# **Trusted Platform Module Library Part 3: Commands**

**Family "2.0" Level 00 Revision 01.83**

**January 25, 2024**

**Published**

Contact: admin@trustedcomputinggroup.org

## **TCG Published**

Copyright © TCG 2006-2024

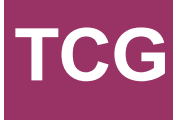

### **Licenses and Notices**

### **Copyright Licenses**:

- Trusted Computing Group (TCG) grants to the user of the source code in this specification (the "Source Code") a worldwide, irrevocable, nonexclusive, royalty free, copyright license to reproduce, create derivative works, distribute, display and perform the Source Code and derivative works thereof, and to grant others the rights granted herein.
- The TCG grants to the user of the other parts of the specification (other than the Source Code) the rights to reproduce, distribute, display, and perform the specification solely for the purpose of developing products based on such documents.

### **Source Code Distribution Conditions**:

- Redistributions of Source Code must retain the above copyright licenses, this list of conditions and the following disclaimers.
- Redistributions in binary form must reproduce the above copyright licenses, this list of conditions and the following disclaimers in the documentation and/or other materials provided with the distribution.

### **Disclaimers**:

- THE COPYRIGHT LICENSES SET FORTH ABOVE DO NOT REPRESENT ANY FORM OF LICENSE OR WAIVER, EXPRESS OR IMPLIED, BY ESTOPPEL OR OTHERWISE, WITH RESPECT TO PATENT RIGHTS HELD BY TCG MEMBERS (OR OTHER THIRD PARTIES) THAT MAY BE NECESSARY TO IMPLEMENT THIS SPECIFICATION OR OTHERWISE. Contact TCG Administration [\(admin@trustedcomputinggroup.org\)](mailto:admin@trustedcomputinggroup.org) for information on specification licensing rights available through TCG membership agreements.
- THIS SPECIFICATION IS PROVIDED "AS IS" WITH NO EXPRESS OR IMPLIED WARRANTIES WHATSOEVER, INCLUDING ANY WARRANTY OF MERCHANTABILITY OR FITNESS FOR A PARTICULAR PURPOSE, ACCURACY, COMPLETENESS, OR NONINFRINGEMENT OF INTELLECTUAL PROPERTY RIGHTS, OR ANY WARRANTY OTHERWISE ARISING OUT OF ANY PROPOSAL, SPECIFICATION OR SAMPLE.
- Without limitation, TCG and its members and licensors disclaim all liability, including liability for infringement of any proprietary rights, relating to use of information in this specification and to the implementation of this specification, and TCG disclaims all liability for cost of procurement of substitute goods or services, lost profits, loss of use, loss of data or any incidental, consequential, direct, indirect, or special damages, whether under contract, tort, warranty or otherwise, arising in any way out of use or reliance upon this specification or any information herein.

Any marks and brands contained herein are the property of their respective owners.

### **CONTENTS**

<span id="page-2-0"></span>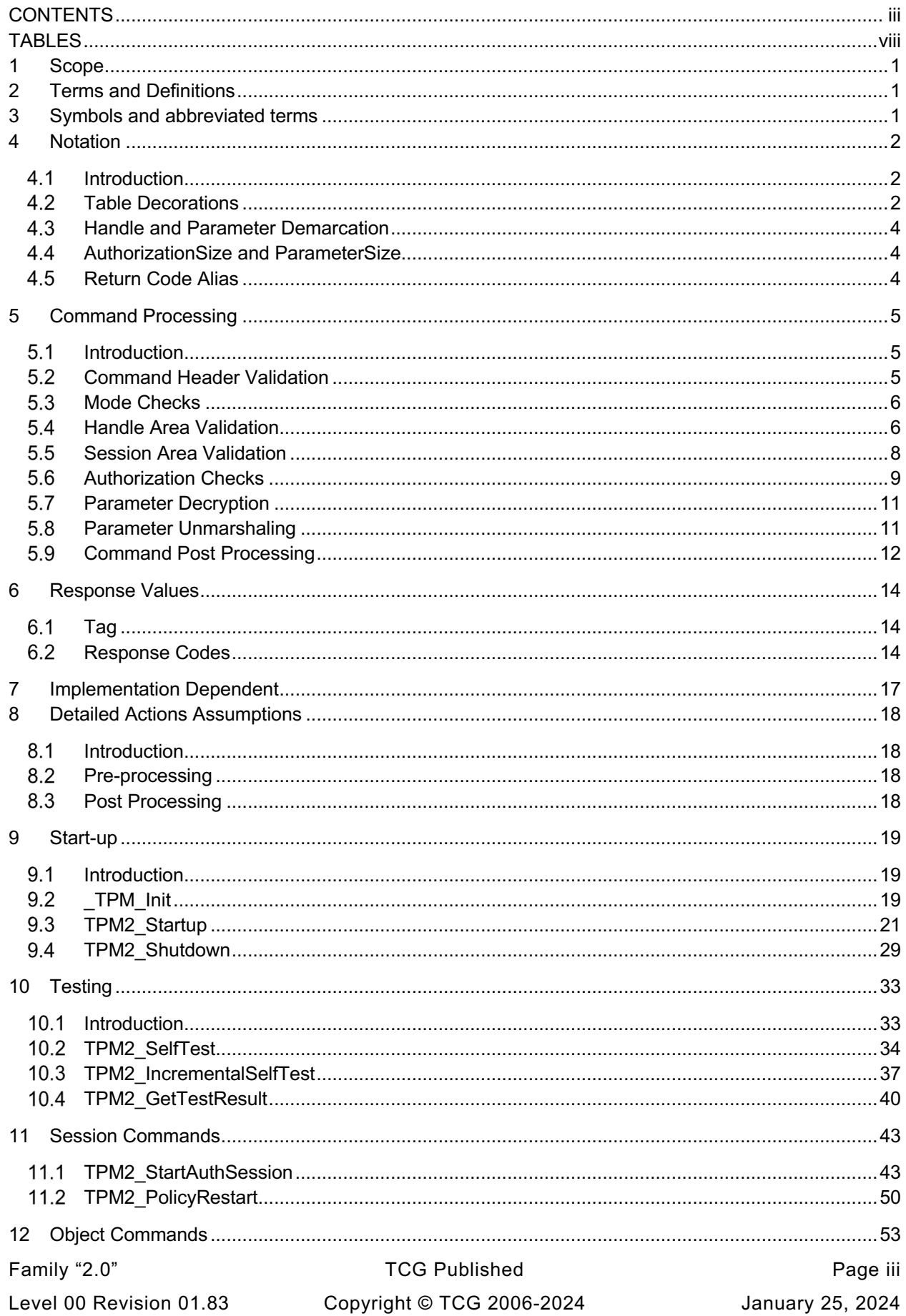

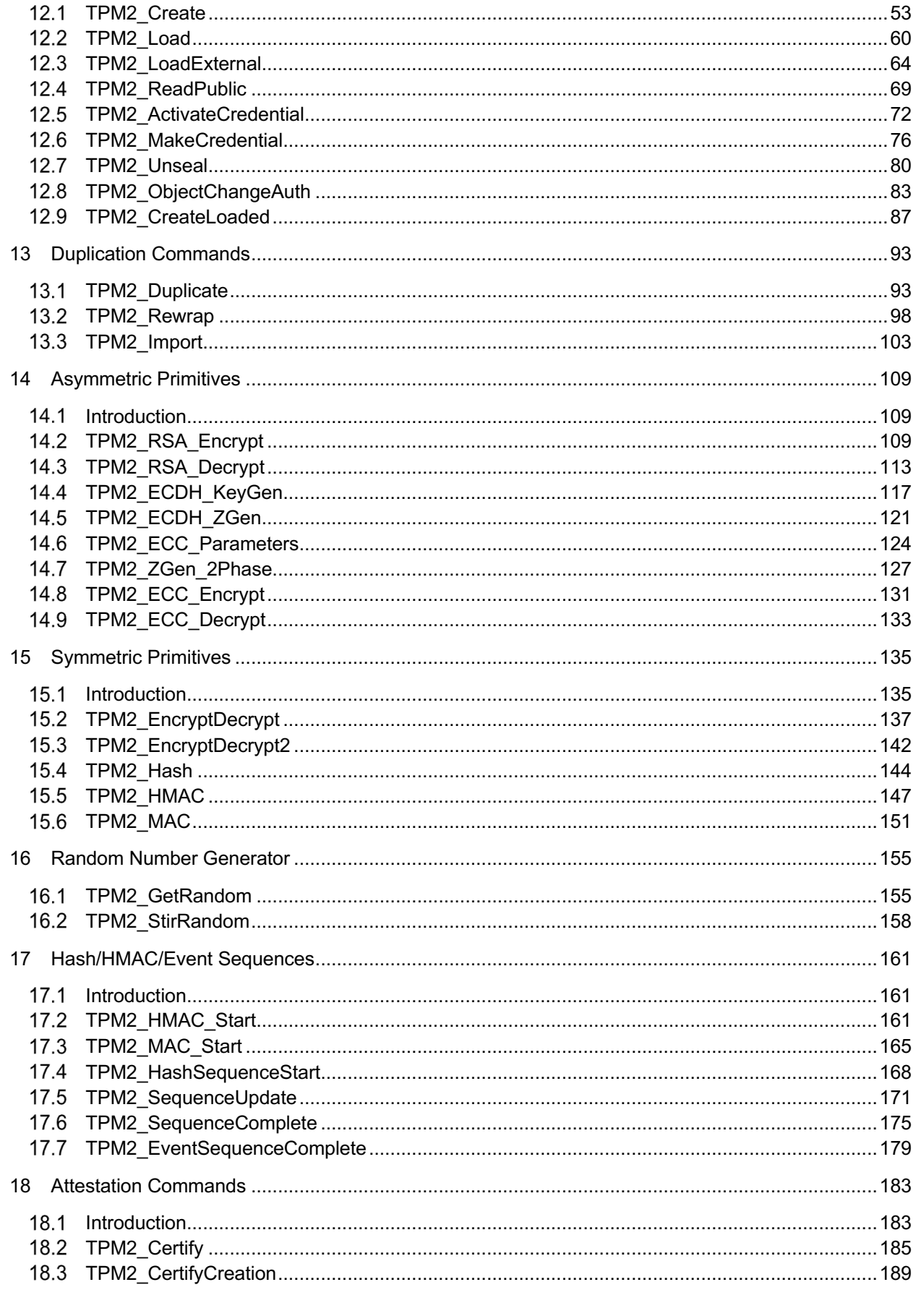

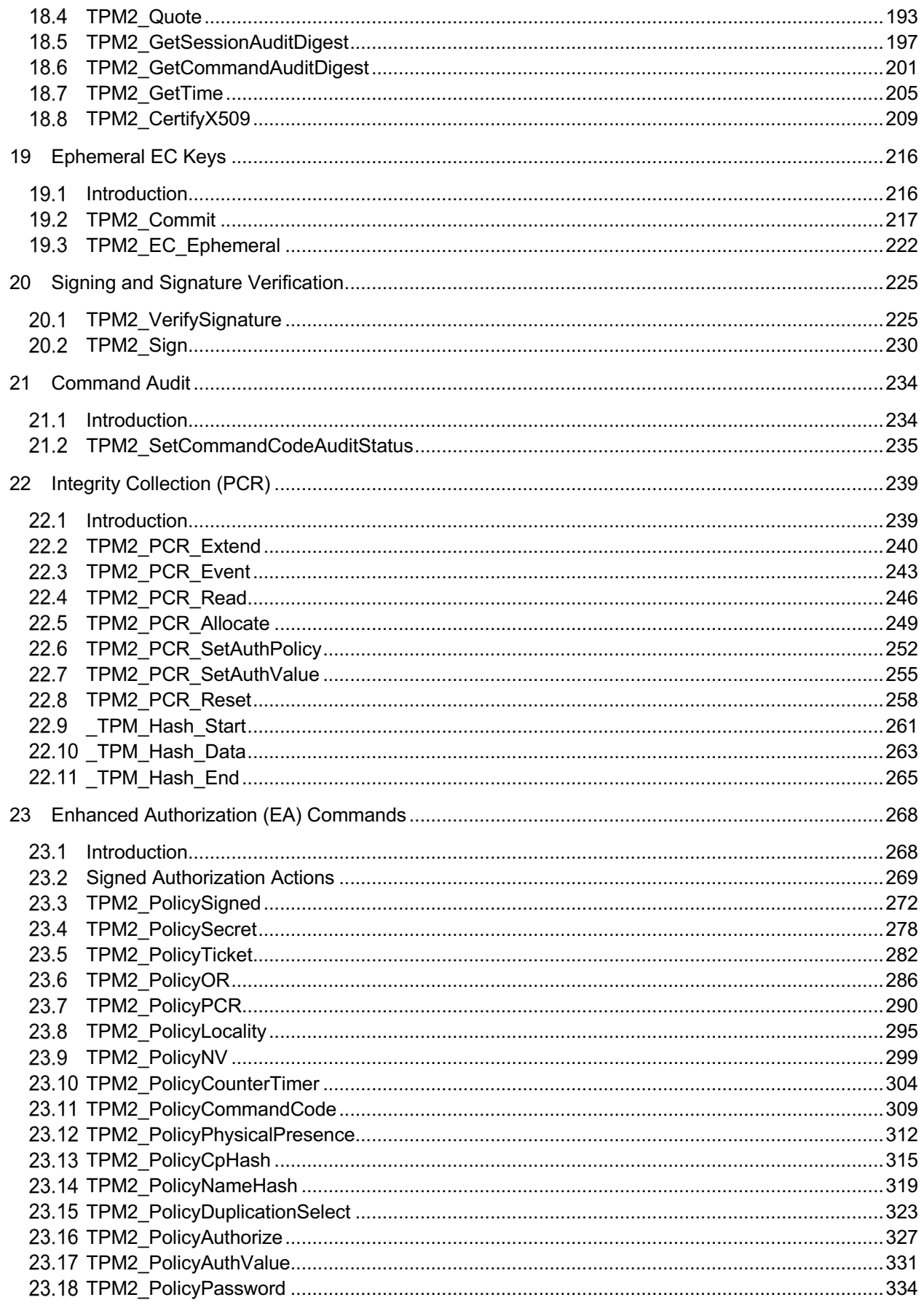

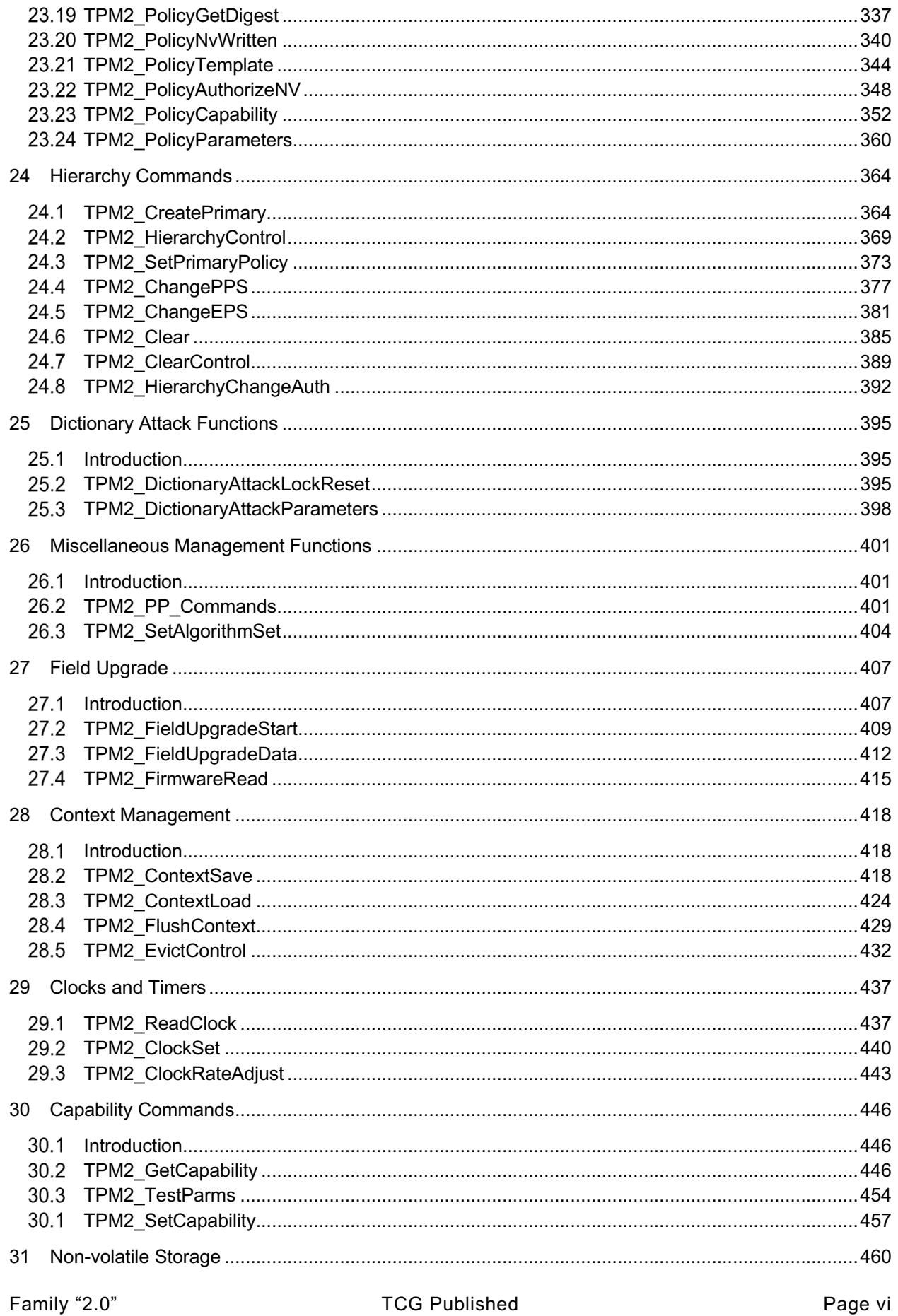

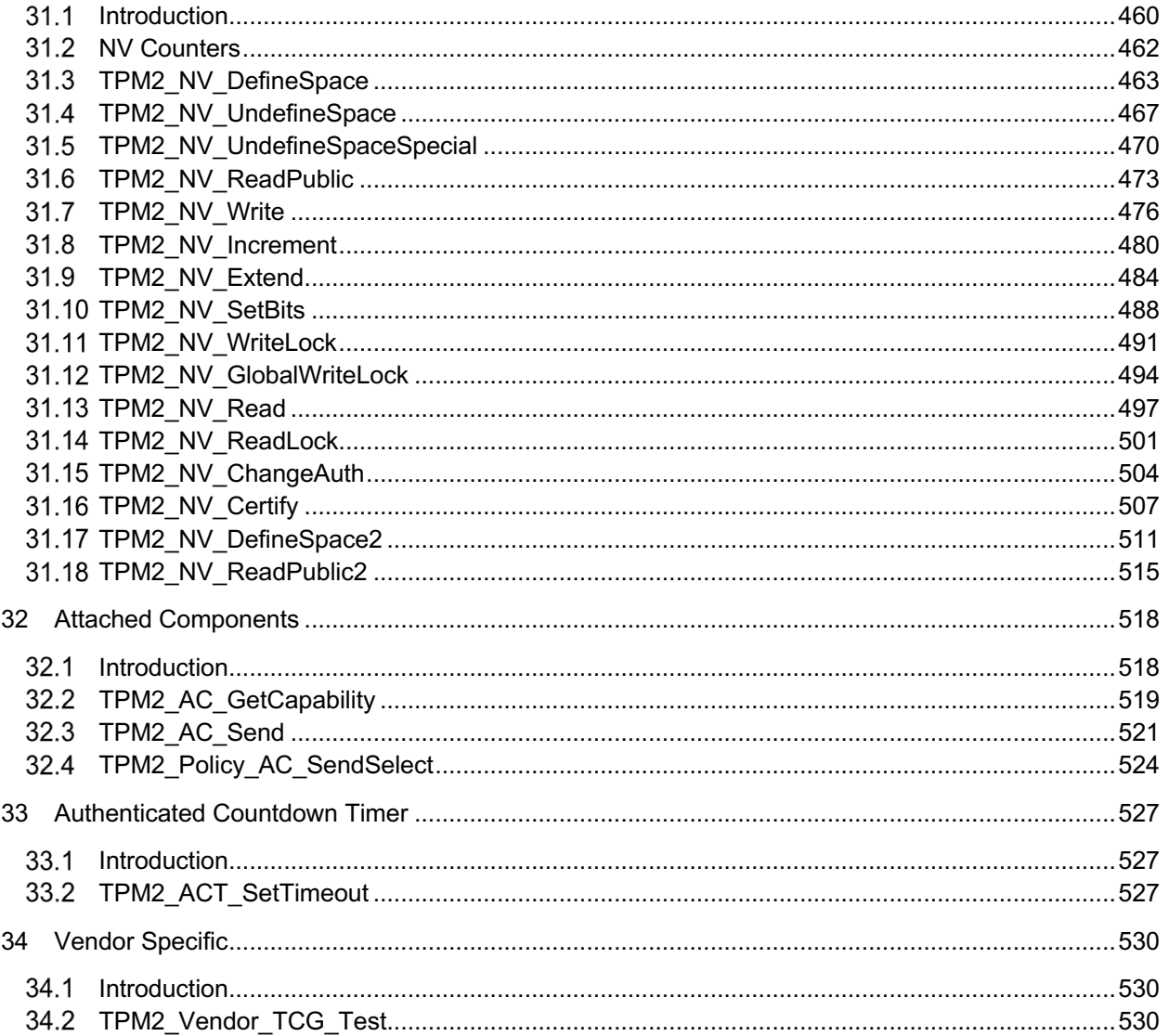

### **TABLES**

<span id="page-7-0"></span>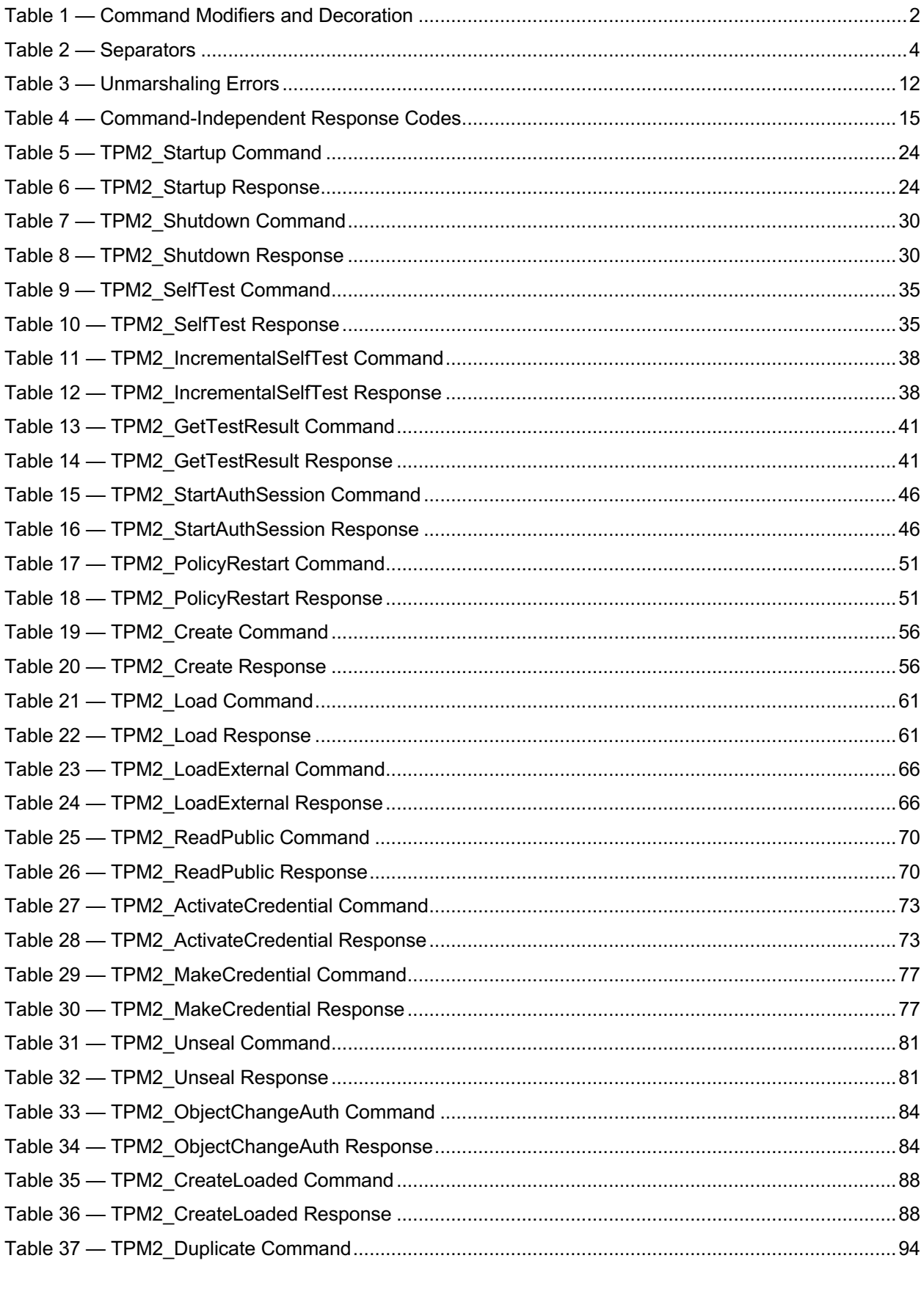

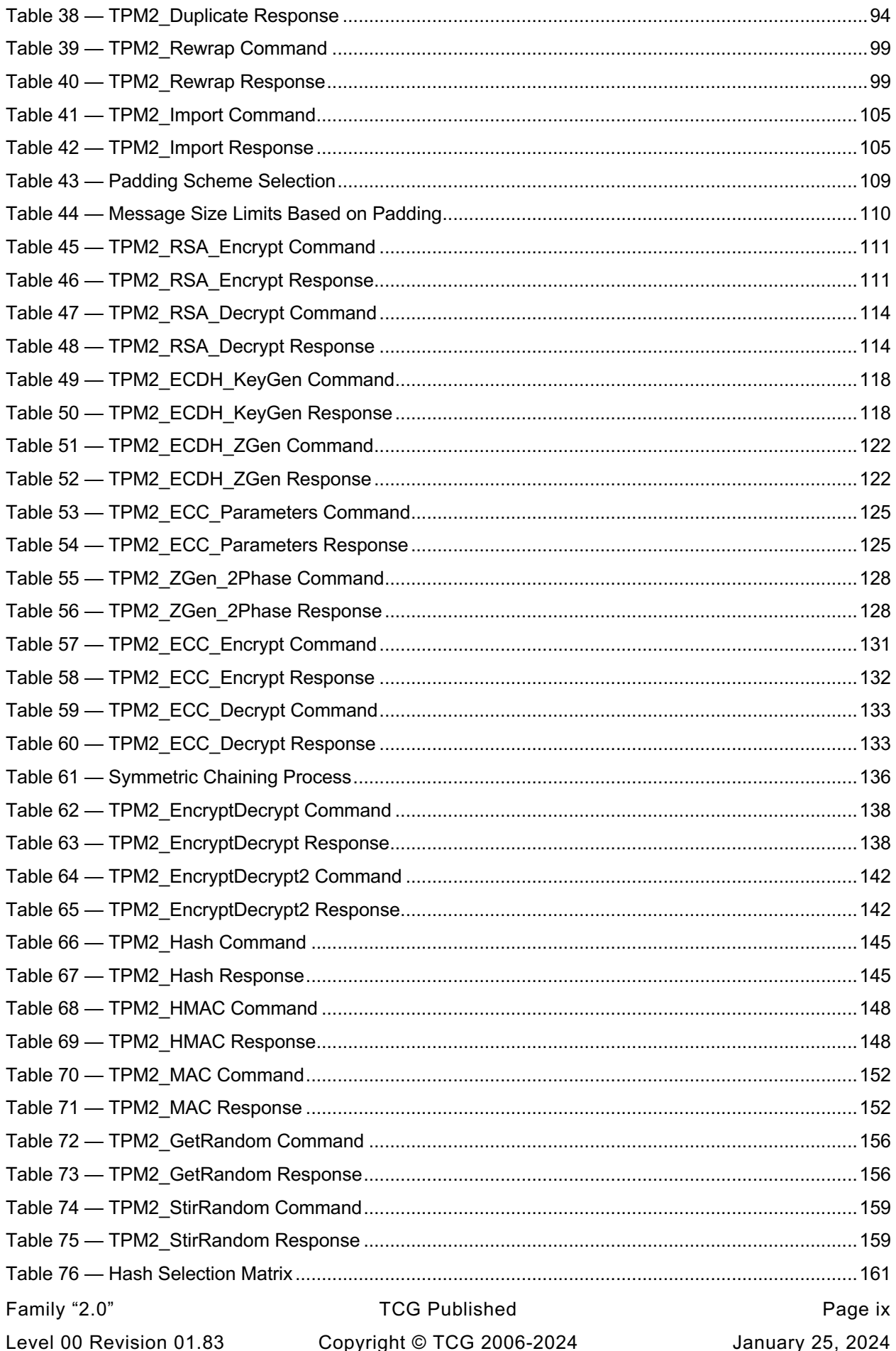

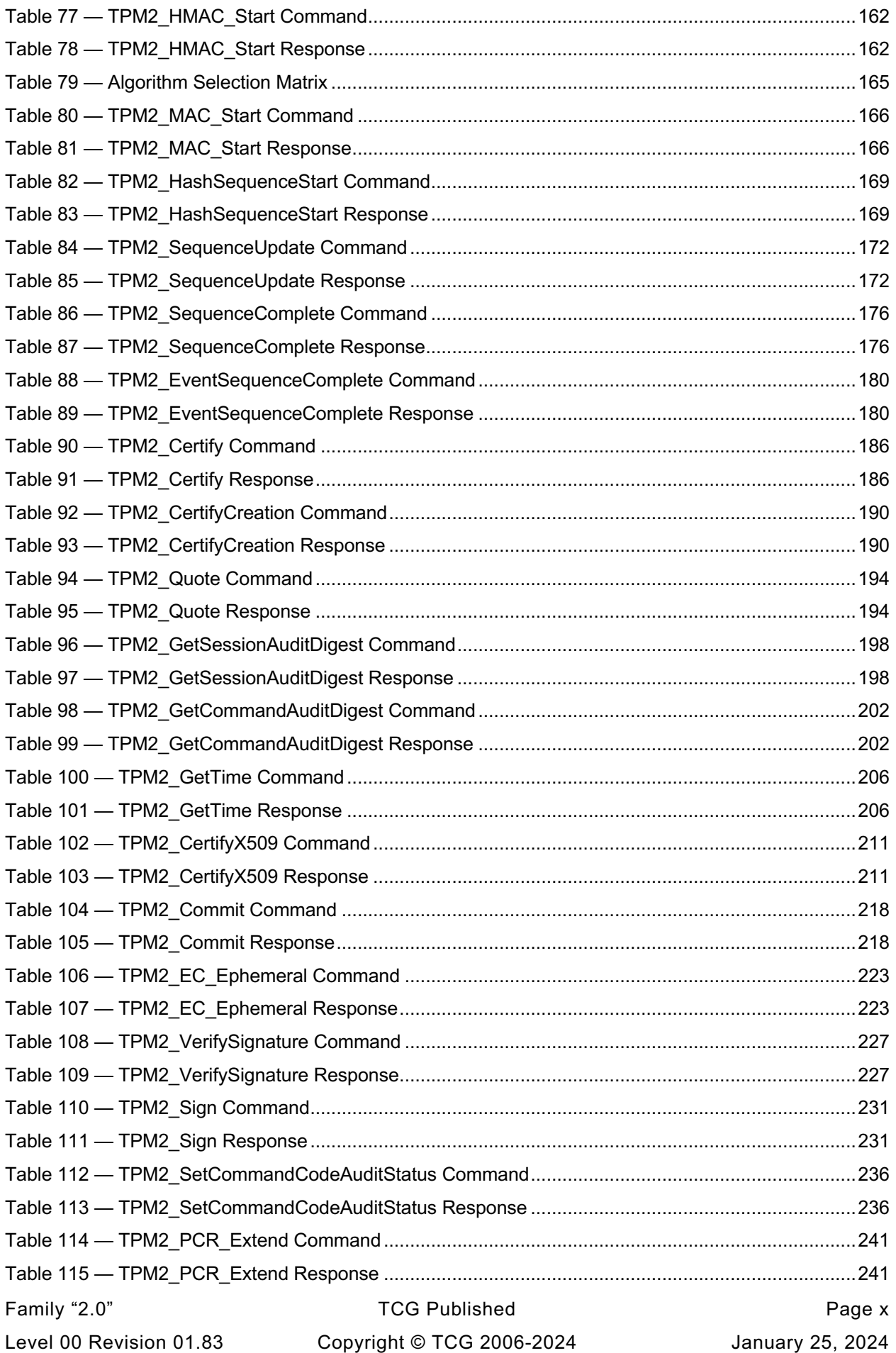

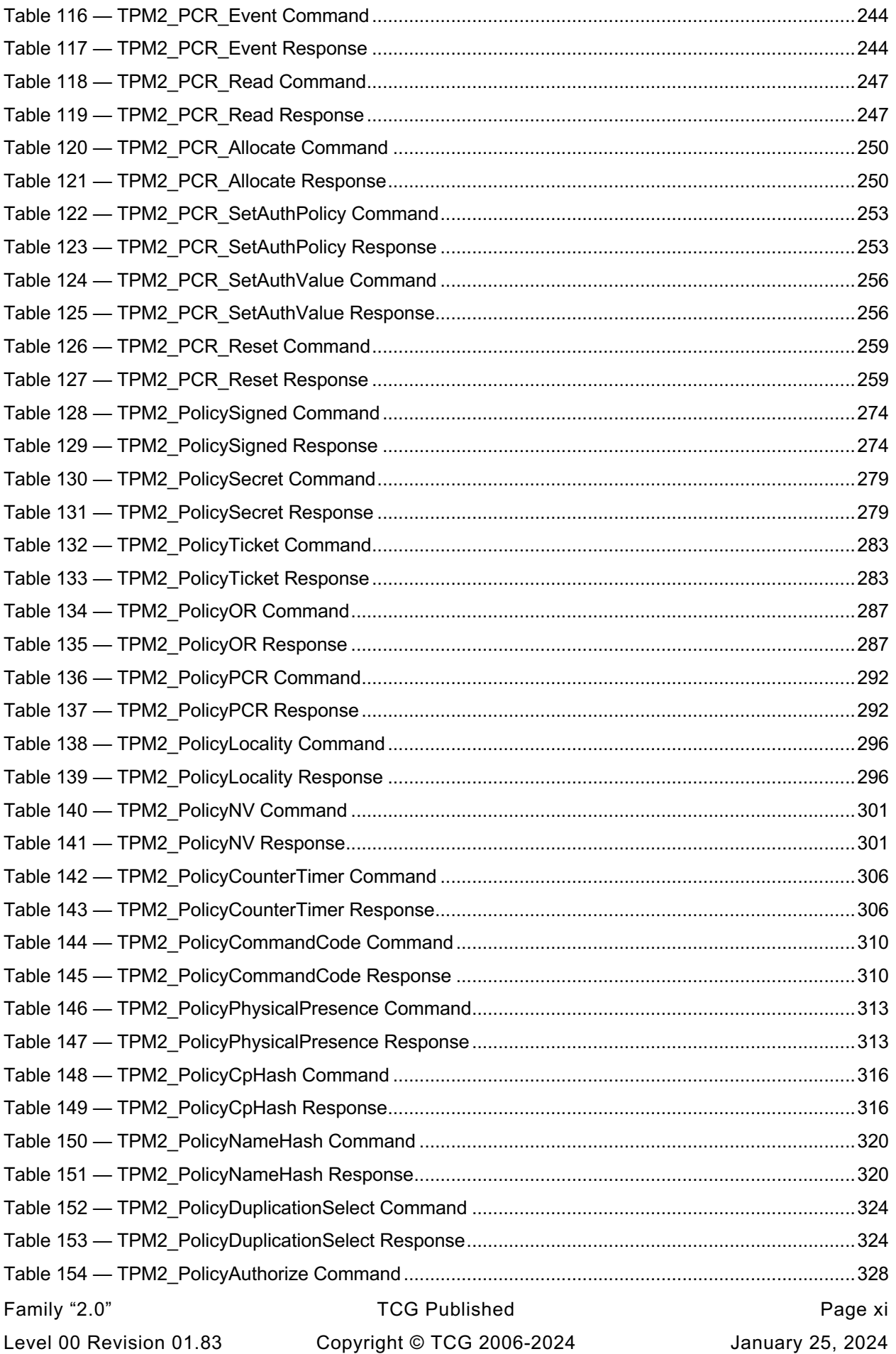

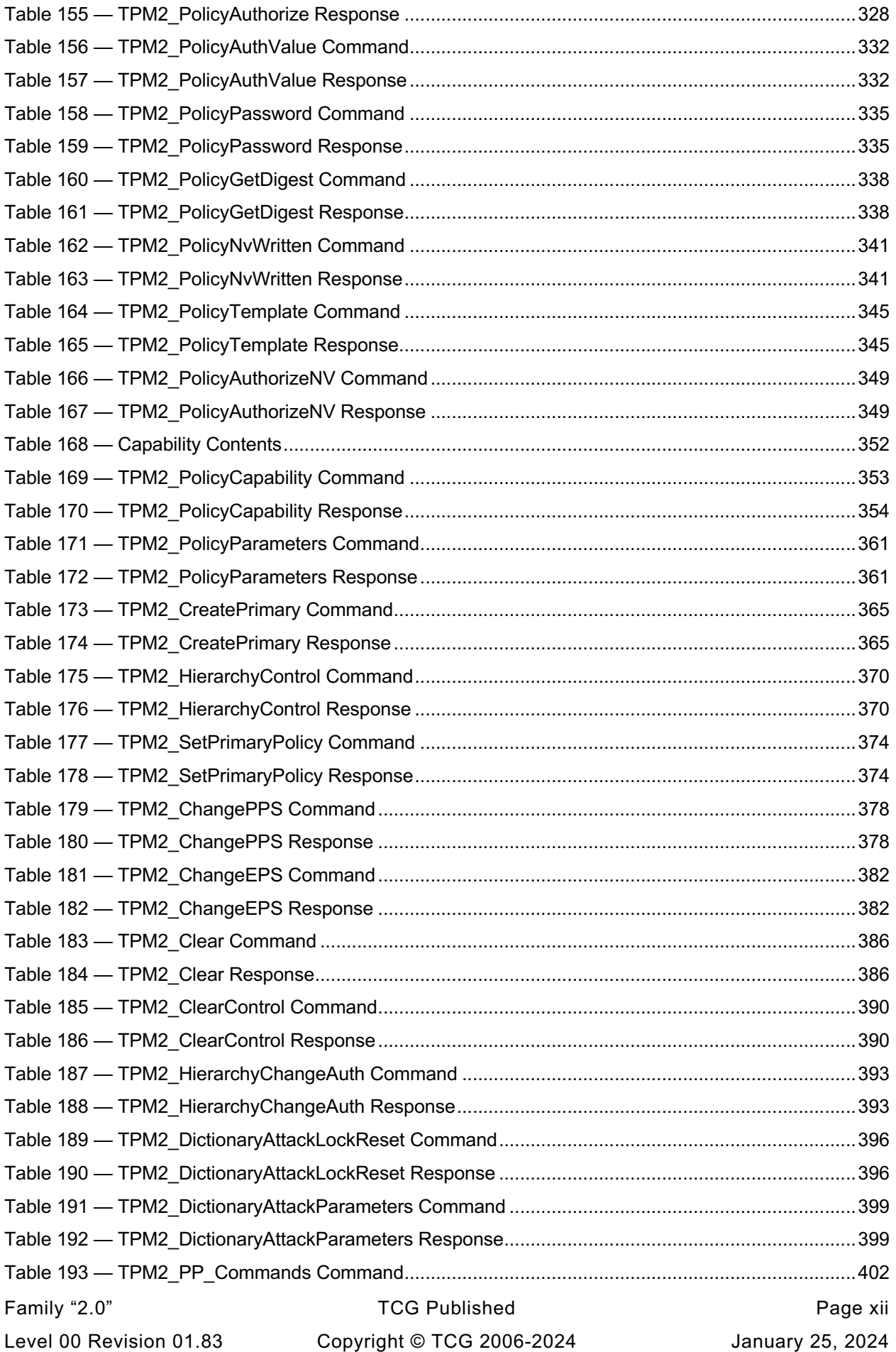

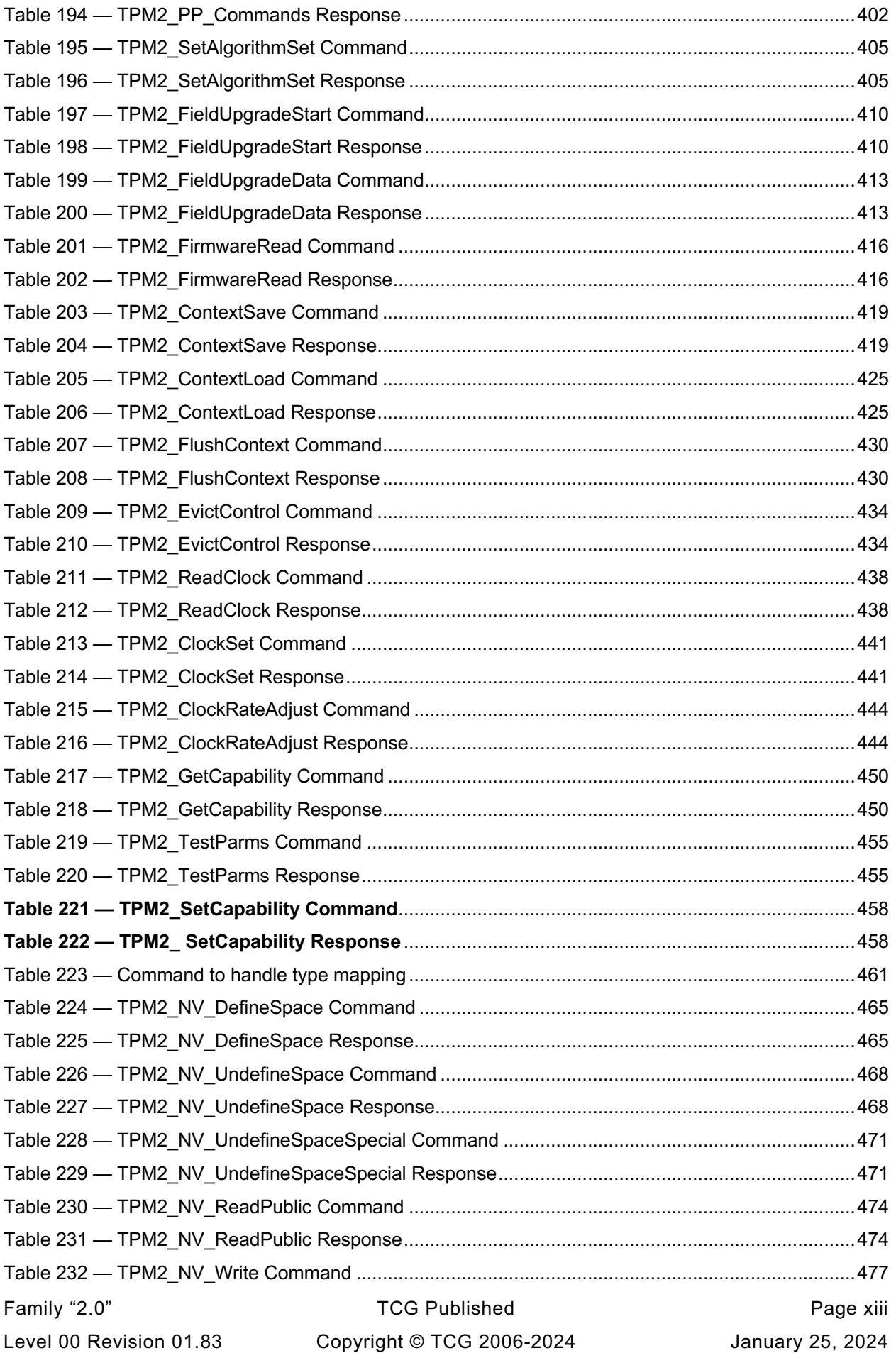

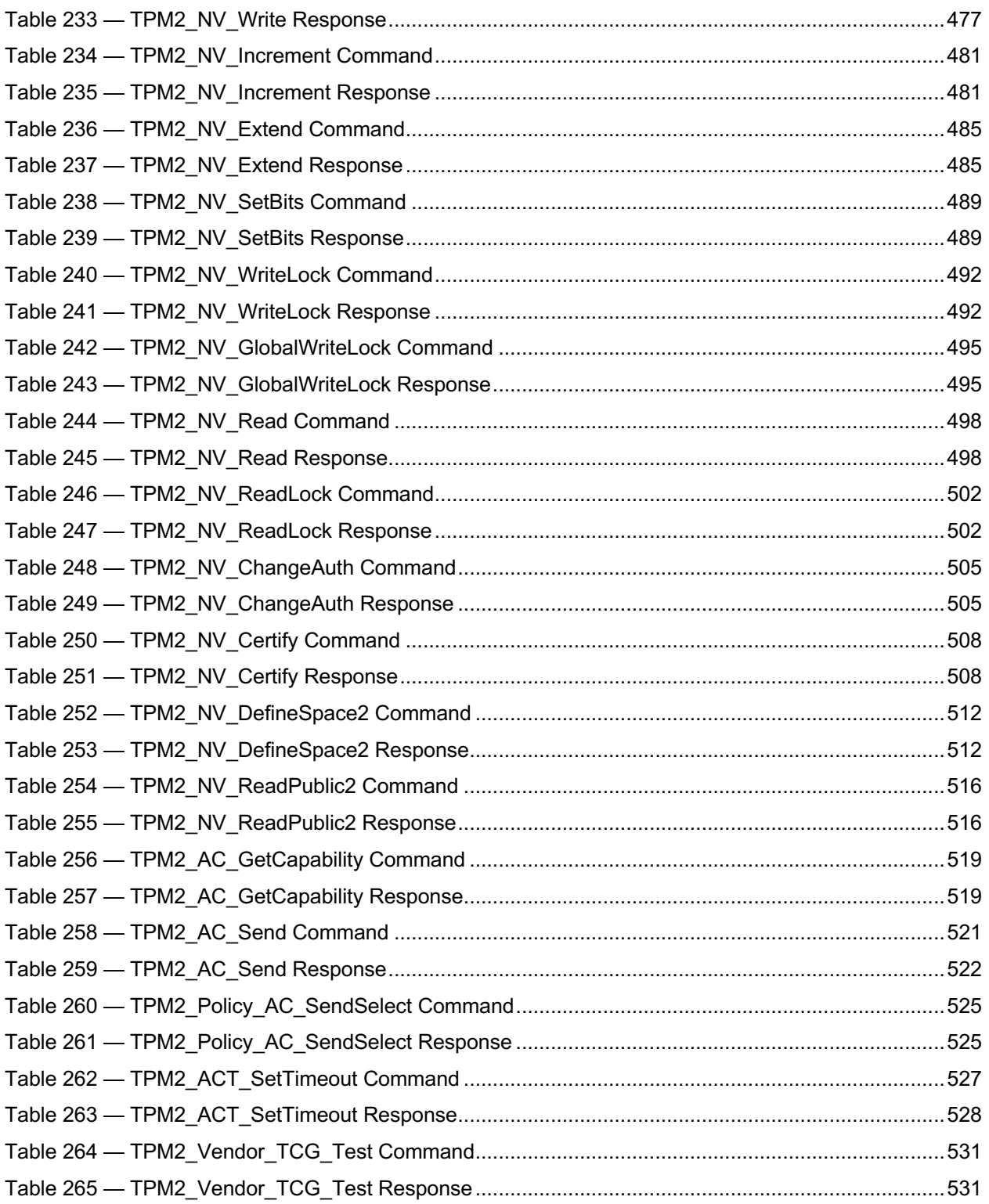

### **Trusted Platform Module Library Part 3: Commands**

### <span id="page-14-0"></span>**1 Scope**

This TPM 2.0 Part 3 of the *Trusted Platform Module Library* specification contains the definitions of the TPM commands. These commands make use of the constants, flags, structures, and union definitions defined in TPM 2.0 Part 2.

The detailed description of the operation of the commands is written in the C language with extensive comments. The behavior of the C code in this TPM 2.0 Part 3 is normative but does not fully describe the behavior of a TPM. The combination of this TPM 2.0 Part 3 and TPM 2.0 Part 4 is sufficient to fully describe the required behavior of a TPM.

The code in parts 3 and 4 is written to define the behavior of a compliant TPM. In some cases (e.g., firmware update), it is not possible to provide a compliant implementation. In those cases, any implementation provided by the vendor that meets the general description of the function provided in TPM 2.0 Part 3 would be compliant.

The code in parts 3 and 4 is not written to meet any particular level of conformance nor does this specification require that a TPM meet any particular level of conformance.

### <span id="page-14-1"></span>**2 Terms and Definitions**

For the purposes of this document, the terms and definitions given in TPM 2.0 Part 1 apply.

### <span id="page-14-2"></span>**3 Symbols and abbreviated terms**

For the purposes of this document, the symbols and abbreviated terms given in TPM 2.0 Part 1 apply.

### <span id="page-15-0"></span>**4 Notation**

### <span id="page-15-1"></span>**4.1 Introduction**

For the purposes of this document, the notation given in TPM 2.0 Part 1 applies.

Command and response tables use various decorations to indicate the fields of the command and the allowed types. These decorations are specified in clause [4.2.](#page-15-2)

#### <span id="page-15-2"></span>4.2 **Table Decorations**

### **4.2.1 Introduction**

The symbols and terms in the Notation column of [Table 1](#page-15-3) are used in the tables for the command schematics. These values indicate various qualifiers for the parameters or descriptions with which they are associated.

<span id="page-15-3"></span>

| <b>Notation</b> | <b>Meaning</b>                             |
|-----------------|--------------------------------------------|
| $\ddot{}$       | A Type decoration $-$ see clause 4.2.2     |
| @               | A Name decoration - see clause 4.2.3       |
| +PP             | A Description modifier - see clause 4.2.4  |
| $+$ {PP}        | A Description modifier – see clause 4.2.5  |
| $\{NV\}$        | A Description modifier - see clause 4.2.6  |
| $\{F\}$         | A Description modifier - see clause 4.2.7  |
| $\{E\}$         | A Description modifier – see clause 4.2.8  |
| Auth Index:     | A Description modifier - see clause 4.2.9  |
| Auth Role:      | A Description modifier - see clause 4.2.10 |

**Table 1 — Command Modifiers and Decoration**

### <span id="page-15-4"></span>**4.2.2 Type Decoration +**

When appended to a value in the Type column of a command, this symbol indicates that the parameter is allowed to use the optional value of the data type (see TPM 2.0 Part 2, *Conditional Types*). The optional value is usually TPM\_RH\_NULL for a handle or TPM\_ALG\_NULL for an algorithm selector.

NOTE This decoration is not appended to response parameters

### <span id="page-15-5"></span>**4.2.3 Name @**

A Name decoration – When this symbol precedes a handle parameter in the "Name" column, it indicates that an authorization session is required for use of the entity associated with the handle. If a handle does not have this symbol, then an authorization session is not allowed.

### <span id="page-15-6"></span>**4.2.4 Description Modifier +PP**

This modifier may follow TPM RH\_PLATFORM in the "Description" column to indicate that Physical Presence is required when *platformAuth/platformPolicy* is provided.

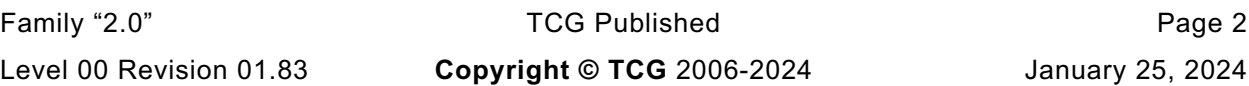

### <span id="page-16-0"></span>**4.2.5 Description Modifier +{PP}**

This modifier may follow TPM\_RH\_PLATFORM to indicate that Physical Presence may be required when *platformAuth/platformPolicy* is provided. The commands with this notation may be in the *setList* or *clearList* of TPM2\_PP\_Commands().

### <span id="page-16-1"></span>**4.2.6 Description Modifier {NV}**

This modifier may follow the *commandCode* in the "Description" column to indicate that the command may result in an update of NV memory and be subject to rate throttling by the TPM. If the command code does not have this notation, then a write to NV memory does not occur as part of the command actions.

Any command that uses authorization may cause a write to NV if there is an authorization failure. A TPM may use the occasion of command execution to update the NV copy of clock.

### <span id="page-16-2"></span>**4.2.7 Description Modifier {F}**

This modifier indicates that the "flushed" attribute will be SET in the TPMA\_CC for the command. The modifier may follow the *commandCode* in the "Description" column to indicate that any transient handle context used by the command will be flushed from the TPM when the command completes. This may be combined with the {NV} modifier but not with the {E} modifier.

EXAMPLE 1 {NV F}

EXAMPLE 2 TPM2\_SequenceComplete() will flush the context associated with the *sequenceHandle*.

### <span id="page-16-3"></span>**4.2.8 Description Modifier {E}**

This modifier indicates that the "extensive" attribute will be SET in the TPMA\_CC for the command. This modifier may follow the *commandCode* in the "Description" column to indicate that the command may flush many objects and re-enumeration of the loaded context likely will be required. This may be combined with the {NV} modifier but not with the {F} modifier.

EXAMPLE 1 {NV E}

EXAMPLE 2 TPM2\_Clear() will flush all contexts associated with the Storage hierarchy and the Endorsement hierarchy.

### <span id="page-16-4"></span>**4.2.9 Auth Index**

When a handle has a "@" decoration, the "Description" column will contain an "Auth Index:" entry for the handle. This entry indicates the number of the authorization session. The authorization sessions associated with handles will occur in the session area in the order of the handles with the "@" modifier. Sessions used only for encryption/decryption or only for audit will follow the handles used for authorization.

### <span id="page-16-5"></span>**4.2.10 Auth Role**

This will be in the "Description" column of a handle with the "@" decoration. It may have a value of USER, ADMIN or DUP.

If the handle has the Auth Role of USER and the handle is an Object, the type of authorization is determined by the setting of *userWithAuth* in the Object's attributes. If the handle is TPM\_RH\_OWNER, TPM\_RH\_ENDORSEMENT, or TPM\_RH\_PLATFORM, operation is as if *userWithAuth* is SET. If the

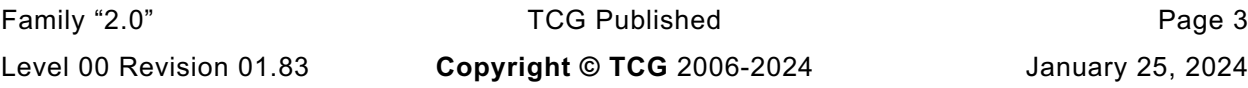

handle references an NV Index, then the allowed authorizations are determined by the settings of the attributes of the NV Index as described in TPM 2.0 Part 2, "TPMA\_NV (NV Index Attributes)."

If the Auth Role is ADMIN and the handle is an Object, the type of authorization is determined by the setting of *adminWithPolicy* in the Object's attributes. If the handle is TPM\_RH\_OWNER, TPM\_RH\_ENDORSEMENT, or TPM\_RH\_PLATFORM, operation is as if *adminWithPolicy* is SET. If the handle is an NV index, operation is as if  $\alpha/m$ *inWithPolicy* is SET (see clause [5.6](#page-22-0) [e\)2\)\)](#page-22-1).

If the DUP role is selected, authorization may only be with a policy session (DUP role only applies to Objects).

When either ADMIN or DUP role is selected, a policy command that selects the command being authorized is required to be part of the policy.

EXAMPLE TPM2\_Certify requires the ADMIN role for the first handle (*objectHandle*). The policy authorization for *objectHandle* is required to contain TPM2\_PolicyCommandCode(commandCode == TPM\_CC\_Certify). This sets the state of the policy so that it can be used for ADMIN role authorization in TPM2\_Certify().

#### <span id="page-17-0"></span> $4.3$ **Handle and Parameter Demarcation**

<span id="page-17-3"></span>The demarcations between the header, handle, and parameter parts are indicated by:

| <b>Separator</b>                                                                            | <b>Meaning</b>                                             |
|---------------------------------------------------------------------------------------------|------------------------------------------------------------|
| * 607 / 1007 / 1017 / 1017 / 1017 / 1017 / 1017 / 1017 / 1017 / 1017 / 1017 / 1017 / 1017 / | the values immediately following are in the handle area    |
|                                                                                             | the values immediately following are in the parameter area |

**Table 2 — Separators**

#### <span id="page-17-1"></span>4.4 **AuthorizationSize and ParameterSize**

Authorization sessions are not shown in the command or response schematics. When the tag of a command or response is TPM\_ST\_SESSIONS, then a 32-bit value will be present in the command/response buffer to indicate the size of the authorization field or the parameter field. This value shall immediately follow the handle area (which may contain no handles). For a command, this value (*authorizationSize*) indicates the size of the Authorization Area and shall have a value of 9 or more. For a response, this value (*parameterSize*) indicates the size of the parameter area and may have a value of zero.

If the *authorizationSize* field is present in the command, *parameterSize* will be present in the response, but only if the *responseCode* is TPM\_RC\_SUCCESS.

When authorization is required to use the TPM entity associated with a handle, then at least one session will be present. To indicate this, the command *tag* Description field contains TPM\_ST\_SESSIONS. Additional sessions for audit, encrypt, and decrypt may be present.

When the command *tag* Description field contains TPM\_ST\_NO\_SESSIONS, then no sessions are allowed and the *authorizationSize* field is not present.

When a command allows use of sessions when not required, the command *tag* Description field will indicate the types of sessions that may be used with the command.

#### <span id="page-17-2"></span>4.5 **Return Code Alias**

For the RC FMT1 return codes that may add a parameter, handle, or session number, the prefix TPM\_RCS\_ is an alias for TPM\_RC\_.

TPM\_RC\_n is added, where n is the parameter, handle, or session number. In addition, TPM\_RC\_H is added for handle, TPM\_RC\_P for parameter, and TPM\_RC\_S for session errors.

- NOTE TPM\_RCS\_ is a programming convention used in the reference code. The reference code only adds numbers to TPM\_RCS\_ return codes, never TPM\_RC\_ return codes. Only return codes that can have a number added have the TPM\_RCS\_ alias defined. Attempting to use a TPM\_RCS\_ return code that does not have the TPM\_RCS\_ alias will cause a compiler error.
- EXAMPLE 1 Since TPM\_RC\_VALUE can have a number added, TPM\_RCS\_VALUE is defined. program can use the construct "TPM\_RCS\_VALUE + number". Since TPM\_RC\_SIGNATURE cannot have a number added, TPM\_RCS\_SIGNATURE is not defined. A program using the construct "TPM\_RCS\_SIGNATURE + number" will not compile, alerting the programmer that the construct is incorrect.

By convention, the number to be added is of the form RC CommandName ParameterName where CommmandName is the name of the command with the TPM2\_ prefix removed. The parameter name alone is insufficient because the same parameter name could be in a different position in different commands.

EXAMPLE 2 TPM2\_HMAC\_Start() with parameters that result in TPM\_ALG\_NULL as the hash algorithm will returns TPM\_RC\_VALUE plus the parameter number. Since *hashAlg* is the second parameter, This code results:

#define RC\_HMAC\_Start\_hashAlg (TPM\_RC\_P + TPM\_RC\_2)

return TPM\_RCS\_VALUE + RC\_HMAC\_Start\_hashAlg;

### <span id="page-18-0"></span>**5 Command Processing**

#### <span id="page-18-1"></span> $5.1$ **Introduction**

Clause [5](#page-18-0) defines the command validations that are required of any implementation and the response code returned if the indicated check fails. Unless stated otherwise, the order of the checks is not normative and different TPM may give different responses when a command has multiple errors.

In the description below, some statements that describe a check may be followed by a response code in parentheses. This is the normative response code should the indicated check fail. A normative response code may also be included in the statement.

#### <span id="page-18-2"></span> $5.2$ **Command Header Validation**

Before a TPM may begin the actions associated with a command, a set of command format and consistency checks shall be performed. These checks are listed below and should be performed in the indicated order.

- a) The TPM shall successfully unmarshal a TPMI\_ST\_COMMAND\_TAG and verify that it is either TPM\_ST\_SESSIONS or TPM\_ST\_NO\_SESSIONS (TPM\_RC\_BAD\_TAG).
- The TPM shall successfully unmarshal a UINT32 as the *commandSize*. If the TPM has an interface buffer that is loaded by some hardware process, the number of octets in the input buffer for the command reported by the hardware process shall exactly match the value in *commandSize* (TPM\_RC\_COMMAND\_SIZE).

NOTE A TPM can have direct access to system memory and unmarshal directly from that memory.

The TPM shall successfully unmarshal a TPM\_CC and verify that the command is implemented (TPM\_RC\_COMMAND\_CODE).

#### <span id="page-19-0"></span> $5.3$ **Mode Checks**

The following mode checks shall be performed in the order listed:

- a) If the TPM is in Failure mode, then the *commandCode* is TPM CC GetTestResult or TPM\_CC\_GetCapability (TPM\_RC\_FAILURE) and the command *tag* is TPM\_ST\_NO\_SESSIONS (TPM\_RC\_FAILURE).
	- NOTE 1 In Failure mode, the TPM has no cryptographic capability and processing of sessions is not supported.
- The TPM is in Field Upgrade mode (FUM), the *commandCode* is TPM\_CC\_FieldUpgradeData (TPM\_RC\_UPGRADE).
- If the TPM has not been initialized (TPM2\_Startup()), then the *commandCode* is TPM\_CC\_Startup (TPM\_RC\_INITIALIZE).
	- NOTE 2 The TPM can enter Failure mode during \_TPM\_Init processing, before TPM2\_Startup(). Since the platform firmware cannot know that the TPM is in Failure mode without accessing it, and since the first command is required to be TPM2\_Startup(), the expected sequence will be that platform firmware (the CRTM) will issue TPM2\_Startup() and receive TPM\_RC\_FAILURE indicating that the TPM is in Failure mode.

There can be failures where a TPM cannot record that it received TPM2 Startup(). In those cases, a TPM in failure mode may process TPM2\_GetTestResult(), TPM2\_GetCapability(), or the field upgrade commands. As a side effect, that TPM may process TPM2\_GetTestResult(), TPM2\_GetCapability() or the field upgrade commands before TPM2\_Startup().

This is a corner case exception to the rule that TPM2\_Startup() must be the first command.

The mode checks may be performed before or after the command header validation.

### <span id="page-19-1"></span>**Handle Area Validation**

After successfully unmarshaling and validating the command header, the TPM shall perform the following checks on the handles and sessions. These checks may be performed in any order.

- NOTE 1 A TPM is required to perform the handle area validation before the authorization checks because an authorization cannot be performed unless the authorization values and attributes for the referenced entity are known by the TPM. For them to be known, the referenced entity must be in the TPM and accessible.
- The TPM shall successfully unmarshal the number of handles required by the command and validate that the value of the handle is consistent with the command syntax. If not, the TPM shall return TPM\_RC\_VALUE.
	- NOTE 2 The TPM is permitted to unmarshal a handle and validate that it references an entity on the TPM before unmarshaling a subsequent handle.
	- NOTE 3 If the submitted command contains fewer handles than required by the syntax of the command, the TPM is permitted to continue to read into the next area and attempt to interpret the data as a handle.
- For all handles in the handle area of the command, the TPM will validate that the referenced entity is present in the TPM.
	- 1) If the handle references a transient object, the handle shall reference a loaded object (TPM\_RC\_REFERENCE\_H0 + N where N is the number of the handle in the command).

NOTE 4 If the hierarchy for a transient object is disabled, then the transient objects will be flushed so this check will fail.

- 2) If the handle references a persistent object, then
	- i) the hierarchy associated with the object (platform or storage, based on the handle value) is enabled (TPM\_RC\_HANDLE);
	- ii) the handle shall reference a persistent object that is currently in TPM non-volatile memory (TPM\_RC\_HANDLE);
	- iii) if the handle references a persistent object that is associated with the endorsement hierarchy, that the endorsement hierarchy is not disabled (TPM\_RC\_HANDLE); and

- iv) if the TPM implementation moves a persistent object to RAM for command processing then sufficient RAM space is available (TPM\_RC\_OBJECT\_MEMORY).
- 3) If the handle references an NV Index, then
	- i) an Index exists that corresponds to the handle (TPM\_RC\_HANDLE); and
	- ii) the hierarchy associated with the existing NV Index is not disabled (TPM\_RC\_HANDLE).
	- iii) If the command requires write access to the index data, then TPMA\_NV\_WRITELOCKED is not SET (TPM\_RC\_NV\_LOCKED)
	- iv) If the command requires read access to the index data, then TPMA\_NV\_READLOCKED is not SET (TPM\_RC\_NV\_LOCKED)
- 4) If the handle references a session, then the session context shall be present in TPM memory (TPM\_RC\_REFERENCE\_H0 + N).
- 5) If the handle references a primary seed for a hierarchy (TPM\_RH\_ENDORSEMENT, TPM\_RH\_OWNER, or TPM\_RH\_PLATFORM) then the enable for the hierarchy is SET (TPM\_RC\_HIERARCHY).
- 6) If the handle references a PCR, then the value is within the range of PCR supported by the TPM (TPM\_RC\_VALUE)
	- NOTE 6 In the reference implementation, this TPM\_RC\_VALUE is returned by the unmarshaling code for a TPMI\_DH\_PCR.

NOTE 5 The reference implementation keeps an internal attribute, passed down from a primary key to its descendants, indicating the object's hierarchy.

#### <span id="page-21-0"></span> $5.5$ **Session Area Validation**

- a) If the tag is TPM\_ST\_SESSIONS and the command requires TPM\_ST\_NO\_SESSIONS, the TPM will return TPM\_RC\_AUTH\_CONTEXT.
- b) If the tag is TPM\_ST\_NO\_SESSIONS and the command requires TPM\_ST\_SESSIONS, the TPM will return TPM\_RC\_AUTH\_MISSING.
- c) If the tag is TPM\_ST\_SESSIONS, the TPM will attempt to unmarshal an *authorizationSize* and return TPM\_RC\_AUTHSIZE if the value is not within an acceptable range.
	- 1) The minimum value is (sizeof(TPM\_HANDLE) + sizeof(UINT16) + sizeof(TPMA\_SESSION) + sizeof(UINT16)).
	- 2) The maximum value of authorizationSize is equal to commandSize (sizeof(TPM ST) + sizeof(UINT32) + sizeof(TPM\_CC) + (N \* sizeof(TPM\_HANDLE)) + sizeof(UINT32)) where N is the number of handles associated with the *commandCode* and may be zero.

NOTE 1 (sizeof(TPM\_ST) + sizeof(UINT32) + sizeof(TPM\_CC)) is the size of a command header. The last UINT32 contains the authorizationSize octets, which are not counted as being in the authorization session area.

- The TPM will unmarshal the authorization sessions and perform the following validations:
	- 1) If the session handle is not a handle for an HMAC session, a handle for a policy session, or, TPM\_RS\_PW then the TPM shall return TPM\_RC\_HANDLE.
	- 2) If the session is not loaded, the TPM will return the warning TPM RC REFERENCE S0  $+$  N where N is the number of the session. The first session is session zero,  $N = 0$ .
		- NOTE 2 If the HMAC and policy session contexts use the same memory, the type of the context is required to match the type of the handle.
	- 3) If the maximum allowed number of sessions have been unmarshaled and fewer octets than indicated in *authorizationSize* were unmarshaled (that is, *authorizationSize* is too large), the TPM shall return TPM\_RC\_AUTHSIZE.
	- 4) The consistency of the authorization session attributes is checked.
		- i) Only one session is allowed for:
			- (a) session auditing (TPM\_RC\_ATTRIBUTES) this session may be used for encrypt or decrypt but may not be a session that is also used for authorization (including a policy session);
			- (b) decrypting a command parameter (TPM\_RC\_ATTRIBUTES) this may be any of the authorization sessions, or the audit session, or a session may be added for the single purpose of decrypting a command parameter, as long as the total number of sessions does not exceed three; and
			- (c) encrypting a response parameter (TPM\_RC\_ATTRIBUTES) this may be any of the authorization sessions, or the audit session if present, or a session may be added for the single purpose of encrypting a response parameter, as long as the total number of sessions does not exceed three.
				- NOTE 3 A session used for decrypting a command parameter can also be used for encrypting a response parameter.
- ii) If a session is not being used for authorization, at least one of decrypt, encrypt, or audit must be SET. (TPM\_RC\_ATTRIBUTES).
- 5) An authorization session is present for each of the handles with the " $@$ " decoration (TPM\_RC\_AUTH\_MISSING).

#### <span id="page-22-0"></span> $5.6$ **Authorization Checks**

After unmarshaling and validating the handles and the consistency of the authorization sessions, the authorizations shall be checked. Authorization checks only apply to handles if the handle in the command schematic has the "@" decoration. Authorization checks must be performed in this order.

- The public and sensitive portions of the object shall be present on the TPM (TPM\_RC\_AUTH\_UNAVAILABLE).
- b) If the associated handle is TPM RH PLATFORM, and the command requires confirmation with physical presence, then physical presence is asserted (TPM\_RC\_PP).
- If the object or NV Index is subject to DA protection, and the authorization is with an HMAC or password, then the TPM is not in lockout (TPM\_RC\_LOCKOUT).
	- NOTE 1 An object is subject to DA protection if its *noDA* attribute is CLEAR. An NV Index is subject to DA protection if its TPMA\_NV\_NO\_DA attribute is CLEAR.
	- NOTE 2 An HMAC or password is required in a policy session when the policy contains TPM2\_PolicyAuthValue() or TPM2\_PolicyPassword().
- If the command requires a handle to have DUP role authorization, then the associated authorization session is a policy session (TPM\_RC\_AUTH\_TYPE).
- e) If the command requires a handle to have ADMIN role authorization:
	- 1) If the entity being authorized is an object and its *adminWithPolicy* attribute is SET, or a hierarchy, then the authorization session is a policy session (TPM\_RC\_AUTH\_TYPE).
		- NOTE 3 If adminWithPolicy is CLEAR, then any type of authorization session is allowed.
	- 2) If the entity being authorized is an NV Index, then the associated authorization session is a policy session.
		- NOTE 4 The only commands that are currently defined that require use of ADMIN role authorization are commands that operate on objects and NV Indices.
- <span id="page-22-1"></span>f) If the command requires a handle to have ADMIN or DUP role authorization and the entity is being authorized with a policy session, that TPM2\_PolicyCommandCode is part of the policy. (TPM\_RC\_POLICY\_FAIL).
- g) If the command requires a handle to have USER role authorization:
	- 1) If the entity being authorized is an object and its *userWithAuth* attribute is CLEAR, then the associated authorization session is a policy session (TPM\_RC\_POLICY\_FAIL).

NOTE 5 There is no check for a hierarchy, because a hierarchy operates as if userWithAuth is SET.

- 2) If the entity being authorized is an NV Index;
	- i) if the authorization session is a policy session;
		- (a) the TPMA\_NV\_POLICYWRITE attribute of the NV Index is SET if the command modifies the NV Index data (TPM\_RC\_AUTH\_UNAVAILABLE);
		- (b) the TPMA\_NV\_POLICYREAD attribute of the NV Index is SET if the command reads the NV Index data (TPM\_RC\_AUTH\_UNAVAILABLE);
	- ii) if the authorization is an HMAC session or a password;
		- (a) the TPMA\_NV\_AUTHWRITE attribute of the NV Index is SET if the command modifies the NV Index data (TPM\_RC\_AUTH\_UNAVAILABLE);
		- (b) the TPMA\_NV\_AUTHREAD attribute of the NV Index is SET if the command reads the NV Index data or is TPM2\_PolicySecret (TPM\_RC\_AUTH\_UNAVAILABLE).
- h) If the authorization is provided by a policy session, then:
	- 1) if *policySession*→*timeOut* has been set, the session shall not have expired (TPM\_RC\_EXPIRED);
	- 2) if *policySession*→*cpHash* has been set, it shall match the *cpHash* of the command (TPM\_RC\_POLICY\_FAIL);
	- 3) if *policySession*→*commandCode* has been set, then *commandCode* of the command shall match (TPM\_RC\_POLICY\_CC);
	- 4) *policySession*→*policyDigest* shall match the *authPolicy* associated with the handle (TPM\_RC\_POLICY\_FAIL);
	- 5) if *policySession*→*pcrUpdateCounter* has been set, then it shall match the value of *pcrUpdateCounter* (TPM\_RC\_PCR\_CHANGED);
	- 6) if *policySession*→*commandLocality* has been set, it shall match the locality of the command (TPM\_RC\_LOCALITY),
	- 7) if *policySession→cpHash* contains a template, and the command is TPM2\_Create(), TPM2\_CreatePrimary(), or TPM2\_CreateLoaded(), then the *inPublic* parameter matches the contents of *policySession→cpHash;* and
	- 8) if the policy requires that an authValue be provided in order to satisfy the policy, then *session.hmac* is not an Empty Buffer.
- i) If the authorization uses an HMAC, then the HMAC is properly constructed using the *authValue* associated with the handle and/or the session secret (TPM\_RC\_AUTH\_FAIL or TPM\_RC\_BAD\_AUTH).

If the authorization uses a password, then the password matches the *authValue* associated with the handle (TPM\_RC\_AUTH\_FAIL or TPM\_RC\_BAD\_AUTH).

If the TPM returns an error other than TPM\_RC\_AUTH\_FAIL, then the TPM shall not alter any TPM state. If the TPM returns TPM\_RC\_AUTH\_FAIL, then the TPM shall not alter any TPM state other than *failedTries*.

NOTE 7 The TPM is permitted to decrease *failedTries* regardless of any other processing performed by the TPM. That is, the TPM can exit Lockout mode, regardless of the return code.

NOTE 6 A policy session can require proof of knowledge of the authValue of the object being authorized.

#### <span id="page-24-0"></span> $5.7$ **Parameter Decryption**

If an authorization session has the TPMA\_SESSION.*decrypt* attribute SET, and the command does not allow a command parameter to be encrypted, then the TPM will return TPM RC ATTRIBUTES. Otherwise, the TPM will decrypt the parameter using the values associated with the session before parsing parameters.

NOTE The size of the parameter to be encrypted can be zero.

#### <span id="page-24-1"></span> $5.8$ **Parameter Unmarshaling**

### **5.8.1 Introduction**

The detailed actions for each command assume that the input parameters of the command have been unmarshaled into a command-specific structure with the structure defined by the command schematic. Additionally, a response-specific output structure is assumed which will receive the values produced by the detailed actions.

NOTE An implementation is not required to process parameters in this manner or to separate the parameter parsing from the command actions. This method was chosen for the specification so that the normative behavior described by the detailed actions would be clear and unencumbered.

Unmarshaling is the process of processing the parameters in the input buffer and preparing the parameters for use by the command-specific action code. No data movement need take place, but it is required that the TPM validate that the parameters meet the requirements of the expected data type as defined in TPM 2.0 Part 2.

### **5.8.2 Unmarshaling Errors**

When an error is encountered while unmarshaling a command parameter, an error response code is returned, and no command processing occurs. A table defining a data type may have response codes embedded in the table to indicate the error returned when the input value does not match the parameters of the table.

NOTE In the reference implementation, a parameter number is added to the response code so that the offending parameter can be isolated. This is optional.

In many cases, the table contains no specific response code value, and the return code will be determined as defined in [Table 3.](#page-25-1)

### **Table 3 — Unmarshaling Errors**

<span id="page-25-1"></span>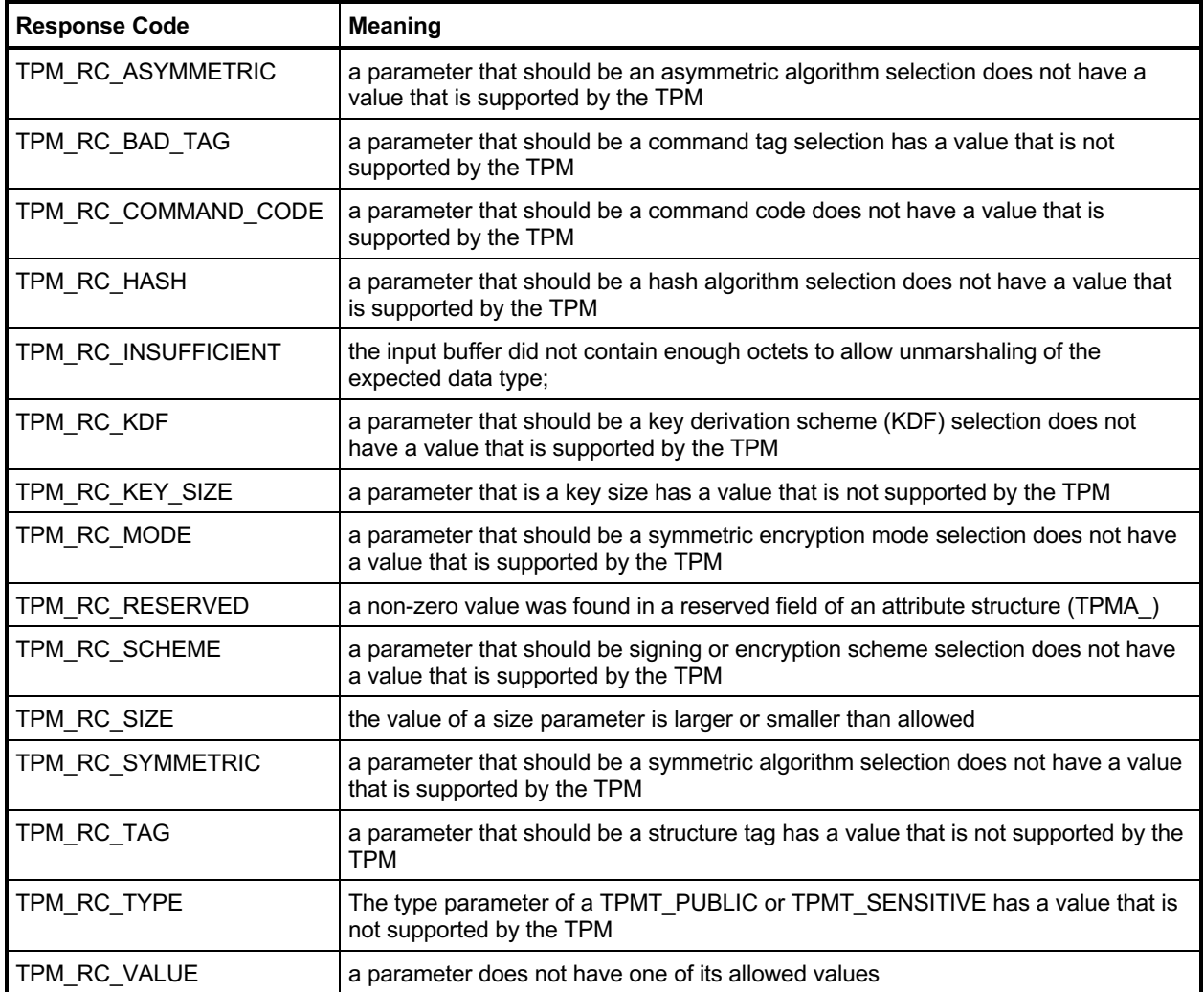

In some commands, a parameter may not be used because of various options of that command. However, the unmarshaling code is required to validate that all parameters have values that are allowed by the TPM 2.0 Part 2 definition of the parameter type even if that parameter is not used in the command actions.

#### <span id="page-25-0"></span>5.9 **Command Post Processing**

When the code that implements the detailed actions of the command completes, it returns a response code. If that code is not TPM\_RC\_SUCCESS, the post processing code will not update any session or audit data and will return a 10-octet response packet.

If the command completes successfully, the tag of the command determines if any authorization sessions will be in the response. If so, the TPM will encrypt the first parameter of the response if indicated by the authorization attributes. The TPM will then generate a new nonce value for each session and, if appropriate, generate an HMAC.

If authorization HMAC computations are performed on the response, the HMAC keys used in the response will be the same as the HMAC keys used in processing the HMAC in the command.

NOTE 1 This primarily affects authorizations associated with a first write to an NV Index using a bound session. The computation of the HMAC in the response is performed as if the Name of the Index did not change as a consequence of the command actions. The session binding to the NV Index will not persist to any subsequent command.

- NOTE 2 The authorization attributes were validated during the session area validation to ensure that only one session was used for parameter encryption of the response and that the command allowed encryption in the response.
- NOTE 3 No session nonce value is used for a password authorization, but the session data is present.

Additionally, if the command is being audited by Command Audit, the audit digest is updated with the *cpHash* of the command and *rpHash* of the response.

### <span id="page-27-0"></span>**6 Response Values**

#### <span id="page-27-1"></span> $6.1$ **Tag**

When a command completes successfully, the *tag* parameter in the response shall have the same value as the *tag* parameter in the command (TPM\_ST\_SESSIONS or TPM\_ST\_NO\_SESSIONS). When a command fails (the responseCode is not TPM\_RC\_SUCCESS), then the *tag* parameter in the response shall be TPM\_ST\_NO\_SESSIONS.

A special case exists when the command *tag* parameter is not an allowed value (TPM\_ST\_SESSIONS or TPM\_ST\_NO\_SESSIONS). For this case, it is assumed that the system software is attempting to send a command formatted for a TPM 1.2, but the TPM is not capable of executing TPM 1.2 commands. So that the TPM 1.2 compatible software will have a recognizable response, the TPM sets *tag* to TPM\_ST\_RSP\_COMMAND, *responseSize* to 00 00 00 0A16 and *responseCode* to TPM\_RC\_BAD\_TAG. This is the same response as the TPM 1.2 fatal error for TPM\_BADTAG.

#### <span id="page-27-2"></span> $6.2$ **Response Codes**

The normal response for any command is TPM\_RC\_SUCCESS. Any other value indicates that the command did not complete and the state of the TPM is unchanged. An exception to this general rule is that the logic associated with dictionary attack protection is allowed to be modified when an authorization failure occurs.

Commands have response codes that are specific to that command, and those response codes are enumerated in the detailed actions of each command. The codes associated with the unmarshaling of parameters are documented [Table 3.](#page-25-1) Another set of response code values are not command specific and indicate a problem that is not specific to the command. That is, if the indicated problem is remedied, the same command could be resubmitted and may complete normally.

The response codes that are not command specific are listed and described in Table 4.

The reference code for the command actions may have code that generates specific response codes associated with a specific check, but the listing of responses may not have that response code listed.

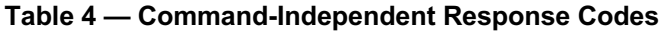

<span id="page-28-0"></span>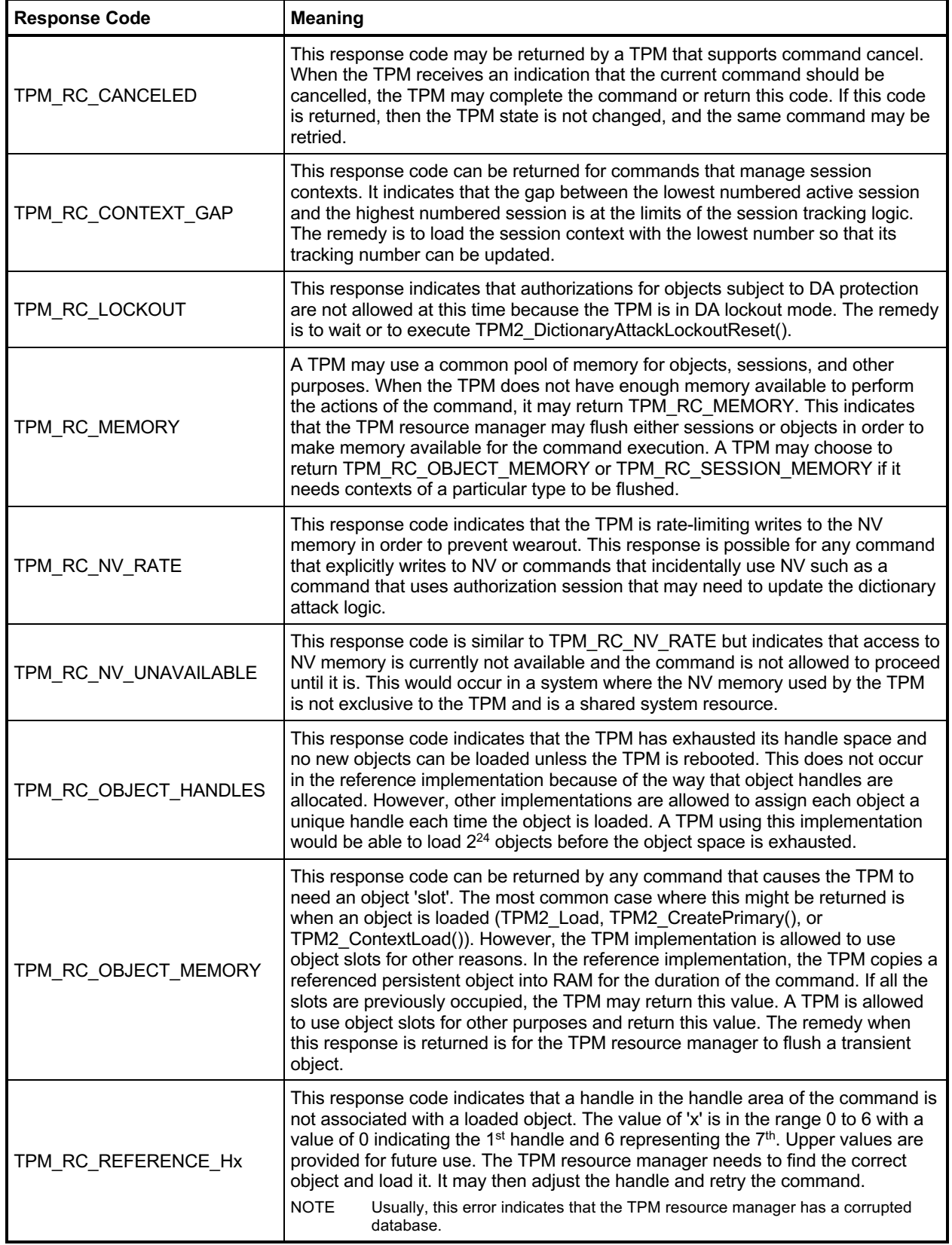

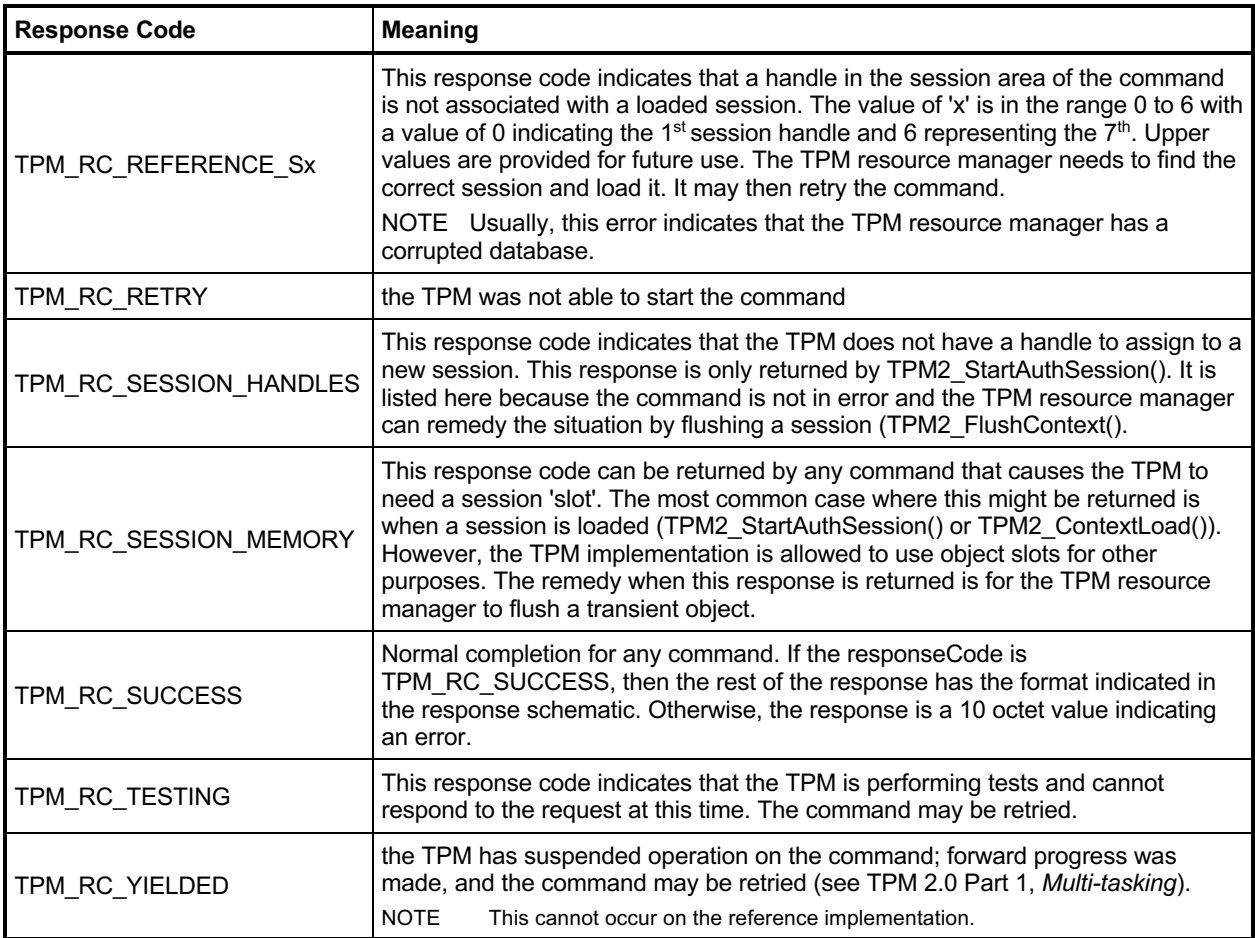

### <span id="page-30-0"></span>**7 Implementation Dependent**

The actions code for each command makes assumptions about the behavior of various sub-systems. There are many possible implementations of the subsystems that would achieve equivalent results. The actions code is not written to anticipate all possible implementations of the sub-systems. Therefore, it is the responsibility of the implementer to ensure that the necessary changes are made to the actions code when the sub-system behavior changes.

### <span id="page-31-0"></span>**8 Detailed Actions Assumptions**

#### <span id="page-31-1"></span> $8.1$ **Introduction**

The C code in the Detailed Actions for each command is written with a set of assumptions about the processing performed before the action code is called and the processing that will be done after the action code completes.

#### <span id="page-31-2"></span> $8.2$ **Pre-processing**

Before calling the command actions code, the following actions have occurred.

- Verification that the handles in the handle area reference entities that are resident on the TPM.
	- NOTE If a handle is in the parameter portion of the command, the associated entity does not have to be loaded, but the handle is required to be the correct type.
- If use of a handle requires authorization, the Password, HMAC, or Policy session associated with the handle has been verified.
- If a command parameter was encrypted using parameter encryption, it was decrypted before being unmarshaled.
- If the command uses handles or parameters, the calling stack contains a pointer to a data structure (*in*) that holds the unmarshaled values for the handles and command parameters. If the response has handles or parameters, the calling stack contains a pointer to a data structure (*out*) to hold the handles and response parameters generated by the command.
- All parameters of the *in* structure have been validated and meet the requirements of the parameter type as defined in TPM 2.0 Part 2.
- Space set aside for the out structure is sufficient to hold the largest *out* structure that could be produced by the command

#### <span id="page-31-3"></span> $8.3$ **Post Processing**

When the function implementing the command actions completes,

- response parameters that require parameter encryption will be encrypted after the command actions complete;
- audit and session contexts will be updated if the command response is TPM\_RC\_SUCCESS; and
- the command header and command response parameters will be marshaled to the response buffer.

### <span id="page-32-0"></span>**9 Start-up**

#### <span id="page-32-1"></span> $9.1$ **Introduction**

Clause [9](#page-32-0) contains the commands used to manage the startup and restart state of a TPM.

#### <span id="page-32-2"></span> $9.2$ **\_TPM\_Init**

### <span id="page-32-3"></span>**9.2.1 General Description**

\_TPM\_Init initializes a TPM.

Initialization actions include testing code required to execute the next expected command. If the TPM is in FUM, the next expected command is TPM2\_FieldUpgradeData(); otherwise, the next expected command is TPM2\_Startup().

NOTE 1 If the TPM performs self-tests after receiving \_TPM\_Init() and the TPM enters Failure mode before receiving TPM2\_Startup() or TPM2\_FieldUpgradeData(), then the TPM is permitted to accept TPM2\_GetTestResult() or TPM2\_GetCapability().

The means of signaling TPM Init shall be defined in the platform-specific specifications that define the physical interface to the TPM. The platform shall send this indication whenever the platform starts its boot process and only when the platform starts its boot process.

There shall be no software method of generating this indication that does not also reset the platform and begin execution of the CRTM.

NOTE 2 In the reference implementation, this signal causes an internal flag (*s\_initialized*) to be CLEAR. While this flag is CLEAR, the TPM will only accept the next expected command described above.

### **9.2.2 Detailed Actions**

**[[\_TPM\_Init]]**

#### <span id="page-34-0"></span> $9.3$ **TPM2\_Startup**

### **9.3.1 General Description**

TPM2\_Startup() is always preceded by \_TPM\_Init, which is the physical indication that TPM initialization is necessary because of a system-wide reset. TPM2\_Startup() is only valid after \_TPM\_Init. Additional TPM2\_Startup() commands are not allowed after it has completed successfully. If a TPM requires TPM2\_Startup() and another command is received, or if the TPM receives TPM2\_Startup() when it is not required, the TPM shall return TPM\_RC\_INITIALIZE.

NOTE 1 See clause [9.2.1](#page-32-3) for other command options for a TPM supporting field upgrade mode.

NOTE 2 \_TPM\_Hash\_Start, \_TPM\_Hash\_Data, and \_TPM\_Hash\_End are not commands, and a platformspecific specification may allow these indications between \_TPM\_Init and TPM2\_Startup().

If in Failure mode, the TPM shall accept TPM2 GetTestResult() and TPM2 GetCapability() even if TPM2\_Startup() is not completed successfully or processed at all.

A platform-specific specification may restrict the localities at which TPM2\_Startup() may be received.

A Shutdown/Startup sequence determines the way in which the TPM will operate in response to TPM2\_Startup(). The three sequences are:

TPM Reset – This is a Startup(CLEAR) preceded by either Shutdown(CLEAR) or no TPM2\_Shutdown(). On TPM Reset, all variables go back to their default initialization state.

NOTE 3 Only those values that are specified as having a default initialization state are changed by TPM Reset. Persistent values that have no default initialization state are not changed by this command. Values such as seeds have no default initialization state and only change due to specific commands.

TPM Restart – This is a Startup(CLEAR) preceded by Shutdown(STATE). This preserves much of the previous state of the TPM except that PCR and the controls associated with the Platform hierarchy are all returned to their default initialization state;

TPM Resume – This is a Startup(STATE) preceded by Shutdown(STATE). This preserves the previous state of the TPM including the static Root of Trust for Measurement (S-RTM) PCR and the platform controls other than the *phEnable*.

If a TPM receives Startup(STATE) and that was not preceded by Shutdown(STATE), the TPM shall return TPM\_RC\_VALUE.

If, during TPM Restart or TPM Resume, the TPM fails to restore the state saved at the last Shutdown(STATE), the TPM shall enter Failure Mode and return TPM\_RC\_FAILURE.

On any TPM2\_Startup(),

- *phEnable* shall be SET;
- all transient contexts (objects, sessions, and sequences) shall be flushed from TPM memory;

NOTE 4 See Part 1 Time for a description of the TPMS\_TIME\_INFO.*time* behavior.

• use of *lockoutAuth* shall be enabled if *lockoutRecovery* is zero.

Additional actions are performed based on the Shutdown/Startup sequence.

On TPM Reset:

- *platformAuth* and *platformPolicy* shall be set to the Empty Buffer,
- change *nullProof* and *nullSeed,*
- For each NV Index with TPMA\_NV\_WRITEDEFINE CLEAR or TPMA\_NV\_WRITTEN CLEAR, TPMA\_NV\_WRITELOCKED shall be CLEAR,
- For each NV Index with TPMA\_NV\_ORDERLY SET, TPMA\_NV\_WRITTEN shall be CLEAR unless the type is TPM\_NT\_COUNTER,
- On a disorderly reset, advance the orderly counters,
- For each NV Index with TPMA\_NV\_CLEAR\_STCLEAR SET, TPMA\_NV\_WRITTEN shall be CLEAR,
- tracking data for saved session contexts shall be set to its initial value,
- the object context sequence number is reset to zero,
- a new context encryption key shall be generated,
- TPMS\_CLOCK\_INFO.*restartCount* shall be reset to zero,
- TPMS\_CLOCK\_INFO.*resetCount* shall be incremented,
- the PCR Update Counter (*pcrUpdateCounter*) shall be clear to zero,

- *phEnableNV, shEnable* and *ehEnable* shall be SET, and
- PCR in all banks are reset to their default initial conditions as determined by the relevant platformspecific specification and the H-CRTM state (for exceptions, see TPM 2.0 Part 1*, H-CRTM before TPM2\_Startup() and TPM2\_Startup without H-CRTM*),
- For each ACT the timeout is reset to zero, the *signaled* attribute is set to CLEAR, its *authPolicy* is set to the Empty Buffer, and its hashAlg is set to TPM\_ALG\_NULL.
	- NOTE 6 PCR can be initialized any time between \_TPM\_Init and the end of TPM2\_Startup(). PCR that are preserved by TPM Resume will need to be restored during TPM2\_Startup().
	- NOTE 7 See "Initializing PCR" in TPM 2.0 Part 1 for a description of the default initial conditions for a PCR.

On TPM Restart:

- TPMS\_CLOCK\_INFO.*restartCount* shall be incremented,
- *phEnableNV, shEnable* and *ehEnable* shall be SET,
- *platformAuth* and *platformPolicy* shall be set to the Empty Buffer,
- For each NV index with TPMA\_NV\_WRITEDEFINE CLEAR or TPMA\_NV\_WRITTEN CLEAR, TPMA\_NV\_WRITELOCKED shall be CLEAR,
- For each NV index with TPMA\_NV\_CLEAR\_STCLEAR SET, TPMA\_NV\_WRITTEN shall be CLEAR, and
- PCR in all banks are reset to their default initial conditions as determined by the relevant platformspecific specification and the H-CRTM state (for exceptions, see TPM 2.0 Part 1*, H-CRTM before TPM2\_Startup() and TPM2\_Startup without H-CRTM*),

NOTE 8 The PCR Update Counter (*pcrUpdateCounter*) is not modified.

NOTE 5 Because the PCR update counter is permitted to be incremented when a PCR is reset, the PCR resets performed as part of this command can result in the PCR update counter being non-zero at the end of this command.
• For each ACT the timeout is reset to zero, the *signaled* attribute is set to CLEAR, its *authPolicy* is set to the Empty Buffer and its hashAlg is set to TPM\_ALG\_NULL.

On TPM Resume:

- the H-CRTM startup method is the same for this TPM2\_Startup() as for the previous TPM2\_Startup(); (TPM\_RC\_LOCALITY)
- TPMS\_CLOCK\_INFO.*restartCount* shall be incremented; and
- PCR that are specified in a platform-specific specification to be preserved on TPM Resume are restored to their saved state and other PCR are set to their initial value as determined by a platformspecific specification. For constraints, see TPM 2.0 Part 1, *H-CRTM before TPM2\_Startup() and TPM2\_Startup without H-CRTM.*
- The ACT timeout, the ACT *signaled* attribute and the ACT specific *authPolic*y values are preserved.

Other TPM state may change as required to meet the needs of the implementation.

If the *startupType* is TPM\_SU\_STATE and the TPM requires TPM\_SU\_CLEAR, then the TPM shall return TPM\_RC\_VALUE.

- NOTE 9 The TPM will require TPM SU CLEAR when no shutdown was performed or after Shutdown(CLEAR).
- NOTE 10 If *startupType* is neither TPM\_SU\_STATE nor TPM\_SU\_CLEAR, then the unmarshaling code returns TPM\_RC\_VALUE.

# **9.3.2 Command and Response**

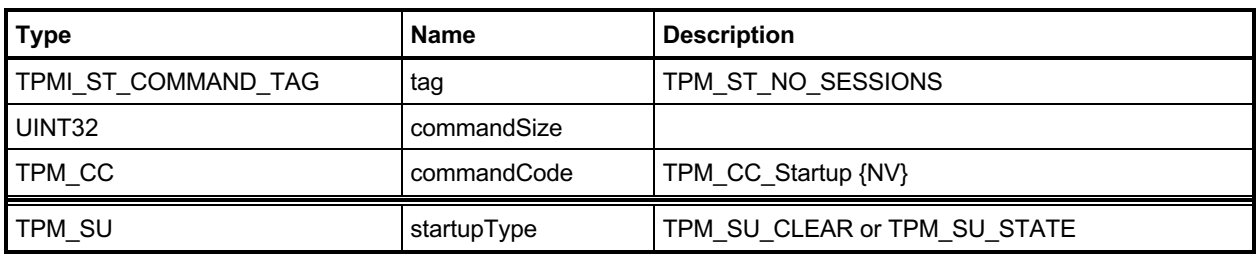

## **Table 5 — TPM2\_Startup Command**

# **Table 6 — TPM2\_Startup Response**

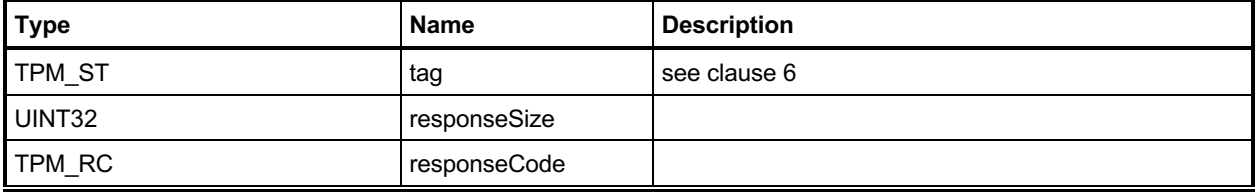

#### **9.3.3 Detailed Actions**

#### **9.3.3.1 /tpm/src/command/Startup/Startup.c**

```
#include "Tpm.h"
#include "Startup_fp.h"
#if CC_Startup // Conditional expansion of this file
/*(See part 3 specification)
// Initialize TPM because a system-wide reset
*/
// Return Type: TPM_RC
// TPM_RC_LOCALITY a Startup(STATE) does not have the same H-CRTM
// state as the previous Startup() or the locality
// of the startup is not 0 or 3
// TPM_RC_NV_UNINITIALIZED the saved state cannot be recovered and a
// Startup(CLEAR) is required.
// TPM_RC_VALUE 'startup' type is not compatible with previous
                                  shutdown sequence
TPM_RC
TPM2_Startup(Startup_In* in // IN: input parameter list
)
{
    STARTUP_TYPE startup;
   BYTE \overline{\text{locality}} = \text{plat\_LocalityGet();}<br>BOOL OK = TRUE;
                OK = TRUE; //
    // The command needs NV update.
    RETURN_IF_NV_IS_NOT_AVAILABLE;
    // Get the flags for the current startup locality and the H-CRTM.
    // Rather than generalizing the locality setting, this code takes advantage
    // of the fact that the PC Client specification only allows Startup()
    // from locality 0 and 3. To generalize this probably would require a
    // redo of the NV space and since this is a feature that is hardly ever used
    // outside of the PC Client, this code just support the PC Client needs.
    // Input Validation
    // Check that the locality is a supported value
    if(locality != 0 && locality != 3)
        return TPM_RC_LOCALITY;
    // If there was a H-CRTM, then treat the locality as being 3
    // regardless of what the Startup() was. This is done to preserve the
    // H-CRTM PCR so that they don't get overwritten with the normal
    // PCR startup initialization. This basically means that g_StartupLocality3
    // and g_DrtmPreStartup can't both be SET at the same time.
    if(g_DrtmPreStartup)
        locality = 0;
    g_StartupLocality3 = (locality == 3);
 \mathbf{if} USE DA USED
    // If there was no orderly shutdown, then there might have been a write to
    // failedTries that didn't get recorded but only if g_daUsed was SET in the
    // shutdown state
    g_daUsed = (gp.orderlyState == SU_DA_USED_VALUE);
    if(g_daUsed)
        gp.orderlyState = SU_NONE_VALUE;
# endif
    g_prevOrderlyState = gp.orderlyState;
```

```
 // If there was a proper shutdown, then the startup modifiers are in the
     // orderlyState. Turn them off in the copy.
    if(IS_ORDERLY(g_prevOrderlyState))
       g_prevOrderlyState &= ~(PRE_STARTUP_FLAG | STARTUP_LOCALITY_3);
     // If this is a Resume,
    if(in->startupType == TPM_SU_STATE)
     {
         // then there must have been a prior TPM2_ShutdownState(STATE)
        if(g_prevOrderlyState != TPM_SU_STATE)
             return TPM_RCS_VALUE + RC_Startup_startupType;
         // and the part of NV used for state save must have been recovered
         // correctly.
         // NOTE: if this fails, then the caller will need to do Startup(CLEAR). The
         // code for Startup(Clear) cannot fail if the NV can't be read correctly
         // because that would prevent the TPM from ever getting unstuck.
        if(g_nvOk == FALSE) return TPM_RC_NV_UNINITIALIZED;
         // For Resume, the H-CRTM has to be the same as the previous boot
        if(g_DrtmPreStartup != ((gp.orderlyState & PRE_STARTUP_FLAG) != 0))
             return TPM_RCS_VALUE + RC_Startup_startupType;
         if(g_StartupLocality3 != ((gp.orderlyState & STARTUP_LOCALITY_3) != 0))
             return TPM_RC_LOCALITY;
 }
    // Clean up the gp state
    gp.orderlyState = g_prevOrderlyState;
     // Internal Date Update
   if((gp.orderlyState == TPM SU STATE) & (g. nvolx == TRUE)) {
         // Always read the data that is only cleared on a Reset because this is not
        // a reset
        NvRead(&gr, NV_STATE_RESET_DATA, sizeof(gr));
        if(in->startupType == TPM_SU_STATE)
 {
             // If this is a startup STATE (a Resume) need to read the data
             // that is cleared on a startup CLEAR because this is not a Reset
             // or Restart.
            NvRead(&gc, NV_STATE_CLEAR_DATA, sizeof(gc));
             startup = SU_RESUME;
        }
        else
             startup = SU_RESTART;
     }
    else
         // Will do a TPM reset if Shutdown(CLEAR) and Startup(CLEAR) or no shutdown
         // or there was a failure reading the NV data.
        startup = SU_RESET;
    // Startup for cryptographic library. Don't do this until after the orderly
     // state has been read in from NV.
    OK = OK && CryptStartup(startup);
    // When the cryptographic library has been started, indicate that a TPM2_Startup
    // command has been received.
    OK = OK && TPMRegisterStartup();
 # if VENDOR_PERMANENT_AUTH_ENABLED == YES
     // Read the platform unique value that is used as VENDOR_PERMANENT_AUTH_HANDLE
    // authorization value
    g_platformUniqueAuth.t.size = (UINT16)_plat__GetUniqueAuth(
        1, sizeof(g_platformUniqueAuth.t.buffer), g_platformUniqueAuth.t.buffer);
 # endif
    // Start up subsystems
    // Start set the safe flag
    OK = OK && TimeStartup(startup);
```

```
 // Start dictionary attack subsystem
  OK = OK && DAStartup(startup);
  // Enable hierarchies
  OK = OK && HierarchyStartup(startup);
  // Restore/Initialize PCR
  OK = OK && PCRStartup(startup, locality);
  // Restore/Initialize command audit information
  OK = OK && CommandAuditStartup(startup);
  // Restore the ACT
# if ACT_SUPPORT
  OK = OK && ActStartup(startup);
# endif
  // The following code was moved from Time.c where it made no sense
  if(OK)
  {
      switch(startup)
       {
           case SU_RESUME:
              // Resume sequence
               gr.restartCount++;
              break;
           case SU_RESTART:
               // Hibernate sequence
              gr.clearCount++;
               gr.restartCount++;
              break;
           case SU_RESET:
           default:
               // Reset object context ID to 0
              gr.objectContextID = 0;
               // Reset clearCount to 0
              gr.clearCount = 0;
               // Reset sequence
               // Increase resetCount
              gp.resetCount++;
               // Write resetCount to NV
               NV_SYNC_PERSISTENT(resetCount);
               gp.totalResetCount++;
              // We do not expect the total reset counter overflow during the life
               // time of TPM. if it ever happens, TPM will be put to failure mode
              // and there is no way to recover it.
               // The reason that there is no recovery is that we don't increment
              // the NV totalResetCount when incrementing would make it 0. When the
               // TPM starts up again, the old value of totalResetCount will be read
              // and we will get right back to here with the increment failing.
              if(gp.totalResetCount == 0)
                  FAIL(FATAL ERROR INTERNAL);
               // Write total reset counter to NV
              NV_SYNC_PERSISTENT(totalResetCount);
               // Reset restartCount
               gr.restartCount = 0;
               break;
       }
   }
   // Initialize session table
```
Family "2.0" TCG Published Page 27 Level 00 Revision 01.83 **Copyright © TCG** 2006-2024 January 25, 2024

```
 OK = OK && SessionStartup(startup);
    // Initialize object table
    OK = OK && ObjectStartup();
    // Initialize index/evict data. This function clears read/write locks
    // in NV index
    OK = OK && NvEntityStartup(startup);
    // Initialize the orderly shut down flag for this cycle to SU_NONE_VALUE.
    gp.orderlyState = SU_NONE_VALUE;
   OK = OK && NV_SYNC_PERSISTENT(orderlyState);
    // This can be reset after the first completion of a TPM2_Startup() after
     // a power loss. It can probably be reset earlier but this is an OK place.
    if(OK)
        g_powerWasLost = FALSE;
    return (OK) ? TPM_RC_SUCCESS : TPM_RC_FAILURE;
#endif // CC_Startup
```
**}**

#### **TPM2\_Shutdown**  $9.4$

## **9.4.1 General Description**

This command is used to prepare the TPM for a power cycle. The *shutdownType* parameter indicates how the subsequent TPM2\_Startup() will be processed.

For a *shutdownType* of any type, the volatile portion of Clock is saved to NV memory and the orderly shutdown indication is SET. NV Indexes with the TPMA\_NV\_ORDERLY attribute will be updated.

For a *shutdownType* of TPM\_SU\_STATE, the following additional items are saved:

- tracking information for saved session contexts;
- the session context counter:
- PCR that are designated as being preserved by TPM2\_Shutdown(TPM\_SU\_STATE);
- the PCR Update Counter (pcrUpdateCounter);
- flags associated with supporting the TPMA\_NV\_WRITESTCLEAR and TPMA\_NV\_READSTCLEAR attributes;
- the counter value and authPolicy for each ACT; and
	- NOTE If a counter has not been updated since the last TPM2\_Startup(), then the saved value will be one half of the current counter value.
- the command audit digest and count.

The following items shall not be saved and will not be in TPM memory after the next TPM2\_Startup:

- TPM-memory-resident session contexts;
- TPM-memory-resident transient objects; or
- TPM-memory-resident hash contexts created by TPM2\_HashSequenceStart().

Some values may be either derived from other values or saved to NV memory.

This command saves TPM state but does not change the state other than the internal indication that the context has been saved. The TPM shall continue to accept commands. If a subsequent command changes TPM state saved by this command, then the effect of this command is nullified. The TPM MAY nullify this command for any subsequent command rather than check whether the command changed state saved by this command. If this command is nullified. and if no TPM2\_Shutdown() occurs before the next TPM2\_Startup(), then the next TPM2\_Startup() shall be TPM2\_Startup(CLEAR).

# **9.4.2 Command and Response**

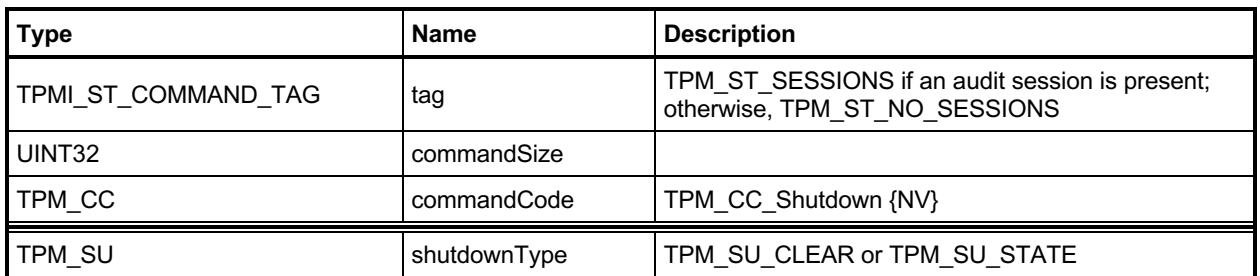

# **Table 7 — TPM2\_Shutdown Command**

# **Table 8 — TPM2\_Shutdown Response**

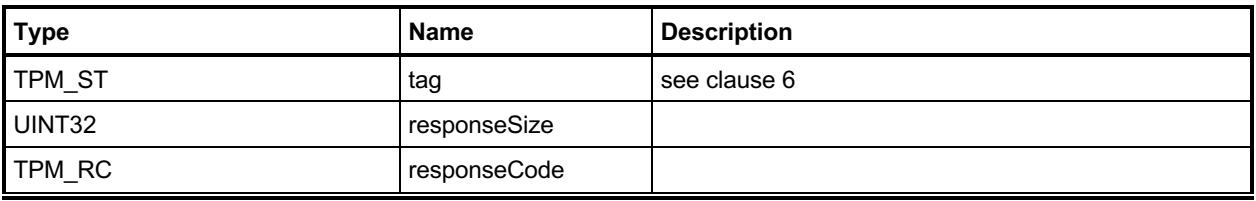

#### **9.4.3 Detailed Actions**

#### **9.4.3.1 /tpm/src/command/Startup/Shutdown.c**

```
#include "Tpm.h"
#include "Shutdown_fp.h"
#if CC_Shutdown // Conditional expansion of this file
/*(See part 3 specification)
// Shut down TPM for power off
*/
// Return Type: TPM_RC
// TPM_RC_TYPE if PCR bank has been re-configured, a
// Shutdown(CLEAR) is required
TPM_RC
TPM2_Shutdown(Shutdown_In* in // IN: input parameter list
)
{
     // The command needs NV update. Check if NV is available.
     // A TPM_RC_NV_UNAVAILABLE or TPM_RC_NV_RATE error may be returned at
     // this point
    RETURN_IF_NV_IS_NOT_AVAILABLE;
     // Input Validation
     // If PCR bank has been reconfigured, a CLEAR state save is required
    if(g_pcrReConfig && in->shutdownType == TPM_SU_STATE)
        return TPM_RCS_TYPE + RC_Shutdown_shutdownType;
     // Internal Data Update
    gp.orderlyState = in->shutdownType;
# if USE_DA_USED
    // CLEAR g_daUsed so that any future DA-protected access will cause the
     // shutdown to become non-orderly. It is not sufficient to invalidate the
     // shutdown state after a DA failure because an attacker can inhibit access
     // to NV and use the fact that an update of failedTries was attempted as an
     // indication of an authorization failure. By making sure that the orderly state
     // is CLEAR before any DA attempt, this prevents the possibility of this 'attack.'
    g_daUsed = FALSE;
# endif
     // PCR private date state save
    PCRStateSave(in->shutdownType);
 # if ACT_SUPPORT
     // Save the ACT state
    ActShutdown(in->shutdownType);
# endif
     // Save RAM backed NV index data
    NvUpdateIndexOrderlyData();
# if ACCUMULATE_SELF_HEAL_TIMER
     // Save the current time value
    go.time = g_time;
# endif
     // Save all orderly data
    NvWrite(NV_ORDERLY_DATA, sizeof(ORDERLY_DATA), &go);
     if(in->shutdownType == TPM_SU_STATE)
 {
         // Save STATE_RESET and STATE_CLEAR data
```
Family "2.0" TCG Published Page 31 Level 00 Revision 01.83 **Copyright © TCG** 2006-2024 January 25, 2024

```
 NvWrite(NV_STATE_CLEAR_DATA, sizeof(STATE_CLEAR_DATA), &gc);
        NvWrite(NV_STATE_RESET_DATA, sizeof(STATE_RESET_DATA), &gr);
        // Save the startup flags for resume
        if(g_DrtmPreStartup)
           gp.orderlyState = TPM_SU_STATE | PRE_STARTUP_FLAG;
        else if(g_StartupLocality3)
            gp.orderlyState = TPM_SU_STATE | STARTUP_LOCALITY_3;
    }
    // only two shutdown options.
 else if(in->shutdownType != TPM_SU_CLEAR)
 return TPM_RCS_VALUE + RC_Shutdown_shutdownType;
    NV_SYNC_PERSISTENT(orderlyState);
    return TPM_RC_SUCCESS;
```

```
}
#endif // CC_Shutdown
```
# **10 Testing**

### **Introduction**

Compliance to standards for hardware security modules may require that the TPM test its functions before the results that depend on those functions may be returned. The TPM may perform operations using testable functions before those functions have been tested as long as the TPM returns no value that depends on the correctness of the testable function.

EXAMPLE TPM2\_PCR\_Extend() can be executed before the hash algorithms have been tested. However, until the hash algorithms have been tested, the contents of a PCR cannot be used in any command if that command may result in a value being returned to the TPM user. This means that TPM2\_PCR\_Read() or TPM2\_PolicyPCR() could not complete until the hashes have been checked but other TPM2\_PCR\_Extend() commands may be executed even though the operation uses previous PCR values.

If a command is received that requires return of a value that depends on untested functions, the TPM shall test the required functions before completing the command.

Once the TPM has received TPM2\_SelfTest() and before completion of all tests, the TPM is required to return TPM\_RC\_TESTING for any command that uses a function that requires a test.

If a self-test fails at any time, the TPM will enter Failure mode. While in Failure mode, the TPM will return TPM\_RC\_FAILURE for any command other than TPM2\_GetTestResult() and TPM2\_GetCapability(). The TPM will remain in Failure mode until the next \_TPM\_Init.

# **TPM2\_SelfTest**

### **10.2.1 General Description**

This command causes the TPM to perform a test of its capabilities. If the *fullTest* is YES, the TPM will test all functions. If *fullTest* = NO, the TPM will only test those functions that have not previously been tested.

If any tests are required, the TPM shall either

return TPM\_RC\_TESTING and begin self-test of the required functions, or

NOTE 1 If *fullTest* is NO, and all functions have been tested, the TPM shall return TPM\_RC\_SUCCESS.

• perform the tests and return the test result when complete. On failure, the TPM shall return TPM\_RC\_FAILURE.

If the TPM uses option a), the TPM shall return TPM\_RC\_TESTING for any command that requires use of a testable function, even if the functions required for completion of the command have already been tested.

- NOTE 2 This command can cause the TPM to continue processing after it has returned the response. So that software can be notified of the completion of the testing, the interface can include controls that would allow the TPM to generate an interrupt when the "background" processing is complete. This would be in addition to the interrupt that may be available for signaling normal command completion. It is not necessary that there be two interrupts, but the interface should provide a way to indicate the nature of the interrupt (normal command or deferred command).
- NOTE 3 The PC Client platform specific TPM, in response to *fullTest* YES, will not return TPM\_RC\_TESTING. It will block until all tests are complete.

# **10.2.2 Command and Response**

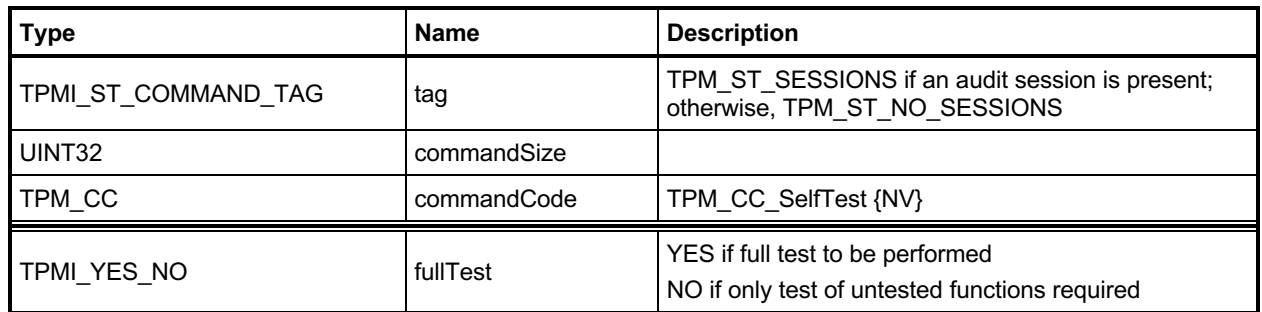

# **Table 9 — TPM2\_SelfTest Command**

### **Table 10 — TPM2\_SelfTest Response**

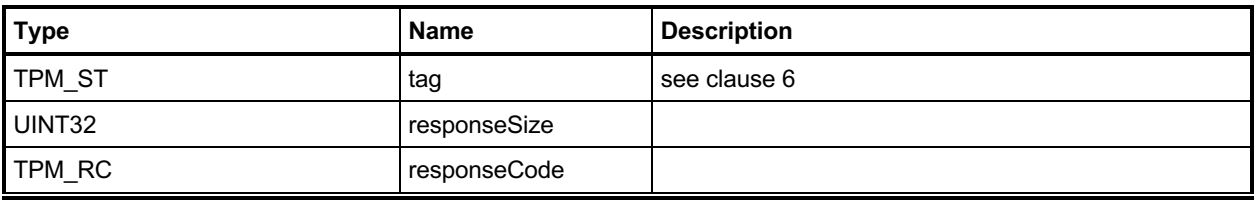

# **10.2.3 Detailed Actions**

#### **10.2.3.1 /tpm/src/command/Testing/SelfTest.c**

```
#include "Tpm.h"
#include "SelfTest_fp.h"
#if CC_SelfTest // Conditional expansion of this file
/*(See part 3 specification)
// perform a test of TPM capabilities
*/
// Return Type: TPM_RC
                                the command was canceled (some incremental
// process may have been made)
// TPM_RC_TESTING self test in process
TPM_RC
TPM2_SelfTest(SelfTest_In* in // IN: input parameter list
)
{
    // Command Output
    // Call self test function in crypt module
    return CryptSelfTest(in->fullTest);
}
#endif // CC_SelfTest
```
# **TPM2\_IncrementalSelfTest**

#### **10.3.1 General Description**

This command causes the TPM to perform a test of the selected algorithms.

NOTE 1 The *toTest* list indicates the algorithms that software would like the TPM to test in anticipation of future use. This allows tests to be done so that a future command will not be delayed due to testing.

> The implementation may treat algorithms on the *toTest* list as either 'test each completely' or 'test this combination.'

EXAMPLE 1 If the *toTest* list includes AES and CTR mode, it can be interpreted as a request to test only AES in CTR mode. Alternatively, it may be interpreted as a request to test AES in all modes and CTR mode for all symmetric algorithms.

If *toTest* contains an algorithm that has already been tested, it will not be tested again.

NOTE 2 The only way to force retesting of an algorithm is with TPM2 SelfTest(*fullTest* = YES).

The TPM will return in *toDoList* a list of algorithms that are yet to be tested. This list is not the list of algorithms that are scheduled to be tested but the algorithms/functions that have not been tested. Only the algorithms on the *toTest* list are scheduled to be tested by this command.

- NOTE 3 An algorithm remains on the *toDoList* while any part of it remains untested.
- EXAMPLE 2 A symmetric algorithm remains untested until it is tested with all its modes.

Making *toTest* an empty list allows the determination of the algorithms that remain untested without triggering any testing.

If *toTest* is not an empty list, the TPM shall return TPM\_RC\_SUCCESS for this command and then return TPM\_RC\_TESTING for any subsequent command (including TPM2\_IncrementalSelfTest()) until the requested testing is complete.

- NOTE 4 If *toDoList* is empty, then no additional tests are required and TPM\_RC\_TESTING will not be returned in subsequent commands and no additional delay will occur in a command due to testing.
- NOTE 5 If none of the algorithms listed in *toTest* is in the *toDoList*, then no tests will be performed.
- NOTE 6 The TPM cannot return TPM\_RC\_TESTING for the first call to this command even when testing is not complete because response parameters can only be returned with the TPM\_RC\_SUCCESS return code.

If all the parameters in this command are valid, the TPM returns TPM\_RC\_SUCCESS and the *toDoList* (which may be empty).

NOTE 7 An implementation is permitted to perform all requested tests before returning TPM\_RC\_SUCCESS, or it is permitted to return TPM\_RC\_SUCCESS for this command and then return TPM\_RC\_TESTING for all subsequence commands (including TPM2\_IncrementatSelfTest()) until the requested tests are complete.

# **10.3.2 Command and Response**

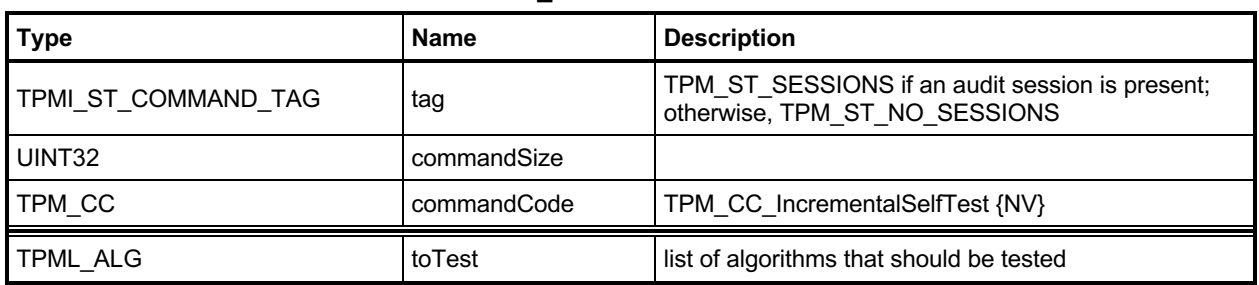

### **Table 11 — TPM2\_IncrementalSelfTest Command**

# **Table 12 — TPM2\_IncrementalSelfTest Response**

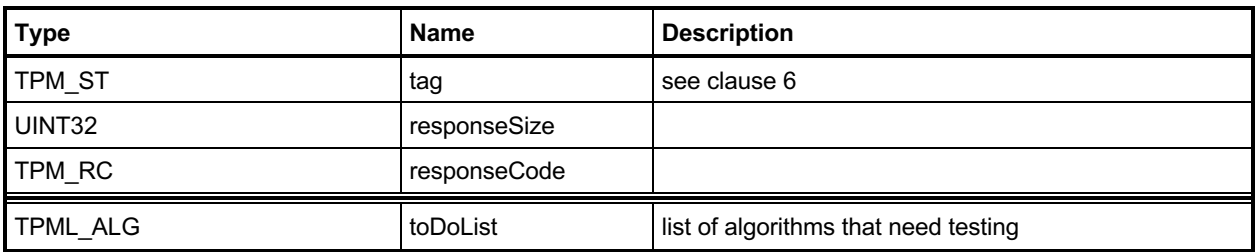

#### **10.3.3 Detailed Actions**

#### **10.3.3.1 /tpm/src/command/Testing/IncrementalSelfTest.c**

```
#include "Tpm.h"
#include "IncrementalSelfTest_fp.h"
#if CC_IncrementalSelfTest // Conditional expansion of this file
/*(See part 3 specification)
// perform a test of selected algorithms
*/
// Return Type: TPM_RC
// TPM_RC_CANCELED the command was canceled (some tests may have
// completed)
// TPM_RC_VALUE an algorithm in the toTest list is not implemented
TPM_RC
TPM2_IncrementalSelfTest(IncrementalSelfTest_In* in, // IN: input parameter list
                         IncrementalSelfTest_Out* out // OUT: output parameter list
)
{
    TPM_RC result;
    // Command Output
    // Call incremental self test function in crypt module. If this function
    // returns TPM_RC_VALUE, it means that an algorithm on the 'toTest' list is
    // not implemented.
    result = CryptIncrementalSelfTest(&in->toTest, &out->toDoList);
    if(result == TPM_RC_VALUE)
        return TPM_RCS_VALUE + RC_IncrementalSelfTest_toTest;
    return result;
}
```

```
#endif // CC_IncrementalSelfTest
```
# **TPM2\_GetTestResult**

### **10.4.1 General Description**

This command returns manufacturer-specific information regarding the results of a self-test and an indication of the test status.

If TPM2\_SelfTest() has not been executed and a testable function has not been tested, *testResult* will be TPM\_RC\_NEEDS\_TEST. If TPM2\_SelfTest() has been received and the tests are not complete, *testResult* will be TPM\_RC\_TESTING.

If testing of all functions is complete without functional failures, *testResult* will be TPM\_RC\_SUCCESS. If any test failed, *testResult* will be TPM\_RC\_FAILURE.

This command will operate when the TPM is in Failure mode so that software can determine the test status of the TPM and so that diagnostic information can be obtained for use in failure analysis. If the TPM is in Failure mode, then *tag* is required to be TPM\_ST\_NO\_SESSIONS or the TPM shall return TPM\_RC\_FAILURE.

NOTE The reference implementation can return a 32-bit value *s failFunction*. This simply gives a unique value to each of the possible places where a failure could occur. It is not intended to provide a pointer to the function. \_\_func\_\_ is a pointer to a character string but the failure mode code can only return 32-bit values. It is expected that the manufacturer can disambiguate this value if a customer's TPM goes into failure mode.

# **10.4.2 Command and Response**

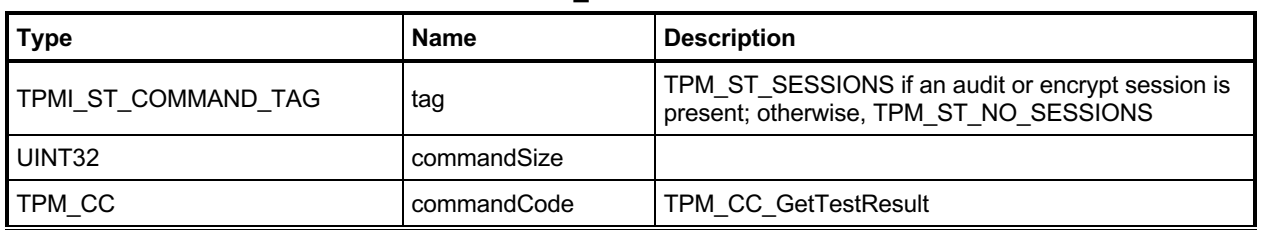

### **Table 13 — TPM2\_GetTestResult Command**

# **Table 14 — TPM2\_GetTestResult Response**

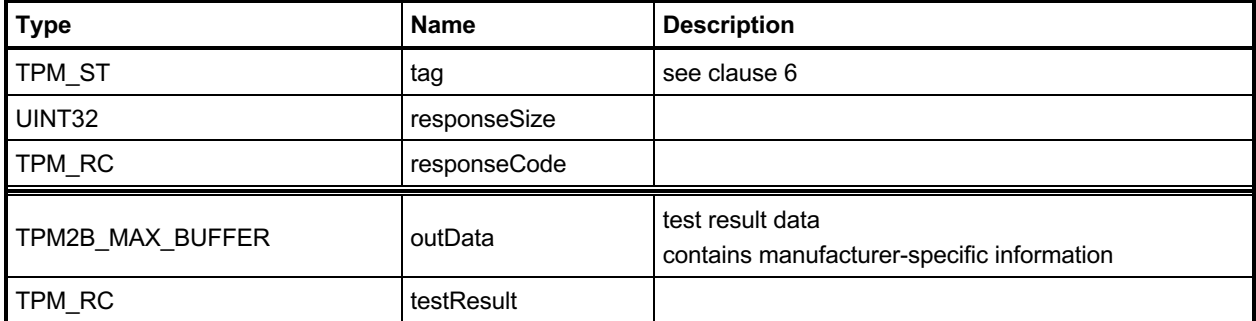

#### **10.4.3 Detailed Actions**

#### **10.4.3.1 /tpm/src/command/Testing/GetTestResult.c**

```
#include "Tpm.h"
#include "GetTestResult_fp.h"
#if CC_GetTestResult // Conditional expansion of this file
/*(See part 3 specification)
// returns manufacturer-specific information regarding the results of a self-
// test and an indication of the test status.
*/
// In the reference implementation, this function is only reachable if the TPM is
// not in failure mode meaning that all tests that have been run have completed
// successfully. There is not test data and the test result is TPM_RC_SUCCESS.
TPM_RC
TPM2_GetTestResult(GetTestResult_Out* out // OUT: output parameter list
)
{
     // Command Output
     // Call incremental self test function in crypt module
    out->testResult = CryptGetTestResult(&out->outData);
    return TPM_RC_SUCCESS;
}
```

```
#endif // CC_GetTestResult
```
## **11 Session Commands**

## **TPM2\_StartAuthSession**

#### **11.1.1 General Description**

This command is used to start an authorization session using alternative methods of establishing the session key (*sessionKey*). The session key is then used to derive values used for authorization and for encrypting parameters.

This command allows injection of a secret into the TPM using either asymmetric or symmetric encryption. The type of *tpmKey* determines how the value in *encryptedSalt* is encrypted. The decrypted secret value is used to compute the *sessionKey*.

NOTE 1 If *tpmKey* Is TPM\_RH\_NULL, then *encryptedSalt* is required to be an Empty Buffer.

The label value of "SECRET" (see TPM 2.0 Part 1, *Terms and Definitions*) is used in the recovery of the secret value.

The TPM generates the *sessionKey* from the recovered secret value.

No authorization is required for *tpmKey* or *bind*.

- NOTE 2 The justification for using *tpmKey* without providing authorization is that the result of using the key is not available to the caller, except indirectly through the *sessionKey*. This does not represent a point of attack on the authorization value of the key.
- NOTE 3 If a *bind* entity is subject to DA protection, use of the session is subject to DA regardless of the DA status of the entity being authorized. If the caller attempts to use the session without knowing the *sessionKey* value, the authorization failure will trigger the dictionary attack logic.

The entity referenced with the *bind* parameter contributes an authorization value to the *sessionKey* generation process.

If both *tpmKey* and *bind* are TPM\_RH\_NULL, then *sessionKey* is set to the Empty Buffer. If *tpmKey* is not TPM\_RH\_NULL, then *encryptedSalt* is used in the computation of *sessionKey*. If *bind* is not TPM\_RH\_NULL, the *authValue* of *bind* is used in the *sessionKey* computation and *policySession*→*bindEntity (policySession*→*cpHash*) is set*.*

If *symmetric* specifies a block cipher, then TPM\_ALG\_CFB is the only allowed value for the *mode* field in the *symmetric* parameter (TPM\_RC\_MODE).

This command starts an authorization session and returns the session handle along with an initial *nonceTPM* in the response.

If the TPM does not have a free slot for an authorization session, it shall return TPM\_RC\_SESSION\_HANDLES.

If the TPM implements a "gap" scheme for assigning *contextID* values, then the TPM shall return TPM\_RC\_CONTEXT\_GAP\_if creating the session would prevent recycling of old saved contexts (see TPM 2.0 Part 1, *Context Management*).

If *tpmKey* is not TPM\_ALG\_NULL, then *encryptedSalt* shall be a TPM2B\_ENCRYPTED\_SECRET of the proper type for *tpmKey*. The TPM shall return TPM\_RC\_HANDLE if the sensitive portion of *tpmKey* is not loaded. The TPM shall return TPM\_RC\_VALUE if:

- *tpmKey* references an RSA key and
	- 1) the size of *encryptedSalt* is not the same as the size of the public modulus of *tpmKey*,
	- 2) *encryptedSalt* has a value that is greater than the public modulus of *tpmKey*,
	- 3) *encryptedSalt* is not a properly encoded OAEP value, or
	- 4) the decrypted *salt* value is larger than the size of the digest produced by the *nameAlg* of *tpmKey*; or
	- NOTE 4 The asymScheme of the key object is ignored in this case and TPM\_ALG\_OAEP is used, even if asymScheme is set to TPM\_ALG\_NULL.
- *tpmKey* references an ECC key and *encryptedSalt*
	- 1) does not contain a TPMS\_ECC\_POINT or
	- 2) is not a point on the curve of *tpmKey*;
	- NOTE 5 When ECC is used, the point multiply process produces a value (Z) that is used in a KDF to produce the final secret value. The size of the secret value is an input parameter to the KDF, and the result will be set to be the size of the digest produced by the *nameAlg* of *tpmKey*.

The TPM shall return TPM\_RC\_KEY if *tpmKey* does not reference an asymmetric key. The TPM shall return TPM\_RC\_VALUE if the scheme of the key is not TPM\_ALG\_OAEP or TPM\_ALG\_NULL. The TPM shall return TPM\_RC\_ATTRIBUTES if tpmKey does not have the *decrypt* attribute SET.

- NOTE 6 While TPM\_RC\_VALUE is preferred, TPM\_RC\_SCHEME is acceptable.
- NOTE 7 *tpmKey* is typically a *restricted* key so an attacker cannot use *tpmKey* to decrypt the salt. Otherwise, the use of *tpmKey* to decrypt has to be under control of the caller.

If *bind* references a transient object, then the TPM shall return TPM\_RC\_HANDLE if the sensitive portion of the object is not loaded.

For all session types, this command will cause initialization of the *sessionKey* and may establish binding between the session and an entity (the *bind* entity). If *sessionType* is TPM\_SE\_POLICY or TPM\_SE\_TRIAL, the additional session initialization is:

- set *policySession*→*policyDigest* to a Zero Digest (the digest size for *policySession*→*policyDigest* is the size of the digest produced by *authHash*);
- authorization may be given at any locality;
- authorization may apply to any command code;
- authorization may apply to any command parameters or handles;
- the authorization has no time limit;
- an authValue is not needed when the authorization is used;
- the session is not bound;
- the session is not an audit session; and
- the time at which the policy session was created is recorded.

Additionally, if session Type is TPM\_SE\_TRIAL, the session will not be usable for authorization but can be used to compute the *authPolicy* for an object.

NOTE 8 Although this command changes the session allocation information in the TPM, it does not invalidate a saved context. That is, TPM2\_Shutdown() is not required after this command in order to reestablish the orderly state of the TPM. This is because the created context will occupy an available slot in the TPM and sessions in the TPM do not survive any TPM2\_Startup(). However, if a created session is context saved, the orderly state does change.

The TPM shall return TPM\_RC\_SIZE if *nonceCaller* is less than 16 octets or is greater than the size of the digest produced by *authHash*.

# **11.1.2 Command and Response**

| <b>Type</b>            | <b>Name</b>   | <b>Description</b>                                                                                              |
|------------------------|---------------|----------------------------------------------------------------------------------------------------|
| TPMI ST COMMAND TAG    | tag           | TPM ST SESSIONS if an audit, decrypt, or encrypt<br>session is present; otherwise,<br>TPM ST NO SESSIONS        |
| UINT32                 | commandSize   |                                                                                                    |
| TPM CC                 | commandCode   | TPM CC_StartAuthSession                                                                                         |
| TPMI DH OBJECT+        | tpmKey        | handle of a loaded decrypt key used to encrypt salt<br>may be TPM RH NULL<br>Auth Index: None                   |
| TPMI DH ENTITY+        | bind          | entity providing the authValue<br>may be TPM RH NULL<br>Auth Index: None                                        |
| TPM2B NONCE            | nonceCaller   | initial nonceCaller, sets nonceTPM size for the<br>session<br>shall be at least 16 octets                       |
| TPM2B ENCRYPTED SECRET | encryptedSalt | value encrypted according to the type of tpmKey<br>If tpmKey is TPM RH NULL, this shall be the Empty<br>Buffer. |
| TPM SE                 | sessionType   | indicates the type of the session; simple HMAC or<br>policy (including a trial policy)                          |
| TPMT SYM DEF+          | symmetric     | the algorithm and key size for parameter encryption<br>may select TPM ALG NULL                                  |
| TPMI ALG HASH          | authHash      | hash algorithm to use for the session<br>Shall be a hash algorithm supported by the TPM and<br>not TPM ALG NULL |

**Table 15 — TPM2\_StartAuthSession Command**

# **Table 16 — TPM2\_StartAuthSession Response**

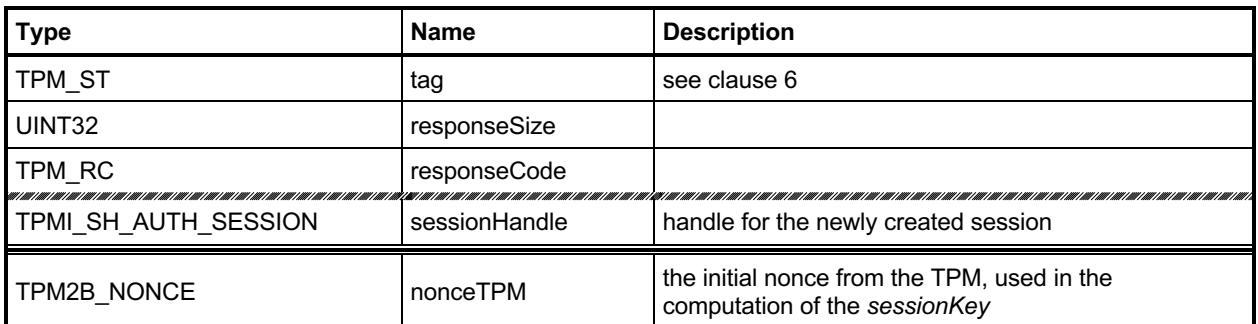

#### **11.1.3 Detailed Actions**

```
11.1.3.1 /tpm/src/command/Session/StartAuthSession.c
```

```
#include "Tpm.h"
#include "StartAuthSession_fp.h"
#if CC_StartAuthSession // Conditional expansion of this file
/*(See part 3 specification)
// Start an authorization session
*/
// Return Type: TPM_RC
// TPM_RC_ATTRIBUTES 'tpmKey' does not reference a decrypt key
// TPM_RC_CONTEXT_GAP the difference between the most recently created
// active context and the oldest active context is at
// the limits of the TPM
// TPM_RC_HANDLE input decrypt key handle only has public portion
// loaded
                              'symmetric' specifies a block cipher but the mode
// <sup>--</sup><br>// TPM_RC_SESSION_HANDLES__no_session_handle_i
       TPM_RC_SESSION_HANDLES no session handle is available<br>TPM_RC_SESSION_MEMORY no more slots for loading a sea
// TPM_RC_SESSION_MEMORY no more slots for loading a session
// TPM_RC_SIZE nonce less than 16 octets or greater than the size
// of the digest produced by 'authHash'
// TPM_RC_VALUE secret size does not match decrypt key type; or the
// recovered secret is larger than the digest size of
// the nameAlg of 'tpmKey'; or, for an RSA decrypt key,
                              // if 'encryptedSecret' is greater than the
// public modulus of 'tpmKey'.
TPM_RC
TPM2_StartAuthSession(StartAuthSession_In* in, // IN: input parameter buffer
                     StartAuthSession_Out* out // OUT: output parameter buffer
)
{
   TPM_RC result = TPM_RC_SUCCESS;<br>OBJECT* tomKev: // TPM_kev_for
              tpmKey; // TPM key for decrypt salt
    TPM2B_DATA salt;
    // Input Validation
    // Check input nonce size. IT should be at least 16 bytes but not larger
    // than the digest size of session hash.
    if(in->nonceCaller.t.size < 16
       || in->nonceCaller.t.size > CryptHashGetDigestSize(in->authHash))
        return TPM_RCS_SIZE + RC_StartAuthSession_nonceCaller;
    // If an decrypt key is passed in, check its validation
    if(in->tpmKey != TPM_RH_NULL)
    {
        // Get pointer to loaded decrypt key
        tpmKey = HandleToObject(in->tpmKey);
        // key must be asymmetric with its sensitive area loaded. Since this
        // command does not require authorization, the presence of the sensitive
        // area was not already checked as it is with most other commands that
        // use the sensitive are so check it here
        if(!CryptIsAsymAlgorithm(tpmKey->publicArea.type))
            return TPM_RCS_KEY + RC_StartAuthSession_tpmKey;
        // secret size cannot be 0
        if(in->encryptedSalt.t.size == 0)
            return TPM_RCS_VALUE + RC_StartAuthSession_encryptedSalt;
        // Decrypting salt requires accessing the private portion of a key.
```

```
 // Therefore, tmpKey can not be a key with only public portion loaded
         if(tpmKey->attributes.publicOnly)
             return TPM_RCS_HANDLE + RC_StartAuthSession_tpmKey;
         // HMAC session input handle check.
         // tpmKey should be a decryption key
         if(!IS_ATTRIBUTE(tpmKey->publicArea.objectAttributes, TPMA_OBJECT, decrypt))
             return TPM_RCS_ATTRIBUTES + RC_StartAuthSession_tpmKey;
         // Secret Decryption. A TPM_RC_VALUE, TPM_RC_KEY or Unmarshal errors
         // may be returned at this point
        result = CryptSecretDecrypt(
             tpmKey, &in->nonceCaller, SECRET_KEY, &in->encryptedSalt, &salt);
         if(result != TPM_RC_SUCCESS)
             return TPM_RCS_VALUE + RC_StartAuthSession_encryptedSalt;
     }
    else
     {
         // secret size must be 0
         if(in->encryptedSalt.t.size != 0)
             return TPM_RCS_VALUE + RC_StartAuthSession_encryptedSalt;
        salt.t.size = 0;
     }
    switch(HandleGetType(in->bind))
     {
        case TPM_HT_TRANSIENT:
 {
             OBJECT* object = HandleToObject(in->bind);
             // If the bind handle references a transient object, make sure that we
             // can get to the authorization value. Also, make sure that the object
             // has a proper Name (nameAlg != TPM_ALG_NULL). If it doesn't, then
             // it might be possible to bind to an object where the authValue is
             // known. This does not create a real issue in that, if you know the
             // authorization value, you can actually bind to the object. However,
             // there is a potential
             if(object->attributes.publicOnly == SET)
                 return TPM_RCS_HANDLE + RC_StartAuthSession_bind;
            break;
        }
         case TPM_HT_NV_INDEX:
             // a PIN index can't be a bind object
 {
                 NV_INDEX* nvIndex = NvGetIndexInfo(in->bind, NULL);
                 if(IsNvPinPassIndex(nvIndex->publicArea.attributes)
                    || IsNvPinFailIndex(nvIndex->publicArea.attributes))
                     return TPM_RCS_HANDLE + RC_StartAuthSession_bind;
                 break;
 }
        default:
            break;
    }
    // If 'symmetric' is a symmetric block cipher (not TPM_ALG_NULL or TPM_ALG_XOR)
     // then the mode must be CFB.
    if(in->symmetric.algorithm != TPM_ALG_NULL
        && in->symmetric.algorithm != TPM_ALG_XOR
        && in->symmetric.mode.sym != TPM_ALG_CFB)
        return TPM_RCS_MODE + RC_StartAuthSession_symmetric;
    // Internal Data Update and command output
    // Create internal session structure. TPM_RC_CONTEXT_GAP, TPM_RC_NO_HANDLES
    // or TPM_RC_SESSION_MEMORY errors may be returned at this point.
    //
    // The detailed actions for creating the session context are not shown here
    // as the details are implementation dependent
    // SessionCreate sets the output handle and nonceTPM
    result = SessionCreate(in->sessionType,
                            in->authHash,
```
Family "2.0" TCG Published Page 48

```
 &in->nonceCaller,
                        &in->symmetric,
                       in->bind,
                       &salt,
                       &out->sessionHandle,
                       &out->nonceTPM);
 return result;
```
**}**

**#endif // CC\_StartAuthSession**

# **TPM2\_PolicyRestart**

# **11.2.1 General Description**

This command allows a policy authorization session to be returned to its initial state. This command is used after the TPM returns TPM\_RC\_PCR\_CHANGED. That response code indicates that a policy will fail because the PCR have changed after TPM2\_PolicyPCR() was executed. Restarting the session allows the authorizations to be replayed because the session restarts with the same *nonceTPM*. If the PCR are valid for the policy, the policy may then succeed.

This command does not reset the policy ID or the policy start time.

# **11.2.2 Command and Response**

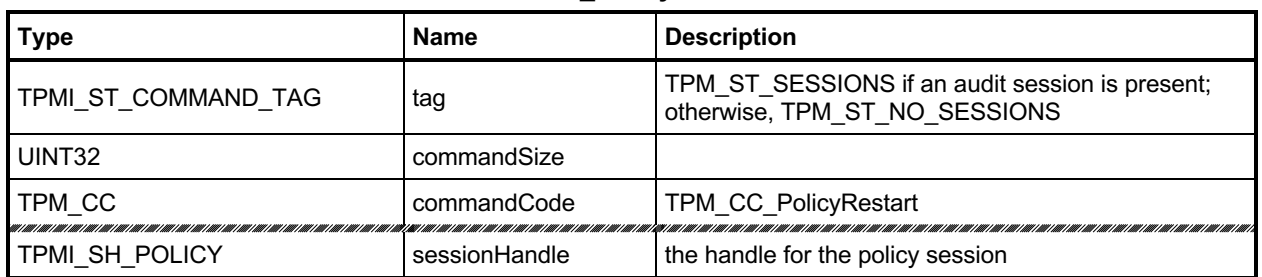

### **Table 17 — TPM2\_PolicyRestart Command**

# **Table 18 — TPM2\_PolicyRestart Response**

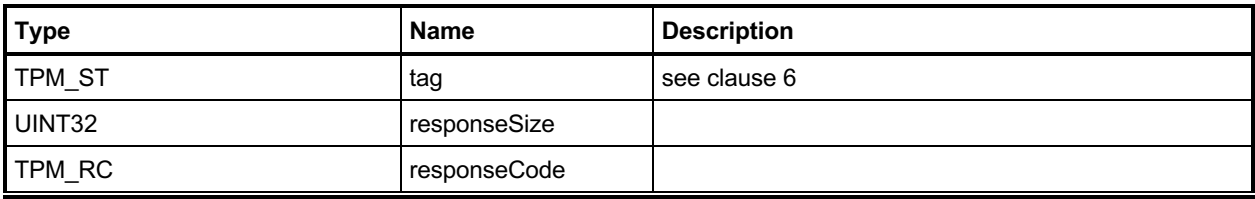

# **11.2.3 Detailed Actions**

#### **11.2.3.1 /tpm/src/command/Session/PolicyRestart.c**

```
#include "Tpm.h"
#include "PolicyRestart_fp.h"
#if CC_PolicyRestart // Conditional expansion of this file
/*(See part 3 specification)
// Restore a policy session to its initial state
*/
TPM_RC
TPM2_PolicyRestart(PolicyRestart_In* in // IN: input parameter list
)
{
     // Initialize policy session data
    SessionResetPolicyData(SessionGet(in->sessionHandle));
    return TPM_RC_SUCCESS;
}
#endif // CC_PolicyRestart
```
# **12 Object Commands**

# <span id="page-66-0"></span>12.1 TPM2 Create

### **12.1.1 General Description**

This command is used to create an object that can be loaded into a TPM using TPM2\_Load(). If the command completes successfully, the TPM will create the new object and return the object's creation data (*creationData*), its public area (*outPublic*), and its encrypted sensitive area (*outPrivate*). Preservation of the returned data is the responsibility of the caller. The object will need to be loaded (TPM2\_Load()) before it may be used. The only difference between the *inPublic* TPMT\_PUBLIC template and the *outPublic* TPMT\_PUBLIC object is in the *unique* field.

NOTE 1 This command may require temporary use of a transient resource, even though the object does not remain loaded after the command (see TPM 2.0 Part 1, Transient Resources).

TPM2B\_PUBLIC template (*inPublic*) contains all of the fields necessary to define the properties of the new object. The setting for these fields is defined in "Public Area Template" in Part 1 of this specification and in "TPMA\_OBJECT" in Part 2 of this specification. The size of the *unique* field shall not be checked for consistency with the other object parameters.

- NOTE 2 For interoperability, it is recommended that the *unique* field not be set to a value that is larger than allowed by object parameters, so that the unmarshaling will not fail. A size of zero is recommended. After unmarshaling, the TPM does not use the input *unique* field. It is, however, used in TPM2\_CreatePrimary() and TPM2\_CreateLoaded.
- EXAMPLE 1 It is recommended that a TPM\_ALG\_RSA object with a *keyBits* of 2048 in the object's parameters have a *unique* field that is no larger than 256 bytes.
- EXAMPLE 2 It is recommended that a TPM\_ALG\_KEYEDHASH or a TPM\_ALG\_SYMCIPHER object have a *unique* field that is no larger than the digest produced by the object's *nameAlg*.

The *parentHandle* parameter shall reference a loaded decryption key that has both the public and sensitive area loaded.

When defining the object, the caller provides a template structure for the object in a TPM2B PUBLIC structure (*inPublic*), an initial value for the object's *authValue (inSensitive.userAuth),* and, if the object is a symmetric object, an optional initial data value (*inSensitive.data*). The TPM shall validate the consistency of the attributes of *inPublic* according to the Creation rules in "TPMA\_OBJECT" in TPM 2.0 Part 2.

The *inSensitive* parameter may be encrypted using parameter encryption.

The methods in clause [12.1](#page-66-0) are used by both TPM2\_Create() and TPM2\_CreatePrimary(). When a value is indicated as being TPM-generated, the value is filled in by bits from the RNG if the command is TPM2\_Create() and with values from **KDFa**() if the command is TPM2\_CreatePrimary(). The parameters of each creation value are specified in TPM 2.0 Part 1.

The *sensitiveDataOrigin* attribute of *inPublic* shall be SET if *inSensitive.data* is an Empty Buffer and CLEAR if *inSensitive.data* is not an Empty Buffer or the TPM shall return TPM\_RC\_ATTRIBUTES.

If the Object is a not a *keyedHash* object, and the *sign* and *encrypt* attributes are CLEAR, the TPM shall return TPM\_RC\_ATTRIBUTES.

The TPM will create new data for the sensitive area and compute a TPMT\_PUBLIC.*unique* from the sensitive area based on the object type:

- a) For a symmetric key:
	- 1) If *inSensitive*.sensitive.*data* is the Empty Buffer, a TPM-generated key value is placed in the new object's TPMT\_SENSITIVE.*sensitive.sym*. The size of the key will be determined by *inPublic.publicArea.parameters*.
	- 2) If *inSensitive*.sensitive.*data* is not the Empty Buffer, the TPM will validate that the size of *inSensitive.data* is no larger than the key size indicated in the *inPublic template* (TPM\_RC\_SIZE) and copy the *inSensitive.data* to TPMT\_SENSITIVE.*sensitive*.*sym* of the new object.
	- 3) A TPM-generated obfuscation value is placed in TPMT\_SENSITIVE.*sensitive.seedValue*. The size of the obfuscation value is the size of the digest produced by the nameAlg in *inPublic*. This value prevents the public *unique* value from leaking information about the *sensitive* area.
	- 4) The TPMT\_PUBLIC.*unique.sym* value for the new object is then generated, as shown in equation [\(1\)](#page-67-0) below, by hashing the key and obfuscation values in the TPMT\_SENSITIVE with the *nameAlg* of the object.

<span id="page-67-0"></span>
$$
unique := H_{nameAlg} (sensitive. seedValue.buffer || sensitive. any.buffer)
$$
 (1)

- b) If the Object is an asymmetric key:
	- 1) If *in*S*ensitive.sensitive.data* is not the Empty Buffer, then the TPM shall return TPM\_RC\_VALUE.
	- 2) A TPM-generated private key value is created with the size determined by the parameters of inPublic.publicArea.parameters.
	- 3) If the key is a Storage Key, a TPM-generated TPMT\_SENSITIVE.*seedValue* value is created; otherwise, TPMT\_SENSITIVE.*seedValue.size* is set to zero.

NOTE 3 An Object that is not a storage key has no child Objects to encrypt, so it does not need a symmetric key.

- 4) The public *unique* value is computed from the private key according to the methods of the key type.
- 5) If the key is an ECC key and the scheme required by the curveID is not the same as *scheme* in the public area of the template, then the TPM shall return TPM\_RC\_SCHEME.
- 6) If the key is an ECC key and the KDF required by the curveID is not the same as *kdf* in the public area of the template, then the TPM shall return TPM\_RC\_KDF.
	- NOTE 4 There is currently no command in which the caller may specify the KDF to be used with an ECC decryption key. Since there is no use for this capability, the reference implementation requires that the *kdf* in the template be set to TPM\_ALG\_NULL or TPM\_RC\_KDF is returned.
- If the Object is a *keyedHash* object:
	- 1) If *inSensitive.sensitive.data* is an Empty Buffer, and both *sign* and *decrypt* are CLEAR in the attributes of *inPublic*, the TPM shall return TPM\_RC\_ATTRIBUTES. This would be a data object with no data.
		- NOTE 5 Revisions 1.34 and earlier reference code did not check the error case of *sensitiveDataOrigin* SET and an Empty Buffer. Thus, some TPM implementations did not include this error check.
	- 2) If *sign* and *decrypt* are both CLEAR or both SET and the *scheme* in the public area of the template is not TPM\_ALG\_NULL, the TPM shall return TPM\_RC\_SCHEME.
		- NOTE 6 Revisions 1.38 and earlier did not enforce this error case.

3) If *inSensitive.sensitive.data* is not an Empty Buffer, the TPM will copy the *inSensitive.sensitive.data* to TPMT\_SENSITIVE.*sensitive.bits* of the new object.

NOTE 7 The size of inSensitive.sensitive.data is limited to be no larger than MAX\_SYM\_DATA.

- 4) If *inSensitive.sensitive.data* is an Empty Buffer, a TPM-generated key value that is the size of the digest produced by the *nameAlg* in *inPublic* is placed in TPMT\_SENSITIVE.*sensitive.bits*.
- 5) A TPM-generated obfuscation value that is the size of the digest produced by the *nameAlg* of *inPublic* is placed in TPMT\_SENSITIVE.*seedValue*.
- 6) The TPMT\_PUBLIC.*unique.keyedHash* value for the new object is then generated, as shown in equation [\(1\)](#page-67-0) above, by hashing the key and obfuscation values in the TPMT\_SENSITIVE with the *nameAlg* of the object.

For TPM2\_Load(), the TPM will apply normal symmetric protections to the created TPMT\_SENSITIVE to create *outPublic*.

NOTE 8 The encryption key is derived from the symmetric seed in the sensitive area of the parent.

In addition to *outPublic* and *outPrivate*, the TPM will build a TPMS\_CREATION\_DATA structure for the object. TPMS\_CREATION\_DATA.*outsideInfo* is set to *outsideInfo*. This structure is returned in *creationData*. Additionally, the digest of this structure is returned in *creationHash*, and, finally, a TPMT\_TK\_CREATION is created so that the association between the creation data and the object may be validated by TPM2\_CertifyCreation().

NOTE 9 *creationData* and *creationHash* provide information about the parent storage keys back to the hierarchy root. They do not contain information about the object. *creationTicket* includes the object Name and thus the linkage between the object and its ancestors.

If the object being created is a Storage Key and *fixedParent* is SET in the attributes of *inPublic*, then the symmetric algorithms and parameters of *inPublic* are required to match those of the parent. The algorithms that must match are *inPublic.nameAlg*, and the values in *inPublic.parameters* that select the symmetric scheme. If *inPublic.nameAlg* does not match, the TPM shall return TPM\_RC\_HASH. If the symmetric scheme of the key does not match, the parent, the TPM shall return TPM\_RC\_SYMMETRIC. The TPM shall not use different response code to differentiate between mismatches of the components of *inPublic.parameters*. However, after this verification, when using the scheme to encrypt child objects, the TPM ignores the symmetric mode and uses TPM\_ALG\_CFB.

- NOTE 9 The symmetric scheme is a TPMT\_SYM\_DEF\_OBJECT. In a symmetric block cipher, it is at not as at in an asymmetric object is at at *inPublic.parameters.symDetail.sym* and in an asymmetric object is at *inPublic.parameters.asymDetail.symmetric.*
- NOTE 10 Prior to revision 01.34, the parent asymmetric algorithms were also checked for *fixedParent* storage keys.

# **12.1.2 Command and Response**

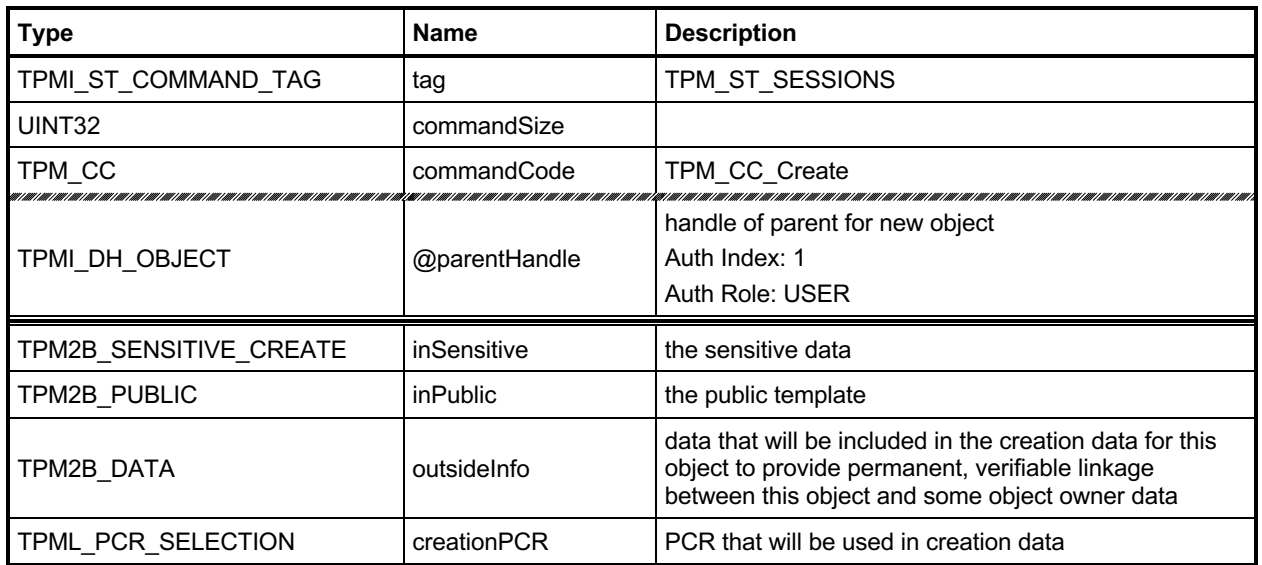

# **Table 19 — TPM2\_Create Command**

# **Table 20 — TPM2\_Create Response**

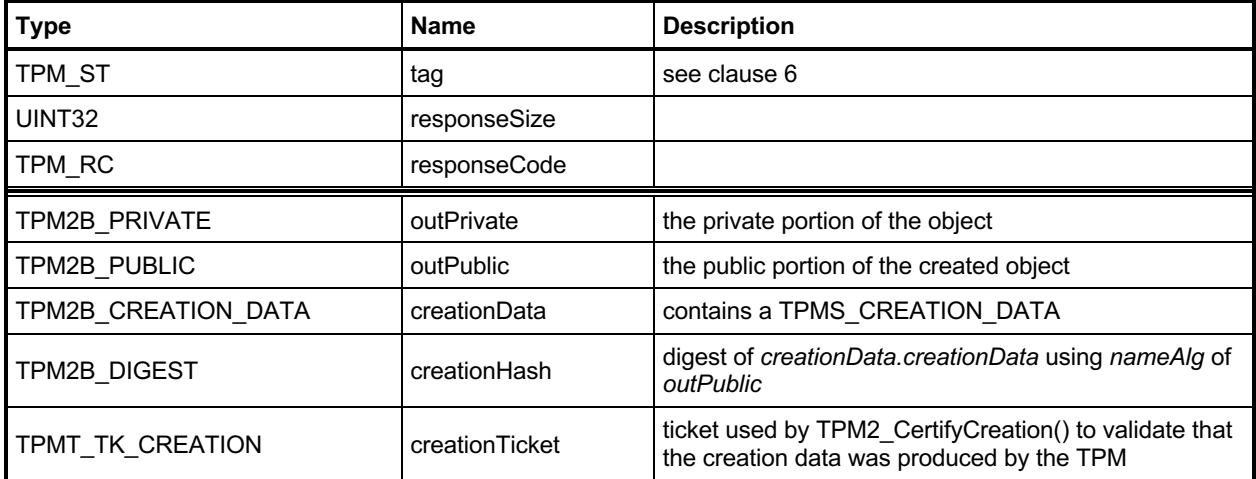

#### **12.1.3 Detailed Actions**

```
12.1.3.1 /tpm/src/command/Object/Create.c
```

```
#include "Tpm.h"
#include "Object_spt_fp.h"
#include "Create_fp.h"
#if CC_Create // Conditional expansion of this file
/*(See part 3 specification)
// Create a regular object
*/
// Return Type: TPM_RC
// TPM_RC_ATTRIBUTES 'sensitiveDataOrigin' is CLEAR when 'sensitive.data'
// is an Empty Buffer, or is SET when 'sensitive.data' is
// not empty;
// 'fixedTPM', 'fixedParent', or 'encryptedDuplication'
// attributes are inconsistent between themselves or with
                        those of the parent object;
// inconsistent 'restricted', 'decrypt' and 'sign'
                        // attributes;
// attempt to inject sensitive data for an asymmetric
// key;
// TPM_RC_HASH non-duplicable storage key and its parent have
// different name algorithm
// TPM_RC_KDF incorrect KDF specified for decrypting keyed hash
// object
                        invalid key size values in an asymmetric key public
// area or a provided symmetric key has a value that is
// not allowed
// TPM_RC_KEY_SIZE key size in public area for symmetric key differs from
// the size in the sensitive creation area; may also be
// returned if the TPM does not allow the key size to be
                        // used for a Storage Key
// TPM_RC_OBJECT_MEMORY a free slot is not available as scratch memory for
                        // object creation
// TPM_RC_RANGE the exponent value of an RSA key is not supported.
// TPM_RC_SCHEME inconsistent attributes 'decrypt', 'sign', or
// 'restricted' and key's scheme ID; or hash algorithm is
// inconsistent with the scheme ID for keyed hash object
                        size of public authPolicy or sensitive authValue does
// not match digest size of the name algorithm
// sensitive data size for the keyed hash object is
// larger than is allowed for the scheme
// TPM_RC_SYMMETRIC a storage key with no symmetric algorithm specified;
                        // or non-storage key with symmetric algorithm different
// from TPM_ALG_NULL
// TPM_RC_TYPE unknown object type;
// 'parentHandle' does not reference a restricted
// decryption key in the storage hierarchy with both
// public and sensitive portion loaded
// TPM_RC_VALUE exponent is not prime or could not find a prime using
// the provided parameters for an RSA key;<br>// the provided parameters for an RSA key;
// unsupported name algorithm for an ECC key
      TPM RC OBJECT MEMORY there is no free slot for the object
TPM_RC
TPM2_Create(Create_In* in, // IN: input parameter list
          Create_Out* out // OUT: output parameter list
)
{
  TPM_RC result = TPM_RC_SUCCESS;<br>OBJECT* parentObject;
            parentObject;
```
Family "2.0" TCG Published Page 57 Level 00 Revision 01.83 **Copyright © TCG** 2006-2024 January 25, 2024

```
Family "2.0" TCG Published Page 58
     OBJECT* newObject;
     TPMT_PUBLIC* publicArea;
     // Input Validation
    parentObject = HandleToObject(in->parentHandle);
    pAssert(parentObject != NULL);
     // Does parent have the proper attributes?
     if(!ObjectIsParent(parentObject))
         return TPM_RCS_TYPE + RC_Create_parentHandle;
     // Get a slot for the creation
     newObject = FindEmptyObjectSlot(NULL);
     if(newObject == NULL)
         return TPM_RC_OBJECT_MEMORY;
     // If the TPM2B_PUBLIC was passed as a structure, marshal it into is canonical
     // form for processing
     // to save typing.
    publicArea = &newObject->publicArea;
     // Copy the input structure to the allocated structure
     *publicArea = in->inPublic.publicArea;
     // Check attributes in input public area. CreateChecks() checks the things that
     // are unique to creation and then validates the attributes and values that are
     // common to create and load.
    result = CreateChecks(parentObject,
                           /* primaryHierarchy = */ 0,
                          publicArea,
                          in->inSensitive.sensitive.data.t.size);
     if(result != TPM_RC_SUCCESS)
         return RcSafeAddToResult(result, RC_Create_inPublic);
     // Clean up the authValue if necessary
     if(!AdjustAuthSize(&in->inSensitive.sensitive.userAuth, publicArea->nameAlg))
         return TPM_RCS_SIZE + RC_Create_inSensitive;
     // Command Output
     // Create the object using the default TPM random-number generator
     result = CryptCreateObject(newObject, &in->inSensitive.sensitive, NULL);
     if(result != TPM_RC_SUCCESS)
         return result;
     // Fill in creation data
    FillInCreationData(in->parentHandle,
                        publicArea->nameAlg,
                       &in->creationPCR,
                       &in->outsideInfo,
                       &out->creationData,
                       &out->creationHash);
     // Compute creation ticket
     result = TicketComputeCreation(EntityGetHierarchy(in->parentHandle),
                                    &newObject->name,
                                   &out->creationHash,
                                   &out->creationTicket);
     if(result != TPM_RC_SUCCESS)
         return result;
     // Prepare output private data from sensitive
     SensitiveToPrivate(&newObject->sensitive,
                        &newObject->name,
                       parentObject,
                       publicArea->nameAlg,
                       &out->outPrivate);
     newObject->hierarchy = parentObject->hierarchy;
```
Level 00 Revision 01.83 **Copyright © TCG** 2006-2024 January 25, 2024
```
 // Finish by copying the remaining return values
 out->outPublic.publicArea = newObject->publicArea;
```

```
 return TPM_RC_SUCCESS;
```
**}**

**#endif // CC\_Create**

### **TPM2\_Load**

### **12.2.1 General Description**

This command is used to load objects into the TPM. This command is used when both a TPM2B\_PUBLIC and TPM2B PRIVATE are to be loaded. If only a TPM2B PUBLIC is to be loaded, the TPM2\_LoadExternal command is used.

NOTE 1 Loading an object is not the same as restoring a saved object context.

The object's TPMA\_OBJECT attributes will be checked according to the rules defined in "TPMA\_OBJECT" in TPM 2.0 Part 2 of this specification. If the Object is a not a *keyedHash* object, and the *sign* and *encrypt* attributes are CLEAR, the TPM shall return TPM\_RC\_ATTRIBUTES.

Objects loaded using this command will have a Name. The Name is the concatenation of *nameAlg* and the digest of the public area using the *nameAlg.*

NOTE 2 *nameAlg* is a parameter in the public area of the inPublic structure.

If *inPrivate.size* is zero, the load will fail.

The integrity value shall be checked before the private area is decrypted and unmarshalled.

NOTE 3 Checking the integrity before the data is decrypted and unmarshalled prevents attacks on the sensitive area by fuzzing the data and looking at the differences in the response codes.

The command returns a handle for the loaded object and the Name that the TPM computed for *inPublic.public* (that is, the digest of the TPMT\_PUBLIC structure in *inPublic*).

- NOTE 4 The TPM-computed Name is provided as a convenience to the caller for those cases where the caller does not implement the hash algorithms specified in the *nameAlg* of the object.
- NOTE 5 The returned handle is associated with the object until the object is flushed (TPM2\_FlushContext) or until the next TPM2\_Startup.

For all objects, the size of the key in the sensitive area shall be consistent with the key size indicated in the public area or the TPM shall return TPM\_RC\_KEY\_SIZE.

Before use, a loaded object shall be checked to validate that the public and sensitive portions are properly linked, cryptographically. Use of an object includes use in any policy command. If the parts of the object are not properly linked, the TPM shall return TPM\_RC\_BINDING. If a weak symmetric key is in the sensitive portion, the TPM shall return TPM\_RC\_KEY.

- EXAMPLE 1 For a symmetric object, the unique value in the public area is the digest of the sensitive key and the obfuscation value.
- EXAMPLE 2 For a two-prime RSA key, the remainder when dividing the public modulus by the private primes is zero and it is possible to form a private exponent from the two prime factors of the public modulus.
- EXAMPLE 3 For an ECC key, the public point shall be  $f(x)$  where x is the private key.

# **12.2.2 Command and Response**

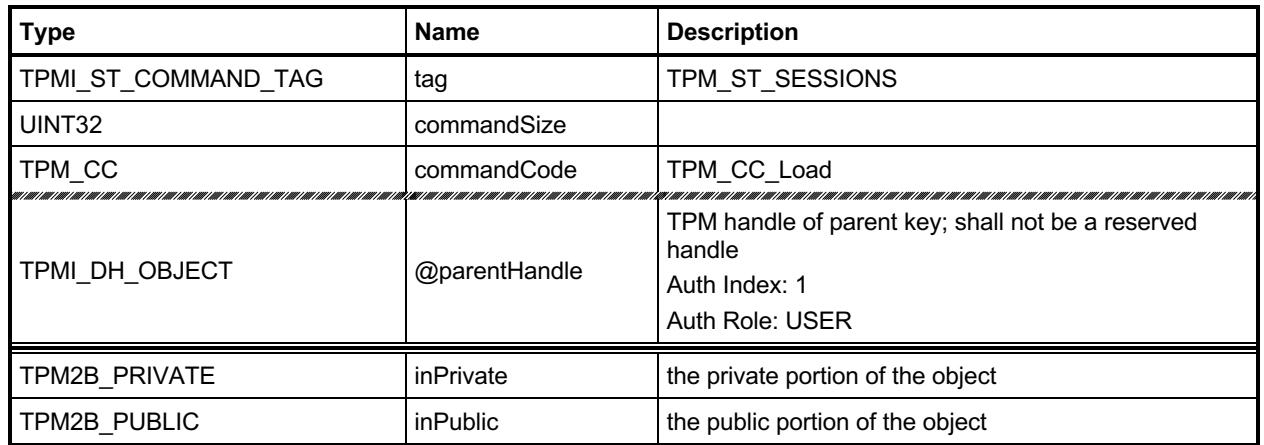

### **Table 21 — TPM2\_Load Command**

## **Table 22 — TPM2\_Load Response**

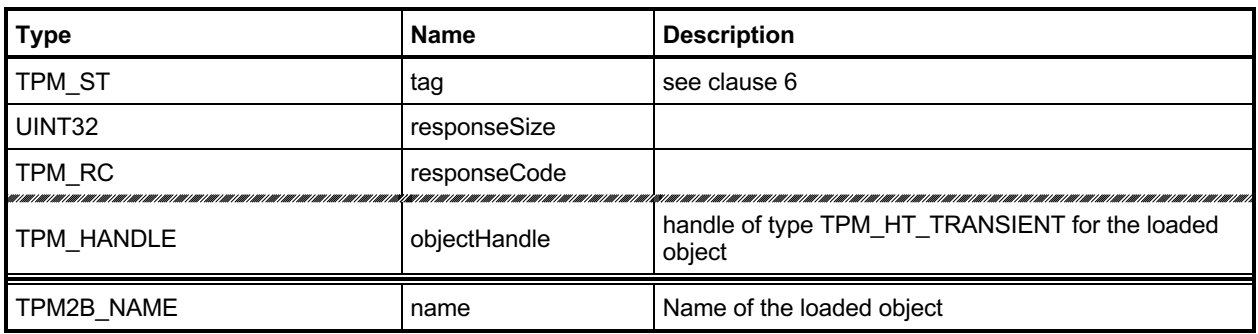

#### **12.2.3 Detailed Actions**

#### **12.2.3.1 /tpm/src/command/Object/Load.c**

```
#include "Tpm.h"
#include "Load_fp.h"
#if CC_Load // Conditional expansion of this file
# include "Object_spt_fp.h"
/*(See part 3 specification)
// Load an ordinary or temporary object
*/
// Return Type: TPM_RC
// TPM_RC_ATTRIBUTES 'inPulblic' attributes are not allowed with selected
// parent
// TPM_RC_BINDING 'inPrivate' and 'inPublic' are not
// cryptographically bound
                           incorrect hash selection for signing key or
// <sup>--</sup><br>
the 'nameAlg' for 'inPublic' is not valid<br>
// TPM RC INTEGRITY HMAC on 'inPrivate' was not valid
                           HMAC on 'inPrivate' was not valid
// TPM_RC_KDF KDF selection not allowed
// TPM_RC_KEY the size of the object's 'unique' field is not
// consistent with the indicated size in the object's
// parameters
// TPM_RC_OBJECT_MEMORY no available object slot
// TPM_RC_SCHEME the signing scheme is not valid for the key
                           the 'inPrivate' did not unmarshal correctly
// TPM_RC_SIZE 'inPrivate' missing, or 'authPolicy' size for
// 'inPublic' or is not valid
// TPM_RC_SYMMETRIC symmetric algorithm not provided when required
// TPM_RC_TYPE 'parentHandle' is not a storage key, or the object
// to load is a storage key but its parameters do not
// match the parameters of the parent.
// TPM_RC_VALUE decryption failure
TPM_RC
TPM2_Load(Load_In* in, // IN: input parameter list
 Load_Out* out // OUT: output parameter list
)
{
   TPM RC result = TPM RC SUCCESS;
    TPMT_SENSITIVE sensitive;
    OBJECT* parentObject;
    OBJECT* newObject;
    // Input Validation
    // Don't get invested in loading if there is no place to put it.
    newObject = FindEmptyObjectSlot(&out->objectHandle);
    if(newObject == NULL)
       return TPM_RC_OBJECT_MEMORY;
    if(in->inPrivate.t.size == 0)
       return TPM_RCS_SIZE + RC_Load_inPrivate;
    parentObject = HandleToObject(in->parentHandle);
    pAssert(parentObject != NULL);
    // Is the object that is being used as the parent actually a parent.
    if(!ObjectIsParent(parentObject))
        return TPM_RCS_TYPE + RC_Load_parentHandle;
    // Compute the name of object. If there isn't one, it is because the nameAlg is
    // not valid.
```
Family "2.0" TCG Published Page 62

```
 PublicMarshalAndComputeName(&in->inPublic.publicArea, &out->name);
 if(out->name.t.size == 0)
     return TPM_RCS_HASH + RC_Load_inPublic;
 // Retrieve sensitive data.
 result = PrivateToSensitive(&in->inPrivate.b,
                              &out->name.b,
                             parentObject,
                             in->inPublic.publicArea.nameAlg,
                             &sensitive);
 if(result != TPM_RC_SUCCESS)
     return RcSafeAddToResult(result, RC_Load_inPrivate);
 // Internal Data Update
 // Load and validate object
 result = ObjectLoad(newObject,
                     parentObject,
                    &in->inPublic.publicArea,
                    &sensitive,
                    RC_Load_inPublic,
                    RC_Load_inPrivate,
                    &out->name);
 if(result == TPM_RC_SUCCESS)
 {
     // Set the common OBJECT attributes for a loaded object.
     ObjectSetLoadedAttributes(newObject, in->parentHandle);
 }
 return result;
```

```
#endif // CC_Load
```
**}**

### **TPM2\_LoadExternal**

### **12.3.1 General Description**

This command is used to load an object that is not a Protected Object into the TPM. The command allows loading of a public area or both a public and sensitive area.

NOTE 1 Typical use for loading a public area is to allow the TPM to validate an asymmetric signature. Typical use for loading both a public and sensitive area is to allow the TPM to be used as a crypto accelerator.

Load of a public external object area allows the object to be associated with a hierarchy so that the correct algorithms may be used when creating tickets. The *hierarchy* parameter provides this association. If the public and sensitive portions of the object are loaded, *hierarchy* is required to be TPM\_RH\_NULL.

NOTE 2 If both the public and private portions of an object are loaded, the object is not allowed to appear to be part of a hierarchy.

The object's TPMA\_OBJECT attributes will be checked according to the rules defined in "TPMA\_OBJECT" in TPM 2.0 Part 2. In particular, *fixedTPM*, *fixedParent*, and *restricted* shall be CLEAR if *inPrivate* is not the Empty Buffer.

NOTE 3 The duplication status of a public key needs to be able to be the same as the full key which may be resident on a different TPM. If both the public and private parts of the key are loaded, then it is not possible for the key to be either *fixedTPM* or *fixedParent* since its private area would not be available in the clear to load.

Objects loaded using this command will have a Name. The Name is the *nameAlg* of the object concatenated with the digest of the public area using the *nameAlg.* The Qualified Name for the object will be the same as its Name. The TPM will validate that the *authPolicy* is either the size of the digest produced by *nameAlg* or the Empty Buffer.

- NOTE 4 If *nameAlg* is TPM\_ALG\_NULL, then the Name is the Empty Buffer. When the authorization value for an object with no Name is computed, no Name value is included in the HMAC. To ensure that these unnamed entities are not substituted, it is recommended that they have an *authValue* that is statistically unique.
- NOTE 5 The digest size for TPM\_ALG\_NULL is zero.

If the nameAlg is TPM\_ALG\_NULL, the TPM cannot, and thus shall not verify the integrity HMAC on the sensitive area. The TPM will still perform cryptographic validity checks (e.g., the ECC public point is on the curve) and public/private keypair consistency checks.

The TPM will validate that the size of the key in the sensitive area is consistent with the size indicated in the public area. If it is not, the TPM shall return TPM\_RC\_KEY\_SIZE.

NOTE 6 For an ECC object, the TPM will verify that the public key is on the curve of the key before the public area is used.

If *nameAlg* is not TPM\_ALG\_NULL, then the same consistency checks between *inPublic* and *inPrivate* are made as for TPM2\_Load().

NOTE 7 Consistency checks are necessary because an object with a Name needs to have the public and sensitive portions cryptographically bound so that an attacker cannot mix public and sensitive areas.

The command returns a handle for the loaded object and the Name that the TPM computed for *inPublic.public* (that is, the TPMT\_PUBLIC structure in *inPublic*).

NOTE 8 The TPM-computed Name is provided as a convenience to the caller for those cases where the caller does not implement the hash algorithm specified in the *nameAlg* of the object.

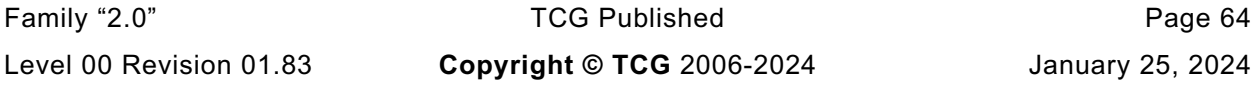

The *hierarchy* parameter associates the external object with a hierarchy. External objects are flushed when their associated hierarchy is disabled. If *hierarchy* is TPM\_RH\_NULL, the object is part of no hierarchy, and there is no implicit flush.

If *hierarchy* is TPM\_RH\_NULL or *nameAlg* is TPM\_ALG\_NULL, a ticket produced using the object shall be a NULL Ticket.

EXAMPLE If a key is loaded with hierarchy set to TPM\_RH\_NULL, then TPM2\_VerifySignature() will produce a NULL Ticket of the required type.

External objects are Temporary Objects. The saved external object contexts shall be invalidated at the next TPM Reset.

If a weak symmetric key is in the sensitive area, the TPM shall return TPM\_RC\_KEY.

For an RSA key, the private exponent is computed using the two prime factors of the public modulus. One of the primes is P, and the second prime (Q) is found by dividing the public modulus by P. A TPM may return an error (TPM\_RC\_BINDING) if the bit size of P and Q are not the same."

# **12.3.2 Command and Response**

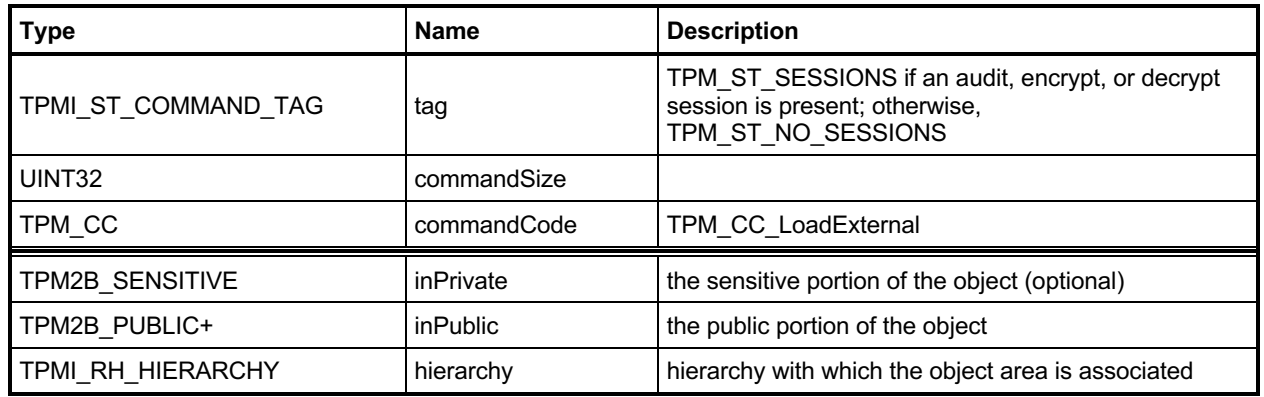

# **Table 23 — TPM2\_LoadExternal Command**

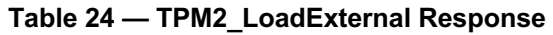

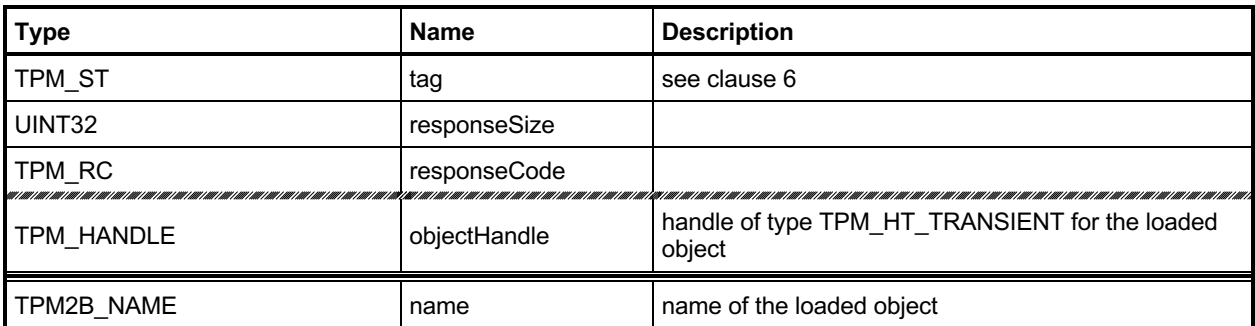

#### **12.3.3 Detailed Actions**

```
12.3.3.1 /tpm/src/command/Object/LoadExternal.c
```

```
#include "Tpm.h"
#include "LoadExternal_fp.h"
#if CC_LoadExternal // Conditional expansion of this file
# include "Object_spt_fp.h"
/*(See part 3 specification)
// to load an object that is not a Protected Object into the public portion
// of an object into the TPM. The command allows loading of a public area or
// both a public and sensitive area
*/
// Return Type: TPM_RC
// TPM_RC_ATTRIBUTES 'fixedParent', 'fixedTPM', and 'restricted' must
// be CLEAR if sensitive portion of an object is loaded
                           the 'inPublic' and 'inPrivate' structures are not
// cryptographically bound
                           incorrect hash selection for signing key
// TPM_RC_HIERARCHY 'hierarchy' is turned off, or only NULL hierarchy
// is allowed when loading public and private parts
// of an object
// TPM_RC_KDF incorrect KDF selection for decrypting
// keyedHash object
// TPM_RC_KEY the size of the object's 'unique' field is not
                           // consistent with the indicated size in the object's
// parameters
// TPM_RC_OBJECT_MEMORY if there is no free slot for an object
// TPM_RC_ECC_POINT for a public-only ECC key, the ECC point is not
// on the curve
// TPM_RC_SCHEME the signing scheme is not valid for the key
// TPM_RC_SIZE 'authPolicy' is not zero and is not the size of a
// digest produced by the object's 'nameAlg'
                           TPM RH_NULL hierarchy
// TPM_RC_SYMMETRIC symmetric algorithm not provided when required
// TPM_RC_TYPE 'inPublic' and 'inPrivate' are not the same type
TPM_RC
TPM2_LoadExternal(LoadExternal_In* in, // IN: input parameter list
 LoadExternal_Out* out // OUT: output parameter list
)
{
   TPM RC result;
    OBJECT* object;
    TPMT_SENSITIVE* sensitive = NULL;
    // Input Validation
    // Don't get invested in loading if there is no place to put it.
    object = FindEmptyObjectSlot(&out->objectHandle);
    if(object == NULL)
       return TPM_RC_OBJECT_MEMORY;
    // If the hierarchy to be associated with this object is turned off, the object
    // cannot be loaded.
    if(!HierarchyIsEnabled(in->hierarchy))
       return TPM_RCS_HIERARCHY + RC_LoadExternal_hierarchy;
    // For loading an object with both public and sensitive
    if(in->inPrivate.size != 0)
    {
       // An external object with a sensitive area can only be loaded in the
```

```
 // NULL hierarchy
     if(in->hierarchy != TPM_RH_NULL)
         return TPM_RCS_HIERARCHY + RC_LoadExternal_hierarchy;
     // An external object with a sensitive area must have fixedTPM == CLEAR
     // fixedParent == CLEAR so that it does not appear to be a key created by
     // this TPM.
     if(IS_ATTRIBUTE(
            in->inPublic.publicArea.objectAttributes, TPMA_OBJECT, fixedTPM)
        || IS_ATTRIBUTE(
            in->inPublic.publicArea.objectAttributes, TPMA_OBJECT, fixedParent)
        || IS_ATTRIBUTE(
            in->inPublic.publicArea.objectAttributes, TPMA_OBJECT, restricted))
         return TPM_RCS_ATTRIBUTES + RC_LoadExternal_inPublic;
     // Have sensitive point to something other than NULL so that object
     // initialization will load the sensitive part too
     sensitive = &in->inPrivate.sensitiveArea;
 }
 // Need the name to initialize the object structure
 PublicMarshalAndComputeName(&in->inPublic.publicArea, &out->name);
 // Load and validate key
 result = ObjectLoad(object,
                     NULL,
                    &in->inPublic.publicArea,
                    sensitive,
                    RC_LoadExternal_inPublic,
                    RC_LoadExternal_inPrivate,
                    &out->name);
 if(result == TPM_RC_SUCCESS)
 {
     object->attributes.external = SET;
     // Set the common OBJECT attributes for a loaded object.
     ObjectSetLoadedAttributes(object, in->hierarchy);
 }
 return result;
```

```
#endif // CC_LoadExternal
```
**}**

## **TPM2\_ReadPublic**

### **12.4.1 General Description**

This command allows access to the public area of a loaded object.

Use of the *objectHandle* does not require authorization.

NOTE Since the caller is not likely to know the public area of the object associated with *objectHandle*, it would not be possible to include the Name associated with *objectHandle* in the *cpHash* computation.

If *objectHandle* references a sequence object, the TPM shall return TPM\_RC\_SEQUENCE.

## **12.4.2 Command and Response**

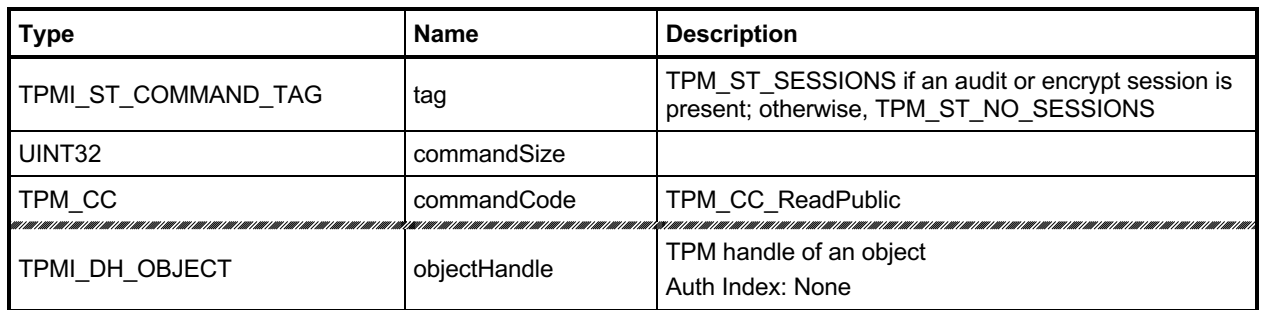

## **Table 25 — TPM2\_ReadPublic Command**

# **Table 26 — TPM2\_ReadPublic Response**

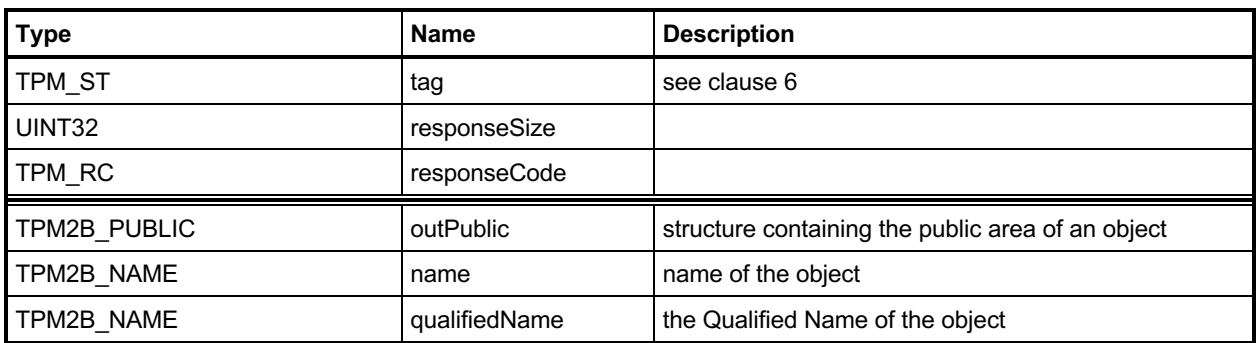

### **12.4.3 Detailed Actions**

#### **12.4.3.1 /tpm/src/command/Object/ReadPublic.c**

```
#include "Tpm.h"
#include "ReadPublic_fp.h"
#if CC_ReadPublic // Conditional expansion of this file
/*(See part 3 specification)
// read public area of a loaded object
*/
// Return Type: TPM_RC
                                 can not read the public area of a sequence
// object
TPM_RC
TPM2_ReadPublic(ReadPublic_In* in, // IN: input parameter list
 ReadPublic_Out* out // OUT: output parameter list
)
{
    OBJECT* object = HandleToObject(in->objectHandle);
    // Input Validation
     // Can not read public area of a sequence object
    if(ObjectIsSequence(object))
        return TPM_RC_SEQUENCE;
    // Command Output
    out->outPublic.publicArea = object->publicArea;
   out->name = object->name;
    out->qualifiedName = object->qualifiedName;
    return TPM_RC_SUCCESS;
}
#endif // CC_ReadPublic
```
# **TPM2\_ActivateCredential**

### **12.5.1 General Description**

This command enables the association of a credential with an object in a way that ensures that the TPM has validated the parameters of the credentialed object.

If both the public and private portions of *activateHandle* and *keyHandle* are not loaded, then the TPM shall return TPM\_RC\_AUTH\_UNAVAILABLE.

If *keyHandle* is not a Storage Key, then the TPM shall return TPM\_RC\_TYPE.

Authorization for *activateHandle* requires the ADMIN role.

The key associated with *keyHandle* is used to recover a seed from secret, which is the encrypted seed. The Name of the object associated with *activateHandle*, and the recovered seed are used in a KDF to recover the symmetric key. The recovered seed (but not the Name) is used in a KDF to recover the HMAC key.

The HMAC is used to validate that the *credentialBlob* is associated with *activateHandle* and that the data in *credentialBlob* has not been modified. The linkage to the object associated with activateHandle is achieved by including the Name in the HMAC calculation.

If the integrity checks succeed, *credentialBlob* is decrypted and returned as *certInfo*.

NOTE The output *certInfo* parameter is an application defined value. It is typically a symmetric key or seed that is used to decrypt a certificate. See the TPM2\_MakeCredential *credential* input parameter.

## **12.5.2 Command and Response**

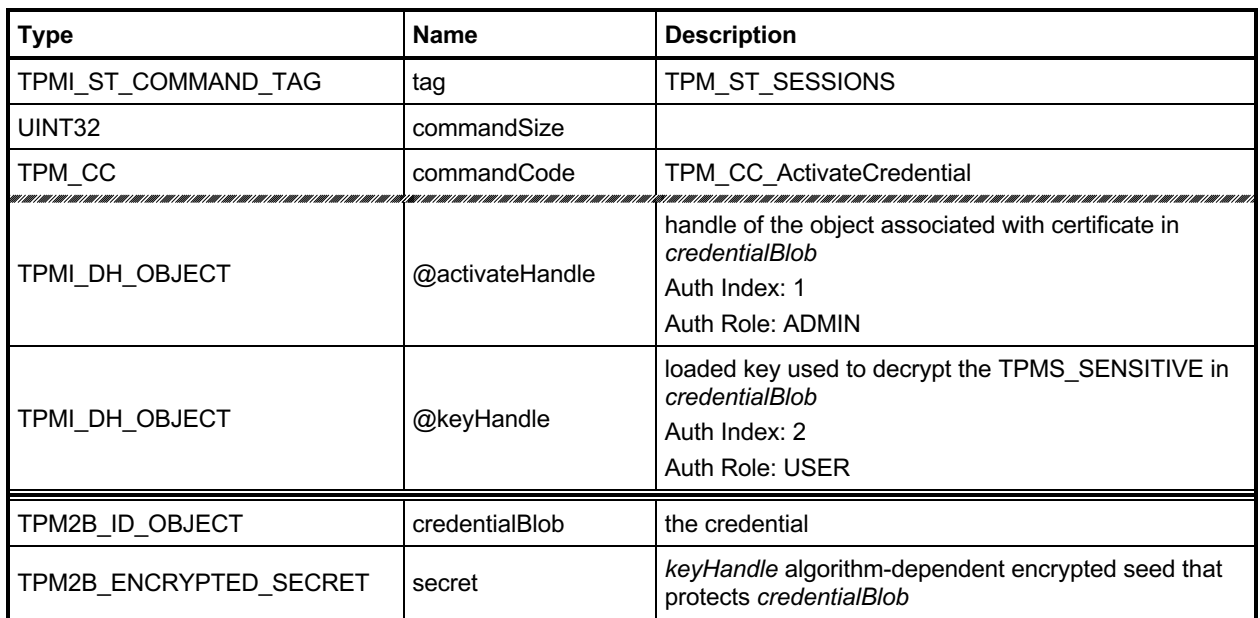

### **Table 27 — TPM2\_ActivateCredential Command**

## **Table 28 — TPM2\_ActivateCredential Response**

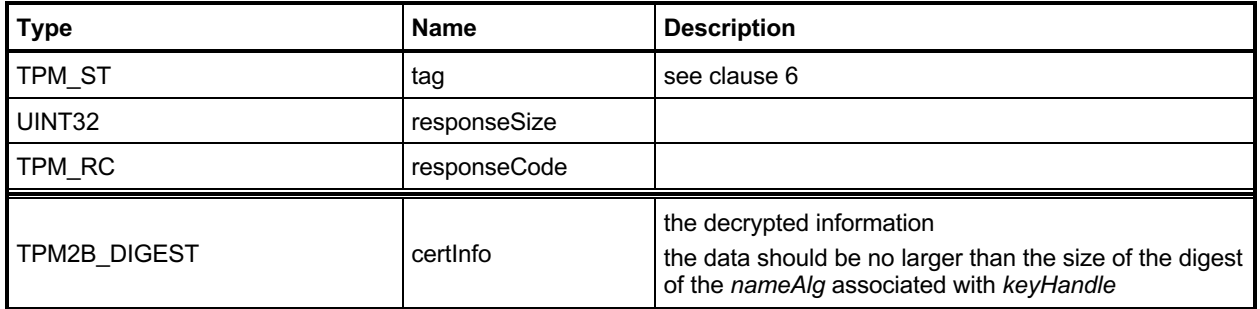

#### **12.5.3 Detailed Actions**

```
12.5.3.1 /tpm/src/command/Object/ActivateCredential.c
```

```
#include "Tpm.h"
#include "ActivateCredential_fp.h"
#if CC_ActivateCredential // Conditional expansion of this file
# include "Object_spt_fp.h"
/*(See part 3 specification)
// Activate Credential with an object
*/
// Return Type: TPM_RC
// TPM_RC_ATTRIBUTES 'keyHandle' does not reference a decryption key
// TPM_RC_ECC_POINT 'secret' is invalid (when 'keyHandle' is an ECC key)
// TPM_RC_INSUFFICIENT 'secret' is invalid (when 'keyHandle' is an ECC key)
// TPM_RC_INTEGRITY 'credentialBlob' fails integrity test
// TPM_RC_NO_RESULT 'secret' is invalid (when 'keyHandle' is an ECC key)
// TPM_RC_SIZE 'secret' size is invalid or the 'credentialBlob'<br>// does not unmarshal correctly
                              // does not unmarshal correctly
// TPM_RC_TYPE 'keyHandle' does not reference an asymmetric key.
// TPM_RC_VALUE 'secret' is invalid (when 'keyHandle' is an RSA key)
TPM_RC
TPM2_ActivateCredential(ActivateCredential_In* in, // IN: input parameter list
                        ActivateCredential_Out* out // OUT: output parameter list
)
{
   TPM RC result = TPM RC SUCCESS;
    OBJECT* object; // decrypt key
    OBJECT* activateObject; // key associated with credential
    TPM2B_DATA data; // credential data
    // Input Validation
     // Get decrypt key pointer
    object = HandleToObject(in->keyHandle);
    // Get certificated object pointer
    activateObject = HandleToObject(in->activateHandle);
    // input decrypt key must be an asymmetric, restricted decryption key
    if(!CryptIsAsymAlgorithm(object->publicArea.type)
        || !IS_ATTRIBUTE(object->publicArea.objectAttributes, TPMA_OBJECT, decrypt)
        || !IS_ATTRIBUTE(object->publicArea.objectAttributes, TPMA_OBJECT, restricted))
        return TPM_RCS_TYPE + RC_ActivateCredential_keyHandle;
    // Command output
    // Decrypt input credential data via asymmetric decryption. A
    // TPM_RC_VALUE, TPM_RC_KEY or unmarshal errors may be returned at this
    // point
    result = CryptSecretDecrypt(object, NULL, IDENTITY_STRING, &in->secret, &data);
    if(result != TPM_RC_SUCCESS)
     {
       if(result == TPM RC KEY) return TPM_RC_FAILURE;
        return RcSafeAddToResult(result, RC_ActivateCredential_secret);
    }
     // Retrieve secret data. A TPM_RC_INTEGRITY error or unmarshal
     // errors may be returned at this point
```
Family "2.0" TCG Published Page 74 Level 00 Revision 01.83 **Copyright © TCG** 2006-2024 January 25, 2024

```
 result = CredentialToSecret(&in->credentialBlob.b,
                                 &activateObject->name.b,
                                &data.b,
                                object,
                                &out->certInfo);
    if(result != TPM_RC_SUCCESS)
        return RcSafeAddToResult(result, RC_ActivateCredential_credentialBlob);
    return TPM_RC_SUCCESS;
}
#endif // CC_ActivateCredential
```
## **TPM2\_MakeCredential**

### **12.6.1 General Description**

This command allows the TPM to perform the actions required of a Certificate Authority (CA) in creating a TPM2B\_ID\_OBJECT containing an activation credential.

NOTE The input *credential* parameter is an application defined value. It might be a symmetric key or seed that is used to encrypt a certificate, or it might be a challenge such as a random number. See the TPM2\_ActivateCredential *certInfo* output parameter.

The TPM will produce a TPM2B\_ID\_OBJECT according to the methods in "Credential Protection" in TPM 2.0 Part 1.

The loaded public area referenced by *handle* is required to be the public area of a Storage key, otherwise, the credential cannot be properly sealed.

This command does not use any TPM secrets, nor does it require authorization. It is a convenience function, using the TPM to perform cryptographic calculations that could be done externally.

# **12.6.2 Command and Response**

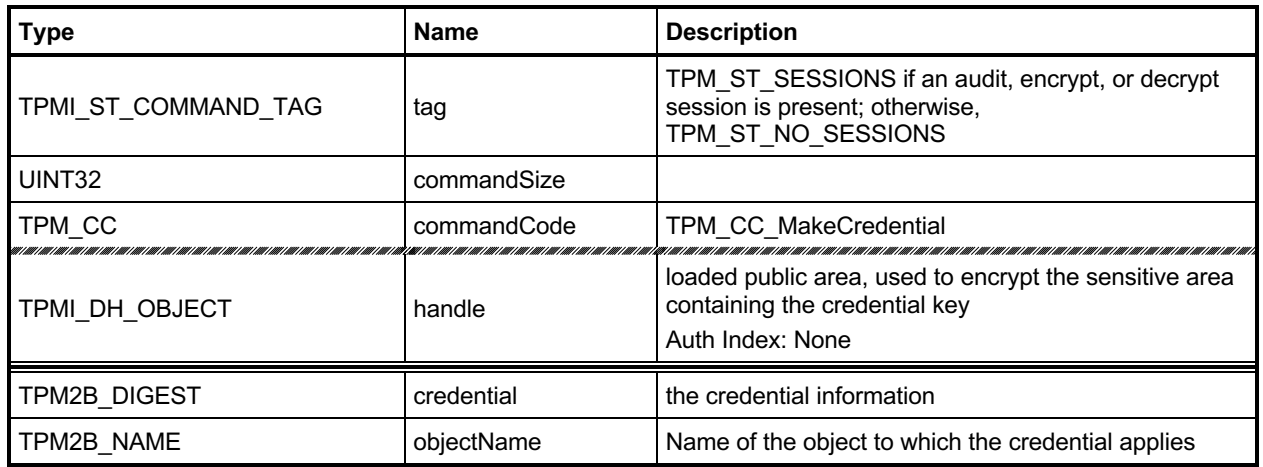

## **Table 29 — TPM2\_MakeCredential Command**

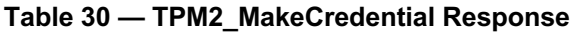

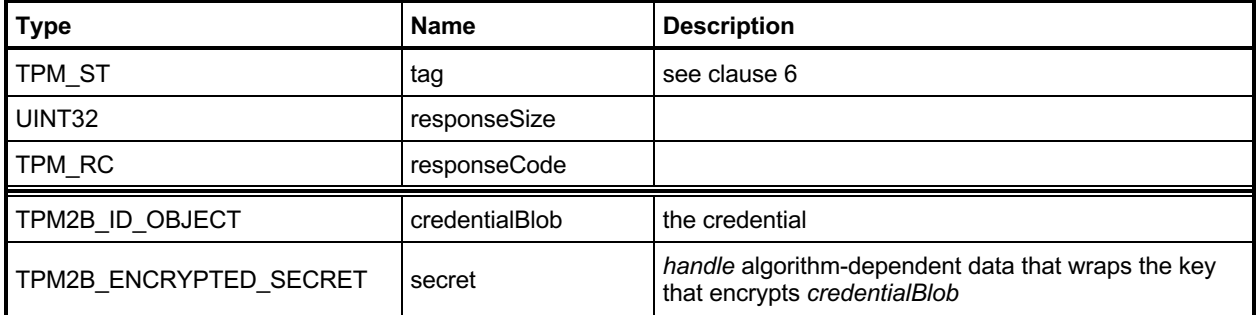

#### **12.6.3 Detailed Actions**

#### **12.6.3.1 /tpm/src/command/Object/MakeCredential.c**

```
#include "Tpm.h"
#include "MakeCredential_fp.h"
#if CC_MakeCredential // Conditional expansion of this file
# include "Object_spt_fp.h"
/*(See part 3 specification)
// Make Credential with an object
*/
// Return Type: TPM_RC
// TPM_RC_KEY 'handle' referenced an ECC key that has a unique
// field that is not a point on the curve of the key
// TPM_RC_SIZE 'credential' is larger than the digest size of
// Name algorithm of 'handle'
                              'handle' does not reference an asymmetric
// decryption key
TPM_RC
TPM2_MakeCredential(MakeCredential_In* in, // IN: input parameter list
 MakeCredential_Out* out // OUT: output parameter list
)
{
   TPM RC result = TPM RC SUCCESS;
    OBJECT* object;
    TPM2B_DATA data;
    // Input Validation
    // Get object pointer
    object = HandleToObject(in->handle);
    // input key must be an asymmetric, restricted decryption key
    // NOTE: Needs to be restricted to have a symmetric value.
    if(!CryptIsAsymAlgorithm(object->publicArea.type)
       || !IS_ATTRIBUTE(object->publicArea.objectAttributes, TPMA_OBJECT, decrypt)
       || !IS_ATTRIBUTE(object->publicArea.objectAttributes, TPMA_OBJECT, restricted))
        return TPM_RCS_TYPE + RC_MakeCredential_handle;
    // The credential information may not be larger than the digest size used for
    // the Name of the key associated with handle.
    if(in->credential.t.size > CryptHashGetDigestSize(object->publicArea.nameAlg))
        return TPM_RCS_SIZE + RC_MakeCredential_credential;
    // Command Output
    // Make encrypt key and its associated secret structure.
    out->secret.t.size = sizeof(out->secret.t.secret);
    result = CryptSecretEncrypt(object, IDENTITY_STRING, &data, &out->secret);
    if(result != TPM_RC_SUCCESS)
        return result;
    // Prepare output credential data from secret
    SecretToCredential(
        &in->credential, &in->objectName.b, &data.b, object, &out->credentialBlob);
    return TPM_RC_SUCCESS;
}
```
**#endif // CC\_MakeCredential**

## **TPM2\_Unseal**

### **12.7.1 General Description**

This command returns the data in a loaded Sealed Data Object.

- NOTE 1 A random, TPM-generated, Sealed Data Object can be created by the TPM with TPM2\_Create() or TPM2\_CreatePrimary() using the template for a Sealed Data Object.
- NOTE 2 TPM 1.2 hard coded PCR authorization. TPM 2.0 PCR authorization requires a policy.

The returned value may be encrypted using authorization session encryption.

If either *restricted*, *decrypt,* or *sign* is SET in the attributes of *itemHandle,* then the TPM shall return TPM\_RC\_ATTRIBUTES. If the *type* of *itemHandle* is not TPM\_ALG\_KEYEDHASH, then the TPM shall return TPM\_RC\_TYPE.

# **12.7.2 Command and Response**

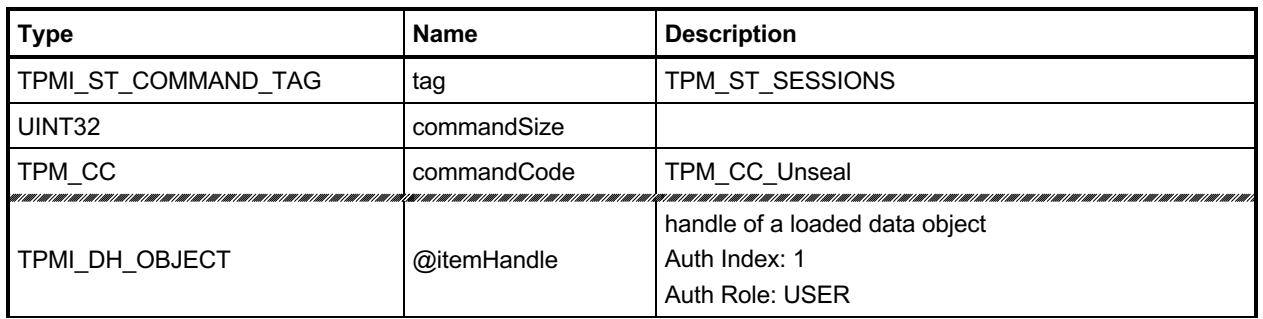

# **Table 31 — TPM2\_Unseal Command**

# **Table 32 — TPM2\_Unseal Response**

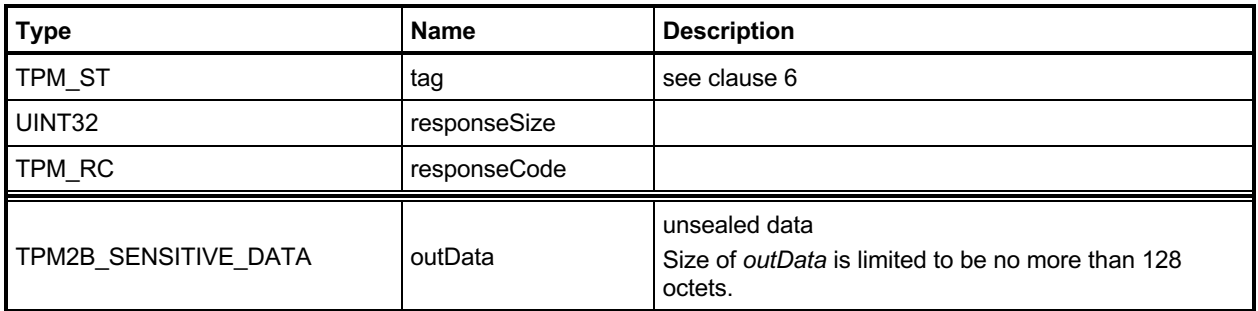

### **12.7.3 Detailed Actions**

#### **12.7.3.1 /tpm/src/command/Object/Unseal.c**

```
#include "Tpm.h"
#include "Unseal_fp.h"
#if CC_Unseal // Conditional expansion of this file
/*(See part 3 specification)
// return data in a sealed data blob
*/
// Return Type: TPM_RC
// TPM_RC_ATTRIBUTES 'itemHandle' has wrong attributes
       // TPM_RC_TYPE 'itemHandle' is not a KEYEDHASH data object
TPM_RC
TPM2_Unseal(Unseal_In* in, Unseal_Out* out)
{
    OBJECT* object;
     // Input Validation
     // Get pointer to loaded object
     object = HandleToObject(in->itemHandle);
     // Input handle must be a data object
     if(object->publicArea.type != TPM_ALG_KEYEDHASH)
        return TPM_RCS_TYPE + RC_Unseal_itemHandle;
     if(IS_ATTRIBUTE(object->publicArea.objectAttributes, TPMA_OBJECT, decrypt)
        || IS_ATTRIBUTE(object->publicArea.objectAttributes, TPMA_OBJECT, sign)
        || IS_ATTRIBUTE(object->publicArea.objectAttributes, TPMA_OBJECT, restricted))
        return TPM_RCS_ATTRIBUTES + RC_Unseal_itemHandle;
     // Command Output
     // Copy data
     out->outData = object->sensitive.sensitive.bits;
     return TPM_RC_SUCCESS;
}
```

```
#endif // CC_Unseal
```
# **TPM2\_ObjectChangeAuth**

### **12.8.1 General Description**

This command is used to change the authorization secret for a TPM-resident object.

If successful, a new private area for the TPM-resident object associated with *objectHandle* is returned, which includes the new authorization value.

This command does not change the authorization of the TPM-resident object on which it operates. Therefore, the old authValue (of the TPM-resident object) is used when generating the response HMAC key if required.

- NOTE 1 The returned *outPrivate* will need to be loaded before the new authorization will apply.
- NOTE 2 The TPM-resident object can be persistent and changing the authorization value of the persistent object could prevent other users from accessing the object. This is why this command does not change the TPM-resident object.
- EXAMPLE If a persistent key is being used as a Storage Root Key and the authorization of the key is a wellknown value so that the key can be used generally, then changing the authorization value in the persistent key would deny access to other users.

This command may not be used to change the authorization value for an NV Index or a Primary Object.

- NOTE 3 If an NV Index is to have a new authorization, it is done with TPM2\_NV\_ChangeAuth().
- NOTE 4 If a Primary Object is to have a new authorization, it needs to be recreated (TPM2\_CreatePrimary()).

## **12.8.2 Command and Response**

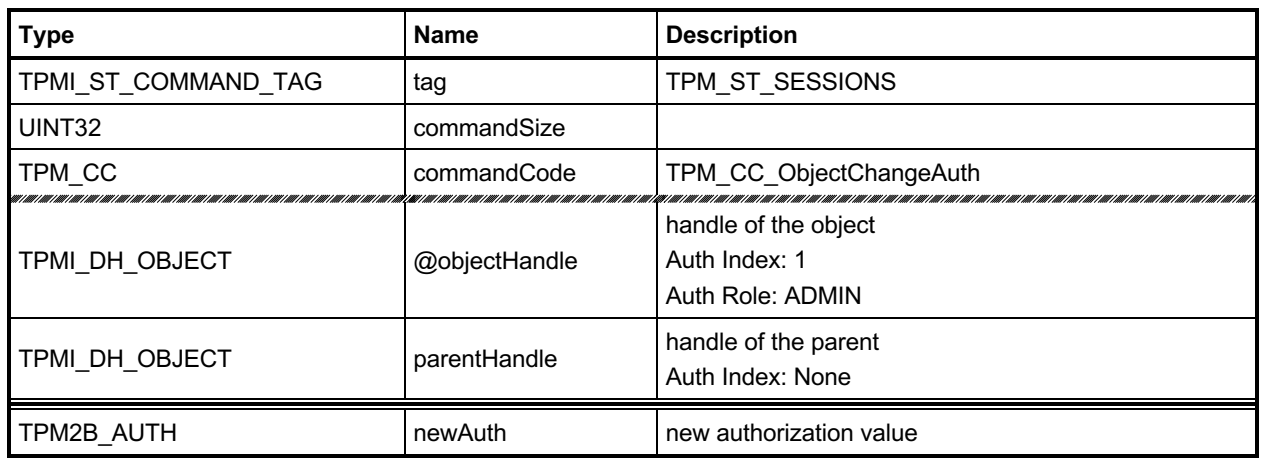

### **Table 33 — TPM2\_ObjectChangeAuth Command**

# **Table 34 — TPM2\_ObjectChangeAuth Response**

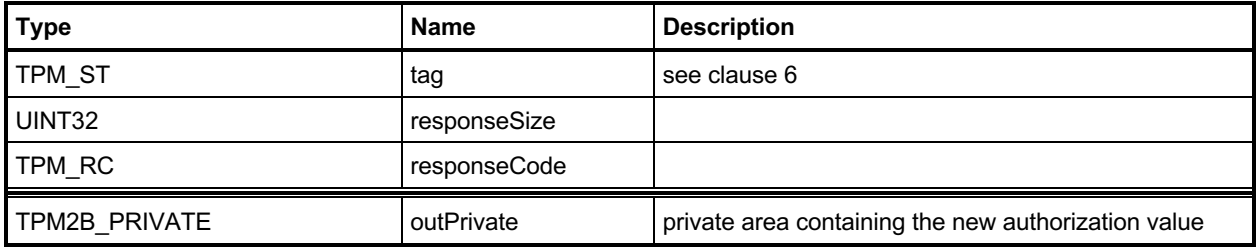

#### **12.8.3 Detailed Actions**

#### **12.8.3.1 /tpm/src/command/Object/ObjectChangeAuth.c**

```
#include "Tpm.h"
#include "ObjectChangeAuth_fp.h"
#if CC_ObjectChangeAuth // Conditional expansion of this file
# include "Object_spt_fp.h"
/*(See part 3 specification)
// Create an object
*/
// Return Type: TPM_RC
// TPM_RC_SIZE 'newAuth' is larger than the size of the digest
// of the Name algorithm of 'objectHandle'
// TPM_RC_TYPE the key referenced by 'parentHandle' is not the
// parent of the object referenced by 'objectHandle';
// or 'objectHandle' is a sequence object.
TPM_RC
TPM2_ObjectChangeAuth(ObjectChangeAuth_In* in, // IN: input parameter list
 ObjectChangeAuth_Out* out // OUT: output parameter list
)
{
    TPMT_SENSITIVE sensitive;
    OBJECT* object = HandleToObject(in->objectHandle);
    TPM2B_NAME QNCompare;
    // Input Validation
    // Can not change authorization on sequence object
    if(ObjectIsSequence(object))
        return TPM_RCS_TYPE + RC_ObjectChangeAuth_objectHandle;
    // Make sure that the authorization value is consistent with the nameAlg
    if(!AdjustAuthSize(&in->newAuth, object->publicArea.nameAlg))
        return TPM_RCS_SIZE + RC_ObjectChangeAuth_newAuth;
    // Parent handle should be the parent of object handle. In this
    // implementation we verify this by checking the QN of object. Other
    // implementation may choose different method to verify this attribute.
    ComputeQualifiedName(
        in->parentHandle, object->publicArea.nameAlg, &object->name, &QNCompare);
    if(!MemoryEqual2B(&object->qualifiedName.b, &QNCompare.b))
        return TPM_RCS_TYPE + RC_ObjectChangeAuth_parentHandle;
    // Command Output
    // Prepare the sensitive area with the new authorization value
    sensitive = object->sensitive;
    sensitive.authValue = in->newAuth;
    // Protect the sensitive area
    SensitiveToPrivate(&sensitive,
                      &object->name,
                     HandleToObject(in->parentHandle),
                     object->publicArea.nameAlg,
                     &out->outPrivate);
    return TPM_RC_SUCCESS;
}
```

```
#endif // CC_ObjectChangeAuth
```
Family "2.0" TCG Published Page 85 Level 00 Revision 01.83 **Copyright © TCG** 2006-2024 January 25, 2024

## **TPM2\_CreateLoaded**

### **12.9.1 General Description**

This command creates an object and loads it in the TPM. This command allows creation of any type of object (Primary, Ordinary, or Derived) depending on the type of *parentHandle.* If *parentHandle* references a Primary Seed, then a Primary Object is created; if *parentHandle* references a Storage Parent, then an Ordinary Object is created; and if *parentHandle* references a Derivation Parent, then a Derived Object is generated.

The input validation is the same as for TPM2\_Create() and TPM2\_CreatePrimary() with one exception: when *parentHandle* references a Derivation Parent, then *sensitiveDataOrigin* in *inPublic* is required to be CLEAR.

NOTE 1 In the general descriptions of TPM2\_Create() and TPM2\_CreatePrimary() the validations refer to a TPMT\_PUBLIC structure that is in *inPublic.* For TPM2\_CreateLoaded(), *inPublic* is a TPM2B\_TEMPLATE that can contain a TPMT\_PUBLIC that is used for object creation. For object derivation, the *unique* field can contain a *label* and *context* that are used in the derivation process. To allow both the TPMT\_PUBLIC and the derivation variation, a TPM2B\_TEMPLATE is used. When referring to the checks in TPM2\_Create() and TPM2\_CreatePrimary(), TPM2B\_TEMPLATE should be assumed to contain a TPMT\_PUBLIC.

If *parentHandle* references a Derivation Parent, then the TPM may return TPM\_RC\_TYPE if the key type to be generated is an RSA key.

If *parentHandle* references a Derivation Parent or a Primary Seed, then *outPrivate* will be an Empty Buffer.

NOTE 2 Returning *outPrivate* would imply that the returned primary or derived object can be loaded, and it cannot. It can only be re-derived.

> A primary key cannot be loaded is because loading a key is a way to attack the protections of a key (e.g., using DPA). A saved context for a primary object is protected. The TPM will go into failure mode if the integrity of a saved context is good but the fingerprint doesn't decrypt. It is not possible to have these protections on loaded objects because this would be a simple way for an attacker to put the TPM into failure mode Saved contexts are assumed to be under control of the driver but loaded objects are not.

> If all objects were derived from their parents, then load could not be used as an attack. However, that would preclude importation of objects and key hierarchies.

- NOTE 3 Unlike TPM2\_Create() and TPM2\_CreatePrimary(), this command does not return creation data. If creation data is needed, then TPM2\_Create() or TPM2\_CreatePrimary() should be used.
- NOTE 4 If *parentHandle* references a Derivation Parent, the bits of the Label and Context are used in the creation of the key. This differs from TPM2\_CreatePrimary(), where the bits of the template are used. This means that different templates (specifically, different public attributes) will result in the same key for the same Label and Context.

# **12.9.2 Command and Response**

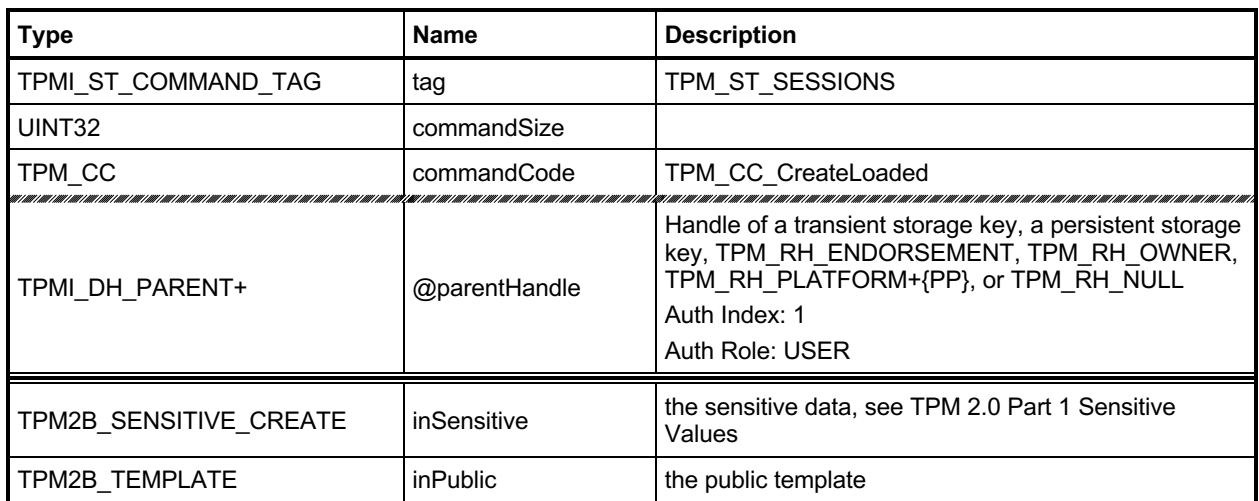

### **Table 35 — TPM2\_CreateLoaded Command**

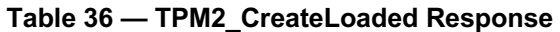

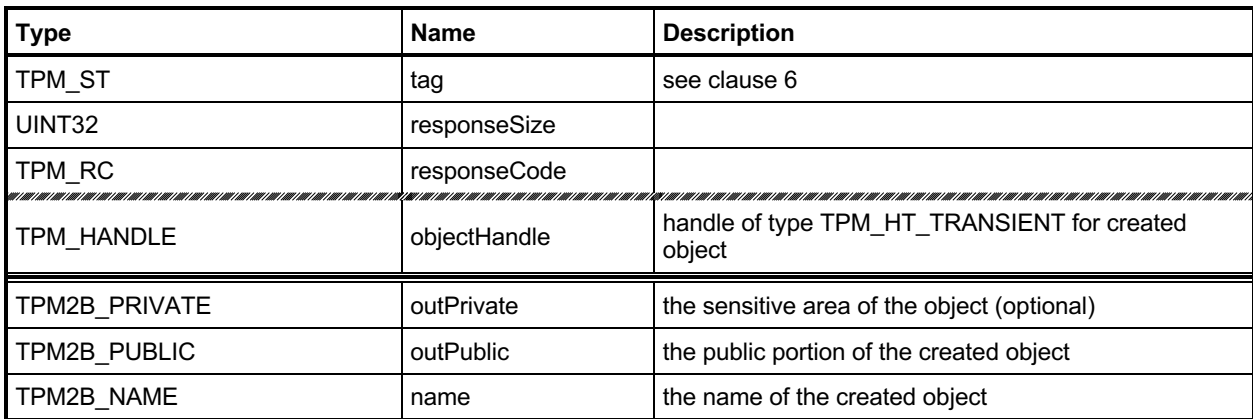

#### **12.9.3 Detailed Actions**

```
12.9.3.1 /tpm/src/command/Object/CreateLoaded.c
```

```
#include "Tpm.h"
#include "CreateLoaded_fp.h"
#if CC_CreateLoaded // Conditional expansion of this file
/*(See part 3 of specification)
* Create and load any type of key, including a temporary key.
* The input template is a marshaled public area rather than an unmarshaled one as
* used in Create and CreatePrimary. This is so that the label and context that
* could be in the template can be processed without changing the formats for the
* calls to Create and CreatePrimary.
*/
// Return Type: TPM_RC
// TPM_RC_ATTRIBUTES 'sensitiveDataOrigin' is CLEAR when 'sensitive.data'
// is an Empty Buffer;
                         // 'fixedTPM', 'fixedParent', or 'encryptedDuplication'
// attributes are inconsistent between themselves or with
                         those of the parent object;
// inconsistent 'restricted', 'decrypt' and 'sign'
// attributes;<br>// attempt to
// attempt to inject sensitive data for an asymmetric
// key;
// attempt to create a symmetric cipher key that is not
// a decryption key
                         The requested hierarchy is FW-limited, but the TPM
// does not support FW-limited objects or the TPM failed
// to derive the Firmware Secret.
// TPM_RC_SVN_LIMITED The requested hierarchy is SVN-limited, but the TPM
// does not support SVN-limited objects or the TPM failed
// to derive the Firmware SVN Secret for the requested
// SVN.
// TPM_RC_KDF incorrect KDF specified for decrypting keyed hash
                         // object
// TPM_RC_KEY the value of a provided symmetric key is not allowed
// TPM_RC_OBJECT_MEMORY there is no free slot for the object
// TPM_RC_SCHEME inconsistent attributes 'decrypt', 'sign',
// 'restricted' and key's scheme ID; or hash algorithm is
// inconsistent with the scheme ID for keyed hash object
      TPM RC SIZE size of public authorization policy or sensitive
// authorization value does not match digest size of the
// name algorithm sensitive data size for the keyed hash
// object is larger than is allowed for the scheme
                         a storage key with no symmetric algorithm specified;
// or non-storage key with symmetric algorithm different
// from TPM_ALG_NULL
// TPM_RC_TYPE cannot create the object of the indicated type
// (usually only occurs if trying to derive an RSA key).
TPM_RC
TPM2_CreateLoaded(CreateLoaded_In* in, // IN: input parameter list
               CreateLoaded_Out* out // OUT: output parameter list
)
{
   TPM RC result = TPM RC SUCCESS;
    OBJECT* parent = HandleToObject(in->parentHandle);
    OBJECT* newObject;
    BOOL derivation;
    TPMT_PUBLIC* publicArea;
    RAND_STATE randState;
    RAND_STATE* rand = &randState;
```
Level 00 Revision 01.83 **Copyright © TCG** 2006-2024 January 25, 2024

```
 TPMS_DERIVE labelContext;
 // Input Validation
 // How the public area is unmarshaled is determined by the parent, so
 // see if parent is a derivation parent
 derivation = (parent != NULL && parent->attributes.derivation);
 // If the parent is an object, then make sure that it is either a parent or
 // derivation parent
 if(parent != NULL && !parent->attributes.isParent && !derivation)
     return TPM_RCS_TYPE + RC_CreateLoaded_parentHandle;
 // Get a spot in which to create the newObject
 newObject = FindEmptyObjectSlot(&out->objectHandle);
 if(newObject == NULL)
     return TPM_RC_OBJECT_MEMORY;
 // Do this to save typing
 publicArea = &newObject->publicArea;
 // Unmarshal the template into the object space. TPM2_Create() and
 // TPM2_CreatePrimary() have the publicArea unmarshaled by CommandDispatcher.
 // This command is different because of an unfortunate property of the
 // unique field of an ECC key. It is a structure rather than a single TPM2B. If
 // if had been a TPM2B, then the label and context could be within a TPM2B and
 // unmarshaled like other public areas. Since it is not, this command needs its
 // on template that is a TPM2B that is unmarshaled as a BYTE array with a
 // its own unmarshal function.
 result = UnmarshalToPublic(publicArea, &in->inPublic, derivation, &labelContext);
 if(result != TPM_RC_SUCCESS)
     return result + RC_CreateLoaded_inPublic;
 // Validate that the authorization size is appropriate
 if(!AdjustAuthSize(&in->inSensitive.sensitive.userAuth, publicArea->nameAlg))
     return TPM_RCS_SIZE + RC_CreateLoaded_inSensitive;
 // Command output
 if(derivation)
 {
     TPMT_KEYEDHASH_SCHEME* scheme;
     scheme = &parent->publicArea.parameters.keyedHashDetail.scheme;
     // SP800-108 is the only KDF supported by this implementation and there is
     // no default hash algorithm.
     pAssert(scheme->details.xor.hashAlg != TPM_ALG_NULL
             && scheme->details.xor.kdf == TPM_ALG_KDF1_SP800_108);
     // Don't derive RSA keys
     if(publicArea->type == TPM_ALG_RSA)
         return TPM_RCS_TYPE + RC_CreateLoaded_inPublic;
     // sensitiveDataOrigin has to be CLEAR in a derived object. Since this
     // is specific to a derived object, it is checked here.
     if(IS_ATTRIBUTE(
            publicArea->objectAttributes, TPMA_OBJECT, sensitiveDataOrigin))
         return TPM_RCS_ATTRIBUTES;
     // Check the rest of the attributes
     result = PublicAttributesValidation(parent, 0, publicArea);
     if(result != TPM_RC_SUCCESS)
         return RcSafeAddToResult(result, RC_CreateLoaded_inPublic);
     // Process the template and sensitive areas to get the actual 'label' and
     // 'context' values to be used for this derivation.
     result = SetLabelAndContext(&labelContext, &in->inSensitive.sensitive.data);
     if(result != TPM_RC_SUCCESS)
         return result;
     // Set up the KDF for object generation
     DRBG_InstantiateSeededKdf((KDF_STATE*)rand,
```

```
 scheme->details.xor.hashAlg,
                                   scheme->details.xor.kdf,
                                   &parent->sensitive.sensitive.bits.b,
                                   &labelContext.label.b,
                                   &labelContext.context.b,
                                   TPM_MAX_DERIVATION_BITS);
         // Clear the sensitive size so that the creation functions will not try
         // to use this value.
        in->inSensitive.sensitive.data.t.size = 0;
    }
    else
     {
         // Check attributes in input public area. CreateChecks() checks the things
         // that are unique to creation and then validates the attributes and values
        // that are common to create and load.
        result = CreateChecks(parent,
                                (parent == NULL) ? in->parentHandle : 0,
                              publicArea,
                              in->inSensitive.sensitive.data.t.size);
         if(result != TPM_RC_SUCCESS)
             return RcSafeAddToResult(result, RC_CreateLoaded_inPublic);
         // Creating a primary object
        if(parent == NULL) {
             TPM2B_NAME name;
             TPM2B_SEED primary_seed;
             newObject->attributes.primary = SET;
             if(HierarchyNormalizeHandle(in->parentHandle) == TPM_RH_ENDORSEMENT)
                 newObject->attributes.epsHierarchy = SET;
             result = HierarchyGetPrimarySeed(in->parentHandle, &primary_seed);
             if(result != TPM_RC_SUCCESS)
                 return result;
             // If so, use the primary seed and the digest of the template
             // to seed the DRBG
             result = DRBG_InstantiateSeeded(
                (DRBG STATE*) rand,
                &primary_seed.b,
                 PRIMARY_OBJECT_CREATION,
                (TPM2B*)PublicMarshalAndComputeName(publicArea, &name),
                 &in->inSensitive.sensitive.data.b);
             MemorySet(primary_seed.b.buffer, 0, primary_seed.b.size);
             if(result != TPM_RC_SUCCESS)
                 return result;
        }
        else
         {
             // This is an ordinary object so use the normal random number generator
             rand = NULL;
        }
     }
    // Internal data update
    // Create the object
    result = CryptCreateObject(newObject, &in->inSensitive.sensitive, rand);
   DRBG Uninstantiate((DRBG STATE*)rand);
    if(result != TPM_RC_SUCCESS)
        return result;
    // if this is not a Primary key and not a derived key, then return the sensitive
     // area
     if(parent != NULL && !derivation)
         // Prepare output private data from sensitive
        SensitiveToPrivate(&newObject->sensitive,
```
Family "2.0" TCG Published Page 91

```
 &newObject->name,
                          parent,
                          newObject->publicArea.nameAlg,
                          &out->outPrivate);
    else
        out->outPrivate.t.size = 0;
    // Set the remaining return values
    out->outPublic.publicArea = newObject->publicArea;
   out->name = newObject->name;
    // Set the remaining attributes for a loaded object
    ObjectSetLoadedAttributes(newObject, in->parentHandle);
    return result;
}
```

```
#endif // CC_CreateLoaded
```
## **13 Duplication Commands**

### **TPM2\_Duplicate**

### **13.1.1 General Description**

This command duplicates a loaded object so that it may be used in a different hierarchy. The new parent key for the duplicate may be on the same or different TPM or TPM RH\_NULL. Only the public area of *newParentHandle* is required to be loaded.

NOTE 1 Since the new parent may only be extant on a different TPM, it is likely that the new parent's sensitive area could not be loaded in the TPM from which *objectHandle* is being duplicated.

If *encryptedDuplication* is SET in the object being duplicated, then the TPM shall return TPM\_RC\_SYMMETRIC if *symmetricAlg.algorithm* is TPM\_ALG\_NULL or TPM\_RC\_HIERARCHY if *newParentHandle* is TPM\_RH\_NULL.

The authorization for this command shall be with a policy session.

If *fixedParent* of *objectHandle*→*attributes* is SET, the TPM shall return TPM\_RC\_ATTRIBUTES. If *objectHandle*→*nameAlg* is TPM\_ALG\_NULL, the TPM shall return TPM\_RC\_TYPE.

The *policySession*→*commandCode* parameter in the policy session is required to be TPM\_CC\_Duplicate to indicate that authorization for duplication has been provided. This indicates that the policy that is being used is a policy that is for duplication, and not a policy that would approve another use. That is, authority to use an object does not grant authority to duplicate the object.

The policy is likely to include cpHash in order to restrict where duplication can occur. If TPM2\_PolicyCpHash() has been executed as part of the policy, the *policySession→cpHash* is compared to the cpHash of the command.

If TPM2\_PolicyDuplicationSelect() has been executed as part of the policy, the *policySession*→*nameHash* is compared to

**H***policyAlg*(*objectHandle*→*Name* || *newParentHandle*→*Name*) (2)

If the compared hashes are not the same, then the TPM shall return TPM\_RC\_POLICY\_FAIL.

- NOTE 2 It is allowed that policySesion→nameHash and policySession→cpHash share the same memory space.
- NOTE 3 A duplication policy is not required to have either TPM2\_PolicyDuplicationSelect() or TPM2\_PolicyCpHash() as part of the policy. If neither is present, then the duplication policy may be satisfied with a policy that only contains TPM2\_PolicyCommandCode(*code* = TPM\_CC\_Duplicate).

The TPM shall follow the process of encryption defined in the "Duplication" subclause of "Protected Storage Hierarchy" in TPM 2.0 Part 1.

# **13.1.2 Command and Response**

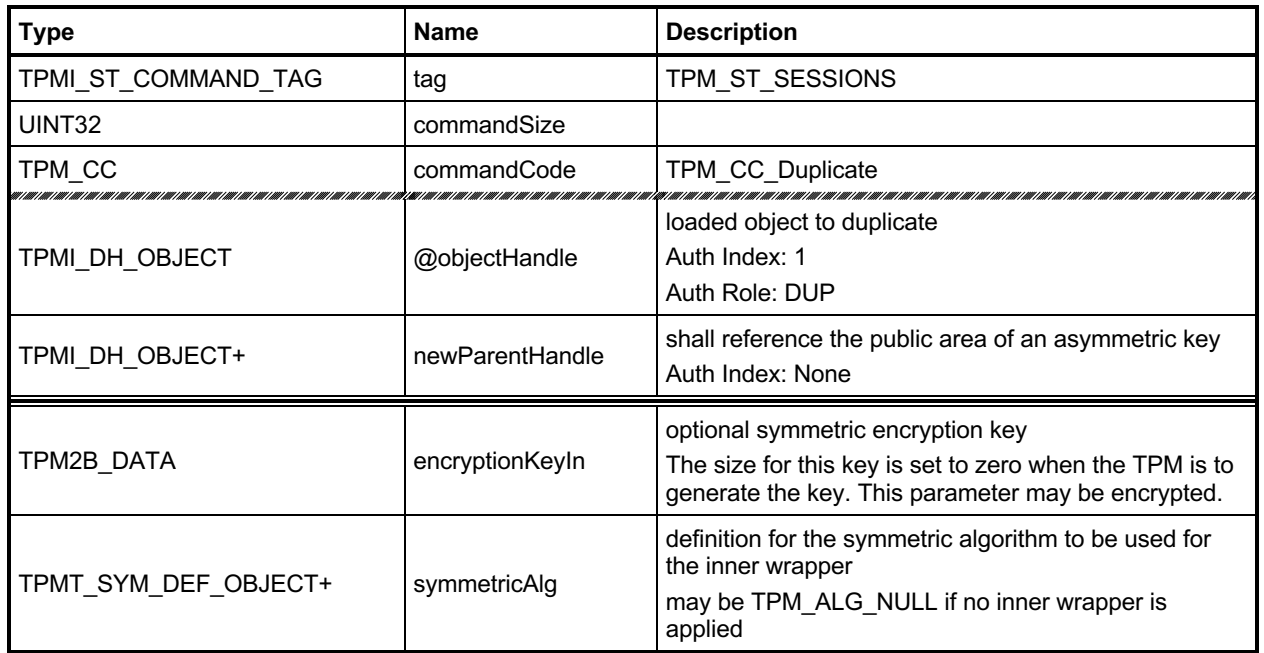

## **Table 37 — TPM2\_Duplicate Command**

## **Table 38 — TPM2\_Duplicate Response**

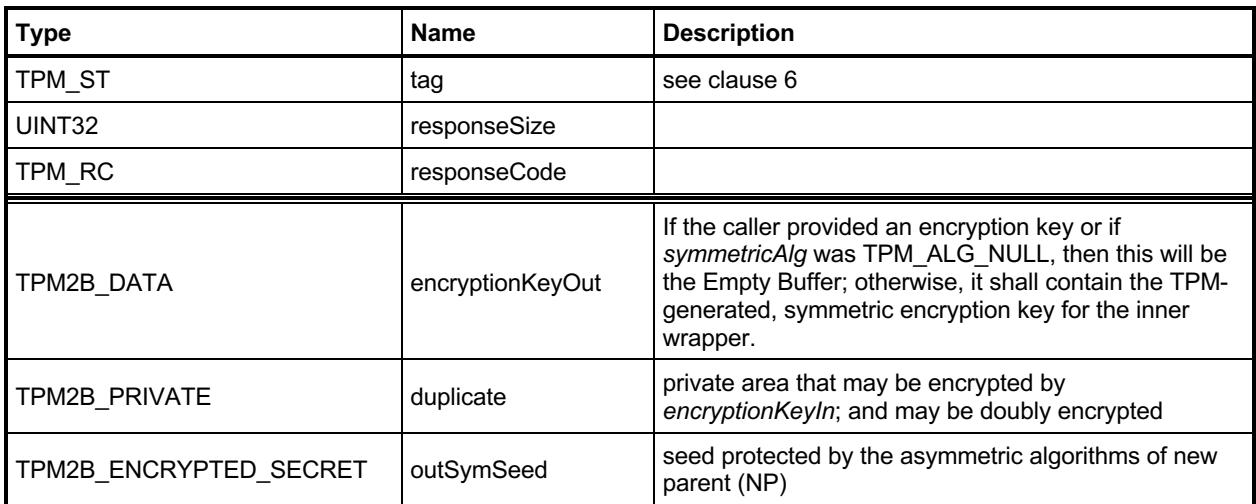
#### **13.1.3 Detailed Actions**

```
13.1.3.1 /tpm/src/command/Duplication/Duplicate.c
```

```
#include "Tpm.h"
#include "Duplicate_fp.h"
#if CC_Duplicate // Conditional expansion of this file
# include "Object_spt_fp.h"
/*(See part 3 specification)
// Duplicate a loaded object
*/
// Return Type: TPM_RC
// TPM_RC_ATTRIBUTES key to duplicate has 'fixedParent' SET
// TPM_RC_HASH for an RSA key, the nameAlg digest size for the
// newParent is not compatible with the key size
// TPM_RC_HIERARCHY 'encryptedDuplication' is SET and 'newParentHandle'
                          // specifies Null Hierarchy
// TPM_RC_KEY 'newParentHandle' references invalid ECC key (public
                          // point not on the curve)
// TPM_RC_SIZE input encryption key size does not match the
// size specified in symmetric algorithm
// TPM_RC_SYMMETRIC 'encryptedDuplication' is SET but no symmetric
// algorithm is provided
// TPM_RC_TYPE 'newParentHandle' is neither a storage key nor
// <sup>T T</sup> TPM_RH_NULL; or the object has a NULL nameAlg<br>// TPM_RC_VALUE for an RSA newParent, the sizes of the digest
                          for an RSA newParent, the sizes of the digest and
// the encryption key are too large to be OAEP encoded
TPM_RC
TPM2_Duplicate(Duplicate_In* in, // IN: input parameter list
               Duplicate_Out* out // OUT: output parameter list
)
{
   TPM RC result = TPM RC SUCCESS;
    TPMT_SENSITIVE sensitive;
    UINT16 innerKeySize = 0; // encrypt key size for inner wrap
   OBJECT* object;<br>OBJECT* newPare
                  newParent; TPM2B_DATA data;
    // Input Validation
    // Get duplicate object pointer
    object = HandleToObject(in->objectHandle);
    // Get new parent
    newParent = HandleToObject(in->newParentHandle);
     // duplicate key must have fixParent bit CLEAR.
    if(IS_ATTRIBUTE(object->publicArea.objectAttributes, TPMA_OBJECT, fixedParent))
        return TPM_RCS_ATTRIBUTES + RC_Duplicate_objectHandle;
     // Do not duplicate object with NULL nameAlg
    if(object->publicArea.nameAlg == TPM_ALG_NULL)
        return TPM_RCS_TYPE + RC_Duplicate_objectHandle;
     // new parent key must be a storage object or TPM_RH_NULL
     if(in->newParentHandle != TPM_RH_NULL && !ObjectIsStorage(in->newParentHandle))
        return TPM_RCS_TYPE + RC_Duplicate_newParentHandle;
```
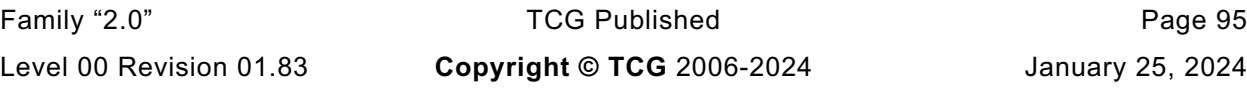

```
Family "2.0" TCG Published Page 96
     // If the duplicated object has encryptedDuplication SET, then there must be
     // an inner wrapper and the new parent may not be TPM_RH_NULL
     if(IS_ATTRIBUTE(
           object->publicArea.objectAttributes, TPMA_OBJECT, encryptedDuplication))
     {
         if(in->symmetricAlg.algorithm == TPM_ALG_NULL)
             return TPM_RCS_SYMMETRIC + RC_Duplicate_symmetricAlg;
         if(in->newParentHandle == TPM_RH_NULL)
             return TPM_RCS_HIERARCHY + RC_Duplicate_newParentHandle;
     }
     if(in->symmetricAlg.algorithm == TPM_ALG_NULL)
     {
         // if algorithm is TPM_ALG_NULL, input key size must be 0
         if(in->encryptionKeyIn.t.size != 0)
             return TPM_RCS_SIZE + RC_Duplicate_encryptionKeyIn;
     }
     else
     {
         // Get inner wrap key size
         innerKeySize = in->symmetricAlg.keyBits.sym;
         // If provided the input symmetric key must match the size of the algorithm
         if(in->encryptionKeyIn.t.size != 0
            && in->encryptionKeyIn.t.size != (innerKeySize + 7) / 8)
             return TPM_RCS_SIZE + RC_Duplicate_encryptionKeyIn;
     }
     // Command Output
     if(in->newParentHandle != TPM_RH_NULL)
     {
         // Make encrypt key and its associated secret structure. A TPM_RC_KEY
         // error may be returned at this point
         out->outSymSeed.t.size = sizeof(out->outSymSeed.t.secret);
         result =
             CryptSecretEncrypt(newParent, DUPLICATE_STRING, &data, &out->outSymSeed);
         if(result != TPM_RC_SUCCESS)
             return result;
     }
     else
     {
         // Do not apply outer wrapper
        data.t.size = 0;
        out->outSymSeed.t.size = 0;
     }
     // Copy sensitive area
     sensitive = object->sensitive;
     // Prepare output private data from sensitive.
     // Note: If there is no encryption key, one will be provided by
     // SensitiveToDuplicate(). This is why the assignment of encryptionKeyIn to
     // encryptionKeyOut will work properly and is not conditional.
    SensitiveToDuplicate(&sensitive,
                          &object->name.b,
                         newParent,
                         object->publicArea.nameAlg,
                         &data.b,
                         &in->symmetricAlg,
                         &in->encryptionKeyIn,
                         &out->duplicate);
     out->encryptionKeyOut = in->encryptionKeyIn;
     return TPM_RC_SUCCESS;
```
Level 00 Revision 01.83 **Copyright © TCG** 2006-2024 January 25, 2024

**}**

**#endif // CC\_Duplicate**

# 13.2 TPM2 Rewrap

### **13.2.1 General Description**

This command allows the TPM to serve in the role as a Duplication Authority. If proper authorization for use of the *oldParent* is provided, then an HMAC key and a symmetric key are recovered from *inSymSeed* and used to integrity check and decrypt *inDuplicate.* A new protection seed value is generated according to the methods appropriate for *newParent* and the blob is re-encrypted and a new integrity value is computed. The re-encrypted blob is returned in *outDuplicate,* and the symmetric key returned in *outSymKey*.

In the rewrap process, L is "DUPLICATE" (see TPM 2.0 Part 1, *Terms and Definitions*).

If *inSymSeed* has a zero length, then *oldParent* is required to be TPM\_RH\_NULL and no decryption of *inDuplicate* takes place.

If *newParent* is TPM\_RH\_NULL, then no encryption is performed on *outDuplicate. outSymSeed* will have a zero length (see TPM 2.0 Part 2, *encryptedDuplication*).

# **13.2.2 Command and Response**

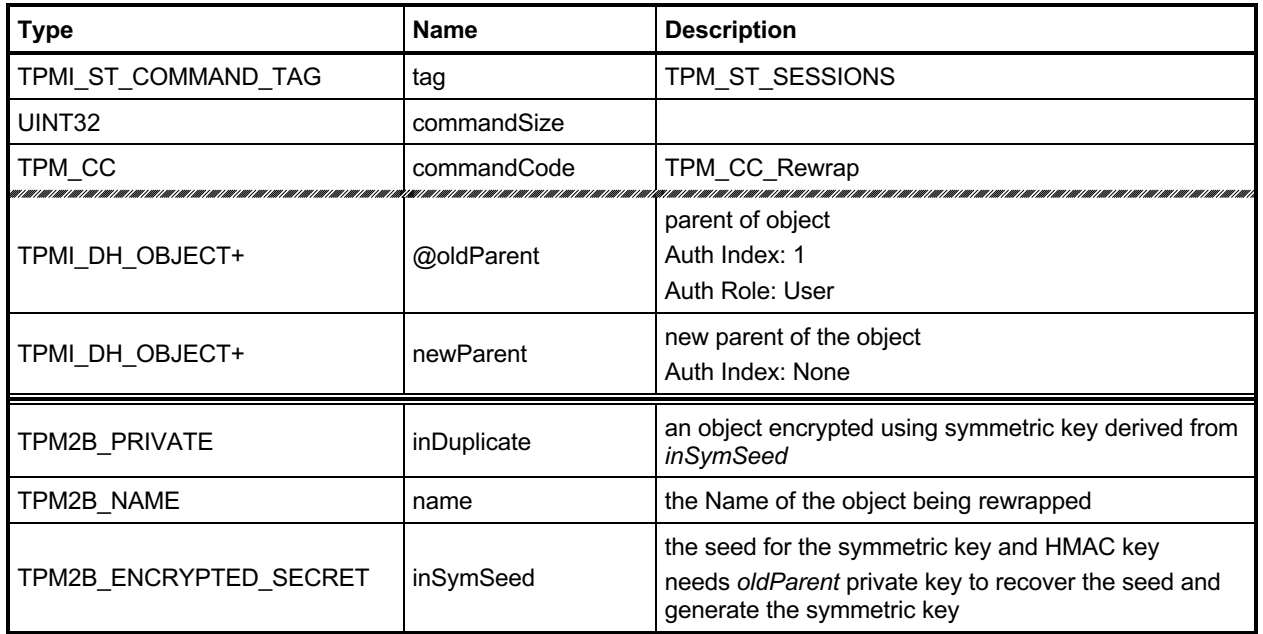

# **Table 39 — TPM2\_Rewrap Command**

# **Table 40 — TPM2\_Rewrap Response**

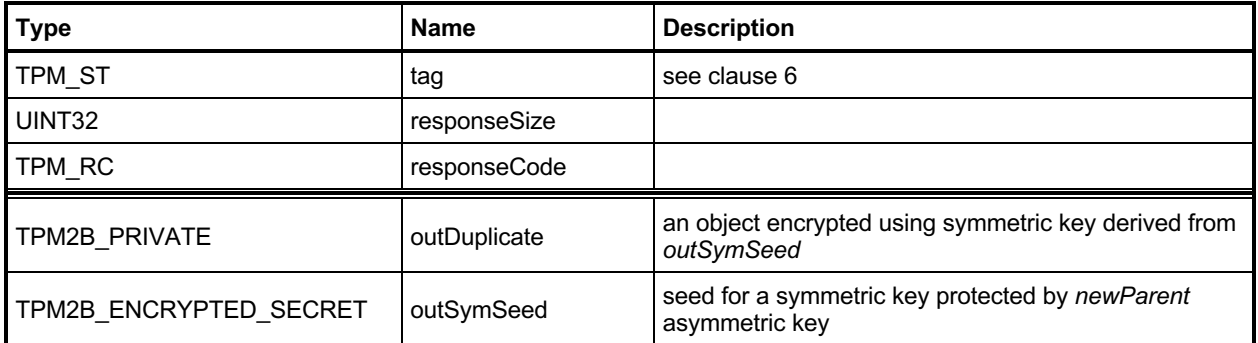

#### **13.2.3 Detailed Actions**

```
13.2.3.1 /tpm/src/command/Duplication/Rewrap.c
```

```
#include "Tpm.h"
#include "Rewrap_fp.h"
#if CC_Rewrap // Conditional expansion of this file
# include "Object_spt_fp.h"
/*(See part 3 specification)
// This command allows the TPM to serve in the role as an MA.
*/
// Return Type: TPM_RC
// TPM_RC_ATTRIBUTES 'newParent' is not a decryption key
// TPM_RC_HANDLE 'oldParent' is not consistent with inSymSeed
// TPM_RC_INTEGRITY the integrity check of 'inDuplicate' failed
// TPM_RC_KEY for an ECC key, the public key is not on the curve
                             // of the curve ID
// TPM_RC_KEY_SIZE the decrypted input symmetric key size
                             // does not match the symmetric algorithm
// key size of 'oldParent'
// TPM_RC_TYPE 'oldParent' is not a storage key, or 'newParent'
// is not a storage key
// TPM_RC_VALUE for an 'oldParent'; RSA key, the data to be decrypted
// is greater than the public exponent
// Unmarshal errors errors during unmarshaling the input
                             // encrypted buffer to a ECC public key, or
// unmarshal the private buffer to 'sensitive'
TPM_RC
TPM2_Rewrap(Rewrap_In* in, // IN: input parameter list
            Rewrap_Out* out // OUT: output parameter list
)
{
   TPM_RC result = TPM_RC_SUCCESS;<br>TPM2B DATA data; // symmetric key
                data; // symmetric key
    UINT16 hashSize = 0;
    TPM2B_PRIVATE privateBlob; // A temporary private blob
                              // to transit between old
                             // and new wrappers
                             // Input Validation
   if((in->inSynSeed.t.size == 0 && in->oldParent != TPM RH NULL) || (in->inSymSeed.t.size != 0 && in->oldParent == TPM_RH_NULL))
        return TPM_RCS_HANDLE + RC_Rewrap_oldParent;
    if(in->oldParent != TPM_RH_NULL)
    {
        OBJECT* oldParent = HandleToObject(in->oldParent);
        // old parent key must be a storage object
        if(!ObjectIsStorage(in->oldParent))
            return TPM_RCS_TYPE + RC_Rewrap_oldParent;
        // Decrypt input secret data via asymmetric decryption. A
        // TPM_RC_VALUE, TPM_RC_KEY or unmarshal errors may be returned at this
        // point
        result = CryptSecretDecrypt(
            oldParent, NULL, DUPLICATE_STRING, &in->inSymSeed, &data);
        if(result != TPM_RC_SUCCESS)
            return TPM_RCS_VALUE + RC_Rewrap_inSymSeed;
        // Unwrap Outer
        result = UnwrapOuter(oldParent,
                            &in->name.b,
                          oldParent->publicArea.nameAlg,
```
Family "2.0" TCG Published Page 100

```
 &data.b,
                          FALSE,
                          in->inDuplicate.t.size,
                         in->inDuplicate.t.buffer);
     if(result != TPM_RC_SUCCESS)
         return RcSafeAddToResult(result, RC_Rewrap_inDuplicate);
     // Copy unwrapped data to temporary variable, remove the integrity field
     hashSize =
         sizeof(UINT16) + CryptHashGetDigestSize(oldParent->publicArea.nameAlg);
     privateBlob.t.size = in->inDuplicate.t.size - hashSize;
     pAssert(privateBlob.t.size <= sizeof(privateBlob.t.buffer));
     MemoryCopy(privateBlob.t.buffer,
                in->inDuplicate.t.buffer + hashSize,
               privateBlob.t.size);
 }
 else
 {
     // No outer wrap from input blob. Direct copy.
    privateBlob = in->inDuplicate;
 }
 if(in->newParent != TPM_RH_NULL)
 {
    OBJECT* newParent;
    newParent = HandleToObject(in->newParent);
     // New parent must be a storage object
     if(!ObjectIsStorage(in->newParent))
         return TPM_RCS_TYPE + RC_Rewrap_newParent;
     // Make new encrypt key and its associated secret structure. A
     // TPM_RC_VALUE error may be returned at this point if RSA algorithm is
     // enabled in TPM
     out->outSymSeed.t.size = sizeof(out->outSymSeed.t.secret);
     result =
         CryptSecretEncrypt(newParent, DUPLICATE_STRING, &data, &out->outSymSeed);
     if(result != TPM_RC_SUCCESS)
         return result;
     // Copy temporary variable to output, reserve the space for integrity
     hashSize =
         sizeof(UINT16) + CryptHashGetDigestSize(newParent->publicArea.nameAlg);
     // Make sure that everything fits into the output buffer
     // Note: this is mostly only an issue if there was no outer wrapper on
     // 'inDuplicate'. It could be as large as a TPM2B_PRIVATE buffer. If we add
     // a digest for an outer wrapper, it won't fit anymore.
     if((privateBlob.t.size + hashSize) > sizeof(out->outDuplicate.t.buffer))
         return TPM_RCS_VALUE + RC_Rewrap_inDuplicate;
     // Command output
     out->outDuplicate.t.size = privateBlob.t.size;
     pAssert(privateBlob.t.size <= sizeof(out->outDuplicate.t.buffer) - hashSize);
     MemoryCopy(out->outDuplicate.t.buffer + hashSize,
                privateBlob.t.buffer,
               privateBlob.t.size);
     // Produce outer wrapper for output
     out->outDuplicate.t.size = ProduceOuterWrap(newParent,
                                                   &in->name.b,
                                                 newParent->publicArea.nameAlg,
                                                  &data.b,
                                                  FALSE,
                                                 out->outDuplicate.t.size,
                                                 out->outDuplicate.t.buffer);
 }
 else // New parent is a null key so there is no seed
 {
    out->outSymSeed.t.size = 0;
     // Copy privateBlob directly
     out->outDuplicate = privateBlob;
```
Family "2.0" TCG Published Page 101 Level 00 Revision 01.83 **Copyright © TCG** 2006-2024 January 25, 2024

 **} return TPM\_RC\_SUCCESS; }**

**#endif // CC\_Rewrap**

### 13.3 TPM2\_Import

### **13.3.1 General Description**

This command allows an object to be encrypted using the symmetric encryption values of a Storage Key. After encryption, the object may be loaded and used in the new hierarchy. The imported object (*duplicate*) may be singly encrypted, multiply encrypted, or unencrypted.

If *fixedTPM* or *fixedParent* is SET in *objectPublic*, the TPM shall return TPM\_RC\_ATTRIBUTES.

If *encryptedDuplication* is SET in the object referenced by *parentHandle* and *encryptedDuplication* is CLEAR in *objectPublic,* the TPM may return TPM\_RC\_ATTRIBUTES.

If encryptedDuplication is SET in objectPublic, then *inSymSeed* and *encryptionKey* shall not be Empty buffers (TPM\_RC\_ATTRIBUTES). Recovery of the sensitive data of the object occurs in the TPM in a multi-step process in the following order:

- <span id="page-116-0"></span>a) If *inSymSeed* has a non-zero size:
	- 1) The asymmetric parameters and private key of *parentHandle* are used to recover the seed used in the creation of the HMAC key and encryption keys used to protect the duplication blob.
		- NOTE 1 When recovering the seed from *inSymSeed*, *L* is "DUPLICATE".
	- 2) The integrity value in *duplicate.buffer.integrityOuter* is used to verify the integrity of the data blob, which is the remainder of *duplicate.buffer* (TPM\_RC\_INTEGRITY)*.*
		- NOTE 2 The data blob will contain a TPMT\_SENSITIVE and can contain a TPM2B\_DIGEST for the *innerIntegrity.*
	- 3) The symmetric key recovered in [1\)](#page-116-0) is used to decrypt the data blob.
		- NOTE 3 Checking the integrity before the data is used prevents attacks on the sensitive area by fuzzing the data and looking at the differences in the response codes.
- b) If *encryptionKey* is not an Empty Buffer:
	- 1) Use *encryptionKey* to decrypt the inner blob.
	- 2) Use the TPM2B\_DIGEST at the start of the inner blob to verify the integrity of the inner blob (TPM\_RC\_INTEGRITY).
- Unmarshal the sensitive area
- NOTE 4 It is not necessary to validate that the sensitive area data is cryptographically bound to the public area other than that the Name of the public area is included in the HMAC. However, if the binding is not validated by this command, the binding must be checked each time the object is loaded. For an object that is imported under a parent with *fixedTPM* SET, binding need only be checked at import. If the parent has *fixedTPM* CLEAR, then the binding needs to be checked each time the object is loaded, or before the TPM performs an operation for which the binding affects the outcome of the operation (for example, TPM2\_PolicySigned() or TPM2\_Certify()).

Similarly, if the new parent's *fixedTPM* is set, the *encryptedDuplication* state need only be checked at import.

If the new parent is not *fixedTPM*, then that object will be loadable on any TPM (including SW versions) on which the new parent exists. This means that, each time an object is loaded under a parent that is not *fixedTPM*, it is necessary to validate all of the properties of that object. If the parent is *fixedTPM*, then the new private blob is integrity protected by the TPM that "owns" the parent. So, it is sufficient to validate the object's properties (attribute and public-private binding) on import and not again.

If a weak symmetric key is being imported, the TPM shall return TPM\_RC\_KEY.

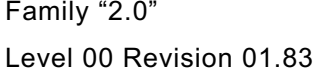

TCG Published **Page 103 Copyright © TCG** 2006-2024 January 25, 2024 After integrity checks and decryption, the TPM will create a new symmetrically encrypted private area using the encryption key of the parent.

- NOTE 5 The symmetric re-encryption is the normal integrity generation and symmetric encryption applied to a child object.
- NOTE 6 Revision 01.16 of this specification required the ECC private key in *duplicate* to be padded.

# **13.3.2 Command and Response**

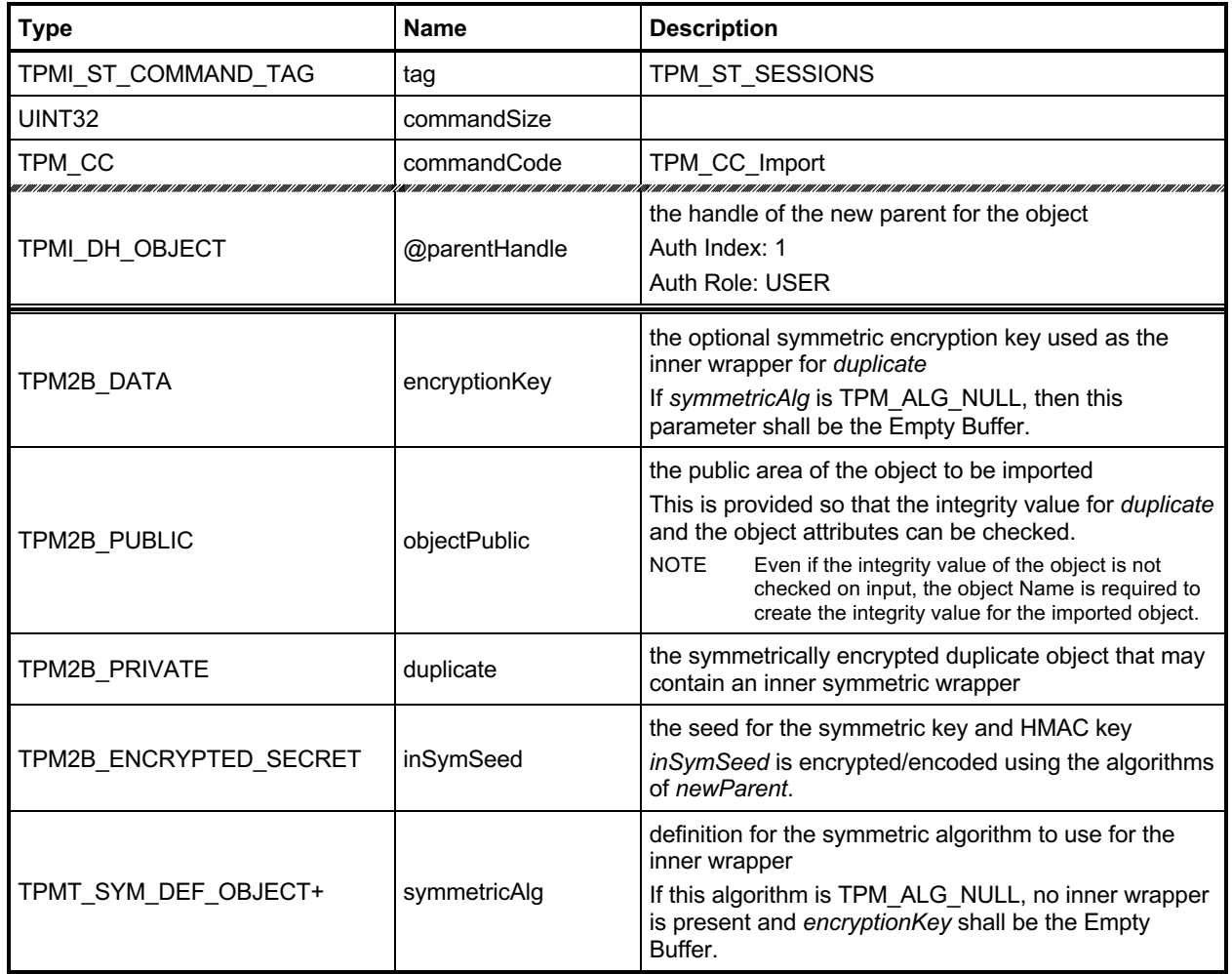

### **Table 41 — TPM2\_Import Command**

### **Table 42 — TPM2\_Import Response**

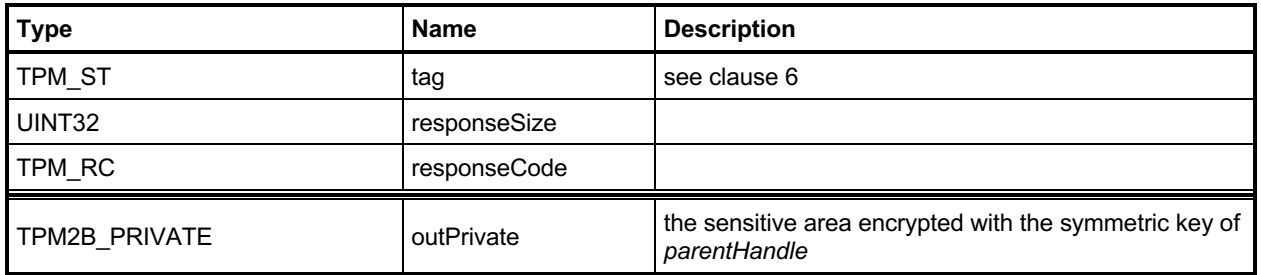

#### **13.3.3 Detailed Actions**

#### <span id="page-119-0"></span>**13.3.3.1 /tpm/src/command/Duplication/Import.c**

```
#include "Tpm.h"
#include "Import_fp.h"
#if CC_Import // Conditional expansion of this file
# include "Object_spt_fp.h"
/*(See part 3 specification)
// This command allows an asymmetrically encrypted blob, containing a duplicated
// object to be re-encrypted using the group symmetric key associated with the
// parent.
*/
// Return Type: TPM_RC
// TPM_RC_ATTRIBUTES 'FixedTPM' and 'fixedParent' of 'objectPublic' are not
// both CLEAR; or 'inSymSeed' is nonempty and
                        // 'parentHandle' does not reference a decryption key; or
// 'objectPublic' and 'parentHandle' have incompatible
                        // or inconsistent attributes; or
// encrytpedDuplication is SET in 'objectPublic' but the
// inner or outer wrapper is missing.
// Note that if the TPM provides parameter values, the
// parameter number will indicate 'symmetricKey' (missing
// inner wrapper) or 'inSymSeed' (missing outer wrapper)
// TPM_RC_BINDING 'duplicate' and 'objectPublic' are not
                        // cryptographically bound
// TPM_RC_ECC_POINT 'inSymSeed' is nonempty and ECC point in 'inSymSeed'
// is not on the curve
// TPM_RC_HASH 'objectPublic' does not have a valid nameAlg
// TPM_RC_INSUFFICIENT 'inSymSeed' is nonempty and failed to retrieve ECC
// 1990 - The Soutier of Secret; or unmarshaling sensitive value<br>
1/1990 - The Secret of the result of 'inSymSeed'
                        // from 'duplicate' failed the result of 'inSymSeed'
// decryption
// TPM_RC_INTEGRITY 'duplicate' integrity is broken
// TPM_RC_KDF 'objectPublic' representing decrypting keyed hash
// object specifies invalid KDF
// TPM_RC_KEY inconsistent parameters of 'objectPublic'; or
// 'inSymSeed' is nonempty and 'parentHandle' does not
// reference a key of supported type; or
// invalid key size in 'objectPublic' representing an
                        // asymmetric key
// TPM_RC_NO_RESULT 'inSymSeed' is nonempty and multiplication resulted in
// ECC point at infinity
// TPM_RC_OBJECT_MEMORY no available object slot
                        inconsistent attributes 'decrypt', 'sign',
// 'restricted' and key's scheme ID in 'objectPublic';
// or hash algorithm is inconsistent with the scheme ID
// for keyed hash object
// TPM_RC_SIZE 'authPolicy' size does not match digest size of the
// name algorithm in 'objectPublic'; or
// 'symmetricAlg' and 'encryptionKey' have different
// sizes; or
// 'inSymSeed' is nonempty and it size is not
// consistent with the type of 'parentHandle'; or
                        // unmarshaling sensitive value from 'duplicate' failed
// TPM_RC_SYMMETRIC 'objectPublic' is either a storage key with no
// symmetric algorithm or a non-storage key with
// symmetric algorithm different from TPM_ALG_NULL
// TPM_RC_TYPE unsupported type of 'objectPublic'; or
                        // 'parentHandle' is not a storage key; or
```
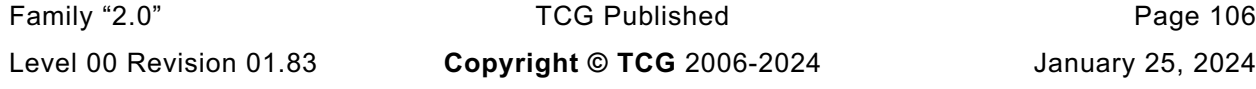

```
// only the public portion of 'parentHandle' is loaded;
// or 'objectPublic' and 'duplicate' are of different
// types
                             nonempty 'inSymSeed' and its numeric value is
// greater than the modulus of the key referenced by
// 'parentHandle' or 'inSymSeed' is larger than the
// size of the digest produced by the name algorithm of
// the symmetric key referenced by 'parentHandle'
TPM_RC
TPM2_Import(Import_In* in, // IN: input parameter list
            Import_Out* out // OUT: output parameter list
)
{
   TPM RC result = TPM RC SUCCESS;
 OBJECT* parentObject;
 TPM2B_DATA data; // symmetric key
    TPMT_SENSITIVE sensitive;
   TPM2B_NAME name;
    TPMA_OBJECT attributes;
    UINT16 innerKeySize = 0; // encrypt key size for inner
                                    // wrapper
    // Input Validation
    // to save typing
    attributes = in->objectPublic.publicArea.objectAttributes;
    // FixedTPM and fixedParent must be CLEAR
    if(IS_ATTRIBUTE(attributes, TPMA_OBJECT, fixedTPM)
       || IS_ATTRIBUTE(attributes, TPMA_OBJECT, fixedParent))
        return TPM_RCS_ATTRIBUTES + RC_Import_objectPublic;
    // Get parent pointer
    parentObject = HandleToObject(in->parentHandle);
    if(!ObjectIsParent(parentObject))
        return TPM_RCS_TYPE + RC_Import_parentHandle;
    if(in->symmetricAlg.algorithm != TPM_ALG_NULL)
    {
        // Get inner wrap key size
        innerKeySize = in->symmetricAlg.keyBits.sym;
        // Input symmetric key must match the size of algorithm.
        if(in->encryptionKey.t.size != (innerKeySize + 7) / 8)
            return TPM_RCS_SIZE + RC_Import_encryptionKey;
    }
    else
    {
        // If input symmetric algorithm is NULL, input symmetric key size must
        // be 0 as well
        if(in->encryptionKey.t.size != 0)
            return TPM_RCS_SIZE + RC_Import_encryptionKey;
        // If encryptedDuplication is SET, then the object must have an inner
        // wrapper
        if(IS_ATTRIBUTE(attributes, TPMA_OBJECT, encryptedDuplication))
            return TPM_RCS_ATTRIBUTES + RC_Import_encryptionKey;
    }
    // See if there is an outer wrapper
    if(in->inSymSeed.t.size != 0)
 {
        // in->inParentHandle is a parent, but in order to decrypt an outer wrapper,
        // it must be able to do key exchange and a symmetric key can't do that.
        if(parentObject->publicArea.type == TPM_ALG_SYMCIPHER)
            return TPM_RCS_TYPE + RC_Import_parentHandle;
        // Decrypt input secret data via asymmetric decryption. TPM_RC_ATTRIBUTES,
        // TPM_RC_ECC_POINT, TPM_RC_INSUFFICIENT, TPM_RC_KEY, TPM_RC_NO_RESULT,
        // TPM_RC_SIZE, TPM_RC_VALUE may be returned at this point
```

```
 result = CryptSecretDecrypt(
            parentObject, NULL, DUPLICATE_STRING, &in->inSymSeed, &data);
       pAssert(result != TPM RC BINDING);
        if(result != TPM RC SUCCESS)
             return RcSafeAddToResult(result, RC_Import_inSymSeed);
    }
    else
     {
         // If encrytpedDuplication is set, then the object must have an outer
         // wrapper
         if(IS_ATTRIBUTE(attributes, TPMA_OBJECT, encryptedDuplication))
             return TPM_RCS_ATTRIBUTES + RC_Import_inSymSeed;
         data.t.size = 0;
     }
     // Compute name of object
    PublicMarshalAndComputeName(&(in->objectPublic.publicArea), &name);
    if(name.t.size == 0)
         return TPM_RCS_HASH + RC_Import_objectPublic;
    // Retrieve sensitive from private.
    // TPM_RC_INSUFFICIENT, TPM_RC_INTEGRITY, TPM_RC_SIZE may be returned here.
    result = DuplicateToSensitive(&in->duplicate.b,
                                    &name.b,
                                   parentObject,
                                   in->objectPublic.publicArea.nameAlg,
                                   &data.b,
                                   &in->symmetricAlg,
                                   &in->encryptionKey.b,
                                   &sensitive);
    if(result != TPM_RC_SUCCESS)
         return RcSafeAddToResult(result, RC_Import_duplicate);
    // If the parent of this object has fixedTPM SET, then validate this
    // object as if it were being loaded so that validation can be skipped
    // when it is actually loaded.
    if(IS_ATTRIBUTE(parentObject->publicArea.objectAttributes, TPMA_OBJECT, fixedTPM))
    {
         result = ObjectLoad(NULL,
                             NULL,
                            &in->objectPublic.publicArea,
                            &sensitive,
                            RC_Import_objectPublic,
                            RC_Import_duplicate,
                            NULL);
     }
     // Command output
    if(result == TPM_RC_SUCCESS)
     {
         // Prepare output private data from sensitive
         SensitiveToPrivate(&sensitive,
                             &name,
                           parentObject,
                           in->objectPublic.publicArea.nameAlg,
                           &out->outPrivate);
 }
    return result;
```
**}**

## **14 Asymmetric Primitives**

### **Introduction**

The commands in clause [13.3.3.1](#page-119-0) provide low-level primitives for access to the asymmetric algorithms implemented in the TPM. Many of these commands are only allowed if the asymmetric key is an unrestricted key.

## **TPM2\_RSA\_Encrypt**

### **14.2.1 General Description**

This command performs RSA encryption using the indicated padding scheme according to IETF RFC 8017. If the *scheme* of *keyHandle* is TPM\_ALG\_NULL, then the caller may use *inScheme* to specify the padding scheme. If *scheme* of keyHandle is not TPM\_ALG\_NULL, then *inScheme* shall either be TPM\_ALG\_NULL or be the same as *scheme* (TPM\_RC\_SCHEME).

The key referenced by *keyHandle* is required to be an RSA key (TPM\_RC\_KEY).

The three types of allowed padding are:

- 1) TPM ALG OAEP Data is OAEP padded as described in 7.1 of IETF RFC 8017 (PKCS#1). The only supported mask generation is MGF1.
- TPM\_ALG\_RSAES Data is padded as described in 7.2 of IETF RFC 8017 (PKCS#1).
- TPM\_ALG\_NULL Data is not padded by the TPM and the TPM will treat *message* as an unsigned integer and perform a modular exponentiation of *message* using the public exponent of the key referenced by *keyHandle*. This scheme is only used if both the *scheme* in the key referenced by *keyHandle* is TPM\_ALG\_NULL, and the *inScheme* parameter of the command is TPM\_ALG\_NULL. The input value cannot be larger than the public modulus of the key referenced by *keyHandle*.

<span id="page-122-0"></span>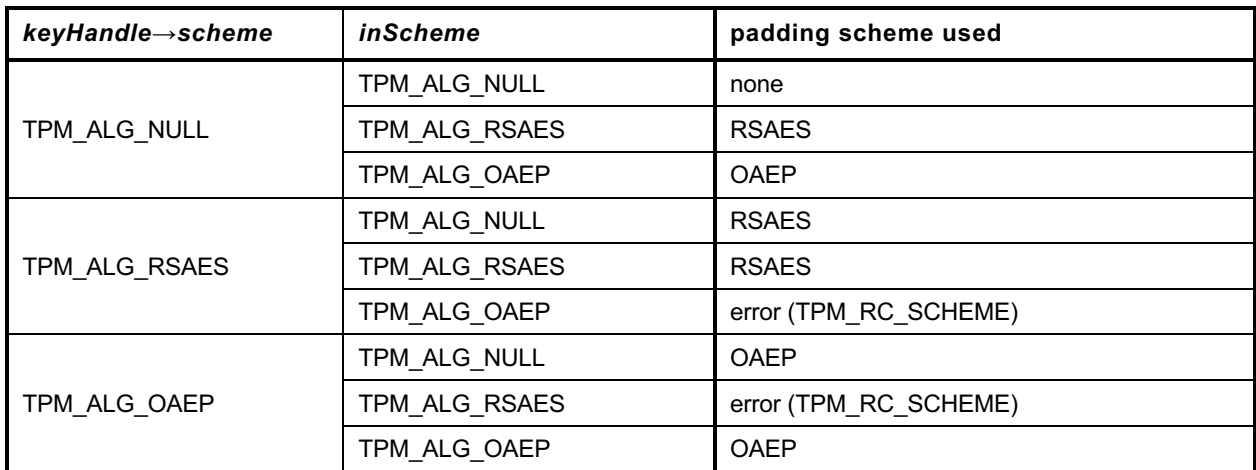

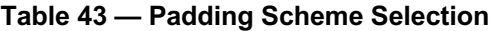

After padding, the data is RSAEP encrypted according to 5.1.1 of IETF RFC 8017 (PKCS#1).

If *inScheme* is used, and the scheme requires a hash algorithm it may not be TPM\_ALG\_NULL.

NOTE 1 Because only the public portion of the key needs to be loaded for this command, the caller can manipulate the attributes of the key in any way desired. As a result, the TPM shall not check the consistency of the attributes. The only property checking is that the key is an RSA key and that the padding scheme is supported.

The *message* parameter is limited in size by the padding scheme according to the following table:

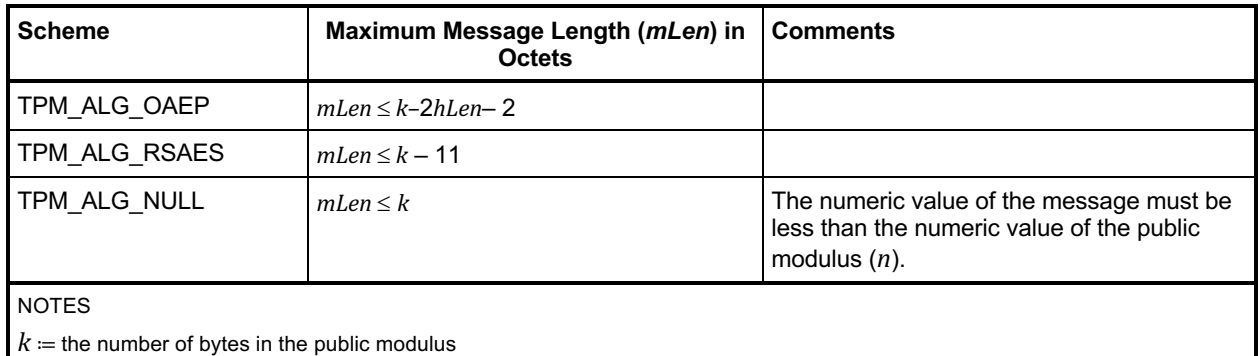

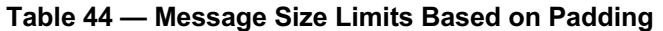

*hLen*≔ the number of octets in the digest produced by the hash algorithm used in the process

The *label* parameter is optional. If provided (*label.size* != 0) then the TPM shall return TPM\_RC\_VALUE if the last octet in *label* is not zero. The terminating octet of zero is included in the *label* used in the padding scheme.

NOTE 2 If the scheme does not use a label, the TPM will still verify that label is properly formatted if label is present.

The function returns padded and encrypted value *outData*.

The *message* parameter in the command may be encrypted using parameter encryption.

NOTE 4 Only the public area of *keyHandle* is required to be loaded. A public key can be loaded with any desired scheme. If the scheme is to be changed, a different public area needs to be loaded.

NOTE 3 Specifications before version 1.54 stated that *label* is truncated after the first zero octet. Applications should not include embedded zero bytes for compatibility.

# **14.2.2 Command and Response**

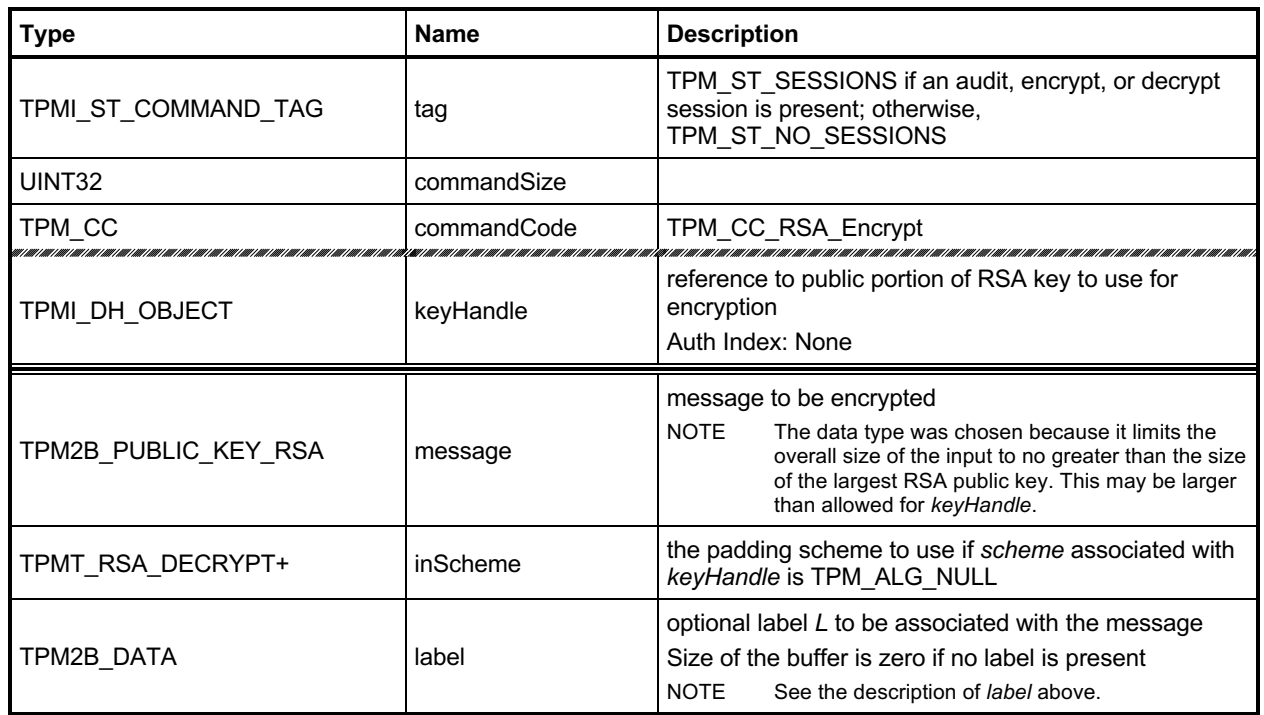

### **Table 45 — TPM2\_RSA\_Encrypt Command**

# **Table 46 — TPM2\_RSA\_Encrypt Response**

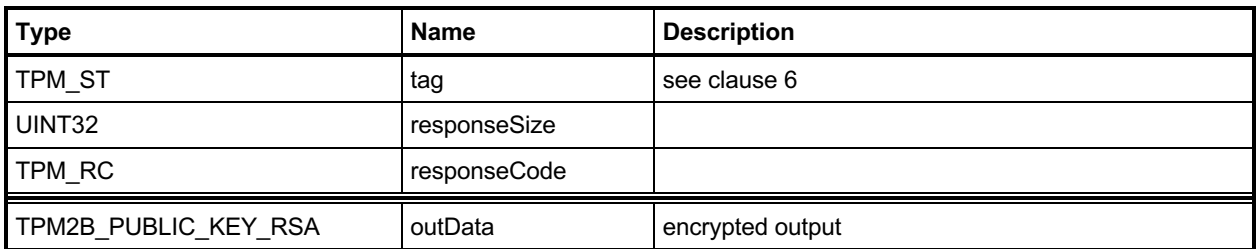

#### **14.2.3 Detailed Actions**

#### **14.2.3.1 /tpm/src/command/Asymmetric/RSA\_Encrypt.c**

```
#include "Tpm.h"
#include "RSA_Encrypt_fp.h"
#if CC_RSA_Encrypt // Conditional expansion of this file
/*(See part 3 specification)
// This command performs the padding and encryption of a data block
*/
// Return Type: TPM_RC
// TPM_RC_ATTRIBUTES 'decrypt' attribute is not SET in key referenced
// by 'keyHandle'
// TPM_RC_KEY 'keyHandle' does not reference an RSA key
// TPM_RC_SCHEME incorrect input scheme, or the chosen
// scheme is not a valid RSA decrypt scheme
// TPM_RC_VALUE the numeric value of 'message' is greater than
                                 // the public modulus of the key referenced by
// 'keyHandle', or 'label' is not a null-terminated
                                 // string
TPM_RC
TPM2_RSA_Encrypt(RSA_Encrypt_In* in, // IN: input parameter list
 RSA_Encrypt_Out* out // OUT: output parameter list
)
{
   TPM_RC result;<br>
OBJECT* rsaKev;
                    rsaKey; TPMT_RSA_DECRYPT* scheme;
    // Input Validation
    rsaKey = HandleToObject(in->keyHandle);
    // selected key must be an RSA key
    if(rsaKey->publicArea.type != TPM_ALG_RSA)
        return TPM_RCS_KEY + RC_RSA_Encrypt_keyHandle;
    // selected key must have the decryption attribute
    if(!IS_ATTRIBUTE(rsaKey->publicArea.objectAttributes, TPMA_OBJECT, decrypt))
        return TPM_RCS_ATTRIBUTES + RC_RSA_Encrypt_keyHandle;
    // Is there a label?
    if(!IsLabelProperlyFormatted(&in->label.b))
        return TPM_RCS_VALUE + RC_RSA_Encrypt_label;
    // Command Output
    // Select a scheme for encryption
    scheme = CryptRsaSelectScheme(in->keyHandle, &in->inScheme);
    if(scheme == NULL)
        return TPM_RCS_SCHEME + RC_RSA_Encrypt_inScheme;
    // Encryption. TPM_RC_VALUE, or TPM_RC_SCHEME errors my be returned buy
    // CryptEncyptRSA.
    out->outData.t.size = sizeof(out->outData.t.buffer);
    result = CryptRsaEncrypt(
       &out->outData, &in->message.b, rsaKey, scheme, &in->label.b, NULL);
    return result;
}
```

```
#endif // CC_RSA_Encrypt
```
# **TPM2\_RSA\_Decrypt**

### **14.3.1 General Description**

This command performs RSA decryption using the indicated padding scheme according to IETF RFC 8017 ((PKCS#1).

The scheme selection for this command is the same as for TPM2\_RSA\_Encrypt() and is shown in [Table](#page-122-0)  [43.](#page-122-0)

The key referenced by *keyHandle* shall be an RSA key (TPM\_RC\_KEY) with *restricted* CLEAR and *decrypt* SET (TPM\_RC\_ATTRIBUTES).

This command uses the private key of *keyHandle* for this operation and authorization is required.

The TPM will perform a modular exponentiation of ciphertext using the private exponent associated with *keyHandle* (this is described in IETF RFC 8017 (PKCS#1), clause 5.1.2). It will then validate the padding according to the selected scheme. If the padding checks fail, TPM\_RC\_VALUE is returned. Otherwise, the data is returned with the padding removed. If no padding is used, the returned value is an unsigned integer value that is the result of the modular exponentiation of *cipherText* using the private exponent of *keyHandle*. The returned value may include leading octets zeros so that it is the same size as the public modulus. For the other padding schemes, the returned value will be smaller than the public modulus but will contain all the data remaining after padding is removed and this may include leading zeros if the original encrypted value contained leading zeros.

If a label is used in the padding process of the scheme during encryption, the *label* parameter is required to be present in the decryption process and *label* is required to be the same in both cases. If label is not the same, the decrypt operation is very likely to fail ((TPM\_RC\_VALUE). If *label* is present (*label.size* != 0), it shall be a byte stream whose last byte is zero or the TPM will return TPM\_RC\_VALUE.

NOTE The size of *label* includes the terminating null.

The *message* parameter in the response may be encrypted using parameter encryption.

If *inScheme* is used, and the scheme requires a hash algorithm it may not be TPM\_ALG\_NULL.

If the scheme does not require a label, the value in *label* is not used but the size of the label field is checked for consistency with the indicated data type (TPM2B\_DATA). That is, the field may not be larger than allowed for a TPM2B\_DATA.

# **14.3.2 Command and Response**

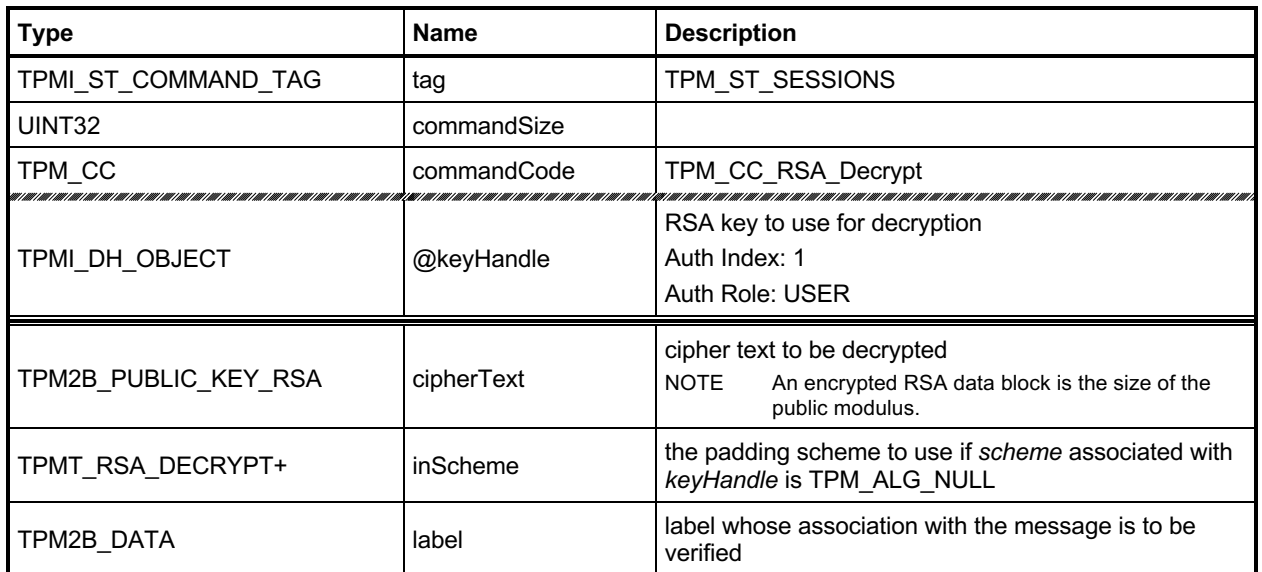

# **Table 47 — TPM2\_RSA\_Decrypt Command**

# **Table 48 — TPM2\_RSA\_Decrypt Response**

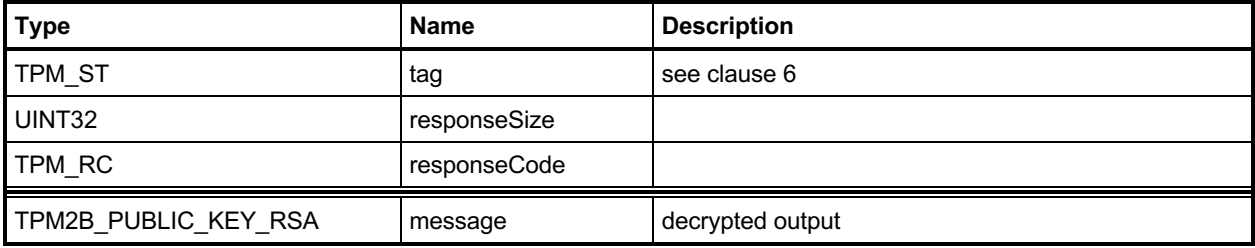

#### **14.3.3 Detailed Actions**

#### **14.3.3.1 /tpm/src/command/Asymmetric/RSA\_Decrypt.c**

```
#include "Tpm.h"
#include "RSA_Decrypt_fp.h"
#if CC_RSA_Decrypt // Conditional expansion of this file
/*(See part 3 specification)
// decrypts the provided data block and removes the padding if applicable
*/
// Return Type: TPM_RC
// TPM_RC_ATTRIBUTES 'decrypt' is not SET or if 'restricted' is SET in
// the key referenced by 'keyHandle'
// TPM_RC_BINDING The public and private parts of the key are not
// properly bound
// TPM_RC_KEY 'keyHandle' does not reference an unrestricted
// decrypt key
                             incorrect input scheme, or the chosen
// 'scheme' is not a valid RSA decrypt scheme
                             'cipherText' is not the size of the modulus
// of key referenced by 'keyHandle'
// TPM_RC_VALUE 'label' is not a null terminated string or the value
// Call 2018 Text of 'cipherText' is greater that the modulus of<br>
'ReyHandle' or the encoding of the data is not
// 'keyHandle' or the encoding of the data is not
// valid
TPM_RC
TPM2_RSA_Decrypt(RSA_Decrypt_In* in, // IN: input parameter list
                RSA_Decrypt_Out* out // OUT: output parameter list
)
{
   TPM_RC result;<br>
OBJECT* rsaKev;
                    rsaKey; TPMT_RSA_DECRYPT* scheme;
    // Input Validation
    rsaKey = HandleToObject(in->keyHandle);
    // The selected key must be an RSA key
    if(rsaKey->publicArea.type != TPM_ALG_RSA)
        return TPM_RCS_KEY + RC_RSA_Decrypt_keyHandle;
    // The selected key must be an unrestricted decryption key
    if(IS_ATTRIBUTE(rsaKey->publicArea.objectAttributes, TPMA_OBJECT, restricted)
       || !IS_ATTRIBUTE(rsaKey->publicArea.objectAttributes, TPMA_OBJECT, decrypt))
        return TPM_RCS_ATTRIBUTES + RC_RSA_Decrypt_keyHandle;
    // NOTE: Proper operation of this command requires that the sensitive area
    // of the key is loaded. This is assured because authorization is required
    // to use the sensitive area of the key. In order to check the authorization,
    // the sensitive area has to be loaded, even if authorization is with policy.
    // If label is present, make sure that it is a NULL-terminated string
    if(!IsLabelProperlyFormatted(&in->label.b))
        return TPM_RCS_VALUE + RC_RSA_Decrypt_label;
    // Command Output
    // Select a scheme for decrypt.
    scheme = CryptRsaSelectScheme(in->keyHandle, &in->inScheme);
    if(scheme == NULL)
        return TPM_RCS_SCHEME + RC_RSA_Decrypt_inScheme;
```
Family "2.0" TCG Published Page 115

```
 // Decryption. TPM_RC_VALUE, TPM_RC_SIZE, and TPM_RC_KEY error may be
    // returned by CryptRsaDecrypt.
    // NOTE: CryptRsaDecrypt can also return TPM_RC_ATTRIBUTES or TPM_RC_BINDING
    // when the key is not a decryption key but that was checked above.
    out->message.t.size = sizeof(out->message.t.buffer);
    result = CryptRsaDecrypt(
        &out->message.b, &in->cipherText.b, rsaKey, scheme, &in->label.b);
    return result;
}
```

```
#endif // CC_RSA_Decrypt
```
# **TPM2\_ECDH\_KeyGen**

### **14.4.1 General Description**

This command uses the TPM to generate an ephemeral key pair  $(d_e, Q_e)$  where  $Q_e \coloneqq [d_e]G$ . It uses the private ephemeral key and a loaded public key ( $Q_s$ ) to compute the shared secret value ( $P := [hd_e]Q_s$ ).

*keyHandle* shall refer to a loaded, ECC key (TPM\_RC\_KEY). The sensitive portion of this key need not be loaded.

The curve parameters of the loaded ECC key are used to generate the ephemeral key.

NOTE This function is the equivalent of encrypting data to another object's public key. The *seed* value is used in a KDF to generate a symmetric key and that key is used to encrypt the data. Once the data is encrypted and the symmetric key discarded, only the object with the private portion of the *keyHandle* will be able to decrypt it.

The *zPoint* in the response may be encrypted using parameter encryption.

# **14.4.2 Command and Response**

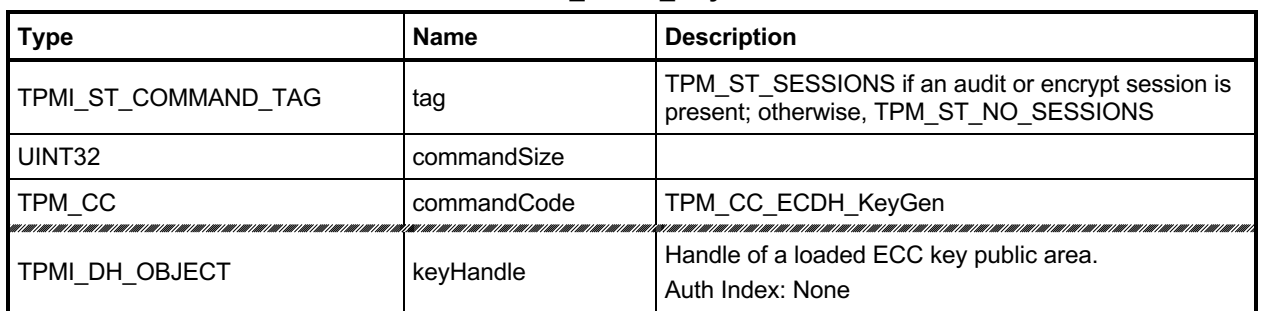

### **Table 49 — TPM2\_ECDH\_KeyGen Command**

# **Table 50 — TPM2\_ECDH\_KeyGen Response**

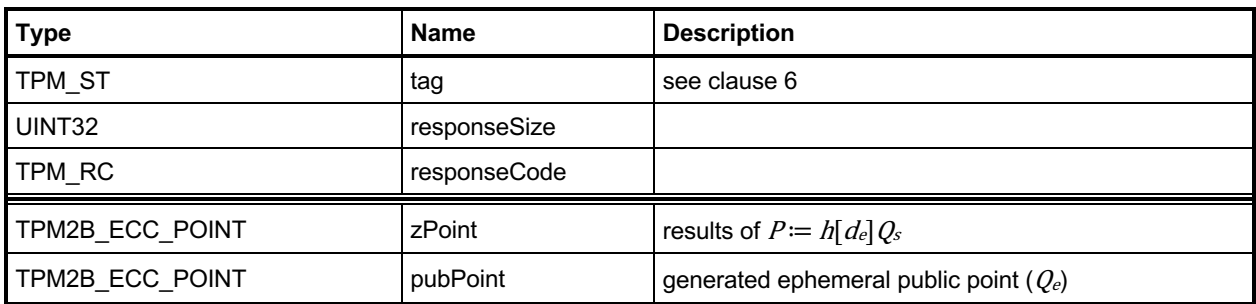

#### **14.4.3 Detailed Actions**

```
14.4.3.1 /tpm/src/command/Asymmetric/ECDH_KeyGen.c
```

```
#include "Tpm.h"
#include "ECDH_KeyGen_fp.h"
#if CC_ECDH_KeyGen // Conditional expansion of this file
/*(See part 3 specification)
// This command uses the TPM to generate an ephemeral public key and the product
// of the ephemeral private key and the public portion of an ECC key.
*/
// Return Type: TPM_RC
// TPM_RC_KEY 'keyHandle' does not reference an ECC key
TPM_RC
TPM2_ECDH_KeyGen(ECDH_KeyGen_In* in, // IN: input parameter list
 ECDH_KeyGen_Out* out // OUT: output parameter list
)
{
    OBJECT* eccKey;
    TPM2B_ECC_PARAMETER sensitive;
   TPM RC result;
    // Input Validation
    eccKey = HandleToObject(in->keyHandle);
     // Referenced key must be an ECC key
    if(eccKey->publicArea.type != TPM_ALG_ECC)
        return TPM_RCS_KEY + RC_ECDH_KeyGen_keyHandle;
    // Command Output
    do
     {
        TPMT_PUBLIC* keyPublic = &eccKey->publicArea;
        // Create ephemeral ECC key
        result = CryptEccNewKeyPair(&out->pubPoint.point,
                                    &sensitive,
                                   keyPublic->parameters.eccDetail.curveID);
        if(result == TPM_RC_SUCCESS)
 {
            // Compute Z
            result = CryptEccPointMultiply(&out->zPoint.point,
                                           keyPublic->parameters.eccDetail.curveID,
                                          &keyPublic->unique.ecc,
                                          &sensitive,
                                          NULL,
                                          NULL);
            // The point in the key is not on the curve. Indicate
            // that the key is bad.
            if(result == TPM_RC_ECC_POINT)
                return TPM_RCS_KEY + RC_ECDH_KeyGen_keyHandle;
            // The other possible error from CryptEccPointMultiply is
            // TPM_RC_NO_RESULT indicating that the multiplication resulted in
            // the point at infinity, so get a new random key and start over
            // BTW, this never happens.
 }
    } while(result == TPM_RC_NO_RESULT);
    return result;
}
```

```
#endif // CC_ECDH_KeyGen
```
# **TPM2\_ECDH\_ZGen**

# **14.5.1 General Description**

This command uses the TPM to recover the *Z* value from a public point  $(Q_B)$  and a private key  $(d_s)$ . It will perform the multiplication of the provided *inPoint*  $(Q_B)$  with the private key  $(d_s)$  and return the coordinates of the resultant point  $(Z = (x_Z, y_Z) := [hd_s]Q_B$ ; where *h* is the cofactor of the curve).

*keyHandle* shall refer to a loaded, ECC key (TPM\_RC\_KEY) with the *restricted* attribute CLEAR and the *decrypt* attribute SET (TPM\_RC\_ATTRIBUTES).

NOTE While TPM\_RC\_ATTRIBUTES is preferred, TPM\_RC\_KEY is acceptable.

The *scheme* of the key referenced by *keyHandle* is required to be either TPM\_ALG\_ECDH or TPM\_ALG\_NULL (TPM\_RC\_SCHEME).

*inPoint* is required to be on the curve of the key referenced by *keyHandle* (TPM\_RC\_ECC\_POINT).

The parameters of the key referenced by *keyHandle* are used to perform the point multiplication.

# **14.5.2 Command and Response**

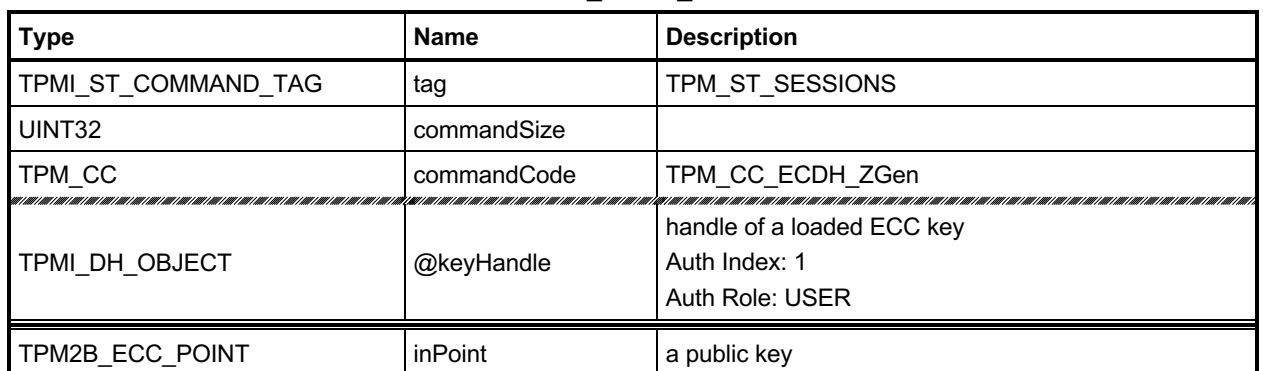

# **Table 51 — TPM2\_ECDH\_ZGen Command**

# **Table 52 — TPM2\_ECDH\_ZGen Response**

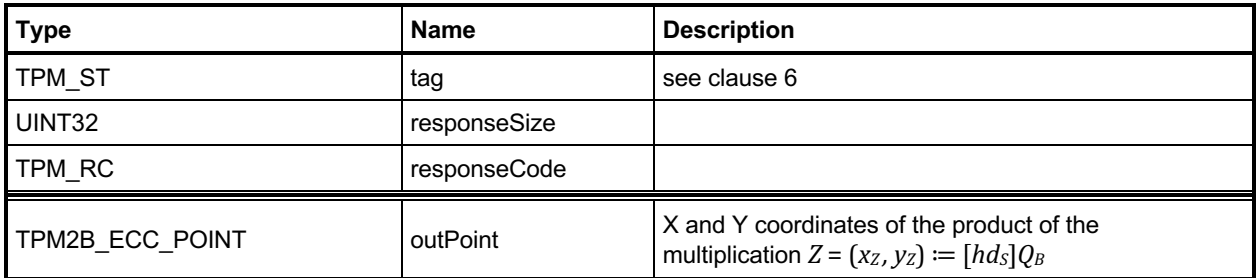

#### **14.5.3 Detailed Actions**

#### **14.5.3.1 /tpm/src/command/Asymmetric/ECDH\_ZGen.c**

```
#include "Tpm.h"
#include "ECDH_ZGen_fp.h"
#if CC_ECDH_ZGen // Conditional expansion of this file
/*(See part 3 specification)
// This command uses the TPM to recover the Z value from a public point
*/
// Return Type: TPM_RC
// TPM_RC_ATTRIBUTES key referenced by 'keyA' is restricted or
// not a decrypt key
// TPM_RC_KEY key referenced by 'keyA' is not an ECC key
// TPM_RC_NO_RESULT multiplying 'inPoint' resulted in a
// point at infinity
// TPM_RC_SCHEME the scheme of the key referenced by 'keyA'
// <sup>--</sup> The state of the set of the state of the state of the state of the state of the state of the state of the state of the state of the state of the state of the state of the state of the state of the state of the stat
TPM_RC
TPM2_ECDH_ZGen(ECDH_ZGen_In* in, // IN: input parameter list
 ECDH_ZGen_Out* out // OUT: output parameter list
)
{
     TPM_RC result;
    OBJECT* eccKey;
     // Input Validation
    eccKey = HandleToObject(in->keyHandle);
     // Selected key must be a non-restricted, decrypt ECC key
    if(eccKey->publicArea.type != TPM_ALG_ECC)
         return TPM_RCS_KEY + RC_ECDH_ZGen_keyHandle;
     // Selected key needs to be unrestricted with the 'decrypt' attribute
     if(IS_ATTRIBUTE(eccKey->publicArea.objectAttributes, TPMA_OBJECT, restricted)
        || !IS_ATTRIBUTE(eccKey->publicArea.objectAttributes, TPMA_OBJECT, decrypt))
         return TPM_RCS_ATTRIBUTES + RC_ECDH_ZGen_keyHandle;
     // Make sure the scheme allows this use
     if(eccKey->publicArea.parameters.eccDetail.scheme.scheme != TPM_ALG_ECDH
        && eccKey->publicArea.parameters.eccDetail.scheme.scheme != TPM_ALG_NULL)
         return TPM_RCS_SCHEME + RC_ECDH_ZGen_keyHandle;
     // Command Output
     // Compute Z. TPM_RC_ECC_POINT or TPM_RC_NO_RESULT may be returned here.
     result = CryptEccPointMultiply(&out->outPoint.point,
                                    eccKey->publicArea.parameters.eccDetail.curveID,
                                   &in->inPoint.point,
                                   &eccKey->sensitive.sensitive.ecc,
                                   NULL,
                                   NULL);
    if(result != TPM_RC_SUCCESS)
        return RcSafeAddToResult(result, RC_ECDH_ZGen_inPoint);
    return result;
}
#endif // CC_ECDH_ZGen
```
# **TPM2\_ECC\_Parameters**

### **14.6.1 General Description**

This command returns the parameters of an ECC curve identified by its TCG-assigned *curveID*.

The value returned is the same as that from the TCG Algorithm Registry but may not be the same size.

EXAMPLE The value 01 can be returned as 00000001.

# **14.6.2 Command and Response**

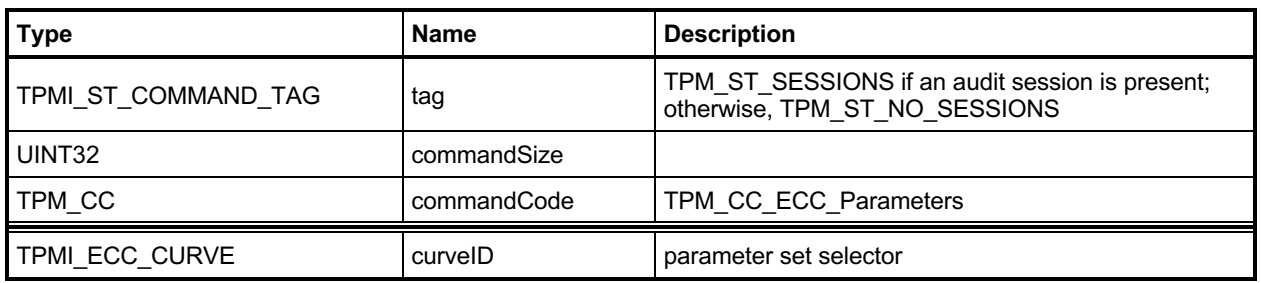

# **Table 53 — TPM2\_ECC\_Parameters Command**

# **Table 54 — TPM2\_ECC\_Parameters Response**

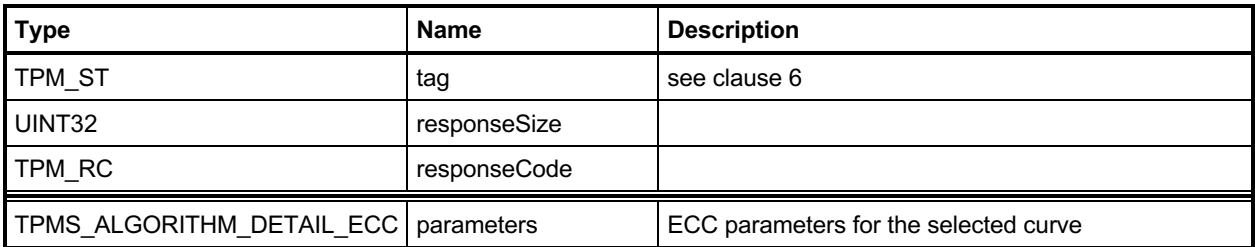

### **14.6.3 Detailed Actions**

#### **14.6.3.1 /tpm/src/command/Asymmetric/ECC\_Parameters.c**

```
#include "Tpm.h"
#include "ECC_Parameters_fp.h"
#if CC_ECC_Parameters // Conditional expansion of this file
/*(See part 3 specification)
// This command returns the parameters of an ECC curve identified by its TCG
// assigned curveID
*/
// Return Type: TPM_RC
// TPM_RC_VALUE Unsupported ECC curve ID
TPM_RC
TPM2_ECC_Parameters(ECC_Parameters_In* in, // IN: input parameter list
 ECC_Parameters_Out* out // OUT: output parameter list
)
{
    // Command Output
    // Get ECC curve parameters
    if(CryptEccGetParameters(in->curveID, &out->parameters))
        return TPM_RC_SUCCESS;
    else
        return TPM_RCS_VALUE + RC_ECC_Parameters_curveID;
}
```

```
#endif // CC_ECC_Parameters
```
# **TPM2\_ZGen\_2Phase**

### **14.7.1 General Description**

This command supports two-phase key exchange protocols. The command is used in combination with TPM2\_EC\_Ephemeral(). TPM2\_EC\_Ephemeral() generates an ephemeral key and returns the public point of that ephemeral key along with a numeric value that allows the TPM to regenerate the associated private key.

The input parameters for this command are a static public key (*inQsU*), an ephemeral key (*inQeU*) from party B, and the *commitCounter* returned by TPM2\_EC\_Ephemeral(). The TPM uses the counter value to regenerate the ephemeral private key  $(d_{e,V})$  and the associated public key  $(Q_{e,V})$ . *keyA* provides the static ephemeral elements  $d_{s,V}$  and  $Q_{s,V}$ . This provides the two pairs of ephemeral and static keys that are required for the schemes supported by this command.

The TPM will compute *Z or Zs* and *Ze* according to the selected scheme. If the scheme is not a two-phase key exchange scheme or if the scheme is not supported, the TPM will return TPM\_RC\_SCHEME.

It is an error if *inQsB* or *inQeB* are not on the curve of *keyA* (TPM\_RC\_ECC\_POINT).

The two-phase key schemes that were assigned an algorithm ID as of the time of the publication of this specification are TPM\_ALG\_ECDH, TPM\_ALG\_ECMQV, and TPM\_ALG\_SM2.

If this command is supported, then support for TPM\_ALG\_ECDH is required. Support for TPM\_ALG\_ECMQV or TPM\_ALG\_SM2 is optional.

NOTE 1 If SM2 is supported and this command is supported, then the implementation is required to support the key exchange protocol of SM2, part 3.

For TPM\_ALG\_ECDH *outZ1* will be Zs and *outZ2* will Ze as defined in clause 6.1.1.2 of SP800-56A.

NOTE 2 An unrestricted decryption key using ECDH can be used in either TPM2\_ECDH\_ZGen() or TPM2\_ZGen\_2Phase as the computation done with the private part of *keyA* is the same in both cases.

For TPM\_ALG\_ECMQV or TPM\_ALG\_SM2 *outZ1* will be *Z* and *outZ2* will be an Empty Point.

NOTE 3 An Empty Point has two Empty Buffers as coordinates meaning the minimum *size* value for *outZ2* will be four.

If the input scheme is TPM\_ALG\_ECDH, then *outZ1* will be  $Z_s$  and outZ2 will be  $Z_e$ . For schemes like MQV (including SM2), *outZ1* will contain the computed value and *outZ2* will be an Empty Point.

NOTE 4 The Z values returned by the TPM are a full point and not just an x-coordinate.

If a computation of either Z produces the point at infinity, then the corresponding Z value will be an Empty Point.

# **14.7.2 Command and Response**

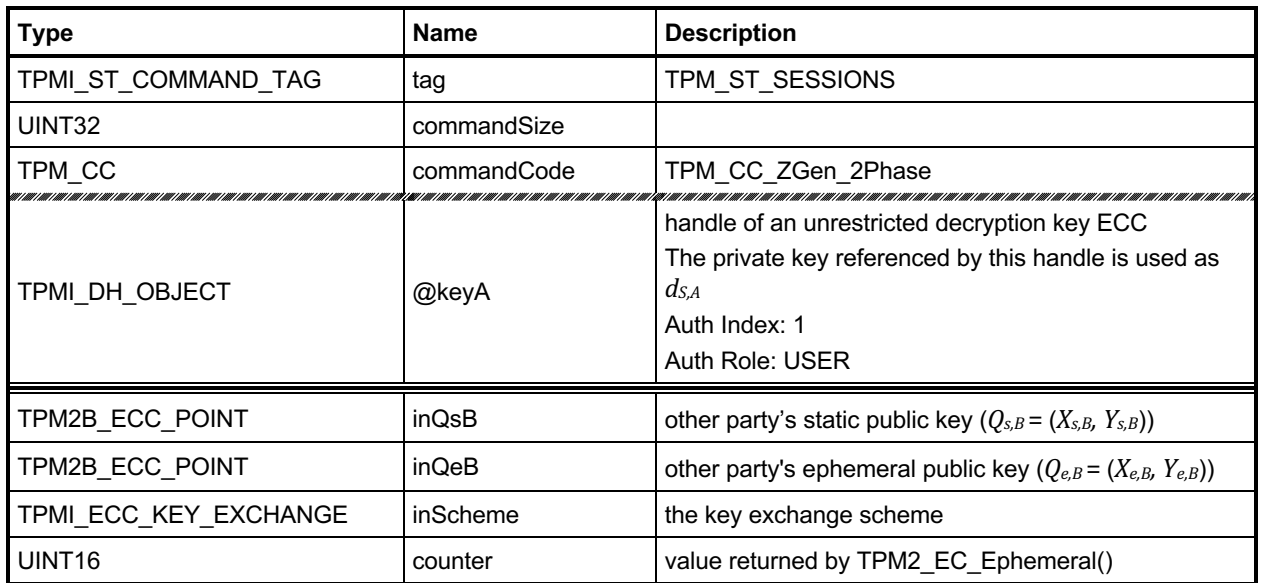

### **Table 55 — TPM2\_ZGen\_2Phase Command**

# **Table 56 — TPM2\_ZGen\_2Phase Response**

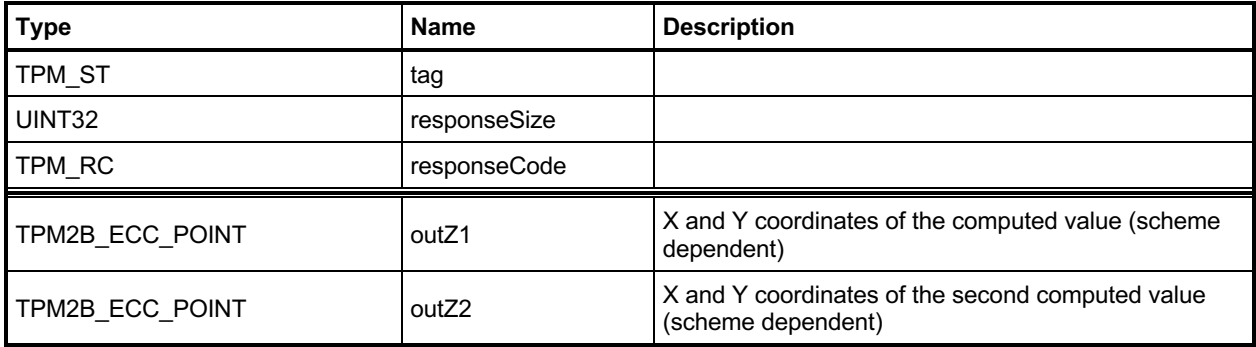

#### **14.7.3 Detailed Actions**

#### **14.7.3.1 /tpm/src/command/Asymmetric/ZGen\_2Phase.c**

```
#include "Tpm.h"
#include "ZGen_2Phase_fp.h"
#if CC_ZGen_2Phase // Conditional expansion of this file
// This command uses the TPM to recover one or two Z values in a two phase key
// exchange protocol
// Return Type: TPM_RC
// TPM_RC_ATTRIBUTES key referenced by 'keyA' is restricted or
                                    // not a decrypt key
// TPM_RC_ECC_POINT 'inQsB' or 'inQeB' is not on the curve of
// the key reference by 'keyA'
// TPM_RC_KEY key referenced by 'keyA' is not an ECC key
// TPM_RC_SCHEME the scheme of the key referenced by 'keyA'
// is not TPM_ALG_NULL, TPM_ALG_ECDH,
                                     TPM ALG ECMQV Or TPM ALG SM2
TPM_RC
TPM2_ZGen_2Phase(ZGen_2Phase_In* in, // IN: input parameter list
 ZGen_2Phase_Out* out // OUT: output parameter list
)
{
   TPM_RC result;<br>
OBJECT* eccKev:
                      eccKey;
    TPM2B_ECC_PARAMETER r;
   TPM ALG ID scheme;
    // Input Validation
    eccKey = HandleToObject(in->keyA);
    // keyA must be an ECC key
    if(eccKey->publicArea.type != TPM_ALG_ECC)
        return TPM_RCS_KEY + RC_ZGen_2Phase_keyA;
    // keyA must not be restricted and must be a decrypt key
    if(IS_ATTRIBUTE(eccKey->publicArea.objectAttributes, TPMA_OBJECT, restricted)
       || !IS_ATTRIBUTE(eccKey->publicArea.objectAttributes, TPMA_OBJECT, decrypt))
        return TPM_RCS_ATTRIBUTES + RC_ZGen_2Phase_keyA;
    // if the scheme of keyA is TPM_ALG_NULL, then use the input scheme; otherwise
    // the input scheme must be the same as the scheme of keyA
    scheme = eccKey->publicArea.parameters.asymDetail.scheme.scheme;
    if(scheme != TPM_ALG_NULL)
    {
        if(scheme != in->inScheme)
            return TPM_RCS_SCHEME + RC_ZGen_2Phase_inScheme;
    }
    else
        scheme = in->inScheme;
    if(scheme == TPM_ALG_NULL)
        return TPM_RCS_SCHEME + RC_ZGen_2Phase_inScheme;
    // Input points must be on the curve of keyA
    if(!CryptEccIsPointOnCurve(eccKey->publicArea.parameters.eccDetail.curveID,
                              &in->inQsB.point))
        return TPM_RCS_ECC_POINT + RC_ZGen_2Phase_inQsB;
    if(!CryptEccIsPointOnCurve(eccKey->publicArea.parameters.eccDetail.curveID,
                              &in->inQeB.point))
```

```
 return TPM_RCS_ECC_POINT + RC_ZGen_2Phase_inQeB;
     if(!CryptGenerateR(
            &r, &in->counter, eccKey->publicArea.parameters.eccDetail.curveID, NULL))
         return TPM_RCS_VALUE + RC_ZGen_2Phase_counter;
     // Command Output
    result =
        CryptEcc2PhaseKeyExchange(&out->outZ1.point,
                                    &out->outZ2.point,
                                   eccKey->publicArea.parameters.eccDetail.curveID,
                                   scheme,
                                   &eccKey->sensitive.sensitive.ecc,
                                   &r,
                                   &in->inQsB.point,
                                   &in->inQeB.point);
     if(result == TPM_RC_SCHEME)
         return TPM_RCS_SCHEME + RC_ZGen_2Phase_inScheme;
     if(result == TPM_RC_SUCCESS)
         CryptEndCommit(in->counter);
    return result;
#endif // CC_ZGen_2Phase
```
**}**
# 14.8 TPM2 ECC Encrypt

## **14.8.1 General Description**

This command performs ECC encryption as described in Part 1, Annex C.

The key referenced by *keyHandle* (*key*) is required to be an ECC key (TPM\_RC\_KEY).

The TPM does not verify the *objectAttributes* of *key*.

NOTE 1 The TPM cannot check the integrity of *objectAttributes* when only the public portion of *key* is loaded.

If the default key scheme is TPM\_ALG\_NULL, an appropriate *inScheme* is required. If the default key scheme is not TPM\_ALG\_NULL, the key scheme and *inSchem*e must be the same, and the scheme must be a valid encryption scheme.

NOTE 2 The key scheme and input scheme are checked in the same way for both this command and for TPM2\_ECC\_Decrypt(). This consistency is to simplify the TPM.

As determined by the encryption scheme, the function returns a public ephemeral key (C1), encrypted data (C2), and an integrity value (C3).

The *plainText* parameter in the command may be encrypted using parameter encryption.

NOTE 3 TPM2\_ECC\_Encrypt() was added in revision 01.61.

### **14.8.2 Command and Response**

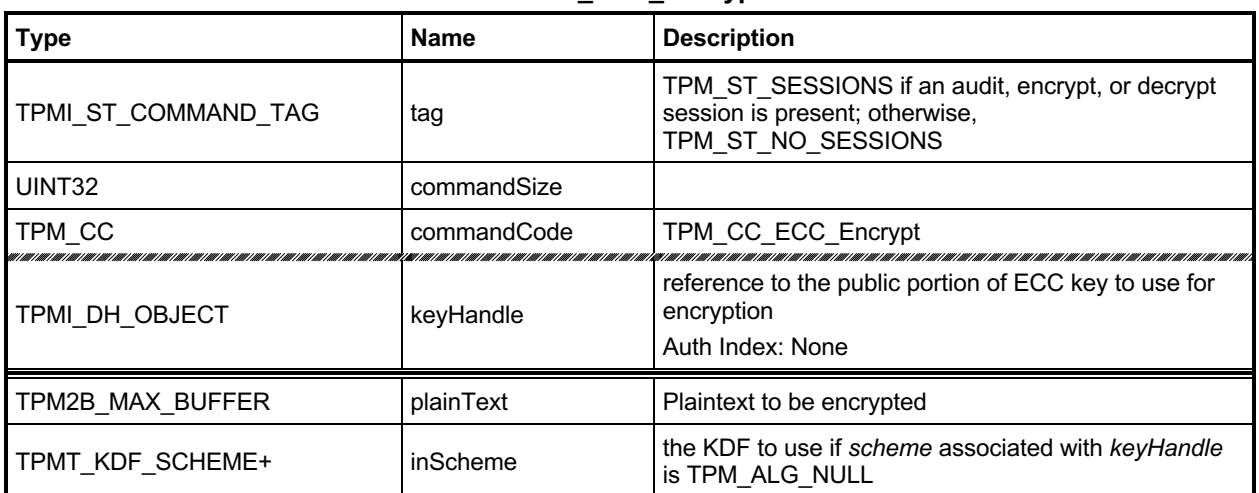

#### **Table 57 — TPM2\_ECC\_Encrypt Command**

| <b>Type</b>      | <b>Name</b>    | <b>Description</b>                         |  |
|------------------|----------------|--------------------------------------------|--|
| TPM_ST           | tag            | see clause 6                               |  |
| UINT32           | responseSize   |                                            |  |
| TPM RC           | responseCode   |                                            |  |
| TPM2B_ECC_POINT  | C <sub>1</sub> | the public ephemeral key used for ECDH     |  |
| TPM2B MAX BUFFER | C <sub>2</sub> | the data block produced by the XOR process |  |
| TPM2B DIGEST     | C <sub>3</sub> | the integrity value                        |  |

**Table 58 — TPM2\_ECC\_Encrypt Response**

### **14.8.3 Detailed Actions**

```
14.8.3.1 /tpm/src/command/Asymmetric/ECC_Encrypt.c
```

```
#include "Tpm.h"
#include "ECC_Encrypt_fp.h"
#if CC_ECC_Encrypt // Conditional expansion of this file
// Return Type: TPM_RC
// TPM_RC_ATTRIBUTES key referenced by 'keyHandle' is restricted
                                keyHandle does not reference an ECC key
// TPM_RCS_SCHEME bad scheme
TPM_RC
TPM2_ECC_Encrypt(ECC_Encrypt_In* in, // IN: input parameter list
 ECC_Encrypt_Out* out // OUT: output parameter list
)
{
     OBJECT* pubKey = HandleToObject(in->keyHandle);
     // Parameter validation
    if(pubKey->publicArea.type != TPM_ALG_ECC)
        return TPM_RC_KEY + RC_ECC_Encrypt_keyHandle;
     // Have to have a scheme selected
     if(!CryptEccSelectScheme(pubKey, &in->inScheme))
        return TPM_RCS_SCHEME + RC_ECC_Encrypt_inScheme;
     // Command Output
    return CryptEccEncrypt(
        pubKey, &in->inScheme, &in->plainText, &out->C1.point, &out->C2, &out->C3);
}
```
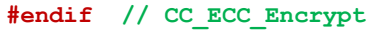

# **TPM2\_ECC\_Decrypt**

## **14.9.1 General Description**

This command performs ECC decryption.

The key referenced by *keyHandle* shall be an ECC key (TPM\_RC\_KEY) with *restricted* CLEAR and *decrypt* SET (TPM\_RC\_ATTRIBUTES).

This command uses the private key of *keyHandle* for this operation and authorization is required.

If the default key scheme is TPM\_ALG\_NULL, an appropriate *inScheme* is required. If the default key scheme is not TPM\_ALG\_NULL, the key scheme and *inSchem*e must be the same, and the scheme must be a valid decryption scheme.

The function returns decrypted value *plainText.*

The *ciphertext* parameter in the command may be encrypted using parameter encryption.

NOTE TPM2\_ECC\_Decrypt() was added in revision 01.61.

## **2.2.1 Command and Response**

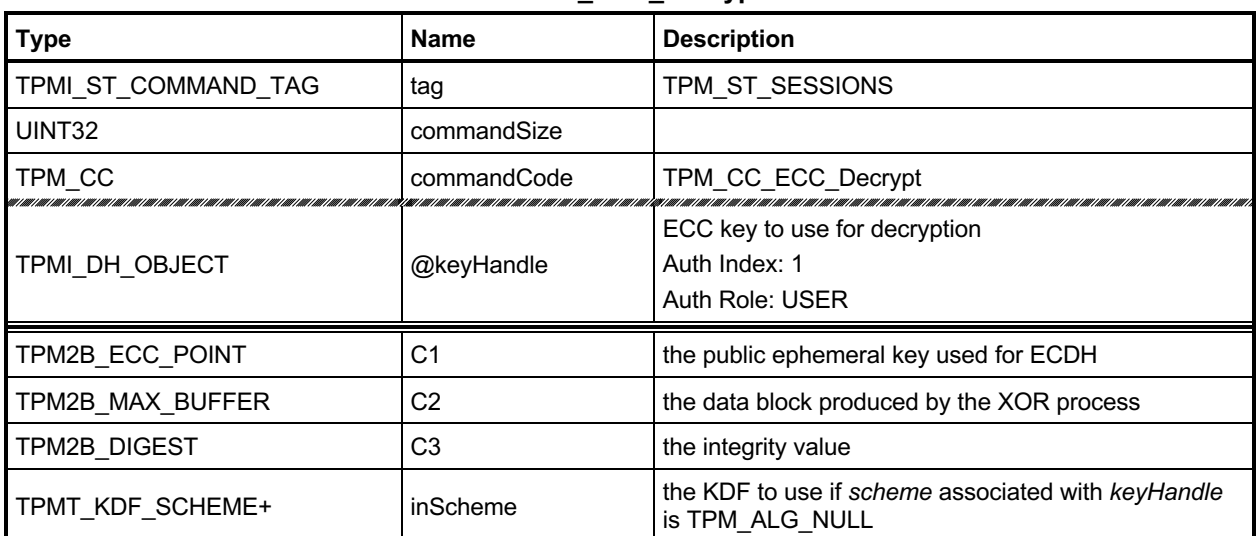

#### **Table 59 — TPM2\_ECC\_Decrypt Command**

#### **Table 60 — TPM2\_ECC\_Decrypt Response**

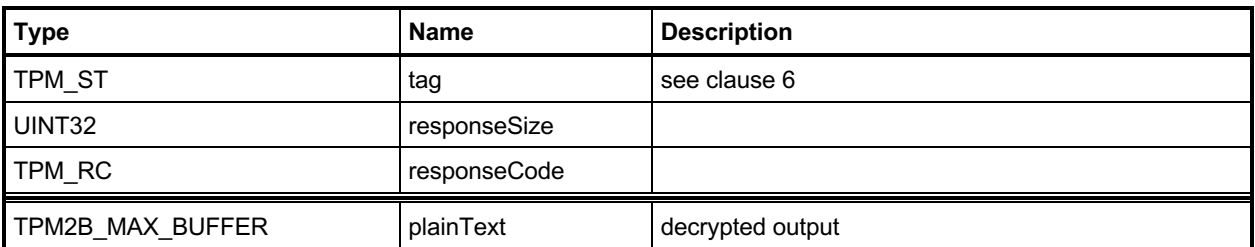

### **14.9.2 Detailed Actions**

#### <span id="page-147-0"></span>**14.9.2.1 /tpm/src/command/Asymmetric/ECC\_Decrypt.c**

```
#include "Tpm.h"
#include "ECC_Decrypt_fp.h"
#include "CryptEccCrypt_fp.h"
#if CC_ECC_Decrypt // Conditional expansion of this file
// Return Type: TPM_RC
      // TPM_RC_ATTRIBUTES key referenced by 'keyHandle' is restricted
// TPM_RC_KEY keyHandle does not reference an ECC key
// TPM_RC_NO_RESULT internal error in big number processing
// TPM_RC_SCHEME bad scheme
// TPM_RC_VALUE C3 did not match hash of recovered data
TPM_RC
TPM2_ECC_Decrypt(ECC_Decrypt_In* in, // IN: input parameter list
 ECC_Decrypt_Out* out // OUT: output parameter list
)
{
    OBJECT* key = HandleToObject(in->keyHandle);
    // Parameter validation
    // Must be the correct type of key with correct attributes
    if(key->publicArea.type != TPM_ALG_ECC)
        return TPM_RC_KEY + RC_ECC_Decrypt_keyHandle;
    if(IS_ATTRIBUTE(key->publicArea.objectAttributes, TPMA_OBJECT, restricted)
       || !IS_ATTRIBUTE(key->publicArea.objectAttributes, TPMA_OBJECT, decrypt))
        return TPM_RCS_ATTRIBUTES + RC_ECC_Decrypt_keyHandle;
    // Have to have a scheme selected
    if(!CryptEccSelectScheme(key, &in->inScheme))
        return TPM_RCS_SCHEME + RC_ECC_Decrypt_inScheme;
    // Command Output
    return CryptEccDecrypt(
        key, &in->inScheme, &out->plainText, &in->C1.point, &in->C2, &in->C3);
}
```

```
#endif // CC_ECC_Decrypt
```
# **15 Symmetric Primitives**

# **Introduction**

The commands in clause [14.9.2.1](#page-147-0) provide low-level primitives for access to the symmetric algorithms implemented in the TPM that operate on blocks of data. These include symmetric encryption and decryption as well as hash and HMAC. All of the commands in this group are stateless. That is, they have no persistent state that is retained in the TPM when the command is complete.

For hashing, HMAC, and Events that require large blocks of data with retained state, the sequence commands are provided (see clause [16.2.3.1\)](#page-173-0).

Some of the symmetric encryption/decryption modes use an IV. When an IV is used, it may be an initiation value or a chained value from a previous stage. The chaining for each mode is described in [Table 61.](#page-149-0)

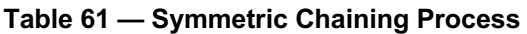

<span id="page-149-0"></span>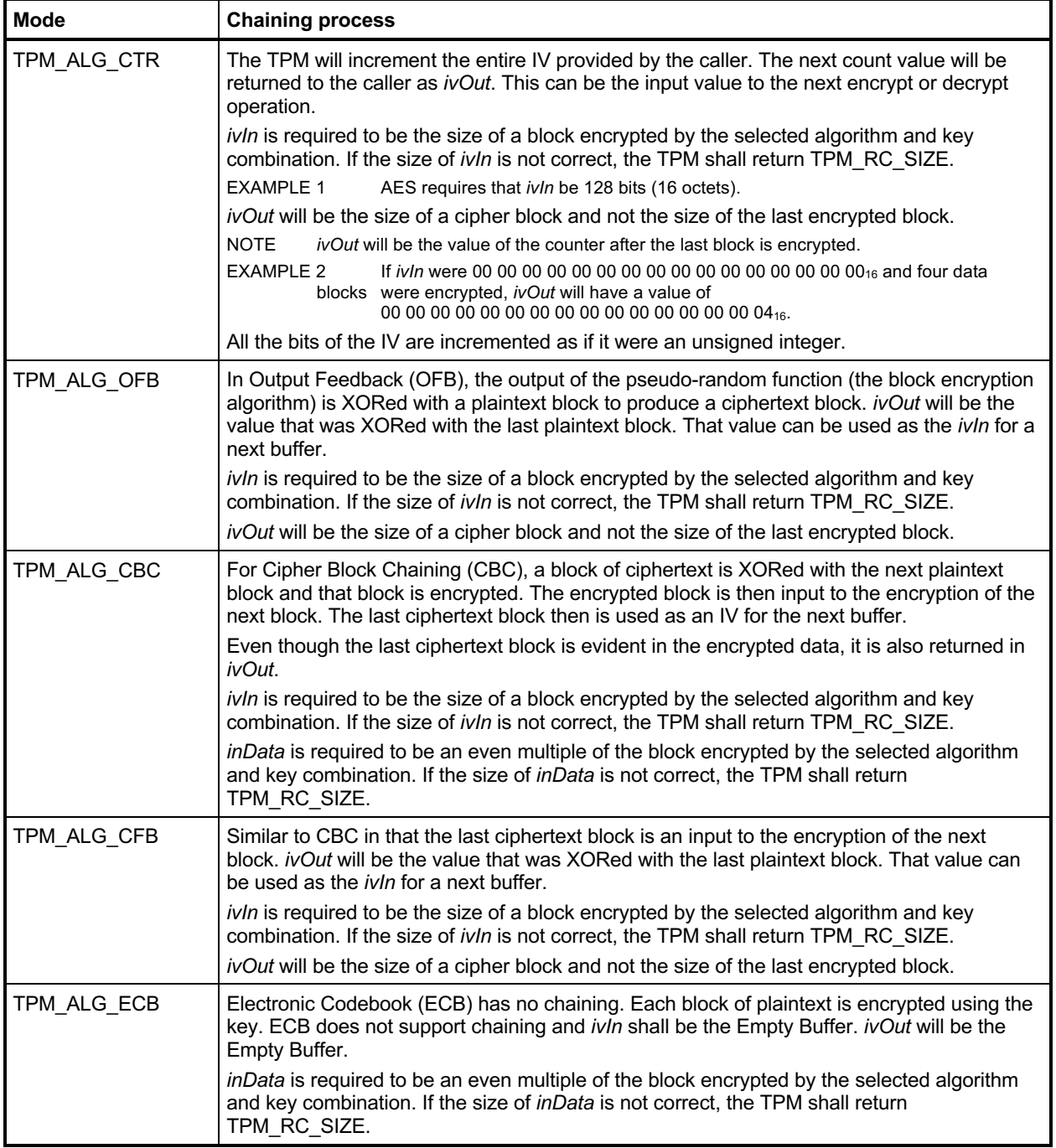

# **TPM2\_EncryptDecrypt**

### **15.2.1 General Description**

- NOTE 1 This command is deprecated, and TPM2\_EncryptDecrypt2() is preferred. This should be reflected in platform-specific specifications.
- NOTE 2 A TPM often will not implement this command for commercial reasons. Platform-specific specifications may provide additional details about this.

This command performs symmetric encryption or decryption using the symmetric key referenced by keyHandle and the selected mode.

*keyHandle* shall reference a symmetric cipher object (TPM\_RC\_KEY) with the *restricted* attribute CLEAR (TPM\_RC\_ATTRIBUTES).

If the *decrypt* parameter of the command is TRUE, then the *decrypt* attribute of the key is required to be SET (TPM\_RC\_ATTRIBUTES). If the *decrypt* parameter of the command is FALSE, then the *sign* attribute of the key is required to be SET (TPM\_RC\_ATTRIBUTES).

NOTE 3 A key is permitted to have both *decrypt* and *sign* SET.

If the mode of the key is not TPM\_ALG\_NULL, then that is the only mode that can be used with the key and the caller is required to set *mode* either to TPM\_ALG\_NULL or to the same mode as the key (TPM\_RC\_MODE). If the mode of the key is TPM\_ALG\_NULL, then the caller may set *mode* to any valid symmetric encryption/decryption mode but may not select TPM\_ALG\_NULL (TPM\_RC\_MODE).

If the TPM allows this command to be canceled before completion, then the TPM may produce incremental results and return TPM\_RC\_SUCCESS rather than TPM\_RC\_CANCELED. In such case, *outData* may be less than *inData*.

NOTE 4 If all the data is encrypted/decrypted, the size of outData will be the same as inData.

# **15.2.2 Command and Response**

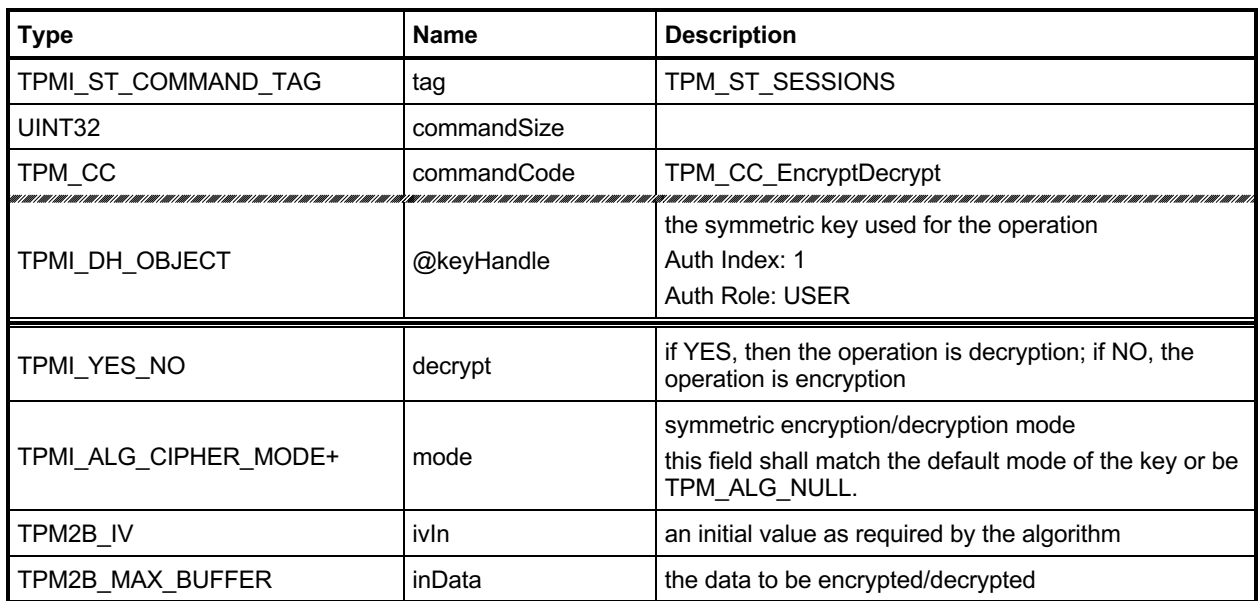

## **Table 62 — TPM2\_EncryptDecrypt Command**

# **Table 63 — TPM2\_EncryptDecrypt Response**

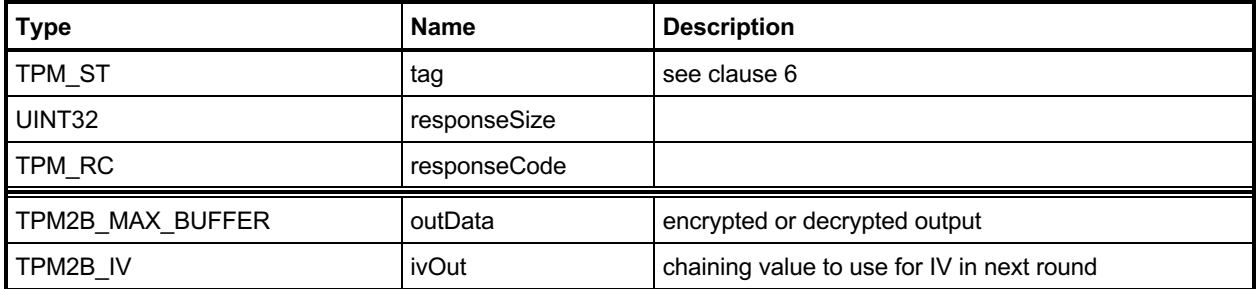

#### **15.2.3 Detailed Actions**

```
15.2.3.1 /tpm/src/command/Symmetric/EncryptDecrypt.c
```

```
#include "Tpm.h"
#include "EncryptDecrypt_fp.h"
#if CC_EncryptDecrypt2
# include "EncryptDecrypt_spt_fp.h"
#endif
#if CC_EncryptDecrypt // Conditional expansion of this file
/*(See part 3 specification)
// symmetric encryption or decryption
*/
// Return Type: TPM_RC
// TPM_RC_KEY is not a symmetric decryption key with both
// public and private portions loaded
// TPM_RC_SIZE 'IvIn' size is incompatible with the block cipher mode;
                          // or 'inData' size is not an even multiple of the block
// size for CBC or ECB mode
                          'keyHandle' is restricted and the argument 'mode' does
// not match the key's mode
TPM_RC
TPM2_EncryptDecrypt(EncryptDecrypt_In* in, // IN: input parameter list
 EncryptDecrypt_Out* out // OUT: output parameter list
)
{
  # if CC_EncryptDecrypt2
    return EncryptDecryptShared(
        in->keyHandle, in->decrypt, in->mode, &in->ivIn, &in->inData, out);
 # else
   OBJECT* symKey;<br>UINT16 keySize
    UINT16 keySize;
             blockSize; BYTE* key;
 TPM_ALG_ID alg;
    TPM_ALG_ID mode;
    TPM_RC result;
    BOOL OK;
    TPMA_OBJECT attributes;
    // Input Validation
    symKey = HandleToObject(in->keyHandle);
    mode = symKey->publicArea.parameters.symDetail.sym.mode.sym;
    attributes = symKey->publicArea.objectAttributes;
    // The input key should be a symmetric key
    if(symKey->publicArea.type != TPM_ALG_SYMCIPHER)
        return TPM_RCS_KEY + RC_EncryptDecrypt_keyHandle;
    // The key must be unrestricted and allow the selected operation
    OK = IS_ATTRIBUTE(attributes, TPMA_OBJECT, restricted) if(YES == in->decrypt)
       OK = OK && IS ATTRIBUTE(attributes, TPMA OBJECT, decrypt);
    else OK = OK && IS_ATTRIBUTE(attributes, TPMA_OBJECT, sign);
    if(!OK)
        return TPM_RCS_ATTRIBUTES + RC_EncryptDecrypt_keyHandle;
    // If the key mode is not TPM_ALG_NULL...
    // or TPM_ALG_NULL
   if(mode != TPM ALG NULL) {
        // then the input mode has to be TPM_ALG_NULL or the same as the key
       if((in-)mode != THM ALG NULL) & (in-)mode != mode)
```
Family "2.0" TCG Published Page 139

```
 return TPM_RCS_MODE + RC_EncryptDecrypt_mode;
    }
    else
    {
        // if the key mode is null, then the input can't be null
       if(in-)mode == TPM ALG NULL) return TPM_RCS_MODE + RC_EncryptDecrypt_mode;
        mode = in->mode;
    }
    // The input iv for ECB mode should be an Empty Buffer. All the other modes
    // should have an iv size same as encryption block size
    keySize = symKey->publicArea.parameters.symDetail.sym.keyBits.sym;
    alg = symKey->publicArea.parameters.symDetail.sym.algorithm;
    blockSize = CryptGetSymmetricBlockSize(alg, keySize);
    // reverify the algorithm. This is mainly to keep static analysis tools happy
   if(blockSize == 0) return TPM_RCS_KEY + RC_EncryptDecrypt_keyHandle;
    // Note: When an algorithm is not supported by a TPM, the TPM_ALG_xxx for that
    // algorithm is not defined. However, it is assumed that the TPM_ALG_xxx for
    // the algorithm is always defined. Both have the same numeric value.
    // TPM_ALG_xxx is used here so that the code does not get cluttered with
    // #ifdef's. Having this check does not mean that the algorithm is supported.
    // If it was not supported the unmarshaling code would have rejected it before
    // this function were called. This means that, depending on the implementation,
    // the check could be redundant but it doesn't hurt.
   if((mode == TPM ALG ECB) & (in->ivIn.t.size != 0))|| ((mode != TPM ALG ECB) && (in->ivIn.t.size != blockSize)))
        return TPM_RCS_SIZE + RC_EncryptDecrypt_ivIn;
    // The input data size of CBC mode or ECB mode must be an even multiple of
    // the symmetric algorithm's block size
   if((model == TPM ALG CBC) || (mode == TPM ALG ECB)) && ((in->inData.t.size % blockSize) != 0))
        return TPM_RCS_SIZE + RC_EncryptDecrypt_inData;
    // Copy IV
    // Note: This is copied here so that the calls to the encrypt/decrypt functions
    // will modify the output buffer, not the input buffer
    out->ivOut = in->ivIn;
    // Command Output
    key = symKey->sensitive.sensitive.sym.t.buffer;
    // For symmetric encryption, the cipher data size is the same as plain data
    // size.
    out->outData.t.size = in->inData.t.size;
    if(in->decrypt == YES)
    {
        // Decrypt data to output
        result = CryptSymmetricDecrypt(out->outData.t.buffer,
\mathbf{alg},
                                      keySize,
                                      key,
                                      &(out->ivOut),
                                      mode,
                                      in->inData.t.size,
                                      in->inData.t.buffer);
    }
    else
    {
        // Encrypt data to output
        result = CryptSymmetricEncrypt(out->outData.t.buffer,
\mathbf{alg},
                                      keySize,
                                      key,
```
Family "2.0" TCG Published Page 140 Level 00 Revision 01.83 **Copyright © TCG** 2006-2024 January 25, 2024

 **&(out->ivOut), mode, in->inData.t.size, in->inData.t.buffer);**

```
 }
 return result;<br># endif // CC Ene
  # endif // CC_EncryptDecrypt2
}
```
**#endif // CC\_EncryptDecrypt**

# **TPM2\_EncryptDecrypt2**

### **15.3.1 General Description**

This command is identical to TPM2\_EncryptDecrypt(), except that the *inData* parameter is the first parameter. This permits *inData* to be parameter encrypted.

- NOTE 1 In platform specification updates, this command is preferred and TPM2\_EncryptDecrypt() should be deprecated.
- NOTE 2 A TPM often will not implement this command for commercial reasons. Platform-specific specifications may provide additional details about this.

## **15.3.2 Command and Response**

| <b>Type</b>           | <b>Name</b> | <b>Description</b>                                                                          |  |
|-----------------------|-------------|---------------------------------------------------------------------------------------------|--|
| TPMI ST COMMAND TAG   | tag         | TPM ST SESSIONS                                                                             |  |
| UINT32                | commandSize |                                                                                             |  |
| TPM CC                | commandCode | TPM CC EncryptDecrypt2                                                                      |  |
| TPMI DH OBJECT        | @keyHandle  | the symmetric key used for the operation<br>Auth Index: 1<br>Auth Role: USER                |  |
| TPM2B_MAX_BUFFER      | inData      | the data to be encrypted/decrypted                                                          |  |
| TPMI YES NO           | decrypt     | if YES, then the operation is decryption; if NO, the<br>operation is encryption             |  |
| TPMI ALG CIPHER MODE+ | mode        | symmetric mode<br>this field shall match the default mode of the key or be<br>TPM ALG NULL. |  |
| TPM2B IV              | ivln        | an initial value as required by the algorithm                                               |  |

**Table 64 — TPM2\_EncryptDecrypt2 Command**

### **Table 65 — TPM2\_EncryptDecrypt2 Response**

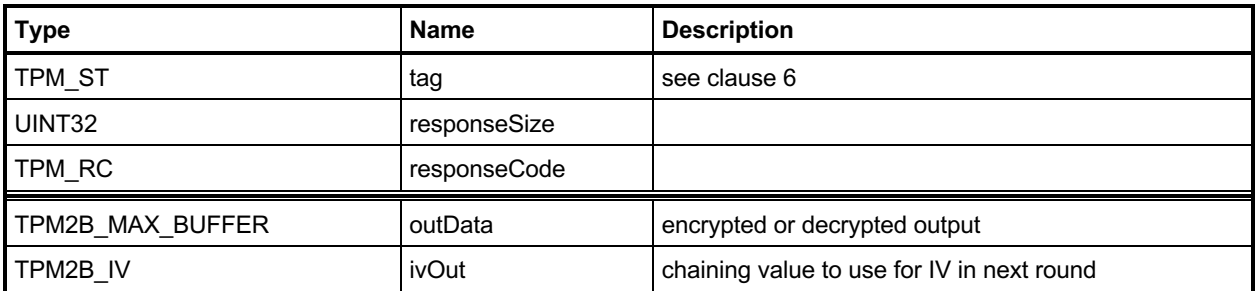

### **15.3.3 Detailed Actions**

#### **15.3.3.1 /tpm/src/command/Symmetric/EncryptDecrypt2.c**

```
#include "Tpm.h"
#include "EncryptDecrypt2_fp.h"
#include "EncryptDecrypt_fp.h"
#include "EncryptDecrypt_spt_fp.h"
#if CC_EncryptDecrypt2 // Conditional expansion of this file
/*(See part 3 specification)
// symmetric encryption or decryption using modified parameter list
*/
// Return Type: TPM_RC
// TPM_RC_KEY is not a symmetric decryption key with both
// public and private portions loaded
// TPM_RC_SIZE 'IvIn' size is incompatible with the block cipher mode;
// or 'inData' size is not an even multiple of the block
       // size for CBC or ECB mode<br>TPM RC VALUE \qquad 'keyHandle' is restricted
// TPM_RC_VALUE 'keyHandle' is restricted and the argument 'mode' does
                           // not match the key's mode
TPM_RC
TPM2_EncryptDecrypt2(EncryptDecrypt2_In* in, // IN: input parameter list
 EncryptDecrypt2_Out* out // OUT: output parameter list
)
{
    TPM_RC result;
    // EncryptDecyrptShared() performs the operations as shown in
    // TPM2_EncrypDecrypt
    result = EncryptDecryptShared(in->keyHandle,
                                  in->decrypt,
                                 in->mode,
                                 &in->ivIn,
                                 &in->inData,
                                 (EncryptDecrypt_Out*)out);
     // Handle response code swizzle.
    switch(result)
     {
        case TPM_RCS_MODE + RC_EncryptDecrypt_mode:
            result = TPM_RCS_MODE + RC_EncryptDecrypt2_mode;
            break;
        case TPM_RCS_SIZE + RC_EncryptDecrypt_ivIn:
            result = TPM_RCS_SIZE + RC_EncryptDecrypt2_ivIn;
            break;
        case TPM_RCS_SIZE + RC_EncryptDecrypt_inData:
            result = TPM_RCS_SIZE + RC_EncryptDecrypt2_inData;
            break;
        default:
            break;
    }
    return result;
}
#endif // CC_EncryptDecrypt2
```
# **TPM2\_Hash**

## **15.4.1 General Description**

This command performs a hash operation on a data buffer and returns the results.

NOTE If the data buffer to be hashed is larger than will fit into the TPM's input buffer, then the sequence hash commands will need to be used.

If the results of the hash will be used in a signing operation that uses a restricted signing key, then the ticket returned by this command can indicate that the hash is safe to sign.

If the digest is not safe to sign, then the TPM will return a TPMT\_TK\_HASHCHECK with the hierarchy set to TPM\_RH\_NULL and *digest* set to the Empty Buffer.

If *hierarchy* is TPM\_RH\_NULL, then *digest* in the ticket will be the Empty Buffer*.*

# **15.4.2 Command and Response**

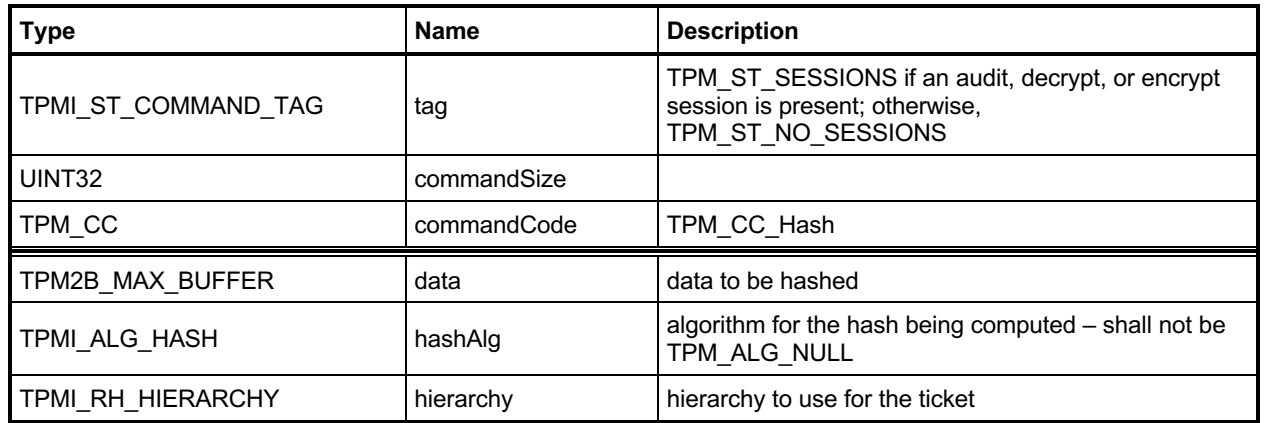

# **Table 66 — TPM2\_Hash Command**

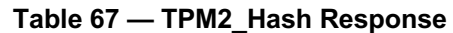

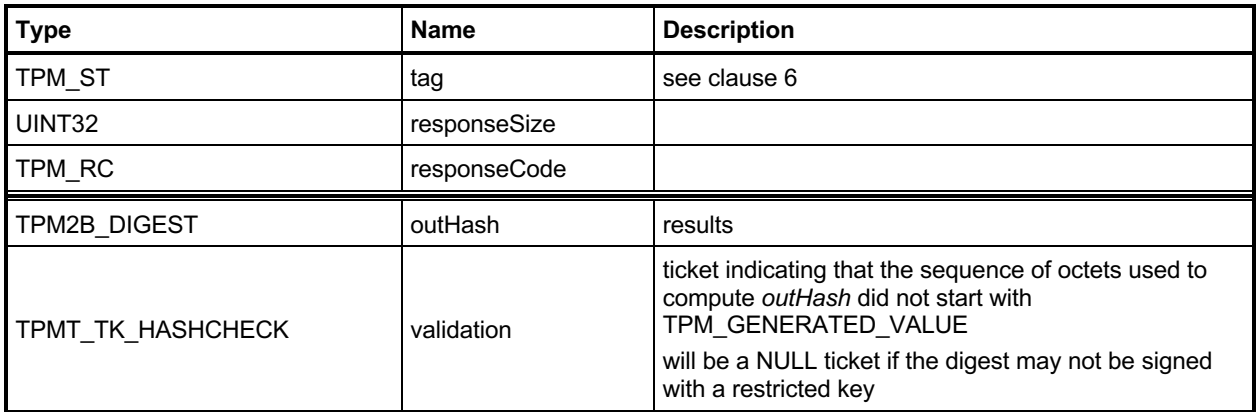

#### **15.4.3 Detailed Actions**

#### **15.4.3.1 /tpm/src/command/Symmetric/Hash.c**

```
#include "Tpm.h"
#include "Hash_fp.h"
#if CC_Hash // Conditional expansion of this file
/*(See part 3 specification)
// Hash a data buffer
*/
TPM_RC
TPM2_Hash(Hash_In* in, // IN: input parameter list
 Hash_Out* out // OUT: output parameter list
)
{
    HASH_STATE hashState;
     // Command Output
     // Output hash
     // Start hash stack
    out->outHash.t.size = CryptHashStart(&hashState, in->hashAlg);
     // Adding hash data
    CryptDigestUpdate2B(&hashState, &in->data.b);
     // Complete hash
    CryptHashEnd2B(&hashState, &out->outHash.b);
     // Output ticket
   out->validation.tag = TPM ST HASHCHECK;
    out->validation.hierarchy = in->hierarchy;
     if(in->hierarchy == TPM_RH_NULL)
     {
         // Ticket is not required
        out->validation.hierarchy = TPM_RH_NULL;
        out->validation.digest.t.size = 0;
     }
     else if(
        in->data.t.size >= sizeof(TPM_GENERATED_VALUE) && !TicketIsSafe(&in->data.b))
     {
        // Ticket is not safe
        out->validation.hierarchy = TPM_RH_NULL;
        out->validation.digest.t.size = 0;
     }
     else
     {
        TPM_RC result;
        // Compute ticket
        result = TicketComputeHashCheck(
            in->hierarchy, in->hashAlg, &out->outHash, &out->validation);
         if(result != TPM_RC_SUCCESS)
            return result;
     }
    return TPM_RC_SUCCESS;
}
#endif // CC_Hash
```
# **TPM2\_HMAC**

## **15.5.1 General Description**

This command performs an HMAC on the supplied data using the indicated hash algorithm.

NOTE 1 A TPM can implement either TPM2\_HMAC() or TPM2\_MAC() but not both, as they have the same command code and there is no way to distinguish them. A TPM that supports TPM2\_MAC() will support any code that was written to use TPM2\_HMAC(), but a TPM that supports TPM2\_HMAC() will not support a MAC based on symmetric block ciphers.

The caller shall provide proper authorization for use of *handle*.

If the *sign* attribute is not SET in the key referenced by *handle,* then the TPM shall return TPM\_RC\_KEY. If the key type is not TPM\_ALG\_KEYEDHASH then the TPM shall return TPM\_RC\_TYPE. If the key referenced by *handle* has the *restricted* attribute SET, the TPM shall return TPM\_RC\_ATTRIBUTES.

NOTE 2 For symmetric signing with a restricted key, see TPM2\_Sign(). TPM2\_HMAC() has no ticket parameter, which is required with a restricted key.

If the default scheme of the key referenced by *handle* is not TPM\_ALG\_NULL, then the *hashAlg*  parameter is required to be either the same as the key's default or TPM\_ALG\_NULL (TPM\_RC\_VALUE). If the default scheme of the key is TPM\_ALG\_NULL, then hashAlg is required to be a valid hash and not TPM\_ALG\_NULL (TPM\_RC\_VALUE) (see hash selection matrix in

[Table 76\)](#page-174-0).

NOTE 3 A key can only have both sign and decrypt SET if the key is unrestricted. When both sign and decrypt are set, there is no default scheme for the key and the hash algorithm must be specified.

# **15.5.2 Command and Response**

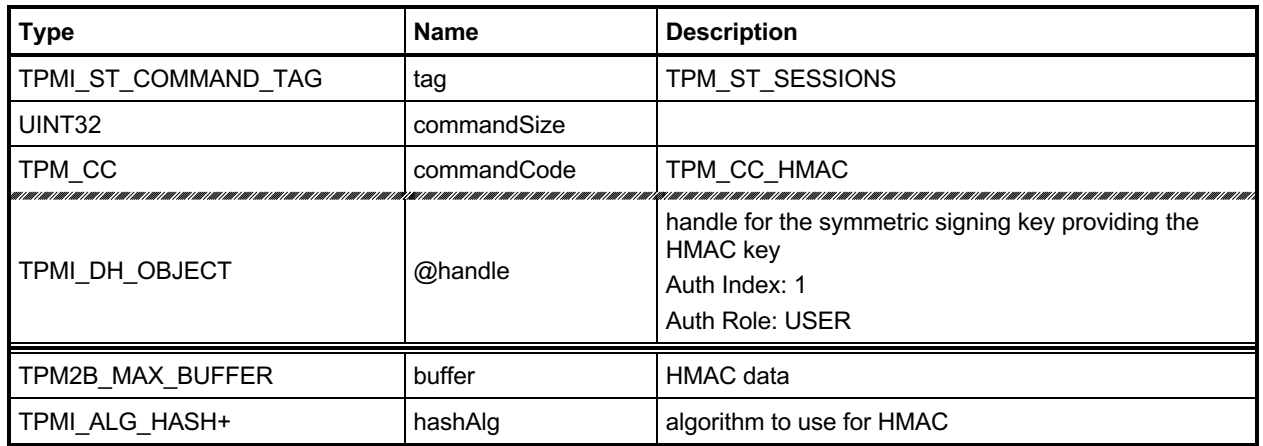

## **Table 68 — TPM2\_HMAC Command**

## **Table 69 — TPM2\_HMAC Response**

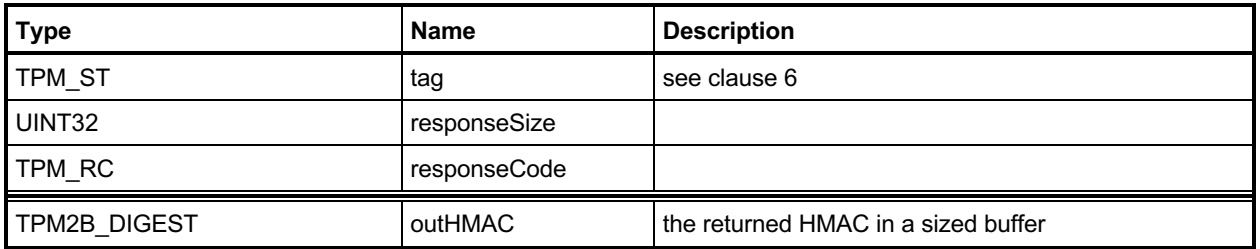

#### **15.5.3 Detailed Actions**

#### **15.5.3.1 /tpm/src/command/Symmetric/HMAC.c**

```
#include "Tpm.h"
#include "HMAC_fp.h"
#if CC_HMAC // Conditional expansion of this file
/*(See part 3 specification)
// Compute HMAC on a data buffer
*/
// Return Type: TPM_RC
// TPM_RC_ATTRIBUTES key referenced by 'handle' is a restricted key
// TPM_RC_KEY 'handle' does not reference a signing key
// TPM_RC_TYPE key referenced by 'handle' is not an HMAC key
// TPM_RC_VALUE 'hashAlg' is not compatible with the hash algorithm
// of the scheme of the object referenced by 'handle'
TPM_RC
TPM2_HMAC(HMAC_In* in, // IN: input parameter list
          HMAC_Out* out // OUT: output parameter list
)
{
    HMAC_STATE hmacState;
    OBJECT* hmacObject;
    TPMI_ALG_HASH hashAlg;
    TPMT_PUBLIC* publicArea;
    // Input Validation
    // Get HMAC key object and public area pointers
    hmacObject = HandleToObject(in->handle);
    publicArea = &hmacObject->publicArea;
     // Make sure that the key is an HMAC key
    if(publicArea->type != TPM_ALG_KEYEDHASH)
        return TPM_RCS_TYPE + RC_HMAC_handle;
     // and that it is unrestricted
    if(IS_ATTRIBUTE(publicArea->objectAttributes, TPMA_OBJECT, restricted))
        return TPM_RCS_ATTRIBUTES + RC_HMAC_handle;
     // and that it is a signing key
    if(!IS_ATTRIBUTE(publicArea->objectAttributes, TPMA_OBJECT, sign))
        return TPM_RCS_KEY + RC_HMAC_handle;
     // See if the key has a default
    if(publicArea->parameters.keyedHashDetail.scheme.scheme == TPM_ALG_NULL)
        // it doesn't so use the input value
        hashAlg = in->hashAlg;
    else
     {
        // key has a default so use it
        hashAlg = publicArea->parameters.keyedHashDetail.scheme.details.hmac.hashAlg;
        // and verify that the input was either the TPM_ALG_NULL or the default
        if(in->hashAlg != TPM_ALG_NULL && in->hashAlg != hashAlg)
           hashAlg = TPM ALGNULL; }
     // if we ended up without a hash algorithm then return an error
   if(hashAlg == TPM ALG NULL) return TPM_RCS_VALUE + RC_HMAC_hashAlg;
    // Command Output
```

```
 // Start HMAC stack
 out->outHMAC.t.size = CryptHmacStart2B(
     &hmacState, hashAlg, &hmacObject->sensitive.sensitive.bits.b);
 // Adding HMAC data
 CryptDigestUpdate2B(&hmacState.hashState, &in->buffer.b);
 // Complete HMAC
 CryptHmacEnd2B(&hmacState, &out->outHMAC.b);
 return TPM_RC_SUCCESS;
```
**#endif // CC\_HMAC**

**}**

## 15.6 TPM2 MAC

### **15.6.1 General Description**

This command performs an HMAC or a block cipher MAC on the supplied data using the indicated algorithm.

NOTE 1 A TPM can implement either TPM2\_HMAC() or TPM2\_MAC() but not both as they have the same command code and there is no way to distinguish them. A TPM that supports  $TPM2$  MAC() will support any code that was written to use TPM2\_HMAC() but a TPM that supports TPM2\_HMAC () will not support a MAC based on symmetric block ciphers.

The caller shall provide proper authorization for use of *handle*.

If the *sign* attribute is not SET in the key referenced by *handle,* then the TPM shall return TPM\_RC\_KEY. If the key type is neither TPM\_ALG\_KEYEDHASH nor TPM\_ALG\_SYMCIPHER then the TPM shall return TPM\_RC\_TYPE. If the key referenced by *handle* has the *restricted* attribute SET, the TPM shall return TPM\_RC\_ATTRIBUTES.

NOTE 2 For symmetric signing with a restricted key, see TPM2\_Sign(). TPM2\_MAC() has no ticket parameter, which is required with a restricted key.

If the default scheme or mode of the key referenced by *handle* is not TPM\_ALG\_NULL, then the *inScheme* parameter is required to be either the same as the key's default or TPM\_ALG\_NULL (TPM\_RC\_VALUE).

If the default scheme of an HMAC key is TPM\_ALG\_NULL, then *inScheme* is required to be a valid hash and not TPM\_ALG\_NULL (TPM\_RC\_VALUE) (see algorithm selection matrix in

[Table 79\)](#page-178-0).

If the default mode of a symmetric cipher key is TPM\_ALG\_NULL, then *inScheme* is required to be a valid block cipher mode for authentication and not TPM\_ALG\_NULL (TPM\_RC\_VALUE)

NOTE 3 A key can only have both sign and decrypt SET if the key is unrestricted. When both sign and decrypt are set, there is no default scheme for the key and *inScheme* may not be TPM\_ALG\_NULL.

NOTE 4 TPM2 MAC() was added in revision 01.43.

# **15.6.2 Command and Response**

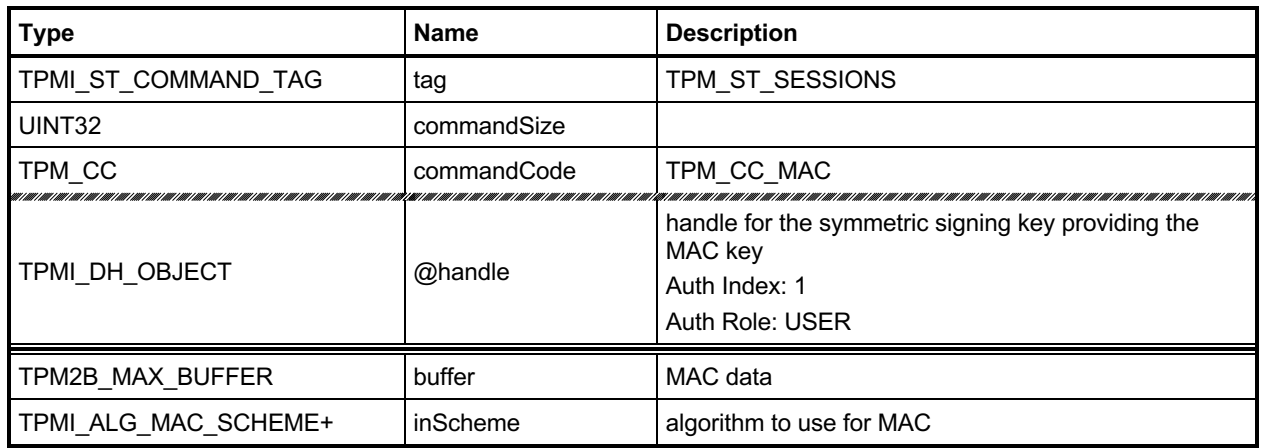

## **Table 70 — TPM2\_MAC Command**

## **Table 71 — TPM2\_MAC Response**

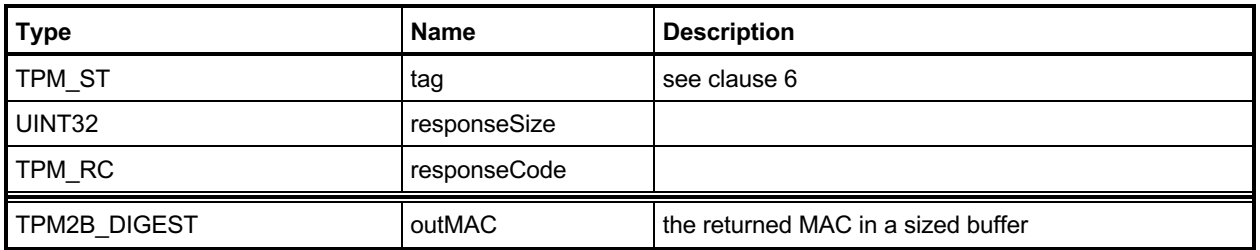

#### **15.6.3 Detailed Actions**

#### **15.6.3.1 /tpm/src/command/Symmetric/MAC.c**

```
#include "Tpm.h"
#include "MAC_fp.h"
#if CC_MAC // Conditional expansion of this file
/*(See part 3 specification)
// Compute MAC on a data buffer
*/
// Return Type: TPM_RC
// TPM_RC_ATTRIBUTES key referenced by 'handle' is a restricted key
// TPM_RC_KEY 'handle' does not reference a signing key
// TPM_RC_TYPE key referenced by 'handle' is not an HMAC key
// TPM_RC_VALUE 'hashAlg' is not compatible with the hash algorithm
// of the scheme of the object referenced by 'handle'
TPM_RC
TPM2_MAC(MAC_In* in, // IN: input parameter list
         MAC_Out* out // OUT: output parameter list
)
{
    OBJECT* keyObject;
    HMAC_STATE state;
    TPMT_PUBLIC* publicArea;
                result; // Input Validation
    // Get MAC key object and public area pointers
    keyObject = HandleToObject(in->handle);
    publicArea = &keyObject->publicArea;
    // If the key is not able to do a MAC, indicate that the handle selects an
    // object that can't do a MAC
    result = CryptSelectMac(publicArea, &in->inScheme);
   if(result == TPM RCS TYPE) return TPM_RCS_TYPE + RC_MAC_handle;
     // If there is another error type, indicate that the scheme and key are not
     // compatible
    if(result != TPM_RC_SUCCESS)
        return RcSafeAddToResult(result, RC_MAC_inScheme);
     // Make sure that the key is not restricted
    if(IS_ATTRIBUTE(publicArea->objectAttributes, TPMA_OBJECT, restricted))
        return TPM_RCS_ATTRIBUTES + RC_MAC_handle;
     // and that it is a signing key
    if(!IS_ATTRIBUTE(publicArea->objectAttributes, TPMA_OBJECT, sign))
        return TPM_RCS_KEY + RC_MAC_handle;
     // Command Output
    out->outMAC.t.size = CryptMacStart(&state,
                                       &publicArea->parameters,
                                      in->inScheme,
                                      &keyObject->sensitive.sensitive.any.b);
     // If the mac can't start, treat it as a fatal error
   if(out->outMAC.t.size == 0) return TPM_RC_FAILURE;
    CryptDigestUpdate2B(&state.hashState, &in->buffer.b);
     // If the MAC result is not what was expected, it is a fatal error
    if(CryptHmacEnd2B(&state, &out->outMAC.b) != out->outMAC.t.size)
        return TPM_RC_FAILURE;
    return TPM_RC_SUCCESS;
}
```
**#endif // CC\_MAC**

## **16 Random Number Generator**

### **TPM2\_GetRandom**

### **16.1.1 General Description**

This command returns the next *bytesRequested* octets from the random number generator (RNG).

NOTE 1 It is recommended that a TPM implement the RNG in a manner that would allow it to return RNG octets such that, as long as the value of *bytesRequested* is not greater than the maximum digest size, the frequency of *bytesRequested* being more than the number of octets available is an infrequent occurrence.

If *bytesRequested* is more than will fit into a TPM2B\_DIGEST on the TPM, no error is returned but the TPM will only return as much data as will fit into a TPM2B\_DIGEST buffer for the TPM.

NOTE 2 TPM2B\_DIGEST is large enough to hold the largest digest that may be produced by the TPM. Because that digest size changes according to the implemented hashes, the maximum amount of data returned by this command is TPM implementation-dependent.

# **16.1.2 Command and Response**

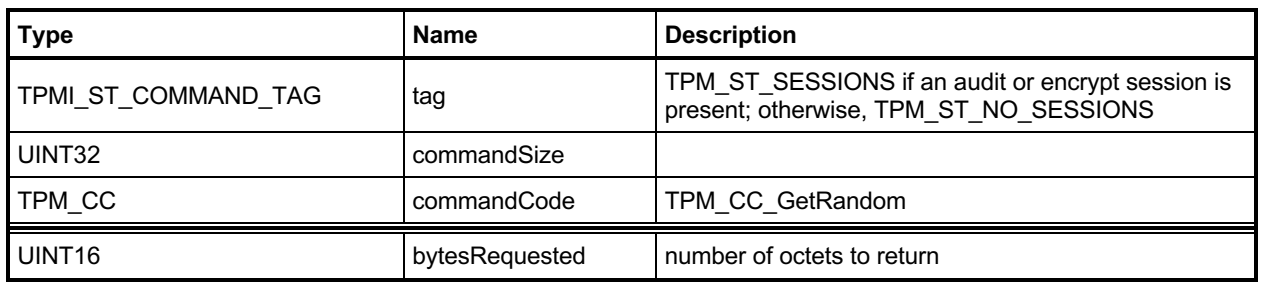

## **Table 72 — TPM2\_GetRandom Command**

# **Table 73 — TPM2\_GetRandom Response**

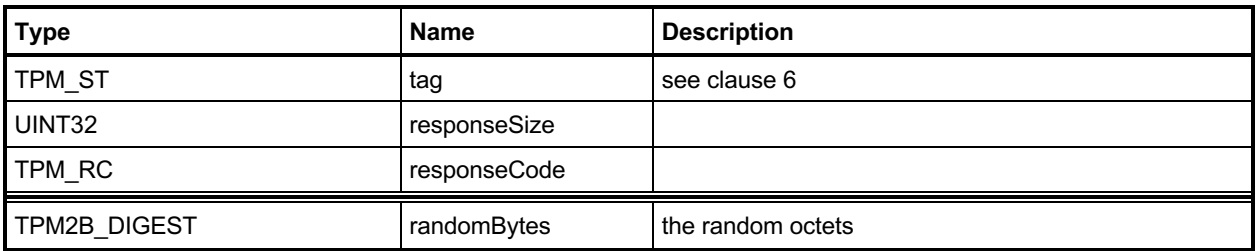

### **16.1.3 Detailed Actions**

#### **16.1.3.1 /tpm/src/command/Random/GetRandom.c**

```
#include "Tpm.h"
#include "GetRandom_fp.h"
#if CC_GetRandom // Conditional expansion of this file
/*(See part 3 specification)
// random number generator
*/
TPM_RC
TPM2_GetRandom(GetRandom_In* in, // IN: input parameter list
 GetRandom_Out* out // OUT: output parameter list
)
{
     // Command Output
     // if the requested bytes exceed the output buffer size, generates the
     // maximum bytes that the output buffer allows
    if(in->bytesRequested > sizeof(TPMU_HA))
        out->randomBytes.t.size = sizeof(TPMU_HA);
    else
        out->randomBytes.t.size = in->bytesRequested;
    CryptRandomGenerate(out->randomBytes.t.size, out->randomBytes.t.buffer);
    return TPM_RC_SUCCESS;
}
#endif // CC_GetRandom
```
# **TPM2\_StirRandom**

## **16.2.1 General Description**

This command is used to add additional entropy to the RNG state.

NOTE The "additional input" is as defined in SP800-90A.

The *inData* parameter may not be larger than 128 octets.

# **16.2.2 Command and Response**

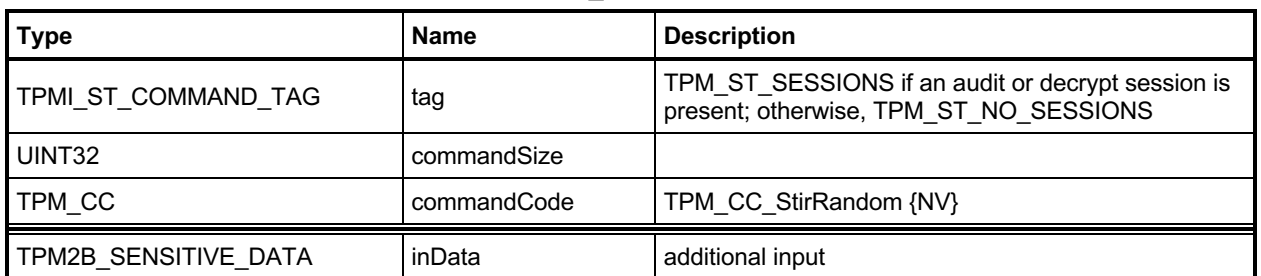

# **Table 74 — TPM2\_StirRandom Command**

# **Table 75 — TPM2\_StirRandom Response**

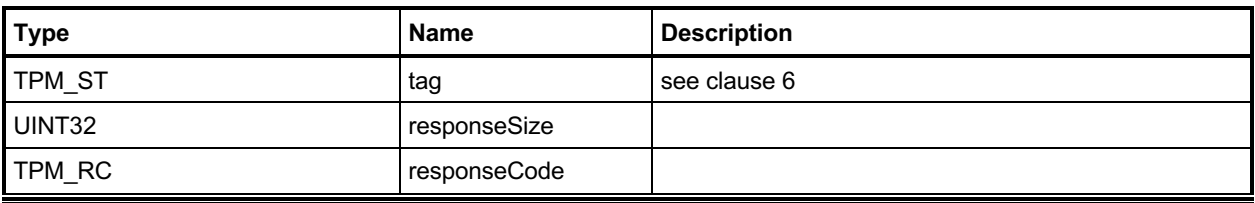

### **16.2.3 Detailed Actions**

#### <span id="page-173-0"></span>**16.2.3.1 /tpm/src/command/Random/StirRandom.c**

```
#include "Tpm.h"
#include "StirRandom_fp.h"
#if CC_StirRandom // Conditional expansion of this file
/*(See part 3 specification)
// add entropy to the RNG state
*/
TPM_RC
TPM2_StirRandom(StirRandom_In* in // IN: input parameter list
)
{
     // Internal Data Update
    CryptRandomStir(in->inData.t.size, in->inData.t.buffer);
    return TPM_RC_SUCCESS;
}
#endif // CC_StirRandom
```
# **17 Hash/HMAC/Event Sequences**

## **Introduction**

All of the commands in this group are to support sequences for which an intermediate state must be maintained. For a description of sequences, see "Hash, MAC, and Event Sequences" in TPM 2.0 Part 1.

A TPM may implement either TPM2\_HMAC\_Start() or TPM2\_MAC\_Start() but not both as they have the same command code and there is no way to distinguish them. A TPM that supports TPM2\_MAC\_Start() will support any code that was written to use TPM2 HMAC Start() but a TPM that supports TPM2\_HMAC\_Start() will not support a MAC based on symmetric block ciphers.

## **TPM2\_HMAC\_Start**

### **17.2.1 General Description**

This command starts an HMAC sequence. The TPM will create and initialize an HMAC sequence structure, assign a handle to the sequence, and set the *authValue* of the sequence object to the value in *auth*.

NOTE 1 The structure of a sequence object is vendor-dependent.

The caller shall provide proper authorization for use of *handle*.

If the *sign* attribute is not SET in the key referenced by *handle,* then the TPM shall return TPM\_RC\_KEY. If the key type is not TPM\_ALG\_KEYEDHASH then the TPM shall return TPM\_RC\_TYPE. If the key referenced by *handle* has the *restricted* attribute SET, the TPM shall return TPM\_RC\_ATTRIBUTES.

NOTE 2 For symmetric signing with a restricted key, see TPM2\_Sign(). TPM2\_HMAC\_Start() has no ticket parameter, which is required with a restricted key.

If the default scheme of the key referenced by *handle* is not TPM\_ALG\_NULL, then the *hashAlg*  parameter is required to be either the same as the key's default or TPM\_ALG\_NULL (TPM\_RC\_VALUE). If the default scheme of the key is TPM\_ALG\_NULL, then hashAlg is required to be a valid hash and not TPM\_ALG\_NULL (TPM\_RC\_VALUE).

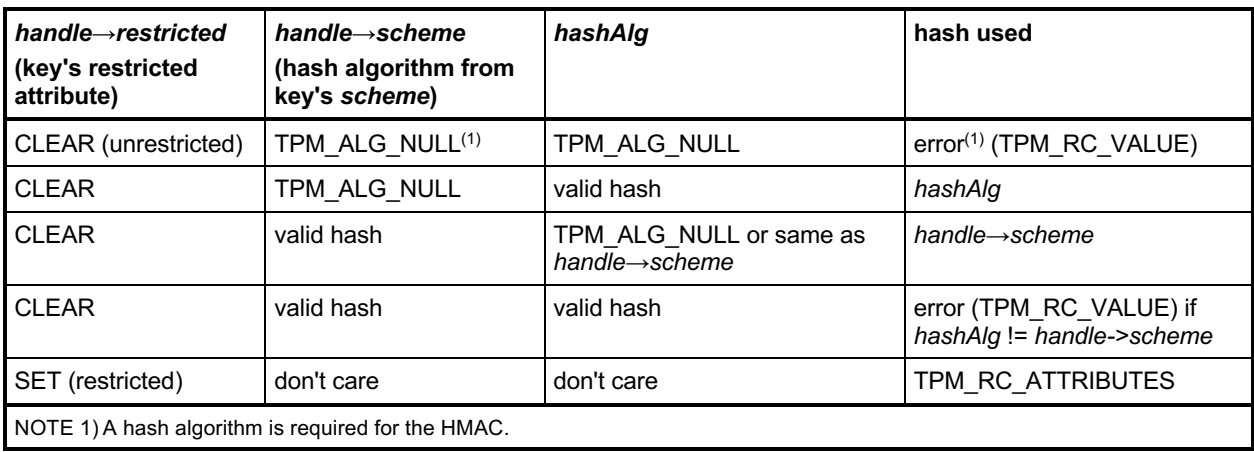

<span id="page-174-0"></span>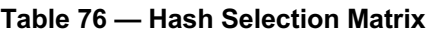

# **17.2.2 Command and Response**

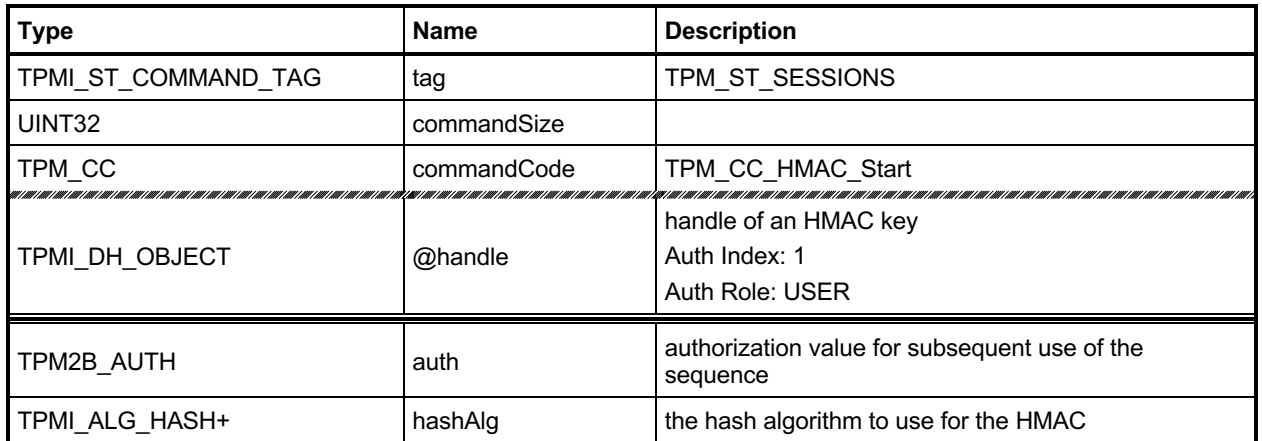

# **Table 77 — TPM2\_HMAC\_Start Command**

# **Table 78 — TPM2\_HMAC\_Start Response**

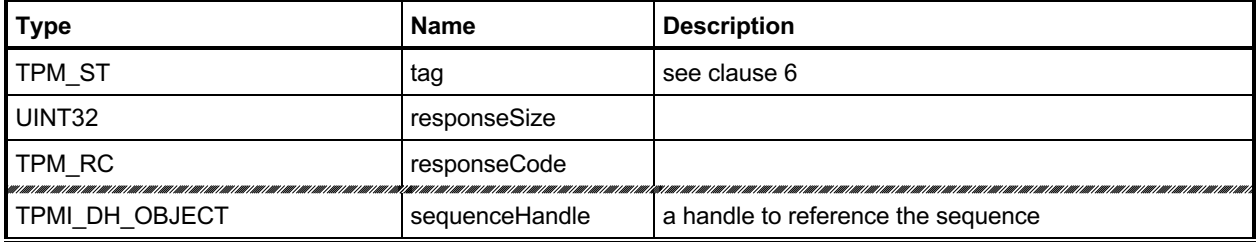

#### **17.2.3 Detailed Actions**

#### **17.2.3.1 /tpm/src/command/HashHMAC/HMAC\_Start.c**

```
#include "Tpm.h"
#include "HMAC_Start_fp.h"
#if CC_HMAC_Start // Conditional expansion of this file
/*(See part 3 specification)
// Initialize a HMAC sequence and create a sequence object
*/
// Return Type: TPM_RC
// TPM_RC_ATTRIBUTES key referenced by 'handle' is not a signing key
// or is restricted
// TPM_RC_OBJECT_MEMORY no space to create an internal object
// TPM_RC_KEY key referenced by 'handle' is not an HMAC key
// TPM_RC_VALUE 'hashAlg' is not compatible with the hash algorithm
// of the scheme of the object referenced by 'handle'
TPM_RC
TPM2_HMAC_Start(HMAC_Start_In* in, // IN: input parameter list
 HMAC_Start_Out* out // OUT: output parameter list
)
{
    OBJECT* keyObject;
    TPMT_PUBLIC* publicArea;
    TPM_ALG_ID hashAlg;
    // Input Validation
    // Get HMAC key object and public area pointers
    keyObject = HandleToObject(in->handle);
    publicArea = &keyObject->publicArea;
    // Make sure that the key is an HMAC key
    if(publicArea->type != TPM_ALG_KEYEDHASH)
        return TPM_RCS_TYPE + RC_HMAC_Start_handle;
    // and that it is unrestricted
    if(IS_ATTRIBUTE(publicArea->objectAttributes, TPMA_OBJECT, restricted))
        return TPM_RCS_ATTRIBUTES + RC_HMAC_Start_handle;
    // and that it is a signing key
    if(!IS_ATTRIBUTE(publicArea->objectAttributes, TPMA_OBJECT, sign))
        return TPM_RCS_KEY + RC_HMAC_Start_handle;
    // See if the key has a default
    if(publicArea->parameters.keyedHashDetail.scheme.scheme == TPM_ALG_NULL)
        // it doesn't so use the input value
        hashAlg = in->hashAlg;
    else
    {
        // key has a default so use it
        hashAlg = publicArea->parameters.keyedHashDetail.scheme.details.hmac.hashAlg;
        // and verify that the input was either the TPM_ALG_NULL or the default
        if(in->hashAlg != TPM_ALG_NULL && in->hashAlg != hashAlg)
            hashAlg = TPM_ALG_NULL;
    }
    // if we ended up without a hash algorithm then return an error
   if(hashAlg == TPM ALG NULL) return TPM_RCS_VALUE + RC_HMAC_Start_hashAlg;
    // Internal Data Update
```
Family "2.0" TCG Published Page 163 Level 00 Revision 01.83 **Copyright © TCG** 2006-2024 January 25, 2024

```
 // Create a HMAC sequence object. A TPM_RC_OBJECT_MEMORY error may be
 // returned at this point
 return ObjectCreateHMACSequence(
    hashAlg, keyObject, &in->auth, &out->sequenceHandle);
```
**}**

**#endif // CC\_HMAC\_Start**

# 17.3 TPM2 MAC\_Start

## **17.3.1 General Description**

This command starts a MAC sequence. The TPM will create and initialize a MAC sequence structure, assign a handle to the sequence, and set the *authValue* of the sequence object to the value in *auth*.

NOTE 1 The structure of a sequence object is vendor-dependent.

The caller shall provide proper authorization for use of *handle*.

If the *sign* attribute is not SET in the key referenced by *handle,* then the TPM shall return TPM\_RC\_KEY. If the key type is not TPM\_ALG\_KEYEDHASH or TPM\_ALG\_SYMCIPHER then the TPM shall return TPM\_RC\_TYPE. If the key referenced by *handle* has the *restricted* attribute SET, the TPM shall return TPM\_RC\_ATTRIBUTES.

NOTE 2 For symmetric signing with a restricted key, see TPM2\_Sign(). TPM2\_MAC\_Start() has no ticket parameter, which is required with a restricted key.

If the default scheme of the key referenced by *handle* is not TPM\_ALG\_NULL, then the *inScheme*  parameter is required to be either the same as the key's default or TPM\_ALG\_NULL (TPM\_RC\_VALUE). If the default scheme of the key is TPM\_ALG\_NULL, then *inScheme* is required to be a valid hash or symmetric MAC scheme and not TPM\_ALG\_NULL (TPM\_RC\_VALUE).

| $handle \rightarrow restricted$<br>(key's restricted<br>attribute)                                                                   | $handle \rightarrow scheme$<br>(algorithm from key's<br>scheme) | <i>inScheme</i>                                        | algorithm used                                       |  |  |
|----------------------------------------------------------------------------------------------------|-----------------------------------------------------------------|--------------------------------------------------------|------------------------------------------------------|--|--|
| CLEAR (unrestricted)                                                                                                    | TPM ALG NULL <sup>(1)</sup>                                     | TPM ALG NULL                                           | $error(1)$ (TPM RC VALUE)                            |  |  |
| <b>CLEAR</b>                                                                                                    | TPM ALG NULL                                                    | valid hash or symmetric MAC                            | inScheme                                             |  |  |
| <b>CLEAR</b>                                                                                                    | not TPM ALG NULL                                                | TPM ALG NULL or same as<br>$handle \rightarrow scheme$ | $handle \rightarrow scheme$                          |  |  |
| <b>CLEAR</b>                                                                                                    | not TPM ALG NULL                                                | not TPM AGL NULL                                       | error (TPM RC VALUE) if<br>inScheme!= handle->scheme |  |  |
| SET (restricted)                                                                                                    | don't care                                                      | don't care                                             | TPM RC ATTRIBUTES                                    |  |  |
| NOTES:<br>A hash algorithm is required for the HMAC.<br>1)<br>hashAlg shall be TPM ALG NULL for handle referencing a CMAC key.<br>2) |                                                                 |                                                        |                                                      |  |  |

<span id="page-178-0"></span>**Table 79 — Algorithm Selection Matrix**

NOTE 3 For a TPM\_ALG\_SYMCIPHER key, the symmetric block cipher algorithm is part of the key definition.

NOTE 4 TPM2\_MAC\_Start() was added in revision 01.43.

# **17.3.2 Command and Response**

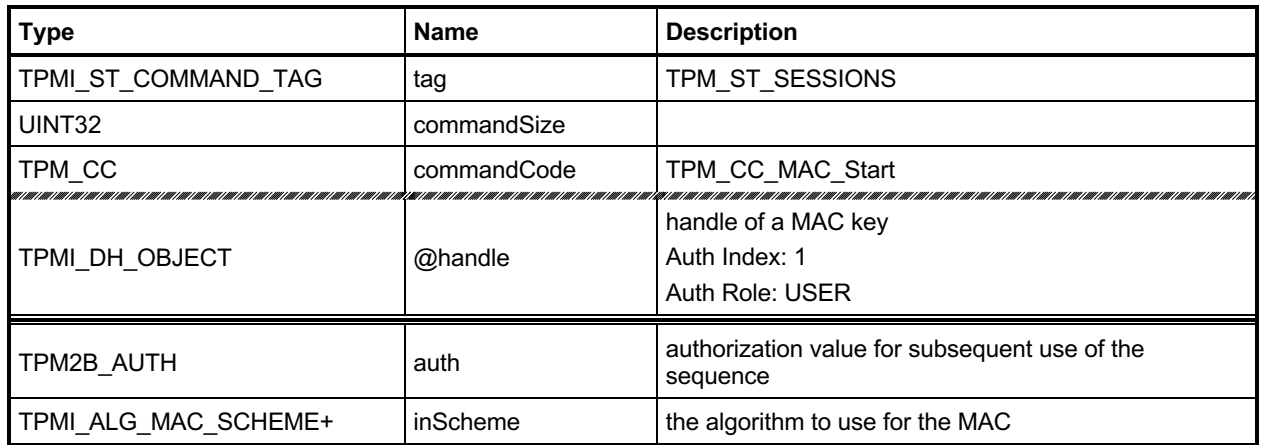

## **Table 80 — TPM2\_MAC\_Start Command**

# **Table 81 — TPM2\_MAC\_Start Response**

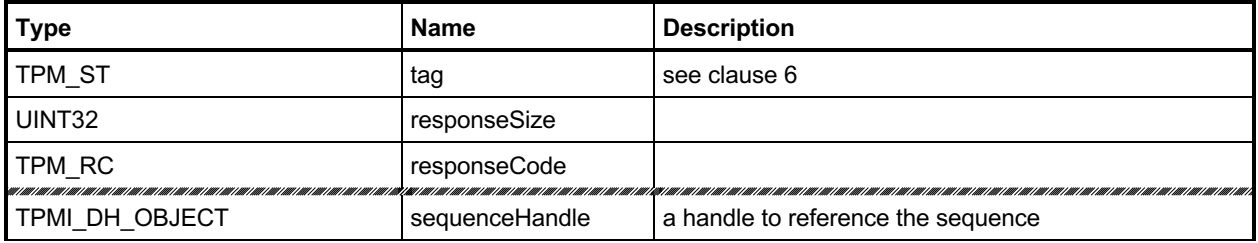
#### **17.3.3 Detailed Actions**

#### **17.3.3.1 /tpm/src/command/HashHMAC/MAC\_Start.c**

```
#include "Tpm.h"
#include "MAC_Start_fp.h"
#if CC_MAC_Start // Conditional expansion of this file
/*(See part 3 specification)
// Initialize a HMAC sequence and create a sequence object
*/
// Return Type: TPM_RC
// TPM_RC_ATTRIBUTES key referenced by 'handle' is not a signing key
// or is restricted
// TPM_RC_OBJECT_MEMORY no space to create an internal object
// TPM_RC_KEY key referenced by 'handle' is not an HMAC key
// TPM_RC_VALUE 'hashAlg' is not compatible with the hash algorithm
// of the scheme of the object referenced by 'handle'
TPM_RC
TPM2_MAC_Start(MAC_Start_In* in, // IN: input parameter list
 MAC_Start_Out* out // OUT: output parameter list
)
{
    OBJECT* keyObject;
    TPMT_PUBLIC* publicArea;
               result: // Input Validation
    // Get HMAC key object and public area pointers
    keyObject = HandleToObject(in->handle);
    publicArea = &keyObject->publicArea;
    // Make sure that the key can do what is required
    result = CryptSelectMac(publicArea, &in->inScheme);
    // If the key is not able to do a MAC, indicate that the handle selects an
    // object that can't do a MAC
   if(result == TPM RCS TYPE) return TPM_RCS_TYPE + RC_MAC_Start_handle;
    // If there is another error type, indicate that the scheme and key are not
    // compatible
    if(result != TPM_RC_SUCCESS)
        return RcSafeAddToResult(result, RC_MAC_Start_inScheme);
    // Make sure that the key is not restricted
    if(IS_ATTRIBUTE(publicArea->objectAttributes, TPMA_OBJECT, restricted))
        return TPM_RCS_ATTRIBUTES + RC_MAC_Start_handle;
    // and that it is a signing key
    if(!IS_ATTRIBUTE(publicArea->objectAttributes, TPMA_OBJECT, sign))
        return TPM_RCS_KEY + RC_MAC_Start_handle;
    // Internal Data Update
    // Create a HMAC sequence object. A TPM_RC_OBJECT_MEMORY error may be
    // returned at this point
    return ObjectCreateHMACSequence(
        in->inScheme, keyObject, &in->auth, &out->sequenceHandle);
}
```

```
#endif // CC_MAC_Start
```
# **TPM2\_HashSequenceStart**

## **17.4.1 General Description**

This command starts a hash or an Event Sequence. If *hashAlg* is an implemented hash, then a hash sequence is started. If *hashAlg* is TPM\_ALG\_NULL, then an Event Sequence is started. If *hashAlg* is neither an implemented algorithm nor TPM\_ALG\_NULL, then the TPM shall return TPM\_RC\_HASH.

Depending on *hashAlg*, the TPM will create and initialize a Hash Sequence context or an Event Sequence context. Additionally, it will assign a handle to the context and set the *authValue* of the context to the value in *auth*. A sequence context for an Event (*hashAlg* = TPM\_ALG\_NULL) contains a hash context for each of the PCR banks implemented on the TPM.

# **17.4.2 Command and Response**

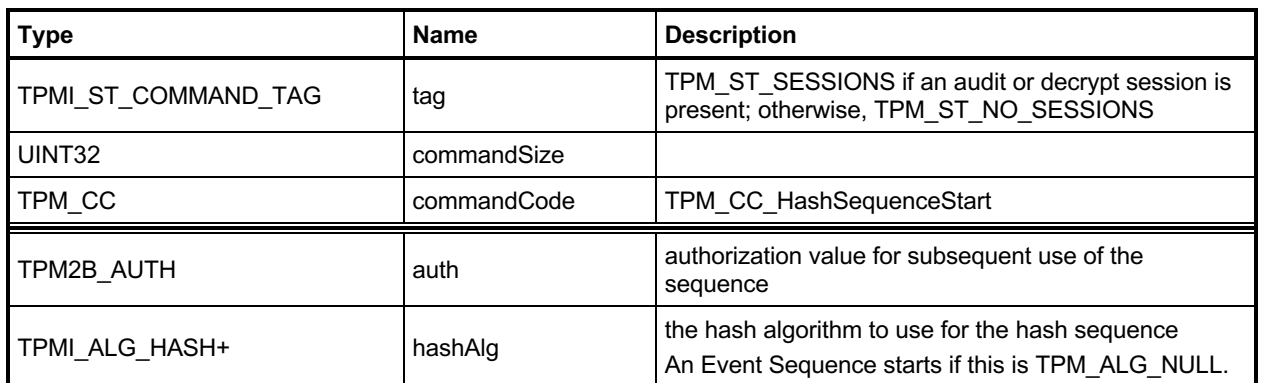

## **Table 82 — TPM2\_HashSequenceStart Command**

### **Table 83 — TPM2\_HashSequenceStart Response**

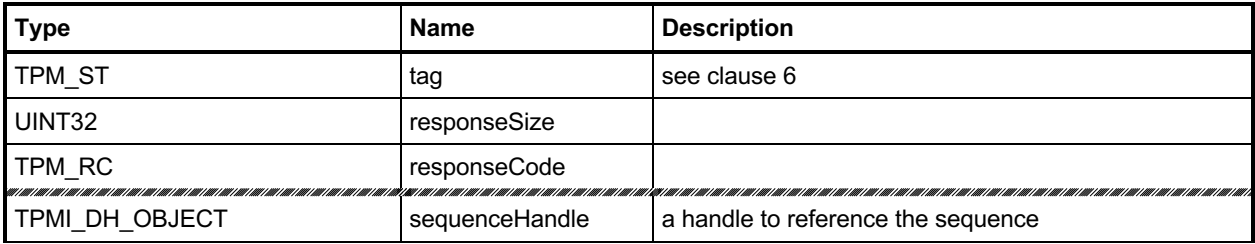

#### **17.4.3 Detailed Actions**

#### **17.4.3.1 /tpm/src/command/HashHMAC/HashSequenceStart.c**

```
#include "Tpm.h"
#include "HashSequenceStart_fp.h"
#if CC_HashSequenceStart // Conditional expansion of this file
/*(See part 3 specification)
// Start a hash or an event sequence
*/
// Return Type: TPM_RC
// TPM_RC_OBJECT_MEMORY no space to create an internal object
TPM_RC
TPM2_HashSequenceStart(HashSequenceStart_In* in, // IN: input parameter list
                       HashSequenceStart_Out* out // OUT: output parameter list
)
{
    // Internal Data Update
   if(in-)hashAlg == TPM ALG NULL) // Start a event sequence. A TPM_RC_OBJECT_MEMORY error may be
        // returned at this point
        return ObjectCreateEventSequence(&in->auth, &out->sequenceHandle);
    // Start a hash sequence. A TPM_RC_OBJECT_MEMORY error may be
    // returned at this point
    return ObjectCreateHashSequence(in->hashAlg, &in->auth, &out->sequenceHandle);
}
```

```
#endif // CC_HashSequenceStart
```
# **TPM2\_SequenceUpdate**

## **17.5.1 General Description**

This command is used to add data to a hash or HMAC sequence. The amount of data in buffer may be any size up to the limits of the TPM.

NOTE 1 In all TPMs, a *buffer* size of 1,024 octets is allowed.

Proper authorization for the sequence object associated with *sequenceHandle* is required. If an authorization or audit of this command requires computation of a *cpHash* and an *rpHash*, the Name associated with *sequenceHandle* will be the Empty Buffer.

If the command does not return TPM\_RC\_SUCCESS, the state of the sequence is unmodified.

If the sequence is intended to produce a digest that will be signed by a restricted signing key, then the first block of data shall contain at least size of(TPM\_GENERATED) octets and the first octets shall not be TPM\_GENERATED\_VALUE.

NOTE 2 This requirement allows the TPM to validate that the first block is safe to sign without having to accumulate octets over multiple calls.

# **17.5.2 Command and Response**

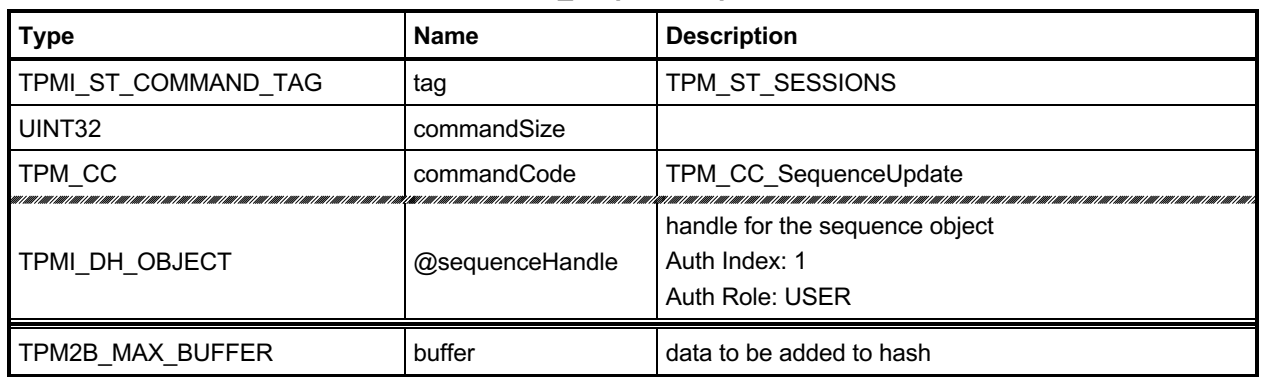

## **Table 84 — TPM2\_SequenceUpdate Command**

## **Table 85 — TPM2\_SequenceUpdate Response**

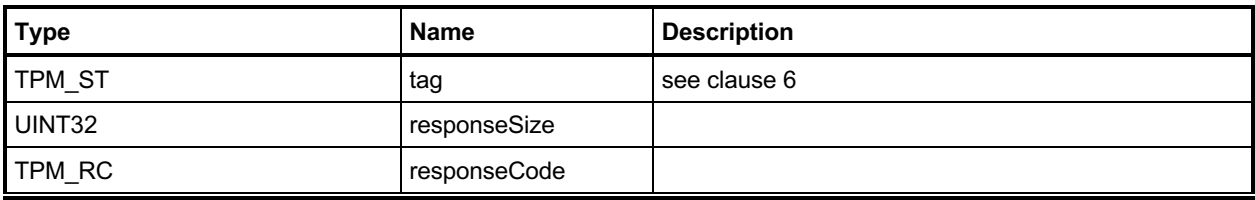

#### **17.5.3 Detailed Actions**

#### **17.5.3.1 /tpm/src/command/HashHMAC/SequenceUpdate.c**

```
#include "Tpm.h"
#include "SequenceUpdate_fp.h"
#if CC_SequenceUpdate // Conditional expansion of this file
/*(See part 3 specification)
// This function is used to add data to a sequence object.
*/
// Return Type: TPM_RC
// TPM_RC_MODE 'sequenceHandle' does not reference a hash or HMAC
// sequence object
TPM_RC
TPM2_SequenceUpdate(SequenceUpdate_In* in // IN: input parameter list
)
{
    OBJECT* object;
    HASH_OBJECT* hashObject;
    // Input Validation
    // Get sequence object pointer
    object = HandleToObject(in->sequenceHandle);
    hashObject = (HASH_OBJECT*)object;
    // Check that referenced object is a sequence object.
    if(!ObjectIsSequence(object))
        return TPM_RCS_MODE + RC_SequenceUpdate_sequenceHandle;
    // Internal Data Update
    if(object->attributes.eventSeq == SET)
     {
        // Update event sequence object
        UINT32 i;
       for(i = 0; i < HASH COUNT; i++)
        {
             // Update sequence object
            CryptDigestUpdate2B(&hashObject->state.hashState[i], &in->buffer.b);
        }
    }
    else
     {
        // Update hash/HMAC sequence object
        if(hashObject->attributes.hashSeq == SET)
 {
            // Is this the first block of the sequence
            if(hashObject->attributes.firstBlock == CLEAR)
 {
                 // If so, indicate that first block was received
               hashObject->attributes.firstBlock = SET;
                // Check the first block to see if the first block can contain
                // the TPM_GENERATED_VALUE. If it does, it is not safe for
               // a ticket.
                if(TicketIsSafe(&in->buffer.b))
                    hashObject->attributes.ticketSafe = SET;
 }
            // Update sequence object hash/HMAC stack
            CryptDigestUpdate2B(&hashObject->state.hashState[0], &in->buffer.b);
```

```
 }
         else if(object->attributes.hmacSeq == SET)
         {
             // Update sequence object HMAC stack
             CryptDigestUpdate2B(&hashObject->state.hmacState.hashState,
                                  &in->buffer.b);
         }
     }
     return TPM_RC_SUCCESS;
}
```
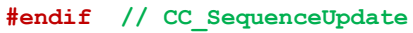

# **TPM2\_SequenceComplete**

#### **17.6.1 General Description**

This command adds the last part of data, if any, to a hash/HMAC sequence and returns the result.

NOTE 1 This command is not used to complete an Event Sequence. TPM2 EventSequenceComplete() is used for that purpose.

For a hash sequence, if the results of the hash will be used in a signing operation that uses a restricted signing key, then the ticket returned by this command can indicate that the hash is safe to sign. The *hierarchy* parameter determines the ticket lifetime, since the ticket is integrity protected with the hierarchy proof.

NOTE 2 The *hierarchy* parameter is not related to the signing key hierarchy.

If the *digest* is not safe to sign, then *validation* will be a TPMT\_TK\_HASHCHECK with the hierarchy set to TPM\_RH\_NULL and *digest* set to the Empty Buffer.

If *hierarchy* is TPM\_RH\_NULL, then *digest* in the ticket will be the Empty Buffer*.*

- NOTE 3 Regardless of the contents of the first octets of the hashed message, if the first buffer sent to the TPM had fewer than sizeof(TPM\_GENERATED) octets, then the TPM will operate as if *digest* is not safe to sign.
- NOTE 4 The ticket is only required for a signing operation that uses a restricted signing key. It is always returned but can be ignored if not needed.

If *sequenceHandle* references an Event Sequence, then the TPM shall return TPM\_RC\_MODE.

Proper authorization for the sequence object associated with *sequenceHandle* is required. If an authorization or audit of this command requires computation of a *cpHash* and an *rpHash*, the Name associated with *sequenceHandle* will be the Empty Buffer.

If this command completes successfully, the *sequenceHandle* object will be flushed.

# **17.6.2 Command and Response**

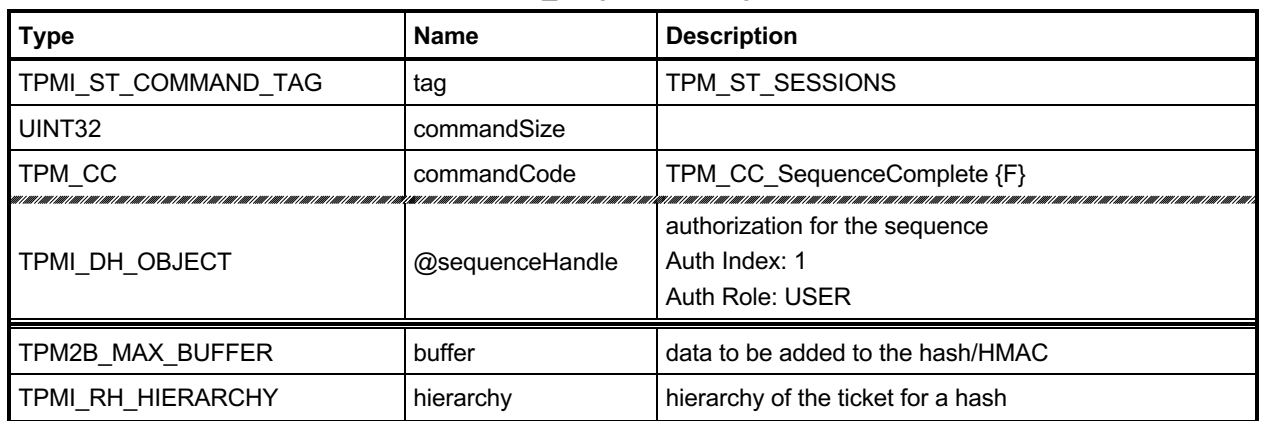

# **Table 86 — TPM2\_SequenceComplete Command**

# **Table 87 — TPM2\_SequenceComplete Response**

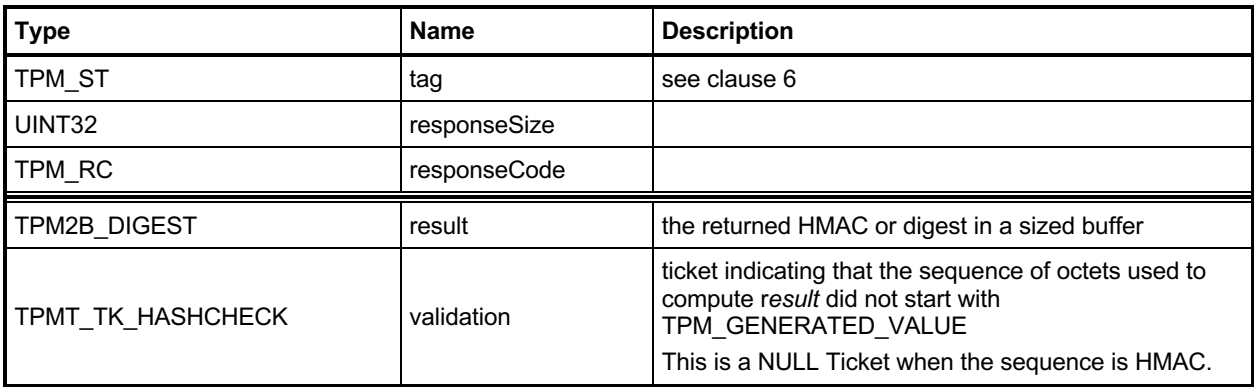

#### **17.6.3 Detailed Actions**

#### **17.6.3.1 /tpm/src/command/HashHMAC/SequenceComplete.c**

```
#include "Tpm.h"
#include "SequenceComplete_fp.h"
#if CC_SequenceComplete // Conditional expansion of this file
/*(See part 3 specification)
// Complete a sequence and flush the object.
*/
// Return Type: TPM_RC
// TPM_RC_MODE 'sequenceHandle' does not reference a hash or HMAC
// sequence object
TPM_RC
TPM2_SequenceComplete(SequenceComplete_In* in, // IN: input parameter list
 SequenceComplete_Out* out // OUT: output parameter list
)
{
    HASH_OBJECT* hashObject;
    // Input validation
    // Get hash object pointer
    hashObject = (HASH_OBJECT*)HandleToObject(in->sequenceHandle);
     // input handle must be a hash or HMAC sequence object.
    if(hashObject->attributes.hashSeq == CLEAR
        && hashObject->attributes.hmacSeq == CLEAR)
        return TPM_RCS_MODE + RC_SequenceComplete_sequenceHandle;
    // Command Output
    if(hashObject->attributes.hashSeq == SET) // sequence object for hash
     {
        // Get the hash algorithm before the algorithm is lost in CryptHashEnd
        TPM_ALG_ID hashAlg = hashObject->state.hashState[0].hashAlg;
        // Update last piece of the data
        CryptDigestUpdate2B(&hashObject->state.hashState[0], &in->buffer.b);
        // Complete hash
        out->result.t.size = CryptHashEnd(&hashObject->state.hashState[0],
                                          sizeof(out->result.t.buffer),
                                          out->result.t.buffer);
        // Check if the first block of the sequence has been received
        if(hashObject->attributes.firstBlock == CLEAR)
 {
            // If not, then this is the first block so see if it is 'safe'
            // to sign.
            if(TicketIsSafe(&in->buffer.b))
                hashObject->attributes.ticketSafe = SET;
        }
        // Output ticket
       out->validation.tag = TPM ST HASHCHECK;
        out->validation.hierarchy = in->hierarchy;
        if(in->hierarchy == TPM_RH_NULL)
 {
            // Ticket is not required
            out->validation.digest.t.size = 0;
        }
        else if(hashObject->attributes.ticketSafe == CLEAR)
 {
            // Ticket is not safe to generate
            out->validation.hierarchy = TPM_RH_NULL;
```
Family "2.0" TCG Published Page 177

```
 out->validation.digest.t.size = 0;
         }
         else
 {
             TPM_RC result;
             // Compute ticket
             result = TicketComputeHashCheck(
                 out->validation.hierarchy, hashAlg, &out->result, &out->validation);
             if(result != TPM_RC_SUCCESS)
                 return result;
         }
     }
     else
     {
         // Update last piece of data
         CryptDigestUpdate2B(&hashObject->state.hmacState.hashState, &in->buffer.b);
  # if !SMAC_IMPLEMENTED
         // Complete HMAC
         out->result.t.size = CryptHmacEnd(&(hashObject->state.hmacState),
                                             sizeof(out->result.t.buffer),
                                             out->result.t.buffer);
# else
         // Complete the MAC
         out->result.t.size = CryptMacEnd(&hashObject->state.hmacState,
                                            sizeof(out->result.t.buffer),
                                            out->result.t.buffer);
# endif
         // No ticket is generated for HMAC sequence
        out->validation.tag = TPM_ST_HASHC<br>out->validation.hierarchy = TPM_RH_NULL;
        out->validation.hierarchy
         out->validation.digest.t.size = 0;
     }
     // Internal Data Update
     // mark sequence object as evict so it will be flushed on the way out
    hashObject->attributes.evict = SET;
     return TPM_RC_SUCCESS;
}
#endif // CC_SequenceComplete
```
# **TPM2\_EventSequenceComplete**

## **17.7.1 General Description**

This command adds the last part of data, if any, to an Event Sequence and returns the result in a digest list. If *pcrHandle* references a PCR and not TPM\_RH\_NULL, then the returned digest list is processed in the same manner as the digest list input parameter to TPM2\_PCR\_Extend(). That is, if a bank contains a PCR associated with *pcrHandle,* it is extended with the associated digest value from the list.

If *sequenceHandle* references a hash or HMAC sequence, the TPM shall return TPM\_RC\_MODE.

Proper authorization for the sequence object associated with *sequenceHandle* is required. If an authorization or audit of this command requires computation of a *cpHash* and an *rpHash*, the Name associated with *sequenceHandle* will be the Empty Buffer.

If this command completes successfully, the *sequenceHandle* object will be flushed.

NOTE: Unlike TPM2\_PCR\_Event(), a digest is always returned for each implemented hash algorithm. There is no option to only return digests for which *pcrHandle* is allocated.

# **17.7.2 Command and Response**

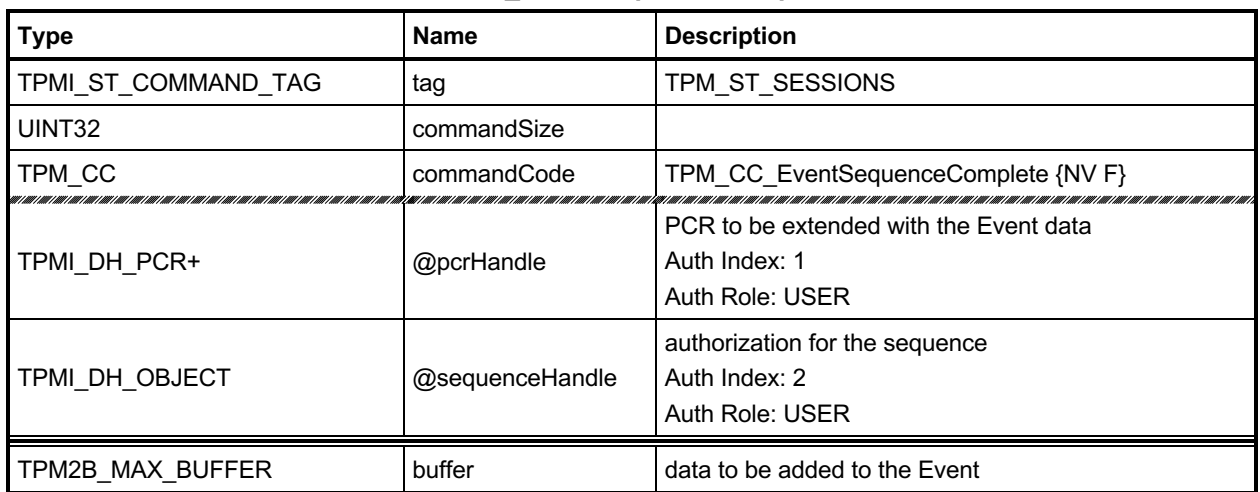

## **Table 88 — TPM2\_EventSequenceComplete Command**

# **Table 89 — TPM2\_EventSequenceComplete Response**

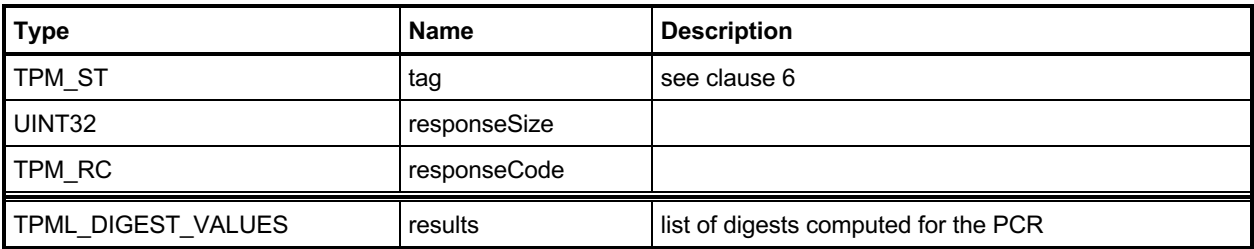

#### **17.7.3 Detailed Actions**

#### <span id="page-194-0"></span>**17.7.3.1 /tpm/src/command/HashHMAC/EventSequenceComplete.c**

```
#include "Tpm.h"
#include "EventSequenceComplete_fp.h"
#if CC_EventSequenceComplete // Conditional expansion of this file
/*(See part 3 specification)
  Complete an event sequence and flush the object.
*/
// Return Type: TPM_RC
// TPM_RC_LOCALITY PCR extension is not allowed at the current locality
// TPM_RC_MODE input handle is not a valid event sequence object
TPM_RC
TPM2_EventSequenceComplete(
    EventSequenceComplete_In* in, // IN: input parameter list
    EventSequenceComplete_Out* out // OUT: output parameter list
)
{
    HASH_OBJECT* hashObject;
    UINT32 i;
     TPM_ALG_ID hashAlg;
     // Input validation
     // get the event sequence object pointer
    hashObject = (HASH_OBJECT*)HandleToObject(in->sequenceHandle);
     // input handle must reference an event sequence object
     if(hashObject->attributes.eventSeq != SET)
         return TPM_RCS_MODE + RC_EventSequenceComplete_sequenceHandle;
     // see if a PCR extend is requested in call
     if(in->pcrHandle != TPM_RH_NULL)
     {
         // see if extend of the PCR is allowed at the locality of the command,
         if(!PCRIsExtendAllowed(in->pcrHandle))
             return TPM_RC_LOCALITY;
         // if an extend is going to take place, then check to see if there has
         // been an orderly shutdown. If so, and the selected PCR is one of the
         // state saved PCR, then the orderly state has to change. The orderly state
         // does not change for PCR that are not preserved.
         // NOTE: This doesn't just check for Shutdown(STATE) because the orderly
         // state will have to change if this is a state-saved PCR regardless
         // of the current state. This is because a subsequent Shutdown(STATE) will
         // check to see if there was an orderly shutdown and not do anything if
         // there was. So, this must indicate that a future Shutdown(STATE) has
         // something to do.
         if(PCRIsStateSaved(in->pcrHandle))
            RETURN_IF_ORDERLY;
     }
     // Command Output
    out->results.count = 0;
    for(i = 0; i < HASH COUNT; i++)
     {
         hashAlg = CryptHashGetAlgByIndex(i);
         // Update last piece of data
         CryptDigestUpdate2B(&hashObject->state.hashState[i], &in->buffer.b);
         // Complete hash
         out->results.digests[out->results.count].hashAlg = hashAlg;
         CryptHashEnd(&hashObject->state.hashState[i],
                      CryptHashGetDigestSize(hashAlg),
```
Family "2.0" TCG Published Page 181

```
 (BYTE*)&out->results.digests[out->results.count].digest);
         // Extend PCR
         if(in->pcrHandle != TPM_RH_NULL)
             PCRExtend(in->pcrHandle,
                       hashAlg,
                      CryptHashGetDigestSize(hashAlg),
                       (BYTE*)&out->results.digests[out->results.count].digest);
         out->results.count++;
     }
     // Internal Data Update
     // mark sequence object as evict so it will be flushed on the way out
     hashObject->attributes.evict = SET;
     return TPM_RC_SUCCESS;
}
```

```
#endif // CC_EventSequenceComplete
```
## **18 Attestation Commands**

#### <span id="page-196-0"></span>**Introduction**

The attestation commands cause the TPM to sign an internally generated data structure. The contents of the data structure vary according to the command.

If the *sign* attribute is not SET in the key referenced by *signHandle* then the TPM shall return TPM\_RC\_KEY.

All signing commands include a parameter (typically *inScheme*) for the caller to specify a scheme to be used for the signing operation. This scheme will be applied only if the scheme of the key is TPM\_ALG\_NULL or the key handle is TPM\_RH\_NULL. If the scheme for *signHandle* is not TPM\_ALG\_NULL, then *inScheme.scheme* shall be TPM\_ALG\_NULL or the same as *scheme* in the public area of the key. If the scheme for *signHandle* is TPM\_ALG\_NULL or the key handle is TPM\_RH\_NULL, then *inScheme* will be used for the signing operation and may not be TPM\_ALG\_NULL. The TPM shall return TPM\_RC\_SCHEME to indicate that the scheme is not appropriate.

For a signing key that is not restricted, the caller may specify the scheme to be used as long as the scheme is compatible with the family of the key (for example, TPM\_ALG\_RSAPSS cannot be selected for an ECC key). If the caller sets *scheme* to TPM\_ALG\_NULL, then the default scheme of the key is used. For a restricted signing key, the key's scheme cannot be TPM\_ALG\_NULL and cannot be overridden.

If the handle for the signing key (*signHandle*) is TPM\_RH\_NULL, then all of the actions of the command are performed, and the attestation block is "signed" with the NULL Signature.

- NOTE 1 This mechanism is provided so that additional commands are not required to access the data that might be in an attestation structure.
- NOTE 2 When *signHandle* is TPM\_RH\_NULL, *scheme* is still required to be a valid signing scheme (may be TPM\_ALG\_NULL), but the scheme will have no effect on the format of the signature. It will always be the NULL Signature.
- NOTE 3 For TPM2\_Quote, a TPM may optionally return TPM\_RC\_SCHEME if *signHandle* is TPM\_RH\_NULL.
- NOTE 4 Attestation commands typically use a *restricted, sensitiveDataOrigin* signing key. A key that is not *restricted* can sign any digest and would permit a forged attestation. It is common to use a *fixedTPM* key.

TPM2\_NV\_Certify() is an attestation command that is documented in [31.15.3.1.](#page-519-0) The remaining attestation commands are collected in the remainder of clause [17.7.3.1.](#page-194-0)

Each of the attestation structures contains a TPMS\_CLOCK\_INFO structure and a firmware version number. These values may be considered privacy-sensitive because they would aid in the correlation of attestations by different keys. To provide improved privacy, the *resetCount*, *restartCount*, and *firmwareV*ersion numbers are obfuscated when the signing key is not in the Endorsement or Platform hierarchies.

The obfuscation value is computed by:

*obfuscation* ≔ **KDFa**(*signHandle*→*nameAlg*, *shProof*, "OBFUSCATE", *signHandle*→*QN*, 0, 128) (3)

Of the returned 128 bits, 64 bits are added to the *versionNumber* field of the attestation structure; 32 bits are added to the *clockInfo.resetCount* and 32 bits are added to the *clockInfo.restartCount*. The order in which the bits are added is implementation-dependent.

NOTE 5 The obfuscation value for each signing key will be unique to that key in a specific location. That is, each version of a duplicated signing key will have a different obfuscation value.

When the signing key is TPM\_RH\_NULL, the data structure is produced but not signed; and the values in the signed data structure are obfuscated. When computing the obfuscation value for TPM\_RH\_NULL, the hash used for context integrity is used.

NOTE 6 The QN for TPM\_RH\_NULL is TPM\_RH\_NULL.

If the signing scheme of *signHandle* is an anonymous scheme, then the attestation blocks will not contain the Qualified Name of the *signHandle*.

Each of the attestation structures allows the caller to provide some qualifying data (*qualifyingData*). For most signing schemes, this value will be placed in the TPMS\_ATTEST.*extraData* parameter that is then hashed and signed. However, for some schemes such as ECDAA, the *qualifyingData* is used in a different manner (for details, see "ECDAA" in TPM 2.0 Part 1).

# 18.2 TPM2 Certify

#### **18.2.1 General Description**

The purpose of this command is to prove that an object with a specific Name is loaded in the TPM. By certifying that the object is loaded, the TPM warrants that a public area with a given Name is selfconsistent and associated with a valid sensitive area. If a relying party has a public area that has the same Name as a Name certified with this command, then the values in that public area are correct.

NOTE 1 See clause [18.1](#page-196-0) for description of how the signing scheme is selected.

Authorization for *objectHandle* requires ADMIN role authorization. If performed with a policy session, the session shall have a policySession→*commandCode* set to TPM\_CC\_Certify. This indicates that the policy that is being used is a policy that is for certification, and not a policy that would approve another use. That is, authority to use an object does not grant authority to certify the object.

The object may be any object that is loaded with TPM2\_Load() or TPM2\_CreatePrimary(). An object that only has its public area loaded cannot be certified.

NOTE 2 The restriction occurs because the Name is used to identify the object being certified. If the TPM has not validated that the public area is associated with a matched sensitive area, then the public area may not represent a valid object and cannot be certified.

The certification includes the Name and Qualified Name of the certified object as well as the Name and the Qualified Name of the certifying object.

NOTE 3 If *signHandle* is TPM\_RH\_NULL, the TPMS\_ATTEST structure is returned and *signature* is a NULL Signature.

# **18.2.2 Command and Response**

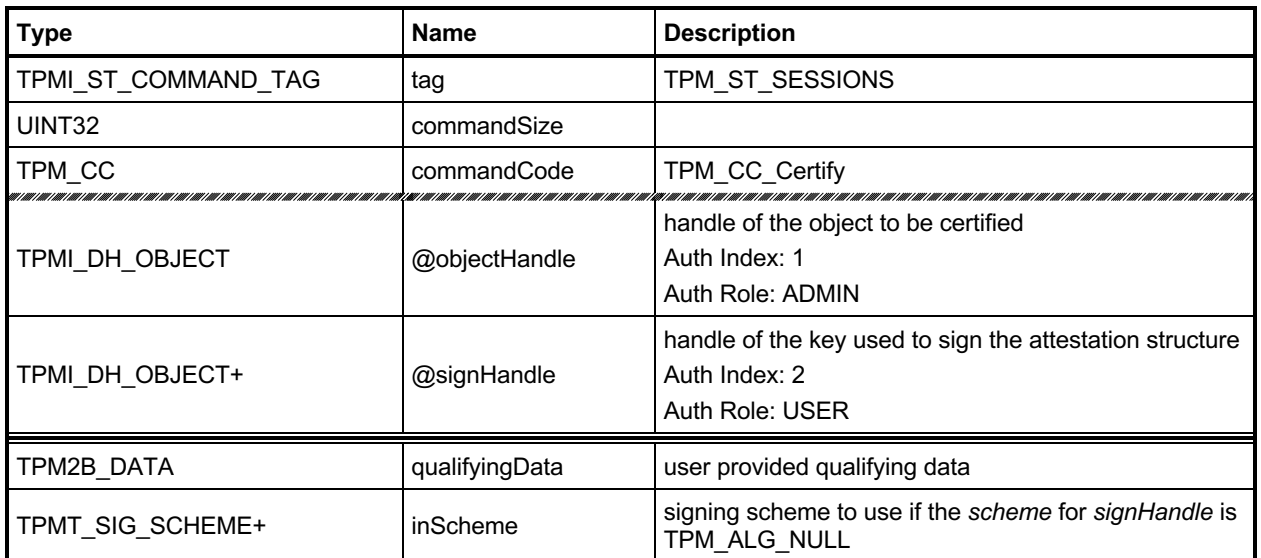

## **Table 90 — TPM2\_Certify Command**

### **Table 91 — TPM2\_Certify Response**

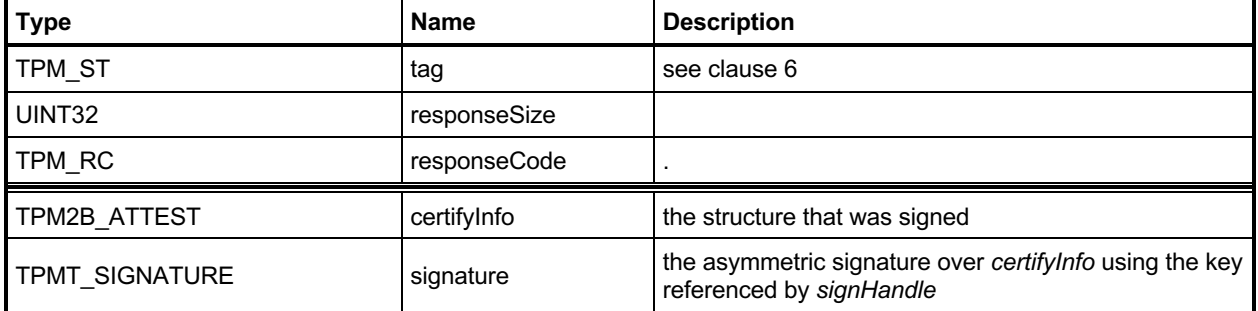

#### **18.2.3 Detailed Actions**

```
18.2.3.1 /tpm/src/command/Attestation/Certify.c
```

```
Family "2.0" TCG Published Page 187
#include "Tpm.h"
#include "Attest_spt_fp.h"
#include "Certify_fp.h"
#if CC_Certify // Conditional expansion of this file
/*(See part 3 specification)
// prove an object with a specific Name is loaded in the TPM
*/
// Return Type: TPM_RC
// TPM_RC_KEY key referenced by 'signHandle' is not a signing key
// TPM_RC_SCHEME 'inScheme' is not compatible with 'signHandle'
// TPM_RC_VALUE digest generated for 'inScheme' is greater or has larger
// size than the modulus of 'signHandle', or the buffer for
// the result in 'signature' is too small (for an RSA key);
// invalid commit status (for an ECC key with a split scheme)
TPM_RC
TPM2_Certify(Certify_In* in, // IN: input parameter list
 Certify_Out* out // OUT: output parameter list
)
{
    TPMS_ATTEST certifyInfo;
   OBJECT* signObject = HandleToObject(in->signHandle);<br>OBJECT* certifiedObject = HandleToObject(in->objectHandle
              certifiedObject = HandleToObject(in->objectHandle); // Input validation
    if(!IsSigningObject(signObject))
        return TPM_RCS_KEY + RC_Certify_signHandle;
    if(!CryptSelectSignScheme(signObject, &in->inScheme))
        return TPM_RCS_SCHEME + RC_Certify_inScheme;
    // Command Output
    // Filling in attest information
    // Common fields
    FillInAttestInfo(
        in->signHandle, &in->inScheme, &in->qualifyingData, &certifyInfo);
    // Certify specific fields
    certifyInfo.type = TPM_ST_ATTEST_CERTIFY;
    // NOTE: the certified object is not allowed to be TPM_ALG_NULL so
    // 'certifiedObject' will never be NULL
    certifyInfo.attested.certify.name = certifiedObject->name;
    // When using an anonymous signing scheme, need to set the qualified Name to the
     // empty buffer to avoid correlation between keys
    if(CryptIsSchemeAnonymous(in->inScheme.scheme))
        certifyInfo.attested.certify.qualifiedName.t.size = 0;
    else
        certifyInfo.attested.certify.qualifiedName = certifiedObject->qualifiedName;
    // Sign attestation structure. A NULL signature will be returned if
     // signHandle is TPM_RH_NULL. A TPM_RC_NV_UNAVAILABLE, TPM_RC_NV_RATE,
    // TPM_RC_VALUE, TPM_RC_SCHEME or TPM_RC_ATTRIBUTES error may be returned
    // by SignAttestInfo()
    return SignAttestInfo(signObject,
                          &in->inScheme,
                         &certifyInfo,
                         &in->qualifyingData,
                         &out->certifyInfo,
                         &out->signature);
```
**#endif // CC\_Certify**

# **TPM2\_CertifyCreation**

## **18.3.1 General Description**

This command is used to prove the association between an object and its creation data. The TPM will validate that the ticket was produced by the TPM and that the ticket validates the association between a loaded public area and the provided hash of the creation data (*creationHash*).

- NOTE 1 See clause [18.1](#page-196-0) for description of how the signing scheme is selected.
- NOTE 2 This command is more straightforward for child keys. Since primary keys are repeatable, the same key can be generated with different creation data. The *outsideInfo* parameter can be used to provide creation ticket freshness.

The TPM will create a test ticket using the Name associated with *objectHandle* and *creationHash* as:

**HMAC**(*proof,* (TPM\_ST\_CREATION || *objectHandle→Name* || *creationHash*)) (4)

This ticket is then compared to creation ticket. If the tickets are not the same, the TPM shall return TPM\_RC\_TICKET.

If the ticket is valid, then the TPM will create a TPMS\_ATTEST structure and place *creationHash* of the command in the *creationHash* field of the structure. The Name associated with *objectHandle* will be included in the attestation data that is then signed using the key associated with *signHandle*.

NOTE 3 If *signHandle* is TPM\_RH\_NULL, the TPMS\_ATTEST structure is returned and *signature* is a NULL Signature.

*objectHandle* may be any object that is loaded with TPM2\_Load() or TPM2\_CreatePrimary().

# **18.3.2 Command and Response**

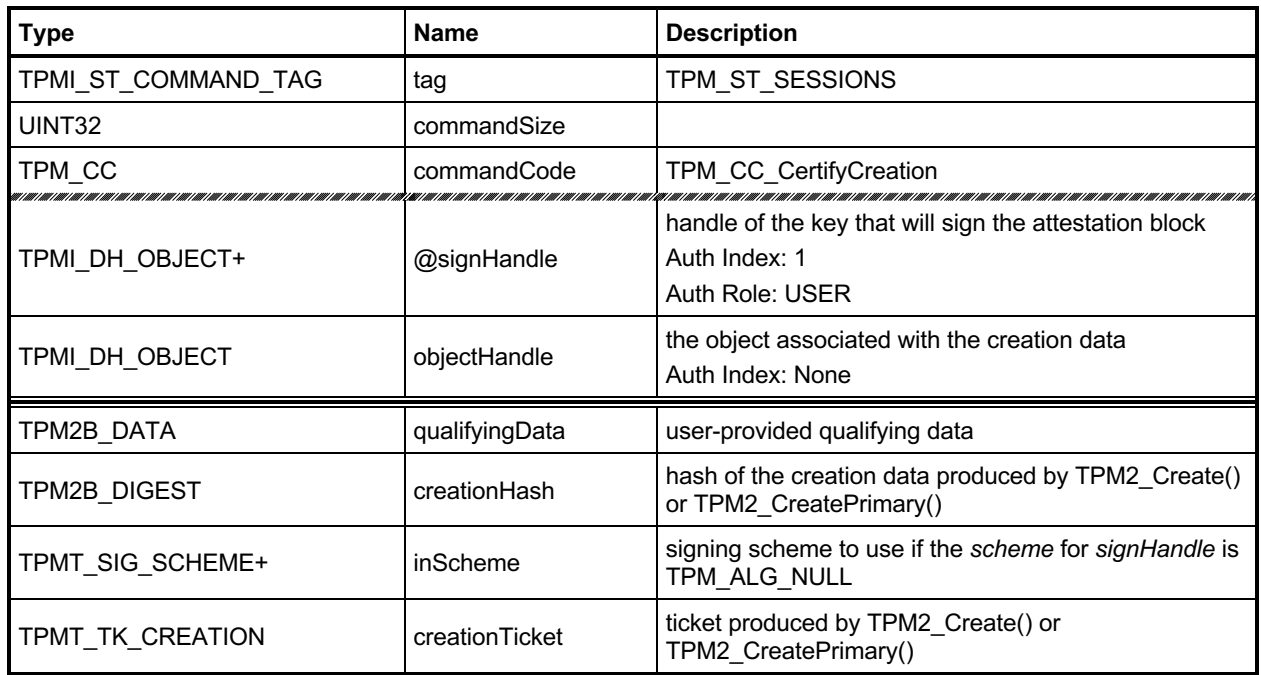

## **Table 92 — TPM2\_CertifyCreation Command**

# **Table 93 — TPM2\_CertifyCreation Response**

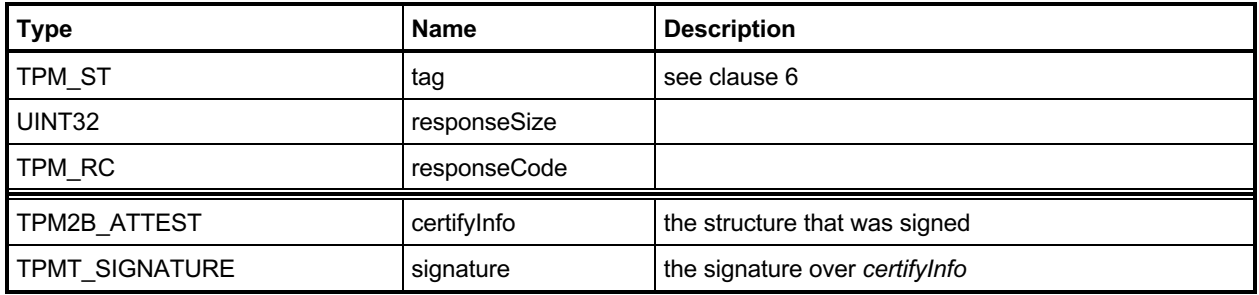

#### **18.3.3 Detailed Actions**

```
18.3.3.1 /tpm/src/command/Attestation/CertifyCreation.c
```

```
#include "Tpm.h"
#include "Attest_spt_fp.h"
#include "CertifyCreation_fp.h"
#if CC_CertifyCreation // Conditional expansion of this file
/*(See part 3 specification)
// Prove the association between an object and its creation data
*/
// Return Type: TPM_RC
// TPM_RC_KEY key referenced by 'signHandle' is not a signing key
// TPM_RC_SCHEME 'inScheme' is not compatible with 'signHandle'
// TPM_RC_TICKET 'creationTicket' does not match 'objectHandle'
// TPM_RC_VALUE digest generated for 'inScheme' is greater or has larger
// size than the modulus of 'signHandle', or the buffer for
                          the result in 'signature' is too small (for an RSA key);
// invalid commit status (for an ECC key with a split 
scheme).
TPM_RC
TPM2_CertifyCreation(CertifyCreation_In* in, // IN: input parameter list
 CertifyCreation_Out* out // OUT: output parameter list
)
{
    TPM_RC result = TPM_RC_SUCCESS;
    TPMT_TK_CREATION ticket;
    TPMS_ATTEST certifyInfo;
    OBJECT* certified = HandleToObject(in->objectHandle);
    OBJECT* signObject = HandleToObject(in->signHandle);
    // Input Validation
    if(!IsSigningObject(signObject))
        return TPM_RCS_KEY + RC_CertifyCreation_signHandle;
    if(!CryptSelectSignScheme(signObject, &in->inScheme))
        return TPM_RCS_SCHEME + RC_CertifyCreation_inScheme;
    // CertifyCreation specific input validation
    // Re-compute ticket
    result = TicketComputeCreation(
        in->creationTicket.hierarchy, &certified->name, &in->creationHash, &ticket);
    if(result != TPM_RC_SUCCESS)
        return result;
    // Compare ticket
    if(!MemoryEqual2B(&ticket.digest.b, &in->creationTicket.digest.b))
        return TPM_RCS_TICKET + RC_CertifyCreation_creationTicket;
    // Command Output
    // Common fields
    FillInAttestInfo(
        in->signHandle, &in->inScheme, &in->qualifyingData, &certifyInfo);
    // CertifyCreation specific fields
    // Attestation type
    certifyInfo.type = TPM ST ATTEST CREATION;
    certifyInfo.attested.creation.objectName = certified->name;
    // Copy the creationHash
    certifyInfo.attested.creation.creationHash = in->creationHash;
    // Sign attestation structure. A NULL signature will be returned if
```
Family "2.0" TCG Published Page 191 Level 00 Revision 01.83 **Copyright © TCG** 2006-2024 January 25, 2024

```
 // signObject is TPM_RH_NULL. A TPM_RC_NV_UNAVAILABLE, TPM_RC_NV_RATE,
 // TPM_RC_VALUE, TPM_RC_SCHEME or TPM_RC_ATTRIBUTES error may be returned at
 // this point
 return SignAttestInfo(signObject,
                       &in->inScheme,
                      &certifyInfo,
                      &in->qualifyingData,
                     &out->certifyInfo,
                      &out->signature);
```

```
#endif // CC_CertifyCreation
```
**}**

# **TPM2\_Quote**

## **18.4.1 General Description**

This command is used to quote PCR values.

The TPM will hash the list of PCR selected by *PCRselect* using the hash algorithm in the selected signing scheme. If the selected signing scheme or the scheme hash algorithm is TPM\_ALG\_NULL, then the TPM shall return TPM\_RC\_SCHEME.

NOTE 1 See clause [18.1](#page-196-0) for description of how the signing scheme is selected.

The digest is computed as the hash of the concatenation of all of the digest values of the selected PCR.

The concatenation of PCR is described in TPM 2.0 Part 1, *Selecting Multiple PCR.*

- NOTE 2 If *signHandle* is TPM\_RH\_NULL, the TPMS\_ATTEST structure is returned and *signature* is a NULL Signature.
- NOTE 3 A TPM may optionally return TPM\_RC\_SCHEME if *signHandle* is TPM\_RH\_NULL.
- NOTE 4 Unlike TPM 1.2, TPM2\_Quote does not return the PCR values. See Part 1, "Attesting to PCR" for a discussion of this issue.

# **18.4.2 Command and Response**

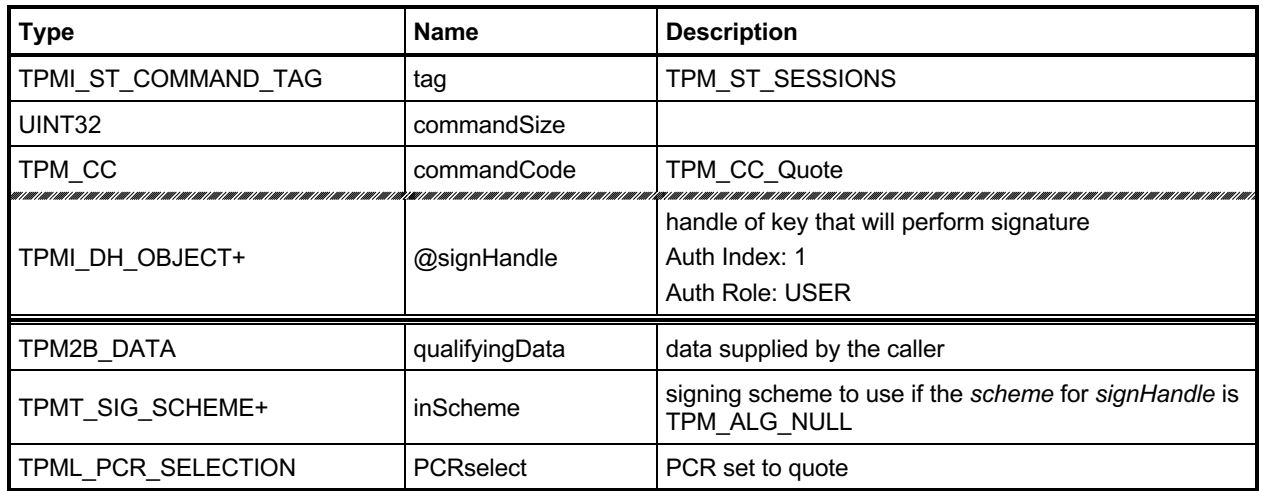

## **Table 94 — TPM2\_Quote Command**

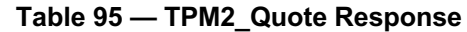

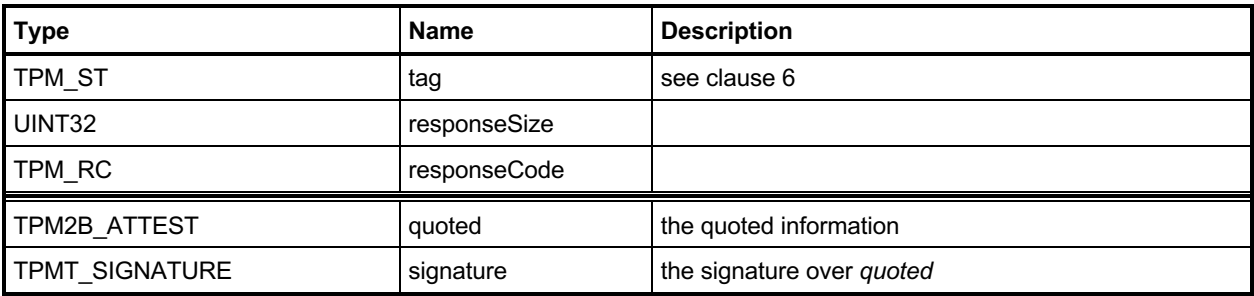

#### **18.4.3 Detailed Actions**

#### **18.4.3.1 /tpm/src/command/Attestation/Quote.c**

```
#include "Tpm.h"
#include "Attest_spt_fp.h"
#include "Quote_fp.h"
#if CC_Quote // Conditional expansion of this file
/*(See part 3 specification)
// quote PCR values
*/
// Return Type: TPM_RC
// TPM_RC_KEY 'signHandle' does not reference a signing key;
// TPM_RC_SCHEME the scheme is not compatible with sign key type,
// or input scheme is not compatible with default
// scheme, or the chosen scheme is not a valid
// sign scheme
TPM_RC
TPM2_Quote(Quote_In* in, // IN: input parameter list
 Quote_Out* out // OUT: output parameter list
)
{
    TPMI_ALG_HASH hashAlg;
    TPMS_ATTEST quoted;
                signObject = HandleToObject(int->signH andle); // Input Validation
    if(!IsSigningObject(signObject))
        return TPM_RCS_KEY + RC_Quote_signHandle;
    if(!CryptSelectSignScheme(signObject, &in->inScheme))
        return TPM_RCS_SCHEME + RC_Quote_inScheme;
    // Command Output
    // Filling in attest information
    // Common fields
    // FillInAttestInfo may return TPM_RC_SCHEME or TPM_RC_KEY
   FillInAttestInfo(in->signHandle, &in->inScheme, &in->qualifyingData, &quoted);
    // Quote specific fields
    // Attestation type
    quoted.type = TPM_ST_ATTEST_QUOTE;
    // Get hash algorithm in sign scheme. This hash algorithm is used to
    // compute PCR digest. If there is no algorithm, then the PCR cannot
    // be digested and this command returns TPM_RC_SCHEME
    hashAlg = in->inScheme.details.any.hashAlg;
    if(hashAlg == TPM_ALG_NULL)
        return TPM_RCS_SCHEME + RC_Quote_inScheme;
    // Compute PCR digest
    PCRComputeCurrentDigest(
       hashAlg, &in->PCRselect, &quoted.attested.quote.pcrDigest);
    // Copy PCR select. "PCRselect" is modified in PCRComputeCurrentDigest
    // function
    quoted.attested.quote.pcrSelect = in->PCRselect;
    // Sign attestation structure. A NULL signature will be returned if
    // signObject is NULL.
    return SignAttestInfo(signObject,
```
Level 00 Revision 01.83 **Copyright © TCG** 2006-2024 January 25, 2024

Family "2.0" TCG Published Page 195

 **&in->inScheme,**  $\&$ quoted, **&in->qualifyingData, &out->quoted, &out->signature);**

**}**

**#endif // CC\_Quote**

# **TPM2\_GetSessionAuditDigest**

#### **18.5.1 General Description**

This command returns a digital signature of the audit session digest.

NOTE 1 See clause [18.1](#page-196-0) for description of how the signing scheme is selected.

If *sessionHandle* is not an audit session, the TPM shall return TPM\_RC\_TYPE.

NOTE 2 A session does not become an audit session until the successful completion of the command in which the session is first used as an audit session.

This command requires authorization from the privacy administrator of the TPM (expressed with Endorsement Authorization) as well as authorization to use the key associated with *signHandle*.

If this command is audited, then the audit digest that is signed will not include the digest of this command because the audit digest is only updated when the command completes successfully.

This command does not cause the audit session to be closed and does not reset the digest value.

- NOTE 3 If sessionHandle is used as an audit session for this command, the command is audited in the same manner as any other command.
- NOTE 4 If *signHandle* is TPM\_RH\_NULL, the TPMS\_ATTEST structure is returned and *signature* is a NULL Signature.

# **18.5.2 Command and Response**

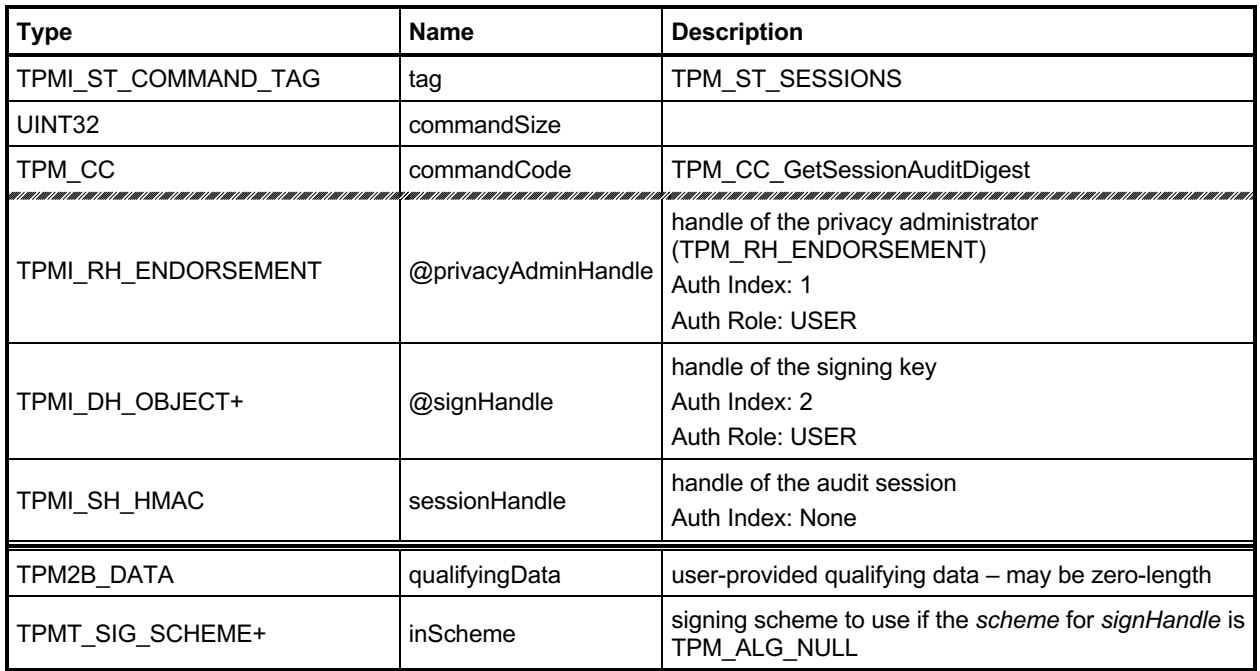

## **Table 96 — TPM2\_GetSessionAuditDigest Command**

# **Table 97 — TPM2\_GetSessionAuditDigest Response**

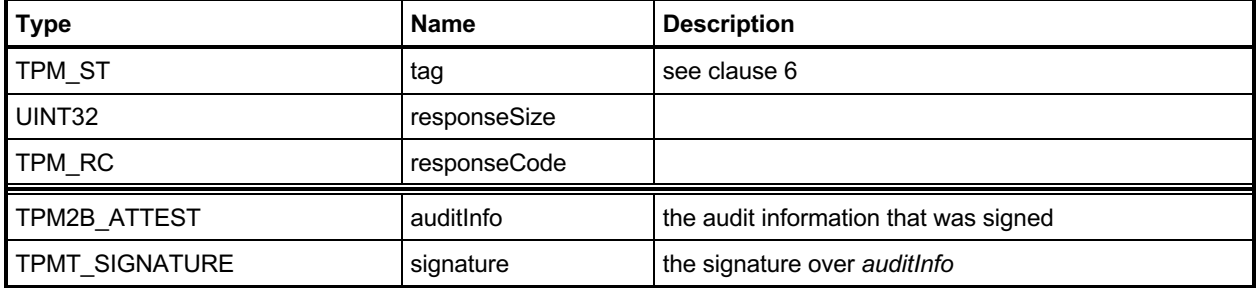

#### **18.5.3 Detailed Actions**

```
18.5.3.1 /tpm/src/command/Attestation/GetSessionAuditDigest.c
```

```
Family "2.0" TCG Published Page 199
#include "Tpm.h"
#include "Attest_spt_fp.h"
#include "GetSessionAuditDigest_fp.h"
#if CC_GetSessionAuditDigest // Conditional expansion of this file
/*(See part 3 specification)
// Get audit session digest
*/
// Return Type: TPM_RC
// TPM_RC_KEY key referenced by 'signHandle' is not a signing key
// TPM_RC_SCHEME 'inScheme' is incompatible with 'signHandle' type; or
// both 'scheme' and key's default scheme are empty; or
// 'scheme' is empty while key's default scheme requires
// explicit input scheme (split signing); or
                         // non-empty default key scheme differs from 'scheme'
// TPM_RC_TYPE 'sessionHandle' does not reference an audit session
                         digest generated for the given 'scheme' is greater than
// the modulus of 'signHandle' (for an RSA key);
// invalid commit status or failed to generate "r" value
// (for an ECC key)
TPM_RC
TPM2_GetSessionAuditDigest(
    GetSessionAuditDigest_In* in, // IN: input parameter list
    GetSessionAuditDigest_Out* out // OUT: output parameter list
)
{
    SESSION* session = SessionGet(in->sessionHandle);
    TPMS_ATTEST auditInfo;
             signObject = HandleToObject(in->signale); // Input Validation
    if(!IsSigningObject(signObject))
        return TPM_RCS_KEY + RC_GetSessionAuditDigest_signHandle;
    if(!CryptSelectSignScheme(signObject, &in->inScheme))
        return TPM_RCS_SCHEME + RC_GetSessionAuditDigest_inScheme;
    // session must be an audit session
    if(session->attributes.isAudit == CLEAR)
        return TPM_RCS_TYPE + RC_GetSessionAuditDigest_sessionHandle;
    // Command Output
    // Fill in attest information common fields
    FillInAttestInfo(in->signHandle, &in->inScheme, &in->qualifyingData, &auditInfo);
    // SessionAuditDigest specific fields
   auditInfo.type = TPM ST ATTEST SESSION AUDIT;
    auditInfo.attested.sessionAudit.sessionDigest = session->u2.auditDigest;
    // Exclusive audit session
    auditInfo.attested.sessionAudit.exclusiveSession =
        (g_exclusiveAuditSession == in->sessionHandle);
    // Sign attestation structure. A NULL signature will be returned if
    // signObject is NULL.
    return SignAttestInfo(signObject,
                        &in->inScheme,
                       &auditInfo,
                       &in->qualifyingData,
                       &out->auditInfo,
```
Level 00 Revision 01.83 **Copyright © TCG** 2006-2024 January 25, 2024

**#endif // CC\_GetSessionAuditDigest**

**}**

# **TPM2\_GetCommandAuditDigest**

### **18.6.1 General Description**

This command returns the current value of the command audit digest, a digest of the commands being audited, and the audit hash algorithm. These values are placed in an attestation structure and signed with the key referenced by *signHandle*.

NOTE 1 See clause [18.1](#page-196-0) for description of how the signing scheme is selected.

When this command completes successfully, and *signHandle* is not TPM\_RH\_NULL, the audit digest is cleared. If signHandle is TPM\_RH\_NULL, *signature* is the Empty Buffer and the audit digest is not cleared.

NOTE 2 The way that the TPM tracks that the digest is clear is vendor-dependent. The reference implementation resets the size of the digest to zero.

If this command is being audited, then the signed digest produced by the command will not include the command. At the end of this command, the audit digest will be extended with *cpHash* and the *rpHash* of the command, which would change the command audit digest signed by the next invocation of this command.

This command requires authorization from the privacy administrator of the TPM (expressed with Endorsement Authorization) as well as authorization to use the key associated with *signHandle*.

# **18.6.2 Command and Response**

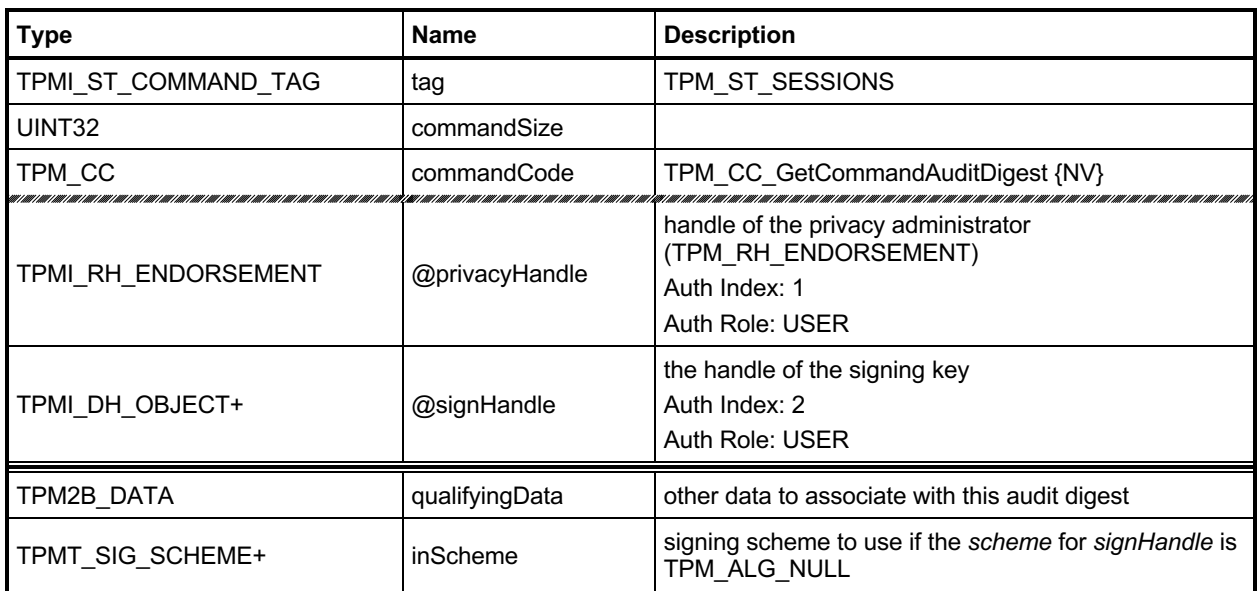

# **Table 98 — TPM2\_GetCommandAuditDigest Command**

## **Table 99 — TPM2\_GetCommandAuditDigest Response**

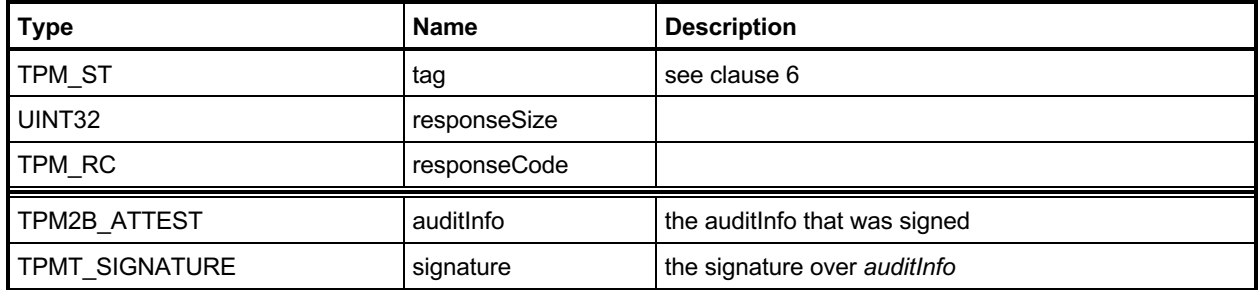
#### **18.6.3 Detailed Actions**

```
18.6.3.1 /tpm/src/command/Attestation/GetCommandAuditDigest.c
```

```
#include "Tpm.h"
#include "Attest_spt_fp.h"
#include "GetCommandAuditDigest_fp.h"
#if CC_GetCommandAuditDigest // Conditional expansion of this file
/*(See part 3 specification)
// Get current value of command audit log
*/
// Return Type: TPM_RC
// TPM_RC_KEY key referenced by 'signHandle' is not a signing key
// TPM_RC_SCHEME 'inScheme' is incompatible with 'signHandle' type; or
// both 'scheme' and key's default scheme are empty; or
// 'scheme' is empty while key's default scheme requires
// explicit input scheme (split signing); or
                          // non-empty default key scheme differs from 'scheme'
// TPM_RC_VALUE digest generated for the given 'scheme' is greater than
                          // the modulus of 'signHandle' (for an RSA key);
// invalid commit status or failed to generate "r" value
// (for an ECC key)
TPM_RC
TPM2_GetCommandAuditDigest(
    GetCommandAuditDigest_In* in, // IN: input parameter list
    GetCommandAuditDigest_Out* out // OUT: output parameter list
)
{
    TPM_RC result;
    TPMS_ATTEST auditInfo;
    OBJECT* signObject = HandleToObject(in->signHandle);
    // Input validation
    if(!IsSigningObject(signObject))
        return TPM_RCS_KEY + RC_GetCommandAuditDigest_signHandle;
    if(!CryptSelectSignScheme(signObject, &in->inScheme))
        return TPM_RCS_SCHEME + RC_GetCommandAuditDigest_inScheme;
    // Command Output
    // Fill in attest information common fields
    FillInAttestInfo(in->signHandle, &in->inScheme, &in->qualifyingData, &auditInfo);
    // CommandAuditDigest specific fields
   auditInfo.type = TPM ST ATTEST COMMAND AUDIT;
    auditInfo.attested.commandAudit.digestAlg = gp.auditHashAlg;
    auditInfo.attested.commandAudit.auditCounter = gp.auditCounter;
    // Copy command audit log
    auditInfo.attested.commandAudit.auditDigest = gr.commandAuditDigest;
    CommandAuditGetDigest(&auditInfo.attested.commandAudit.commandDigest);
 // Sign attestation structure. A NULL signature will be returned if
 // signHandle is TPM_RH_NULL. A TPM_RC_NV_UNAVAILABLE, TPM_RC_NV_RATE,
    // TPM_RC_VALUE, TPM_RC_SCHEME or TPM_RC_ATTRIBUTES error may be returned at
    // this point
    result = SignAttestInfo(signObject,
                           &in->inScheme,
                          &auditInfo,
                          &in->qualifyingData,
                          &out->auditInfo,
                          &out->signature);
    // Internal Data Update
```
Family "2.0" TCG Published Page 203 Level 00 Revision 01.83 **Copyright © TCG** 2006-2024 January 25, 2024

```
 if(result == TPM_RC_SUCCESS && in->signHandle != TPM_RH_NULL)
        // Reset log
        gr.commandAuditDigest.t.size = 0;
    return result;
}
```
**#endif // CC\_GetCommandAuditDigest**

## **TPM2\_GetTime**

### **18.7.1 General Description**

This command returns the current values of *Time* and *Clock*.

NOTE 1 See clause [18.1](#page-196-0) for description of how the signing scheme is selected.

The values of *Clock*, *resetCount* and *restartCount* appear in two places in *timeInfo*: once in TPMS\_ATTEST.*clockInfo* and again in TPMS\_ATTEST.*attested.time.clockInfo.* The firmware version number also appears in two places (TPMS\_ATTEST.*firmwareVersion* and TPMS\_ATTEST.*attested.time.firmwareVersion*). If *signHandle* is in the endorsement or platform hierarchies, both copies of the data will be the same. However, if *signHandle* is in the storage hierarchy or is TPM\_RH\_NULL, the values in TPMS\_ATTEST.*clockInfo* and TPMS\_ATTEST.*firmwareVersion* are obfuscated but the values in TPMS\_ATTEST.*attested.time* are not.

- NOTE 2 The purpose of this duplication is to allow an entity who is trusted by the privacy Administrator to correlate the obfuscated values with the clear-text values. This command requires Endorsement Authorization.
- NOTE 3 If *signHandle* is TPM\_RH\_NULL, the TPMS\_ATTEST structure is returned and *signature* is a NULL Signature.

# **18.7.2 Command and Response**

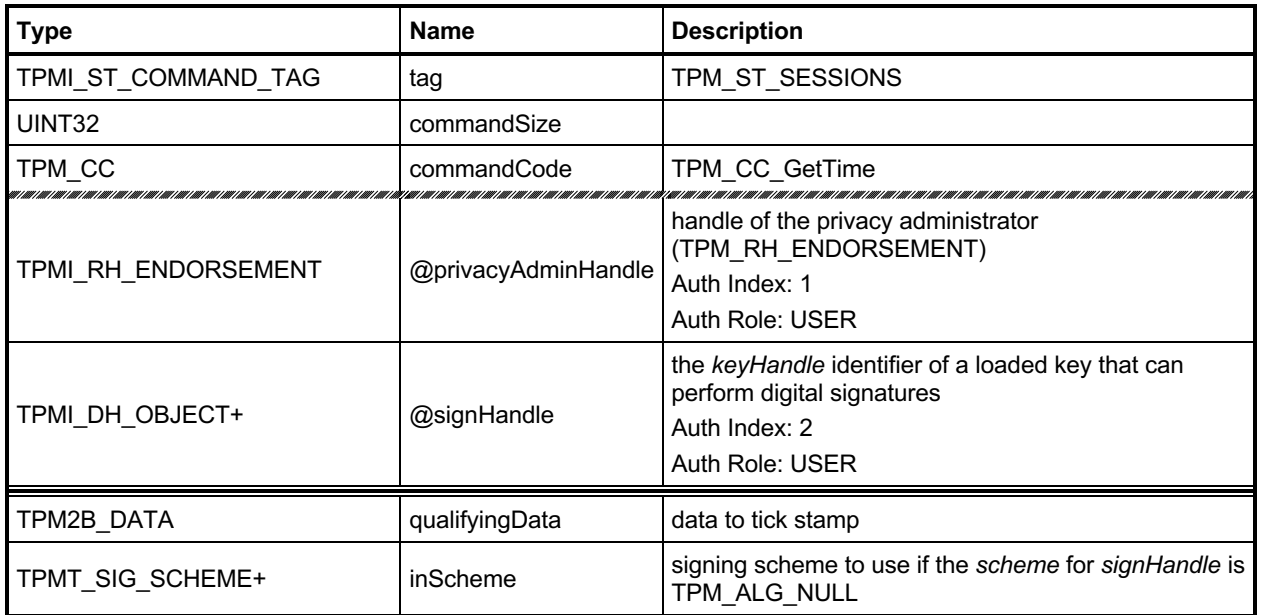

### **Table 100 — TPM2\_GetTime Command**

## **Table 101 — TPM2\_GetTime Response**

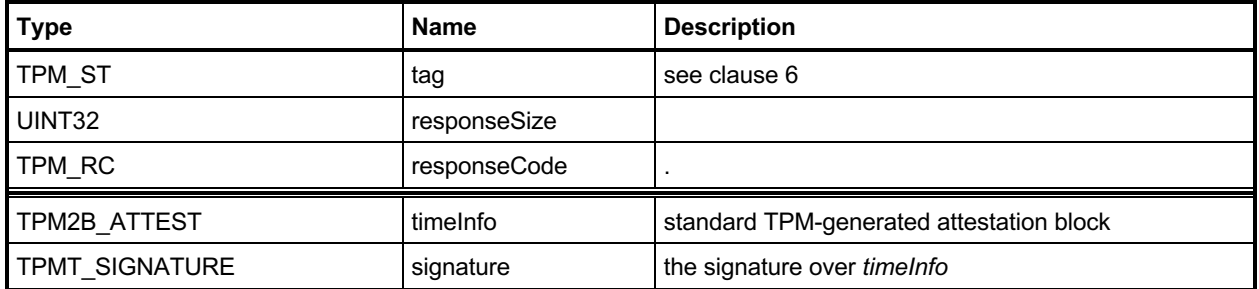

#### **18.7.3 Detailed Actions**

```
18.7.3.1 /tpm/src/command/Attestation/GetTime.c
```

```
#include "Tpm.h"
#include "Attest_spt_fp.h"
#include "GetTime_fp.h"
#if CC_GetTime // Conditional expansion of this file
/*(See part 3 specification)
// Applies a time stamp to the passed blob (qualifyingData).
*/
// Return Type: TPM_RC
// TPM_RC_KEY key referenced by 'signHandle' is not a signing key
// TPM_RC_SCHEME 'inScheme' is incompatible with 'signHandle' type; or
// both 'scheme' and key's default scheme are empty; or
// 'scheme' is empty while key's default scheme requires
// explicit input scheme (split signing); or
                         // non-empty default key scheme differs from 'scheme'
// TPM_RC_VALUE digest generated for the given 'scheme' is greater than
                         // the modulus of 'signHandle' (for an RSA key);
// invalid commit status or failed to generate "r" value
// (for an ECC key)
TPM_RC
TPM2_GetTime(GetTime_In* in, // IN: input parameter list
 GetTime_Out* out // OUT: output parameter list
)
{
    TPMS_ATTEST timeInfo;
    OBJECT* signObject = HandleToObject(in->signHandle);
    // Input Validation
    if(!IsSigningObject(signObject))
        return TPM_RCS_KEY + RC_GetTime_signHandle;
    if(!CryptSelectSignScheme(signObject, &in->inScheme))
        return TPM_RCS_SCHEME + RC_GetTime_inScheme;
    // Command Output
    // Fill in attest common fields
    FillInAttestInfo(in->signHandle, &in->inScheme, &in->qualifyingData, &timeInfo);
    // GetClock specific fields
   timeInfo-type = TPM ST ATTEST TIME;
    timeInfo.attested.time.time.time = g_time;
    TimeFillInfo(&timeInfo.attested.time.time.clockInfo);
    // Firmware version in plain text
    timeInfo.attested.time.firmwareVersion =
        (((UINT64)gp.firmwareV1) << 32) + gp.firmwareV2;
    // Sign attestation structure. A NULL signature will be returned if
    // signObject is NULL.
    return SignAttestInfo(signObject,
                         &in->inScheme,
                        &timeInfo,
                        &in->qualifyingData,
                        &out->timeInfo,
                       &out->signature);
}
```

```
#endif // CC_GetTime
```
### **TPM2\_CertifyX509**

### **18.8.1 General Description**

The purpose of this command is to generate an X.509 certificate that proves an object with a specific public key and attributes is loaded in the TPM. In contrast to TPM2\_Certify, which uses a TCG-defined data structure to convey attestation information, TPM2\_CertifyX509() encodes the attestation information in a DER-encoded X.509 certificate that is compliant with RFC5280 *Internet X.509 Public Key Infrastructure Certificate and Certificate Revocation List (CRL) Profile.*

As described in RFC, an X.509 certificate contains a collection of data that is hashed and signed. The full signature is the combination of the *to be signed* (TBS) data, a description of the signature algorithm, and the signature over the TBS data. The elements of the TBS data structure are DER-encoded values. They are:

- Version [0] integer value of 2 indicating version 3
- Certificate Serial Number integer value
- Signature Algorithm Identifier values (usually a collection of OIDs) identifying the algorithm used for the signature
- Issuer Name X.501 type *Name* to identify the entity that has authorized the use of *signHandle* to create the certificate.
- Validity two time values indicating the period during which the certificate is valid
- Subject Name X.501 type *Name* that identifies the entity that authorized the use of *objectHandle*
- Subject Public Key Info the public key associated with *objectHandle*,
- Extensions [3] a set of values that "provide methods for associating additional attributes with users or public keys and for managing relationships between CAs."
- NOTE 1: The numbers in square brackets (e.g., [0]) indicate application-specific tag values that are used to identify the type of the field.
- NOTE 2: RFC 5280 describes two fields (issuerUniqueID and subjectUniqueID) but goes on to say: "CAs conforming to this profile MUST NOT generate certificates with unique identifiers." The TPM does not allow them to be present.

The caller provides a partial certificate (*partialCertificate*) parameter that contains four or five of the elements enumerated above in a DER encoded SEQUENCE. They are:

- 1) Signature Algorithm Identifier (optional)
- 2) Issuer (mandatory)
- Validity (mandatory)
- 4) Subject Name (mandatory)
- 5) Extensions (mandatory)

The fields are required to be in the order in which they are listed above.

NOTE 3: If one or more mandatory fields (Issuer, Validity, Subject Name, Extensions) are duplicated in the partialCertificate, the result of the command is unspecified.

> If the fields listed above are not in the order listed, the command, the result of the command is unspecified.

> If the Validity field is not compliant with RFC5280, the command can return successfully if the TPM does not parse the field.

NOTE 4: The TPM determines if the Signature Algorithm Identifier element is present by counting the elements.

The optional Signature Algorithm Identifier may be provided by the caller. If it is not present, the TPM will generate the value based on the selected signing scheme. If the caller provides this value, then the TPM will use it in the completed TBS. The TPM will not validate that the provided values are compatible with the signing scheme. If the caller does not provide this field and the TPM does not have OID values for the signing scheme, then the TPM will return an error (TPM\_RC\_SCHEME).

NOTE 5: The TPM may implement signing schemes for which OIDs are not defined at the time the TPM was manufactured. Those schemes may still be used if the caller can provide the Signature Algorithm Identifier.

The Extensions element is required to contain a Key Usage extension. The TPM will extract the Key Usage values and verify that the attributes of *objectHandle* are consistent with the selected values (TPM\_RC\_ATTRIBUTES) (see TPM 2.0 Part 2, *TPMA\_X509\_KEY\_USAGE*).

The Extensions element may contain a TPMA\_OBJECT extension. If present, the TPM will extract the value and verify that the extension value exactly matches the TPMA\_OBJECT of *objectKey*  (TPM\_RC\_ATTRIBUTES). The element uses the TCG OID tcg-tpmaObject, 2.23.133.10.1.1.1. It is a SEQUENCE containing that OID and an OCTET STRING encapsulating a 4-byte BIT STRING holding the big endian TPMA\_OBJECT.

*signHandle* is required to have the *sign* attribute SET (TPM\_RC\_KEY).

NOTE 6: See clause [18.1](#page-196-0) for description of how the signing scheme is selected.

Authorization for *objectHandle* requires ADMIN role authorization. If performed with a policy session, the session shall have a policySession→*commandCode* set to TPM\_CC\_CertifyX509. This indicates that the policy that is being used is a policy that is for certification, and not a policy that would approve another use. That is, authority to use an object does not grant authority to certify the object.

If *objectHandle* does not have a sensitive area loaded, the TPM will return an error (TPM\_RC\_AUTH\_UNAVAILABLE).

NOTE 7: The command requires that authorization be provided for use of *objectHandle.* An object that only has its *publicArea* loaded does not have an authorization value and the *authPolicy* has no meaning as the sensitive area is not present.

The TPM will create the Version, the Certificate Serial Number, the Subject Public Key Info*,* and, if not provided by the caller, the Signature Algorithm Identifier. These TPM-created values will be combined with the provided values to make a full TBSCerfificate structure (see RFC 5280, clause 4.1). The TPM will then sign the certificate using the selected signing scheme.

The TPM-created values will be returned in *addedToCertificate.* If the TPM creates the Signature Algorithm Identifier, it will be in *addedToCertificate* before the Subject Public Key Info. The TPM returns *tbsDigest* as a debugging aid.

NOTE 8: These returned fields allow the caller to unambiguously create a full RFC5280-defined TBSCertificate.

NOTE 9: This command was added in revision 01.53.

# **18.8.2 Command and Response**

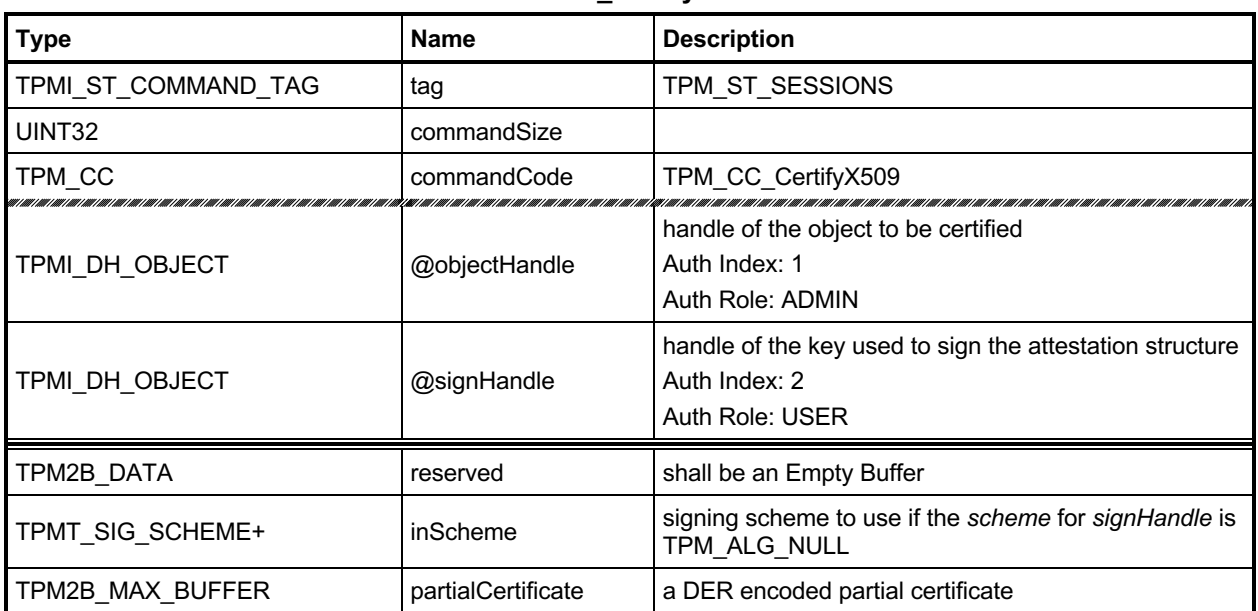

## **Table 102 — TPM2\_CertifyX509 Command**

## **Table 103 — TPM2\_CertifyX509 Response**

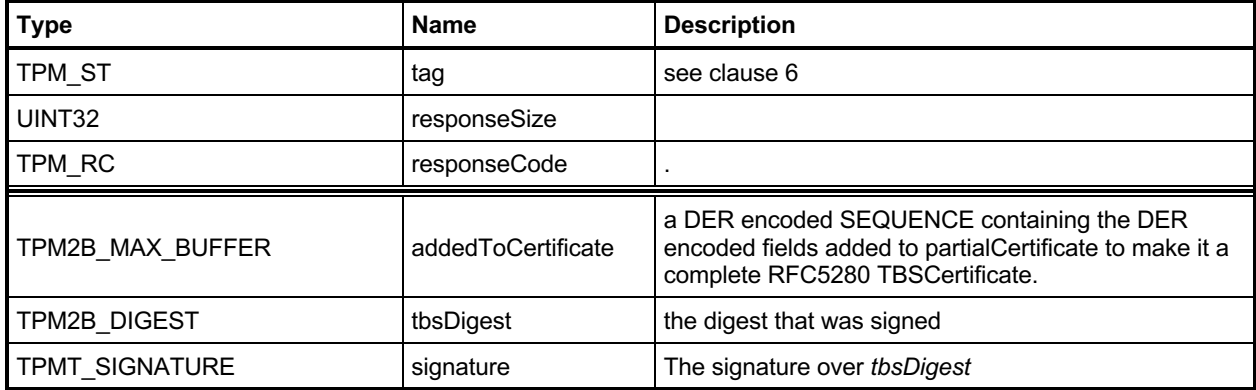

#### **18.8.3 Detailed Actions**

```
18.8.3.1 /tpm/src/command/Attestation/CertifyX509.c
```

```
#include "Tpm.h"
#include "CertifyX509_fp.h"
#include "X509.h"
#include "TpmASN1_fp.h"
#include "X509_spt_fp.h"
#include "Attest_spt_fp.h"
#if CERTIFYX509_DEBUG
// TODO_RENAME_INC_FOLDER:platform_interface refers to the TPM_CoreLib platform 
interface
# include <platform_interface/tpm_to_platform_interface.h>
#endif
#if CC_CertifyX509 // Conditional expansion of this file
/*(See part 3 specification)
// Certify using an X509-formatted certificate
*/
// return type: TPM_RC
// TPM_RC_ATTRIBUTES the attributes of 'objectHandle' are not compatible
// with the KeyUsage or TPMA_OBJECT values in the
// extensions fields
// TPM_RC_BINDING the public and private portions of the key are not
// TPM RC HASH properly bound.<br>// TPM RC HASH the hash algori
// TPM_RC_HASH the hash algorithm in the scheme is not supported
                            'signHandle' does not reference a signing key;
// TPM_RC_SCHEME the scheme is not compatible with sign key type,
// or input scheme is not compatible with default
// scheme, or the chosen scheme is not a valid
// sign scheme
// TPM_RC_VALUE most likely a problem with the format of
// 'partialCertificate'
TPM_RC
TPM2_CertifyX509(CertifyX509_In* in, // IN: input parameter list
 CertifyX509_Out* out // OUT: output parameter list
)
{
   TPM_RC result;<br>
OBJECT* signKev
                      signKey = HandleToObject(in->signalle);
   OBJECT* object = HandleToObject(in->objectHandle);
   HASH_STATE hash;
    INT16 length; // length for a tagged element
    ASN1UnmarshalContext ctx;
    ASN1MarshalContext ctxOut;
    // certTBS holds an array of pointers and lengths. Each entry references the
    // corresponding value in a TBSCertificate structure. For example, the 1th
    // element references the version number
    stringRef certTBS[REF_COUNT] = {{0}};
 # define ALLOWED_SEQUENCES (SUBJECT_PUBLIC_KEY_REF - SIGNATURE_REF)
   stringRef partial[ALLOWED_SEQUENCES] = {{0}};<br>
INT16 countOfSequences = 0:
   INT16 countOfSequences
    INT16 i;
    //
 # if CERTIFYX509_DEBUG
    DebugFileInit();
    DebugDumpBuffer(in->partialCertificate.t.size,
                  in->partialCertificate.t.buffer,
                  "partialCertificate");
# endif
```
Family "2.0" TCG Published Page 212 Level 00 Revision 01.83 **Copyright © TCG** 2006-2024 January 25, 2024

```
 // Input Validation
    if(in->reserved.b.size != 0)
        return TPM_RC_SIZE + RC_CertifyX509_reserved;
     // signing key must be able to sign
    if(!IsSigningObject(signKey))
        return TPM_RCS_KEY + RC_CertifyX509_signHandle;
     // Pick a scheme for sign. If the input sign scheme is not compatible with
     // the default scheme, return an error.
    if(!CryptSelectSignScheme(signKey, &in->inScheme))
         return TPM_RCS_SCHEME + RC_CertifyX509_inScheme;
     // Make sure that the public Key encoding is known
    if(X509AddPublicKey(NULL, object) == 0)
        return TPM_RCS_ASYMMETRIC + RC_CertifyX509_objectHandle;
     // Unbundle 'partialCertificate'.
     // Initialize the unmarshaling context
    if(!ASN1UnmarshalContextInitialize(
            &ctx, in->partialCertificate.t.size, in->partialCertificate.t.buffer))
         return TPM_RCS_VALUE + RC_CertifyX509_partialCertificate;
     // Make sure that this is a constructed SEQUENCE
    length = ASN1NextTag(&ctx);
     // Must be a constructed SEQUENCE that uses all of the input parameter
    if((ctx.tag != (ASN1_CONSTRUCTED_SEQUENCE))
        || ((ctx.offset + length) != in->partialCertificate.t.size))
        return TPM_RCS_SIZE + RC_CertifyX509_partialCertificate;
     // This scans through the contents of the outermost SEQUENCE. This would be the
     // 'issuer', 'validity', 'subject', 'issuerUniqueID' (optional),
     // 'subjectUniqueID' (optional), and 'extensions.'
    while(ctx.offset < ctx.size)
     {
        INT16 startOfElement = ctx.offset;
        //
         // Read the next tag and length field.
        length = ASN1NextTag(&ctx);
        if(lenqth < 0) break;
        if(ctx.tag == ASN1_CONSTRUCTED_SEQUENCE)
         {
             if(countOfSequences < ALLOWED_SEQUENCES)
 {
                 partial[countOfSequences].buf = &ctx.buffer[startOfElement];
                 ctx.offset += length;
                partial[countOfSequences].len = (INT16)ctx.offset - startOfElement;
 }
             countOfSequences++;
             if(countOfSequences > ALLOWED_SEQUENCES)
                 break;
         }
        else if(ctx.tag == X509_EXTENSIONS)
         {
             if(certTBS[EXTENSIONS_REF].len != 0)
                 return TPM_RCS_VALUE + RC_CertifyX509_partialCertificate;
             certTBS[EXTENSIONS_REF].buf = &ctx.buffer[startOfElement];
             ctx.offset += length;
            certTBS[EXTENSIONS_REF].len = (INT16)ctx.offset - startOfElement;
 }
        else
             return TPM_RCS_VALUE + RC_CertifyX509_partialCertificate;
    }
     // Make sure that we used all of the data and found at least the required
    // number of elements.
    if((ctx.offset != ctx.size) || (countOfSequences < 3) || (countOfSequences > 4)
        || (certTBS[EXTENSIONS_REF].buf == NULL))
        return TPM_RCS_VALUE + RC_CertifyX509_partialCertificate;
     // Now that we know how many sequences there were, we can put them where they
     // belong
```

```
for(i = 0; i < countOfSequences; i++) certTBS[SUBJECT_KEY_REF - i] = partial[countOfSequences - 1 - i];
    // If only three SEQUENCES, then the TPM needs to produce the signature algorithm.
    // See if it can
    if((countOfSequences == 3)
        && (X509AddSigningAlgorithm(NULL, signKey, &in->inScheme) == 0))
        return TPM_RCS_SCHEME + RC_CertifyX509_signHandle;
    // Process the extensions
    result = X509ProcessExtensions(object, &certTBS[EXTENSIONS_REF]);
    if(result != TPM_RC_SUCCESS)
         // If the extension has the TPMA_OBJECT extension and the attributes don't
         // match, then the error code will be TPM_RCS_ATTRIBUTES. Otherwise, the error
        // indicates a malformed partialCertificate.
        return result
                + ((result == TPM_RCS_ATTRIBUTES) ? RC_CertifyX509_objectHandle
                                                   : RC_CertifyX509_partialCertificate);
    // Command Output
    // Create the addedToCertificate values
    // Build the addedToCertificate from the bottom up.
    // Initialize the context structure
    ASN1InitialializeMarshalContext(&ctxOut,
                                     sizeof(out->addedToCertificate.t.buffer),
                                     out->addedToCertificate.t.buffer);
    // Place a marker for the overall context
    ASN1StartMarshalContext(&ctxOut); // SEQUENCE for addedToCertificate
    // Add the subject public key descriptor
    certTBS[SUBJECT_PUBLIC_KEY_REF].len = X509AddPublicKey(&ctxOut, object);
    certTBS[SUBJECT_PUBLIC_KEY_REF].buf = ctxOut.buffer + ctxOut.offset;
    // If the caller didn't provide the algorithm identifier, create it
    if(certTBS[SIGNATURE_REF].len == 0)
    {
        certTBS[SIGNATURE_REF].len =
             X509AddSigningAlgorithm(&ctxOut, signKey, &in->inScheme);
        certTBS[SIGNATURE_REF].buf = ctxOut.buffer + ctxOut.offset;
     }
     // Create the serial number value. Use the out->tbsDigest as scratch.
 {
        TPM2B* digest = &out->tbsDigest.b;
         //
        digest->size = (INT16)CryptHashStart(&hash, signKey->publicArea.nameAlg);
        pAssert(digest->size != 0);
        // The serial number size is the smaller of the digest and the vendor-defined
        // value
        digest->size = MIN(digest->size, SIZE_OF_X509_SERIAL_NUMBER);
         // Add all the parts of the certificate other than the serial number
         // and version number
       for(i = SIGNATURE REF; i < REF COUNT; i++)
             CryptDigestUpdate(&hash, certTBS[i].len, certTBS[i].buf);
         // throw in the Name of the signing key...
        CryptDigestUpdate2B(&hash, &signKey->name.b);
         // ...and the Name of the signed key.
        CryptDigestUpdate2B(&hash, &object->name.b);
         // Done
        CryptHashEnd2B(&hash, digest);
    }
    // Add the serial number
    certTBS[SERIAL_NUMBER_REF].len =
        ASN1PushInteger(&ctxOut, out->tbsDigest.t.size, out->tbsDigest.t.buffer);
    certTBS[SERIAL_NUMBER_REF].buf = ctxOut.buffer + ctxOut.offset;
```
Family "2.0" TCG Published Page 214

```
 // Add the static version number
    ASN1StartMarshalContext(&ctxOut);
    ASN1PushUINT(&ctxOut, 2);
     certTBS[VERSION_REF].len =
         ASN1EndEncapsulation(&ctxOut, ASN1_APPLICAIION_SPECIFIC);
    certTBS[VERSION_REF].buf = ctxOut.buffer + ctxOut.offset;
     // Create a fake tag and length for the TBS in the space used for
     // 'addedToCertificate'
     {
        for(length = 0, i = 0; i < REF_CCOUNT; i++) length += certTBS[i].len;
         // Put a fake tag and length into the buffer for use in the tbsDigest
         certTBS[ENCODED_SIZE_REF].len =
             ASN1PushTagAndLength(&ctxOut, ASN1_CONSTRUCTED_SEQUENCE, length);
         certTBS[ENCODED_SIZE_REF].buf = ctxOut.buffer + ctxOut.offset;
         // Restore the buffer pointer to add back the number of octets used for the
         // tag and length
        ctxOut.offset += certTBS[ENCODED_SIZE_REF].len;
     }
     // sanity check
     if(ctxOut.offset < 0)
        return TPM_RC_FAILURE;
     // Create the tbsDigest to sign
     out->tbsDigest.t.size = CryptHashStart(&hash, in->inScheme.details.any.hashAlg);
    for(i = 0; i < REF COUNT; i++) CryptDigestUpdate(&hash, certTBS[i].len, certTBS[i].buf);
     CryptHashEnd2B(&hash, &out->tbsDigest.b);
 # if CERTIFYX509_DEBUG
     {
        BYTE fullTBS[4096];
        BYTE* fill = fullTBS;
         int j;
        for(j = 0; j < REF COUNT; j++) {
             MemoryCopy(fill, certTBS[j].buf, certTBS[j].len);
             fill += certTBS[j].len;
 }
        DebugDumpBuffer((int)(fill - &fullTBS[0]), fullTBS, "\nfull TBS");
     }
 # endif
     // Finish up the processing of addedToCertificate
     // Create the actual tag and length for the addedToCertificate structure
    out->addedToCertificate.t.size =
         ASN1EndEncapsulation(&ctxOut, ASN1_CONSTRUCTED_SEQUENCE);
     // Now move all the addedToContext to the start of the buffer
    MemoryCopy(out->addedToCertificate.t.buffer,
                ctxOut.buffer + ctxOut.offset,
                out->addedToCertificate.t.size);
# if CERTIFYX509_DEBUG
    DebugDumpBuffer(out->addedToCertificate.t.size,
                     out->addedToCertificate.t.buffer,
                    "\naddedToCertificate");
# endif
     // only thing missing is the signature
    result = CryptSign(signKey, &in->inScheme, &out->tbsDigest, &out->signature);
    return result;
}
#endif // CC_CertifyX509
```
# **19 Ephemeral EC Keys**

## **Introduction**

The TPM generates keys that have different lifetimes. TPM keys in a hierarchy can be persistent for as long as the seed of the hierarchy is unchanged and these keys may be used multiple times. Other TPMgenerated keys are only useful for a single operation. Some of these single-use keys are used in the command in which they are created. Examples of this use are TPM2\_Duplicate() where an ephemeral key is created for a single pass key exchange with another TPM. However, there are other cases, such as anonymous attestation, where the protocol requires two passes where the public part of the ephemeral key is used outside of the TPM before the final command "consumes" the ephemeral key.

For these uses, TPM2\_Commit() or TPM2\_EC\_Ephemeral() may be used to have the TPM create an ephemeral EC key and return the public part of the key for external use. Then in a subsequent command, the caller provides a reference to the ephemeral key so that the TPM can retrieve or recreate the associated private key.

When an ephemeral EC key is created, it is assigned a number and that number is returned to the caller as the identifier for the key. This number is not a handle. A handle is assigned to a key that may be context saved but these ephemeral EC keys may not be saved and do not have a full key context. When a subsequent command uses the ephemeral key, the caller provides the number of the ephemeral key. The TPM uses that number to either look up or recompute the associated private key. After the key is used, the TPM records the fact that the key has been used so that it cannot be used again.

As mentioned, the TPM can keep each assigned private ephemeral key in memory until it is used. However, this could consume a large amount of memory. To limit the memory size, the TPM is allowed to restrict the number of pending private keys – keys that have been allocated but not used.

NOTE The minimum number of ephemeral keys is determined by a platform specific specification

To further reduce the memory requirements for the ephemeral private keys, the TPM is allowed to use pseudo-random values for the ephemeral keys. Instead of keeping the full value of the key in memory, the TPM can use a counter as input to a KDF. Incrementing the counter will cause the TPM to generate a new pseudo-random value.

Using the counter to generate pseudo-random private ephemeral keys greatly simplifies tracking of key usage. When a counter value is used to create a key, a bit in an array may be set to indicate that the key use is pending. When the ephemeral key is consumed, the bit is cleared. This prevents the key from being used more than once.

Since the TPM is allowed to restrict the number of pending ephemeral keys, the array size can be limited. For example, a 128-bit array would allow 128 keys to be "pending".

The management of the array is described in greater detail in the *Split Operations* clause in Annex C of TPM 2.0 Part 1.

## 19.2 TPM2 Commit

### **19.2.1 General Description**

TPM2\_Commit() performs the first part of an ECC anonymous signing operation. The TPM will perform the point multiplications on the provided points and return intermediate signing values. The *signHandle* parameter shall refer to an ECC key and the signing scheme must be anonymous (TPM\_RC\_SCHEME).

- NOTE 1 Currently, TPM\_ALG\_ECDAA is the only defined anonymous scheme.
- NOTE 2 This command cannot be used with a sign+decrypt key because that type of key is required to have a scheme of TPM\_ALG\_NULL.

For this command, *p1*, *s2* and *y2* are optional parameters. If *s2* is an Empty Buffer, then the TPM shall return TPM\_RC\_SIZE if *y2* is not an Empty Buffer.

The algorithm is specified in the TPM 2.0 Part 1 Annex for ECC, TPM2\_Commit().

# **19.2.2 Command and Response**

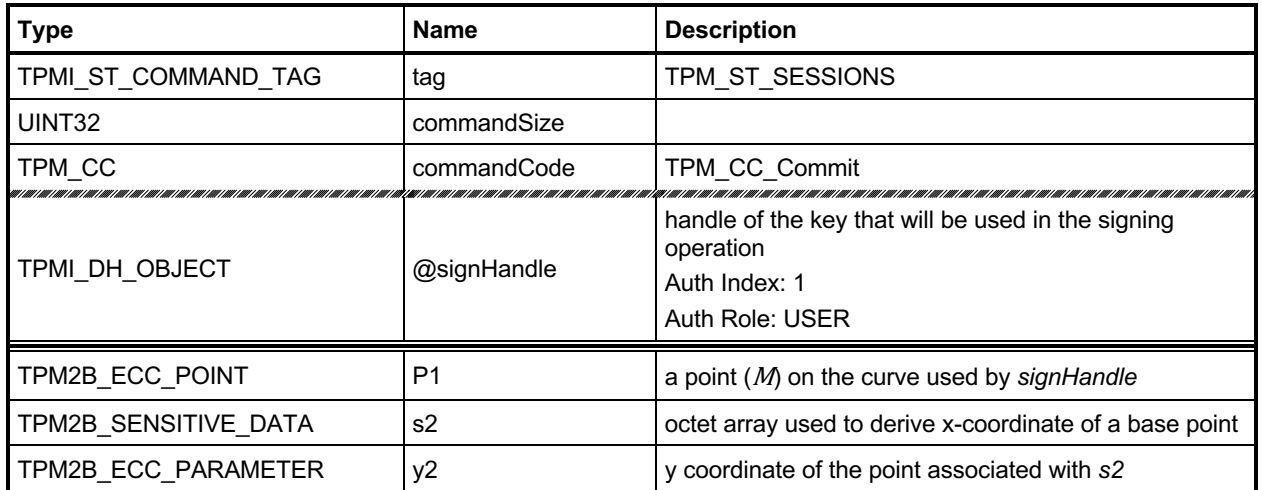

# **Table 104 — TPM2\_Commit Command**

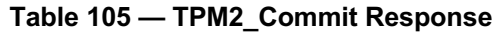

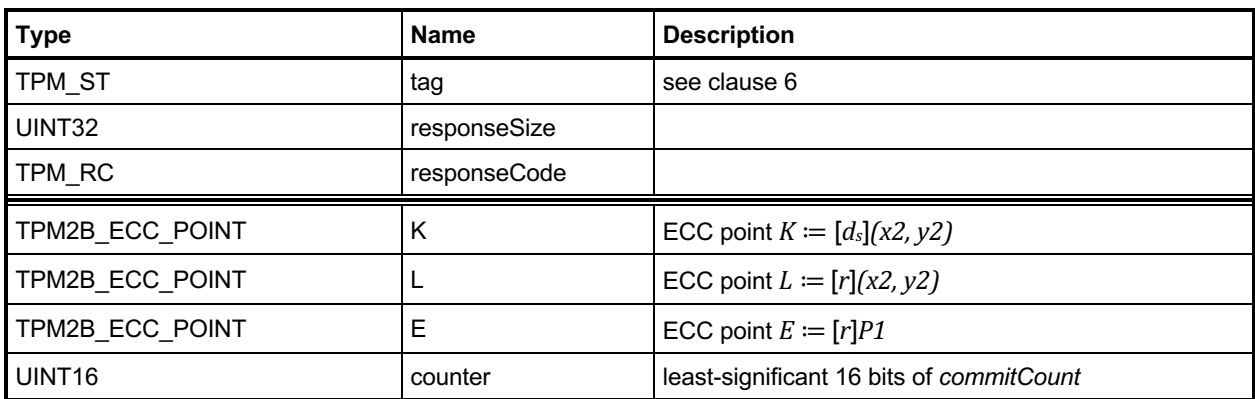

#### **19.2.3 Detailed Actions**

#### **19.2.3.1 /tpm/src/command/Ecdaa/Commit.c**

```
#include "Tpm.h"
#include "Commit_fp.h"
#include "TpmMath_Util_fp.h"
#if CC_Commit // Conditional expansion of this file
/*(See part 3 specification)
// This command performs the point multiply operations for anonymous signing
// scheme.
*/
// Return Type: TPM_RC
                               'keyHandle' references a restricted key that is not a
// signing key
// TPM_RC_ECC_POINT either 'P1' or the point derived from 's2' is not on
// the curve of 'keyHandle'
// TPM_RC_HASH invalid name algorithm in 'keyHandle'
// TPM_RC_KEY 'keyHandle' does not reference an ECC key
// TPM_RC_SCHEME the scheme of 'keyHandle' is not an anonymous scheme<br>// TPM_RC_NO_RESULT 'K', 'L' or 'E' was a point at infinity; or
// TPM_RC_NO_RESULT 'K', 'L' or 'E' was a point at infinity; or
                               failed to generate "r" value
// TPM_RC_SIZE 's2' is empty but 'y2' is not or 's2' provided but
                               // 'y2' is not
TPM_RC
TPM2_Commit(Commit_In* in, // IN: input parameter list
            Commit_Out* out // OUT: output parameter list
)
{
    OBJECT* eccKey;
   TPMS ECC POINT P2;
   TPMS_ECC_POINT* pP2 = NULL;<br>TPMS_ECC_POINT* pP1 = NULL;
   TPMS ECC POINT*
    TPM2B_ECC_PARAMETER r;
    TPM2B_ECC_PARAMETER p;
   TPM RC result;
    TPMS_ECC_PARMS* parms;
    // Input Validation
    eccKey = HandleToObject(in->signHandle);
    parms = &eccKey->publicArea.parameters.eccDetail;
     // Input key must be an ECC key
    if(eccKey->publicArea.type != TPM_ALG_ECC)
        return TPM_RCS_KEY + RC_Commit_signHandle;
    // This command may only be used with a sign-only key using an anonymous
    // scheme.
    // NOTE: a sign + decrypt key has no scheme so it will not be an anonymous one
    // and an unrestricted sign key might no have a signing scheme but it can't
     // be use in Commit()
    if(!CryptIsSchemeAnonymous(parms->scheme.scheme))
        return TPM_RCS_SCHEME + RC_Commit_signHandle;
     // Make sure that both parts of P2 are present if either is present
   if((in-> s2.t.size == 0) != (in-> y2.t.size == 0)) return TPM_RCS_SIZE + RC_Commit_y2;
    // Get prime modulus for the curve. This is needed later but getting this now
     // allows confirmation that the curve exists.
    if(!TpmMath_IntTo2B(ExtEcc_CurveGetPrime(parms->curveID), &p.b, 0))
```
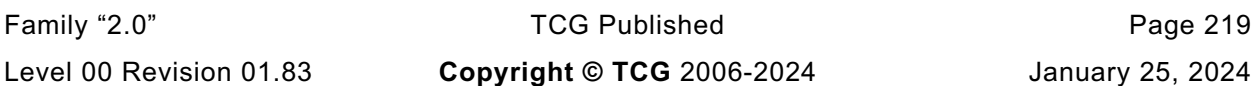

```
Family "2.0" TCG Published Page 220
         return TPM_RCS_KEY + RC_Commit_signHandle;
     // Get the random value that will be used in the point multiplications
     // Note: this does not commit the count.
     if(!CryptGenerateR(&r, NULL, parms->curveID, &eccKey->name))
         return TPM_RC_NO_RESULT;
     // Set up P2 if s2 and Y2 are provided
     if(in->s2.t.size != 0)
     {
         TPM2B_DIGEST x2;
        pP2 = &P2;
         // copy y2 for P2
         P2.y = in->y2;
         // Compute x2 HnameAlg(s2) mod p
         // do the hash operation on s2 with the size of curve 'p'
        x2.t.size = CryptHashBlock(eccKey->publicArea.nameAlg,
                                    in->s2.t.size,
                                   in->s2.t.buffer,
                                   sizeof(x2.t.buffer),
                                   x2.t.buffer);
         // If there were error returns in the hash routine, indicate a problem
         // with the hash algorithm selection
         if(x2.t.size == 0)
             return TPM_RCS_HASH + RC_Commit_signHandle;
         // The size of the remainder will be same as the size of p. DivideB() will
         // pad the results (leading zeros) if necessary to make the size the same
         P2.x.t.size = p.t.size;
         // set p2.x = hash(s2) mod p
        if(DivideB(&x2.b, &p.b, NULL, &p2.x.b) != TPM RC SUCCESS) return TPM_RC_NO_RESULT;
         if(!CryptEccIsPointOnCurve(parms->curveID, pP2))
             return TPM_RCS_ECC_POINT + RC_Commit_s2;
         if(eccKey->attributes.publicOnly == SET)
             return TPM_RCS_KEY + RC_Commit_signHandle;
     }
     // If there is a P1, make sure that it is on the curve
     // NOTE: an "empty" point has two UINT16 values which are the size values
     // for each of the coordinates.
    if(in->P1.size > 4)
     {
        pP1 = &in->P1.point;
         if(!CryptEccIsPointOnCurve(parms->curveID, pP1))
             return TPM_RCS_ECC_POINT + RC_Commit_P1;
     }
     // Pass the parameters to CryptCommit.
     // The work is not done in-line because it does several point multiplies
     // with the same curve. It saves work by not having to reload the curve
     // parameters multiple times.
    result = CryptEccCommitCompute(&out->K.point,
                                    &out->L.point,
                                   &out->E.point,
                                   parms->curveID,
                                   pP1,
                                   pP2,
                                   &eccKey->sensitive.sensitive.ecc,
                                   &r);
     if(result != TPM_RC_SUCCESS)
         return result;
```
Level 00 Revision 01.83 **Copyright © TCG** 2006-2024 January 25, 2024

```
 // The commit computation was successful so complete the commit by setting
    // the bit
    out->counter = CryptCommit();
    return TPM_RC_SUCCESS;
}
#endif // CC_Commit
```
# **TPM2\_EC\_Ephemeral**

## **19.3.1 General Description**

TPM2\_EC\_Ephemeral() creates an ephemeral key for use in a two-phase key exchange protocol.

The TPM will use the commit mechanism to assign an ephemeral key *r* and compute a public point *Q* ≔ [*r*]*G* where *G* is the generator point associated with *curveID*.

## **19.3.2 Command and Response**

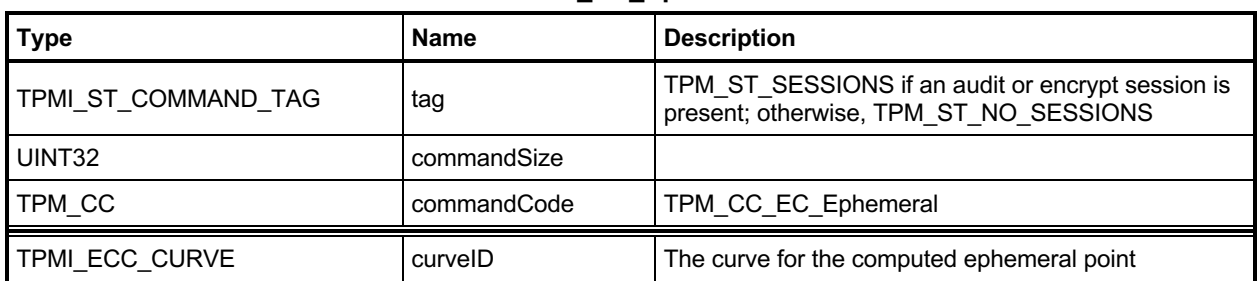

### **Table 106 — TPM2\_EC\_Ephemeral Command**

### **Table 107 — TPM2\_EC\_Ephemeral Response**

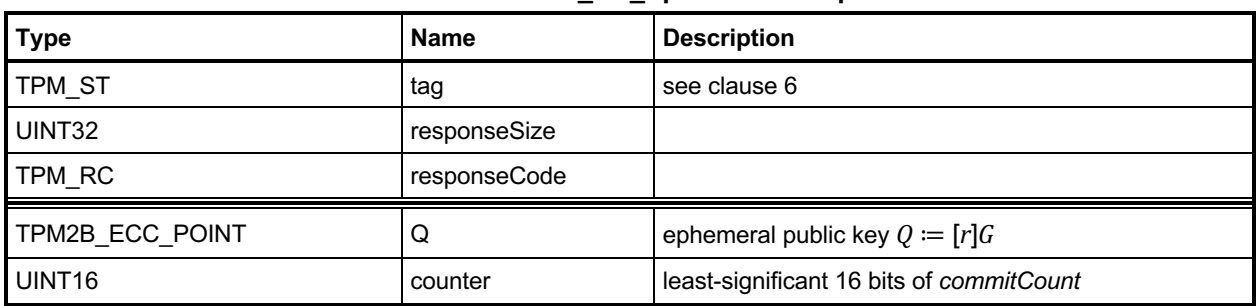

### **19.3.3 Detailed Actions**

#### **19.3.3.1 /tpm/src/command/Asymmetric/EC\_Ephemeral.c**

```
#include "Tpm.h"
#include "EC_Ephemeral_fp.h"
#if CC_EC_Ephemeral // Conditional expansion of this file
/*(See part 3 specification)
// This command creates an ephemeral key using the commit mechanism
*/
// Return Type: TPM_RC
                                the TPM is not able to generate an 'r' value
TPM_RC
TPM2_EC_Ephemeral(EC_Ephemeral_In* in, // IN: input parameter list
                   EC_Ephemeral_Out* out // OUT: output parameter list
)
{
     TPM2B_ECC_PARAMETER r;
                       result; //
     do
     {
         // Get the random value that will be used in the point multiplications
         // Note: this does not commit the count.
         if(!CryptGenerateR(&r, NULL, in->curveID, NULL))
             return TPM_RC_NO_RESULT;
         // do a point multiply
         result =
             CryptEccPointMultiply(&out->Q.point, in->curveID, NULL, &r, NULL, NULL);
         // commit the count value if either the r value results in the point at
         // infinity or if the value is good. The commit on the r value for infinity
         // is so that the r value will be skipped.
        if((result == TPM_RC_SUCCES) || (result == TPM_RC_NO_RESULT)) out->counter = CryptCommit();
     } while(result == TPM_RC_NO_RESULT);
    return TPM_RC_SUCCESS;
}
```

```
#endif // CC_EC_Ephemeral
```
## **20 Signing and Signature Verification**

### **TPM2\_VerifySignature**

### **20.1.1 General Description**

This command uses loaded keys to validate a signature on a message with the message digest passed to the TPM.

If the signature check succeeds, then the TPM will produce a TPMT\_TK\_VERIFIED. Otherwise, the TPM shall return TPM\_RC\_SIGNATURE.

If the key is in the NULL hierarchy, then *digest* in the ticket will be the Empty Buffer*.*

**20.1.1.1 NOTE 1 A valid ticket can be used in subsequent commands to provide proof to the TPM that the TPM has validated the signature over the message using the key referenced by** *keyHandle***. For example, see clause [23.15.3.1](#page-338-0) [/tpm/src/command/EA/PolicyDuplicationSelect.c](#page-338-0)**

```
Family "2.0" TCG Published Page 225
#include "Tpm.h"
#include "PolicyDuplicationSelect_fp.h"
#if CC_PolicyDuplicationSelect // Conditional expansion of this file
/*(See part 3 specification)
// allows qualification of duplication so that it a specific new parent may be
// selected or a new parent selected for a specific object.
*/
// Return Type: TPM_RC
    // TPM_RC_COMMAND_CODE 'commandCode' of 'policySession' is not empty
// TPM_RC_CPHASH 'nameHash' of 'policySession' is not empty
TPM_RC
TPM2_PolicyDuplicationSelect(
    PolicyDuplicationSelect_In* in // IN: input parameter list
)
{
    SESSION* session;
    HASH_STATE hashState;
    TPM_CC commandCode = TPM_CC_PolicyDuplicationSelect;
    // Input Validation
     // Get pointer to the session structure
    session = SessionGet(in->policySession);
     // nameHash in session context must be empty
     if(session->u1.nameHash.t.size != 0)
        return TPM_RC_CPHASH;
     // commandCode in session context must be empty
     if(session->commandCode != 0)
        return TPM_RC_COMMAND_CODE;
     // Internal Data Update
     // Update name hash
    session->u1.nameHash.t.size = CryptHashStart(&hashState, session->authHashAlg);
     // add objectName
    CryptDigestUpdate2B(&hashState, &in->objectName.b);
     // add new parent name
```

```
 CryptDigestUpdate2B(&hashState, &in->newParentName.b);
     // complete hash
    CryptHashEnd2B(&hashState, &session->u1.nameHash.b);
     session->attributes.isNameHashDefined = SET;
     // update policy hash
     // Old policyDigest size should be the same as the new policyDigest size since
     // they are using the same hash algorithm
     session->u2.policyDigest.t.size =
        CryptHashStart(&hashState, session->authHashAlg);
     // add old policy
    CryptDigestUpdate2B(&hashState, &session->u2.policyDigest.b);
     // add command code
    CryptDigestUpdateInt(&hashState, sizeof(TPM_CC), commandCode);
     // add objectName
     if(in->includeObject == YES)
         CryptDigestUpdate2B(&hashState, &in->objectName.b);
     // add new parent name
    CryptDigestUpdate2B(&hashState, &in->newParentName.b);
     // add includeObject
    CryptDigestUpdateInt(&hashState, sizeof(TPMI_YES_NO), in->includeObject);
     // complete digest
    CryptHashEnd2B(&hashState, &session->u2.policyDigest.b);
     // set commandCode in session context
    session->commandCode = TPM_CC_Duplicate;
    return TPM_RC_SUCCESS;
#endif // CC_PolicyDuplicationSelect
```
[TPM2\\_PolicyAuthorize.](#page-338-0)

**[}](#page-338-0)**

If *keyHandle* references an asymmetric key, only the public portion of the key needs to be loaded. If *keyHandle* references a symmetric key, both the public and private portions need to be loaded.

NOTE 2 The sensitive area of the symmetric object is required to allow verification of the symmetric signature (the HMAC).

## **20.1.2 Command and Response**

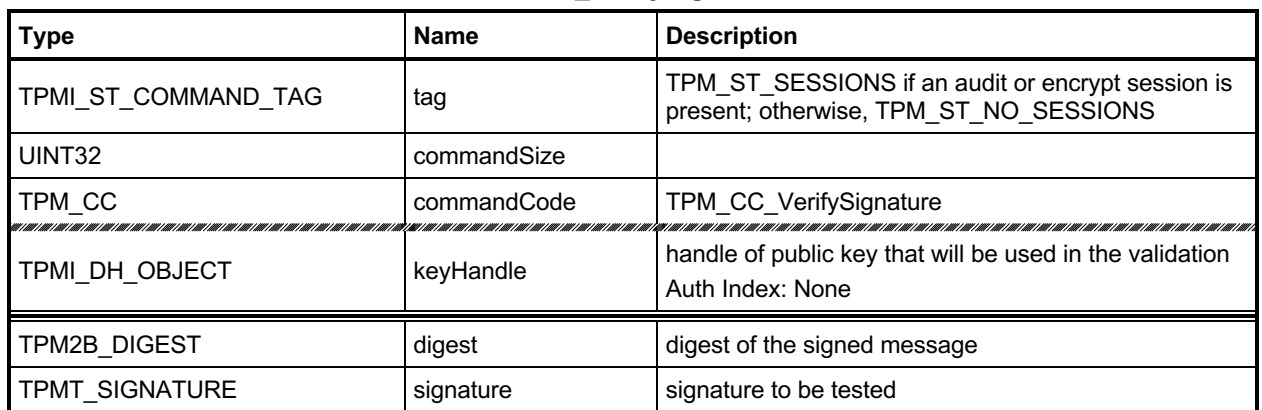

### **Table 108 — TPM2\_VerifySignature Command**

# **Table 109 — TPM2\_VerifySignature Response**

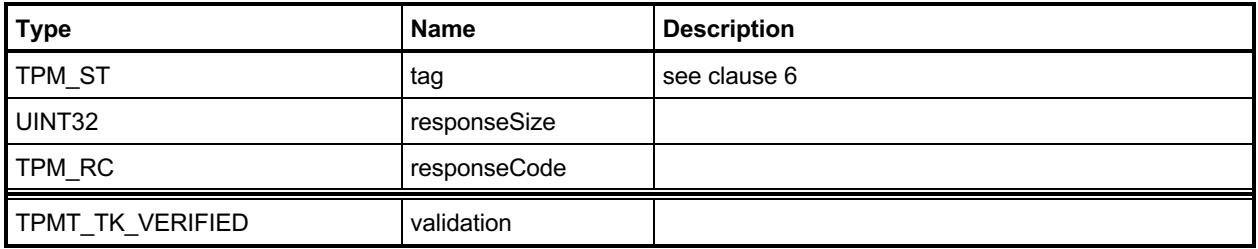

#### **20.1.3 Detailed Actions**

#### **20.1.3.1 /tpm/src/command/Signature/VerifySignature.c**

```
#include "Tpm.h"
#include "VerifySignature_fp.h"
#if CC_VerifySignature // Conditional expansion of this file
/*(See part 3 specification)
// This command uses loaded key to validate an asymmetric signature on a message
// with the message digest passed to the TPM.
*/
// Return Type: TPM_RC
// TPM_RC_ATTRIBUTES 'keyHandle' does not reference a signing key
// TPM_RC_SIGNATURE signature is not genuine
// TPM_RC_SCHEME CryptValidateSignature()
// TPM_RC_HANDLE the input handle is references an HMAC key but
// the private portion is not loaded
TPM_RC
TPM2_VerifySignature(VerifySignature_In* in, // IN: input parameter list
 VerifySignature_Out* out // OUT: output parameter list
)
{
   TPM_RC result;<br>
OBJECT* signObi
                     signObject = HandleToObject(in->keyHandle); TPMI_RH_HIERARCHY hierarchy;
    // Input Validation
    // The object to validate the signature must be a signing key.
    if(!IS_ATTRIBUTE(signObject->publicArea.objectAttributes, TPMA_OBJECT, sign))
        return TPM_RCS_ATTRIBUTES + RC_VerifySignature_keyHandle;
    // Validate Signature. TPM_RC_SCHEME, TPM_RC_HANDLE or TPM_RC_SIGNATURE
    // error may be returned by CryptCVerifySignatrue()
    result = CryptValidateSignature(in->keyHandle, &in->digest, &in->signature);
    if(result != TPM_RC_SUCCESS)
        return RcSafeAddToResult(result, RC_VerifySignature_signature);
    // Command Output
    hierarchy = GetHierarchy(in->keyHandle);
    if(hierarchy == TPM_RH_NULL || signObject->publicArea.nameAlg == TPM_ALG_NULL)
     {
        // produce empty ticket if hierarchy is TPM_RH_NULL or nameAlg is
        // TPM_ALG_NULL
       out->validation.tag = TPM ST VERIFIED;
       out->validation.hierarchy = TPM_RH_NULL;
        out->validation.digest.t.size = 0;
    }
    else
     {
        // Compute ticket
        result = TicketComputeVerified(
            hierarchy, &in->digest, &signObject->name, &out->validation);
        if(result != TPM_RC_SUCCESS)
            return result;
    }
    return TPM_RC_SUCCESS;
}
```

```
#endif // CC_VerifySignature
```
## **TPM2\_Sign**

### **20.2.1 General Description**

This command causes the TPM to sign an externally provided hash with the specified symmetric or asymmetric signing key.

NOTE 1 If *keyHandle* references an unrestricted signing key, a digest can be signed using either this command or an HMAC command.

If *keyHandle* references a restricted signing key, then *validation* shall be provided, indicating that the TPM performed the hash of the data and *validation* shall indicate that hashed data did not start with TPM\_GENERATED\_VALUE.

NOTE 2 If the hashed data did start with TPM\_GENERATED\_VALUE, then the validation will be a NULL ticket.

The *x509sign* attribute of keyHandle may not be SET (TPM\_RC\_ATTRIBUTES).

If the scheme of *keyHandle* is not TPM\_ALG\_NULL, then *inScheme* shall either be the same scheme as *keyHandle* or TPM\_ALG\_NULL. If the *sign* attribute is not SET in the key referenced by *handle,* then the TPM shall return TPM\_RC\_KEY.

If the scheme of *keyHandle* is TPM\_ALG\_NULL, the TPM will sign using *inScheme*; otherwise, it will sign using the scheme of *keyHandle*.

NOTE 3 When the signing scheme uses a hash algorithm, the algorithm is defined in the qualifying data of the scheme. This is the same algorithm that is required to be used in producing *digest*. The size of *digest* must match that of the hash algorithm in the scheme.

If *inScheme* is not a valid signing scheme for the type of keyHandle (or TPM\_ALG\_NULL), then the TPM shall return TPM\_RC\_SCHEME.

If the scheme of *keyHandle* is an anonymous *scheme*, then *inScheme* shall have the same scheme algorithm as *keyHandle* and *inScheme* will contain a counter value that will be used in the signing process.

EXAMPLE For ECDAA, *inScheme.details.ecdaa.count* will contain the count value.

If *validation* is provided, then the hash algorithm used in computing the digest is required to be the hash algorithm specified in the scheme of *keyHandle* (TPM\_RC\_TICKET).

If the *validation* parameter is not the Empty Buffer*,* then it will be checked even if the key referenced by *keyHandle* is not a restricted signing key.

NOTE 4 If *keyHandle* is both a sign and decrypt key, *keyHandle* will have a scheme of TPM\_ALG\_NULL. If *validation* is provided, then it must be a NULL validation ticket or the ticket validation will fail.

# **20.2.2 Command and Response**

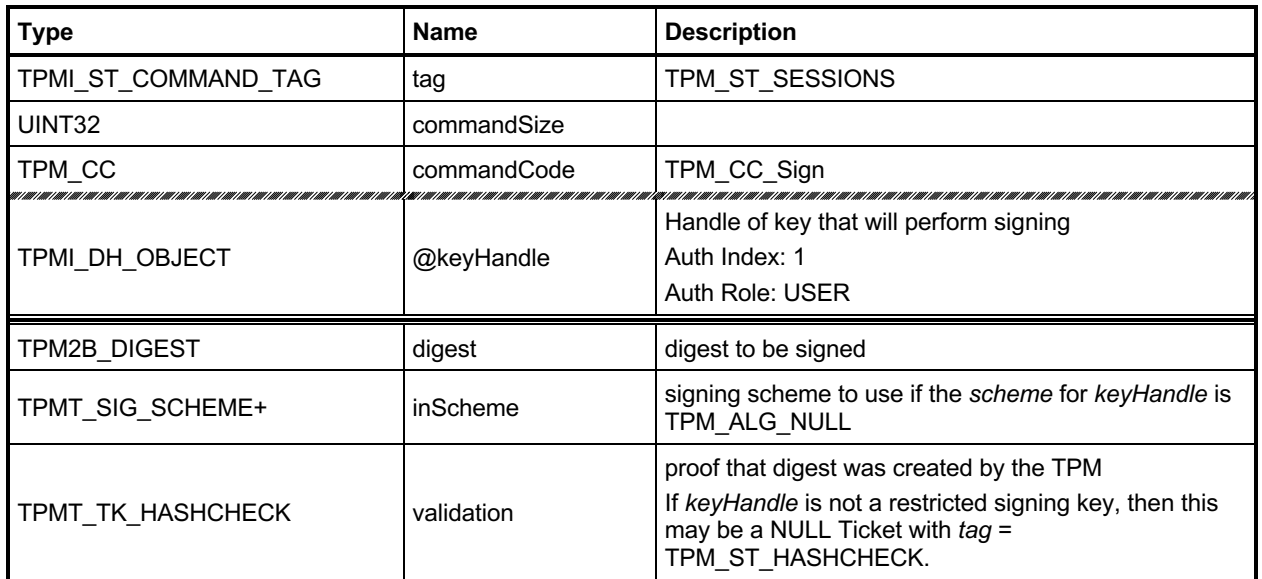

## **Table 110 — TPM2\_Sign Command**

# **Table 111 — TPM2\_Sign Response**

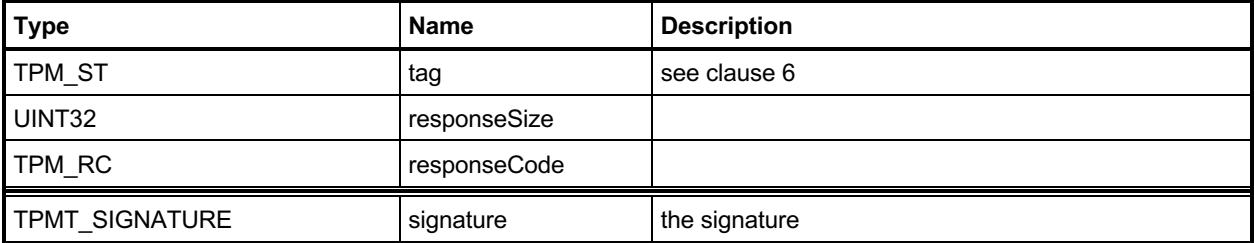

#### **20.2.3 Detailed Actions**

#### **20.2.3.1 /tpm/src/command/Signature/Sign.c**

```
Family "2.0" TCG Published Page 232
#include "Tpm.h"
#include "Sign_fp.h"
#if CC_Sign // Conditional expansion of this file
# include "Attest_spt_fp.h"
/*(See part 3 specification)
// sign an externally provided hash using an asymmetric signing key
*/
// Return Type: TPM_RC
// TPM_RC_BINDING The public and private portions of the key are not
// properly bound.
// TPM_RC_KEY 'signHandle' does not reference a signing key;
// TPM_RC_SCHEME the scheme is not compatible with sign key type,
                             // or input scheme is not compatible with default
// scheme, or the chosen scheme is not a valid
                             sign scheme
// TPM_RC_TICKET 'validation' is not a valid ticket
// TPM_RC_VALUE the value to sign is larger than allowed for the
                             // type of 'keyHandle'
TPM_RC
TPM2_Sign(Sign_In* in, // IN: input parameter list
          Sign_Out* out // OUT: output parameter list
)
{
   TPM RC result;
    TPMT_TK_HASHCHECK ticket;
    OBJECT* signObject = HandleToObject(in->keyHandle);
    //
    // Input Validation
    if(!IsSigningObject(signObject))
        return TPM_RCS_KEY + RC_Sign_keyHandle;
    // A key that will be used for x.509 signatures can't be used in TPM2_Sign().
    if(IS_ATTRIBUTE(signObject->publicArea.objectAttributes, TPMA_OBJECT, x509sign))
        return TPM_RCS_ATTRIBUTES + RC_Sign_keyHandle;
    // pick a scheme for sign. If the input sign scheme is not compatible with
    // the default scheme, return an error.
    if(!CryptSelectSignScheme(signObject, &in->inScheme))
        return TPM_RCS_SCHEME + RC_Sign_inScheme;
    // If validation is provided, or the key is restricted, check the ticket
    if(in->validation.digest.t.size != 0
       || IS_ATTRIBUTE(
           signObject->publicArea.objectAttributes, TPMA_OBJECT, restricted))
    {
        // Compute and compare ticket
        result = TicketComputeHashCheck(in->validation.hierarchy,
                                      in->inScheme.details.any.hashAlg,
                                     &in->digest,
                                     &ticket);
        if(result != TPM_RC_SUCCESS)
            return result;
        if(!MemoryEqual2B(&in->validation.digest.b, &ticket.digest.b))
            return TPM_RCS_TICKET + RC_Sign_validation;
```
Level 00 Revision 01.83 **Copyright © TCG** 2006-2024 January 25, 2024

```
 }
 else
 // If we don't have a ticket, at least verify that the provided 'digest'
 // is the size of the scheme hashAlg digest.
 // NOTE: this does not guarantee that the 'digest' is actually produced using
 // the indicated hash algorithm, but at least it might be.
 {
     if(in->digest.t.size
        != CryptHashGetDigestSize(in->inScheme.details.any.hashAlg))
         return TPM_RCS_SIZE + RC_Sign_digest;
 }
 // Command Output
 // Sign the hash. A TPM_RC_VALUE or TPM_RC_SCHEME
 // error may be returned at this point
 result = CryptSign(signObject, &in->inScheme, &in->digest, &out->signature);
 return result;
```

```
#endif // CC_Sign
```
**}**

# **21 Command Audit**

## 21.1 Introduction

If a command has been selected for command audit, the command audit status will be updated when that command completes successfully. The digest is updated as:

*commandAuditDigestnew* ≔ **H***auditAlg*(*commandAuditDigestold* || *cpHash* || *rpHash*) (5)

where

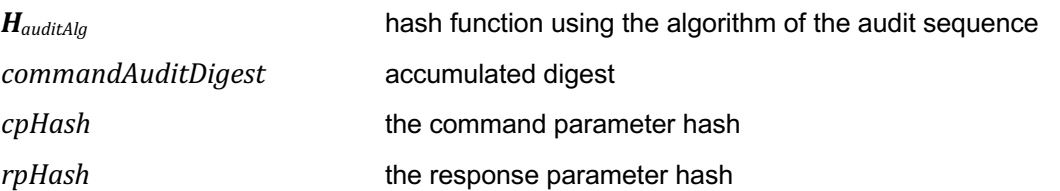

*auditAlg*, the hash algorithm, is set using [TPM2\\_SetCommandCodeAuditStatus\(](#page-248-0)).

TPM2\_Shutdown() cannot be audited but TPM2\_Startup() can be audited. If the *cpHash* of the TPM2\_Startup() is TPM\_SU\_STATE, that would indicate that a TPM2\_Shutdown() had been successfully executed.

TPM2\_SetCommandCodeAuditStatus() is always audited, except when it is used to change *auditAlg*.

If the TPM is in Failure mode, command audit is not functional.

## <span id="page-248-0"></span>**TPM2\_SetCommandCodeAuditStatus**

### **21.2.1 General Description**

This command may be used by the Privacy Administrator or platform to change the audit status of a command or to set the hash algorithm used for the audit digest, but not both at the same time.

If the *auditAlg* parameter is a supported hash algorithm and not the same as the current algorithm, then the TPM will check both *setList* and *clearList* are empty (zero length). If so, then the algorithm is changed, and the audit digest is cleared. If *auditAlg* is TPM\_ALG\_NULL or the same as the current algorithm, then the algorithm and audit digest are unchanged and the *setList* and *clearList* will be processed.

NOTE 1 Because the audit digest is cleared, the audit counter will increment the next time that an audited command is executed.

Use of TPM2\_SetCommandCodeAuditStatus() to change the list of audited commands is an audited event. If TPM\_CC\_SetCommandCodeAuditStatus is in *clearList,* the fact that it is in *clearList* is ignored.

NOTE 2 Use of this command to change the audit hash algorithm is not audited and the digest is reset when the command completes. The change in the audit hash algorithm is the evidence that this command was used to change the algorithm.

The commands in *setList* indicate the commands to be added to the list of audited commands and the commands in *clearList* indicate the commands that will no longer be audited. It is not an error if a command in *setList* is already audited or is not implemented. It is not an error if a command in *clearList* is not currently being audited or is not implemented.

If a command code is in both *setList* and *clearList*, then it will not be audited (that is, *setList* shall be processed first).

## **21.2.2 Command and Response**

| <b>Type</b>         | <b>Name</b> | <b>Description</b>                                                                    |
|---------------------|-------------|---------------------------------------------------------------------------------------|
| TPMI ST COMMAND TAG | tag         | TPM ST SESSIONS                                                                       |
| UINT32              | commandSize |                                                                                       |
| TPM CC              | commandCode | TPM CC SetCommandCodeAuditStatus {NV}                                                 |
| TPMI RH PROVISION   | @auth       | TPM RH OWNER or TPM RH PLATFORM+{PP}<br>Auth Index: 1<br>Auth Role: USER              |
| TPMI ALG HASH+      | auditAlg    | hash algorithm for the audit digest; if<br>TPM ALG NULL, then the hash is not changed |
| TPML CC             | setList     | list of commands that will be added to those that will<br>be audited                  |
| TPML CC             | clearList   | list of commands that will no longer be audited                                       |

**Table 112 — TPM2\_SetCommandCodeAuditStatus Command**

### **Table 113 — TPM2\_SetCommandCodeAuditStatus Response**

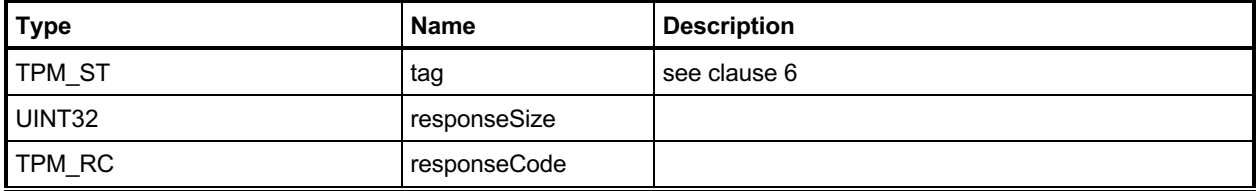

#### **21.2.3 Detailed Actions**

#### **21.2.3.1 /tpm/src/command/CommandAudit/SetCommandCodeAuditStatus.c**

```
#include "Tpm.h"
#include "SetCommandCodeAuditStatus_fp.h"
#if CC_SetCommandCodeAuditStatus // Conditional expansion of this file
/*(See part 3 specification)
// change the audit status of a command or to set the hash algorithm used for
// the audit digest.
*/
TPM_RC
TPM2_SetCommandCodeAuditStatus(
     SetCommandCodeAuditStatus_In* in // IN: input parameter list
)
{
     // The command needs NV update. Check if NV is available.
     // A TPM_RC_NV_UNAVAILABLE or TPM_RC_NV_RATE error may be returned at
     // this point
     RETURN_IF_NV_IS_NOT_AVAILABLE;
     // Internal Data Update
     // Update hash algorithm
     if(in->auditAlg != TPM_ALG_NULL && in->auditAlg != gp.auditHashAlg)
     {
         // Can't change the algorithm and command list at the same time
         if(in->setList.count != 0 || in->clearList.count != 0)
             return TPM_RCS_VALUE + RC_SetCommandCodeAuditStatus_auditAlg;
         // Change the hash algorithm for audit
         gp.auditHashAlg = in->auditAlg;
         // Set the digest size to a unique value that indicates that the digest
         // algorithm has been changed. The size will be cleared to zero in the
         // command audit processing on exit.
         gr.commandAuditDigest.t.size = 1;
         // Save the change of command audit data (this sets g_updateNV so that NV
         // will be updated on exit.)
         NV_SYNC_PERSISTENT(auditHashAlg);
     }
     else
     {
         UINT32 i;
         BOOL changed = FALSE;
         // Process set list
        for(i = 0; i < in-&gt;setList.count; i++) // If change is made in CommandAuditSet, set changed flag
             if(CommandAuditSet(in->setList.commandCodes[i]))
                 changed = TRUE;
         // Process clear list
        for(i = 0; i < in-)clearList.count; i++) // If change is made in CommandAuditClear, set changed flag
             if(CommandAuditClear(in->clearList.commandCodes[i]))
                 changed = TRUE;
```
Family "2.0" TCG Published Page 237 Level 00 Revision 01.83 **Copyright © TCG** 2006-2024 January 25, 2024

```
 // if change was made to command list, update NV
     if(changed)
         // this sets g_updateNV so that NV will be updated on exit.
         NV_SYNC_PERSISTENT(auditCommands);
 }
```

```
 return TPM_RC_SUCCESS;
```
**}**

**#endif // CC\_SetCommandCodeAuditStatus**
# **22 Integrity Collection (PCR)**

## 22.1 Introduction

In TPM 1.2, an Event was hashed using SHA-1 and then the 20-octet digest was extended to a PCR using TPM Extend(). This specification allows the use of multiple PCR at a given Index, each using a different hash algorithm. Rather than require that the external software generate multiple hashes of the Event with each being extended to a different PCR, the Event data may be sent to the TPM for hashing. This ensures that the resulting digests will properly reflect the algorithms chosen for the PCR even if the calling software is unable to implement the hash algorithm.

NOTE 1 There is continued support for software hashing of events with TPM2 PCR Extend().

To support recording of an Event that is larger than the TPM input buffer, the caller may use the command sequence described in clause [16.2.3.1.](#page-173-0)

Change to a PCR requires authorization. The authorization may be with either an authorization value or an authorization policy. The platform-specific specifications determine which PCR may be controlled by policy. All other PCR are controlled by authorization.

If a PCR may be associated with a policy, then the algorithm ID of that policy determines whether the policy is to be applied. If the algorithm ID is not TPM\_ALG\_NULL, then the policy digest associated with the PCR must match the *policySession*→*policyDigest* in a policy session. If the algorithm ID is TPM\_ALG\_NULL, then no policy is present, and the authorization requires an EmptyAuth.

If a platform-specific specification indicates that PCR are grouped, then all the PCR in the group use the same authorization policy or authorization value.

*pcrUpdateCounter* counter will be incremented on the successful completion of any command that modifies (Extends or resets) a PCR unless the platform-specific specification explicitly excludes the PCR from being counted.

NOTE 2 If a command causes PCR in multiple banks to change, the PCR Update Counter must be incremented once for each bank. The commands that extend PCR are: TPM2\_PCR\_Extend, TPM2\_PCR\_Event, and TPM2\_EventSequenceComplete.

> If a command resets PCR in multiple banks, the PCR Update Counter must be incremented only once. The commands that reset PCR are: TPM2\_PCR\_Reset, and TPM2\_Startup.

A platform-specific specification may designate a set of PCR that are under control of the TCB. These PCR may not be modified without the proper authorization. Updates of these PCR shall not cause the PCR Update Counter to increment.

EXAMPLE Updates of the TCB PCR will not cause the PCR update counter to increment because these PCR are changed at the whim of the TCB and may not represent the trust state of the platform.

# 22.2 TPM2 PCR Extend

### **22.2.1 General Description**

This command is used to cause an update to the indicated PCR. The *digests* parameter contains one or more tagged digest values identified by an algorithm ID. For each digest, the PCR associated with *pcrHandle* is Extended into the bank identified by the tag (*hashAlg*).

EXAMPLE A SHA1 digest would be Extended into the SHA1 bank and a SHA256 digest would be Extended into the SHA256 bank.

For each list entry, the TPM will check to see if *pcrNum* is implemented for that algorithm. If so, the TPM shall perform the following operation:

$$
PCR. digest_{new} [pcrNum][alg] := \mathbf{H}_{alg} (PCR. digest_{old} [pcrNum][alg] || data[alg].buffer))
$$
 (6)

where

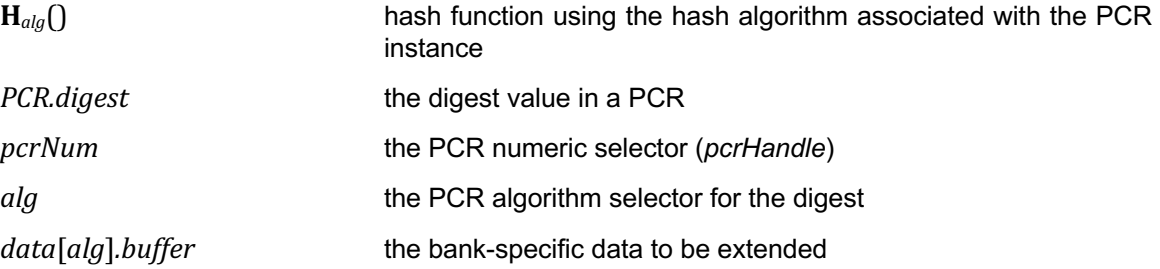

If no digest value is specified for a bank, then the PCR in that bank is not modified.

NOTE 1 This allows consistent operation of the digests list for all of the Event recording commands.

If a digest is present and the PCR in that bank is not implemented, the digest value is not used.

NOTE 2 If the caller includes digests for algorithms that are not implemented, then the TPM will fail the call because the unmarshalling of *digests* will fail. Each of the entries in the list is a TPMT\_HA, which is a hash algorithm followed by a digest. If the algorithm is not implemented, unmarshalling of the *hashAlg* will fail and the TPM will return TPM\_RC\_HASH.

If the TPM unmarshals the *hashAlg* of a list entry and the unmarshaled value is not a hash algorithm implemented on the TPM, the TPM shall return TPM\_RC\_HASH.

The *pcrHandle* parameter is allowed to reference TPM\_RH\_NULL. If so, the input parameters are processed but no action is taken by the TPM. This permits the caller to probe for implemented hash algorithms as an alternative to TPM2\_GetCapability.

NOTE 3 This command allows a list of digests so that PCR in all banks may be updated in a single command. While the semantics of this command allow multiple extends to a single PCR bank, this is not the preferred use and the limit on the number of entries in the list make this use somewhat impractical.

# **22.2.2 Command and Response**

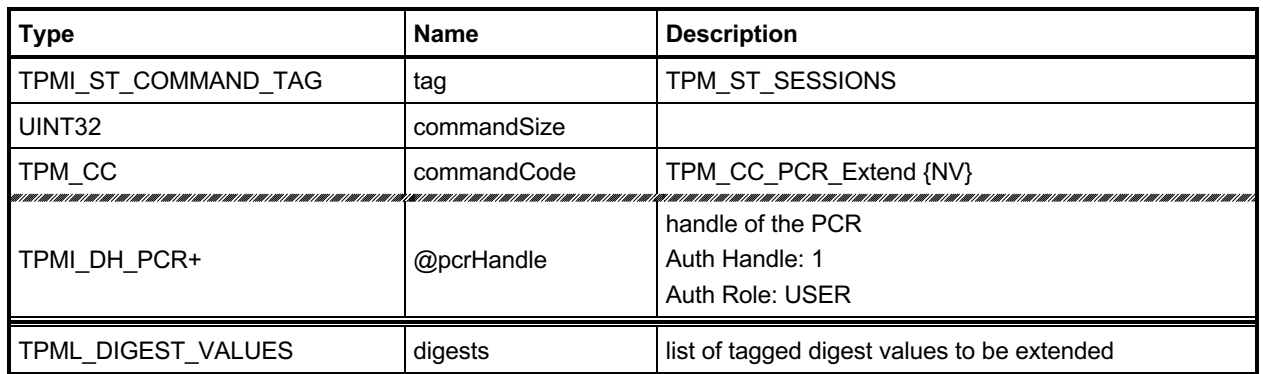

### **Table 114 — TPM2\_PCR\_Extend Command**

### **Table 115 — TPM2\_PCR\_Extend Response**

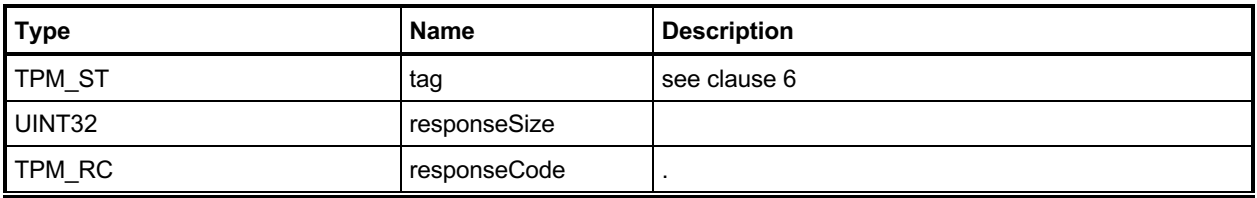

#### **22.2.3 Detailed Actions**

#### **22.2.3.1 /tpm/src/command/PCR/PCR\_Extend.c**

```
#include "Tpm.h"
#include "PCR_Extend_fp.h"
#if CC_PCR_Extend // Conditional expansion of this file
/*(See part 3 specification)
// Update PCR
*/
// Return Type: TPM_RC
// TPM_RC_LOCALITY current command locality is not allowed to
// extend the PCR referenced by 'pcrHandle'
TPM_RC
TPM2_PCR_Extend(PCR_Extend_In* in // IN: input parameter list
)
{
    UINT32 i;
     // Input Validation
     // NOTE: This function assumes that the unmarshaling function for 'digests' will
     // have validated that all of the indicated hash algorithms are valid. If the
     // hash algorithms are correct, the unmarshaling code will unmarshal a digest
     // of the size indicated by the hash algorithm. If the overall size is not
     // consistent, the unmarshaling code will run out of input data or have input
     // data left over. In either case, it will cause an unmarshaling error and this
     // function will not be called.
     // For NULL handle, do nothing and return success
     if(in->pcrHandle == TPM_RH_NULL)
         return TPM_RC_SUCCESS;
     // Check if the extend operation is allowed by the current command locality
     if(!PCRIsExtendAllowed(in->pcrHandle))
         return TPM_RC_LOCALITY;
     // If PCR is state saved and we need to update orderlyState, check NV
     // availability
     if(PCRIsStateSaved(in->pcrHandle))
        RETURN_IF_ORDERLY;
     // Internal Data Update
     // Iterate input digest list to extend
    for(i = 0; i < in ->digests.count; i++)
     {
         PCRExtend(in->pcrHandle,
                   in->digests.digests[i].hashAlg,
                  CryptHashGetDigestSize(in->digests.digests[i].hashAlg),
                  (BYTE*)&in->digests.digests[i].digest);
     }
     return TPM_RC_SUCCESS;
}
```

```
#endif // CC_PCR_Extend
```
# 22.3 TPM2 PCR Event

## **22.3.1 General Description**

This command is used to cause an update to the indicated PCR.

The data in *eventData* is hashed using the hash algorithm associated with each bank in which the indicated PCR has been allocated. After the data is hashed, the *digests* list is returned. If the *pcrHandle* references an implemented PCR and not TPM\_RH\_NULL, the *digests* list is processed as in TPM2\_PCR\_Extend().

A TPM shall support an *eventData*.*size* of zero through 1,024 inclusive (*eventData*.*size* is an octet count). An *eventData.size* of zero indicates that there is no data, but the indicated operations will still occur.

EXAMPLE 1 If the command implements PCR[2] in a SHA1 bank and a SHA256 bank, then an extend to PCR[2] will cause *eventData* to be hashed twice, once with SHA1 and once with SHA256. The SHA1 hash of *eventData* will be Extended to PCR[2] in the SHA1 bank and the SHA256 hash of *eventData* will be Extended to PCR[2] of the SHA256 bank.

On successful command completion, *digests* will contain the list of tagged digests of *eventData* that was computed in preparation for extending the data into the PCR. At the option of the TPM, the list may contain a digest for each bank, or it may only contain a digest for each bank in which *pcrHandle* is extant. If *pcrHandle* is TPM\_RH\_NULL, the TPM may return either an empty list or a digest for each bank.

EXAMPLE 2 Assume a TPM that implements a SHA1 bank and a SHA256 bank and that PCR[22] is only implemented in the SHA1 bank. If *pcrHandle* references PCR[22], then *digests* may contain either a SHA1 and a SHA256 digest or just a SHA1 digest.

# **22.3.2 Command and Response**

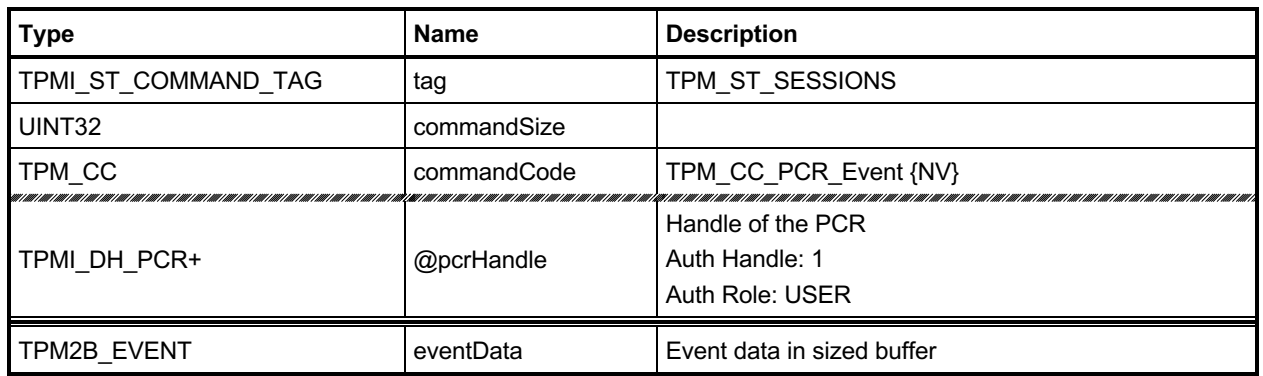

### **Table 116 — TPM2\_PCR\_Event Command**

# **Table 117 — TPM2\_PCR\_Event Response**

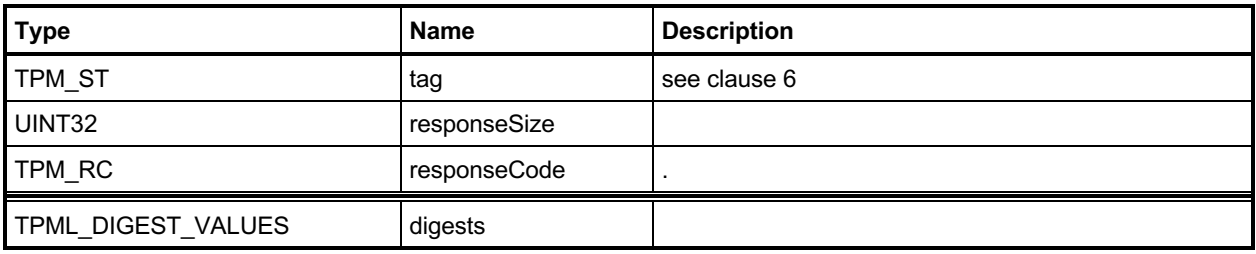

#### **22.3.3 Detailed Actions**

#### **22.3.3.1 /tpm/src/command/PCR/PCR\_Event.c**

```
#include "Tpm.h"
#include "PCR_Event_fp.h"
#if CC_PCR_Event // Conditional expansion of this file
/*(See part 3 specification)
// Update PCR
*/
// Return Type: TPM_RC
// TPM_RC_LOCALITY current command locality is not allowed to
// extend the PCR referenced by 'pcrHandle'
TPM_RC
TPM2_PCR_Event(PCR_Event_In* in, // IN: input parameter list
               PCR_Event_Out* out // OUT: output parameter list
)
{
    HASH_STATE hashState;
    UINT32 i;
    UINT16 size;
    // Input Validation
     // If a PCR extend is required
    if(in->pcrHandle != TPM_RH_NULL)
     {
        // If the PCR is not allow to extend, return error
        if(!PCRIsExtendAllowed(in->pcrHandle))
            return TPM_RC_LOCALITY;
        // If PCR is state saved and we need to update orderlyState, check NV
        // availability
        if(PCRIsStateSaved(in->pcrHandle))
           RETURN IF ORDERLY;
     }
     // Internal Data Update
    out->digests.count = HASH_COUNT;
     // Iterate supported PCR bank algorithms to extend
    for(i = 0; i < HASH COUNT; i++)
     {
       TPM ALG ID hash = CryptHashGetAlgByIndex(i);
        out->digests.digests[i].hashAlg = hash;
        size = CryptHashStart(&hashState, hash);
        CryptDigestUpdate2B(&hashState, &in->eventData.b);
        CryptHashEnd(&hashState, size, (BYTE*)&out->digests.digests[i].digest);
        if(in->pcrHandle != TPM_RH_NULL)
            PCRExtend(
                in->pcrHandle, hash, size, (BYTE*)&out->digests.digests[i].digest);
     }
    return TPM_RC_SUCCESS;
}
#endif // CC_PCR_Event
```
# 22.4 TPM2 PCR Read

## **22.4.1 General Description**

This command returns the values of all PCR specified in *pcrSelectionIn*.

The TPM will process the list of TPMS\_PCR\_SELECTION in *pcrSelectionIn* in order. Within each TPMS\_PCR\_SELECTION, the TPM will process the bits in the *pcrSelect* array in ascending PCR order (see TPM 2.0 Part 1, *Selecting Multiple PCR*). If a bit is SET, and the indicated PCR is present, then the TPM will add the digest of the PCR to the list of values to be returned in *pcrValues.*

The TPM will continue processing bits until all have been processed or until *pcrValues* would be too large to fit into the output buffer if additional values were added.

The returned *pcrSelectionOut* will have a bit SET in its *pcrSelect* structures for each value present in *pcrValues*.

The current value of the PCR Update Counter is returned in *pcrUpdateCounter*.

The returned list may be empty if none of the selected PCR are implemented.

NOTE If no PCR are returned from a bank, the selector for the bank will be present in *pcrSelectionOut*.

No authorization is required to read a PCR and any implemented PCR may be read from any locality.

# **22.4.2 Command and Response**

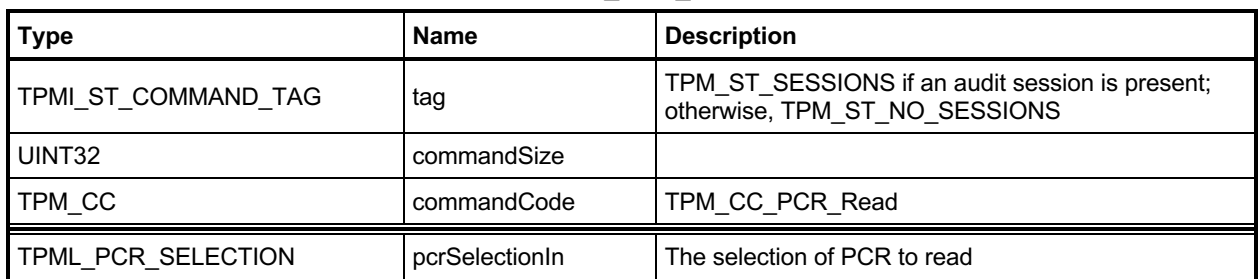

# **Table 118 — TPM2\_PCR\_Read Command**

# **Table 119 — TPM2\_PCR\_Read Response**

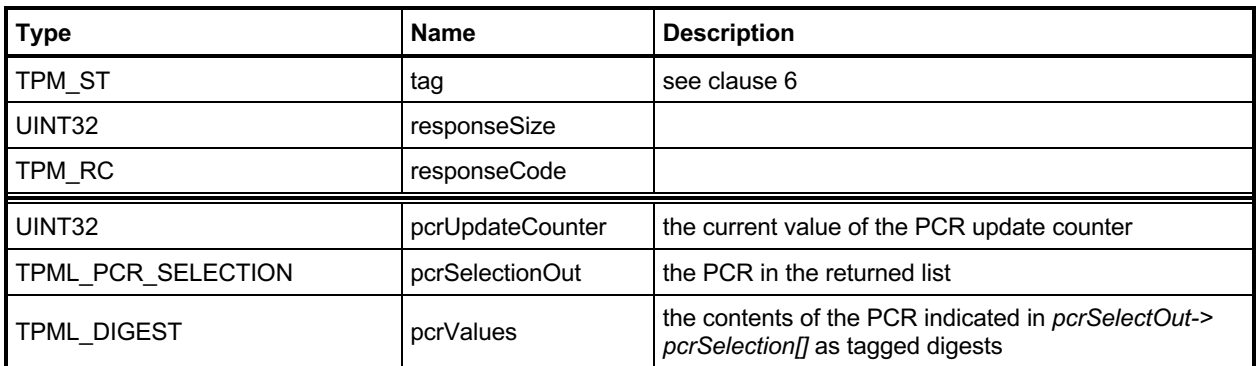

#### **22.4.3 Detailed Actions**

#### **22.4.3.1 /tpm/src/command/PCR/PCR\_Read.c**

```
#include "Tpm.h"
#include "PCR_Read_fp.h"
#if CC_PCR_Read // Conditional expansion of this file
/*(See part 3 specification)
// Read a set of PCR
*/
TPM_RC
TPM2_PCR_Read(PCR_Read_In* in, // IN: input parameter list
 PCR_Read_Out* out // OUT: output parameter list
)
{
    // Command Output
    // Call PCR read function. input pcrSelectionIn parameter could be changed
     // to reflect the actual PCR being returned
    PCRRead(&in->pcrSelectionIn, &out->pcrValues, &out->pcrUpdateCounter);
    out->pcrSelectionOut = in->pcrSelectionIn;
    return TPM_RC_SUCCESS;
}
#endif // CC_PCR_Read
```
# 22.5 TPM2 PCR Allocate

#### **22.5.1 General Description**

This command is used to set the desired PCR allocation of PCR and algorithms. This command requires Platform Authorization.

The TPM will evaluate the request and, if sufficient memory is available for the requested allocation, the TPM will store the allocation request for use during the next \_TPM\_Init operation. The PCR allocation in place when this command is executed will be retained until the next \_TPM\_Init. If this command is received multiple times before a \_TPM\_Init, each one overwrites the previous stored allocation.

This command will only change the allocations of banks that are listed in *pcrAllocation*.

EXAMPLE 1 If a TPM supports SHA1 and SHA256, then it maintains an allocation for two banks (one of which could be empty). If *pcrAllocation* only has a selector for the SHA1 bank, then only the allocation of the SHA1 bank will be changed and the SHA256 bank will remain unchanged. To change the allocation of a TPM from 24 SHA1 PCR and no SHA256 PCR to 24 SHA256 PCR and no SHA1 PCR, the *pcrAllocation* would have to have two selections: one for the empty SHA1 bank and one for the SHA256 bank with 24 PCR.

If a bank is listed more than once, then the last selection in the *pcrAllocation* list is the one that the TPM will attempt to allocate.

- NOTE 1 This does not mean to imply that *pcrAllocation*.*count* can exceed HASH\_COUNT, the number of digests implemented in the TPM.
- EXAMPLE 2 If HASH\_COUNT is 2, *pcrAllocation* can specify SHA-256 twice, and the second one is used. However, if SHA\_256 is specified three times, the unmarshaling may fail and the TPM may return an error.

This command shall not allocate more PCR in any bank than there are PCR attribute definitions. The PCR attribute definitions indicate how a PCR is to be managed – if it is resettable, the locality for update, etc. In the response to this command, the TPM returns the maximum number of PCR allowed for any bank.

When PCR are allocated, if DRTM PCR is defined, the resulting allocation must have at least one bank with the D-RTM PCR allocated. If HCRTM PCR is defined, the resulting allocation must have at least one bank with the HCRTM\_PCR allocated. If not, the TPM returns TPM\_RC\_PCR.

The TPM may return TPM\_RC\_SUCCESS even though the request fails. This is to allow the TPM to return information about the size needed for the requested allocation and the size available. If the *sizeNeeded* parameter in the return is less than or equal to the *sizeAvailable* parameter, then the *allocationSuccess* parameter will be YES. Alternatively, if the request fails, The TPM may return TPM\_RC\_NO\_RESULT.

NOTE 2 An example for this type of failure is a TPM that can only support one bank at a time and cannot support arbitrary distribution of PCR among banks.

After this command, TPM2\_Shutdown() is only allowed to have a *startupType* equal to TPM\_SU\_CLEAR until after the next \_TPM\_Init.

NOTE 3 Even if this command does not cause the PCR allocation to change, the TPM cannot have its state saved. This is done in order to simplify the implementation. There is no need to optimize this command as it is not expected to be used more than once in the lifetime of the TPM (it can be used any number of times but there is no justification for optimization).

# **22.5.2 Command and Response**

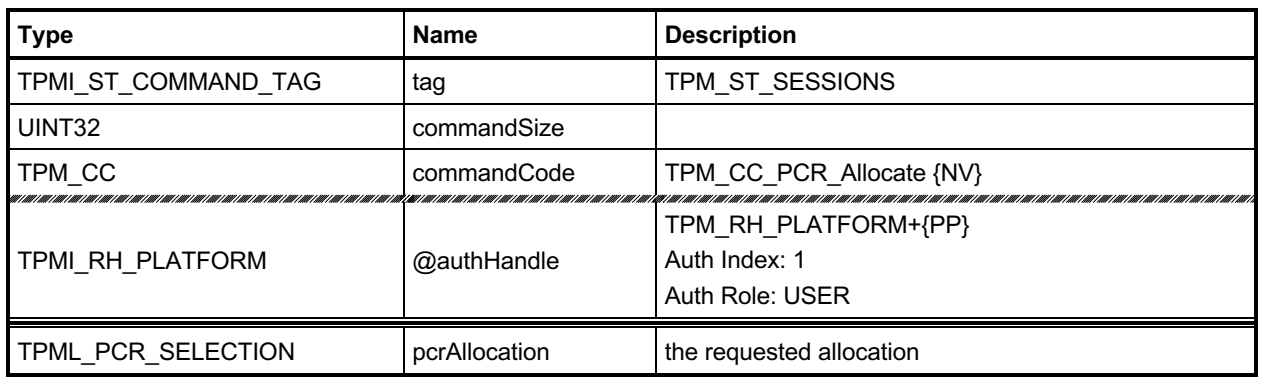

### **Table 120 — TPM2\_PCR\_Allocate Command**

# **Table 121 — TPM2\_PCR\_Allocate Response**

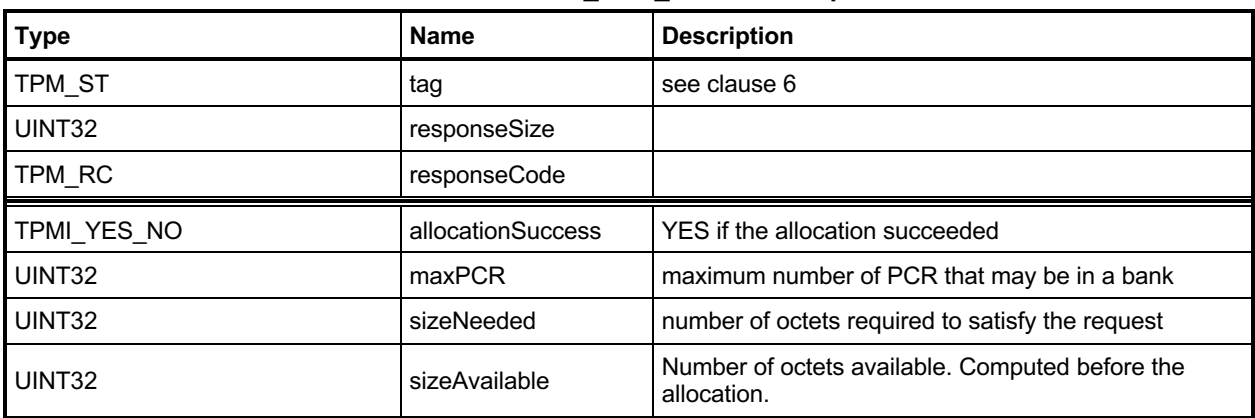

#### **22.5.3 Detailed Actions**

#### **22.5.3.1 /tpm/src/command/PCR/PCR\_Allocate.c**

```
#include "Tpm.h"
#include "PCR_Allocate_fp.h"
#if CC_PCR_Allocate // Conditional expansion of this file
/*(See part 3 specification)
// Allocate PCR banks
*/
// Return Type: TPM_RC
// TPM_RC_PCR the allocation did not have required PCR
// TPM_RC_NV_UNAVAILABLE NV is not accessible
// TPM_RC_NV_RATE NV is in a rate-limiting mode
TPM_RC
TPM2_PCR_Allocate(PCR_Allocate_In* in, // IN: input parameter list
                  PCR_Allocate_Out* out // OUT: output parameter list
)
{
    TPM_RC result;
     // The command needs NV update. Check if NV is available.
     // A TPM_RC_NV_UNAVAILABLE or TPM_RC_NV_RATE error may be returned at
     // this point.
     // Note: These codes are not listed in the return values above because it is
    // an implementation choice to check in this routine rather than in a common
    // function that is called before these actions are called. These return values
    // are described in the Response Code section of Part 3.
    RETURN_IF_NV_IS_NOT_AVAILABLE;
    // Command Output
     // Call PCR Allocation function.
    result = PCRAllocate(
        &in->pcrAllocation, &out->maxPCR, &out->sizeNeeded, &out->sizeAvailable);
    if(result == TPM RC PC) return result;
     //
    out->allocationSuccess = (result == TPM_RC_SUCCESS);
     // if re-configuration succeeds, set the flag to indicate PCR configuration is
     // going to be changed in next boot
     if(out->allocationSuccess == YES)
        g_pcrReConfig = TRUE;
    return TPM_RC_SUCCESS;
}
#endif // CC_PCR_Allocate
```
#### $22.6$ **TPM2\_PCR\_SetAuthPolicy**

### **22.6.1 General Description**

This command is used to associate a policy with a PCR or group of PCR. The policy determines the conditions under which a PCR may be extended or reset.

A policy may only be associated with a PCR that has been defined by a platform-specific specification as allowing a policy. If the TPM implementation does not allow a policy for *pcrNum*, the TPM shall return TPM\_RC\_VALUE.

A platform-specific specification may group PCR so that they share a common policy. In such case, a *pcrNum* that selects any of the PCR in the group will change the policy for all PCR in the group.

The policy setting is persistent and may only be changed by TPM2\_PCR\_SetAuthPolicy() or by TPM2\_ChangePPS().

Before this command is first executed on a TPM or after TPM2\_ChangePPS(), the access control on the PCR will be set to the default value defined in the platform-specific specification.

NOTE 1 It is expected that the typical default will be with the policy hash set to TPM\_ALG\_NULL and an Empty Buffer for the *authPolicy* value. This will allow an *EmptyAuth* to be used as the authorization value.

If the size of the data buffer in *authPolicy* is not the size of a digest produced by *hashAlg*, the TPM shall return TPM\_RC\_SIZE.

NOTE 2 If *hashAlg* is TPM\_ALG\_NULL, then the size is required to be zero.

This command requires platformAuth/platformPolicy.

NOTE 3 If the PCR is in multiple policy sets, the policy will be changed in only one set. The set that is changed will be implementation dependent.

# **22.6.2 Command and Response**

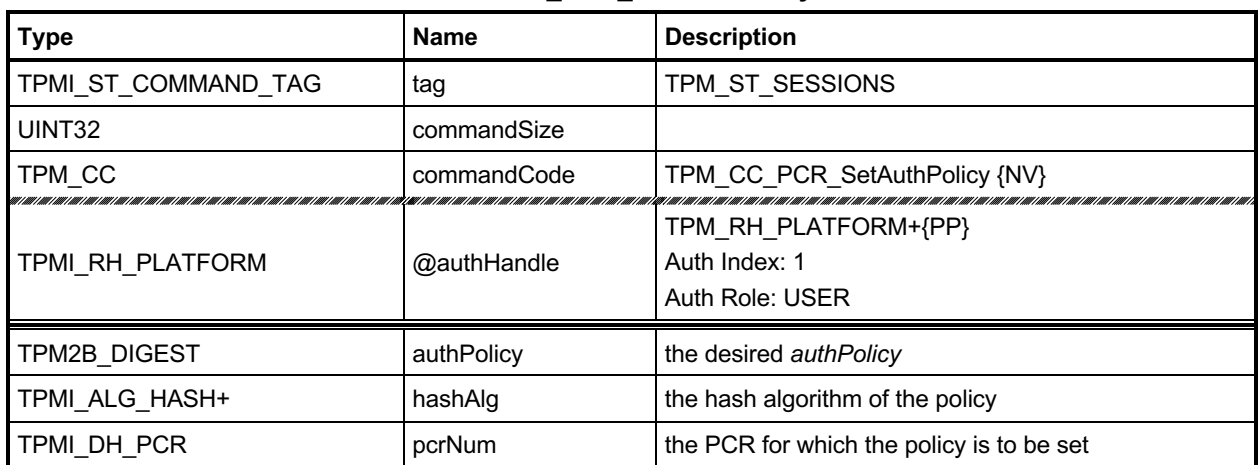

### **Table 122 — TPM2\_PCR\_SetAuthPolicy Command**

# **Table 123 — TPM2\_PCR\_SetAuthPolicy Response**

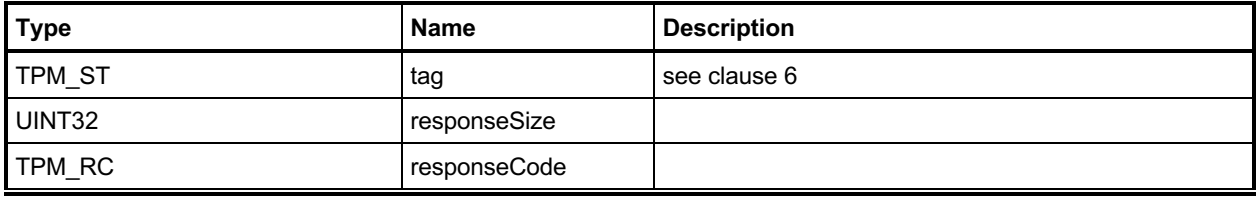

#### **22.6.3 Detailed Actions**

```
22.6.3.1 /tpm/src/command/PCR/PCR_SetAuthPolicy.c
```

```
#include "Tpm.h"
#include "PCR_SetAuthPolicy_fp.h"
#if CC_PCR_SetAuthPolicy // Conditional expansion of this file
/*(See part 3 specification)
// Set authPolicy to a group of PCR
*/
// Return Type: TPM_RC
// TPM_RC_SIZE size of 'authPolicy' is not the size of a digest
// produced by 'policyDigest'
// TPM_RC_VALUE PCR referenced by 'pcrNum' is not a member
// of a PCR policy group
TPM_RC
TPM2_PCR_SetAuthPolicy(PCR_SetAuthPolicy_In* in // IN: input parameter list
)
{
    UINT32 groupIndex;
    // The command needs NV update. Check if NV is available.
    // A TPM_RC_NV_UNAVAILABLE or TPM_RC_NV_RATE error may be returned at
    // this point
   RETURN IF NV IS NOT AVAILABLE;
    // Input Validation:
    // Check the authPolicy consistent with hash algorithm
    if(in->authPolicy.t.size != CryptHashGetDigestSize(in->hashAlg))
        return TPM_RCS_SIZE + RC_PCR_SetAuthPolicy_authPolicy;
    // If PCR does not belong to a policy group, return TPM_RC_VALUE
    if(!PCRBelongsPolicyGroup(in->pcrNum, &groupIndex))
        return TPM_RCS_VALUE + RC_PCR_SetAuthPolicy_pcrNum;
    // Internal Data Update
    // Set PCR policy
    gp.pcrPolicies.hashAlg[groupIndex] = in->hashAlg;
    gp.pcrPolicies.policy[groupIndex] = in->authPolicy;
    // Save new policy to NV
    NV_SYNC_PERSISTENT(pcrPolicies);
    return TPM_RC_SUCCESS;
}
#endif // CC_PCR_SetAuthPolicy
```
# 22.7 TPM2 PCR SetAuthValue

## **22.7.1 General Description**

This command changes the *authValue* of a PCR or group of PCR.

An *authValue* may only be associated with a PCR that has been defined by a platform-specific specification as allowing an authorization value. If the TPM implementation does not allow an authorization for *pcrNum*, the TPM shall return TPM\_RC\_VALUE. A platform-specific specification may group PCR so that they share a common authorization value. In such case, a *pcrNum* that selects any of the PCR in the group will change the *authValue* value for all PCR in the group.

The authorization setting is set to EmptyAuth on each STARTUP(CLEAR) or by TPM2\_Clear(). The authorization setting is preserved by SHUTDOWN(STATE).

# **22.7.2 Command and Response**

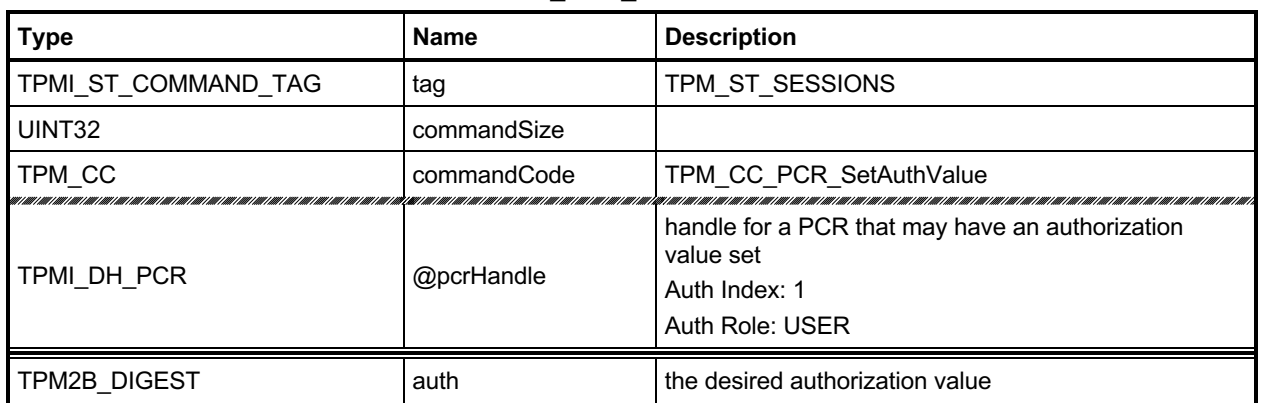

#### **Table 124 — TPM2\_PCR\_SetAuthValue Command**

# **Table 125 — TPM2\_PCR\_SetAuthValue Response**

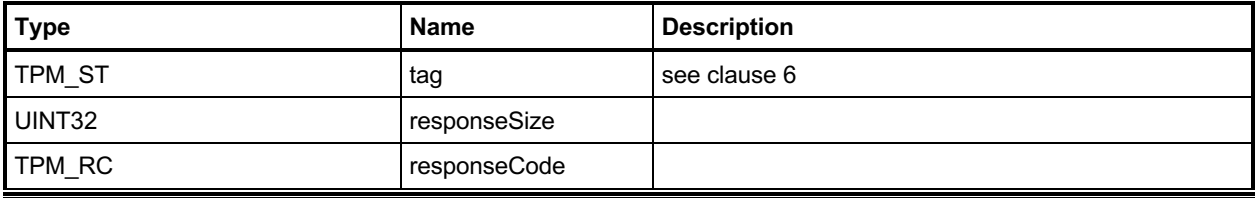

#### **22.7.3 Detailed Actions**

#### **22.7.3.1 /tpm/src/command/PCR/PCR\_SetAuthValue.c**

```
#include "Tpm.h"
#include "PCR_SetAuthValue_fp.h"
#if CC_PCR_SetAuthValue // Conditional expansion of this file
/*(See part 3 specification)
// Set authValue to a group of PCR
*/
// Return Type: TPM_RC
// TPM_RC_VALUE PCR referenced by 'pcrHandle' is not a member
// of a PCR authorization group
TPM_RC
TPM2_PCR_SetAuthValue(PCR_SetAuthValue_In* in // IN: input parameter list
)
{
    UINT32 groupIndex;
    // Input Validation:
     // If PCR does not belong to an auth group, return TPM_RC_VALUE
    if(!PCRBelongsAuthGroup(in->pcrHandle, &groupIndex))
        return TPM_RC_VALUE;
    // The command may cause the orderlyState to be cleared due to the update of
     // state clear data. If this is the case, Check if NV is available.
    // A TPM_RC_NV_UNAVAILABLE or TPM_RC_NV_RATE error may be returned at
    // this point
    RETURN_IF_ORDERLY;
    // Internal Data Update
    // Set PCR authValue
    MemoryRemoveTrailingZeros(&in->auth);
    gc.pcrAuthValues.auth[groupIndex] = in->auth;
    return TPM_RC_SUCCESS;
}
```

```
#endif // CC_PCR_SetAuthValue
```
# **TPM2\_PCR\_Reset**

#### **22.8.1 General Description**

If the attribute of a PCR allows the PCR to be reset and proper authorization is provided, then this command may be used to set the PCR in all banks to zero. The attributes of the PCR may restrict the locality that can perform the reset operation.

NOTE 1 The definition of TPMI\_DH\_PCR in TPM 2.0 Part 2 indicates that if pcrHandle is out of the allowed range for PCR, then the appropriate return value is TPM\_RC\_VALUE.

If *pcrHandle* references a PCR that cannot be reset, the TPM shall return TPM\_RC\_LOCALITY.

NOTE 2 TPM\_RC\_LOCALITY is returned because the reset attributes are defined on a per-locality basis.

# **22.8.2 Command and Response**

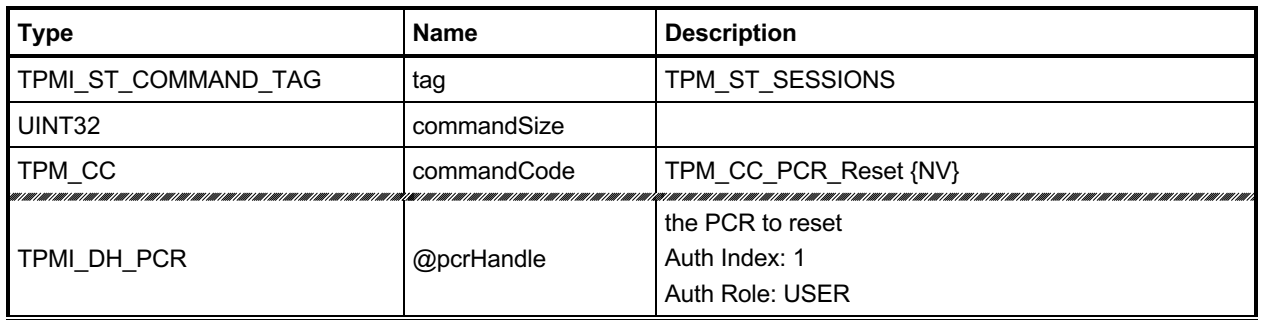

### **Table 126 — TPM2\_PCR\_Reset Command**

# **Table 127 — TPM2\_PCR\_Reset Response**

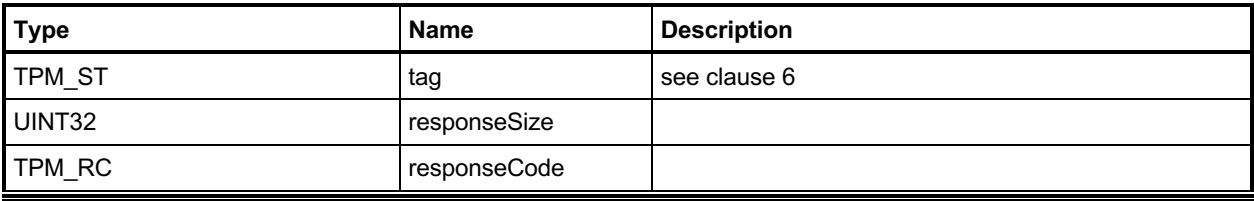

#### **22.8.3 Detailed Actions**

#### **22.8.3.1 /tpm/src/command/PCR/PCR\_Reset.c**

```
#include "Tpm.h"
#include "PCR_Reset_fp.h"
#if CC_PCR_Reset // Conditional expansion of this file
/*(See part 3 specification)
// Reset PCR
*/
// Return Type: TPM_RC
// TPM_RC_LOCALITY current command locality is not allowed to
// reset the PCR referenced by 'pcrHandle'
TPM_RC
TPM2_PCR_Reset(PCR_Reset_In* in // IN: input parameter list
)
{
     // Input Validation
     // Check if the reset operation is allowed by the current command locality
    if(!PCRIsResetAllowed(in->pcrHandle))
        return TPM_RC_LOCALITY;
    // If PCR is state saved and we need to update orderlyState, check NV
     // availability
    if(PCRIsStateSaved(in->pcrHandle))
        RETURN_IF_ORDERLY;
    // Internal Data Update
    // Reset selected PCR in all banks to 0
    PCRSetValue(in->pcrHandle, 0);
     // Indicate that the PCR changed so that pcrCounter will be incremented if
     // necessary.
    PCRChanged(in->pcrHandle);
    return TPM_RC_SUCCESS;
}
```
**#endif // CC\_PCR\_Reset**

# **\_TPM\_Hash\_Start**

### **22.9.1 Description**

This indication from the TPM interface indicates the start of an H-CRTM measurement sequence. On receipt of this indication, the TPM will initialize an H-CRTM Event Sequence context.

If no object memory is available for creation of the sequence context, the TPM will flush the context of an object so that creation of the sequence context will always succeed.

A platform-specific specification may allow this indication before TPM2\_Startup().

NOTE If this indication occurs after TPM2\_Startup(), it is the responsibility of software to ensure that an object context slot is available or to deal with the consequences of having the TPM select an arbitrary object to be flushed. If this indication occurs before TPM2\_Startup() then all context slots are available.

#### **22.9.2 Detailed Actions**

#### **22.9.2.1 /tpm/src/events/\_TPM\_Hash\_Start.c**

```
#include "Tpm.h"
// This function is called to process a _TPM_Hash_Start indication.
LIB_EXPORT void _TPM_Hash_Start(void)
{
     TPM_RC result;
     TPMI_DH_OBJECT handle;
     // If a DRTM sequence object exists, free it up
     if(g_DRTMHandle != TPM_RH_UNASSIGNED)
     {
         FlushObject(g_DRTMHandle);
         g_DRTMHandle = TPM_RH_UNASSIGNED;
     }
     // Create an event sequence object and store the handle in global
     // g_DRTMHandle. A TPM_RC_OBJECT_MEMORY error may be returned at this point
     // The NULL value for the first parameter will cause the sequence structure to
     // be allocated without being set as present. This keeps the sequence from
     // being left behind if the sequence is terminated early.
     result = ObjectCreateEventSequence(NULL, &g_DRTMHandle);
     // If a free slot was not available, then free up a slot.
     if(result != TPM_RC_SUCCESS)
     {
         // An implementation does not need to have a fixed relationship between
         // slot numbers and handle numbers. To handle the general case, scan for
         // a handle that is assigned and free it for the DRTM sequence.
         // In the reference implementation, the relationship between handles and
         // slots is fixed. So, if the call to ObjectCreateEvenSequence()
         // failed indicating that all slots are occupied, then the first handle we
         // are going to check (TRANSIENT_FIRST) will be occupied. It will be freed
         // so that it can be assigned for use as the DRTM sequence object.
         for(handle = TRANSIENT_FIRST; handle < TRANSIENT_LAST; handle++)
 {
             // try to flush the first object
             if(IsObjectPresent(handle))
                 break;
         }
         // If the first call to find a slot fails but none of the slots is occupied
         // then there's a big problem
         pAssert(handle < TRANSIENT_LAST);
         // Free the slot
         FlushObject(handle);
         // Try to create an event sequence object again. This time, we must
         // succeed.
         result = ObjectCreateEventSequence(NULL, &g_DRTMHandle);
         if(result != TPM_RC_SUCCESS)
            FAIL(FATAL ERROR INTERNAL);
     }
    return;
}
```
# **\_TPM\_Hash\_Data**

## **22.10.1 Description**

This indication from the TPM interface indicates arrival of one or more octets of data that are to be included in the H-CRTM Event Sequence sequence context created by the \_TPM\_Hash\_Start indication. The context holds data for each hash algorithm for each PCR bank implemented on the TPM.

If no H-CRTM Event Sequence context exists, this indication is discarded, and no other action is performed.

#### **22.10.2 Detailed Actions**

**22.10.2.1 /tpm/src/events/\_TPM\_Hash\_Data.c**

```
#include "Tpm.h"
// This function is called to process a _TPM_Hash_Data indication.
LIB_EXPORT void _TPM_Hash_Data(uint32_t dataSize, // IN: size of data to be extend
 unsigned char* data // IN: data buffer
)
{
    UINT32 i;
    HASH_OBJECT* hashObject;
    TPMI_DH_PCR pcrHandle = TPMIsStarted() ? PCR_FIRST + DRTM_PCR
                                            : PCR_FIRST + HCRTM_PCR;
     // If there is no DRTM sequence object, then _TPM_Hash_Start
     // was not called so this function returns without doing
     // anything.
    if(g_DRTMHandle == TPM_RH_UNASSIGNED)
        return;
    hashObject = (HASH_OBJECT*)HandleToObject(g_DRTMHandle);
    pAssert(hashObject->attributes.eventSeq);
    // For each of the implemented hash algorithms, update the digest with the
    // data provided.
   for(i = 0; i < HASH COUNT; i++)
     {
        // make sure that the PCR is implemented for this algorithm
        if(PcrIsAllocated(pcrHandle, hashObject->state.hashState[i].hashAlg))
            // Update sequence object
            CryptDigestUpdate(&hashObject->state.hashState[i], dataSize, data);
     }
    return;
```
**}**

# 22.11 TPM Hash End

# **22.11.1 Description**

This indication from the TPM interface indicates the end of the H-CRTM measurement. This indication is discarded, and no other action performed if the TPM does not contain an H-CRTM Event Sequence context.

NOTE 1 An H-CRTM Event Sequence context is created by TPM Hash Start().

If the H-CRTM Event Sequence occurs after TPM2\_Startup(), the TPM will set all of the PCR designated in the platform-specific specifications as resettable by this event to the value indicated in the platform specific specification and increment *restartCount*. The TPM will then Extend the Event Sequence digest/digests into the designated D-RTM PCR (PCR[17]).

$$
PCR[17][hashAlg] := H_{hashAlg}(initial_value || H_{hashAlg}(hash_data))
$$
 (7)

where

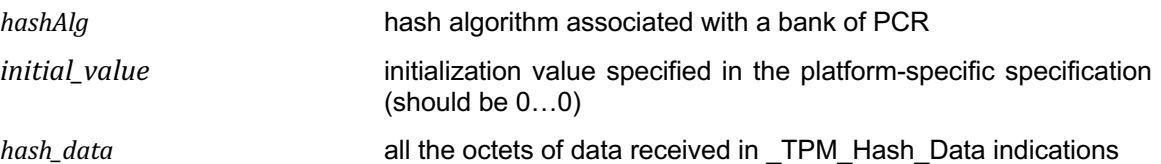

A \_TPM\_Hash\_End indication that occurs after TPM2\_Startup() will increment *pcrUpdateCounter* unless a platform-specific specification excludes modifications of PCR[DRTM] from causing an increment*.*

A platform-specific specification may allow an H-CRTM Event Sequence before TPM2\_Startup(). If so, \_TPM\_Hash\_End will complete the digest, initialize PCR[0] with a digest-size value of 4, and then extend the H-CRTM Event Sequence data into PCR[0].

<span id="page-278-0"></span>
$$
PCR[0][hashAlg] := \mathbf{H}_{hashAlg}(0...04 || \mathbf{H}_{hashAlg}(hash_data))
$$
 (8)

NOTE 2 The entire sequence of \_TPM\_Hash\_Start, \_TPM\_Hash\_Data, and \_TPM\_Hash\_End are required to complete before TPM2\_Startup() or the sequence will have no effect on the TPM.

NOTE 3 PCR[0] does not need to be updated according to [\(8\)](#page-278-0) until the end of TPM2\_Startup().

#### **22.11.2 Detailed Actions**

#### <span id="page-279-0"></span>**22.11.2.1 /tpm/src/events/\_TPM\_Hash\_End.c**

```
#include "Tpm.h"
// This function is called to process a _TPM_Hash_End indication.
LIB_EXPORT void _TPM_Hash_End(void)
{
    UINT32 i;
     TPM2B_DIGEST digest;
     HASH_OBJECT* hashObject;
     TPMI_DH_PCR pcrHandle;
     // If the DRTM handle is not being used, then either _TPM_Hash_Start has not
     // been called, _TPM_Hash_End was previously called, or some other command
     // was executed and the sequence was aborted.
     if(g_DRTMHandle == TPM_RH_UNASSIGNED)
         return;
     // Get DRTM sequence object
    hashObject = (HASH_OBJECT*)HandleToObject(g_DRTMHandle);
     // Is this _TPM_Hash_End after Startup or before
     if(TPMIsStarted())
     {
         // After
         // Reset the DRTM PCR
         PCRResetDynamics();
         // Extend the DRTM_PCR.
         pcrHandle = PCR_FIRST + DRTM_PCR;
         // DRTM sequence increments restartCount
         gr.restartCount++;
     }
     else
     {
        pcrHandle = PCR_FIRST + HCRTM_PCR;
         g_DrtmPreStartup = TRUE;
     }
     // Complete hash and extend PCR, or if this is an HCRTM, complete
     // the hash, reset the H-CRTM register (PCR[0]) to 0...04, and then
     // extend the H-CRTM data
    for(i = 0; i < HASH COUNT; i++)
     {
         TPMI_ALG_HASH hash = CryptHashGetAlgByIndex(i);
         // make sure that the PCR is implemented for this algorithm
         if(PcrIsAllocated(pcrHandle, hashObject->state.hashState[i].hashAlg))
 {
             // Complete hash
             digest.t.size = CryptHashGetDigestSize(hash);
             CryptHashEnd2B(&hashObject->state.hashState[i], &digest.b);
             PcrDrtm(pcrHandle, hash, &digest);
         }
     }
     // Flush sequence object.
     FlushObject(g_DRTMHandle);
```

```
 g_DRTMHandle = TPM_RH_UNASSIGNED;
```
 **return; }**

# **23 Enhanced Authorization (EA) Commands**

#### $23.1$ **Introduction**

The commands in clause [22.11.2.1](#page-279-0) are used for policy evaluation. When successful, each command will update the *policySession*→*policyDigest* in a policy session context in order to establish that the authorizations required to use an object have been provided. Many of the commands will also modify other parts of a policy context so that the caller may constrain the scope of the authorization that is provided.

NOTE 1 Many of the terms used in clause [22.11.2.1](#page-279-0) are described in detail in TPM 2.0 Part 1 and are not redefined in clause [22.11.2.1.](#page-279-0)

The *policySession* parameter of the command is the handle of the policy session context to be modified by the command.

If the *policySession* parameter indicates a trial policy session, then the *policySession*→*policyDigest* will be updated and the indicated validations are not performed. However, any authorizations required to perform the policy command will be checked and dictionary attack logic invoked as necessary.

- NOTE 2 If software is used to create policies, no authorization values are used. For example, TPM\_PolicySecret requires an authorization in a trial policy session, but not in a policy calculation outside the TPM.
- NOTE 3 A policy session is set to a trial policy by TPM2\_StartAuthSession(*sessionType* = TPM\_SE\_TRIAL).
- NOTE 4 Unless there is an unmarshaling error in the parameters of the command, these commands will return TPM\_RC\_SUCCESS when *policySession* references a trial session.
- NOTE 5 Policy context other than the *policySession*→*policyDigest* may be updated for a trial policy but it is not required.

# <span id="page-282-0"></span>**23.2 Signed Authorization Actions**

### **23.2.1 Introduction**

The TPM2\_PolicySigned, TPM\_PolicySecret, and TPM2\_PolicyTicket commands use many of the same functions. Clause [23.2](#page-282-0) consolidates those functions to simplify the document and to ensure uniformity of the operations.

#### <span id="page-282-2"></span>**23.2.2 Policy Parameter Checks**

These parameter checks will be performed when indicated in the description of each of the commands:

- *nonceTPM* If this parameter is not the Empty Buffer, and it does not match *policySession*→*nonceTPM*, then the TPM shall return TPM\_RC\_VALUE.
	- NOTE 1 The *nonceTPM* returned from TPM2\_StartAuthSession is a minimum of 16 bytes.
- *expiration* If this parameter is not zero, then:
	- 1) if *nonceTPM* is not an Empty Buffer, then the absolute value of *expiration* is converted to milliseconds and added to *policySession→startTime* to create the *timeout* value and proceed to [c\).](#page-282-1)
	- 2) If *nonceTPM* is an Empty Buffer, then the absolute value of *expiration* is converted to milliseconds and used as the *timeout* value and proceed to [c\).](#page-282-1)

<span id="page-282-1"></span>However, *timeout* can only be changed to a smaller value (see *timeout* in clause [23.2.4\)](#page-283-0).

- *timeout*  If *timeout* is less than the current value of *Time*, or the current *timeEpoch* is not the same as *policySession→timeEpoch, the* TPM shall return TPM\_RC\_EXPIRED
- *cpHashA* If this parameter is not an Empty Buffer
	- NOTE 2 *cpHashA* is the hash of the command to be executed using this policy session in the authorization. The algorithm used to compute this hash is required to be the algorithm of the policy session.
	- 1) the TPM shall return TPM\_RC\_CPHASH if *policySession*→*cpHash* is set and the contents of *policySession*→*cpHash* are not the same as *cpHashA*; or
		- NOTE 3 cpHash is the expected cpHash value held in the policy session context.
	- 2) the TPM shall return TPM\_RC\_SIZE if *cpHashA* is not the same size as *policySession*→*policyDigest*.
		- NOTE 4 policySession→policyDigest is the size of the digest produced by the hash algorithm used to compute policyDigest.

#### <span id="page-283-1"></span>**23.2.3 Policy Digest Update Function (PolicyUpdate())**

This is the update process for *policySession*→*policyDigest* used by TPM2\_PolicySigned(), TPM2\_PolicySecret(), TPM2\_PolicyTicket(), and TPM2\_PolicyAuthorize(). The function prototype for the update function is:

**PolicyUpdate**(*commandCode, arg2, arg3*) (9)

where

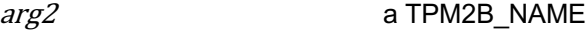

arg3 a TPM2B

These parameters are used to update *policySession*→*policyDigest* by

$$
policy Digest_{new} := \mathbf{H}_{policyAlg}(policy Digest_{old} || commandCode || arg2.name)
$$
 (10)

followed by

 $policyDigest_{new+1} := H_{\text{policyAlg}}(policyDigest_{new} \mid \mid arg3.buffer)$  (11)

where

H<sub>policyAlg</sub>() the hash algorithm chosen when the policy session was started

NOTE 1 If *arg3* is a TPM2B\_NAME, then *arg3.buffer* will actually be an *arg3.name*.

NOTE 2 The *arg2.size* and *arg3.size* fields are not included in the hashes.

NOTE 3 **PolicyUpdate**() uses two hash operations because *arg2* and *arg3* are variable-sized and the concatenation of *arg2* and *arg3* in a single hash could produce the same digest even though *arg2* and  $arg3$  are different. For example,  $arg2 = 123$  and  $arg3 = 456$  would produce the same digest as  $arg2 = 12$  and  $arg3 = 3456$ . Processing of the arguments separately in different Extend operation ensures that the digest produced by **PolicyUpdate**() will be different if *arg2* and *arg3* are different.

#### <span id="page-283-0"></span>**23.2.4 Policy Context Updates**

When a policy command modifies some part of the policy session context other than the *policySession*→*policyDigest*, the following rules apply.

- *cpHash* this parameter may only be changed if it contains its initialization value (an Empty Buffer). If *cpHash* is not the Empty Buffer when a policy command attempts to update it, the TPM will return an error (TPM\_RC\_CPHASH) if the current and update values are not the same.
- *timeOut* this parameter may only be changed to a smaller value. If a command attempts to update this value with a larger value (longer into the future), the TPM will discard the update value. This is not an error condition.
- *commandCode* once set by a policy command, this value may not be changed except by TPM2\_PolicyRestart(). If a policy command tries to change this to a different value, an error is returned (TPM\_RC\_POLICY\_CC).
- *pcrUpdateCounter* this parameter is updated by TPM2\_PolicyPCR(). This value may only be set once during a policy. Each time TPM2\_PolicyPCR() executes, it checks to see if *policySession*→*pcrUpdateCounter* has its default state, indicating that this is the first TPM2\_PolicyPCR(). If it has its default value, then *policySession*→*pcrUpdateCounter* is set to the current value of *pcrUpdateCounter*. If *policySession*→*pcrUpdateCounter* does not have its default value and its value is not the same as *pcrUpdateCounter*, the TPM shall return TPM\_RC\_PCR\_CHANGED.
	- NOTE 1 If this parameter and *pcrUpdateCounter* are not the same, it indicates that PCR have changed since checked by the previous TPM2\_PolicyPCR(). Since they have changed, the previous PCR validation is no longer valid.
- *commandLocality* this parameter is the logical AND of all enabled localities. All localities are enabled for a policy when the policy session is created. TPM2\_PolicyLocalities() selectively disables localities. Once use of a policy for a locality has been disabled, it cannot be enabled except by TPM2\_PolicyRestart().
- *isPPRequired* once SET, this parameter may only be CLEARed by TPM2 PolicyRestart().
- *isAuthValueNeeded* once SET, this parameter may only be CLEARed by TPM2\_PolicyPassword() or TPM2\_PolicyRestart().
- *isPasswordNeeded* once SET, this parameter may only be CLEARed by TPM2\_PolicyAuthValue() or TPM2\_PolicyRestart(),
- NOTE 2 Both TPM2\_PolicyAuthValue() and TPM2\_PolicyPassword() change *policySession*→*policyDigest* in the same way. The different commands simply indicate to the TPM the format used for the *authValue* (HMAC or clear text). Both commands could be in the same policy. The final instance of these commands determines the format.

#### <span id="page-284-0"></span>**23.2.5 Policy Ticket Creation**

For TPM2\_PolicySigned() or TPM2\_PolicySecret(), if the caller specified a negative value for *expiration*, then the TPM will return a ticket that includes a value indicating when the authorization expires. Otherwise, the TPM will return a NULL Ticket.

NOTE 1 If the *authHandle* in TPM2\_PolicySecret() references a PIN Pass Index, then the command may succeed but a NULL Ticket will be returned.

The required computation for the digest in the authorization ticket is:

\n
$$
\text{HMAC}_{contextAlg}(\text{proof}, (\text{TPM_ST\_AUTH\_xxx} \mid \text{cplash} \mid \text{policyRef} \mid \text{authName} \mid \text{timeout} \mid \text{timeout} \mid \text{time} \text{epoch} \mid \text{time} \text{ccl} \mid \text{time} \mid \text{time} \mid \text
$$

where

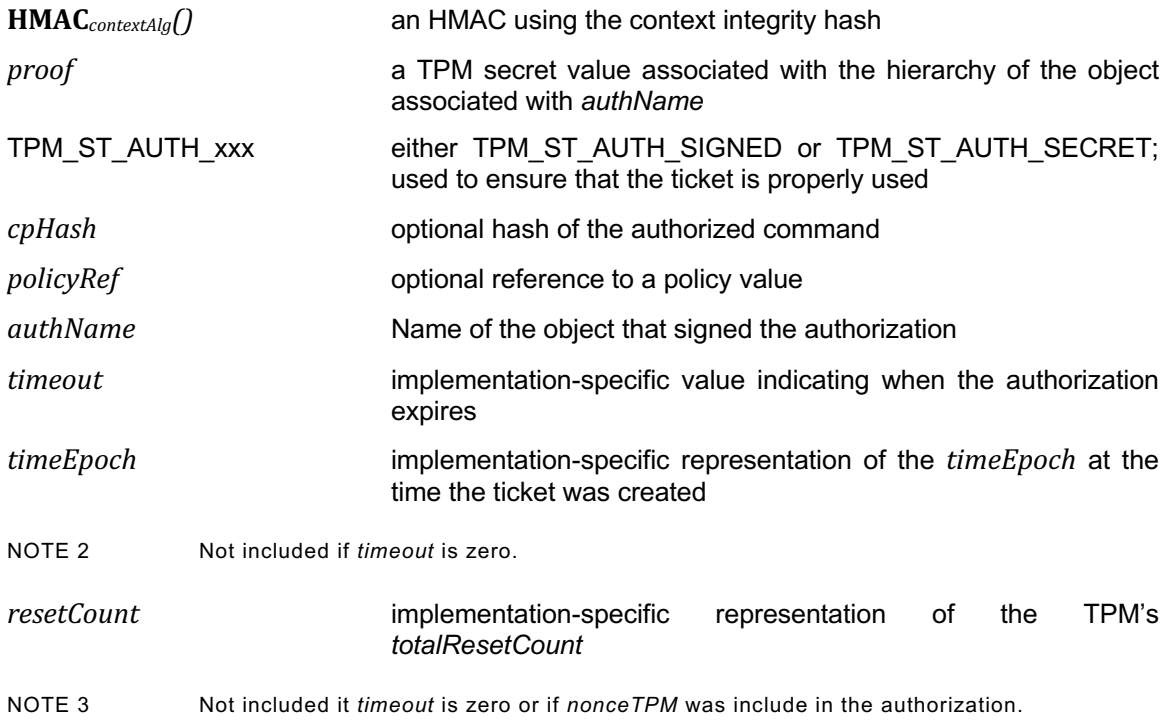

# 23.3 TPM2 PolicySigned

#### **23.3.1 General Description**

This command includes a signed authorization in a policy. The command ties the policy to a signing key by including the Name of the signing key in the *policyDigest*

If *policySession* is a trial session, the TPM will not check the signature and will update *policySession*→*policyDigest* as described in clause [23.2.3](#page-283-1) as if a properly signed authorization was received, but no ticket will be produced.

If *policySession* is not a trial session, the TPM will validate *auth* and only perform the update if it is a valid signature over the fields of the command.

The authorizing entity will sign a digest of the authorization qualifiers: *nonceTPM*, *expiration*, *cpHashA*, and *policyRef*. The digest is computed as:

<span id="page-285-0"></span>
$$
aHash := \mathbf{H}_{\text{authAlg}}(\text{nonceTPM} \mid \mid \text{expivation} \mid \mid \text{cphashA} \mid \mid \text{policyRef})
$$
\n
$$
\tag{13}
$$

where

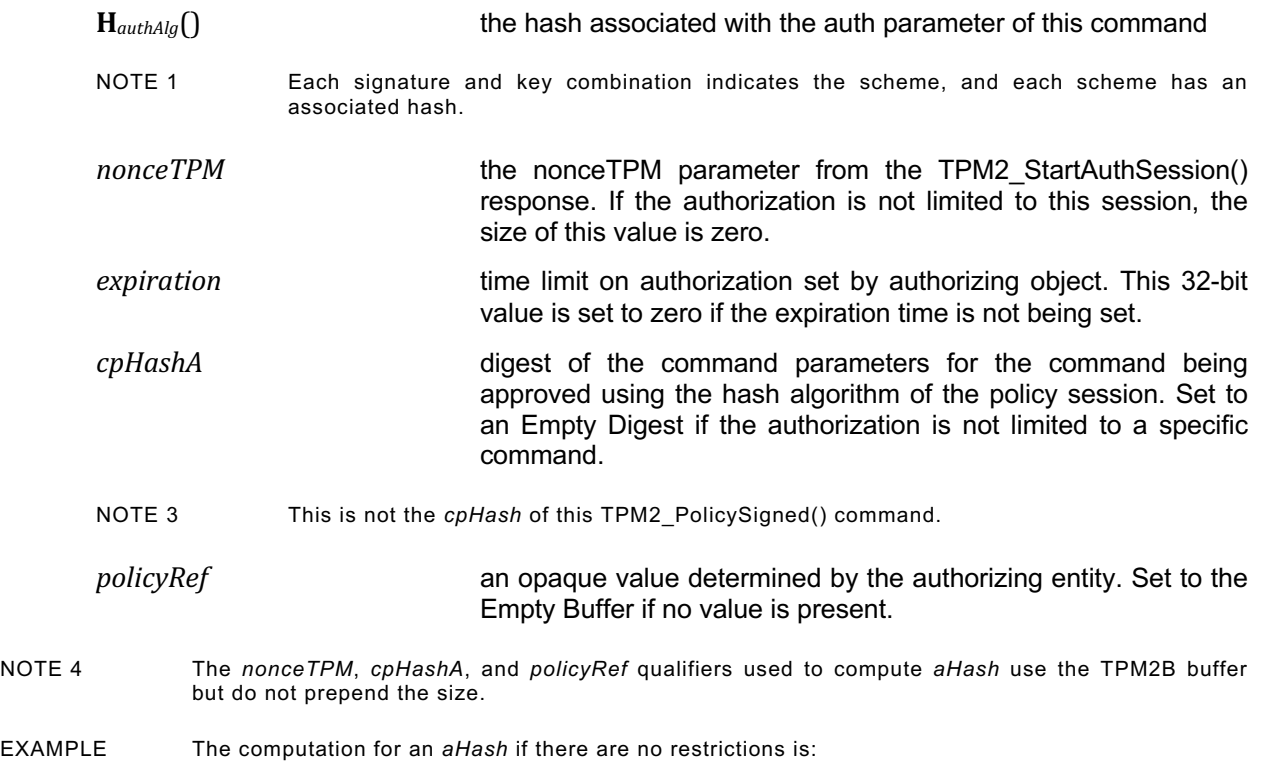

$$
aHash := H_{authAlg}(00\ 00\ 00\ 00_{16})
$$

which is the hash of an expiration time of zero.

The *aHash* is signed by the key associated with a key whose handle is *authObject*. The signature and signing parameters are combined to create the *auth* parameter.

The TPM will perform the parameter checks listed in clause [23.2.2](#page-282-2)

If the parameter checks succeed, the TPM will construct a test digest (*tHash*) over the provided parameters using the same formulation as shown in equation [\(13\)](#page-285-0) above.

If *tHash* does not match the digest of the signed *aHash,* then the authorization fails and the TPM shall return TPM\_RC\_POLICY\_FAIL and make no change to *policySession*→*policyDigest*.

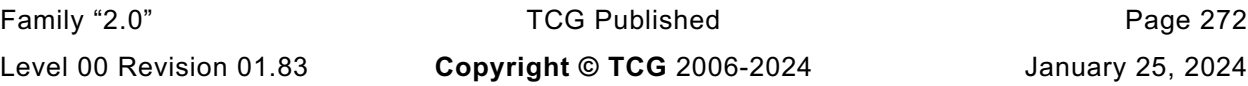

When all validations have succeeded, *policySession*→*policyDigest* is updated by **PolicyUpdate**() (see clause [23.2.3\)](#page-283-1).

**PolicyUpdate**(TPM\_CC\_PolicySigned, *authObject*→*Name*, *policyRef*) (14)

*authObject*→*Name* is a TPM2B\_NAME. *policySession* is updated as described in clause [23.2.4.](#page-283-0) The TPM will optionally produce a ticket as described in clause [23.2.5.](#page-284-0)

Authorization to use *authObject* is not required.

## **23.3.2 Command and Response**

| <b>Type</b>           | <b>Name</b>   | <b>Description</b>                                                                                                    |
|-----------------------|---------------|----------------------------------------------------------------------------------------------------|
| TPMI_ST_COMMAND_TAG   | tag           | TPM ST SESSIONS if an audit, encrypt, or decrypt<br>session is present; otherwise,<br>TPM ST NO SESSIONS                                                                                                    |
| UINT32                | commandSize   |                                                                                                    |
| TPM_CC                | commandCode   | TPM CC PolicySigned                                                                                                    |
| TPMI DH OBJECT        | authObject    | handle for a key that will validate the signature<br>Auth Index: None                                                                                                    |
| TPMI SH POLICY        | policySession | handle for the policy session being extended<br>Auth Index: None                                                                                                    |
| TPM2B NONCE           | nonceTPM      | the policy nonce for the session<br>This can be the Empty Buffer.                                                                                                    |
| TPM2B DIGEST          | cpHashA       | digest of the command parameters to which this<br>authorization is limited<br>This is not the cpHash for this command but the<br>cpHash for the command to which this policy session<br>will be applied. If it is not limited, the parameter will be<br>the Empty Buffer. |
| TPM2B_NONCE           | policyRef     | a reference to a policy relating to the authorization -<br>may be the Empty Buffer<br>Size is limited to be no larger than the nonce size<br>supported on the TPM.                                                                                                    |
| <b>INT32</b>          | expiration    | time when authorization will expire, measured in<br>seconds from the time that <i>nonceTPM</i> was generated<br>If expiration is non-negative, a NULL Ticket is returned<br>(see clause 23.2.5).                                                                          |
| <b>TPMT SIGNATURE</b> | auth          | signed authorization (not optional)                                                                                                    |

**Table 128 — TPM2\_PolicySigned Command**

# **Table 129 — TPM2\_PolicySigned Response**

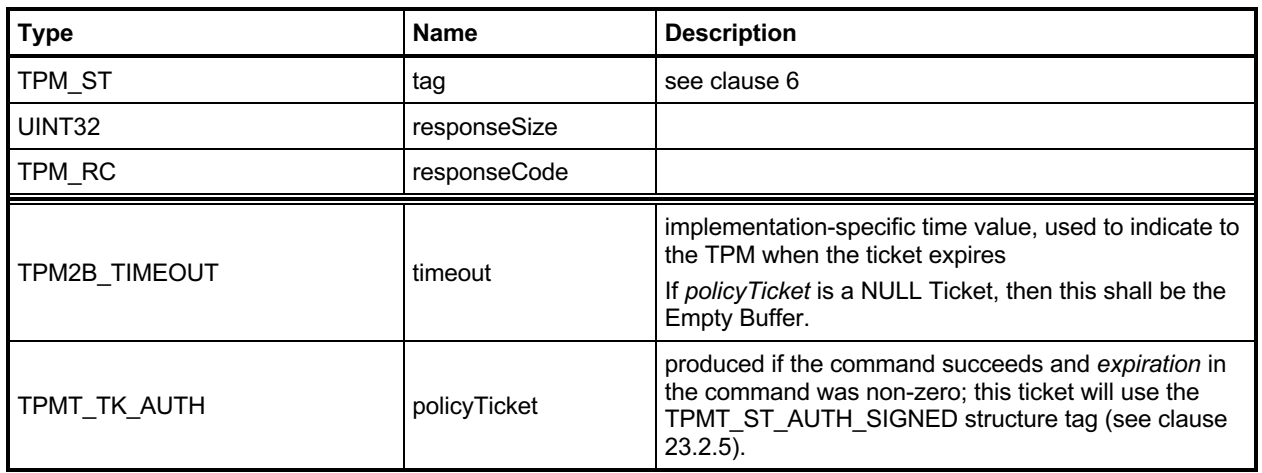
#### **23.3.3 Detailed Actions**

#### **23.3.3.1 /tpm/src/command/EA/PolicySigned.c**

```
#include "Tpm.h"
#include "Policy_spt_fp.h"
#include "PolicySigned_fp.h"
#if CC_PolicySigned // Conditional expansion of this file
/*(See part 3 specification)
// Include an asymmetrically signed authorization to the policy evaluation
*/
// Return Type: TPM_RC
// TPM_RC_CPHASH cpHash was previously set to a different value
// TPM_RC_EXPIRED 'expiration' indicates a time in the past or
// 'expiration' is non-zero but no nonceTPM is present
// TPM_RC_NONCE 'nonceTPM' is not the nonce associated with the
// 'policySession'
                             the signing scheme of 'auth' is not supported by the TPM
// TPM
// TPM_RC_SIGNATURE the signature is not genuine
// TPM_RC_SIZE input cpHash has wrong size
TPM_RC
TPM2_PolicySigned(PolicySigned_In* in, // IN: input parameter list
                 PolicySigned_Out* out // OUT: output parameter list
)
{
   TPM RC result = TPM RC SUCCESS;
    SESSION* session;
    TPM2B_NAME entityName;
    TPM2B_DIGEST authHash;
    HASH_STATE hashState;
               authTimeout = 0;
    // Input Validation
    // Set up local pointers
    session = SessionGet(in->policySession); // the session structure
    // Only do input validation if this is not a trial policy session
    if(session->attributes.isTrialPolicy == CLEAR)
    {
        authTimeout = ComputeAuthTimeout(session, in->expiration, &in->nonceTPM);
        result = PolicyParameterChecks(session,
                                    authTimeout,
                                   &in->cpHashA,
                                   &in->nonceTPM,
                                   RC_PolicySigned_nonceTPM,
                                   RC_PolicySigned_cpHashA,
                                   RC_PolicySigned_expiration);
        if(result != TPM_RC_SUCCESS)
            return result;
        // Re-compute the digest being signed
        /*(See part 3 specification)
        // The digest is computed as:
              // aHash := hash ( nonceTPM | expiration | cpHashA | policyRef)
        // where:
        // hash() the hash associated with the signed authorization
        // nonceTPM the nonceTPM value from the TPM2_StartAuthSession .
        // response If the authorization is not limited to this
        // session, the size of this value is zero.
        // expiration time limit on authorization set by authorizing object.
                         This 32-bit value is set to zero if the expiration
```

```
 // time is not being set.
     // cpHashA hash of the command parameters for the command being
     // approved using the hash algorithm of the PSAP session.
                       Set to NULLauth if the authorization is not limited
     // to a specific command.
     // policyRef hash of an opaque value determined by the authorizing
     // object. Set to the NULLdigest if no hash is present.
     */
     // Start hash
     authHash.t.size = CryptHashStart(&hashState, CryptGetSignHashAlg(&in->auth));
     // If there is no digest size, then we don't have a verification function
     // for this algorithm (e.g. TPM_ALG_ECDAA) so indicate that it is a
     // bad scheme.
    if(authHash.t.size == 0) return TPM_RCS_SCHEME + RC_PolicySigned_auth;
     // nonceTPM
     CryptDigestUpdate2B(&hashState, &in->nonceTPM.b);
     // expiration
     CryptDigestUpdateInt(&hashState, sizeof(UINT32), in->expiration);
     // cpHashA
     CryptDigestUpdate2B(&hashState, &in->cpHashA.b);
     // policyRef
     CryptDigestUpdate2B(&hashState, &in->policyRef.b);
     // Complete digest
     CryptHashEnd2B(&hashState, &authHash.b);
     // Validate Signature. A TPM_RC_SCHEME, TPM_RC_HANDLE or TPM_RC_SIGNATURE
     // error may be returned at this point
     result = CryptValidateSignature(in->authObject, &authHash, &in->auth);
     if(result != TPM_RC_SUCCESS)
         return RcSafeAddToResult(result, RC_PolicySigned_auth);
 }
 // Internal Data Update
 // Update policy with input policyRef and name of authorization key
 // These values are updated even if the session is a trial session
 PolicyContextUpdate(TPM_CC_PolicySigned,
                    EntityGetName(in->authObject, &entityName),
                    &in->policyRef,
                    &in->cpHashA,
                   authTimeout,
                   session);
 // Command Output
 // Create ticket and timeout buffer if in->expiration < 0 and this is not
 // a trial session.
 // NOTE: PolicyParameterChecks() makes sure that nonceTPM is present
 // when expiration is non-zero.
 if(in->expiration < 0 && session->attributes.isTrialPolicy == CLEAR)
 {
    BOOL expiresOnReset = (in->nonceTPM.t.size == 0);
     // Compute policy ticket
     authTimeout &= ~EXPIRATION_BIT;
     result = TicketComputeAuth(TPM_ST_AUTH_SIGNED,
                               EntityGetHierarchy(in->authObject),
                              authTimeout,
                              expiresOnReset,
                              &in->cpHashA,
                               &in->policyRef,
                               &entityName,
                               &out->policyTicket);
     if(result != TPM_RC_SUCCESS)
```

```
 return result;
        // Generate timeout buffer. The format of output timeout buffer is
        // TPM-specific.
        // Note: In this implementation, the timeout buffer value is computed after
        // the ticket is produced so, when the ticket is checked, the expiration
        // flag needs to be extracted before the ticket is checked.
        // In the Windows compatible version, the least-significant bit of the
        // timeout value is used as a flag to indicate if the authorization expires
        // on reset. The flag is the MSb.
        out->timeout.t.size = sizeof(authTimeout);
        if(expiresOnReset)
            authTimeout |= EXPIRATION_BIT;
       UINT64 TO BYTE ARRAY(authTimeout, out->timeout.t.buffer);
    }
    else
    {
        // Generate a null ticket.
        // timeout buffer is null
        out->timeout.t.size = 0;
        // authorization ticket is null
 out->policyTicket.tag = TPM_ST_AUTH_SIGNED;
 out->policyTicket.hierarchy = TPM_RH_NULL;
        out->policyTicket.digest.t.size = 0;
    }
    return TPM_RC_SUCCESS;
```

```
#endif // CC_PolicySigned
```
## 23.4 TPM2 PolicySecret

### **23.4.1 General Description**

This command includes a secret-based authorization to a policy. The caller proves knowledge of the secret value using an authorization session using the *authValue* associated with *authHandle*. A password session, an HMAC session, or a policy session containing TPM2\_PolicyAuthValue() or TPM2\_PolicyPassword() will satisfy this requirement.

If a policy session is used and use of the *authValue* of *authHandle* is not required, the TPM will return TPM\_RC\_MODE. That is, the session for *authHandle* must have either *isAuthValueNeeded* or *isPasswordNeeded* SET.

The secret is the *authValue* of the entity whose handle is *authHandle,* which may be any TPM entity with a handle and an associated *authValue*. This includes the reserved handles (for example, Platform, Storage, and Endorsement), NV Indexes, and loaded objects. *authEntity* is the entity referenced by *authHandle*. If *authEntity* references an Ordinary object, it must have *userWithAuth* SET.

NOTE 1 The *userWithAuth* requirement permits the implementation to use common authorization code.

If *authEntity* references a non-PIN Index. TPMA\_NV\_AUTHREAD is required to be SET in the Index. If *authEntity* references an NV PIN index, TPMA\_NV\_WRITTEN is required to be SET and *pinCount* must be less than *pinLimit*.

NOTE 2 The authorization value for a hierarchy cannot be used in this command if the hierarchy is disabled.

If the authorization check fails, then the normal dictionary attack logic is invoked. If *authEntity* references a NV PIN Pass index, a successful authorization check increments *pinCount*. If *authEntity* references a NV PIN Fail index, a failing authorization check increments *pinCount*. The authorization is checked even for a trial policy session.

If the authorization provided by the authorization session is valid, the command parameters are checked as described in clause [23.2.2.](#page-282-0)

When all validations have succeeded, *policySession*→*policyDigest* is updated by **PolicyUpdate**() (see clause [23.2.3\)](#page-283-0).

**PolicyUpdate**(TPM\_CC\_PolicySecret, *authEntity→Name, policyRef*) (15)

*authEntity*→*Name* is a TPM2B\_NAME*. policySession* is updated as described in clause [23.2.4.](#page-283-1) The TPM will optionally produce a ticket as described in clause [23.2.5.](#page-284-0)

If the session is a trial session, *policySession*→*policyDigest* is updated if the authorization is valid.

NOTE 2 If an HMAC is used to convey the authorization, a separate session is needed for the authorization. Because the HMAC in that authorization will include a nonce that prevents replay of the authorization, the value of the *nonceTPM* parameter in this command is limited. It is retained mostly to provide processing consistency with TPM2\_PolicySigned().

# **23.4.2 Command and Response**

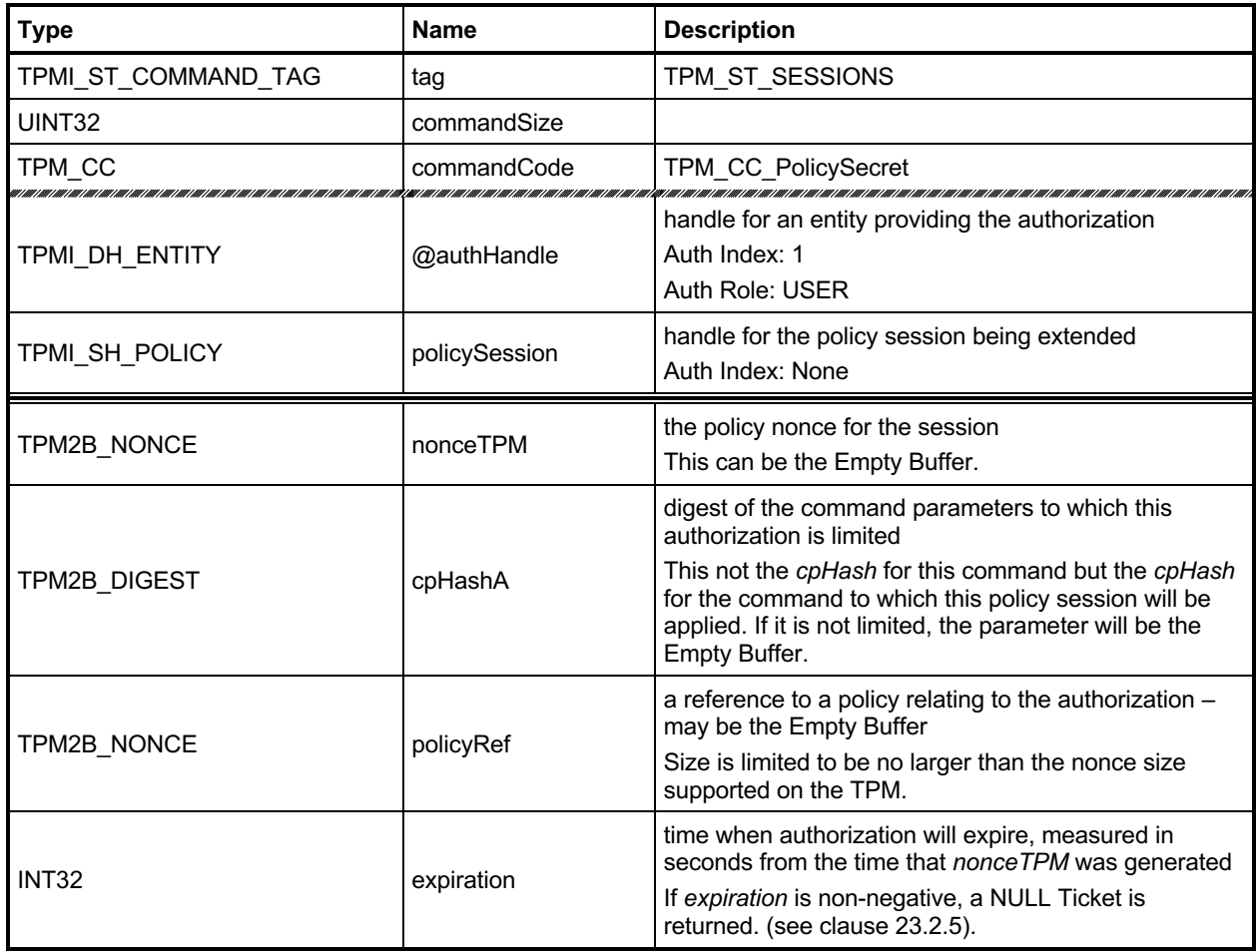

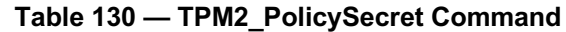

# **Table 131 — TPM2\_PolicySecret Response**

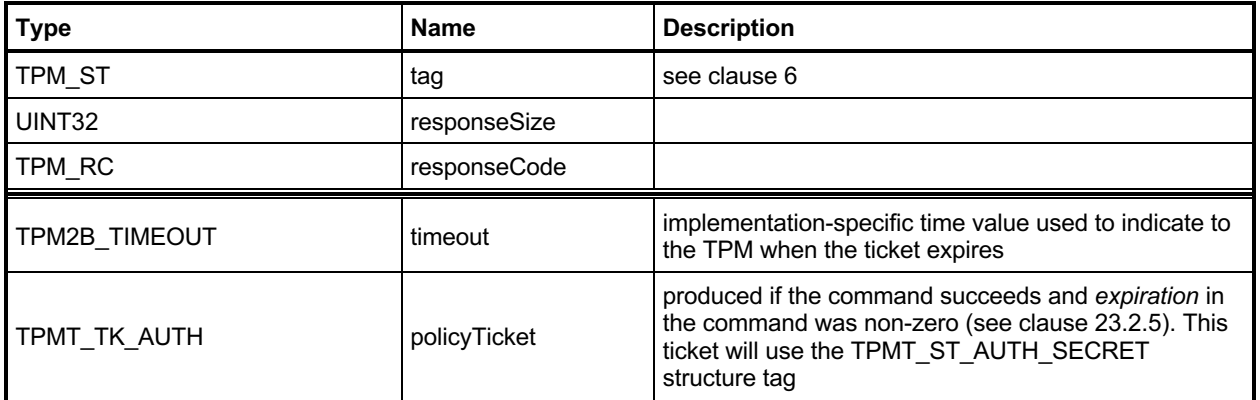

#### **23.4.3 Detailed Actions**

#### **23.4.3.1 /tpm/src/command/EA/PolicySecret.c**

```
#include "Tpm.h"
#include "PolicySecret_fp.h"
#if CC_PolicySecret // Conditional expansion of this file
# include "Policy_spt_fp.h"
# include "NV_spt_fp.h"
/*(See part 3 specification)
// Add a secret-based authorization to the policy evaluation
*/
// Return Type: TPM_RC
// TPM_RC_CPHASH cpHash for policy was previously set to a
// value that is not the same as 'cpHashA'
// TPM_RC_EXPIRED 'expiration' indicates a time in the past
                              ' nonceTPM' does not match the nonce associated
// with 'policySession'
                              'cpHashA' is not the size of a digest for the
// hash associated with 'policySession'
TPM_RC
TPM2_PolicySecret(PolicySecret_In* in, // IN: input parameter list
                 PolicySecret_Out* out // OUT: output parameter list
)
{
    TPM_RC result;
    SESSION* session;
    TPM2B_NAME entityName;
   UINT64 authTimeout = 0;
    // Input Validation
    // Get pointer to the session structure
    session = SessionGet(in->policySession);
    //Only do input validation if this is not a trial policy session
    if(session->attributes.isTrialPolicy == CLEAR)
    {
        authTimeout = ComputeAuthTimeout(session, in->expiration, &in->nonceTPM);
        result = PolicyParameterChecks(session,
                                      authTimeout,
                                     &in->cpHashA,
                                     &in->nonceTPM,
                                     RC_PolicySecret_nonceTPM,
                                     RC_PolicySecret_cpHashA,
                                     RC_PolicySecret_expiration);
        if(result != TPM_RC_SUCCESS)
            return result;
    }
    // Internal Data Update
    // Update policy context with input policyRef and name of authorizing key
    // This value is computed even for trial sessions. Possibly update the cpHash
    PolicyContextUpdate(TPM_CC_PolicySecret,
                       EntityGetName(in->authHandle, &entityName),
                      &in->policyRef,
                      &in->cpHashA,
                      authTimeout,
                      session);
    // Command Output
    // Create ticket and timeout buffer if in->expiration < 0 and this is not
    // a trial session.
```
Family "2.0" TCG Published Page 280

```
 // NOTE: PolicyParameterChecks() makes sure that nonceTPM is present
    // when expiration is non-zero.
    if(in->expiration < 0 && session->attributes.isTrialPolicy == CLEAR
       && !NvIsPinPassIndex(in->authHandle))
    {
        BOOL expiresOnReset = (in->nonceTPM.t.size == 0);
        // Compute policy ticket
        authTimeout &= ~EXPIRATION_BIT;
        result = TicketComputeAuth(TPM_ST_AUTH_SECRET,
                                   EntityGetHierarchy(in->authHandle),
                                  authTimeout,
                                  expiresOnReset,
                                  &in->cpHashA,
                                  &in->policyRef,
                                  &entityName,
                                   &out->policyTicket);
        if(result != TPM_RC_SUCCESS)
            return result;
        // Generate timeout buffer. The format of output timeout buffer is
        // TPM-specific.
        // Note: In this implementation, the timeout buffer value is computed after
        // the ticket is produced so, when the ticket is checked, the expiration
        // flag needs to be extracted before the ticket is checked.
        out->timeout.t.size = sizeof(authTimeout);
        // In the Windows compatible version, the least-significant bit of the
        // timeout value is used as a flag to indicate if the authorization expires
        // on reset. The flag is the MSb.
        if(expiresOnReset)
            authTimeout |= EXPIRATION_BIT;
        UINT64_TO_BYTE_ARRAY(authTimeout, out->timeout.t.buffer);
    }
    else
    {
        // timeout buffer is null
        out->timeout.t.size = 0;
        // authorization ticket is null
 out->policyTicket.tag = TPM_ST_AUTH_SECRET;
 out->policyTicket.hierarchy = TPM_RH_NULL;
        out->policyTicket.digest.t.size = 0;
    }
    return TPM_RC_SUCCESS;
```

```
#endif // CC_PolicySecret
```
# 23.5 TPM2 PolicyTicket

### **23.5.1 General Description**

This command is similar to TPM2\_PolicySigned() except that it takes a ticket instead of a signed authorization. The ticket represents a validated authorization that had an expiration time associated with it.

The parameters of this command are checked as described in clause [23.2.2.](#page-282-0)

If the checks succeed, the TPM uses the *timeout*, *cpHashA*, *policyRef*, and *authName* to construct a ticket to compare with the value in *ticket*. If these tickets match, then the TPM will create a TPM2B\_NAME (*objectName*) using *authName* and update the context of *policySession* by **PolicyUpdate**() (see clause [23.2.3\)](#page-283-0).

### **PolicyUpdate**(*commandCode, authName, policyRef*) (16)

If the structure tag of ticket is TPM\_ST\_AUTH\_SECRET, then *commandCode* will be TPM\_CC\_PolicySecret. If the structure tag of ticket is TPM\_ST\_AUTH\_SIGNED, then *commandCode* will be TPM\_CC\_PolicySIgned.

*policySession* is updated as described in clause [23.2.4.](#page-283-1)

## **23.5.2 Command and Response**

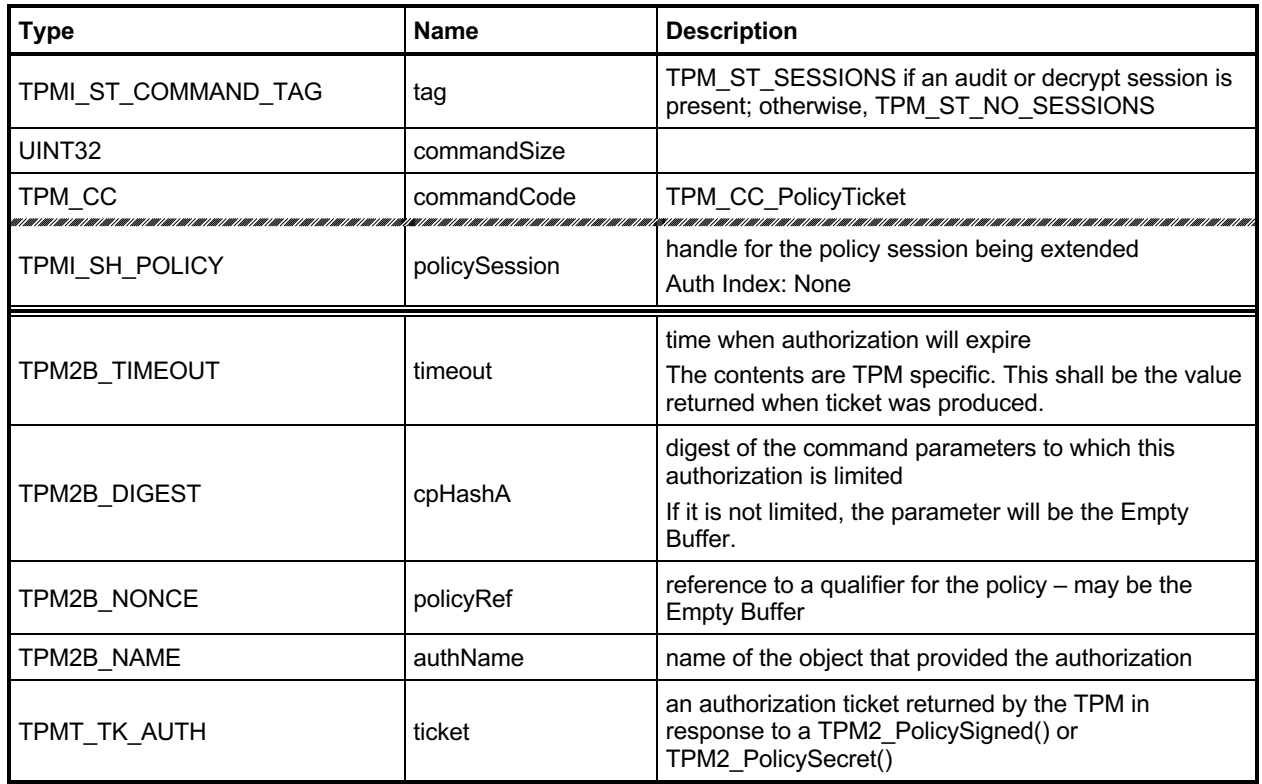

# **Table 132 — TPM2\_PolicyTicket Command**

# **Table 133 — TPM2\_PolicyTicket Response**

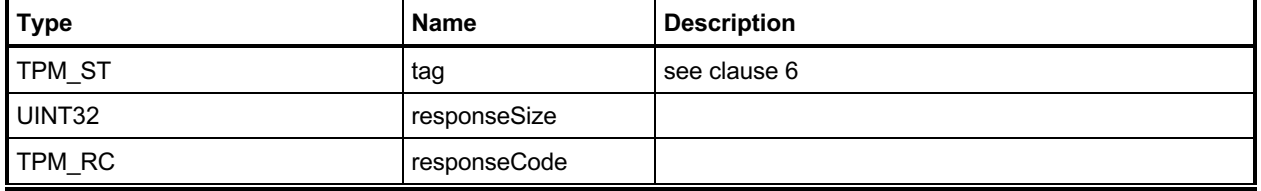

#### **23.5.3 Detailed Actions**

```
23.5.3.1 /tpm/src/command/EA/PolicyTicket.c
```

```
Family "2.0" TCG Published Page 284
#include "Tpm.h"
#include "PolicyTicket_fp.h"
#if CC_PolicyTicket // Conditional expansion of this file
# include "Policy_spt_fp.h"
/*(See part 3 specification)
// Include ticket to the policy evaluation
*/
// Return Type: TPM_RC
// TPM_RC_CPHASH policy's cpHash was previously set to a different
// value
// TPM_RC_EXPIRED 'timeout' value in the ticket is in the past and the
// ticket has expired
       // TPM_RC_SIZE \qquad 'timeout' or 'cpHash' has invalid size for the TPM_RC_TICKET \qquad 'ticket' is not valid
// TPM_RC_TICKET 'ticket' is not valid
TPM_RC
TPM2_PolicyTicket(PolicyTicket_In* in // IN: input parameter list
)
{
   TPM_RC result;<br>SESSION* session
   SESSION* session;<br>UINT64 authTime
                authorimeout;
    TPMT_TK_AUTH ticketToCompare;
   TPM \overline{CC} commandCode = TPM CC PolicySecret;
    BOOL expiresOnReset;
    // Input Validation
    // Get pointer to the session structure
    session = SessionGet(in->policySession);
    // NOTE: A trial policy session is not allowed to use this command.
    // A ticket is used in place of a previously given authorization. Since
    // a trial policy doesn't actually authenticate, the validated
    // ticket is not necessary and, in place of using a ticket, one
    // should use the intended authorization for which the ticket
    // would be a substitute.
    if(session->attributes.isTrialPolicy)
        return TPM_RCS_ATTRIBUTES + RC_PolicyTicket_policySession;
    // Restore timeout data. The format of timeout buffer is TPM-specific.
    // In this implementation, the most significant bit of the timeout value is
    // used as the flag to indicate that the ticket expires on TPM Reset or
    // TPM Restart. The flag has to be removed before the parameters and ticket
    // are checked.
    if(in->timeout.t.size != sizeof(UINT64))
        return TPM_RCS_SIZE + RC_PolicyTicket_timeout;
    authTimeout = BYTE_ARRAY_TO_UINT64(in->timeout.t.buffer);
    // extract the flag
    expiresOnReset = (authTimeout & EXPIRATION_BIT) != 0;
    authTimeout &= ~EXPIRATION_BIT;
    // Do the normal checks on the cpHashA and timeout values
    result = PolicyParameterChecks(session,
                                   authTimeout,
                                  &in->cpHashA,
                                  NULL, // no nonce
```
Level 00 Revision 01.83 **Copyright © TCG** 2006-2024 January 25, 2024

```
 0, // no bad nonce return
                                    RC_PolicyTicket_cpHashA,
                                    RC_PolicyTicket_timeout);
     if(result != TPM_RC_SUCCESS)
         return result;
     // Validate Ticket
     // Re-generate policy ticket by input parameters
     result = TicketComputeAuth(in->ticket.tag,
                                 in->ticket.hierarchy,
                                authTimeout,
                                expiresOnReset,
                                &in->cpHashA,
                                &in->policyRef,
                                &in->authName,
                                &ticketToCompare);
     if(result != TPM_RC_SUCCESS)
         return result;
     // Compare generated digest with input ticket digest
     if(!MemoryEqual2B(&in->ticket.digest.b, &ticketToCompare.digest.b))
         return TPM_RCS_TICKET + RC_PolicyTicket_ticket;
     // Internal Data Update
     // Is this ticket to take the place of a TPM2_PolicySigned() or
     // a TPM2_PolicySecret()?
    if(in->ticket.tag == TPM_ST_AUTH_SIGNED)
         commandCode = TPM_CC_PolicySigned;
    \overline{else} if(in->ticket.tag == TPM ST AUTH SECRET)
        commandCode = TPM_CC_PolicySecret;
     else
         // There could only be two possible tag values. Any other value should
         // be caught by the ticket validation process.
        FAIL(FATAL ERROR INTERNAL);
     // Update policy context
     PolicyContextUpdate(commandCode,
                          &in->authName,
                         &in->policyRef,
                         &in->cpHashA,
                         authTimeout,
                        session);
     return TPM_RC_SUCCESS;
#endif // CC_PolicyTicket
```
## **TPM2\_PolicyOR**

### **23.6.1 General Description**

This command allows options in authorizations without requiring that the TPM evaluate all of the options. If a policy may be satisfied by different sets of conditions, the TPM need only evaluate one set that satisfies the policy. This command will indicate that one of the required sets of conditions has been satisfied.

*PolicySession*→*policyDigest* is compared against the list of provided values. If the current *policySession*→*policyDigest* does not match any value in the list, the TPM shall return TPM\_RC\_VALUE. Otherwise, the TPM will reset *policySession*→*policyDigest* to a Zero Digest. Then *policySession*→*policyDigest* is extended by the concatenation of TPM\_CC\_PolicyOR and the concatenation of all of the digests.

If *policySession* is a trial session, the TPM will assume that *policySession*→*policyDigest* matches one of the list entries and compute the new value of *policyDigest*.

The algorithm for computing the new value for *policyDigest* of *policySession* is:

Concatenate all the digest values in *pHashList*:

$$
digests := pHashList.digests[1].buffer || ... || pHashList.digests[n].buffer
$$
 (17)

- NOTE 1 The TPM will not return an error if the size of an entry is not the same as the size of the digest of the policy. However, that entry cannot match *policyDigest*.
- Reset *policyDigest* to a Zero Digest.
- Extend the command code and the hashes computed in step a) above:

*policyDigestnew* ≔ **H***policyAlg*(*policyDigestold* || TPM\_CC\_PolicyOR || *digests*) (18)

NOTE 2 The computation in b) and c) above is equivalent to: *policyDigestnew* ≔ **H***policyAlg*(0…0 || TPM\_CC\_PolicyOR || *digests*)

A TPM shall support a list with at least eight tagged digest values.

NOTE 3 If policies are to be portable between TPMs, then they should not use more than eight values.

## **23.6.2 Command and Response**

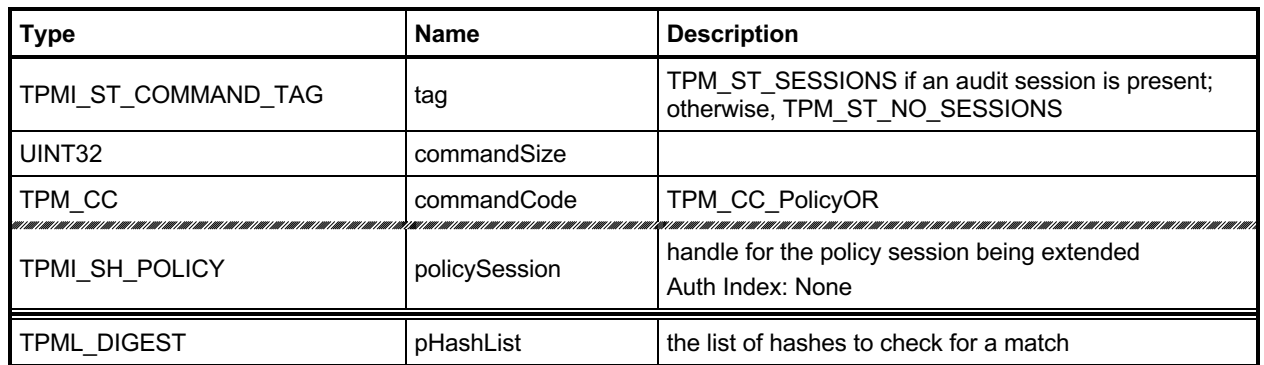

### **Table 134 — TPM2\_PolicyOR Command**

# **Table 135 — TPM2\_PolicyOR Response**

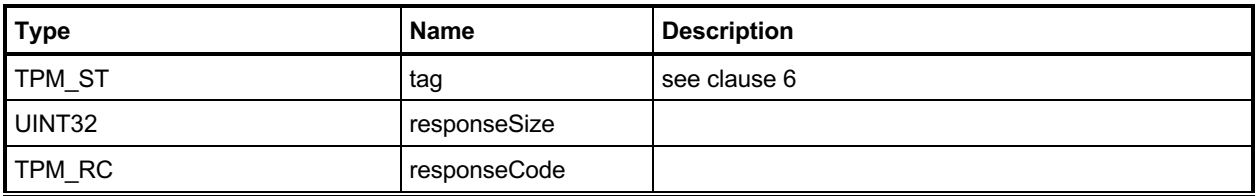

#### **23.6.3 Detailed Actions**

```
23.6.3.1 /tpm/src/command/EA/PolicyOR.c
#include "Tpm.h"
#include "PolicyOR_fp.h"
#if CC_PolicyOR // Conditional expansion of this file
# include "Policy_spt_fp.h"
/*(See part 3 specification)
// PolicyOR command
*/
// Return Type: TPM_RC
// TPM_RC_VALUE no digest in 'pHashList' matched the current
// value of policyDigest for 'policySession'
TPM_RC
TPM2_PolicyOR(PolicyOR_In* in // IN: input parameter list
)
{
     SESSION* session;
    UINT32 i;
    // Input Validation and Update
     // Get pointer to the session structure
     session = SessionGet(in->policySession);
     // Compare and Update Internal Session policy if match
    for(i = 0; i < in->pHashList.count; i++) {
        if(session->attributes.isTrialPolicy == SET
           || (MemoryEqual2B(&session->u2.policyDigest.b,
                             &in->pHashList.digests[i].b)))
         {
            // Found a match
            HASH_STATE hashState;
            TPM_CC commandCode = TPM_CC_PolicyOR;
            // Start hash
            session->u2.policyDigest.t.size =
                CryptHashStart(&hashState, session->authHashAlg);
            // Set policyDigest to 0 string and add it to hash
            MemorySet(session->u2.policyDigest.t.buffer,
 0,
                     session->u2.policyDigest.t.size);
            CryptDigestUpdate2B(&hashState, &session->u2.policyDigest.b);
            // add command code
            CryptDigestUpdateInt(&hashState, sizeof(TPM_CC), commandCode);
            // Add each of the hashes in the list
            for(i = 0; i < in->pHashList.count; i++)
 {
                // Extend policyDigest
                CryptDigestUpdate2B(&hashState, &in->pHashList.digests[i].b);
 }
            // Complete digest
```

```
 CryptHashEnd2B(&hashState, &session->u2.policyDigest.b);
```

```
 return TPM_RC_SUCCESS;
```

```
 }
```
Family "2.0" TCG Published Page 288 Level 00 Revision 01.83 **Copyright © TCG** 2006-2024 January 25, 2024

```
 }
 // None of the values in the list matched the current policyDigest
 return TPM_RCS_VALUE + RC_PolicyOR_pHashList;
}
```

```
#endif // CC_PolicyOR
```
## 23.7 TPM2 PolicyPCR

### **23.7.1 General Description**

This command is used to cause conditional gating of a policy based on PCR. This command together with TPM2 PolicyOR() allows one group of authorizations to occur when PCR are in one state and a different set of authorizations when the PCR are in a different state.

The TPM will modify the *pcrs* parameter so that bits that correspond to unimplemented PCR are CLEAR. If *policySession* is not a trial policy session, the TPM will use the modified value of pcrs to select PCR values to hash according to TPM 2.0 Part 1, *Selecting Multiple PCR.* The hash algorithm of the policy session is used to compute a digest (*digestTPM*) of the selected PCR. If *pcrDigest* does not have a length of zero, then it is compared to *digestTPM*; and if the values do not match, the TPM shall return TPM\_RC\_VALUE and make no change to *policySession*→*policyDigest*. If the values match, or if the length of *pcrDigest* is zero, then *policySession*→*policyDigest* is extended by:

$$
policy Digest_{new} := H_{policyAlg}(policy Digest_{old} || TPM\_CC\_PolicyPCR || pers || digestTPM)
$$
 (19)

where

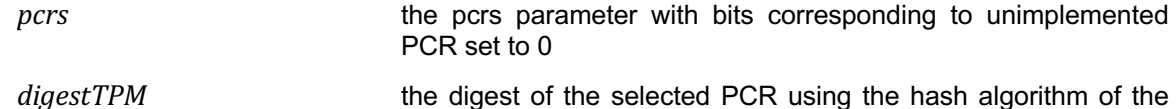

NOTE 1 If the caller provides the expected PCR value, the intention is that the policy evaluation stop at that point if the PCR do not match. If the caller does not provide the expected PCR value, then the validity of the settings will not be determined until an attempt is made to use the policy for authorization. If the policy is constructed such that the PCR check comes before user authorization checks, this early termination would allow software to avoid unnecessary prompts for user input to satisfy a policy that would fail later due to incorrect PCR values.

policy session

After this command completes successfully, the TPM shall return TPM\_RC\_PCR\_CHANGED if the policy session is used for authorization and the PCR are not known to be correct.

The TPM uses a "generation" number (*pcrUpdateCounter*) that is incremented each time PCR are updated (unless the PCR being changed is specified not to cause a change to this counter). The value of this counter is stored in the policy session context (*policySession*→*pcrUpdateCounter*) when this command is executed. When the policy is used for authorization, the current value of the counter is compared to the value in the policy session context and the authorization will fail if the values are not the same.

When this command is executed, *policySession*→*pcrUpdateCounter* is checked to see if it has been previously set (in the reference implementation, it has a value of zero if not previously set). If it has been set, it will be compared with the current value of *pcrUpdateCounter* to determine if any PCR changes have occurred. If the values are different, the TPM shall return TPM\_RC\_PCR\_CHANGED.

NOTE 2 Since the pcrUpdateCounter is updated if any PCR is extended (except those specified not to do so), this means that the command will fail even if a PCR not specified in the policy is updated. This is an optimization for the purposes of conserving internal TPM memory. This would be a rare occurrence, and, if this should occur, the policy could be reset using the TPM2\_PolicyRestart command and rerun.

If *policySession*→*pcrUpdateCounter* has not been set, then it is set to the current value of *pcrUpdateCounter*.

If this command is used for a trial *policySession*, *policySession*→*policyDigest* will be updated using the values from the command rather than the values from a digest of the TPM PCR. If the caller does not provide PCR settings (*pcrDigest* has a length of zero), the TPM may (and it is preferred to) use the current TPM PCR settings (*digestTPM)* in the calculation for the new *policyDigest*. The TPM may return

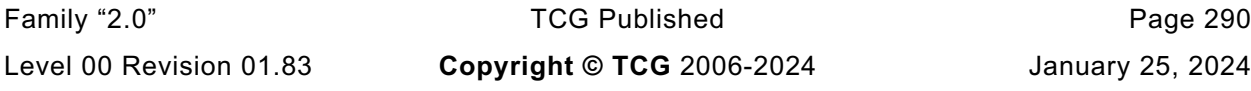

January 25, 2024

an error if the caller does not provide a PCR digest for a trial policy session, but this is not the preferred behavior.

The TPM will not check any PCR and will compute:

*policyDigest<sub>new</sub>* := **H**<sub>policyAlg</sub>(policyDigest<sub>old</sub> || TPM\_CC\_PolicyPCR || *pcrs* || *pcrDigest*) (20)

In this computation, pcrs is the input parameter without modification.

- NOTE 3 The *pcrs* parameter is expected to match the configuration of the TPM for which the policy is being computed which may not be the same as the TPM on which the trial policy is being computed.
- NOTE 4 Although no PCR are checked in a trial policy session, *pcrDigest* is expected to correspond to some useful PCR values. It is legal, but pointless, to have the TPM aid in calculating a *policyDigest* corresponding to PCR values that are not useful in practice.

## **23.7.2 Command and Response**

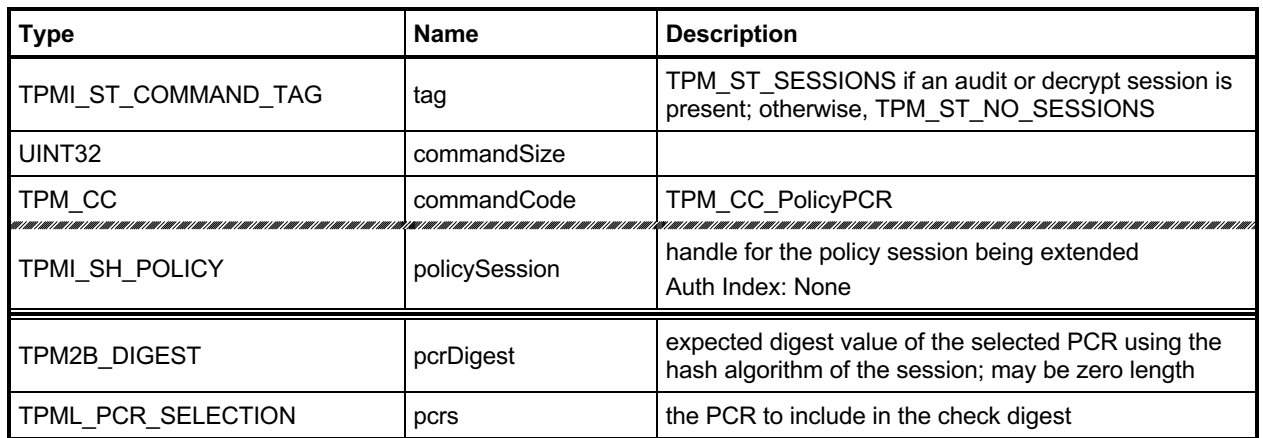

### **Table 136 — TPM2\_PolicyPCR Command**

# **Table 137 — TPM2\_PolicyPCR Response**

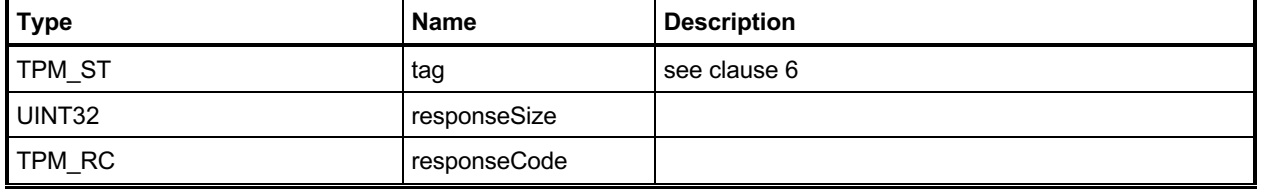

#### **23.7.3 Detailed Actions**

#### **23.7.3.1 /tpm/src/command/EA/PolicyPCR.c**

```
#include "Tpm.h"
#if CC_PolicyPCR // Conditional expansion of this file
  # include "PolicyPCR_fp.h"
# include "Marshal.h"
/*(See part 3 specification)
// Add a PCR gate for a policy session
*/
// Return Type: TPM_RC
// TPM_RC_VALUE if provided, 'pcrDigest' does not match the
// current PCR settings
// TPM_RC_PCR_CHANGED a previous TPM2_PolicyPCR() set
// pcrCounter and it has changed
TPM_RC
TPM2_PolicyPCR(PolicyPCR_In* in // IN: input parameter list
)
{
     SESSION* session;
    TPM2B_DIGEST pcrDigest;
   BYTE pcrs[sizeof(TPML_PCR_SELECTION)];<br>
IIINT32 pcrSize:
   UINT32 pcrSize;<br>BYTE* buffer;
   BYTE* buffer;<br>TPM CC command
                 TPM_CC commandCode = TPM_CC_PolicyPCR;
    HASH_STATE hashState;
    // Input Validation
     // Get pointer to the session structure
     session = SessionGet(in->policySession);
     // Compute current PCR digest
    PCRComputeCurrentDigest(session->authHashAlg, &in->pcrs, &pcrDigest);
     // Do validation for non trial session
     if(session->attributes.isTrialPolicy == CLEAR)
     {
         // Make sure that this is not going to invalidate a previous PCR check
        if(session->pcrCounter != 0 && session->pcrCounter != gr.pcrCounter)
             return TPM_RC_PCR_CHANGED;
        // If the caller specified the PCR digest and it does not
         // match the current PCR settings, return an error..
        if(in->pcrDigest.t.size != 0)
 {
             if(!MemoryEqual2B(&in->pcrDigest.b, &pcrDigest.b))
                return TPM_RCS_VALUE + RC_PolicyPCR_pcrDigest;
        }
     }
     else
     {
        // For trial session, just use the input PCR digest if one provided
        // Note: It can't be too big because it is a TPM2B_DIGEST and the size
        // would have been checked during unmarshaling
        if(in->pcrDigest.t.size != 0)
            pcrDigest = in->pcrDigest;
     }
     // Internal Data Update
```

```
 // Update policy hash
 // policyDigestnew = hash( policyDigestold || TPM_CC_PolicyPCR
 // || PCRS || pcrDigest)
 // Start hash
 CryptHashStart(&hashState, session->authHashAlg);
 // add old digest
 CryptDigestUpdate2B(&hashState, &session->u2.policyDigest.b);
 // add commandCode
 CryptDigestUpdateInt(&hashState, sizeof(TPM_CC), commandCode);
 // add PCRS
 buffer = pcrs;
 pcrSize = TPML_PCR_SELECTION_Marshal(&in->pcrs, &buffer, NULL);
 CryptDigestUpdate(&hashState, pcrSize, pcrs);
 // add PCR digest
 CryptDigestUpdate2B(&hashState, &pcrDigest.b);
 // complete the hash and get the results
 CryptHashEnd2B(&hashState, &session->u2.policyDigest.b);
 // update pcrCounter in session context for non trial session
 if(session->attributes.isTrialPolicy == CLEAR)
 {
     session->pcrCounter = gr.pcrCounter;
 }
 return TPM_RC_SUCCESS;
```

```
#endif // CC_PolicyPCR
```
# 23.8 TPM2 PolicyLocality

### **23.8.1 General Description**

This command indicates that the authorization will be limited to a specific locality.

*policySession→commandLocality* is a parameter kept in the session context. When the policy session is started, this parameter is initialized to a value that allows the policy to apply to any locality.

If *locality* has a value greater than 31, then an extended locality is indicated. For an extended locality, the TPM will validate that *policySession*→*commandLocality* has not previously been set or that the current value of *policySession*→*commandLocality* is the same as *locality* (TPM\_RC\_RANGE).

When *locality* is not an extended locality, the TPM will validate that the *policySession*→*commandLocality* is not set to an extended locality value (TPM\_RC\_RANGE). If not the TPM will disable any locality not SET in the *locality* parameter. If the result of disabling localities results in no locality being enabled, the TPM will return TPM\_RC\_RANGE.

If no error occurred in the validation of *locality*, *policySession*→*policyDigest* is extended with

$$
policy Digest_{new} := \mathbf{H}_{policyAlg}(policy Digest_{old} \mid \mid \mathsf{TPM\_CC\_PolicyLocality} \mid \mid locality)
$$
 (21)

Then *policySession→commandLocality* is updated to indicate which localities are still allowed after execution of TPM2\_PolicyLocality().

When the policy session is used to authorize a command, the authorization will fail if the locality used for the command is not one of the enabled localities in *policySession*→*commandLocality*.

### **23.8.2 Command and Response**

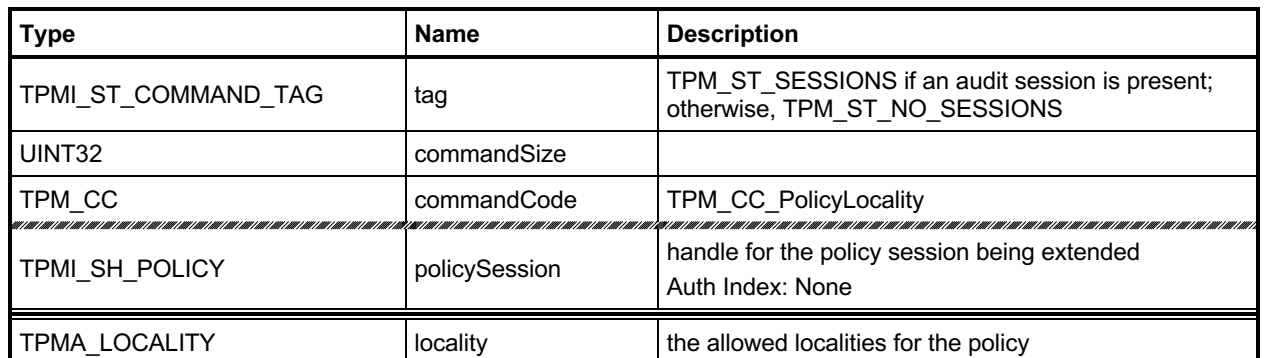

### **Table 138 — TPM2\_PolicyLocality Command**

# **Table 139 — TPM2\_PolicyLocality Response**

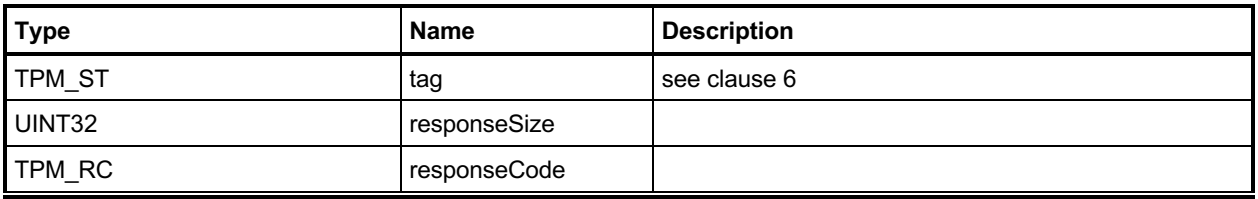

#### **23.8.3 Detailed Actions**

```
23.8.3.1 /tpm/src/command/EA/PolicyLocality.c
```

```
#include "Tpm.h"
#include "PolicyLocality_fp.h"
#include "Marshal.h"
#if CC_PolicyLocality // Conditional expansion of this file
// Return Type: TPM_RC
// TPM_RC_RANGE all the locality values selected by
// 'locality' have been disabled
                               by previous TPM2 PolicyLocality() calls.
TPM_RC
TPM2_PolicyLocality(PolicyLocality_In* in // IN: input parameter list
)
{
    SESSION* session;
    BYTE marshalBuffer[sizeof(TPMA_LOCALITY)];<br>BYTE prevSetting[sizeof(TPMA_LOCALITY)];
    BYTE prevSetting[sizeof(TPMA_LOCALITY)];<br>UINT32 marshalSize;
               maxshallsize; BYTE* buffer;
     TPM_CC commandCode = TPM_CC_PolicyLocality;
    HASH_STATE hashState;
     // Input Validation
     // Get pointer to the session structure
     session = SessionGet(in->policySession);
     // Get new locality setting in canonical form
   marshalBuffer[0] = 0; // Code analysis says that this is not initialized buffer = marshalBuffer;
   buffer = marshalBuffer;<br>marshalSize = TPMA LOCALITY 1
                     = TPMA LOCALITY Marshal(&in->locality, &buffer, NULL);
     // Its an error if the locality parameter is zero
    if(maxshallBuffer[0] == 0) return TPM_RCS_RANGE + RC_PolicyLocality_locality;
     // Get existing locality setting in canonical form
    prevSetting[0] = 0; // Code analysis says that this is not initialized
    buffer = prevSetting;
    TPMA_LOCALITY_Marshal(&session->commandLocality, &buffer, NULL);
     // If the locality has previously been set
     if(prevSetting[0] != 0
        // then the current locality setting and the requested have to be the same
        // type (that is, either both normal or both extended
        && ((prevSetting[0] < 32) != (marshalBuffer[0] < 32)))
         return TPM_RCS_RANGE + RC_PolicyLocality_locality;
     // See if the input is a regular or extended locality
     if(marshalBuffer[0] < 32)
     {
         // if there was no previous setting, start with all normal localities
         // enabled
         if(prevSetting[0] == 0)
             prevSetting[0] = 0x1F;
         // AND the new setting with the previous setting and store it in prevSetting
         prevSetting[0] &= marshalBuffer[0];
```

```
 // The result setting can not be 0
     if(prevSetting[0] == 0)
         return TPM_RCS_RANGE + RC_PolicyLocality_locality;
 }
 else
 {
     // for extended locality
     // if the locality has already been set, then it must match the
     if(prevSetting[0] != 0 && prevSetting[0] != marshalBuffer[0])
         return TPM_RCS_RANGE + RC_PolicyLocality_locality;
     // Setting is OK
     prevSetting[0] = marshalBuffer[0];
 }
 // Internal Data Update
 // Update policy hash
 // policyDigestnew = hash(policyDigestold || TPM_CC_PolicyLocality || locality)
 // Start hash
 CryptHashStart(&hashState, session->authHashAlg);
 // add old digest
 CryptDigestUpdate2B(&hashState, &session->u2.policyDigest.b);
 // add commandCode
 CryptDigestUpdateInt(&hashState, sizeof(TPM_CC), commandCode);
 // add input locality
 CryptDigestUpdate(&hashState, marshalSize, marshalBuffer);
 // complete the digest
 CryptHashEnd2B(&hashState, &session->u2.policyDigest.b);
 // update session locality by unmarshal function. The function must succeed
 // because both input and existing locality setting have been validated.
 buffer = prevSetting;
 TPMA_LOCALITY_Unmarshal(&session->commandLocality, &buffer, (INT32*)&marshalSize);
 return TPM_RC_SUCCESS;
```

```
#endif // CC_PolicyLocality
```
## 23.9 TPM2 PolicyNV

### **23.9.1 General Description**

This command is used to cause conditional gating of a policy based on the contents of an NV Index. It is an immediate assertion. The NV index is validated during the TPM2\_PolicyNV() command, not when the session is used for authorization.

The authorization to read the NV Index must succeed even if *policySession* is a trial policy session.

If *policySession* is a trial policy session, the TPM will update *policySession*→*policyDigest* as shown in equations [\(22\)](#page-312-0) and [\(23\)](#page-312-1) below and return TPM\_RC\_SUCCESS. It will not perform any further validation. The remainder of this general description would apply only if *policySession* is not a trial policy session.

An authorization session providing authorization to read the NV Index shall be provided.

If TPMA\_NV\_WRITTEN is not SET in the NV Index, the TPM shall return TPM\_RC\_NV\_UNINITIALIZED. If TPMA\_NV\_READLOCKED of the NV Index is SET, then the TPM shall return TPM\_RC\_NV\_LOCKED.

For an NV Index with the TPM\_NT\_COUNTER or TPM\_NT\_BITS attribute SET, the TPM may ignore the *offset* parameter and use an offset of 0. Therefore, it is recommended that the caller set the *offset* parameter to 0 for interoperability.

If *offset* and the *size* field of *data* add to a value that is greater than the *dataSize* field of the NV Index referenced by *nvIndex*, the TPM shall return an error (TPM\_RC\_NV\_RANGE). The implementation may return an error (TPM\_RC\_VALUE) if it performs an additional check and determines that *offset* is greater than the *dataSize* field of the NV Index.

operandA begins at *offset* into the NV index contents and has a size equal to the size of *operandB*. The TPM will perform the indicated arithmetic check using *operandA* and *operandB*. If the check fails, the TPM shall return TPM\_RC\_POLICY and not change *policySession*→*policyDigest*. If the check succeeds, the TPM will hash the arguments:

<span id="page-312-1"></span><span id="page-312-0"></span>
$$
args := \mathbf{H}_{policyAlg}(operandB.buffer || offset || operation)
$$
 (22)

where

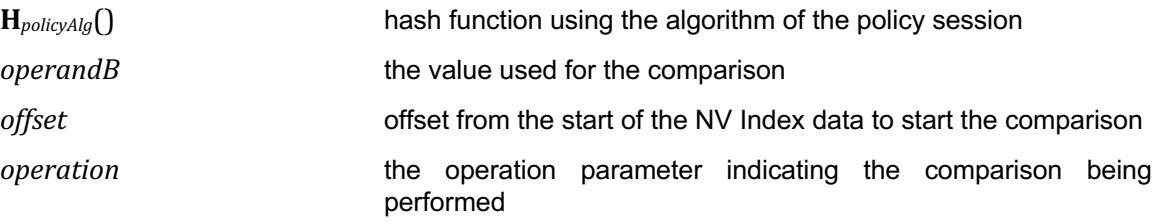

The value of args and the Name of the NV Index are extended to *policySession*→*policyDigest* by

```
policyDigestnew ≔ HpolicyAlg(policyDigestold ||	TPM_CC_PolicyNV ||	args ||	nvIndex→Name) (23)
```
where

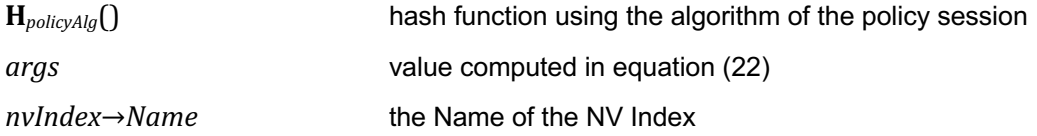

The signed arithmetic operations are performed using twos-complement.

NOTE When comparing two negative values, TPMs prior to revision 1.66 might have implemented the signed arithmetic operations using signed-magnitude.

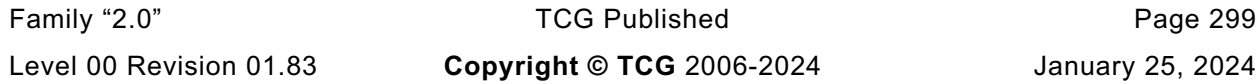

Magnitude comparisons assume that the octet at offset zero in the referenced NV location and in *operandB* contain the most significant octet of the data.

## **23.9.2 Command and Response**

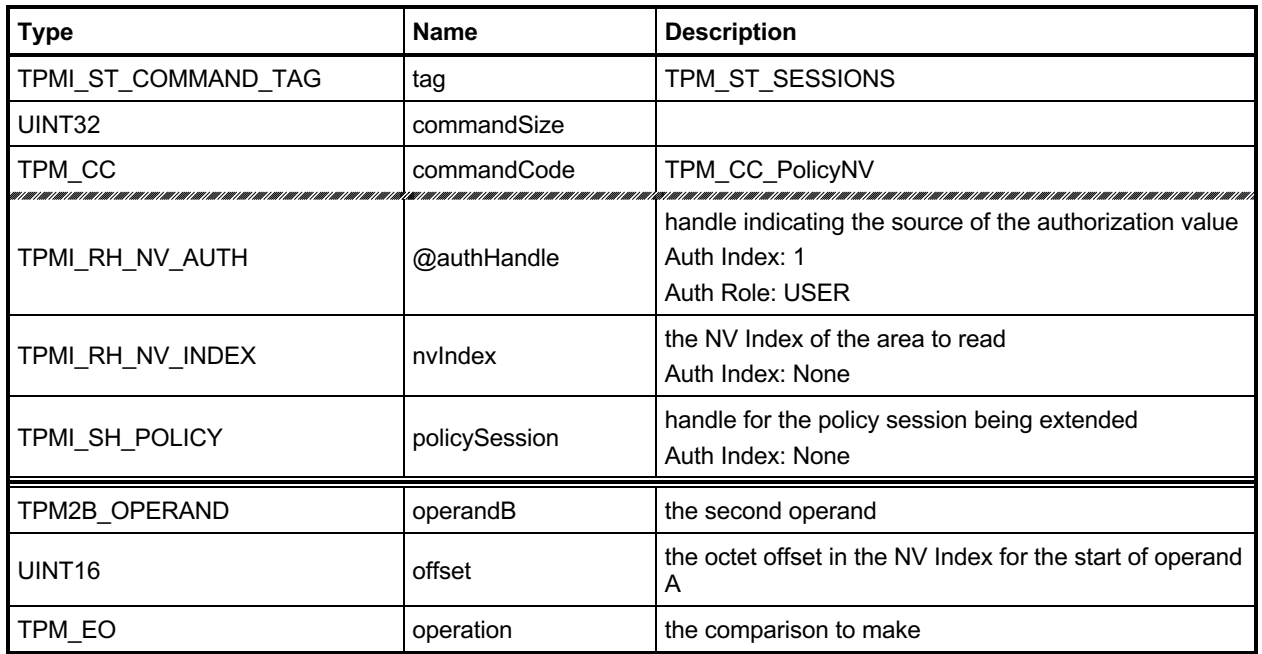

## **Table 140 — TPM2\_PolicyNV Command**

# **Table 141 — TPM2\_PolicyNV Response**

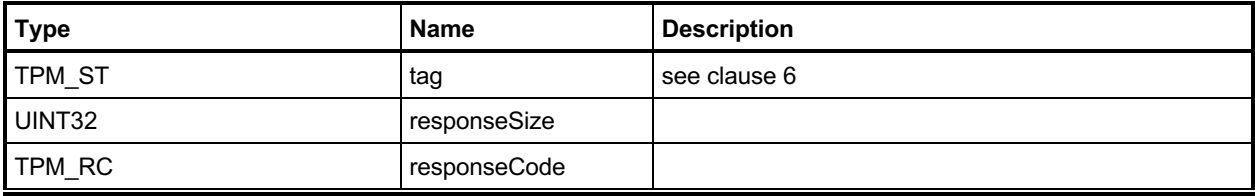

#### **23.9.3 Detailed Actions**

```
23.9.3.1 /tpm/src/command/EA/PolicyNV.c
```

```
#include "Tpm.h"
#include "PolicyNV_fp.h"
#if CC_PolicyNV // Conditional expansion of this file
# include "Policy_spt_fp.h"
/*(See part 3 specification)
// Do comparison to NV location
*/
// Return Type: TPM_RC
// TPM_RC_AUTH_TYPE NV index authorization type is not correct
// TPM_RC_NV_LOCKED NV index read locked
// TPM_RC_NV_UNINITIALIZED the NV index has not been initialized
// TPM_RC_POLICY the comparison to the NV contents failed
                                  the size of 'nvIndex' data starting at 'offset'
// is less than the size of 'operandB'
                                   'offset' is too large
TPM_RC
TPM2_PolicyNV(PolicyNV_In* in // IN: input parameter list
)
{
   TPM_RC result;<br>SESSION* session;
    SESSION* session;
               locator; NV_INDEX* nvIndex;
   BYTE nvBuffer[sizeof(in->operandB.t.buffer)];
    TPM2B_NAME nvName;
   TPM CC commandCode = TPM CC PolicyNV;
    HASH_STATE hashState;
    TPM2B_DIGEST argHash;
    // Input Validation
    // Get pointer to the session structure
    session = SessionGet(in->policySession);
    //If this is a trial policy, skip all validations and the operation
    if(session->attributes.isTrialPolicy == CLEAR)
     {
        // No need to access the actual NV index information for a trial policy.
        nvIndex = NvGetIndexInfo(in->nvIndex, &locator);
        // Common read access checks. NvReadAccessChecks() may return
        // TPM_RC_NV_AUTHORIZATION, TPM_RC_NV_LOCKED, or TPM_RC_NV_UNINITIALIZED
        result = NvReadAccessChecks(
            in->authHandle, in->nvIndex, nvIndex->publicArea.attributes);
        if(result != TPM_RC_SUCCESS)
            return result;
        // Make sure that offset is within range
        if(in->offset > nvIndex->publicArea.dataSize)
            return TPM_RCS_VALUE + RC_PolicyNV_offset;
        // Valid NV data size should not be smaller than input operandB size
        if((nvIndex->publicArea.dataSize - in->offset) < in->operandB.t.size)
            return TPM_RCS_SIZE + RC_PolicyNV_operandB;
        // Get NV data. The size of NV data equals the input operand B size
```

```
 NvGetIndexData(nvIndex, locator, in->offset, in->operandB.t.size, nvBuffer);
     // Check to see if the condition is valid
     if(!PolicySptCheckCondition(
            in->operation, nvBuffer, in->operandB.t.buffer, in->operandB.t.size))
         return TPM_RC_POLICY;
 }
 // Internal Data Update
 // Start argument hash
 argHash.t.size = CryptHashStart(&hashState, session->authHashAlg);
 // add operandB
 CryptDigestUpdate2B(&hashState, &in->operandB.b);
 // add offset
 CryptDigestUpdateInt(&hashState, sizeof(UINT16), in->offset);
 // add operation
 CryptDigestUpdateInt(&hashState, sizeof(TPM_EO), in->operation);
 // complete argument digest
 CryptHashEnd2B(&hashState, &argHash.b);
 // Update policyDigest
 // Start digest
 CryptHashStart(&hashState, session->authHashAlg);
 // add old digest
 CryptDigestUpdate2B(&hashState, &session->u2.policyDigest.b);
 // add commandCode
 CryptDigestUpdateInt(&hashState, sizeof(TPM_CC), commandCode);
 // add argument digest
 CryptDigestUpdate2B(&hashState, &argHash.b);
 // Adding nvName
 CryptDigestUpdate2B(&hashState, &EntityGetName(in->nvIndex, &nvName)->b);
 // complete the digest
 CryptHashEnd2B(&hashState, &session->u2.policyDigest.b);
 return TPM_RC_SUCCESS;
```

```
#endif // CC_PolicyNV
```
## 23.10 TPM2 PolicyCounterTimer

### **23.10.1 General Description**

This command is used to cause conditional gating of a policy based on the contents of the TPMS\_TIME\_INFO structure.

If *policySession* is a trial policy session, the TPM will update *policySession*→*policyDigest* as shown in equations [\(24\)](#page-317-0) and [\(25\)](#page-317-1) below and return TPM\_RC\_SUCCESS. It will not perform any validation. The remainder of this general description would apply only if *policySession* is not a trial policy session.

The TPM will perform the indicated arithmetic check on the indicated portion of the TPMS\_TIME\_INFO structure. If the check fails, the TPM shall return TPM\_RC\_POLICY and not change *policySession*→*policyDigest*. If the check succeeds, the TPM will hash the arguments:

<span id="page-317-1"></span><span id="page-317-0"></span>
$$
args := \mathbf{H}_{policyAlg}(operandB.buffer || offset || operation)
$$
 (24)

where

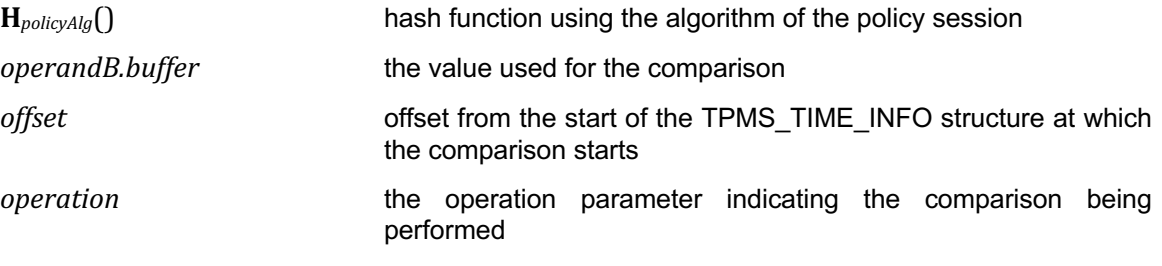

NOTE There is no security related reason for the double hash.

The value of *args* is extended to *policySession*→*policyDigest* by

$$
policy Digest_{new} := H_{policyAlg}(policy Digest_{old} || TPM\_CC\_PolicyCounterTimer || args)
$$
 (25)

where

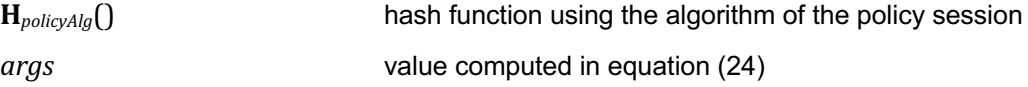

The signed arithmetic operations are performed using twos-complement. The indicated portion of the TPMS\_TIME\_INFO structure begins at *offset* and has a length of *operandB*.*size*. If the number of octets to be compared overflows the TPMS\_TIME\_INFO structure, the TPM returns TPM\_RC\_RANGE. If *offset* is greater than the size of the marshaled TPMS TIME\_INFO structure, the TPM returns TPM\_RC\_VALUE. The structure is marshaled into its canonical form with no padding. The TPM does not check for alignment of the offset with a TPMS\_TIME\_INFO structure member.

NOTE 1 When comparing two negative values, TPMs prior to revision 1.66 might have implemented the signed arithmetic operations using signed-magnitude.

Magnitude comparisons assume that the octet at offset zero in the referenced location and in *operandB* contain the most significant octet of the data.

If *operation* is TPM\_EO\_UNSIGNED\_LT and the comparison is specifically against *Time* in the TPMS\_TIME\_INFO structure (*offset* = 0), then the comparison value will indicate a time in seconds since the *nonceTPM* for the policy session was generated after which the policy session expires and cannot be used for authorization.

NOTE 2 This special case for TPM\_EO\_UNSIGNED\_LT was added in revision 1.65.

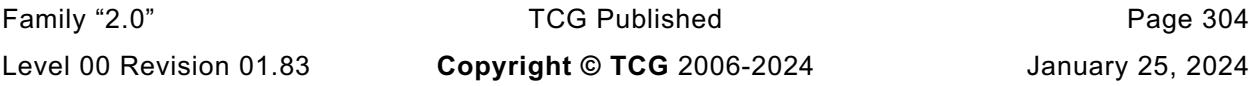

When used to set an expiration time, the value in *operandB* is used like the *expiration* parameter of TPM2\_PolicySigned() or TPM2\_PolicySecret(). The differences are that the operandB parameter is a 64 bit, unsigned value instead of a 32-bit signed value.

- EXAMPLE This enables time limited key usage. A policy can be designed to permit a key to be authorized for e.g., one hour.
- NOTE 4 A TPM implementation is allowed to reject (TPM\_RC\_VALUE) an expiration value with a decimal value larger than 2,147,483,647 (corresponds to  $68$  years).

For the comparison, *operandB* is converted to a 64-bit integer (*limit*) and *policySession→startTime* is added. If the resulting value of *limit* is less than TPM Time, then the TPM returns an error (TPM\_RC\_EXPIRED). Otherwise, the policy session context is updated:

*policySession→policyExpiration* ≔ **min**(*policySession→policyExpiration*, *limit*) (26)

EXAMPLE If OperandB has a *buffer* size of 8 bytes with a value of 0016, 0016, 0016, 0016, 0016, 0016, 0016, 0516, then the authorization is valid for 5 seconds from the time the policy session's *nonceTpm* was generated.

## **23.10.2 Command and Response**

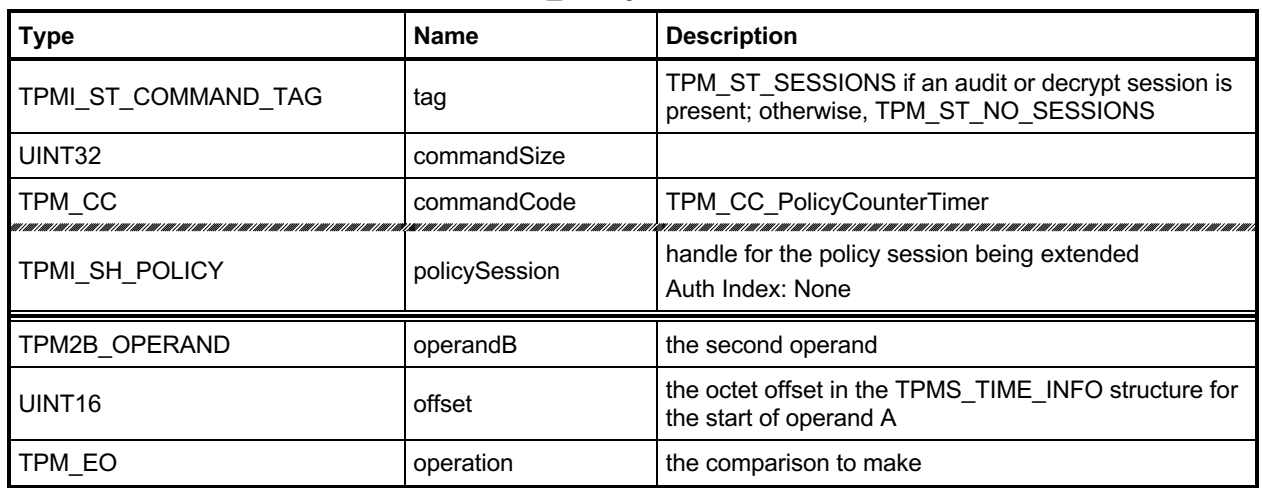

### **Table 142 — TPM2\_PolicyCounterTimer Command**

# **Table 143 — TPM2\_PolicyCounterTimer Response**

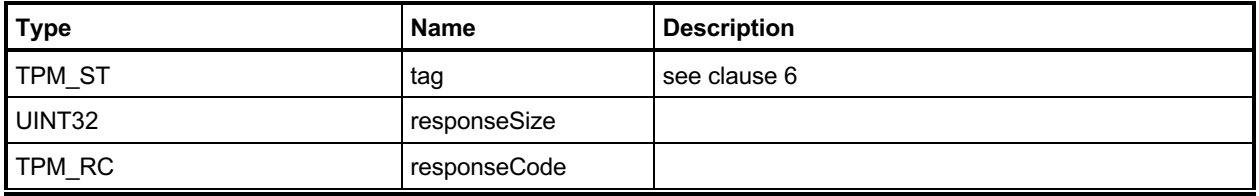

#### **23.10.3 Detailed Actions**

```
23.10.3.1 /tpm/src/command/EA/PolicyCounterTimer.c
```

```
#include "Tpm.h"
#include "PolicyCounterTimer_fp.h"
#if CC_PolicyCounterTimer // Conditional expansion of this file
# include "Policy_spt_fp.h"
/*(See part 3 specification)
// Add a conditional gating of a policy based on the contents of the
// TPMS_TIME_INFO structure.
*/
// Return Type: TPM_RC
// TPM_RC_POLICY the comparison of the selected portion of the
// TPMS_TIME_INFO with 'operandB' failed
// TPM_RC_RANGE 'offset' + 'size' exceed size of TPMS_TIME_INFO
// structure
TPM_RC
TPM2_PolicyCounterTimer(PolicyCounterTimer_In* in // IN: input parameter list
)
{
    SESSION* session;
    TIME_INFO infoData; // data buffer of TPMS_TIME_INFO
   BYTE* pInfoData = (BYTE*)&infoData;<br>UINT16 infoDataSize;
   UINT16 infoDataSize;<br>TPM CC commandCode =
                TPM_CC commandCode = TPM_CC_PolicyCounterTimer;
    HASH_STATE hashState;
    TPM2B_DIGEST argHash;
    // Input Validation
     // Get a marshaled time structure
    infoDataSize = TimeGetMarshaled(&infoData);
     // Make sure that the referenced stays within the bounds of the structure.
     // NOTE: the offset checks are made even for a trial policy because the policy
     // will not make any sense if the references are out of bounds of the timer
     // structure.
     if(in->offset > infoDataSize)
        return TPM_RCS_VALUE + RC_PolicyCounterTimer_offset;
     if((UINT32)in->offset + (UINT32)in->operandB.t.size > infoDataSize)
        return TPM_RCS_RANGE;
     // Get pointer to the session structure
     session = SessionGet(in->policySession);
     //If this is a trial policy, skip the check to see if the condition is met.
     if(session->attributes.isTrialPolicy == CLEAR)
     {
         // If the command is going to use any part of the counter or timer, need
         // to verify that time is advancing.
         // The time and clock vales are the first two 64-bit values in the clock
         if(in->offset < sizeof(UINT64) + sizeof(UINT64))
         {
             // Using Clock or Time so see if clock is running. Clock doesn't
             // run while NV is unavailable.
            // TPM_RC_NV_UNAVAILABLE or TPM_RC_NV_RATE error may be returned here.
           RETURN_IF_NV_IS_NOT_AVAILABLE;
        }
        // offset to the starting position
        pInfoData = (BYTE*)infoData;
         // Check to see if the condition is valid
        if(!PolicySptCheckCondition(in->operation,
```
Family "2.0" TCG Published Page 307

```
 pInfoData + in->offset,
                                 in->operandB.t.buffer,
                                 in->operandB.t.size))
         return TPM_RC_POLICY;
 }
 // Internal Data Update
 // Start argument list hash
 argHash.t.size = CryptHashStart(&hashState, session->authHashAlg);
 // add operandB
 CryptDigestUpdate2B(&hashState, &in->operandB.b);
 // add offset
 CryptDigestUpdateInt(&hashState, sizeof(UINT16), in->offset);
 // add operation
 CryptDigestUpdateInt(&hashState, sizeof(TPM_EO), in->operation);
 // complete argument hash
 CryptHashEnd2B(&hashState, &argHash.b);
 // update policyDigest
 // start hash
 CryptHashStart(&hashState, session->authHashAlg);
 // add old digest
 CryptDigestUpdate2B(&hashState, &session->u2.policyDigest.b);
 // add commandCode
 CryptDigestUpdateInt(&hashState, sizeof(TPM_CC), commandCode);
 // add argument digest
 CryptDigestUpdate2B(&hashState, &argHash.b);
 // complete the digest
 CryptHashEnd2B(&hashState, &session->u2.policyDigest.b);
 return TPM_RC_SUCCESS;
```

```
#endif // CC_PolicyCounterTimer
```
# 23.11 TPM2 PolicyCommandCode

### **23.11.1 General Description**

This command indicates that the authorization will be limited to a specific command code.

If *policySession*→*commandCode* has its default value, then it will be set to *code.* If *policySession*→*commandCode* does not have its default value, then the TPM will return TPM\_RC\_VALUE if the two values are not the same.

If *code* is not implemented, the TPM will return TPM\_RC\_POLICY\_CC.

If the TPM does not return an error, it will update *policySession*→*policyDigest* by

$$
policy Digest_{new} := \mathbf{H}_{policyAlg}(policy Digest_{old} || \mathbf{TPM\_CC\_PolicyCommandCode} || code)
$$
 (27)

NOTE 1 If a previous TPM2\_PolicyCommandCode() had been executed, then it is probable that the policy expression is improperly formed but the TPM does not return an error if *code* is the same.

NOTE 2 A TPM2\_PolicyOR() would be used to allow an authorization to be used for multiple commands.

When the policy session is used to authorize a command, the TPM will fail the command if the *commandCode* of that command does not match *policySession*→*commandCode*.

This command, or TPM2\_PolicyDuplicationSelect(), is required to enable the policy to be used for ADMIN role authorization.

EXAMPLE Before TPM2\_Certify() can be executed, TPM2\_PolicyCommandCode() with code set to TPM\_CC\_Certify is required.

## **23.11.2 Command and Response**

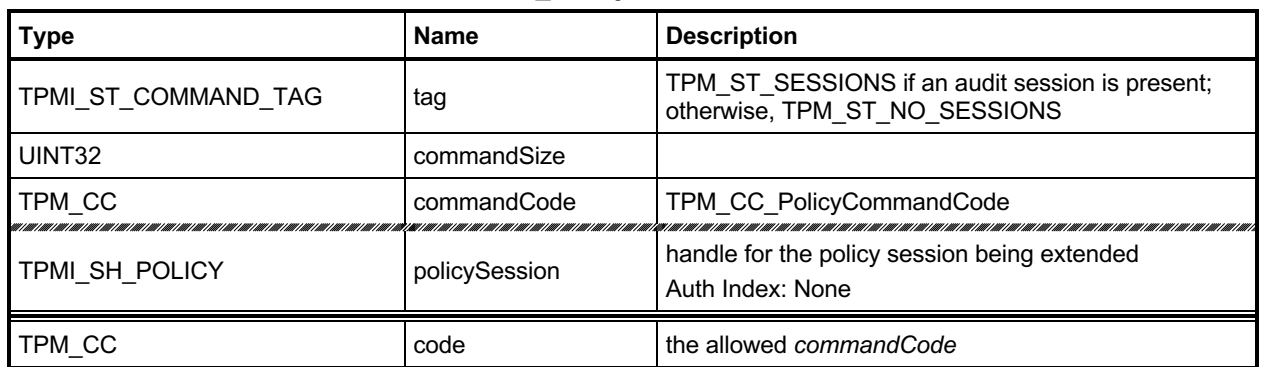

### **Table 144 — TPM2\_PolicyCommandCode Command**

# **Table 145 — TPM2\_PolicyCommandCode Response**

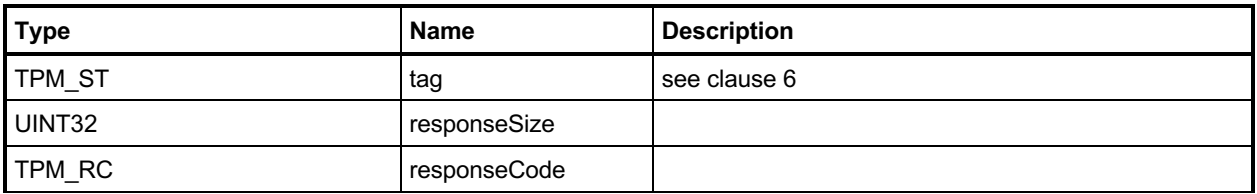
#### **23.11.3 Detailed Actions**

#### **23.11.3.1 /tpm/src/command/EA/PolicyCommandCode.c**

```
#include "Tpm.h"
#include "PolicyCommandCode_fp.h"
#if CC_PolicyCommandCode // Conditional expansion of this file
/*(See part 3 specification)
// Add a Command Code restriction to the policyDigest
*/
// Return Type: TPM_RC
// TPM_RC_VALUE 'commandCode' of 'policySession' previously set to
// a different value
TPM_RC
TPM2_PolicyCommandCode(PolicyCommandCode_In* in // IN: input parameter list
)
{
    SESSION* session;<br>TPM CC commandC
              commandCode = TPM CC PolicyCommandCode; HASH_STATE hashState;
    // Input validation
     // Get pointer to the session structure
    session = SessionGet(in->policySession);
    if(session->commandCode != 0 && session->commandCode != in->code)
         return TPM_RCS_VALUE + RC_PolicyCommandCode_code;
     if(CommandCodeToCommandIndex(in->code) == UNIMPLEMENTED_COMMAND_INDEX)
        return TPM_RCS_POLICY_CC + RC_PolicyCommandCode_code;
     // Internal Data Update
     // Update policy hash
     // policyDigestnew = hash(policyDigestold || TPM_CC_PolicyCommandCode || code)
     // Start hash
    CryptHashStart(&hashState, session->authHashAlg);
     // add old digest
    CryptDigestUpdate2B(&hashState, &session->u2.policyDigest.b);
     // add commandCode
    CryptDigestUpdateInt(&hashState, sizeof(TPM_CC), commandCode);
     // add input commandCode
    CryptDigestUpdateInt(&hashState, sizeof(TPM_CC), in->code);
     // complete the hash and get the results
    CryptHashEnd2B(&hashState, &session->u2.policyDigest.b);
     // update commandCode value in session context
     session->commandCode = in->code;
    return TPM_RC_SUCCESS;
}
```

```
#endif // CC_PolicyCommandCode
```
# **TPM2\_PolicyPhysicalPresence**

### **23.12.1 General Description**

This command indicates that physical presence will need to be asserted at the time the authorization is performed.

If this command is successful, *policySession*→*isPPRequired* will be SET to indicate that this check is required when the policy is used for authorization. Additionally, *policySession*→*policyDigest* is extended with

*policyDigest<sub>new</sub>* = **H**<sub>policyAlg</sub>(*policyDigest<sub>old</sub>* || TPM\_CC\_PolicyPhysicalPresence) (28)

### **23.12.2 Command and Response**

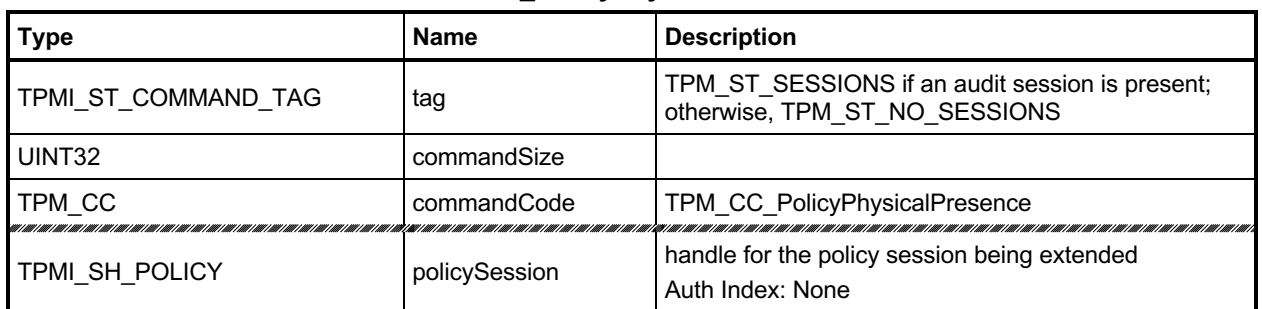

#### **Table 146 — TPM2\_PolicyPhysicalPresence Command**

# **Table 147 — TPM2\_PolicyPhysicalPresence Response**

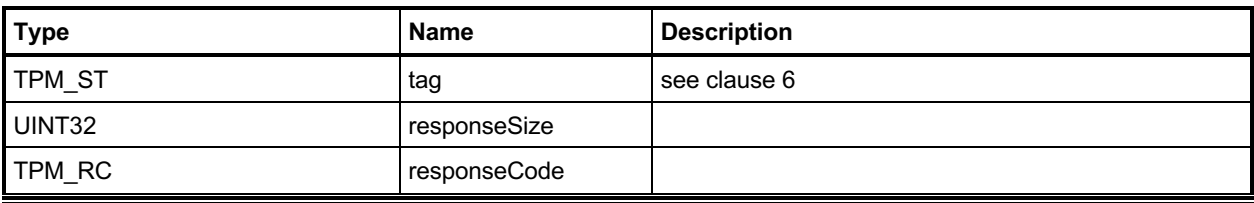

#### **23.12.3 Detailed Actions**

#### **23.12.3.1 /tpm/src/command/EA/PolicyPhysicalPresence.c**

```
#include "Tpm.h"
#include "PolicyPhysicalPresence_fp.h"
#if CC_PolicyPhysicalPresence // Conditional expansion of this file
/*(See part 3 specification)
// indicate that physical presence will need to be asserted at the time the
// authorization is performed
*/
TPM_RC
TPM2_PolicyPhysicalPresence(PolicyPhysicalPresence_In* in // IN: input parameter list
)
{
    SESSION* session;
    TPM_CC commandCode = TPM_CC_PolicyPhysicalPresence;
    HASH_STATE hashState;
     // Internal Data Update
     // Get pointer to the session structure
    session = SessionGet(in->policySession);
    // Update policy hash
     // policyDigestnew = hash(policyDigestold || TPM_CC_PolicyPhysicalPresence)
     // Start hash
    CryptHashStart(&hashState, session->authHashAlg);
     // add old digest
    CryptDigestUpdate2B(&hashState, &session->u2.policyDigest.b);
     // add commandCode
    CryptDigestUpdateInt(&hashState, sizeof(TPM_CC), commandCode);
     // complete the digest
    CryptHashEnd2B(&hashState, &session->u2.policyDigest.b);
     // update session attribute
    session->attributes.isPPRequired = SET;
    return TPM_RC_SUCCESS;
}
```

```
#endif // CC_PolicyPhysicalPresence
```
# 23.13 TPM2 PolicyCpHash

### **23.13.1 General Description**

This command is used to allow a policy to be bound to a specific command with specific parameters, executing against specific objects. To bind a policy to a specific command code only, TPM2\_PolicyCommandCode() can be used. To bind a policy to a specific command and parameters, but not specific objects, TPM2\_PolicyParameters() can be used. To bind a policy to specific objects, but not a specific command or parameters, TPM2\_PolicyNameHash() can be used.

Only one of the following:

- A bound session (created with TPM2\_StartAuthSession())
- TPM2 PolicyCpHash()
- TPM2 PolicyNameHash()
- TPM2\_PolicyParameters()
- TPM2\_PolicyTemplate()

can be used for a policy session. Because they are mutually exclusive, they can share *policySession*→*cpHash*.

If *policySession*→*cpHash* is already set and not the same as *cpHashA*, then the TPM shall return TPM\_RC\_CPHASH. If *cpHashA* does not have the size of the *policySession*→*policyDigest*, the TPM shall return TPM\_RC\_SIZE.

NOTE 1 If a previous TPM2\_PolicyCpHash() had been executed, then it is probable that the policy expression is improperly formed but the TPM does not return an error if *cpHash* is the same.

If the *cpHashA* checks succeed, *policySession*→*cpHash* is set to *cpHashA* and *policySession*→*policyDigest* is updated with

```
policyDigestnew ≔ HpolicyAlg(policyDigestold ||	TPM_CC_PolicyCpHash ||	cpHashA) (29)
```
NOTE 2 If TPM2 PolicyCpHash() is run with command parameter encryption, the TPM stores the decrypted *cpHashA* in *policySession→cpHash*. When this policy session is used later for authorization, the stored decrypted *cpHashA* is unlikely to match the command's *cpHash* if the command uses command parameter encryption since the command's *cpHash* will be calculated on the encrypted data.

# **23.13.2 Command and Response**

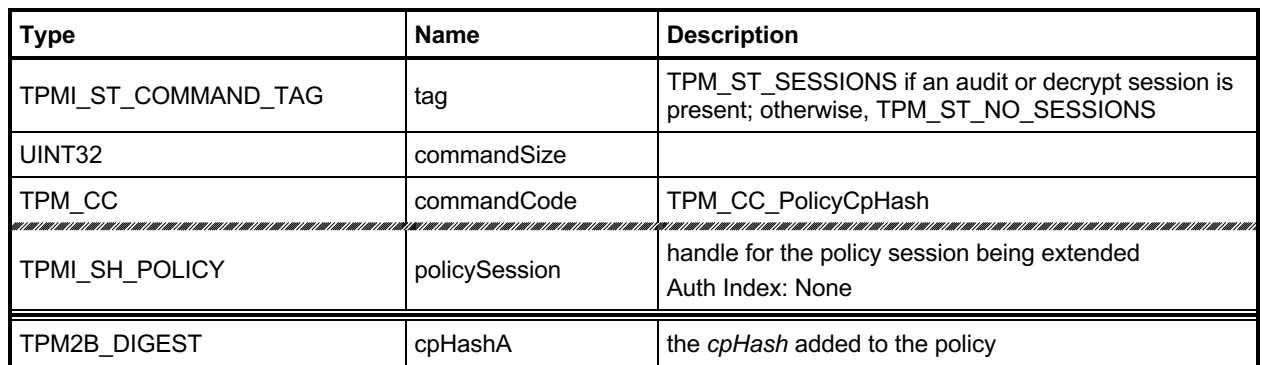

#### **Table 148 — TPM2\_PolicyCpHash Command**

# **Table 149 — TPM2\_PolicyCpHash Response**

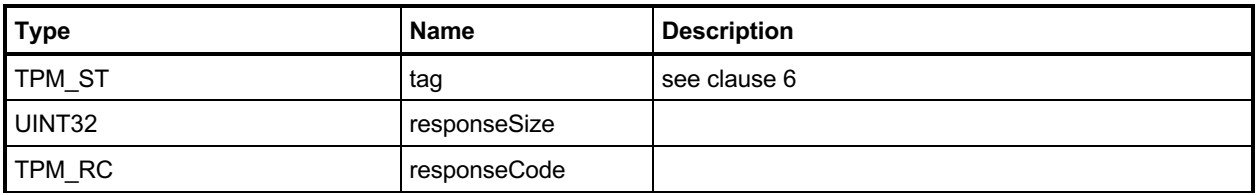

#### **23.13.3 Detailed Actions**

#### **23.13.3.1 /tpm/src/command/EA/PolicyCpHash.c**

```
#include "Tpm.h"
#include "PolicyCpHash_fp.h"
#if CC_PolicyCpHash // Conditional expansion of this file
/*(See part 3 specification)
// Add a cpHash restriction to the policyDigest
*/
// Return Type: TPM_RC
// TPM_RC_CPHASH cpHash of 'policySession' has previously been set
// to a different value
// TPM_RC_SIZE 'cpHashA' is not the size of a digest produced
// by the hash algorithm associated with
// 'policySession'
TPM_RC
TPM2_PolicyCpHash(PolicyCpHash_In* in // IN: input parameter list
)
{
    SESSION* session;
    TPM_CC commandCode = TPM_CC_PolicyCpHash;
    HASH_STATE hashState;
    // Input Validation
    // Get pointer to the session structure
    session = SessionGet(in->policySession);
    // A valid cpHash must have the same size as session hash digest
    // NOTE: the size of the digest can't be zero because TPM_ALG_NULL
    // can't be used for the authHashAlg.
    if(in->cpHashA.t.size != CryptHashGetDigestSize(session->authHashAlg))
        return TPM_RCS_SIZE + RC_PolicyCpHash_cpHashA;
    // error if the cpHash in session context is not empty and is not the same
     // as the input or is not a cpHash
    if((IsCpHashUnionOccupied(session->attributes))
       && (!session->attributes.isCpHashDefined
           || !MemoryEqual2B(&in->cpHashA.b, &session->u1.cpHash.b)))
        return TPM_RC_CPHASH;
    // Internal Data Update
    // Update policy hash
    // policyDigestnew = hash(policyDigestold || TPM_CC_PolicyCpHash || cpHashA)
    // Start hash
    CryptHashStart(&hashState, session->authHashAlg);
     // add old digest
    CryptDigestUpdate2B(&hashState, &session->u2.policyDigest.b);
     // add commandCode
    CryptDigestUpdateInt(&hashState, sizeof(TPM_CC), commandCode);
     // add cpHashA
    CryptDigestUpdate2B(&hashState, &in->cpHashA.b);
     // complete the digest and get the results
    CryptHashEnd2B(&hashState, &session->u2.policyDigest.b);
```

```
 // update cpHash in session context
   session->u1.cpHash = in->cpHashA;
    session->attributes.isCpHashDefined = SET;
    return TPM_RC_SUCCESS;
}
```
**#endif // CC\_PolicyCpHash**

# **TPM2\_PolicyNameHash**

#### **23.14.1 General Description**

This command allows a policy to be bound to a specific set of TPM entities without being bound to the parameters of the command. This is most useful for commands such as TPM2\_Duplicate() and for TPM2\_PCR\_Event() when the referenced PCR requires a policy.

The *nameHash* parameter contains the digest of the Names associated with the handles to be used in the authorized command.

EXAMPLE For the TPM2\_Duplicate() command, two handles are provided. One is the handle of the object being duplicated and the other is the handle of the new parent. For that command, *nameHash* would contain:

```
nameHash	≔ HpolicyAlg(objectHandle→Name	|| newParentHandle→Name)
```
Only one of the following:

- A bound session (created with TPM2\_StartAuthSession())
- TPM2\_PolicyCpHash()
- TPM2 PolicyNameHash()
- TPM2 PolicyParameters()
- TPM2\_PolicyTemplate()

can be used for a policy session. Because they are mutually exclusive, they can share use *policySession*→*cpHash*.

If *policySession*→*cpHash* is already set, the TPM shall return TPM\_RC\_CPHASH. If the size of *nameHash* is not the size of *policySession*→*policyDigest*, the TPM shall return TPM\_RC\_SIZE. Otherwise, *policySession*→*cpHash* is set to *nameHash*.

If this command completes successfully, when the policy session is used for authorization, the *policySession*→*cpHash* will be compared to the digest of the Names associated with the handles in the command.

The *policySession*→*policyDigest* will be updated with

```
policyDigestnew ≔ HpolicyAlg(policyDigestold ||	TPM_CC_PolicyNameHash ||	nameHash) (30)
```
NOTE 2 This command can only be used with TPM2\_PolicyAuthorize() or TPM2\_PolicyAuthorizeNV. The owner of the object being duplicated provides approval for their object to be migrated to a specific new parent.

> Without this approval, the Name of the Object would need to be known at the time that Object's policy is created. However, since the Name of the Object includes its policy, the Name is not known. The Name can be known by the authorizing entity.

### **23.14.2 Command and Response**

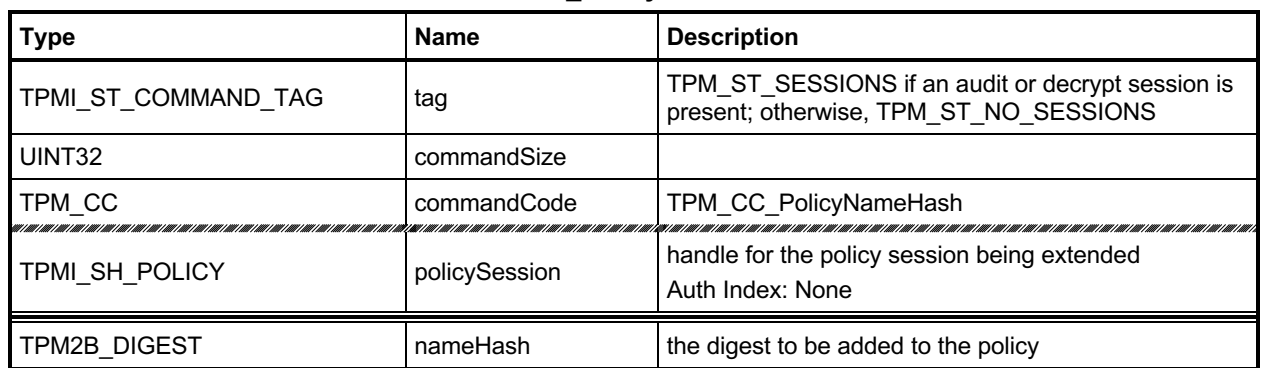

#### **Table 150 — TPM2\_PolicyNameHash Command**

# **Table 151 — TPM2\_PolicyNameHash Response**

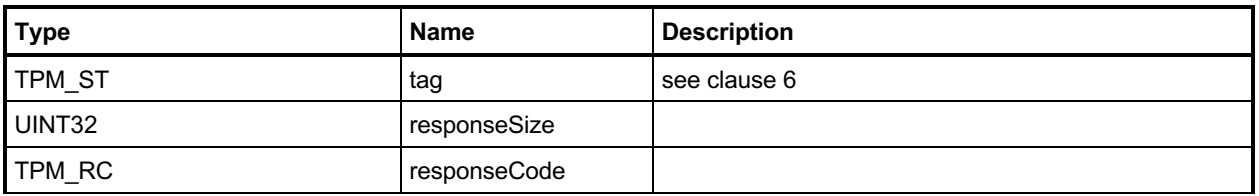

#### **23.14.3 Detailed Actions**

#### **23.14.3.1 /tpm/src/command/EA/PolicyNameHash.c**

```
#include "Tpm.h"
#include "PolicyNameHash_fp.h"
#if CC_PolicyNameHash // Conditional expansion of this file
/*(See part 3 specification)
// Add a nameHash restriction to the policyDigest
*/
// Return Type: TPM_RC
// TPM_RC_CPHASH 'nameHash' has been previously set to a different value
// TPM_RC_SIZE 'nameHash' is not the size of the digest produced by the
// hash algorithm associated with 'policySession'
TPM_RC
TPM2_PolicyNameHash(PolicyNameHash_In* in // IN: input parameter list
)
{
   SESSION* session;<br>TPM CC commandC
              commandCode = TPM CC PolicyNameHash; HASH_STATE hashState;
    // Input Validation
     // Get pointer to the session structure
    session = SessionGet(in->policySession);
    // A valid nameHash must have the same size as session hash digest
     // Since the authHashAlg for a session cannot be TPM_ALG_NULL, the digest size
     // is always non-zero.
    if(in->nameHash.t.size != CryptHashGetDigestSize(session->authHashAlg))
        return TPM_RCS_SIZE + RC_PolicyNameHash_nameHash;
     // error if the nameHash in session context is not empty
     if(IsCpHashUnionOccupied(session->attributes))
        return TPM_RC_CPHASH;
    // Internal Data Update
     // Update policy hash
     // policyDigestnew = hash(policyDigestold || TPM_CC_PolicyNameHash || nameHash)
     // Start hash
    CryptHashStart(&hashState, session->authHashAlg);
     // add old digest
    CryptDigestUpdate2B(&hashState, &session->u2.policyDigest.b);
     // add commandCode
    CryptDigestUpdateInt(&hashState, sizeof(TPM_CC), commandCode);
     // add nameHash
    CryptDigestUpdate2B(&hashState, &in->nameHash.b);
     // complete the digest
    CryptHashEnd2B(&hashState, &session->u2.policyDigest.b);
     // update nameHash in session context
     session->u1.nameHash = in->nameHash;
     session->attributes.isNameHashDefined = SET;
     return TPM_RC_SUCCESS;
```
Family "2.0" TCG Published Page 321 Level 00 Revision 01.83 **Copyright © TCG** 2006-2024 January 25, 2024 **#endif // CC\_PolicyNameHash**

**}**

### 23.15 TPM2 PolicyDuplicationSelect

#### **23.15.1 General Description**

This command allows qualification of duplication to allow duplication to a selected new parent.

If this command not used in conjunction with a TPM2\_PolicyAuthorize() Command, then only the new parent is selected and *includeObject* should be CLEAR.

- EXAMPLE When an object is created when the list of allowed duplication targets is known, the policy would be created with *includeObject* CLEAR.
- NOTE 1 Only the new parent may be selected because, without TPM2 PolicyAuthorize(), the Name of the Object to be duplicated would need to be known at the time that Object's policy is created. However, since the Name of the Object includes its policy, the Name is not known. The Name can be known by the authorizing entity (a PolicyAuthorize Command) in which case *includeObject* may be SET.

If used in conjunction with TPM2\_PolicyAuthorize(), then the authorizer of the new policy has the option of selecting just the new parent or of selecting both the new parent and the duplication Object.

NOTE 2 If the authorizing entity for an TPM2 PolicyAuthorize() only specifies the new parent, then that authorization may be applied to the duplication of any number of other Objects. If the authorizing entity specifies both a new parent and the duplicated Object, then the authorization only applies to that pairing of Object and new parent.

If either *policySession→cpHash* or *policySession*→*nameHash* has been previously set, the TPM shall return TPM\_RC\_CPHASH. Otherwise, *policySession*→*nameHash* will be set to:

<span id="page-336-0"></span>
$$
nameHash := \mathbf{H}_{policyAlg}(objectName.name || newParentName.name)
$$
\n(31)

- NOTE 3 It is allowed that policySesion→nameHash and policySession→cpHash share the same memory space.
- NOTE 4 The Name in these equations uses Name.name, indicating that the UINT16 size is not included in the hash.

The *policySession*→*policyDigest* will be updated according to the setting of *includeObject*. If equal to YES, *policySession*→*policyDigest* is updated by:

$$
policy Digest_{new} := H_{policyAlg}(policy Digest_{old} || TPM\_CC\_PolicyDynamic (| |
$$
  
*objectName.name || newParentName.name || includeObject*) (32)

If includeObject is NO, *policySession*→*policyDigest* is updated by:

$$
policyDigest_{new} := H_{policyAlg}(policyDigest_{old} || TPM\_CC\_PolicyDuplicationSelect ||
$$
  
newParentName.name || includeObject) (33)

NOTE 5 *policySession*→*nameHash* receives the digest of both Names so that the check performed in TPM2\_Duplicate() may be the same regardless of which Names are included in *policySession*→*policyDigest*. This means that, when TPM2\_PolicyDuplicationSelect() is executed, it is only valid for a specific pair of duplication object and new parent.

If the command succeeds, *policySession*→*commandCode* is set to TPM\_CC\_Duplicate.

NOTE 6 The normal use of this command is before a TPM2\_PolicyAuthorize(). An authorized entity would approve a *policyDigest* that allowed duplication to a specific new parent. The authorizing entity may want to limit the authorization so that the approval allows only a specific object to be duplicated to the new parent. In that case, the authorizing entity would approve the *policyDigest* of *equation* [\(32\).](#page-336-0)

# **23.15.2 Command and Response**

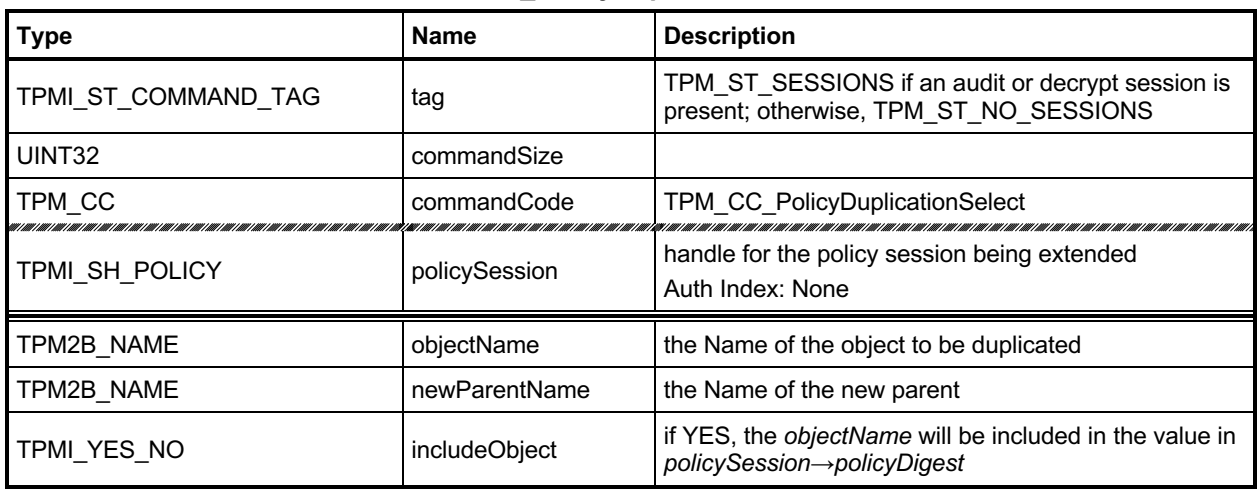

### **Table 152 — TPM2\_PolicyDuplicationSelect Command**

# **Table 153 — TPM2\_PolicyDuplicationSelect Response**

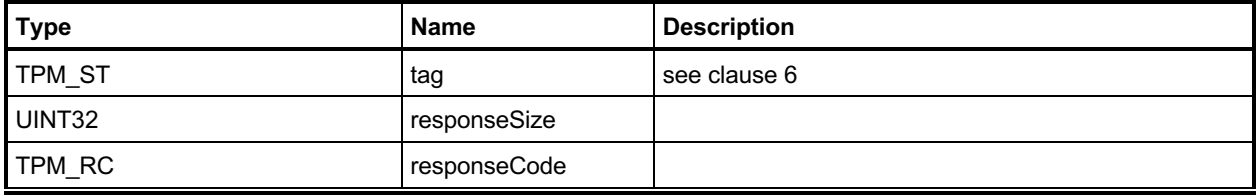

#### **23.15.3 Detailed Actions**

#### **23.15.3.1 /tpm/src/command/EA/PolicyDuplicationSelect.c**

```
Family "2.0" TCG Published Page 325
#include "Tpm.h"
#include "PolicyDuplicationSelect_fp.h"
#if CC_PolicyDuplicationSelect // Conditional expansion of this file
/*(See part 3 specification)
// allows qualification of duplication so that it a specific new parent may be
// selected or a new parent selected for a specific object.
*/
// Return Type: TPM_RC
// TPM_RC_COMMAND_CODE 'commandCode' of 'policySession' is not empty
       TPM RC CPHASH 'nameHash' of 'policySession' is not empty
TPM_RC
TPM2_PolicyDuplicationSelect(
    PolicyDuplicationSelect_In* in // IN: input parameter list
)
{
    SESSION* session;
    HASH_STATE hashState;
    TPM_CC commandCode = TPM_CC_PolicyDuplicationSelect;
    // Input Validation
    // Get pointer to the session structure
    session = SessionGet(in->policySession);
    // nameHash in session context must be empty
    if(session->u1.nameHash.t.size != 0)
        return TPM_RC_CPHASH;
    // commandCode in session context must be empty
    if(session->commandCode != 0)
        return TPM_RC_COMMAND_CODE;
    // Internal Data Update
    // Update name hash
    session->u1.nameHash.t.size = CryptHashStart(&hashState, session->authHashAlg);
     // add objectName
    CryptDigestUpdate2B(&hashState, &in->objectName.b);
     // add new parent name
    CryptDigestUpdate2B(&hashState, &in->newParentName.b);
    // complete hash
    CryptHashEnd2B(&hashState, &session->u1.nameHash.b);
    session->attributes.isNameHashDefined = SET;
    // update policy hash
    // Old policyDigest size should be the same as the new policyDigest size since
    // they are using the same hash algorithm
    session->u2.policyDigest.t.size =
        CryptHashStart(&hashState, session->authHashAlg);
     // add old policy
    CryptDigestUpdate2B(&hashState, &session->u2.policyDigest.b);
     // add command code
    CryptDigestUpdateInt(&hashState, sizeof(TPM_CC), commandCode);
```
Level 00 Revision 01.83 **Copyright © TCG** 2006-2024 January 25, 2024

```
 // add objectName
 if(in->includeObject == YES)
     CryptDigestUpdate2B(&hashState, &in->objectName.b);
 // add new parent name
 CryptDigestUpdate2B(&hashState, &in->newParentName.b);
 // add includeObject
 CryptDigestUpdateInt(&hashState, sizeof(TPMI_YES_NO), in->includeObject);
 // complete digest
 CryptHashEnd2B(&hashState, &session->u2.policyDigest.b);
 // set commandCode in session context
 session->commandCode = TPM_CC_Duplicate;
 return TPM_RC_SUCCESS;
```
**}**

```
#endif // CC_PolicyDuplicationSelect
```
# 23.16 TPM2 PolicyAuthorize

### **23.16.1 General Description**

This command allows policies to change. If a policy were static, then it would be difficult to add users to a policy. This command lets a policy authority sign a new policy so that it may be used in an existing policy.

The authorizing entity signs a structure that contains

$$
aHash := \mathbf{H}_{aHashAlg}(approvedPolicy || policyRef)
$$
 (34)

The *aHashAlg* is required to be the *nameAlg* of the key used to sign the *aHash*. The *aHash* value is then signed (symmetric or asymmetric) by *keySign*. That signature is then checked by the TPM in [20.1](#page-238-0) TPM2\_VerifySignature() which produces a ticket by

$$
HMAC(root, (TPM_ST_VERIFIED || aHash || keySign \rightarrow name))
$$
\n(35)

NOTE 1 The reason for the validation is because of the expectation that the policy will be used multiple times and it is more efficient to check a ticket than to load an object each time to check a signature.

The ticket is then used in TPM2\_PolicyAuthorize() to validate the parameters.

The *keySign* parameter is required to be a valid object name using nameAlg other than TPM ALG\_NULL. If the first two octets of *keySign* are not a valid hash algorithm, the TPM shall return TPM\_RC\_HASH. If the remainder of the Name is not the size of the indicated digest, the TPM shall return TPM\_RC\_SIZE.

The TPM validates that the *approvedPolicy* matches the current value of *policySession*→*policyDigest* and if not, shall return TPM\_RC\_VALUE.

The TPM then validates that the parameters to TPM2\_PolicyAuthorize() match the values used to generate the ticket. If so, the TPM will reset *policySession*→*policyDigest* to a Zero Digest. Then it will update *policySession*→*policyDigest* with **PolicyUpdate**() (see clause [23.2.3\)](#page-283-0).

**PolicyUpdate**(TPM\_CC\_PolicyAuthorize*, keySign, policyRef*) (36)

If the ticket is not valid, the TPM shall return TPM\_RC\_POLICY.

If *policySession* is a trial session, *policySession*→*policyDigest* is extended as if the ticket is valid without actual verification.

NOTE 2 The unmarshaling process requires that a proper TPMT\_TK\_VERIFIED be provided for *checkTicket* but it may be a NULL Ticket. A NULL ticket is useful in a trial policy, where the caller uses the TPM to perform policy calculations but does not have a valid authorization ticket.

# **23.16.2 Command and Response**

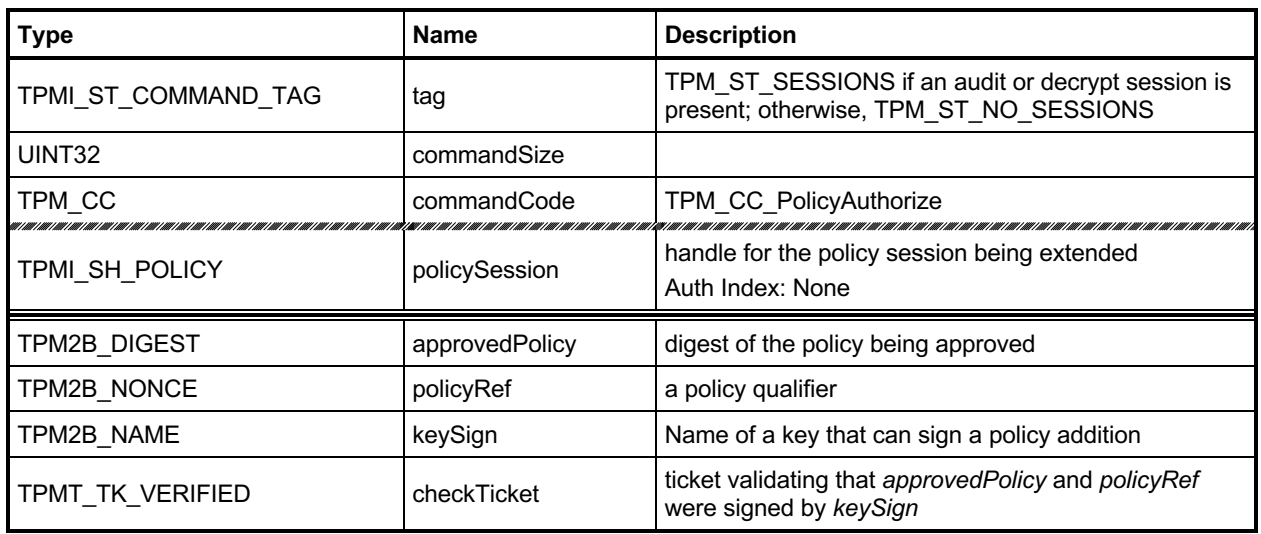

#### **Table 154 — TPM2\_PolicyAuthorize Command**

# **Table 155 — TPM2\_PolicyAuthorize Response**

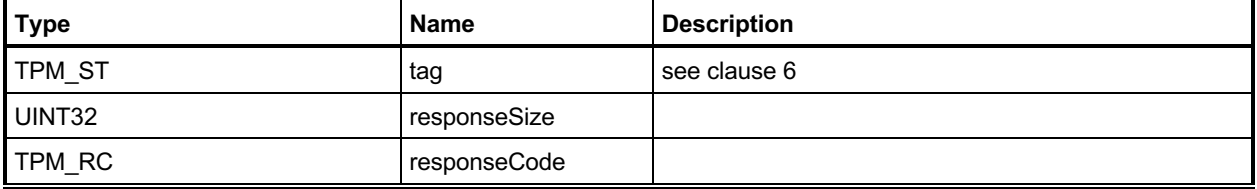

#### **23.16.3 Detailed Actions**

```
23.16.3.1 /tpm/src/command/EA/PolicyAuthorize.c
```

```
#include "Tpm.h"
#include "PolicyAuthorize_fp.h"
#if CC_PolicyAuthorize // Conditional expansion of this file
# include "Policy_spt_fp.h"
/*(See part 3 specification)
// Change policy by a signature from authority
*/
// Return Type: TPM_RC
// TPM_RC_HASH hash algorithm in 'keyName' is not supported
// TPM_RC_SIZE 'keyName' is not the correct size for its hash algorithm
// TPM_RC_VALUE the current policyDigest of 'policySession' does not
// match 'approvedPolicy'; or 'checkTicket' doesn't match
                           // the provided values
TPM_RC
TPM2_PolicyAuthorize(PolicyAuthorize_In* in // IN: input parameter list
)
{
   TPM RC result = TPM RC SUCCESS;
   SESSION* session;<br>
TPM2B DIGEST authHash;
   TPM2B_DIGEST authHash;<br>
HASH_STATE hashState;
   HASH STATE
    TPMT_TK_VERIFIED ticket;
    TPM_ALG_ID hashAlg;
    UINT16 digestSize;
    // Input Validation
     // Get pointer to the session structure
     session = SessionGet(in->policySession);
     if(in->keySign.t.size < 2)
     {
        return TPM_RCS_SIZE + RC_PolicyAuthorize_keySign;
     }
     // Extract from the Name of the key, the algorithm used to compute its Name
    hashAlg = BYTE_ARRAY_TO_UINT16(in->keySign.t.name);
     // 'keySign' parameter needs to use a supported hash algorithm, otherwise
     // can't tell how large the digest should be
     if(!CryptHashIsValidAlg(hashAlg, FALSE))
        return TPM_RCS_HASH + RC_PolicyAuthorize_keySign;
     digestSize = CryptHashGetDigestSize(hashAlg);
     if(digestSize != (in->keySign.t.size - 2))
        return TPM_RCS_SIZE + RC_PolicyAuthorize_keySign;
     //If this is a trial policy, skip all validations
     if(session->attributes.isTrialPolicy == CLEAR)
     {
        // Check that "approvedPolicy" matches the current value of the
         // policyDigest in policy session
         if(!MemoryEqual2B(&session->u2.policyDigest.b, &in->approvedPolicy.b))
            return TPM_RCS_VALUE + RC_PolicyAuthorize_approvedPolicy;
        // Validate ticket TPMT_TK_VERIFIED
```
Family "2.0" TCG Published Page 329 Level 00 Revision 01.83 **Copyright © TCG** 2006-2024 January 25, 2024

```
 // Compute aHash. The authorizing object sign a digest
         // aHash := hash(approvedPolicy || policyRef).
         // Start hash
         authHash.t.size = CryptHashStart(&hashState, hashAlg);
         // add approvedPolicy
         CryptDigestUpdate2B(&hashState, &in->approvedPolicy.b);
         // add policyRef
         CryptDigestUpdate2B(&hashState, &in->policyRef.b);
         // complete hash
         CryptHashEnd2B(&hashState, &authHash.b);
         // re-compute TPMT_TK_VERIFIED
         result = TicketComputeVerified(
             in->checkTicket.hierarchy, &authHash, &in->keySign, &ticket);
         if(result != TPM_RC_SUCCESS)
             return result;
         // Compare ticket digest. If not match, return error
         if(!MemoryEqual2B(&in->checkTicket.digest.b, &ticket.digest.b))
             return TPM_RCS_VALUE + RC_PolicyAuthorize_checkTicket;
     }
     // Internal Data Update
     // Set policyDigest to zero digest
     PolicyDigestClear(session);
     // Update policyDigest
     PolicyContextUpdate(
         TPM_CC_PolicyAuthorize, &in->keySign, &in->policyRef, NULL, 0, session);
     return TPM_RC_SUCCESS;
#endif // CC_PolicyAuthorize
```
**}**

# 23.17 TPM2 PolicyAuthValue

### **23.17.1 General Description**

This command allows a policy to be bound to the authorization value of the authorized entity.

When this command completes successfully, *policySession*→*isAuthValueNeeded* is SET to indicate that the *authValue* will be included in *hmacKey* when the authorization HMAC is computed for the command being authorized using this session. Additionally, *policySession*→*isPasswordNeeded* will be CLEAR.

NOTE 1 If a policy does not use this command, then the *hmacKey* for the authorized command would only use *sessionKey.* If *sessionKey* is not present, then the *hmacKey* is an Empty Buffer and no HMAC would be computed.

If successful, *policySession*→*policyDigest* will be updated with

$$
policy Digest_{new} := \mathbf{H}_{policyAlg}(policy Digest_{old} || \mathsf{TPM\_CC\_PolicyAuthor}()
$$
 (37)

NOTE 2 Using a policy that contains TPM2\_PolicyPassword() inside a salted and/or bound policy session is equivalent to using it inside an unsalted, unbound policy session.

> Design TPM2\_PolicyAuthValue-based policies for use in salted and/or bound policy sessions such that TPM2\_PolicyAuthValue() is called (using the salted and/or bound session as an audit session) before other policy commands, so that the TPM2\_PolicyAuthValue() call can be verified not to have been substituted with TPM2\_PolicyPassword(), before proceeding to satisfy the rest of the policy (e.g., before having a signer sign a session nonce for TPM2\_PolicySigned()).

# **23.17.2 Command and Response**

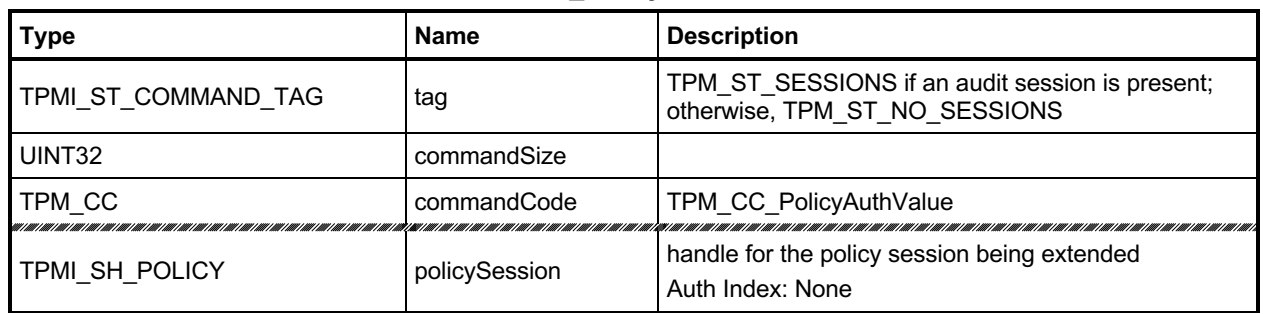

#### **Table 156 — TPM2\_PolicyAuthValue Command**

# **Table 157 — TPM2\_PolicyAuthValue Response**

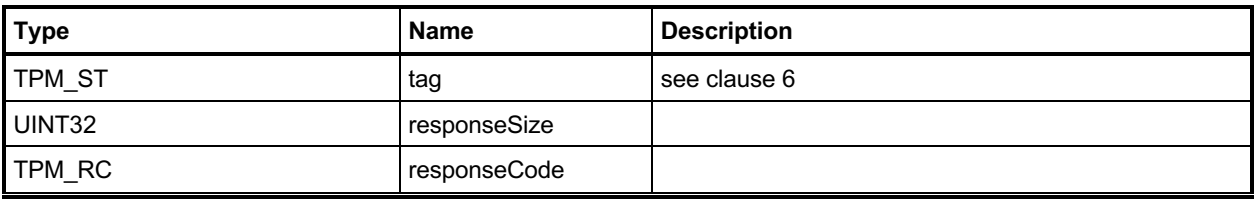

#### **23.17.3 Detailed Actions**

```
23.17.3.1 /tpm/src/command/EA/PolicyAuthValue.c
```

```
#include "Tpm.h"
#include "PolicyAuthValue_fp.h"
#if CC_PolicyAuthValue // Conditional expansion of this file
# include "Policy_spt_fp.h"
/*(See part 3 specification)
// allows a policy to be bound to the authorization value of the authorized
// object
*/
TPM_RC
TPM2_PolicyAuthValue(PolicyAuthValue_In* in // IN: input parameter list
)
{
    SESSION* session;<br>TPM CC commandC
                TPM_CC commandCode = TPM_CC_PolicyAuthValue;
     HASH_STATE hashState;
     // Internal Data Update
     // Get pointer to the session structure
     session = SessionGet(in->policySession);
     // Update policy hash
     // policyDigestnew = hash(policyDigestold || TPM_CC_PolicyAuthValue)
     // Start hash
     CryptHashStart(&hashState, session->authHashAlg);
     // add old digest
     CryptDigestUpdate2B(&hashState, &session->u2.policyDigest.b);
     // add commandCode
     CryptDigestUpdateInt(&hashState, sizeof(TPM_CC), commandCode);
     // complete the hash and get the results
     CryptHashEnd2B(&hashState, &session->u2.policyDigest.b);
     // update isAuthValueNeeded bit in the session context
     session->attributes.isAuthValueNeeded = SET;
     session->attributes.isPasswordNeeded = CLEAR;
     return TPM_RC_SUCCESS;
}
#endif // CC_PolicyAuthValue
```
# 23.18 TPM2 PolicyPassword

### **23.18.1 General Description**

This command allows a policy to be bound to the authorization value of the authorized object.

When this command completes successfully, *policySession*→*isPasswordNeeded* is SET to indicate that *authValue* of the authorized object will be checked when the session is used for authorization. The caller will provide the *authValue* in clear text in the *hmac* parameter of the authorization. The comparison of *hmac* to *authValue* is performed as if the authorization is a password.

NOTE 1 The parameter field in the policy session where the authorization value is provided is called *hmac*. If TPM2\_PolicyPassword() is part of the sequence, then the field will contain a password and not an HMAC.

If successful, *policySession*→*policyDigest* will be updated with

*policyDigest<sub>new</sub>* := **H**<sub>*policyAlg*(*policyDigest<sub>old</sub>* || TPM CC\_PolicyAuthValue) (38)</sub>

NOTE 2 This is the same extend value as used with TPM2\_PolicyAuthValue so that the evaluation may be done using either an HMAC or a password with no change to the *authPolicy* of the object. The reason that two commands are present is to indicate to the TPM if the *hmac* field in the authorization will contain an HMAC or a password value.

When this command is successful, *policySession*→*isAuthValueNeeded* will be CLEAR.

### **23.18.2 Command and Response**

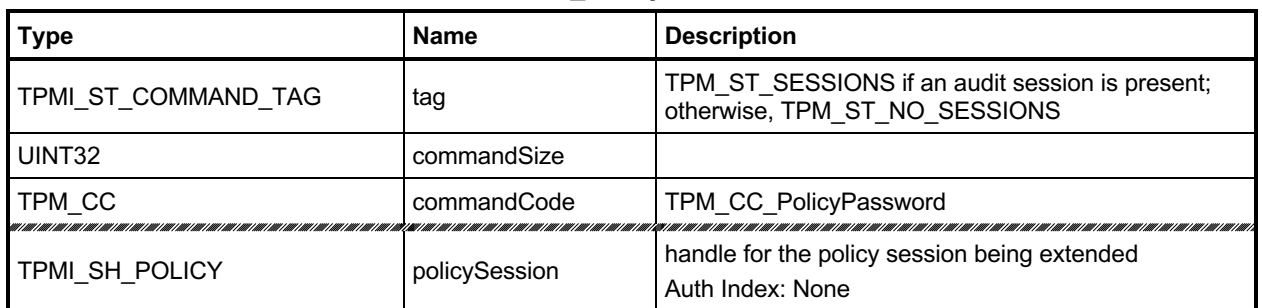

#### **Table 158 — TPM2\_PolicyPassword Command**

# **Table 159 — TPM2\_PolicyPassword Response**

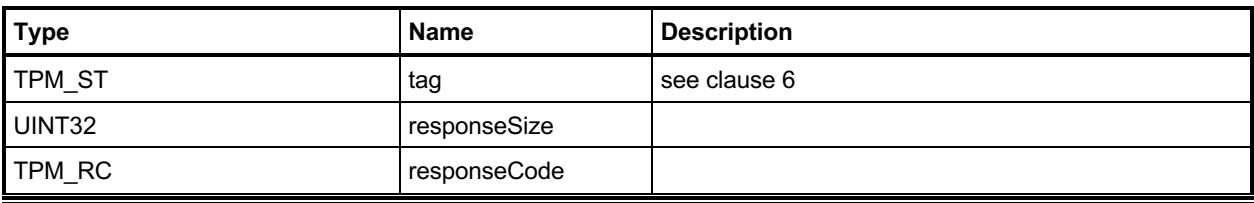

#### **23.18.3 Detailed Actions**

```
23.18.3.1 /tpm/src/command/EA/PolicyPassword.c
```

```
#include "Tpm.h"
#include "PolicyPassword_fp.h"
#if CC_PolicyPassword // Conditional expansion of this file
# include "Policy_spt_fp.h"
/*(See part 3 specification)
// allows a policy to be bound to the authorization value of the authorized
// object
*/
TPM_RC
TPM2_PolicyPassword(PolicyPassword_In* in // IN: input parameter list
)
{
    SESSION* session;<br>TPM CC commandC
                TPM_CC commandCode = TPM_CC_PolicyAuthValue;
     HASH_STATE hashState;
     // Internal Data Update
     // Get pointer to the session structure
     session = SessionGet(in->policySession);
     // Update policy hash
     // policyDigestnew = hash(policyDigestold || TPM_CC_PolicyAuthValue)
     // Start hash
     CryptHashStart(&hashState, session->authHashAlg);
     // add old digest
     CryptDigestUpdate2B(&hashState, &session->u2.policyDigest.b);
     // add commandCode
     CryptDigestUpdateInt(&hashState, sizeof(TPM_CC), commandCode);
     // complete the digest
     CryptHashEnd2B(&hashState, &session->u2.policyDigest.b);
     // Update isPasswordNeeded bit
     session->attributes.isPasswordNeeded = SET;
     session->attributes.isAuthValueNeeded = CLEAR;
     return TPM_RC_SUCCESS;
}
#endif // CC_PolicyPassword
```
# **TPM2\_PolicyGetDigest**

### **23.19.1 General Description**

This command returns the current *policyDigest* of the session. This command allows the TPM to be used to perform the actions required to pre-compute the *authPolicy* for an object.

### **23.19.2 Command and Response**

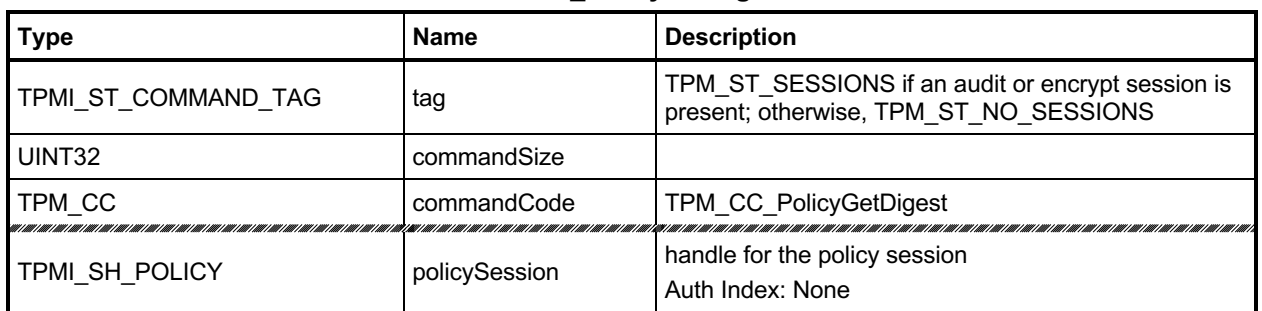

#### **Table 160 — TPM2\_PolicyGetDigest Command**

# **Table 161 — TPM2\_PolicyGetDigest Response**

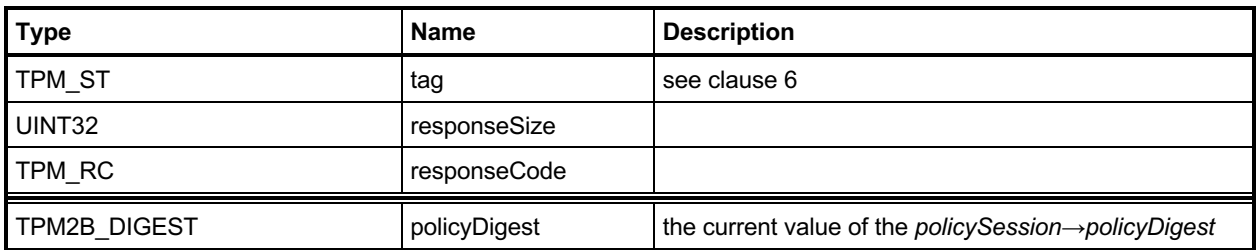

#### **23.19.3 Detailed Actions**

#### **23.19.3.1 /tpm/src/command/EA/PolicyGetDigest.c**

```
#include "Tpm.h"
#include "PolicyGetDigest_fp.h"
#if CC_PolicyGetDigest // Conditional expansion of this file
/*(See part 3 specification)
// returns the current policyDigest of the session
*/
TPM_RC
TPM2_PolicyGetDigest(PolicyGetDigest_In* in, // IN: input parameter list
 PolicyGetDigest_Out* out // OUT: output parameter list
)
{
    SESSION* session;
    // Command Output
     // Get pointer to the session structure
   session = SessionGet(in->policySession);
    out->policyDigest = session->u2.policyDigest;
    return TPM_RC_SUCCESS;
}
```

```
#endif // CC_PolicyGetDigest
```
# 23.20 TPM2 PolicyNvWritten

#### **23.20.1 General Description**

This command allows a policy to be bound to the TPMA\_NV\_WRITTEN attributes. This is a deferred assertion. Values are stored in the policy session context and checked when the policy is used for authorization.

If *policySession→checkNVWritten* is CLEAR, it is SET and *policySession→nvWrittenState* is set to *writtenSet*. If *policySession→checkNVWritten* is SET, the TPM will return TPM\_RC\_VALUE if *policySession→nvWrittenState* and *writtenSet* are not the same.

If the TPM does not return an error, it will update *policySession*→*policyDigest* by

*policyDigest<sub>new</sub>* = **H**<sub>policyAlg</sub>(policyDigest<sub>old</sub> || TPM\_CC\_PolicyNvWritten || *writtenSet*) (39)

When the policy session is used to authorize a command, the TPM will fail the command if *policySession→checkNVWritten* is SET and *nvIndex→attributes→TPMA\_NV\_WRITTEN does not match policySession→nvWrittenState.*

- NOTE 1 A typical use case is a simple policy for the first write during manufacturing provisioning that would require TPMA\_NV\_WRITTEN CLEAR and a more complex policy for later use that would require TPMA\_NV\_WRITTEN SET.
- NOTE 2 When an Index is written, it has a different authorization name than an Index that has not been written. It is possible to use this change in the NV Index to create a write-once Index.

### **23.20.2 Command and Response**

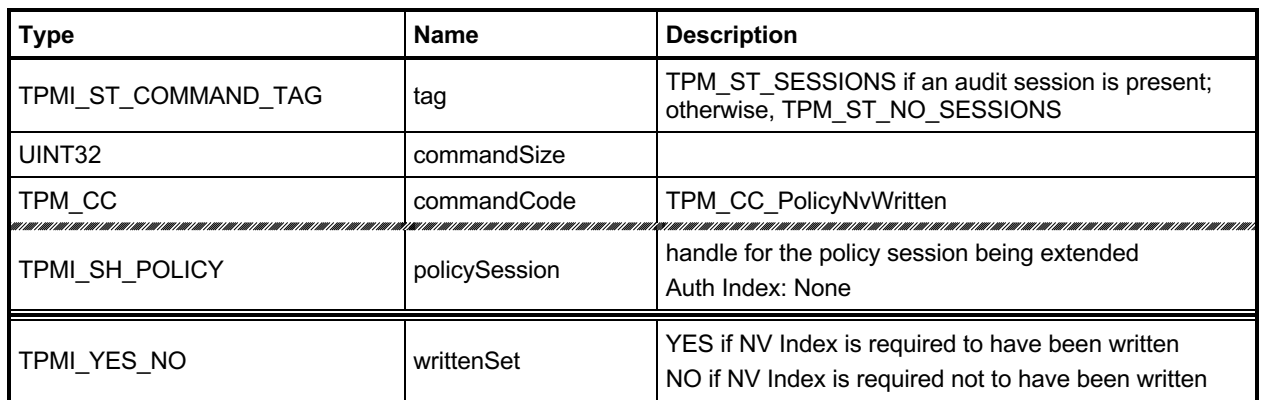

### **Table 162 — TPM2\_PolicyNvWritten Command**

### **Table 163 — TPM2\_PolicyNvWritten Response**

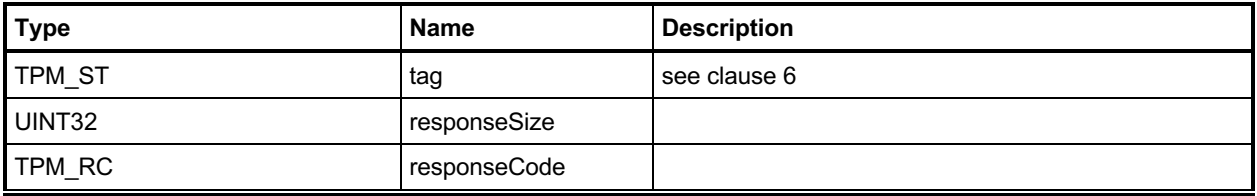

#### **23.20.3 Detailed Actions**

#### **23.20.3.1 /tpm/src/command/EA/PolicyNvWritten.c**

```
#include "Tpm.h"
#include "PolicyNvWritten_fp.h"
#if CC_PolicyNvWritten // Conditional expansion of this file
// Make an NV Index policy dependent on the state of the TPMA_NV_WRITTEN
// attribute of the index.
// Return Type: TPM_RC
// TPM_RC_VALUE a conflicting request for the attribute has
// already been processed
TPM_RC
TPM2_PolicyNvWritten(PolicyNvWritten_In* in // IN: input parameter list
)
{
   SESSION* session;<br>
TPM CC commandC
             commandCode = TPM CC PolicyNvWritten; HASH_STATE hashState;
     // Input Validation
     // Get pointer to the session structure
    session = SessionGet(in->policySession);
    // If already set is this a duplicate (the same setting)? If it
    // is a conflicting setting, it is an error
    if(session->attributes.checkNvWritten == SET)
     {
        if(((session->attributes.nvWrittenState == SET) != (in->writtenSet == YES)))
            return TPM_RCS_VALUE + RC_PolicyNvWritten_writtenSet;
     }
     // Internal Data Update
     // Set session attributes so that the NV Index needs to be checked
     session->attributes.checkNvWritten = SET;
    session->attributes.nvWrittenState = (in->writtenSet == YES);
     // Update policy hash
    // policyDigestnew = hash(policyDigestold || TPM_CC_PolicyNvWritten
    // || writtenSet)
     // Start hash
    CryptHashStart(&hashState, session->authHashAlg);
     // add old digest
    CryptDigestUpdate2B(&hashState, &session->u2.policyDigest.b);
     // add commandCode
    CryptDigestUpdateInt(&hashState, sizeof(TPM_CC), commandCode);
     // add the byte of writtenState
    CryptDigestUpdateInt(&hashState, sizeof(TPMI_YES_NO), in->writtenSet);
     // complete the digest
    CryptHashEnd2B(&hashState, &session->u2.policyDigest.b);
    return TPM_RC_SUCCESS;
}
```

```
#endif // CC_PolicyNvWritten
```
Family "2.0" TCG Published Page 342 Level 00 Revision 01.83 **Copyright © TCG** 2006-2024 January 25, 2024

# 23.21 TPM2 PolicyTemplate

### **23.21.1 General Description**

This command allows a policy to be bound to a specific creation template. This is most useful for an object creation command such as TPM2\_Create(), TPM2\_CreatePrimary(), or TPM2\_CreateLoaded().

The *templateHash* parameter should contain the digest of the template that will be required for the *inPublic* parameter of an Object creation command.

Only one of the following:

- A bound session (created with TPM2\_StartAuthSession())
- TPM2 PolicyCpHash()
- TPM2 PolicyNameHash()
- TPM2\_PolicyParameters()
- TPM2\_PolicyTemplate()

can be used for a policy session. Because they are mutually exclusive, they can share *policySession*→*cpHash*.

If *policySession*→*isTemplateSet* is SET and *policySession*→*cpHash* is not equal to *templateHash,* the TPM shall return TPM\_RC\_VALUE.

NOTE 1 Revision 01.38 of this specification permitted the TPM to return TPM\_RC\_CPHASH.

Otherwise, if *policySession*→*cpHash* is already set, the TPM shall return TPM\_RC\_CPHASH.

NOTE 2 Revision 01.38 of this specification permitted the TPM to return TPM\_RC\_VALUE.

If the size of *templateHash* is not the size of *policySession*→*policyDigest*, the TPM shall return TPM\_RC\_SIZE. Otherwise, *policySession*→*cpHash* is set to *templateHash*.

NOTE 3 The digest calculation includes the TPM2B buffer but not the TPM2B size.

If this command completes successfully, when the policy session is used for authorization, the *policySession*→*cpHash* will be compared to the digest of the *inPublic* parameter.

NOTE 4 This allows the space normally used to hold *policySession*→*cpHash* to be used for *policySession*→*templateHash* instead.

The *policySession*→*policyDigest* will be updated with

*policyDigest<sub>new</sub>* := **H**<sub>policyAlg</sub>(*policyDigest<sub>old</sub>* || TPM\_CC\_PolicyTemplate || *templateHash*) (40)

### **23.21.2 Command and Response**

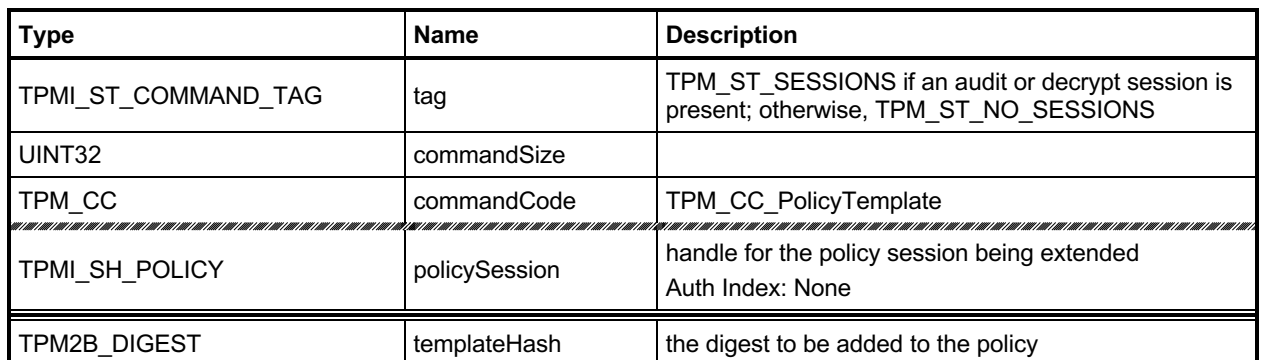

# **Table 164 — TPM2\_PolicyTemplate Command**

# **Table 165 — TPM2\_PolicyTemplate Response**

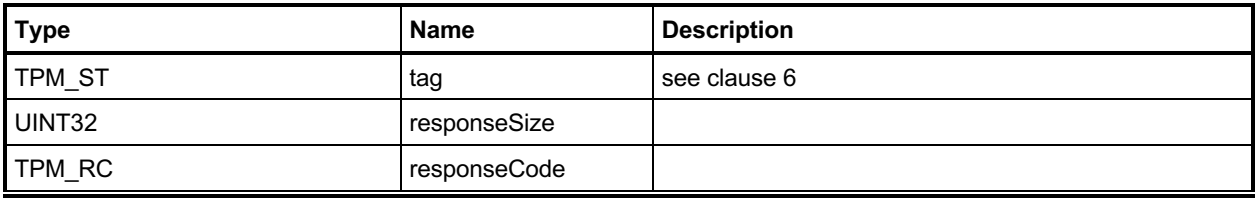

#### **23.21.3 Detailed Actions**

#### **23.21.3.1 /tpm/src/command/EA/PolicyTemplate.c**

```
Family "2.0" TCG Published Page 346
#include "Tpm.h"
#include "PolicyTemplate_fp.h"
#if CC_PolicyTemplate // Conditional expansion of this file
/*(See part 3 specification)
// Add a cpHash restriction to the policyDigest
*/
// Return Type: TPM_RC
// TPM_RC_CPHASH cpHash of 'policySession' has previously been set
// to a different value
// TPM_RC_SIZE 'templateHash' is not the size of a digest produced
// by the hash algorithm associated with
// 'policySession'
TPM_RC
TPM2_PolicyTemplate(PolicyTemplate_In* in // IN: input parameter list
)
{
    SESSION* session;
    TPM_CC commandCode = TPM_CC_PolicyTemplate;
    HASH_STATE hashState;
    // Input Validation
    // Get pointer to the session structure
    session = SessionGet(in->policySession);
    // error if the templateHash in session context is not empty and is not the
    // same as the input or is not a template
    if((IsCpHashUnionOccupied(session->attributes))
       && (!session->attributes.isTemplateHashDefined
           || !MemoryEqual2B(&in->templateHash.b, &session->u1.templateHash.b)))
        return TPM_RC_CPHASH;
    // A valid templateHash must have the same size as session hash digest
    if(in->templateHash.t.size != CryptHashGetDigestSize(session->authHashAlg))
        return TPM_RCS_SIZE + RC_PolicyTemplate_templateHash;
    // Internal Data Update
    // Update policy hash
    // policyDigestnew = hash(policyDigestold || TPM_CC_PolicyCpHash
    // || cpHashA.buffer)
    // Start hash
    CryptHashStart(&hashState, session->authHashAlg);
    // add old digest
    CryptDigestUpdate2B(&hashState, &session->u2.policyDigest.b);
     // add commandCode
    CryptDigestUpdateInt(&hashState, sizeof(TPM_CC), commandCode);
    // add cpHashA
    CryptDigestUpdate2B(&hashState, &in->templateHash.b);
    // complete the digest and get the results
    CryptHashEnd2B(&hashState, &session->u2.policyDigest.b);
    // update templateHash in session context
    session->u1.templateHash = in->templateHash;
```
Level 00 Revision 01.83 **Copyright © TCG** 2006-2024 January 25, 2024
```
 session->attributes.isTemplateHashDefined = SET;
```
 **return TPM\_RC\_SUCCESS;**

**}**

**#endif // CC\_PolicyTemplateHash**

### 23.22 TPM2\_PolicyAuthorizeNV

#### **23.22.1 General Description**

This command provides a capability that is the equivalent of a revocable policy. With TPM2\_PolicyAuthorize(), the authorization ticket never expires, so the authorization may not be withdrawn. With this command, the approved policy is kept in an NV Index location so that the policy may be changed as needed to render the old policy unusable.

NOTE 1 This command is useful for Objects but of limited value for other policies that are persistently stored in TPM NV, such as the OwnerPolicy.

An authorization session providing authorization to read the NV Index shall be provided.

The authorization to read the NV Index must succeed even if *policySession* is a trial policy session.

If *policySession* is a trial policy session, the TPM will update *policySession*→*policyDigest* as shown in equation [\(41\)](#page-361-0) below and return TPM\_RC\_SUCCESS. It will not perform any further validation. The remainder of this general description would apply only if *policySession* is not a trial policy session.

NOTE 2 If read access is controlled by policy, the policy should include a branch that authorizes a TPM2\_PolicyAuthorizeNV().

If TPMA\_NV\_WRITTEN is not SET in the Index referenced by *nvIndex*, the TPM shall return TPM\_RC\_NV\_UNINITIALIZED. If TPMA\_NV\_READLOCKED of the NV Index is SET, then the TPM shall return TPM\_RC\_NV\_LOCKED.

The *dataSize* of the NV Index referenced by *nvIndex* is required to be at least large enough to hold a properly formatted TPMT\_HA (TPM\_RC\_INSUFFICIENT).

NOTE 3 A TPMT HA contains a TPM ALG ID followed a digest that is consistent in size with the hash algorithm indicated by the TPM\_ALG\_ID.

It is an error (TPM\_RC\_HASH) if the first two octets of the Index are not a TPM\_ALG\_ID for a hash algorithm implemented on the TPM or if the indicated hash algorithm does not match *policySession*→*authHash*.

NOTE 4 The TPM\_ALG\_ID is stored in the first two octets in big endian format.

The TPM will compare *policySession*→*policyDigest* to the contents of the NV Index, starting at the first octet after the TPM\_ALG\_ID (the third octet) and return TPM\_RC\_VALUE if they are not the same.

- NOTE 5 If the Index does not contain enough bytes for the compare, then TPM\_RC\_INSUFFICENT is generated as indicated above.
- NOTE 6 The *dataSize* of the Index may be larger than is required for this command. This permits the Index to include metadata.

If the comparison is successful, the TPM will reset *policySession*→*policyDigest* to a Zero Digest. Then it will update *policySession*→*policyDigest* with

<span id="page-361-0"></span>*policyDigestnew* ≔ **H***policyAlg*(*policyDigestold* || TPM\_CC\_PolicyAuthorizeNV || *nvIndex→Name*) (41)

# **23.22.2 Command and Response**

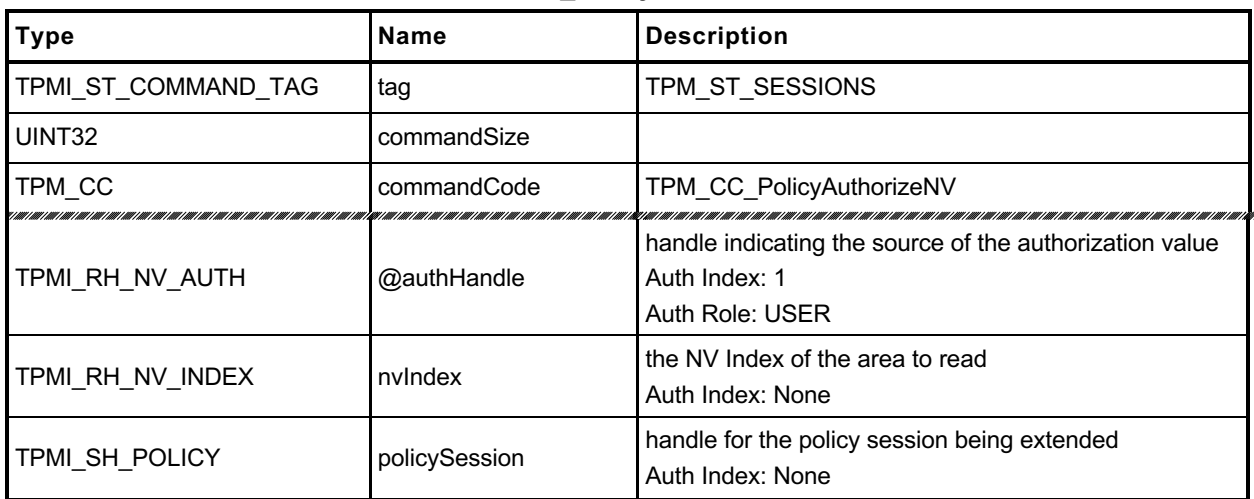

#### **Table 166 — TPM2\_PolicyAuthorizeNV Command**

# **Table 167 — TPM2\_PolicyAuthorizeNV Response**

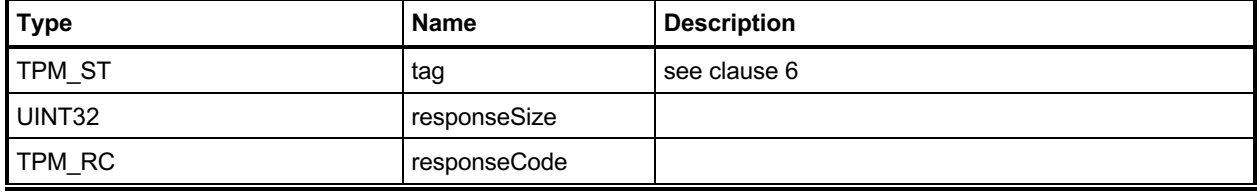

#### **23.22.3 Detailed Actions**

#### **23.22.3.1 /tpm/src/command/EA/PolicyAuthorizeNV.c**

```
#include "Tpm.h"
#if CC_PolicyAuthorizeNV // Conditional expansion of this file
# include "PolicyAuthorizeNV_fp.h"
 # include "Policy_spt_fp.h"
# include "Marshal.h"
/*(See part 3 specification)
// Change policy by a signature from authority
*/
// Return Type: TPM_RC
// TPM_RC_HASH hash algorithm in 'keyName' is not supported or is not
// the same as the hash algorithm of the policy session
// TPM_RC_SIZE 'keyName' is not the correct size for its hash algorithm
                          the current policyDigest of 'policySession' does not
// match 'approvedPolicy'; or 'checkTicket' doesn't match
                           // the provided values
TPM_RC
TPM2_PolicyAuthorizeNV(PolicyAuthorizeNV_In* in)
{
    SESSION* session;
   TPM_RC<br>NV_REF
              locator;
    NV_INDEX* nvIndex = NvGetIndexInfo(in->nvIndex, &locator);
    TPM2B_NAME name;
    TPMT_HA policyInNv;
   BYTE nvTemp[sizeof(TPMTHA)];
   BYTE* buffer = nvTemp;<br>INT32 size;
             size;
    // Input Validation
    // Get pointer to the session structure
    session = SessionGet(in->policySession);
    // Skip checks if this is a trial policy
    if(!session->attributes.isTrialPolicy)
     {
        // Check the authorizations for reading
        // Common read access checks. NvReadAccessChecks() returns
        // TPM_RC_NV_AUTHORIZATION, TPM_RC_NV_LOCKED, or TPM_RC_NV_UNINITIALIZED
        // error may be returned at this point
        result = NvReadAccessChecks(
            in->authHandle, in->nvIndex, nvIndex->publicArea.attributes);
        if(result != TPM_RC_SUCCESS)
            return result;
        // Read the contents of the index into a temp buffer
        size = MIN(nvIndex->publicArea.dataSize, sizeof(TPMT_HA));
       NvGetIndexData(nvIndex, locator, 0, (UINT16)size, nvTemp);
        // Unmarshal the contents of the buffer into the internal format of a
        // TPMT_HA so that the hash and digest elements can be accessed from the
        // structure rather than the byte array that is in the Index (written by
        // user of the Index).
        result = TPMT_HA_Unmarshal(&policyInNv, &buffer, &size, FALSE);
        if(result != TPM_RC_SUCCESS)
            return result;
```

```
 // Verify that the hash is the same
     if(policyInNv.hashAlg != session->authHashAlg)
         return TPM_RC_HASH;
     // See if the contents of the digest in the Index matches the value
     // in the policy
     if(!MemoryEqual(&policyInNv.digest,
                     &session->u2.policyDigest.t.buffer,
                    session->u2.policyDigest.t.size))
         return TPM_RC_VALUE;
 }
 // Internal Data Update
 // Set policyDigest to zero digest
 PolicyDigestClear(session);
 // Update policyDigest
 PolicyContextUpdate(TPM_CC_PolicyAuthorizeNV,
                     EntityGetName(in->nvIndex, &name),
                    NULL,
                    NULL,
                    0,
                    session);
 return TPM_RC_SUCCESS;
```

```
#endif // CC_PolicyAuthorize
```
**}**

# 23.23 TPM2 PolicyCapability

### **23.23.1 General Description**

This command is used to cause conditional gating of a policy based on the value of a TPM capability. It is an immediate assertion.

The TPM will use the parameters of this command to fetch the indicated property that is used by the TPM in the requested logical operation.

If the requested TPM *property* does not exist, the TPM will return TPM\_RC\_POLICY unless the *operation*  is TPM\_EO\_NEQ.

If the requested property exists, it will have a property type as indicated in [Table 168](#page-365-0) — Capability **[Contents](#page-365-0)** 

<span id="page-365-0"></span>

| capability              | property              | property type                |
|-------------------------|-----------------------|------------------------------|
| TPM CAP ALGS            | TPM ALG ID            | TPMS ALG PROPERTY            |
| TPM CAP HANDLES         | TPM HANDLE            | TPM HANDLE                   |
| TPM CAP COMMANDS        | TPM CC                | TPMA CC                      |
| TPM CAP PP COMMANDS     | TPM CC                | TPM CC                       |
| TPM CAP AUDIT COMMANDS  | TPM CC                | TPM CC                       |
| TPM CAP TPM PROPERTIES  | TPM PT                | TPMS TAGGED PROPERTY         |
| TPM CAP PCR PROPERTIES  | TPM PT PCR            | TPMS TAGGED PCR SELECT       |
| TPM CAP ECC CURVES      | TPM ECC CURVE         | TPM ECC CURVE                |
| TPM_CAP_AUTH_POLICIES   | TPM RH                | TPMS TAGGED POLICY           |
| TPM CAP ACT             | TPM HANDLE            | TPMS ACT DATA                |
| TPM CAP VENDOR PROPERTY | manufacturer specific | manufacturer-specific values |

**Table 168 — Capability Contents**

The TPM will perform the indicated logical operation (*operation*) using the property structure as operandA. If the operands do not have the desired relationship, then the TPM returns TPM\_RC\_POLlCY.

If *property* is other than a value listed above, then the TPM returns TPM\_RC\_VALUE.

- EXAMPLE 1 If property is TPM\_CAP\_PCRS, then the TPM returns TPM\_RC\_VALUE.
- EXAMPLE 2 The *capability* TPM\_CAP\_TPM\_PROPERTIES with a *property* TPM\_PT\_REVISION uses the TPMS\_TAGGED\_PROPERTY as operandA. An *offset* of 4 references the UINT32 *value*. This permits a policy based on the TPM revision. If the TPM does not support TPM\_PT\_REVISION, the property does not exist.
- EXAMPLE 3 The capability TPM\_CAP\_ACT with the property TPM\_RH\_ACT\_0 uses the TPMS\_ACT\_DATA as operandA. An *offset* of 8 references the TPMA\_ACT member. With a bit field *operation*, this permits a policy based on the *signaled* bit. If the TPM does not support TPM\_RH\_ACT\_0, the property does not exist.

If the policy check succeeds, the TPM will hash the parameters of the command by:

<span id="page-365-1"></span>*args* ≔ **H***policyAlg*(*operandB.buffer* || *offset* || *operation* || *capability* || *property*) (42)

using the hash algorithm of the policy session.

The value of *args* is extended to *policySession*→*policyDigest* by

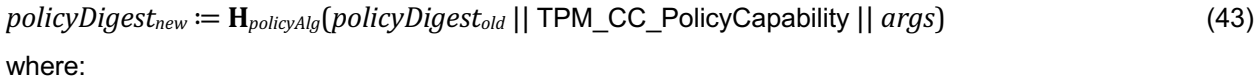

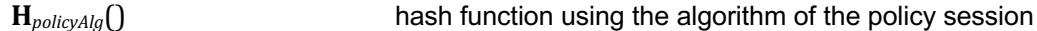

*args* value computed in equation [\(42\)](#page-365-1)

This command may be used with a trial policy.

NOTE TPM2\_PolicyCapability() was added in revision 01.65.

#### **23.23.2 Command and Response**

**Table 169 — TPM2\_PolicyCapability Command**

| <b>Type</b>         | <b>Name</b>   | <b>Description</b>                                                                                       |
|---------------------|---------------|----------------------------------------------------------------------------------------------------|
| TPMI ST COMMAND TAG | tag           | TPM ST SESSIONS if an audit, encrypt, or decrypt<br>session is present; otherwise,<br>TPM ST NO SESSIONS |
| UINT32              | commandSize   |                                                                                                    |
| TPM CC              | commandCode   | TPM CC PolicyCapability                                                                                  |
| TPMI SH POLICY      | policySession | handle for the policy session being extended<br>Auth Index: None                                         |
| TPM2B_OPERAND       | operandB      | the comparison data                                                                                      |
| UINT <sub>16</sub>  | offset        | the offset in the capability data structure for the start of<br>the comparison (operand A)               |
| TPM_EO              | operation     | the comparison to make                                                                                   |
| TPM CAP             | capability    | group selection; determines the maximum size of<br>operand A                                             |
| UINT32              | property      | further qualification of capability                                                                      |

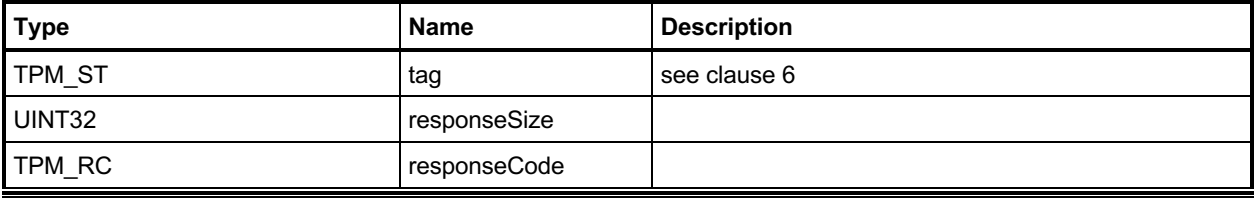

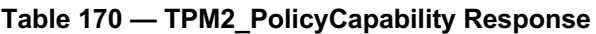

#### **23.23.3 Detailed Actions**

#### **23.23.3.1 /tpm/src/command/EA/PolicyCapability.c**

```
#include "Tpm.h"
#include "PolicyCapability_fp.h"
#include "Policy_spt_fp.h"
#include "ACT_spt_fp.h"
#include "AlgorithmCap_fp.h"
#include "CommandAudit_fp.h"
#include "CommandCodeAttributes_fp.h"
#include "CryptEccMain_fp.h"
#include "Handle_fp.h"
#include "NvDynamic_fp.h"
#include "Object_fp.h"
#include "PCR_fp.h"
#include "PP_fp.h"
#include "PropertyCap_fp.h"
#include "Session_fp.h"
#if CC_PolicyCapability // Conditional expansion of this file
/*(See part 3 specification)
// This command performs an immediate policy assertion against the current
// value of a TPM Capability.
*/
// Return Type: TPM_RC
// TPM_RC_HANDLE value of 'property' is in an unsupported handle range
                          for the TPM CAP HANDLES 'capability' value
// TPM_RC_VALUE invalid 'capability'; or 'property' is not 0 for the
// TPM_CAP_PCRS 'capability' value
// TPM_RC_SIZE 'operandB' is larger than the size of the capability
// data minus 'offset'.
TPM_RC
TPM2_PolicyCapability(PolicyCapability_In* in // IN: input parameter list
)
{
     union
     {
        TPMS_ALG_PROPERTY alg;
       TPM_HANDLE handle;<br>TPMA CC command
                             commandAttributes;TPM CC command;
        TPMS_TAGGED_PCR_SELECT pcrSelect;
        TPMS_TAGGED_PROPERTY tpmProperty;
# if ALG_ECC
        TPM_ECC_CURVE curve;
 endif \sqrt{7} ALG ECC
        TPMS_TAGGED_POLICY policy;
# if ACT_SUPPORT
 TPMS_ACT_DATA act;
# endif // ACT_SUPPORT
    } propertyUnion;
    SESSION* session;
   BYTE propertyData[sizeof(propertyUnion)];
    UINT16 propertySize = 0;
   BYTE* buffer = propertyData;
   INT32 bufferSize = sizeof(propertyData);<br>
TPM_CC commandCode = TPM_CC_PolicyCapabili
               commandCode = TPM CC PolicyCapability;
    HASH_STATE hashState;
    TPM2B_DIGEST argHash;
```

```
Family "2.0" TCG Published Page 356
     // Get pointer to the session structure
    session = SessionGet(in->policySession);
    if(session->attributes.isTrialPolicy == CLEAR)
     {
        switch(in->capability)
 {
            case TPM_CAP_ALGS:
                if(AlgorithmCapGetOneImplemented((TPM_ALG_ID)in->property,
                                                &propertyUnion.alg))
<b> <b> <i> f
                    propertySize = TPMS_ALG_PROPERTY_Marshal(
                        &propertyUnion.alg, &buffer, &bufferSize);
 }
                break;
            case TPM_CAP_HANDLES:
<b> { \sim }
                BOOL foundHandle = FALSE;
                switch(HandleGetType((TPM_HANDLE)in->property))
<b> <b> <i> f
                    case TPM_HT_TRANSIENT:
                       foundHandle = ObjectCapGetOneLoaded((TPM_HANDLE)in->property);
                      break;
                    case TPM_HT_PERSISTENT:
                       foundHandle = NvCapGetOnePersistent((TPM_HANDLE)in->property);
                      break;
                    case TPM_HT_NV_INDEX:
                       foundHandle = NvCapGetOneIndex((TPM_HANDLE)in->property);
                      break;
                    case TPM_HT_LOADED_SESSION:
                       foundHandle =
                          SessionCapGetOneLoaded((TPM_HANDLE)in->property);
                       break;
                    case TPM_HT_SAVED_SESSION:
                       foundHandle = SessionCapGetOneSaved((TPM_HANDLE)in->property);
                      break;
                    case TPM_HT_PCR:
                       foundHandle = PCRCapGetOneHandle((TPM_HANDLE)in->property);
                      break;
                    case TPM_HT_PERMANENT:
                        foundHandle =
                           PermanentCapGetOneHandle((TPM_HANDLE)in->property);
                       break;
                    default:
                        // Unsupported input handle type
                       return TPM_RCS_HANDLE + RC_PolicyCapability_property;
                      break;
 }
               if(foundHandle)
<b> <b> <i> f
                    TPM_HANDLE handle = (TPM_HANDLE)in->property;
                   propertySize = TPM_HANDLE_Marshal(&handle, &buffer, &bufferSize);
 }
               break;
 }
            case TPM_CAP_COMMANDS:
                if(CommandCapGetOneCC((TPM_CC)in->property,
                                     &propertyUnion.commandAttributes))
<b> <b> <i> f
                    propertySize = TPMA_CC_Marshal(
                        &propertyUnion.commandAttributes, &buffer, &bufferSize);
 }
                break;
            case TPM_CAP_PP_COMMANDS:
                if(PhysicalPresenceCapGetOneCC((TPM_CC)in->property))
<b> <b> <i> f
```

```
 TPM_CC cc = (TPM_CC)in->property;
                   propertySize = TPM_CC_Marshal(&cc, &buffer, &bufferSize);
 }
               break;
            case TPM_CAP_AUDIT_COMMANDS:
                if(CommandAuditCapGetOneCC((TPM_CC)in->property))
<b> <b> <i>  
                    TPM_CC cc = (TPM_CC)in->property;
                   propertySize = TPM_CC_Marshal(&cc, &buffer, &bufferSize);
 }
                break;
            // NOTE: TPM_CAP_PCRS can't work for PolicyCapability since CAP_PCRS
            // requires property to be 0 and always returns all the PCR banks.
            case TPM_CAP_PCR_PROPERTIES:
                if(PCRGetProperty((TPM_PT_PCR)in->property, &propertyUnion.pcrSelect))
<b> <b> <i> f
                    propertySize = TPMS_TAGGED_PCR_SELECT_Marshal(
                        &propertyUnion.pcrSelect, &buffer, &bufferSize);
 }
               break;
            case TPM_CAP_TPM_PROPERTIES:
                if(TPMCapGetOneProperty((TPM_PT)in->property,
                                       &propertyUnion.tpmProperty))
<b> <b> <i>  
                    propertySize = TPMS_TAGGED_PROPERTY_Marshal(
                        &propertyUnion.tpmProperty, &buffer, &bufferSize);
 }
                break;
# if ALG_ECC
            case TPM_CAP_ECC_CURVES:
<b> { \sim }
                TPM_ECC_CURVE curve = (TPM_ECC_CURVE)in->property;
               if(CryptCapGetOneECCCurve(curve))
<b> <b> <i>  
                    propertySize =
                       TPM_ECC_CURVE_Marshal(&curve, &buffer, &bufferSize);
 }
                break;
 }
  endif // ALG ECC
            case TPM_CAP_AUTH_POLICIES:
                if(HandleGetType((TPM_HANDLE)in->property) != TPM_HT_PERMANENT)
                    return TPM_RCS_VALUE + RC_PolicyCapability_property;
                if(PermanentHandleGetOnePolicy((TPM_HANDLE)in->property,
                                              &propertyUnion.policy))
<b> <b> <i> f
                    propertySize = TPMS_TAGGED_POLICY_Marshal(
                        &propertyUnion.policy, &buffer, &bufferSize);
 }
                break;
# if ACT_SUPPORT
            case TPM_CAP_ACT:
                if(((TPM_RH)in->property < TPM_RH_ACT_0)
                   || ((TPM_RH)in->property > TPM_RH_ACT_F))
                    return TPM_RCS_VALUE + RC_PolicyCapability_property;
                if(ActGetOneCapability((TPM_HANDLE)in->property, &propertyUnion.act))
<b> <b> <i> f
                   propertySize = TPMS_ACT_DATA_Marshal(
                       &propertyUnion.act, &buffer, &bufferSize);
 }
                break;
 endif // ACT SUPPORT
            case TPM_CAP_VENDOR_PROPERTY:
               // vendor property is not implemented
            default:
                // Unsupported TPM_CAP value
```
Family "2.0" TCG Published Page 357 Level 00 Revision 01.83 **Copyright © TCG** 2006-2024 January 25, 2024

```
 return TPM_RCS_VALUE + RC_PolicyCapability_capability;
               break;
        }
        if(propertySize == 0)
 {
            // A property that doesn't exist trivially satisfies NEQ, and
            // trivially can't satisfy any other operation.
            if(in->operation != TPM_EO_NEQ)
 {
                return TPM_RC_POLICY;
 }
        }
        else
        {
            // The property was found, so we need to perform the comparison.
            // Make sure that offset is within range
            if(in->offset > propertySize)
 {
                return TPM_RCS_VALUE + RC_PolicyCapability_offset;
 }
            // Property data size should not be smaller than input operandB size
            if((propertySize - in->offset) < in->operandB.t.size)
 {
                return TPM_RCS_SIZE + RC_PolicyCapability_operandB;
 }
            if(!PolicySptCheckCondition(in->operation,
                                       propertyData + in->offset,
                                       in->operandB.t.buffer,
                                       in->operandB.t.size))
<b> { \sim }
                return TPM_RC_POLICY;
 }
        }
    // Internal Data Update
    // Start argument hash
    argHash.t.size = CryptHashStart(&hashState, session->authHashAlg);
    // add operandB
    CryptDigestUpdate2B(&hashState, &in->operandB.b);
    // add offset
    CryptDigestUpdateInt(&hashState, sizeof(UINT16), in->offset);
    // add operation
    CryptDigestUpdateInt(&hashState, sizeof(TPM_EO), in->operation);
    // add capability
    CryptDigestUpdateInt(&hashState, sizeof(TPM_CAP), in->capability);
    // add property
    CryptDigestUpdateInt(&hashState, sizeof(UINT32), in->property);
    // complete argument digest
    CryptHashEnd2B(&hashState, &argHash.b);
    // Update policyDigest
    // Start digest
    CryptHashStart(&hashState, session->authHashAlg);
    // add old digest
```
 **}**

Family "2.0" TCG Published Page 358 Level 00 Revision 01.83 **Copyright © TCG** 2006-2024 January 25, 2024

```
 CryptDigestUpdate2B(&hashState, &session->u2.policyDigest.b);
     // add commandCode
    CryptDigestUpdateInt(&hashState, sizeof(TPM_CC), commandCode);
     // add argument digest
    CryptDigestUpdate2B(&hashState, &argHash.b);
     // complete the digest
    CryptHashEnd2B(&hashState, &session->u2.policyDigest.b);
    return TPM_RC_SUCCESS;
}
#endif // CC_PolicyCapability
```
### 23.24 TPM2 PolicyParameters

### **23.24.1 General Description**

This command is used to allow a policy to be bound to a specific command and command parameters, but not specific objects. To bind a policy to a specific command code only, TPM2\_PolicyCommandCode() can be used. To bind a policy to a specific command, parameters, and objects, TPM2\_PolicyCpHash() can be used. To bind a policy to specific objects, but not a specific command or parameters, TPM2\_PolicyNameHash() can be used.

Only one of the following:

- A bound session (created with TPM2\_StartAuthSession())
- TPM2 PolicyCpHash()
- TPM2 PolicyNameHash()
- TPM2\_PolicyParameters()
- TPM2\_PolicyTemplate()

can be used for a policy session. Because they are mutually exclusive, they can share *policySession*→*cpHash*.

If *policySession*→*cpHash* is already set, the TPM shall return TPM\_RC\_CPHASH. If the size of *pHash* is not the size of *policySession*→*policyDigest*, the TPM shall return TPM\_RC\_SIZE. Otherwise, *policySession*→*cpHash* is set to *pHash*.

If this command completes successfully, when the policy session is used for authorization, the *policySession*→*cpHash* will be compared to *pHash*, the digest of the parameter.

The *pHash* is the hash of the *commandCode* and all of the parameters of the command being authorized by the policy session. That is, *pHash* is calculated using a modified form of Part 1, clause "Command Parameter Hash" where the Names are skipped.

- NOTE 1 commandTag, commandSize and the Names of the associated objects are not included in pHash.
- NOTE 2 The TPM calculates *pHash* on the decrypted parameters, even if TPM2\_PolicyParameters() is run with command parameter encryption. When this policy session is used later for authorization, it is unlikely be useful if the command uses command parameter encryption since the command's *pHash* will be calculated on the encrypted data.

This is a deferred assertion and the pHash is checked when *policySession* is used to authorize a command.

*policyDigestnew* ≔ **H***policyAlg*(*policyDigestold* || TPM\_CC\_PolicyParameters || *pHash*) (44)

NOTE TPM2 PolicyParameters() was added in revision 01.70.

# **23.24.2 Command and Response**

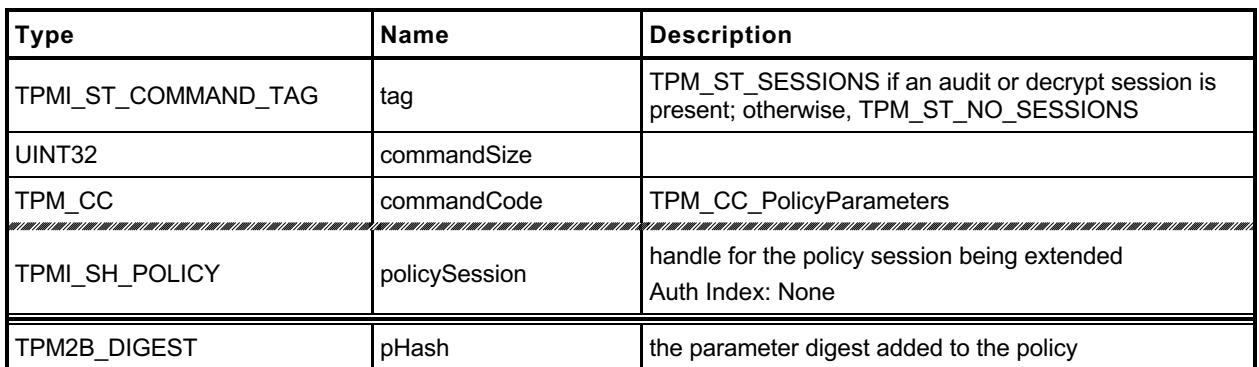

# **Table 171 — TPM2\_PolicyParameters Command**

# **Table 172 — TPM2\_PolicyParameters Response**

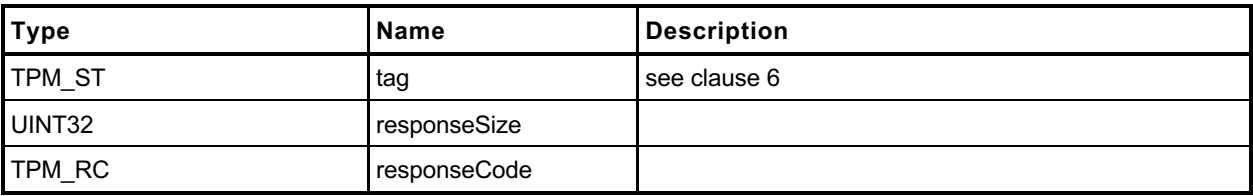

#### **23.24.3 Detailed Actions**

#### **23.24.3.1 /tpm/src/command/EA/PolicyParameters.c**

```
#include "Tpm.h"
#include "PolicyParameters_fp.h"
#if CC_PolicyParameters // Conditional expansion of this file
/*(See part 3 specification)
// Add a parameters restriction to the policyDigest
*/
// Return Type: TPM_RC
// TPM_RC_CPHASH cpHash of 'policySession' has previously been set
// to a different value
// TPM_RC_SIZE 'pHash' is not the size of the digest produced by the
// hash algorithm associated with 'policySession'
TPM_RC
TPM2_PolicyParameters(PolicyParameters_In* in // IN: input parameter list
)
{
    SESSION* session;
     TPM_CC commandCode = TPM_CC_PolicyParameters;
    HASH_STATE hashState;
    // Input Validation
     // Get pointer to the session structure
    session = SessionGet(in->policySession);
     // A valid pHash must have the same size as session hash digest
     // Since the authHashAlg for a session cannot be TPM_ALG_NULL, the digest size
     // is always non-zero.
     if(in->pHash.t.size != CryptHashGetDigestSize(session->authHashAlg))
        return TPM_RCS_SIZE + RC_PolicyParameters_pHash;
     // error if the pHash in session context is not empty
     if(IsCpHashUnionOccupied(session->attributes))
        return TPM_RC_CPHASH;
    // Internal Data Update
     // Update policy hash
     // policyDigestnew = hash(policyDigestold || TPM_CC_PolicyParameters || pHash)
     // Start hash
    CryptHashStart(&hashState, session->authHashAlg);
     // add old digest
    CryptDigestUpdate2B(&hashState, &session->u2.policyDigest.b);
     // add commandCode
    CryptDigestUpdateInt(&hashState, sizeof(TPM_CC), commandCode);
     // add pHash
    CryptDigestUpdate2B(&hashState, &in->pHash.b);
     // complete the digest
    CryptHashEnd2B(&hashState, &session->u2.policyDigest.b);
     // update pHash in session context
     session->u1.pHash = in->pHash;
     session->attributes.isParametersHashDefined = SET;
```
Family "2.0" TCG Published Page 362

 **return TPM\_RC\_SUCCESS;**

**}**

**#endif // CC\_PolicyParameters**

# **24 Hierarchy Commands**

### **TPM2\_CreatePrimary**

#### **24.1.1 General Description**

This command is used to create a Primary Object under one of the Primary Seeds or a Temporary Object under TPM\_RH\_NULL. The command uses a TPM2B\_PUBLIC as a template for the object to be created. The size of the *unique* field shall not be checked for consistency with the other object parameters. The command will create and load a Primary Object. The sensitive area is not returned.

- NOTE 1 Since the sensitive data is not returned, the key cannot be reloaded. It can either be made persistent or it can be recreated.
- NOTE 2 For interoperability, the *unique* field should not be set to a value that is larger than allowed by object parameters, so that the unmarshaling will not fail.
- NOTE 3 An Empty Buffer is a legal *unique* field value.
- EXAMPLE 1 A TPM\_ALG\_RSA object with a *keyBits* of 2048 in the object's parameters should have a *unique* field that is no larger than 256 bytes.
- NOTE 4 It is recommended that a TPM\_ALG\_KEYEDHASH or a TPM\_ALG\_SYMCIPHER object have a *unique* field this is no larger than the digest produced by the object's *nameAlg*.

Any type of object and attributes combination that is allowed by TPM2\_Create() may be created by this command. The constraints on templates and parameters are the same as TPM2\_Create() except that a Primary Storage Key and a Temporary Storage Key are not constrained to use the algorithms of their parents.

For setting of the attributes of the created object, *fixedParent*, *fixedTPM*, *decrypt*, and *restricted* are implied to be SET in the parent (a Permanent Handle). If *primaryHandle* is a firmware-limited hierarchy, then *firmwareLimited* is implied to be SET in the parent. If *primaryHandle* is an SVN-limited hierarchy, then *svnLimited* is implied to be SET in the parent. The remaining attributes are implied to be CLEAR.

The TPM will derive the object from the Primary Seed indicated in *primaryHandle* using an approved KDF.

All of the bits of the template are used in the creation of the Primary Key. Methods for creating a Primary Object from a Primary Seed are described in TPM 2.0 Part 1 and implemented in TPM 2.0 Part 4.

If this command is called multiple times with the same *inPublic* parameter, *inSensitive.data*, and Primary Seed, the TPM shall produce the same Primary Object.

NOTE 4 If the Primary Seed is changed, the Primary Objects generated with the new seed will be statistically unique even if the parameters of the call are the same.

This command requires authorization. Authorization for a Primary Object attached to the Platform Primary Seed (PPS) shall be provided by *platformAuth* or *platformPolicy*. Authorization for a Primary Object attached to the Storage Primary Seed (SPS) shall be provided by *ownerAuth* or *ownerPolicy*. Authorization for a Primary Key attached to the Endorsement Primary Seed (EPS) shall be provided by *endorsementAuth* or *endorsementPolicy*.

### **24.1.2 Command and Response**

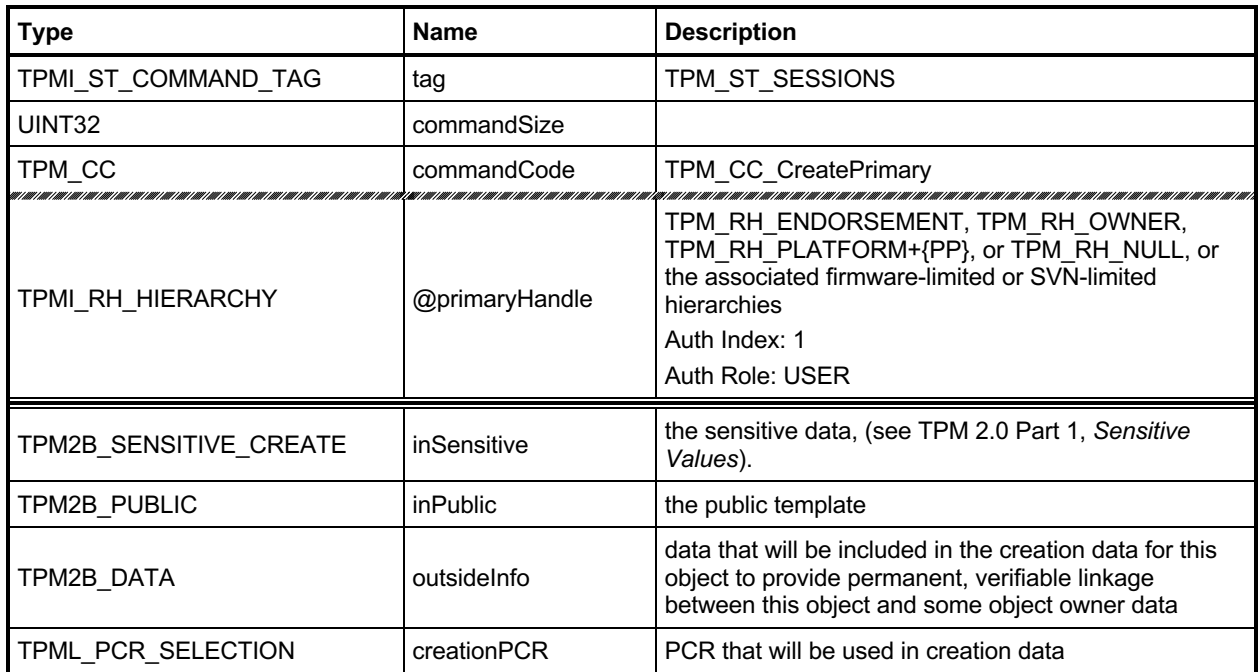

## **Table 173 — TPM2\_CreatePrimary Command**

#### **Table 174 — TPM2\_CreatePrimary Response**

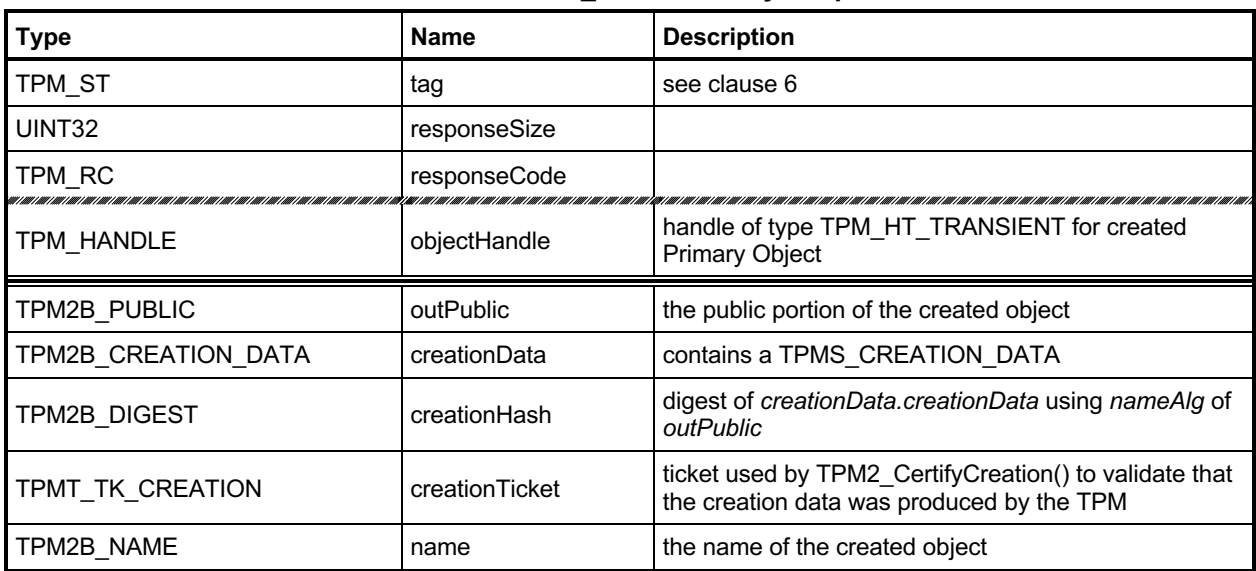

#### **24.1.3 Detailed Actions**

```
24.1.3.1 /tpm/src/command/Hierarchy/CreatePrimary.c
```

```
#include "Tpm.h"
#include "CreatePrimary_fp.h"
#if CC_CreatePrimary // Conditional expansion of this file
/*(See part 3 specification)
// Creates a primary or temporary object from a primary seed.
*/
// Return Type: TPM_RC
                         sensitivityedataOriginal in its <b>CLEAR</b> when sensitive.data is an// Empty Buffer; 'fixedTPM', 'fixedParent', or
// 'encryptedDuplication' attributes are inconsistent
// between themselves or with those of the parent object;
// inconsistent 'restricted', 'decrypt', 'sign',
// 'firmwareLimited', or 'svnLimited' attributes;
                         // attempt to inject sensitive data for an asymmetric
// key;
                         The requested hierarchy is FW-limited, but the TPM
// does not support FW-limited objects or the TPM failed
// to derive the Firmware Secret.
// TPM_RC_SVN_LIMITED The requested hierarchy is SVN-limited, but the TPM
// does not support SVN-limited objects or the TPM failed
// to derive the Firmware SVN Secret for the requested
// SVN.
// TPM_RC_KDF incorrect KDF specified for decrypting keyed hash
// object
// TPM_RC_KEY a provided symmetric key value is not allowed
// TPM_RC_OBJECT_MEMORY there is no free slot for the object
// TPM_RC_SCHEME inconsistent attributes 'decrypt', 'sign',
// 'restricted' and key's scheme ID; or hash algorithm is
// inconsistent with the scheme ID for keyed hash object
// TPM_RC_SIZE size of public authorization policy or sensitive
                         authorization value does not match digest size of the
// name algorithm; or sensitive data size for the keyed
// hash object is larger than is allowed for the scheme
// TPM_RC_SYMMETRIC a storage key with no symmetric algorithm specified;
// or non-storage key with symmetric algorithm different
                         from TPM ALG NULL
// TPM_RC_TYPE unknown object type
TPM_RC
TPM2_CreatePrimary(CreatePrimary_In* in, // IN: input parameter list
                CreatePrimary_Out* out // OUT: output parameter list
)
{
   TPM RC result = TPM RC SUCCESS;
    TPMT_PUBLIC* publicArea;
   DRBG STATE rand;
    OBJECT* newObject;
    TPM2B_NAME name;
            primary seed;
    // Input Validation
    // Will need a place to put the result
    newObject = FindEmptyObjectSlot(&out->objectHandle);
    if(newObject == NULL)
       return TPM_RC_OBJECT_MEMORY;
    // Get the address of the public area in the new object
    // (this is just to save typing)
    publicArea = &newObject->publicArea;
```
Family "2.0" TCG Published Page 366

 **\*publicArea = in->inPublic.publicArea;**

```
 // Check attributes in input public area. CreateChecks() checks the things that
    // are unique to creation and then validates the attributes and values that are
    // common to create and load.
    result = CreateChecks(
        NULL, in->primaryHandle, publicArea, in->inSensitive.sensitive.data.t.size);
    if(result != TPM_RC_SUCCESS)
        return RcSafeAddToResult(result, RC_CreatePrimary_inPublic);
     // Validate the sensitive area values
    if(!AdjustAuthSize(&in->inSensitive.sensitive.userAuth, publicArea->nameAlg))
        return TPM_RCS_SIZE + RC_CreatePrimary_inSensitive;
    // Command output
    // Compute the name using out->name as a scratch area (this is not the value
    // that ultimately will be returned, then instantiate the state that will be
    // used as a random number generator during the object creation.
    // The caller does not know the seed values so the actual name does not have
    // to be over the input, it can be over the unmarshaled structure.
    result = HierarchyGetPrimarySeed(in->primaryHandle, &primary_seed);
    if(result != TPM_RC_SUCCESS)
        return result;
    result =
        DRBG_InstantiateSeeded(&rand,
                                &primary_seed.b,
                               PRIMARY_OBJECT_CREATION,
                               (TPM2B*)PublicMarshalAndComputeName(publicArea, &name),
                               &in->inSensitive.sensitive.data.b);
    MemorySet(primary_seed.b.buffer, 0, primary_seed.b.size);
    if(result == TPM_RC_SUCCESS)
     {
        newObject->attributes.primary = SET;
         if(HierarchyNormalizeHandle(in->primaryHandle) == TPM_RH_ENDORSEMENT)
             newObject->attributes.epsHierarchy = SET;
        // Create the primary object.
        result = CryptCreateObject(
             newObject, &in->inSensitive.sensitive, (RAND_STATE*)&rand);
        DRBG_Uninstantiate(&rand);
 }
    if(result != TPM_RC_SUCCESS)
        return result;
    // Set the publicArea and name from the computed values
    out->outPublic.publicArea = newObject->publicArea;
   out->name = newObject->name;
     // Fill in creation data
    FillInCreationData(in->primaryHandle,
                        publicArea->nameAlg,
                       &in->creationPCR,
                       &in->outsideInfo,
                       &out->creationData,
                       &out->creationHash);
     // Compute creation ticket
    result = TicketComputeCreation(EntityGetHierarchy(in->primaryHandle),
                                    &out->name,
                                   &out->creationHash,
                                   &out->creationTicket);
    if(result != TPM_RC_SUCCESS)
        return result;
```
Family "2.0" TCG Published Page 367 Level 00 Revision 01.83 **Copyright © TCG** 2006-2024 January 25, 2024

```
 // Set the remaining attributes for a loaded object
     ObjectSetLoadedAttributes(newObject, in->primaryHandle);
     return result;
}
```

```
#endif // CC_CreatePrimary
```
# 24.2 TPM2 HierarchyControl

### **24.2.1 General Description**

This command enables and disables use of a hierarchy and its associated NV storage. The command allows *phEnable*, *phEnableNV*, *shEnable*, and *ehEnable* to be changed when the proper authorization is provided.

This command may be used to CLEAR *phEnable* and *phEnableNV* if *platformAuth/platformPolicy* is provided. *phEnable* may not be SET using this command.

This command may be used to CLEAR *shEnable* if either *platformAuth/platformPolicy* or *ownerAuth/ownerPolicy* is provided. *shEnable* may be SET if *platformAuth*/*platformPolicy* is provided.

This command may be used to CLEAR *ehEnable* if either *platformAuth*/*platformPolicy* or *endorsementAuth*/*endorsementPolicy* is provided. *ehEnable* may be SET if *platformAuth*/*platformPolicy* is provided.

When this command is used to CLEAR *phEnable*, *shEnable*, or *ehEnable*, the TPM will disable use of any persistent entity associated with the disabled hierarchy and will flush any transient objects associated with the disabled hierarchy.

When this command is used to CLEAR *shEnable,* the TPM will disable access to any NV index that has TPMA\_NV\_PLATFORMCREATE CLEAR (indicating that the NV Index was defined using Owner Authorization). As long as *shEnable* is CLEAR, the TPM will return an error in response to any command that attempts to operate upon an NV index that has TPMA\_NV\_PLATFORMCREATE CLEAR.

When this command is used to CLEAR *phEnableNV*, the TPM will disable access to any NV index that has TPMA\_NV\_PLATFORMCREATE SET (indicating that the NV Index was defined using Platform Authorization). As long as *phEnableNV* is CLEAR, the TPM will return an error in response to any command that attempts to operate upon an NV index that has TPMA\_NV\_PLATFORMCREATE SET.

# **24.2.2 Command and Response**

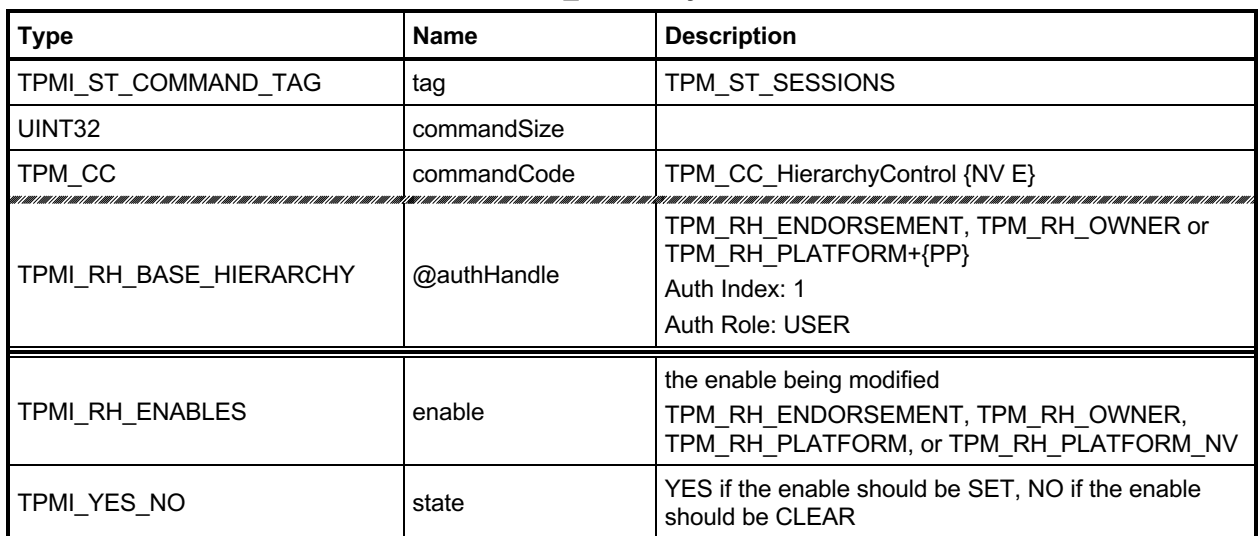

### **Table 175 — TPM2\_HierarchyControl Command**

# **Table 176 — TPM2\_HierarchyControl Response**

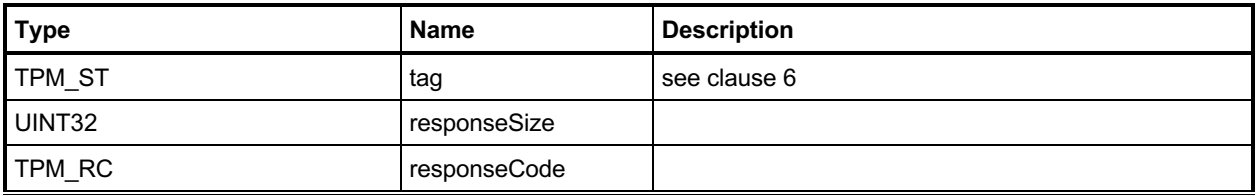

#### **24.2.3 Detailed Actions**

#### **24.2.3.1 /tpm/src/command/Hierarchy/HierarchyControl.c**

```
#include "Tpm.h"
#include "HierarchyControl_fp.h"
#if CC_HierarchyControl // Conditional expansion of this file
/*(See part 3 specification)
// Enable or disable use of a hierarchy
*/
// Return Type: TPM_RC
// TPM_RC_AUTH_TYPE 'authHandle' is not applicable to 'hierarchy' in its
// current state
TPM_RC
TPM2_HierarchyControl(HierarchyControl_In* in // IN: input parameter list
)
{
    BOOL select = (in->state == YES);
    BOOL* selected = NULL;
     // Input Validation
     switch(in->enable)
     {
         // Platform hierarchy has to be disabled by PlatformAuth
         // If the platform hierarchy has already been disabled, only a reboot
         // can enable it again
         case TPM_RH_PLATFORM:
         case TPM_RH_PLATFORM_NV:
             if(in->authHandle != TPM_RH_PLATFORM)
                 return TPM_RC_AUTH_TYPE;
            break;
         // ShEnable may be disabled if PlatformAuth/PlatformPolicy or
         // OwnerAuth/OwnerPolicy is provided. If ShEnable is disabled, then it
         // may only be enabled if PlatformAuth/PlatformPolicy is provided.
         case TPM_RH_OWNER:
             if(in->authHandle != TPM_RH_PLATFORM && in->authHandle != TPM_RH_OWNER)
                 return TPM_RC_AUTH_TYPE;
             if(gc.shEnable == FALSE && in->state == YES
                && in->authHandle != TPM_RH_PLATFORM)
                 return TPM_RC_AUTH_TYPE;
            break;
         // EhEnable may be disabled if either PlatformAuth/PlatformPolicy or
         // EndosementAuth/EndorsementPolicy is provided. If EhEnable is disabled,
         // then it may only be enabled if PlatformAuth/PlatformPolicy is
         // provided.
         case TPM_RH_ENDORSEMENT:
            if(in->authHandle != TPM_RH_PLATFORM
                && in->authHandle != TPM_RH_ENDORSEMENT)
                 return TPM_RC_AUTH_TYPE;
             if(gc.ehEnable == FALSE && in->state == YES
                && in->authHandle != TPM_RH_PLATFORM)
                return TPM_RC_AUTH_TYPE;
            break;
         default:
           FAIL(FATAL ERROR INTERNAL);
            break;
     }
     // Internal Data Update
```
Family "2.0" TCG Published Page 371 Level 00 Revision 01.83 **Copyright © TCG** 2006-2024 January 25, 2024

```
 // Enable or disable the selected hierarchy
 // Note: the authorization processing for this command may keep these
 // command actions from being executed. For example, if phEnable is
 // CLEAR, then platformAuth cannot be used for authorization. This
 // means that would not be possible to use platformAuth to change the
 // state of phEnable from CLEAR to SET.
 // If it is decided that platformPolicy can still be used when phEnable
 // is CLEAR, then this code could SET phEnable when proper platform
 // policy is provided.
 switch(in->enable)
 {
     case TPM_RH_OWNER:
         selected = &gc.shEnable;
         break;
     case TPM_RH_ENDORSEMENT:
        selected = &gc.ehEnable;
         break;
     case TPM_RH_PLATFORM:
         selected = &g_phEnable;
         break;
     case TPM_RH_PLATFORM_NV:
        selected = &gc.phEnableNV;
         break;
     default:
        FAIL(FATAL ERROR INTERNAL);
         break;
 }
 if(selected != NULL && *selected != select)
 {
     // Before changing the internal state, make sure that NV is available.
     // Only need to update NV if changing the orderly state
     RETURN_IF_ORDERLY;
     // state is changing and NV is available so modify
     *selected = select;
     // If a hierarchy was just disabled, flush it
     if(select == CLEAR && in->enable != TPM_RH_PLATFORM_NV)
         // Flush hierarchy
         ObjectFlushHierarchy(in->enable);
     // orderly state should be cleared because of the update to state clear data
     // This gets processed in ExecuteCommand() on the way out.
     g_clearOrderly = TRUE;
 }
 return TPM_RC_SUCCESS;
```

```
#endif // CC_HierarchyControl
```
**}**

# 24.3 TPM2 SetPrimaryPolicy

### **24.3.1 General Description**

This command allows setting of the authorization policy for the lockout (*lockoutPolicy*), the platform hierarchy (*platformPolicy*), the storage hierarchy (*ownerPolicy*), and the endorsement hierarchy (*endorsementPolicy*). On TPMs implementing Authenticated Countdown Timers (ACT), this command may also be used to set the authorization policy for an ACT.

The command requires an authorization session. The session shall use the *authValue* associated with *authHandle* or the current policy associated with *authHandle*.

The policy that is changed is the policy associated with *authHandle*.

If the enable associated with *authHandle* is not SET, then the associated authorization values (*authValue* or *authPolicy*) may not be used, and the TPM returns TPM\_RC\_HIERARCHY.

When *hashAlg* is not TPM\_ALG\_NULL, if the size of *authPolicy* is not consistent with the hash algorithm, the TPM returns TPM\_RC\_SIZE.

### **24.3.2 Command and Response**

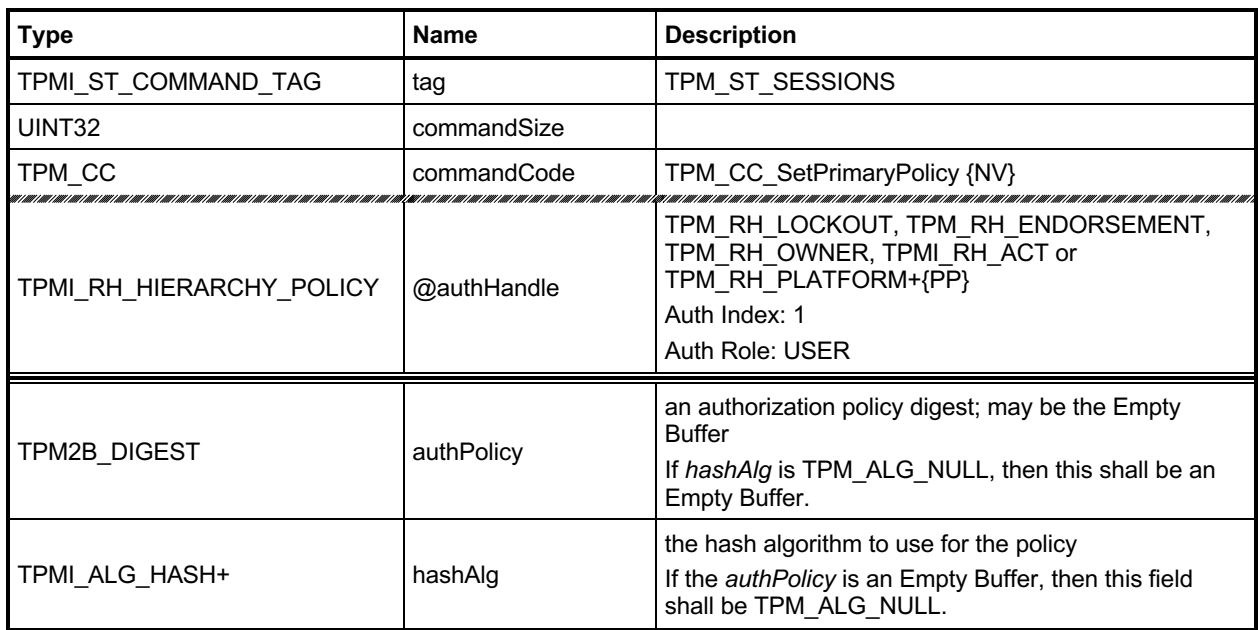

# **Table 177 — TPM2\_SetPrimaryPolicy Command**

# **Table 178 — TPM2\_SetPrimaryPolicy Response**

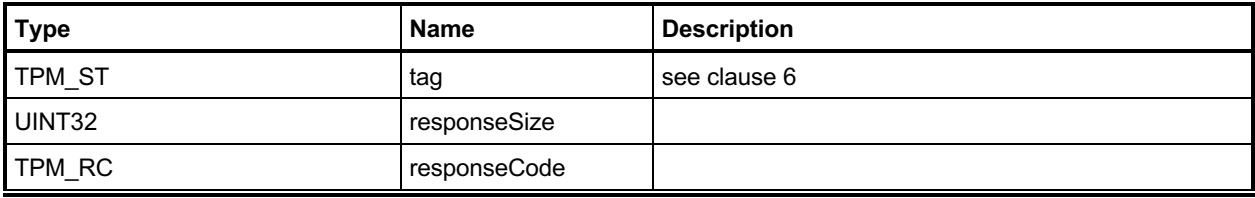

#### **24.3.3 Detailed Actions**

#### **24.3.3.1 /tpm/src/command/Hierarchy/SetPrimaryPolicy.c**

```
#include "Tpm.h"
#include "SetPrimaryPolicy_fp.h"
#if CC_SetPrimaryPolicy // Conditional expansion of this file
/*(See part 3 specification)
// Set a hierarchy policy
*/
// Return Type: TPM_RC
// TPM_RC_SIZE size of input authPolicy is not consistent with
// input hash algorithm
TPM_RC
TPM2_SetPrimaryPolicy(SetPrimaryPolicy_In* in // IN: input parameter list
)
{
     // Input Validation
     // Check the authPolicy consistent with hash algorithm. If the policy size is
     // zero, then the algorithm is required to be TPM_ALG_NULL
     if(in->authPolicy.t.size != CryptHashGetDigestSize(in->hashAlg))
         return TPM_RCS_SIZE + RC_SetPrimaryPolicy_authPolicy;
     // The command need NV update for OWNER and ENDORSEMENT hierarchy, and
     // might need orderlyState update for PLATFROM hierarchy.
     // Check if NV is available. A TPM_RC_NV_UNAVAILABLE or TPM_RC_NV_RATE
     // error may be returned at this point
    RETURN_IF_NV_IS_NOT_AVAILABLE;
     // Internal Data Update
     // Set hierarchy policy
     switch(in->authHandle)
     {
         case TPM_RH_OWNER:
             gp.ownerAlg = in->hashAlg;
             gp.ownerPolicy = in->authPolicy;
            NV_SYNC_PERSISTENT(ownerAlg);
            NV_SYNC_PERSISTENT(ownerPolicy);
            break;
         case TPM_RH_ENDORSEMENT:
             gp.endorsementAlg = in->hashAlg;
             gp.endorsementPolicy = in->authPolicy;
             NV_SYNC_PERSISTENT(endorsementAlg);
            NV_SYNC_PERSISTENT(endorsementPolicy);
            break;
         case TPM_RH_PLATFORM:
                             gc.platformAlg = in->hashAlg;
             gc.platformPolicy = in->authPolicy;
             // need to update orderly state
             g_clearOrderly = TRUE;
            break;
         case TPM_RH_LOCKOUT:
            gp.lockoutAlg = in->hashAlg;
             gp.lockoutPolicy = in->authPolicy;
             NV_SYNC_PERSISTENT(lockoutAlg);
             NV_SYNC_PERSISTENT(lockoutPolicy);
             break;
```
**# if ACT\_SUPPORT**

```
# define SET_ACT_POLICY(N) \
         case TPM_RH_ACT_##N: \
           \overline{g}o.ACT_\overline{\overline{H}}#N.hashAlg = in->hashAlg; \
             go.ACT_##N.authPolicy = in->authPolicy; \
            g_{\text{clean}}\overline{\text{orderly}} = TRUE;
             break;
            FOR EACH ACT (SET ACT POLICY)
# endif // ACT_SUPPORT
         default:
             FAIL(FATAL_ERROR_INTERNAL);
             break;
     }
     return TPM_RC_SUCCESS;
}
```

```
#endif // CC_SetPrimaryPolicy
```
# 24.4 TPM2 ChangePPS

### **24.4.1 General Description**

This replaces the current platform primary seed (PPS) with a value from the RNG and sets *platformPolicy* to the default initialization value (the Empty Buffer).

NOTE 1 A policy that is the Empty Buffer can match no policy.

NOTE 2 Platform Authorization is not changed.

All resident transient and persistent objects in the Platform hierarchy are flushed.

Saved contexts in the Platform hierarchy that were created under the old PPS will no longer be able to be loaded.

The policy hash algorithm for PCR is reset to TPM\_ALG\_NULL.

This command does not clear any NV Index values.

NOTE 3 Index values belonging to the Platform are preserved because the indexes may have configuration information that will be the same after the PPS changes. The Platform may remove the indexes that are no longer needed using TPM2\_NV\_UndefineSpace().

This command requires Platform Authorization*.*

# **24.4.2 Command and Response**

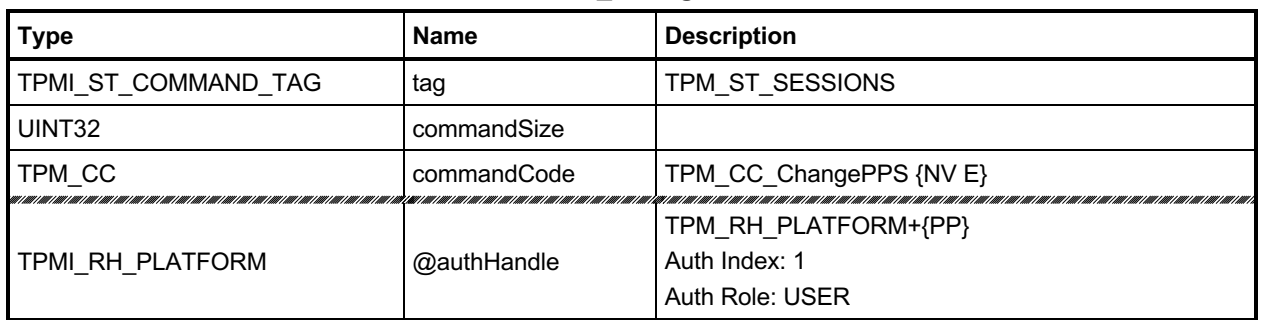

### **Table 179 — TPM2\_ChangePPS Command**

### **Table 180 — TPM2\_ChangePPS Response**

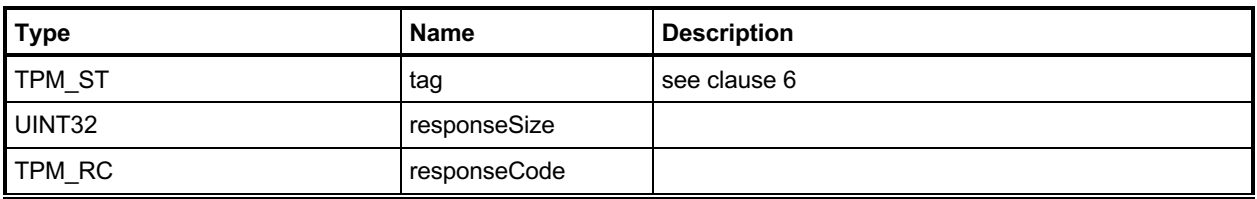

#### **24.4.3 Detailed Actions**

```
24.4.3.1 /tpm/src/command/Hierarchy/ChangePPS.c
```

```
#include "Tpm.h"
#include "ChangePPS_fp.h"
#if CC_ChangePPS // Conditional expansion of this file
/*(See part 3 specification)
// Reset current PPS value
*/
TPM_RC
TPM2_ChangePPS(ChangePPS_In* in // IN: input parameter list
)
{
    UINT32 i;
     // Check if NV is available. A TPM_RC_NV_UNAVAILABLE or TPM_RC_NV_RATE
     // error may be returned at this point
    RETURN_IF_NV_IS_NOT_AVAILABLE;
     // Input parameter is not reference in command action
    NOT_REFERENCED(in);
     // Internal Data Update
     // Reset platform hierarchy seed from RNG
     CryptRandomGenerate(sizeof(gp.PPSeed.t.buffer), gp.PPSeed.t.buffer);
     // Create a new phProof value from RNG to prevent the saved platform
     // hierarchy contexts being loaded
     CryptRandomGenerate(sizeof(gp.phProof.t.buffer), gp.phProof.t.buffer);
     // Set platform authPolicy to null
                             = TPM ALG NULL;
     gc.platformPolicy.t.size = 0;
     // Flush loaded object in platform hierarchy
     ObjectFlushHierarchy(TPM_RH_PLATFORM);
     // Flush platform evict object and index in NV
    NvFlushHierarchy(TPM_RH_PLATFORM);
     // Save hierarchy changes to NV
    NV_SYNC_PERSISTENT(PPSeed);
    NV_SYNC_PERSISTENT(phProof);
     // Re-initialize PCR policies
  # if defined NUM_POLICY_PCR_GROUP && NUM_POLICY_PCR_GROUP > 0
   for(i = 0; i < NUM_{} FOLICY_PCR_GROUP; \overline{i} ++)
     {
         gp.pcrPolicies.hashAlg[i] = TPM_ALG_NULL;
         gp.pcrPolicies.policy[i].t.size = 0;
     }
    NV_SYNC_PERSISTENT(pcrPolicies);
  endif
     // orderly state should be cleared because of the update to state clear data
     g_clearOrderly = TRUE;
     return TPM_RC_SUCCESS;
}
```
**#endif // CC\_ChangePPS**

# 24.5 TPM2 ChangeEPS

### **24.5.1 General Description**

This replaces the current endorsement primary seed (EPS) with a value from the RNG and sets the Endorsement hierarchy controls to their default initialization values: *ehEnable* is SET, *endorsementAuth* and *endorsementPolicy* are both set to the Empty Buffer. It will flush any resident objects (transient or persistent) in the Endorsement hierarchy and not allow objects in the hierarchy associated with the previous EPS to be loaded.

- NOTE 1 In the reference implementation,  $ehProof$  is a non-volatile value from the RNG. It is allowed that the *ehProof* be generated by a KDF using both the EPS and SPS as inputs. If generated with a KDF, the ehProof can be generated on an as-needed basis or made a non-volatile value.
- NOTE 2 Users should use this command with extreme caution. Changing the EPS removes existing EKs, and their associated EK certificates cannot be used to validate any new EK.

This command requires Platform Authorization*.*

## **24.5.2 Command and Response**

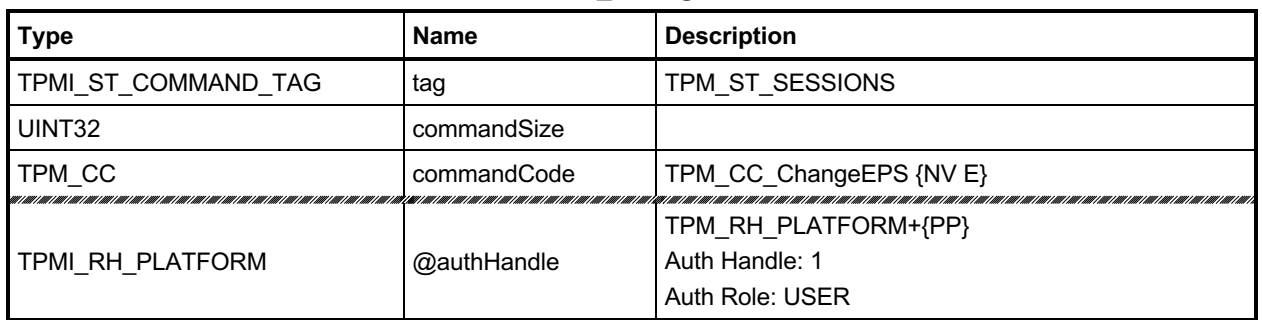

### **Table 181 — TPM2\_ChangeEPS Command**

## **Table 182 — TPM2\_ChangeEPS Response**

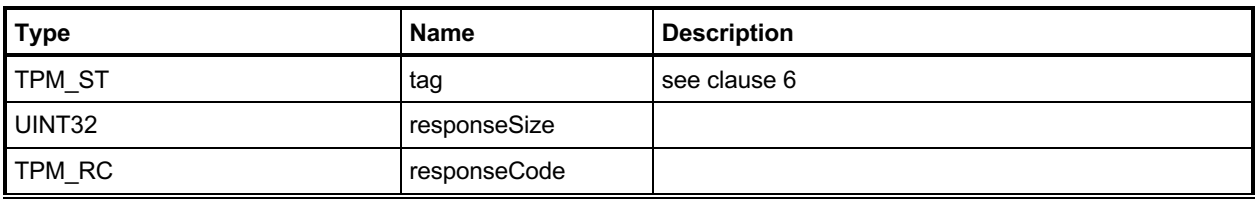
### **24.5.3 Detailed Actions**

```
24.5.3.1 /tpm/src/command/Hierarchy/ChangeEPS.c
```

```
#include "Tpm.h"
#include "ChangeEPS_fp.h"
#if CC_ChangeEPS // Conditional expansion of this file
/*(See part 3 specification)
// Reset current EPS value
*/
TPM_RC
TPM2_ChangeEPS(ChangeEPS_In* in // IN: input parameter list
)
{
     // The command needs NV update. Check if NV is available.
     // A TPM_RC_NV_UNAVAILABLE or TPM_RC_NV_RATE error may be returned at
     // this point
    RETURN IF NV IS NOT AVAILABLE;
     // Input parameter is not reference in command action
    NOT_REFERENCED(in);
     // Internal Data Update
     // Reset endorsement hierarchy seed from RNG
     CryptRandomGenerate(sizeof(gp.EPSeed.t.buffer), gp.EPSeed.t.buffer);
     // Create new ehProof value from RNG
     CryptRandomGenerate(sizeof(gp.ehProof.t.buffer), gp.ehProof.t.buffer);
     // Enable endorsement hierarchy
     gc.ehEnable = TRUE;
     // set authValue buffer to zeros
    MemorySet(gp.endorsementAuth.t.buffer, 0, gp.endorsementAuth.t.size);
     // Set endorsement authValue to null
     gp.endorsementAuth.t.size = 0;
     // Set endorsement authPolicy to null
     gp.endorsementAlg = TPM_ALG_NULL;
     gp.endorsementPolicy.t.size = 0;
     // Flush loaded object in endorsement hierarchy
     ObjectFlushHierarchy(TPM_RH_ENDORSEMENT);
     // Flush evict object of endorsement hierarchy stored in NV
    NvFlushHierarchy(TPM_RH_ENDORSEMENT);
     // Save hierarchy changes to NV
     NV_SYNC_PERSISTENT(EPSeed);
     NV_SYNC_PERSISTENT(ehProof);
    NV_SYNC_PERSISTENT(endorsementAuth);
     NV_SYNC_PERSISTENT(endorsementAlg);
    NV_SYNC_PERSISTENT(endorsementPolicy);
     // orderly state should be cleared because of the update to state clear data
     g_clearOrderly = TRUE;
    return TPM_RC_SUCCESS;
}
```
**#endif // CC\_ChangeEPS**

# 24.6 TPM2\_Clear

### **24.6.1 General Description**

This command removes all TPM context associated with a specific Owner.

The clear operation will:

- flush resident objects (persistent and volatile) in the Storage and Endorsement hierarchies;
- delete any NV Index with TPMA\_NV\_PLATFORMCREATE == CLEAR;
- change the storage primary seed (SPS) to a new value from the TPM's random number generator (RNG),
- change *shProof* and *ehProof*,
	- NOTE 1 The proof values are permitted to be set from the RNG or derived from the associated new Primary Seed. If derived from the Primary Seeds, the derivation of *ehProof* shall use both the SPS and EPS. The computation shall use the SPS as an HMAC key and the derived value may then be a parameter in a second HMAC in which the EPS is the HMAC key. The reference design uses values from the RNG.
- SET *shEnable* and *ehEnable*;
- set *ownerAuth*, *endorsementAuth*, and *lockoutAuth* to the Empty Buffer;
- set *ownerPolicy, endorsementPolicy,* and *lockoutPolicy* to the Empty Buffer;
- set *Clock* to zero;
- set *resetCount* to zero;
- set *restartCount* to zero; and
- set *Safe* to YES.
- increment *pcrUpdateCounter*
	- NOTE 2 This permits an application to create a policy session that is invalidated on TPM2 Clear. The policy needs, ideally as the first term, TPM2\_PolicyPCR(). The session is invalidated even if the PCR selection is empty.

This command requires Platform Authorization or Lockout Authorization. If TPM2\_ClearControl() has disabled this command, the TPM shall return TPM\_RC\_DISABLED.

NOTE3 This is a change from TPM 1.2, where *ownerAuth* authorized TPM\_OwnerClear().

If this command is authorized using *lockoutAuth*, the HMAC in the response shall use the new *lockoutAuth* value (that is, the Empty Buffer) when computing the response HMAC.

# **24.6.2 Command and Response**

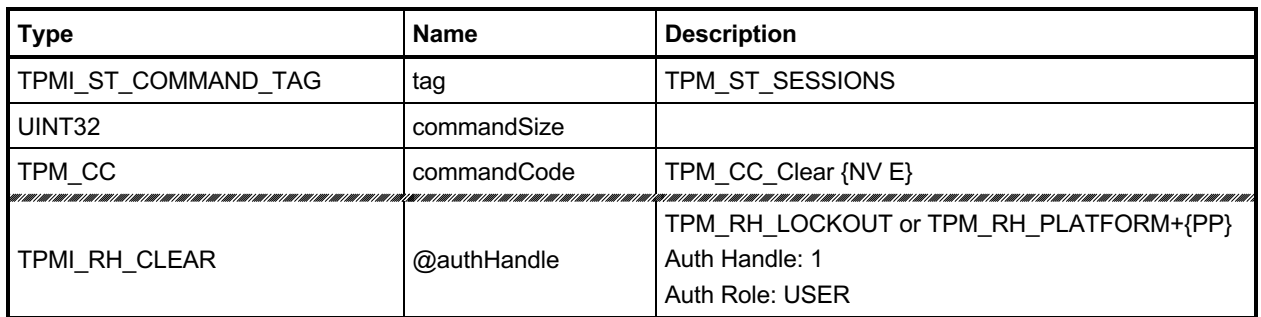

# **Table 183 — TPM2\_Clear Command**

# **Table 184 — TPM2\_Clear Response**

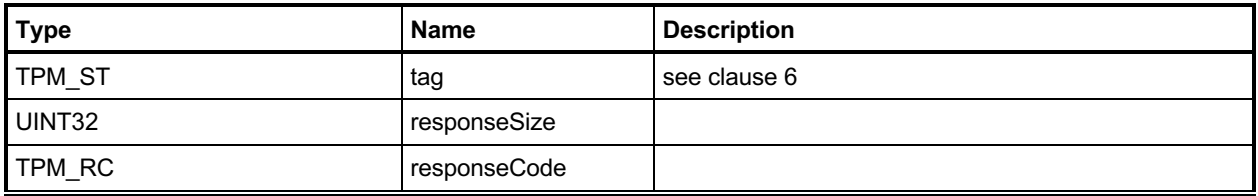

### **24.6.3 Detailed Actions**

#### **24.6.3.1 /tpm/src/command/Hierarchy/Clear.c**

```
#include "Tpm.h"
#include "Clear_fp.h"
#if CC_Clear // Conditional expansion of this file
/*(See part 3 specification)
// Clear owner
*/
// Return Type: TPM_RC
// TPM_RC_DISABLED Clear command has been disabled
TPM_RC
TPM2_Clear(Clear_In* in // IN: input parameter list
)
{
     // Input parameter is not reference in command action
   NOT_REFERENCED(in);
     // The command needs NV update. Check if NV is available.
     // A TPM_RC_NV_UNAVAILABLE or TPM_RC_NV_RATE error may be returned at
     // this point
    RETURN_IF_NV_IS_NOT_AVAILABLE;
    // Input Validation
     // If Clear command is disabled, return an error
     if(gp.disableClear)
         return TPM_RC_DISABLED;
     // Internal Data Update
     // Reset storage hierarchy seed from RNG
     CryptRandomGenerate(sizeof(gp.SPSeed.t.buffer), gp.SPSeed.t.buffer);
     // Create new shProof and ehProof value from RNG
     CryptRandomGenerate(sizeof(gp.shProof.t.buffer), gp.shProof.t.buffer);
     CryptRandomGenerate(sizeof(gp.ehProof.t.buffer), gp.ehProof.t.buffer);
     // Enable storage and endorsement hierarchy
     gc.shEnable = gc.ehEnable = TRUE;
     // set the authValue buffers to zero
    MemorySet(&gp.ownerAuth, 0, sizeof(gp.ownerAuth));
    MemorySet(&gp.endorsementAuth, 0, sizeof(gp.endorsementAuth));
    MemorySet(&gp.lockoutAuth, 0, sizeof(gp.lockoutAuth));
     // Set storage, endorsement, and lockout authPolicy to null
     gp.ownerAlg = gp.endorsementAlg = gp.lockoutAlg = TPM_ALG_NULL;
    MemorySet(&gp.ownerPolicy, 0, sizeof(gp.ownerPolicy));
    MemorySet(&gp.endorsementPolicy, 0, sizeof(gp.endorsementPolicy));
    MemorySet(&gp.lockoutPolicy, 0, sizeof(gp.lockoutPolicy));
     // Flush loaded object in storage and endorsement hierarchy
    ObjectFlushHierarchy(TPM_RH_OWNER);
    ObjectFlushHierarchy(TPM_RH_ENDORSEMENT);
     // Flush owner and endorsement object and owner index in NV
    NvFlushHierarchy(TPM_RH_OWNER);
    NvFlushHierarchy(TPM_RH_ENDORSEMENT);
```
Family "2.0" TCG Published Page 387 Level 00 Revision 01.83 **Copyright © TCG** 2006-2024 January 25, 2024

```
 // Initialize dictionary attack parameters
    DAPreInstall_Init();
     // Reset clock
    go.clock = 0;
     go.clockSafe = YES;
    NvWrite(NV_ORDERLY_DATA, sizeof(ORDERLY_DATA), &go);
     // Reset counters
     gp.resetCount = gr.restartCount = gr.clearCount = 0;
     gp.auditCounter = 0;
     // Save persistent data changes to NV
     // Note: since there are so many changes to the persistent data structure, the
     // entire PERSISTENT_DATA structure is written as a unit
    NvWrite(NV_PERSISTENT_DATA, sizeof(PERSISTENT_DATA), &gp);
     // Reset the PCR authValues (this does not change the PCRs)
     PCR_ClearAuth();
     // Bump the PCR counter
    PCRChanged(0);
     // orderly state should be cleared because of the update to state clear data
     g_clearOrderly = TRUE;
    return TPM_RC_SUCCESS;
#endif // CC_Clear
```
**}**

# 24.7 TPM2\_ClearControl

### **24.7.1 General Description**

TPM2\_ClearControl() disables and enables the execution of TPM2\_Clear().

The TPM will SET the TPM's TPMA\_PERMANENT.*disableClear* attribute if *disable* is YES and will CLEAR the attribute if *disable* is NO. When the attribute is SET, TPM2\_Clear() may not be executed.

NOTE This is to simplify the logic of TPM2\_Clear(). TPM2\_ClearControl() can be called using Platform Authorization to CLEAR the *disableClear* attribute and then execute TPM2\_Clear().

Lockout Authorization may be used to SET *disableClear* but not to CLEAR it.

Platform Authorization may be used to SET or CLEAR *disableClear*.

# **24.7.2 Command and Response**

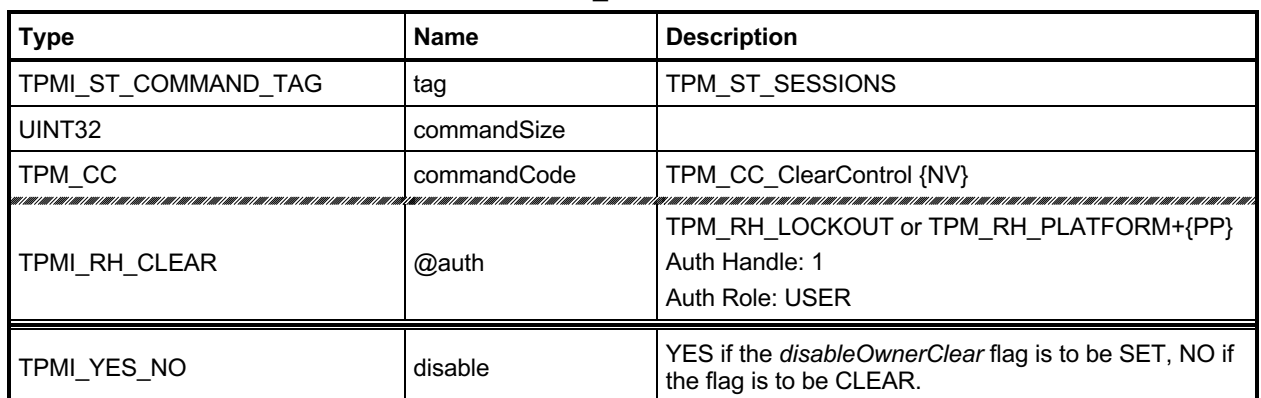

### **Table 185 — TPM2\_ClearControl Command**

### **Table 186 — TPM2\_ClearControl Response**

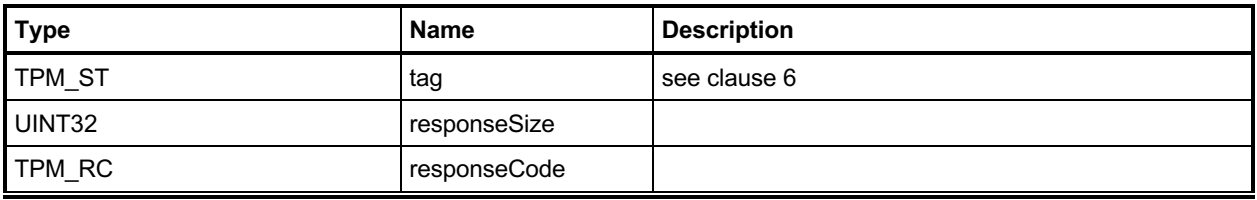

### **24.7.3 Detailed Actions**

### **24.7.3.1 /tpm/src/command/Hierarchy/ClearControl.c**

```
#include "Tpm.h"
#include "ClearControl_fp.h"
#if CC_ClearControl // Conditional expansion of this file
/*(See part 3 specification)
// Enable or disable the execution of TPM2_Clear command
*/
// Return Type: TPM_RC
                                     authorization is not properly given
TPM_RC
TPM2_ClearControl(ClearControl_In* in // IN: input parameter list
)
{
     // The command needs NV update.
    RETURN IF NV IS NOT AVAILABLE;
     // Input Validation
     // LockoutAuth may be used to set disableLockoutClear to TRUE but not to FALSE
    if(in-\lambdaauth == TPM RH LOCKOUT && in-\lambda disable == NO) return TPM_RC_AUTH_FAIL;
     // Internal Data Update
     if(in->disable == YES)
         gp.disableClear = TRUE;
     else
         gp.disableClear = FALSE;
     // Record the change to NV
     NV_SYNC_PERSISTENT(disableClear);
     return TPM_RC_SUCCESS;
}
#endif // CC_ClearControl
```
# **TPM2\_HierarchyChangeAuth**

### **24.8.1 General Description**

This command allows the authorization secret for a hierarchy or lockout to be changed using the current authorization value as the command authorization.

If *authHandle* is TPM\_RH\_PLATFORM, then *platformAuth* is changed. If *authHandle* is TPM\_RH\_OWNER, then o*wnerAuth* is changed. If *authHandle* is TPM\_RH\_ENDORSEMENT, then e*ndorsementAuth* is changed. If *authHandle* is TPM\_RH\_LOCKOUT, then *lockoutAuth* is changed. The HMAC in the response shall use the new authorization value when computing the response HMAC.

If *authHandle* is TPM\_RH\_PLATFORM, then Physical Presence may need to be asserted for this command to succeed (see clause [26.2\)](#page-414-0).

The authorization value may be no larger than the digest produced by the hash algorithm used for context integrity.

EXAMPLE If SHA384 is used in the computation of the integrity values for saved contexts, then the largest authorization value is 48 octets.

NOTE *platformAuth* is used as the ACT *authValue*.

# **24.8.2 Command and Response**

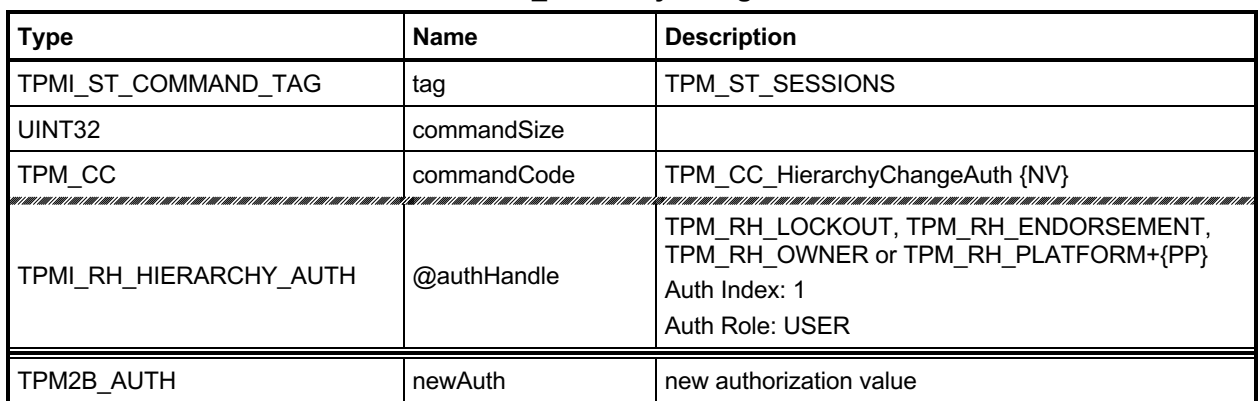

### **Table 187 — TPM2\_HierarchyChangeAuth Command**

### **Table 188 — TPM2\_HierarchyChangeAuth Response**

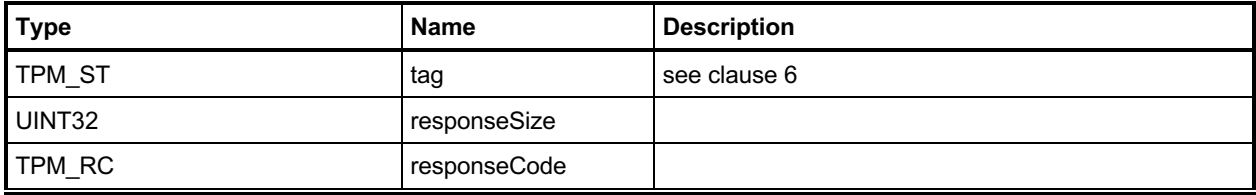

### **24.8.3 Detailed Actions**

### **24.8.3.1 /tpm/src/command/Hierarchy/HierarchyChangeAuth.c**

```
#include "Tpm.h"
#include "HierarchyChangeAuth_fp.h"
#if CC_HierarchyChangeAuth // Conditional expansion of this file
# include "Object_spt_fp.h"
/*(See part 3 specification)
// Set a hierarchy authValue
*/
// Return Type: TPM_RC
// TPM_RC_SIZE 'newAuth' size is greater than that of integrity hash
// digest
TPM_RC
TPM2_HierarchyChangeAuth(HierarchyChangeAuth_In* in // IN: input parameter list
)
{
     // The command needs NV update.
    RETURN_IF_NV_IS_NOT_AVAILABLE;
     // Make sure that the authorization value is a reasonable size (not larger than
     // the size of the digest produced by the integrity hash. The integrity
     // hash is assumed to produce the longest digest of any hash implemented
     // on the TPM. This will also remove trailing zeros from the authValue.
     if(MemoryRemoveTrailingZeros(&in->newAuth) > CONTEXT_INTEGRITY_HASH_SIZE)
         return TPM_RCS_SIZE + RC_HierarchyChangeAuth_newAuth;
     // Set hierarchy authValue
     switch(in->authHandle)
     {
         case TPM_RH_OWNER:
             gp.ownerAuth = in->newAuth;
             NV_SYNC_PERSISTENT(ownerAuth);
            break;
         case TPM_RH_ENDORSEMENT:
             gp.endorsementAuth = in->newAuth;
             NV_SYNC_PERSISTENT(endorsementAuth);
            break;
         case TPM_RH_PLATFORM:
             gc.platformAuth = in->newAuth;
             // orderly state should be cleared
             g_clearOrderly = TRUE;
            break;
         case TPM_RH_LOCKOUT:
             gp.lockoutAuth = in->newAuth;
             NV_SYNC_PERSISTENT(lockoutAuth);
            break;
         default:
            FAIL(FATAL ERROR INTERNAL);
            break;
     }
     return TPM_RC_SUCCESS;
}
#endif // CC_HierarchyChangeAuth
```
# **25 Dictionary Attack Functions**

#### $25.1$ **Introduction**

A TPM is required to have support for logic that will help prevent a dictionary attack on an authorization value. The protection is provided by a counter that increments when a password authorization or an HMAC authorization fails. When the counter reaches a predefined value, the TPM will not accept, for some time interval, further requests that require authorization and the TPM is in Lockout mode. While the TPM is in Lockout mode, the TPM will return TPM\_RC\_LOCKOUT if the command requires use of an object's or Index's *authValue* unless the authorization applies to an entry in the Platform hierarchy.

NOTE 1 Authorizations for objects and NV Index values in the Platform hierarchy are never locked out. However, a command that requires multiple authorizations will not be accepted when the TPM is in Lockout mode unless all of the authorizations reference objects and indexes in the Platform hierarchy.

If the TPM is continuously powered for the duration of *newRecoveryTime* and no authorization failures occur, the authorization failure counter will be decremented by one. This property is called "self-healing." Self-healing shall not cause the count of failed attempts to decrement below zero.

The count of failed attempts, the lockout interval, and self-healing interval are settable using TPM2\_DictionaryAttackParameters(). The lockout parameters and the current value of the lockout counter can be read with TPM2\_GetCapability().

Dictionary attack protection does not apply to an entity associated with a permanent handle (handle type == TPM\_HT\_PERMANENT) other than TPM\_RH\_LOCKOUT

### **TPM2\_DictionaryAttackLockReset**

### **25.2.1 General Description**

This command cancels the effect of a TPM lockout due to a number of successive authorization failures. If this command is properly authorized, the lockout counter is set to zero.

Only one *lockoutAuth* authorization failure is allowed for this command during a *lockoutRecovery* interval (set using TPM2\_DictionaryAttackParameters().

# **25.2.2 Command and Response**

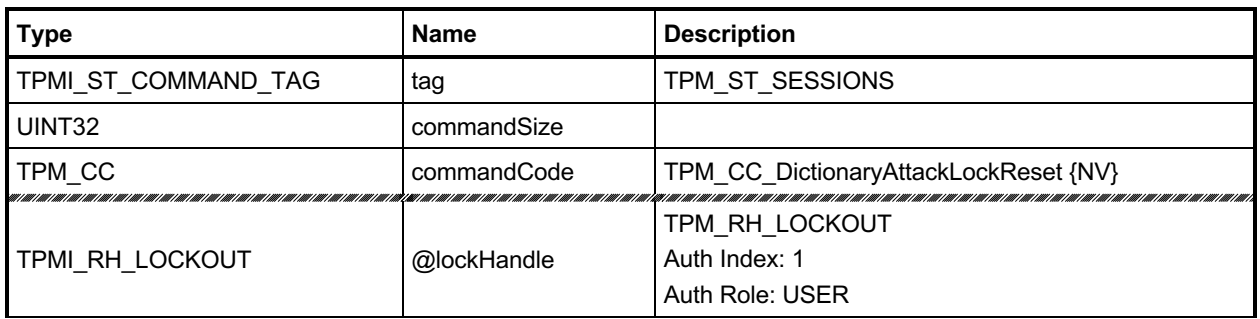

### **Table 189 — TPM2\_DictionaryAttackLockReset Command**

# **Table 190 — TPM2\_DictionaryAttackLockReset Response**

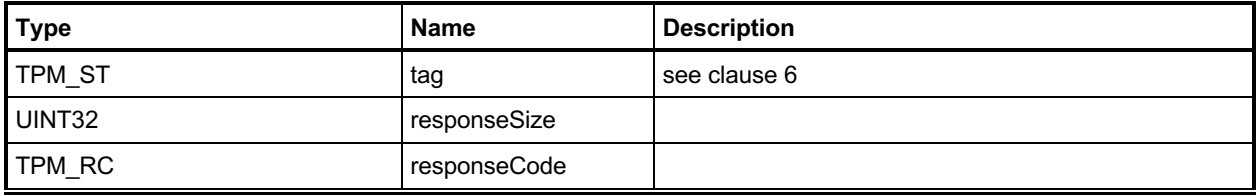

### **25.2.3 Detailed Actions**

```
25.2.3.1 /tpm/src/command/DA/DictionaryAttackLockReset.c
```

```
#include "Tpm.h"
#include "DictionaryAttackLockReset_fp.h"
#if CC_DictionaryAttackLockReset // Conditional expansion of this file
/*(See part 3 specification)
// This command cancels the effect of a TPM lockout due to a number of
// successive authorization failures. If this command is properly authorized,
// the lockout counter is set to 0.
*/
TPM_RC
TPM2_DictionaryAttackLockReset(
    DictionaryAttackLockReset_In* in // IN: input parameter list
)
{
     // Input parameter is not reference in command action
    NOT_REFERENCED(in);
     // The command needs NV update.
    RETURN_IF_NV_IS_NOT_AVAILABLE;
     // Internal Data Update
     // Set failed tries to 0
    gp.failedTries = 0;
     // Record the changes to NV
    NV_SYNC_PERSISTENT(failedTries);
     return TPM_RC_SUCCESS;
}
#endif // CC_DictionaryAttackLockReset
```
# **TPM2\_DictionaryAttackParameters**

### **25.3.1 General Description**

This command changes the lockout parameters.

The command requires Lockout Authorization.

The timeout parameters (*newRecoveryTime* and *lockoutRecovery*) indicate values that are measured with respect to the *Time* and not *Clock*.

NOTE Use of *Time* means that the TPM shall be continuously powered for the duration of a timeout.

If *newRecoveryTime* is zero, then DA protection is disabled. Authorizations are checked but authorization failures will not cause the TPM to enter lockout.

If *newMaxTries* is zero, the TPM will be in lockout and use of DA protected entities will be disabled.

If *lockoutRecovery* is zero, then the recovery interval is \_TPM\_Init followed by TPM2\_Startup().

Only one *lockoutAuth* authorization failure is allowed for this command during a *lockoutRecovery* interval.

# **25.3.2 Command and Response**

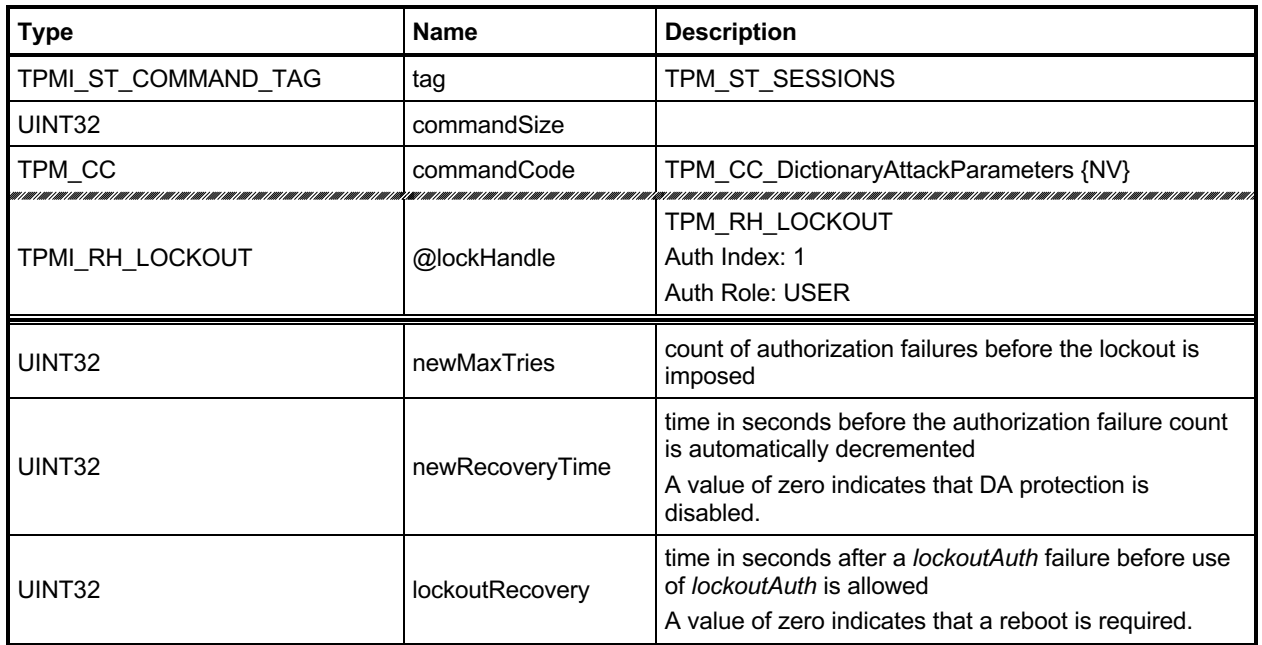

# **Table 191 — TPM2\_DictionaryAttackParameters Command**

# **Table 192 — TPM2\_DictionaryAttackParameters Response**

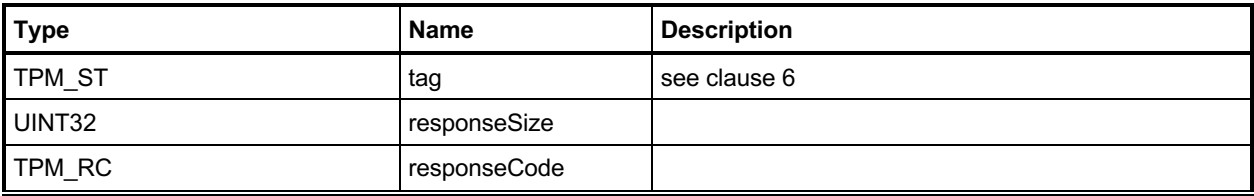

### **25.3.3 Detailed Actions**

### <span id="page-413-0"></span>**25.3.3.1 /tpm/src/command/DA/DictionaryAttackParameters.c**

```
#include "Tpm.h"
#include "DictionaryAttackParameters_fp.h"
#if CC_DictionaryAttackParameters // Conditional expansion of this file
/*(See part 3 specification)
// change the lockout parameters
*/
TPM_RC
TPM2_DictionaryAttackParameters(
    DictionaryAttackParameters_In* in // IN: input parameter list
)
{
     // The command needs NV update.
    RETURN_IF_NV_IS_NOT_AVAILABLE;
    // Internal Data Update
     // Set dictionary attack parameters
 gp.maxTries = in->newMaxTries;
 gp.recoveryTime = in->newRecoveryTime;
    gp.lockoutRecovery = in->lockoutRecovery;
 # if 0
    // Errata eliminates this code
    // This functionality has been disabled. The preferred implementation is now
    // to leave failedTries unchanged when the parameters are changed. This could
    // have the effect of putting the TPM into DA lockout if in->newMaxTries is
    // not greater than the current value of gp.failedTries.
    // Set failed tries to 0
    gp.failedTries = 0;
 # endif
     // Record the changes to NV
    NV_SYNC_PERSISTENT(failedTries);
    NV_SYNC_PERSISTENT(maxTries);
    NV_SYNC_PERSISTENT(recoveryTime);
    NV_SYNC_PERSISTENT(lockoutRecovery);
    return TPM_RC_SUCCESS;
}
```

```
#endif // CC_DictionaryAttackParameters
```
# **26 Miscellaneous Management Functions**

### 26.1 Introduction

Clause [25.3.3.1](#page-413-0) contains commands that do not logically group with any other commands.

### <span id="page-414-0"></span>**TPM2\_PP\_Commands**

### **26.2.1 General Description**

This command is used to determine which commands require assertion of Physical Presence (PP) in addition to *platformAuth*/*platformPolicy*.

This command requires that *auth* is TPM\_RH\_PLATFORM and that Physical Presence be asserted.

After this command executes successfully, the commands listed in *setList* will be added to the list of commands that require that Physical Presence be asserted when the handle associated with the authorization is TPM\_RH\_PLATFORM. The commands in *clearList* will no longer require assertion of Physical Presence in order to authorize a command.

If a command is not in either list, its state is not changed. If a command is in both lists, then it will no longer require Physical Presence (for example, *setList* is processed first).

Only commands with handle types of TPMI\_RH\_PLATFORM, TPMI\_RH\_PROVISION, TPMI\_RH\_CLEAR, or TPMI\_RH\_HIERARCHY can be gated with Physical Presence. If any other command is in either list, it is discarded.

When a command requires that Physical Presence be provided, then Physical Presence shall be asserted for either an HMAC or a Policy authorization.

- NOTE 1 Physical Presence may be made a requirement of any policy.
- NOTE 2 If the TPM does not implement this command, the command list is vendor specific. A platformspecific specification may require that the command list be initialized in a specific way.

TPM2\_PP\_Commands() always requires assertion of Physical Presence.

# **26.2.2 Command and Response**

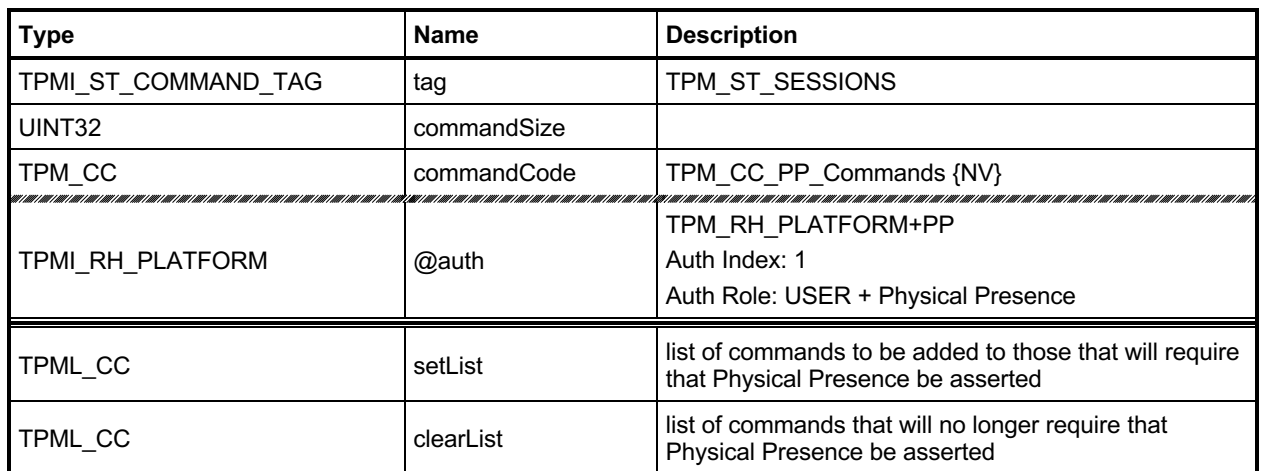

# **Table 193 — TPM2\_PP\_Commands Command**

# **Table 194 — TPM2\_PP\_Commands Response**

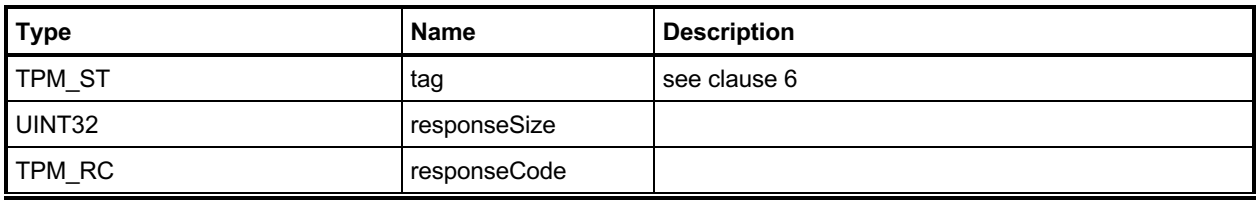

### **26.2.3 Detailed Actions**

### **26.2.3.1 /tpm/src/command/Misc/PP\_Commands.c**

```
#include "Tpm.h"
#include "PP_Commands_fp.h"
#if CC_PP_Commands // Conditional expansion of this file
/*(See part 3 specification)
// This command is used to determine which commands require assertion of
// Physical Presence in addition to platformAuth/platformPolicy.
*/
TPM_RC
TPM2_PP_Commands(PP_Commands_In* in // IN: input parameter list
)
{
    UINT32 i;
     // The command needs NV update. Check if NV is available.
     // A TPM_RC_NV_UNAVAILABLE or TPM_RC_NV_RATE error may be returned at
     // this point
    RETURN_IF_NV_IS_NOT_AVAILABLE;
    // Internal Data Update
     // Process set list
    for(i = 0; i < in-&gt;setList.count; i++) // If command is implemented, set it as PP required. If the input
        // command is not a PP command, it will be ignored at
         // PhysicalPresenceCommandSet().
         // Note: PhysicalPresenceCommandSet() checks if the command is implemented.
         PhysicalPresenceCommandSet(in->setList.commandCodes[i]);
     // Process clear list
    for(i = 0; i < in-)clearList.count; i++) // If command is implemented, clear it as PP required. If the input
         // command is not a PP command, it will be ignored at
         // PhysicalPresenceCommandClear(). If the input command is
         // TPM2_PP_Commands, it will be ignored as well
         PhysicalPresenceCommandClear(in->clearList.commandCodes[i]);
     // Save the change of PP list
    NV_SYNC_PERSISTENT(ppList);
    return TPM_RC_SUCCESS;
}
```
**#endif // CC\_PP\_Commands**

# **TPM2\_SetAlgorithmSet**

### **26.3.1 General Description**

This command allows the platform to change the set of algorithms that are used by the TPM. The *algorithmSet* setting is a vendor-dependent value.

If the changing of the algorithm set results in a change of the algorithms of PCR banks, then the TPM will need to be reset (\_TPM\_Init and TPM2\_Startup(TPM\_SU\_CLEAR)) before the new PCR settings take effect. After this command executes successfully, if *startupType* in the next TPM2\_Startup() is not TPM\_SU\_CLEAR, the TPM shall return TPM\_RC\_VALUE and may enter Failure mode.

Other than PCR, when an algorithm is no longer supported, the behavior of this command is vendordependent.

- EXAMPLE Entities can remain resident. Persistent objects, transient objects, or sessions can be flushed. NV Indexes may be undefined. Policies may be erased.
- NOTE The reference implementation does not have support for this command. In particular, it does not support use of this command to selectively disable algorithms. Proper support would require modification of the unmarshaling code so that each time an algorithm is unmarshaled, it would be verified as being enabled.

# **26.3.2 Command and Response**

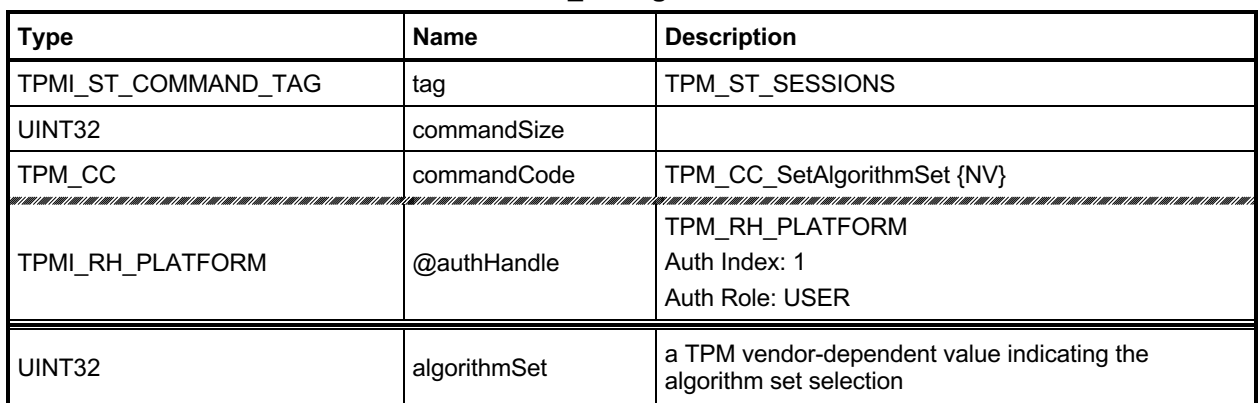

### **Table 195 — TPM2\_SetAlgorithmSet Command**

### **Table 196 — TPM2\_SetAlgorithmSet Response**

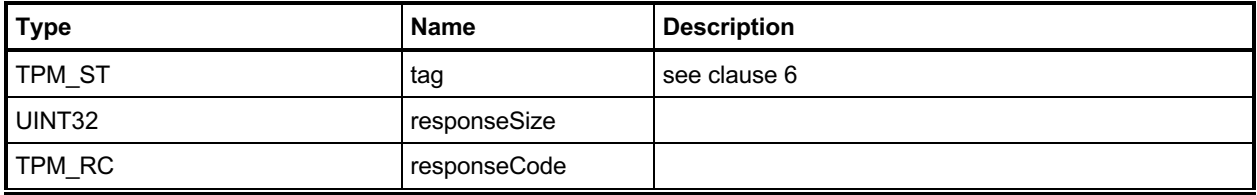

### **26.3.3 Detailed Actions**

**#endif // CC\_SetAlgorithmSet**

### <span id="page-419-0"></span>**26.3.3.1 /tpm/src/command/Misc/SetAlgorithmSet.c**

```
#include "Tpm.h"
#include "SetAlgorithmSet_fp.h"
#if CC_SetAlgorithmSet // Conditional expansion of this file
/*(See part 3 specification)
// This command allows the platform to change the algorithm set setting of the TPM
*/
TPM_RC
TPM2_SetAlgorithmSet(SetAlgorithmSet_In* in // IN: input parameter list
)
{
     // The command needs NV update. Check if NV is available.
     // A TPM_RC_NV_UNAVAILABLE or TPM_RC_NV_RATE error may be returned at
     // this point
   RETURN IF NV IS NOT AVAILABLE;
     // Internal Data Update
    gp.algorithmSet = in->algorithmSet;
     // Write the algorithm set changes to NV
    NV_SYNC_PERSISTENT(algorithmSet);
    return TPM_RC_SUCCESS;
}
```
# **27 Field Upgrade**

### 27.1 Introduction

Clause [26.3.3.1](#page-419-0) contains the commands for managing field upgrade of the firmware in the TPM. The field upgrade scheme may be used for replacement or augmentation of the firmware installed in the TPM.

- EXAMPLE 1 If an algorithm is found to be flawed, a patch of that algorithm might be installed using the firmware upgrade process. The patch might be a replacement of a portion of the code or a complete replacement of the firmware.
- EXAMPLE 2 If an additional set of ECC parameters is needed, the firmware process can be used to add the parameters to the TPM data set.

The field upgrade process uses two commands (TPM2\_FieldUpgradeStart() and TPM2\_FieldUpgradeData()). TPM2\_FieldUpgradeStart() validates that a signature on the provided digest is from the TPM manufacturer, and that proper authorization is provided using *platformPolicy*.

NOTE 1 The *platformPolicy* for field upgraded is defined by the PM and may include requirements that the upgrade be signed by the PM or the TPM owner and include any other constraints that are desired by the PM.

If the proper authorization is given, the TPM will retain the signed digest and enter the Field Upgrade mode (FUM). While in FUM, the TPM will accept TPM2 FieldUpgradeData() commands. It may accept other commands if it is able to complete them using the previously installed firmware. Otherwise, it will return TPM\_RC\_UPGRADE.

Each block of the field upgrade shall contain the digest of the next block of the field upgrade data. That digest shall be included in the digest of the previous block. The digest of the first block is signed by the TPM manufacturer. That signature and first block digest are the parameters for TPM2\_FieldUpgradeStart(). The digest is saved in the TPM as the required digest for the next field upgrade data block and as the identifier of the field upgrade sequence.

For each field upgrade data block that is sent to the TPM by TPM2\_FieldUpgradeData(), the TPM shall validate that the digest matches the required digest and if not, shall return TPM\_RC\_VALUE. The TPM shall extract the digest of the next expected block and return that value to the caller, along with the digest of the first data block of the update sequence.

The system may attempt to abandon the firmware upgrade by using a zero-length buffer in TPM2\_FieldUpdateData(). If the TPM is able to resume operation using the firmware present when the upgrade started, then the TPM will indicate that it has abandon the update by setting the digest of the next block to the Empty Buffer. If the TPM cannot abandon the update, it will return the expected next digest.

The system may also attempt to abandon the update because of a power interruption. If the TPM is able to resume normal operations, then it will respond normally to TPM2\_Startup(). If the TPM is not able to resume normal operations, then it will respond to any command but TPM2\_FieldUpgradeData() with TPM\_RC\_UPGRADE.

After a TPM Init, system software may not be able to resume the field upgrade that was in process when the power interruption occurred. In such case, the TPM firmware may be reset to one of two other values:

- the original firmware that was installed at the factory ("initial firmware"); or
- the firmware that was in the TPM when the field upgrade process started ("previous firmware").

The TPM retains the digest of the first block for these firmware images and checks to see if the first block after TPM Init matches either of those digests. If so, the firmware update process restarts, and the original firmware may be loaded.

Family "2.0" TCG Published Page 407 Level 00 Revision 01.83 **Copyright © TCG** 2006-2024 January 25, 2024 NOTE 2 The TPM is required to accept the previous firmware as either a vendor-provided update or as recovered from the TPM using TPM2\_FirmwareRead().

When the last block of the firmware upgrade is loaded into the TPM (indicated to the TPM by data in the data block in a TPM vendor-specific manner), the TPM will complete the upgrade process. If the TPM is able to resume normal operations without a reboot, it will set the hash algorithm of the next block to TPM\_ALG\_NULL and return TPM\_RC\_SUCCESS. If a reboot is required, the TPM shall return TPM\_RC\_REBOOT in response to the last TPM2\_FieldUpgradeData() and all subsequent TPM commands until a \_TPM\_Init is received.

NOTE 3 Because no additional data is allowed when the response code is not TPM\_RC\_SUCCESS, the TPM returns TPM\_RC\_SUCCESS for all calls to TPM2\_FieldUpgradeData() except the last. In this manner, the TPM is able to indicate the digest of the next block. If a \_TPM\_Init occurs while the TPM is in FUM, the next block may be the digest for the first block of the original firmware. If it is not, then the TPM will not accept the original firmware until the next \_TPM\_Init when the TPM is in FUM.

During the field upgrade process, either the one specified in clause [26.3.3.1](#page-419-0) or a vendor proprietary field upgrade process, the TPM should preserve:

- Primary Seeds (and the primary keys generated from them);
- Hierarchy *authValue*, *authPolicy*, and *proof* values;
- Lockout *authValue* and authorization failure count values;
- PCR authValue and authPolicy values;
- NV Index allocations and contents;
- Persistent object allocations and contents; and
- Clock.

NOTE 4 A platform manufacturer may provide a means to change preserved data to accommodate a case where a field upgrade fixes a flaw that might have compromised TPM secrets.

# 27.2 TPM2 FieldUpgradeStart

### **27.2.1 General Description**

This command uses *platformPolicy* and a TPM Vendor Authorization Key to authorize a Field Upgrade Manifest.

If the signature checks succeed, the authorization is valid and the TPM will accept TPM2\_FieldUpgradeData().

This signature is checked against the loaded key referenced by *keyHandle*. This key will have a Name that is the same as a value that is part of the TPM firmware data. If the signature is not valid, the TPM shall return TPM\_RC\_SIGNATURE.

NOTE A loaded key is used rather than a hard-coded key to reduce the amount of memory needed for this key data in case more than one vendor key is needed.

# **27.2.2 Command and Response**

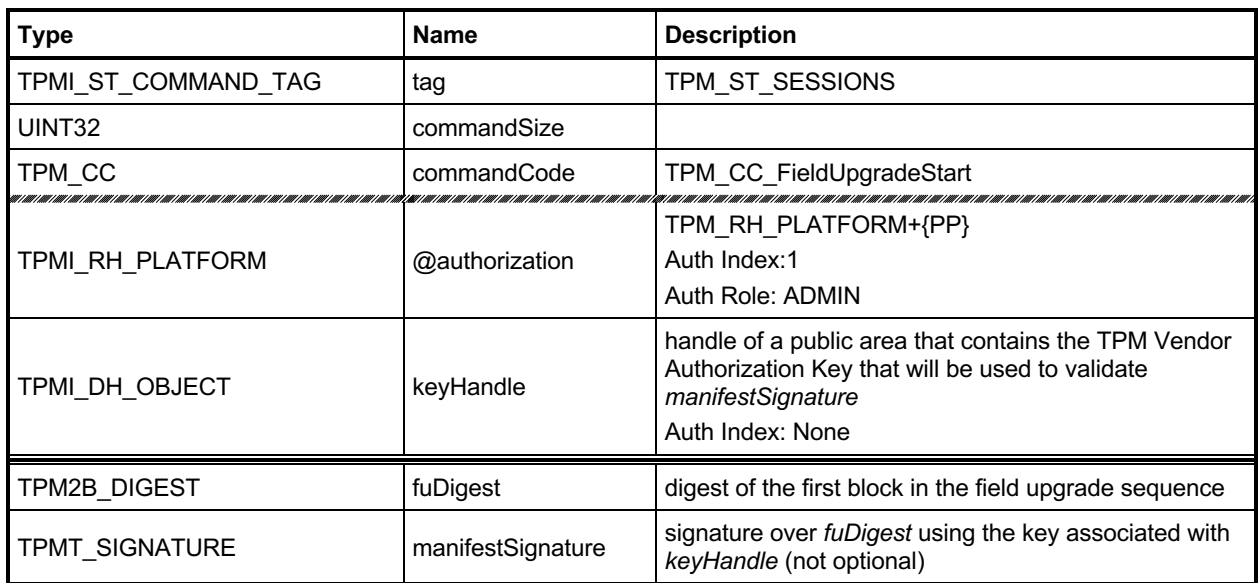

### **Table 197 — TPM2\_FieldUpgradeStart Command**

# **Table 198 — TPM2\_FieldUpgradeStart Response**

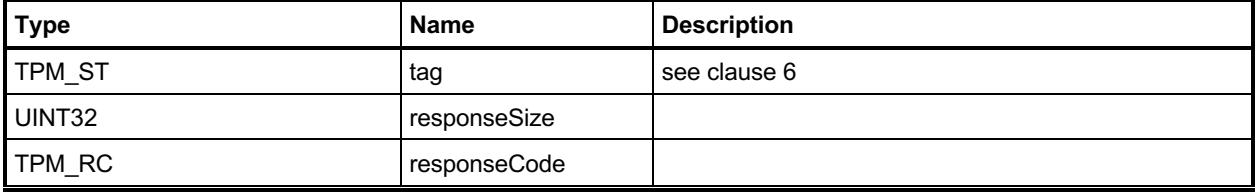

### **27.2.3 Detailed Actions**

### **27.2.3.1 /tpm/src/command/FieldUpgrade/FieldUpgradeStart.c**

```
#include "Tpm.h"
#include "FieldUpgradeStart_fp.h"
#if CC_FieldUpgradeStart // Conditional expansion of this file
/*(See part 3 specification)
// FieldUpgradeStart
*/
TPM_RC
TPM2_FieldUpgradeStart(FieldUpgradeStart_In* in // IN: input parameter list
)
{
    // Not implemented
    UNUSED_PARAMETER(in);
    return TPM_RC_SUCCESS;
}
```
**#endif**

# **TPM2\_FieldUpgradeData**

### **27.3.1 General Description**

This command will take the actual field upgrade image to be installed on the TPM. The exact format of *fuData* is vendor-specific. This command is only possible following a successful TPM2\_FieldUpgradeStart(). If the TPM has not received a properly authorized TPM2\_FieldUpgradeStart(), then the TPM shall return TPM\_RC\_FIELDUPGRADE.

The TPM will validate that the digest of *fuData* matches an expected value. If so, the TPM may buffer or immediately apply the update. If the digest of *fuData* does not match an expected value, the TPM shall return TPM\_RC\_VALUE.

# **27.3.2 Command and Response**

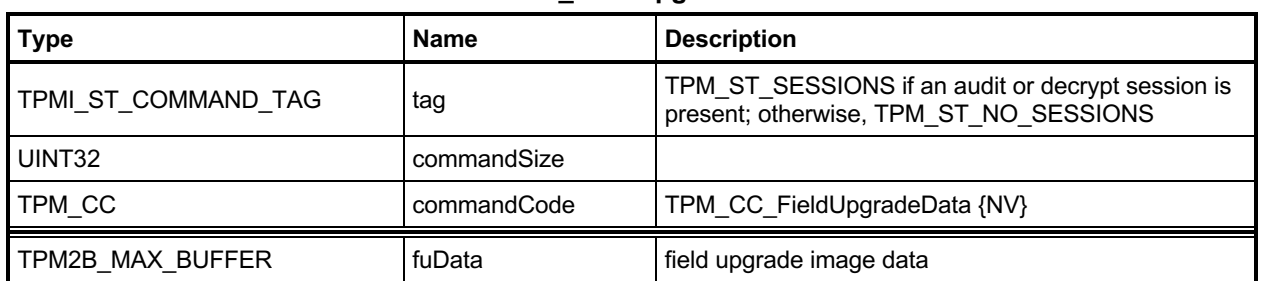

### **Table 199 — TPM2\_FieldUpgradeData Command**

# **Table 200 — TPM2\_FieldUpgradeData Response**

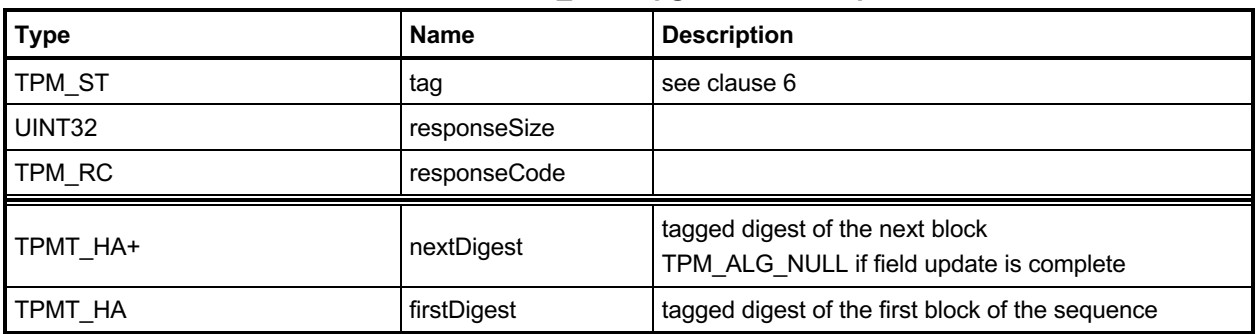

### **27.3.3 Detailed Actions**

### **27.3.3.1 /tpm/src/command/FieldUpgrade/FieldUpgradeData.c**

```
#include "Tpm.h"
#include "FieldUpgradeData_fp.h"
#if CC_FieldUpgradeData // Conditional expansion of this file
/*(See part 3 specification)
// FieldUpgradeData
*/
TPM_RC
TPM2_FieldUpgradeData(FieldUpgradeData_In* in, // IN: input parameter list
 FieldUpgradeData_Out* out // OUT: output parameter list
)
{
    // Not implemented
    UNUSED_PARAMETER(in);
    UNUSED_PARAMETER(out);
    return TPM_RC_SUCCESS;
}
#endif
```
# 27.4 TPM2 FirmwareRead

### **27.4.1 General Description**

This command is used to read a copy of the current firmware installed in the TPM.

The presumption is that the data will be returned in reverse order so that the last block in the sequence would be the first block given to the TPM in case of a failure recovery. If the TPM2\_FirmwareRead sequence completes successfully, then the data provided from the TPM will be sufficient to allow the TPM to recover from an abandoned upgrade of this firmware.

To start the sequence of retrieving the data, the caller sets *sequenceNumber* to zero. When the TPM has returned all the firmware data, the TPM will return the Empty Buffer as *fuData*.

The contents of *fuData* are opaque to the caller.

- NOTE 1 The caller should retain the ordering of the update blocks so that the blocks sent to the TPM have the same size and inverse order as the blocks returned by a sequence of calls to this command.
- NOTE 2 Support for this command is optional even if the TPM implements TPM2 FieldUpgradeStart() and TPM2\_FieldUpgradeData().

# **27.4.2 Command and Response**

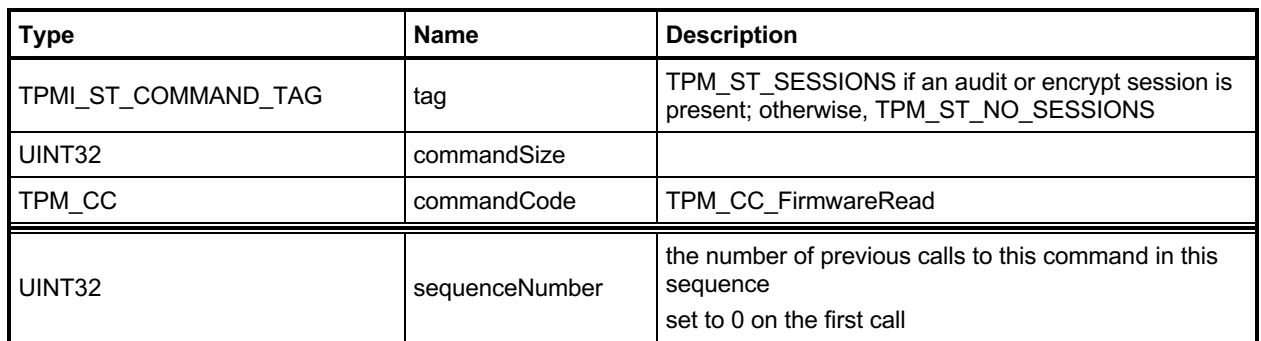

### **Table 201 — TPM2\_FirmwareRead Command**

# **Table 202 — TPM2\_FirmwareRead Response**

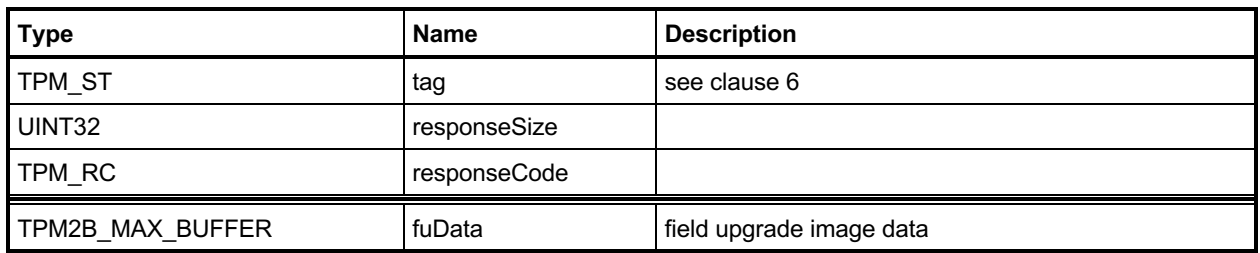

### **27.4.3 Detailed Actions**

### <span id="page-430-0"></span>**27.4.3.1 /tpm/src/command/FieldUpgrade/FirmwareRead.c**

```
#include "Tpm.h"
#include "FirmwareRead_fp.h"
#if CC_FirmwareRead // Conditional expansion of this file
/*(See part 3 specification)
// FirmwareRead
*/
TPM_RC
TPM2_FirmwareRead(FirmwareRead_In* in, // IN: input parameter list
 FirmwareRead_Out* out // OUT: output parameter list
)
{
     // Not implemented
    UNUSED_PARAMETER(in);
    UNUSED_PARAMETER(out);
    return TPM_RC_SUCCESS;
}
#endif // CC_FirmwareRead
```
# **28 Context Management**

### 28.1 Introduction

Three of the commands in clause [27.4.3.1](#page-430-0) (TPM2\_ContextSave(), TPM2\_ContextLoad(), and TPM2\_FlushContext()) implement the resource management described in the "Context Management" clause in TPM 2.0 Part 1.

The fourth command in clause [27.4.3.1](#page-430-0) (TPM2\_EvictControl()) is used to control the persistence of loadable objects in TPM memory. Background for this command may be found in the "Owner and Platform Evict Objects" clause in TPM 2.0 Part 1.

### 28.2 TPM2\_ContextSave

### **28.2.1 General Description**

This command saves a session context, object context, or sequence object context outside the TPM.

No authorization sessions of any type are allowed with this command and tag is required to be TPM\_ST\_NO\_SESSIONS.

NOTE This preclusion avoids complex issues of dealing with the same session in *handle* and in the session area. While it might be possible to provide specificity, it would add unnecessary complexity to the TPM and, because this capability would provide no application benefit, use of authorization sessions for audit or encryption is prohibited.

The TPM shall encrypt and integrity protect the TPM2B\_CONTEXT\_SENSITIVE *context* as described in the "Context Protections" clause in TPM 2.0 Part 1.

See the "Context Data" clause in TPM 2.0 Part 2 for a description of the *context* structure in the response.
# **28.2.2 Command and Response**

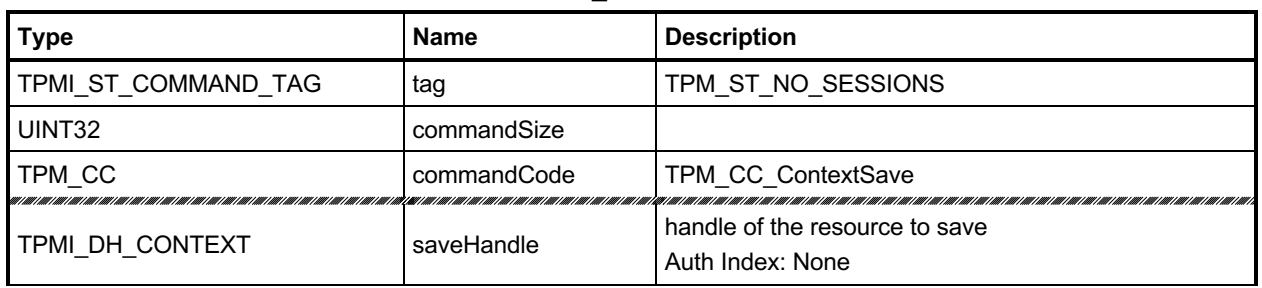

## **Table 203 — TPM2\_ContextSave Command**

# **Table 204 — TPM2\_ContextSave Response**

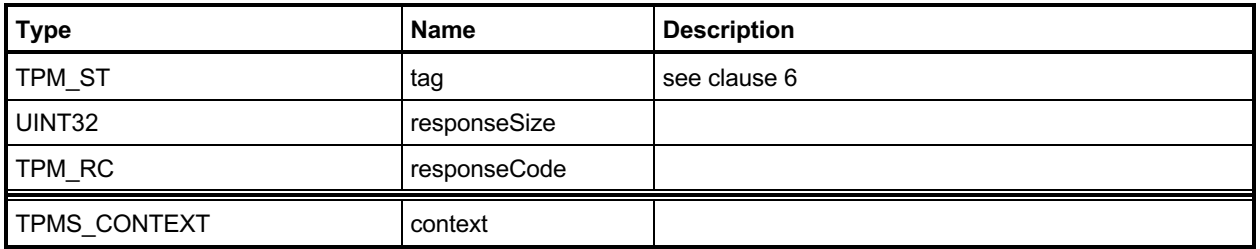

#### **28.2.3 Detailed Actions**

#### **28.2.3.1 /tpm/src/command/Context/ContextSave.c**

```
Family "2.0" TCG Published Page 420
#include "Tpm.h"
#if CC_ContextSave // Conditional expansion of this file
 # include "ContextSave_fp.h"
 # include "Marshal.h"
# include "Context_spt_fp.h"
/*(See part 3 specification)
Save context
*/
// Return Type: TPM_RC
// TPM_RC_CONTEXT_GAP a contextID could not be assigned for a session
// context save
// TPM_RC_TOO_MANY_CONTEXTS no more contexts can be saved as the counter has
// maxed out
TPM_RC
TPM2_ContextSave(ContextSave_In* in, // IN: input parameter list
 ContextSave_Out* out // OUT: output parameter list
)
{
    TPM_RC result = TPM_RC_SUCCESS;
    UINT16 fingerprintSize; // The size of fingerprint in context
    // blob.
                contextID = 0; // session context ID
    TPM2B_SYM_KEY symKey;
    TPM2B_IV iv;
    TPM2B_DIGEST integrity;
   UINT16 integritySize;<br>BYTE* buffer;
                buffer;
    // This command may cause the orderlyState to be cleared due to
    // the update of state reset data. If the state is orderly and
    // cannot be changed, exit early.
   RETURN IF ORDERLY;
    // Internal Data Update
    // This implementation does not do things in quite the same way as described in
    // Part 2 of the specification. In Part 2, it indicates that the
    // TPMS_CONTEXT_DATA contains two TPM2B values. That is not how this is
    // implemented. Rather, the size field of the TPM2B_CONTEXT_DATA is used to
    // determine the amount of data in the encrypted data. That part is not
    // independently sized. This makes the actual size 2 bytes smaller than
    // calculated using Part 2. Since this is opaque to the caller, it is not
    // necessary to fix. The actual size is returned by TPM2_GetCapabilties().
    // Initialize output handle. At the end of command action, the output
    // handle of an object will be replaced, while the output handle
    // for a session will be the same as input
    out->context.savedHandle = in->saveHandle;
    // Get the size of fingerprint in context blob. The sequence value in
    // TPMS_CONTEXT structure is used as the fingerprint
    fingerprintSize = sizeof(out->context.sequence);
    // Compute the integrity size at the beginning of context blob
    integritySize =
```
Level 00 Revision 01.83 **Copyright © TCG** 2006-2024 January 25, 2024

```
sizeof(integrity.t.size) + CryptHashGetDigestSize(CONTEXT_INTEGRITY_HASH_ALG);
     // Perform object or session specific context save
    switch(HandleGetType(in->saveHandle))
     {
        case TPM_HT_TRANSIENT:
 {
           OBJECT* object = HandleToObject(in->saveHandle);
            ANY_OBJECT_BUFFER* outObject;
            UINT16 objectSize = ObjectIsSequence(object) ? sizeof(HASH_OBJECT)
                                                          : sizeof(OBJECT);
             outObject = (ANY_OBJECT_BUFFER*)(out->context.contextBlob.t.buffer
                                              + integritySize + fingerprintSize);
             // Set size of the context data. The contents of context blob is vendor
             // defined. In this implementation, the size is size of integrity
             // plus fingerprint plus the whole internal OBJECT structure
            out->context.contextBlob.t.size =
                 integritySize + fingerprintSize + objectSize;
# if ALG_RSA
             // For an RSA key, make sure that the key has had the private exponent
             // computed before saving.
             if(object->publicArea.type == TPM_ALG_RSA
                && !(object->attributes.publicOnly))
                CryptRsaLoadPrivateExponent(&object->publicArea, &object->sensitive);
# endif
             // Make sure things fit
            pAssert(out->context.contextBlob.t.size
                     <= sizeof(out->context.contextBlob.t.buffer));
             // Copy the whole internal OBJECT structure to context blob
            MemoryCopy(outObject, object, objectSize);
             // Increment object context ID
            gr.objectContextID++;
             // If object context ID overflows, TPM should be put in failure mode
             if(gr.objectContextID == 0)
                FAIL(FATAL ERROR INTERNAL);
             // Fill in other return values for an object.
             out->context.sequence = gr.objectContextID;
             // For regular object, savedHandle is 0x80000000. For sequence object,
             // savedHandle is 0x80000001. For object with stClear, savedHandle
             // is 0x80000002
            if(ObjectIsSequence(object))
 {
                 out->context.savedHandle = 0x80000001;
                 SequenceDataExport((HASH_OBJECT*)object,
                                    (HASH_OBJECT_BUFFER*)outObject);
 }
            else
                out->context.savedHandle =
                     (object->attributes.stClear == SET) ? 0x80000002 : 0x80000000;
             // Get object hierarchy
             out->context.hierarchy = object->hierarchy;
            break;
         }
        case TPM_HT_HMAC_SESSION:
        case TPM_HT_POLICY_SESSION:
 {
            SESSION* session = SessionGet(in->saveHandle);
             // Set size of the context data. The contents of context blob is vendor
             // defined. In this implementation, the size of context blob is the
             // size of a internal session structure plus the size of
```
Family "2.0" TCG Published Page 421

```
Family "2.0" TCG Published Page 422
             // fingerprint plus the size of integrity
             out->context.contextBlob.t.size =
                 integritySize + fingerprintSize + sizeof(*session);
             // Make sure things fit
            pAssert(out->context.contextBlob.t.size
                     < sizeof(out->context.contextBlob.t.buffer));
             // Copy the whole internal SESSION structure to context blob.
             // Save space for fingerprint at the beginning of the buffer
             // This is done before anything else so that the actual context
             // can be reclaimed after this call
             pAssert(sizeof(*session) <= sizeof(out->context.contextBlob.t.buffer)
                                             - integritySize - fingerprintSize);
            MemoryCopy(
                 out->context.contextBlob.t.buffer + integritySize + fingerprintSize,
                 session,
                sizeof(*session));
             // Fill in the other return parameters for a session
             // Get a context ID and set the session tracking values appropriately
             // TPM_RC_CONTEXT_GAP is a possible error.
             // SessionContextSave() will flush the in-memory context
             // so no additional errors may occur after this call.
             result = SessionContextSave(out->context.savedHandle, &contextID);
             if(result != TPM_RC_SUCCESS)
                 return result;
             // sequence number is the current session contextID
             out->context.sequence = contextID;
             // use TPM_RH_NULL as hierarchy for session context
             out->context.hierarchy = TPM_RH_NULL;
            break;
         }
         default:
             // SaveContext may only take an object handle or a session handle.
             // All the other handle type should be filtered out at unmarshal
            FAIL(FATAL ERROR INTERNAL);
            break;
     // Save fingerprint at the beginning of encrypted area of context blob.
     // Reserve the integrity space
    pAssert(sizeof(out->context.sequence)
             <= sizeof(out->context.contextBlob.t.buffer) - integritySize);
    MemoryCopy(out->context.contextBlob.t.buffer + integritySize,
                &out->context.sequence,
                sizeof(out->context.sequence));
     // Compute context encryption key
     result = ComputeContextProtectionKey(&out->context, &symKey, &iv);
     if(result != TPM_RC_SUCCESS)
         return result;
     // Encrypt context blob
     CryptSymmetricEncrypt(out->context.contextBlob.t.buffer + integritySize,
                           CONTEXT_ENCRYPT_ALG,
                          CONTEXT_ENCRYPT_KEY_BITS,
                          symKey.t.buffer,
                          &iv,
                          TPM_ALG_CFB,
                          out->context.contextBlob.t.size - integritySize,
                           out->context.contextBlob.t.buffer + integritySize);
     // Compute integrity hash for the object
     // In this implementation, the same routine is used for both sessions
```
 **}**

Level 00 Revision 01.83 **Copyright © TCG** 2006-2024 January 25, 2024

```
 // and objects.
    result = ComputeContextIntegrity(&out->context, &integrity);
    if(result != TPM_RC_SUCCESS)
         return result;
    // add integrity at the beginning of context blob
    buffer = out->context.contextBlob.t.buffer;
    TPM2B_DIGEST_Marshal(&integrity, &buffer, NULL);
     // orderly state should be cleared because of the update of state reset and
     // state clear data
    g_clearOrderly = TRUE;
    return result;
}
#endif // CC_ContextSave
```
# 28.3 TPM2 ContextLoad

## **28.3.1 General Description**

This command is used to reload a context that has been saved by TPM2\_ContextSave().

No authorization sessions of any type are allowed with this command and tag is required to be TPM\_ST\_NO\_SESSIONS (see note in clause [28.2.1\)](#page-431-0).

The TPM will return TPM\_RC\_HIERARCHY if the context is associated with a hierarchy that is disabled.

NOTE Contexts for authorization sessions and for sequence objects belong to the NULL hierarchy, which is never disabled.

See the "Context Data" clause in TPM 2.0 Part 2 for a description of the values in the *context* parameter.

If the integrity HMAC of the saved context is not valid, the TPM shall return TPM\_RC\_INTEGRITY.

The TPM shall perform a check on the decrypted context as described in the "Context Confidentiality Protection" clause of TPM 2.0 Part 1 and enter failure mode if the check fails.

## **28.3.2 Command and Response**

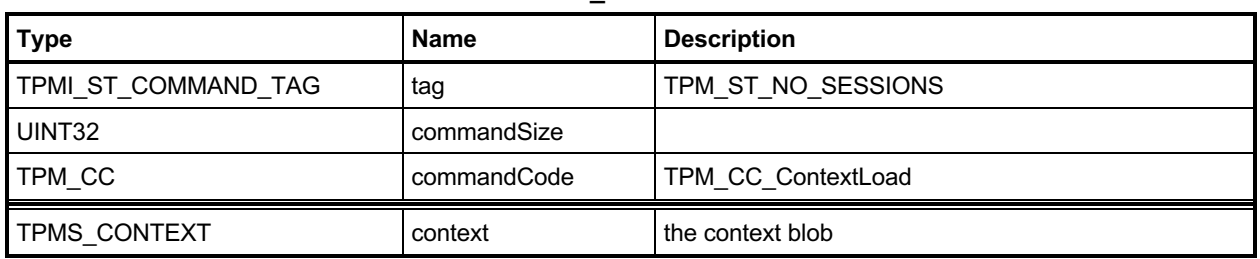

## **Table 205 — TPM2\_ContextLoad Command**

# **Table 206 — TPM2\_ContextLoad Response**

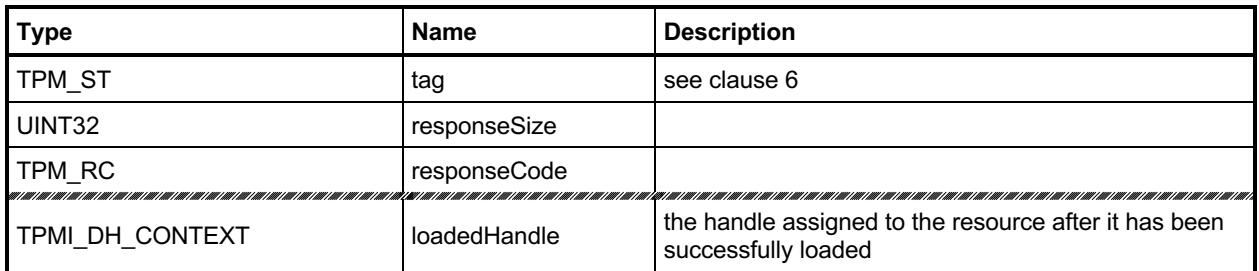

#### **28.3.3 Detailed Actions**

#### **28.3.3.1 /tpm/src/command/Context/ContextLoad.c**

```
#include "Tpm.h"
#if CC_ContextLoad // Conditional expansion of this file
 # include "ContextLoad_fp.h"
 # include "Marshal.h"
# include "Context_spt_fp.h"
/*(See part 3 specification)
// Load context
*/
// Return Type: TPM_RC
// TPM_RC_CONTEXT_GAP there is only one available slot and this is not
// the oldest saved session context
                                 ' context.savedHandle' does not reference a saved
// session
                                  'context.hierarchy' is disabled
// TPM_RC_INTEGRITY 'context' integrity check fail
// TPM_RC_OBJECT_MEMORY no free slot for an object
       TPM_RC_SESSION_MEMORY no free session slots<br>TPM_RC_SIZE direct context blo
// TPM_RC_SIZE incorrect context blob size
TPM_RC
TPM2_ContextLoad(ContextLoad_In* in, // IN: input parameter list
                ContextLoad_Out* out // OUT: output parameter list
)
{
   TPM RC result;
    TPM2B_DIGEST integrityToCompare;
    TPM2B_DIGEST integrity;
           buffer; // defined to save some typing
 INT32 size; // defined to save some typing
 TPM_HT handleType;
    TPM2B_SYM_KEY symKey;
    TPM2B_IV iv;
    // Input Validation
    // See discussion about the context format in TPM2_ContextSave Detailed Actions
    // IF this is a session context, make sure that the sequence number is
    // consistent with the version in the slot
    // Check context blob size
    handleType = HandleGetType(in->context.savedHandle);
    // Get integrity from context blob
    buffer = in->context.contextBlob.t.buffer;
    size = (INT32)in->context.contextBlob.t.size;
    result = TPM2B_DIGEST_Unmarshal(&integrity, &buffer, &size);
    if(result != TPM_RC_SUCCESS)
        return result;
    // the size of the integrity value has to match the size of digest produced
    // by the integrity hash
    if(integrity.t.size != CryptHashGetDigestSize(CONTEXT_INTEGRITY_HASH_ALG))
        return TPM_RCS_SIZE + RC_ContextLoad_context;
    // Make sure that the context blob has enough space for the fingerprint. This
```

```
 // is elastic pants to go with the belt and suspenders we already have to make
     // sure that the context is complete and untampered.
    if((unsigned)size < sizeof(in->context.sequence))
         return TPM_RCS_SIZE + RC_ContextLoad_context;
    // After unmarshaling the integrity value, 'buffer' is pointing at the first
     // byte of the integrity protected and encrypted buffer and 'size' is the number
    // of integrity protected and encrypted bytes.
    // Compute context integrity
    result = ComputeContextIntegrity(&in->context, &integrityToCompare);
    if(result != TPM_RC_SUCCESS)
        return result;
    // Compare integrity
    if(!MemoryEqual2B(&integrity.b, &integrityToCompare.b))
         return TPM_RCS_INTEGRITY + RC_ContextLoad_context;
    // Compute context encryption key
    result = ComputeContextProtectionKey(&in->context, &symKey, &iv);
    if(result != TPM_RC_SUCCESS)
        return result;
    // Decrypt context data in place
    CryptSymmetricDecrypt(buffer,
                           CONTEXT_ENCRYPT_ALG,
                          CONTEXT_ENCRYPT_KEY_BITS,
                          symKey.t.buffer,
                          &iv,
                          TPM_ALG_CFB,
                          size,
                          buffer);
    // See if the fingerprint value matches. If not, it is symptomatic of either
     // a broken TPM or that the TPM is under attack so go into failure mode.
    if(!MemoryEqual(buffer, &in->context.sequence, sizeof(in->context.sequence)))
       FAIL(FATAL ERROR INTERNAL);
    // step over fingerprint
    buffer += sizeof(in->context.sequence);
    // set the remaining size of the context
    size -= sizeof(in->context.sequence);
     // Perform object or session specific input check
    switch(handleType)
     {
        case TPM_HT_TRANSIENT:
 {
            OBJECT* outObject;
             if(size > (INT32)sizeof(OBJECT))
                FAIL(FATAL ERROR INTERNAL);
             // Discard any changes to the handle that the TRM might have made
             in->context.savedHandle = TRANSIENT_FIRST;
             // If hierarchy is disabled, no object context can be loaded in this
             // hierarchy
             if(!HierarchyIsEnabled(in->context.hierarchy))
                 return TPM_RCS_HIERARCHY + RC_ContextLoad_context;
             // Restore object. If there is no empty space, indicate as much
             outObject =
                 ObjectContextLoad((ANY_OBJECT_BUFFER*)buffer, &out->loadedHandle);
             if(outObject == NULL)
                 return TPM_RC_OBJECT_MEMORY;
```

```
 break;
         }
         case TPM_HT_POLICY_SESSION:
         case TPM_HT_HMAC_SESSION:
         {
             if(size != sizeof(SESSION))
                FAIL(FATAL ERROR INTERNAL);
             // This command may cause the orderlyState to be cleared due to
             // the update of state reset data. If this is the case, check if NV is
             // available first
             RETURN_IF_ORDERLY;
             // Check if input handle points to a valid saved session and that the
             // sequence number makes sense
             if(!SequenceNumberForSavedContextIsValid(&in->context))
                 return TPM_RCS_HANDLE + RC_ContextLoad_context;
             // Restore session. A TPM_RC_SESSION_MEMORY, TPM_RC_CONTEXT_GAP error
             // may be returned at this point
             result =
                SessionContextLoad((SESSION_BUF*)buffer, &in->context.savedHandle);
             if(result != TPM_RC_SUCCESS)
                 return result;
             out->loadedHandle = in->context.savedHandle;
             // orderly state should be cleared because of the update of state
             // reset and state clear data
             g_clearOrderly = TRUE;
             break;
         }
         default:
             // Context blob may only have an object handle or a session handle.
             // All the other handle type should be filtered out at unmarshal
             FAIL(FATAL_ERROR_INTERNAL);
             break;
     }
     return TPM_RC_SUCCESS;
#endif // CC_ContextLoad
```
**}**

# **TPM2\_FlushContext**

## **28.4.1 General Description**

This command causes all context associated with a loaded object, sequence object, or session to be removed from TPM memory.

This command may not be used to remove a persistent object from the TPM. Use TPM2\_EvictControl to remove a persistent object.

A session does not have to be loaded in TPM memory to have its context flushed. The saved session context associated with the indicated handle is invalidated. When flushing a session, the upper byte of the handle is ignored.

EXAMPLE A command to flush session handle 0x20000000 will flush session handle 0x03000000.

No sessions of any type are allowed with this command and tag is required to be TPM\_ST\_NO\_SESSIONS (see note in clause [28.2.1\)](#page-431-0).

If the handle is for a Transient Object and the handle is not associated with a loaded object, then the TPM shall return TPM\_RC\_HANDLE.

If the handle is for an authorization session and the handle does not reference a loaded or active session, then the TPM shall return TPM\_RC\_HANDLE.

NOTE *flushHandle* is a parameter and not a handle. If it were in the handle area, the TPM would validate that the context for the referenced entity is in the TPM. When a TPM2\_FlushContext references a saved session context, it is not necessary for the context to be in the TPM. When the *flushHandle* is in the parameter area, the TPM does not validate that associated context is actually in the TPM.

# **28.4.2 Command and Response**

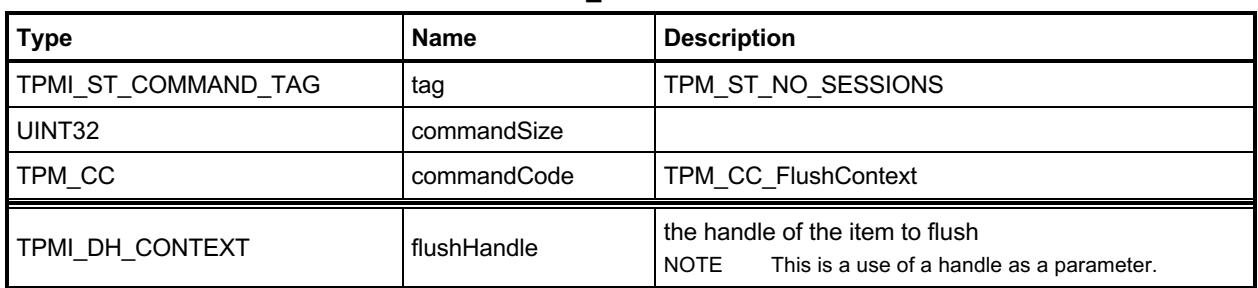

## **Table 207 — TPM2\_FlushContext Command**

## **Table 208 — TPM2\_FlushContext Response**

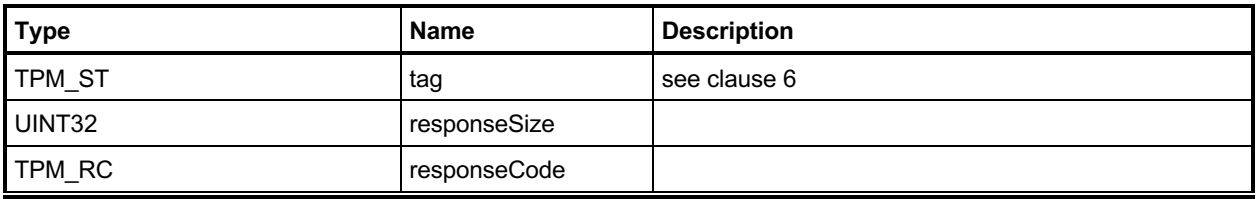

### **28.4.3 Detailed Actions**

### **28.4.3.1 /tpm/src/command/Context/FlushContext.c**

```
#include "Tpm.h"
#include "FlushContext_fp.h"
#if CC_FlushContext // Conditional expansion of this file
/*(See part 3 specification)
// Flush a specific object or session
*/
// Return Type: TPM_RC
// TPM_RC_HANDLE 'flushHandle' does not reference a loaded object or session
TPM_RC
TPM2_FlushContext(FlushContext_In* in // IN: input parameter list
)
{
     // Internal Data Update
     // Call object or session specific routine to flush
     switch(HandleGetType(in->flushHandle))
     {
         case TPM_HT_TRANSIENT:
             if(!IsObjectPresent(in->flushHandle))
                 return TPM_RCS_HANDLE + RC_FlushContext_flushHandle;
             // Flush object
             FlushObject(in->flushHandle);
             break;
         case TPM_HT_HMAC_SESSION:
         case TPM_HT_POLICY_SESSION:
             if(!SessionIsLoaded(in->flushHandle) && !SessionIsSaved(in->flushHandle))
                 return TPM_RCS_HANDLE + RC_FlushContext_flushHandle;
             // If the session to be flushed is the exclusive audit session, then
             // indicate that there is no exclusive audit session any longer.
             if(in->flushHandle == g_exclusiveAuditSession)
                 g_exclusiveAuditSession = TPM_RH_UNASSIGNED;
             // Flush session
             SessionFlush(in->flushHandle);
             break;
         default:
             // This command only takes object or session handle. Other handles
             // should be filtered out at handle unmarshal
            FAIL(FATAL ERROR INTERNAL);
             break;
     }
     return TPM_RC_SUCCESS;
}
#endif // CC_FlushContext
```
## 28.5 TPM2 EvictControl

### **28.5.1 General Description**

This command allows certain Transient Objects to be made persistent or a persistent object to be evicted.

NOTE 1 A transient object is one that may be removed from TPM memory using either TPM2 FlushContext or TPM2\_Startup(). A persistent object is not removed from TPM memory by TPM2\_FlushContext() or TPM2\_Startup().

If *objectHandle* is a Transient Object, then this call makes a persistent copy of the object and assigns *persistentHandle* to the persistent version of the object. If *objectHandle* is a persistent object, then the call evicts the persistent object. The call does not affect the transient object.

Before execution of TPM2\_EvictControl code below, the TPM verifies that *objectHandle* references an object that is resident on the TPM and that *persistentHandle* is a valid handle for a persistent object.

NOTE 2 This requirement simplifies the unmarshaling code so that it only need check that *persistentHandle* is always a persistent object.

If *objectHandle* references a Transient Object:

- The TPM shall return TPM\_RC\_ATTRIBUTES if
	- 1) it is in the hierarchy of TPM\_RH\_NULL or a firmware-limited or SVN-limited hierarchy,
	- 2) only the public portion of the object is loaded, or
		- NOTE 3 This is for NV space efficiency. Loading an object whose private part is empty would unnecessarily consume NV resources.
	- 3) the *stClear* is SET in the object or in an ancestor key.
- b) The TPM shall return TPM RC HIERARCHY if the object is not in the proper hierarchy as determined by *auth*.
	- 1) If *auth* is TPM\_RH\_PLATFORM, the proper hierarchy is the Platform hierarchy.
	- 2) If *auth* is TPM\_RH\_OWNER, the proper hierarchy is either the Storage or the Endorsement hierarchy.
- The TPM shall return TPM\_RC\_RANGE if *persistentHandle* is not in the proper range as determined by *auth*.
	- 1) If *auth* is TPM\_RH\_OWNER, then *persistentHandle* shall be in the inclusive range of 81 00 00 0016 to 81 7F FF FF16.
	- 2) If *auth* is TPM\_RH\_PLATFORM, then *persistentHandle* shall be in the inclusive range of 81 80 00 00<sub>16</sub> to 81 FF FF FF<sub>16</sub>.
	- NOTE 4 This separation permits the platform (the platform OEM) a range of indexes that will not interfere with indexes used by the TPM owner (the OS or applications).
- d) The TPM shall return TPM\_RC\_NV\_DEFINED if a persistent object exists with the same handle as *persistentHandle*.
- e) The TPM shall return TPM RC NV SPACE if insufficient space is available to make the object persistent.
- f) The TPM shall return TPM\_RC\_NV\_SPACE if execution of this command will prevent the TPM from being able to hold two transient objects of any kind.
	- NOTE 5 This requirement anticipates that a TPM may be implemented such that all TPM memory is nonvolatile and not subject to endurance issues. In such case, there is no movement of an object

Level 00 Revision 01.83 **Copyright © TCG** 2006-2024 January 25, 2024

Family "2.0" TCG Published Page 432

between memory of different types, and it is necessary that the TPM ensure that it is always possible for the management software to move objects to/from TPM memory in order to ensure that the objects required for command execution can be context restored.

If the TPM returns TPM\_RC\_SUCCESS, the object referenced by *objectHandle* will not be flushed and both *objectHandle* and *persistentHandle* may be used to access the object.

If *objectHandle* references a persistent object:

- The TPM shall return TPM\_RC\_RANGE if *objectHandle* is not in the proper range as determined by *auth*. If *auth* is TPM\_RC\_OWNER, *objectHandle* shall be in the inclusive range of 81 00 00 0016 to 81 7F FF FF16. If *auth* is TPM\_RC\_PLATFORM, *objectHandle* may be any valid persistent object handle.
- If objectHandle is not the same value as persistentHandle, return TPM\_RC\_HANDLE. i)
- $i)$ If the TPM returns TPM\_RC\_SUCCESS, *objectHandle* will be removed from persistent memory and no longer be accessible.
- NOTE 5 The persistent object is not converted to a transient object, as this would prevent the immediate revocation of an object by removing it from persistent memory.

# **28.5.2 Command and Response**

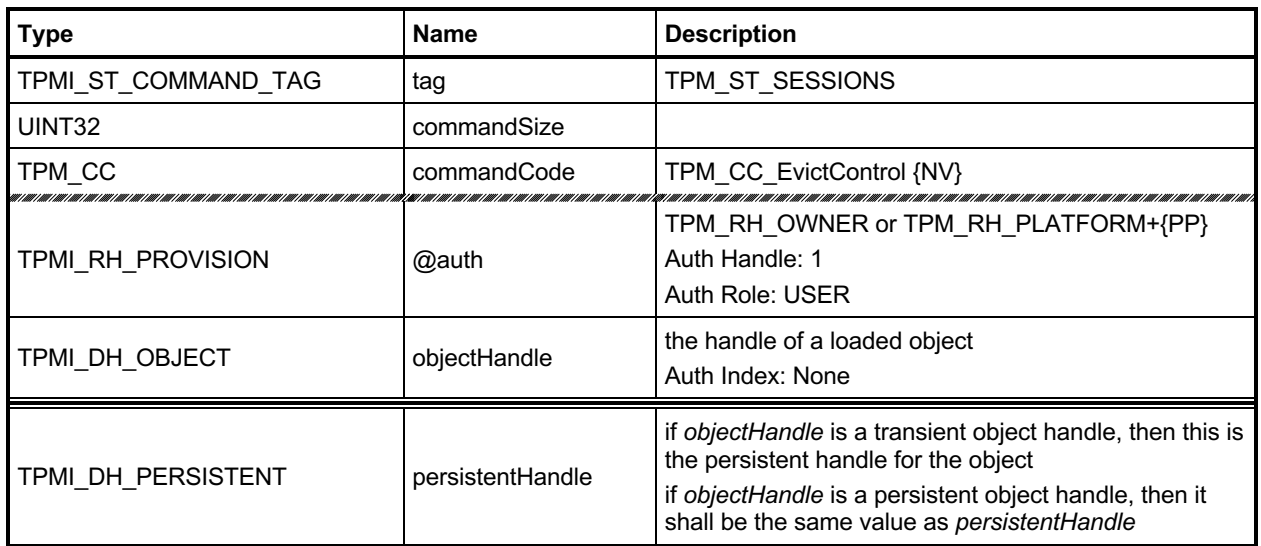

### **Table 209 — TPM2\_EvictControl Command**

# **Table 210 — TPM2\_EvictControl Response**

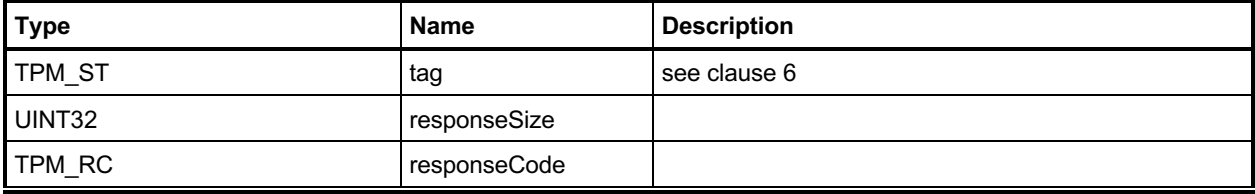

### **28.5.3 Detailed Actions**

#### **28.5.3.1 /tpm/src/command/Context/EvictControl.c**

```
#include "Tpm.h"
#include "EvictControl_fp.h"
#if CC_EvictControl // Conditional expansion of this file
/*(See part 3 specification)
// Make a transient object persistent or evict a persistent object
*/
// Return Type: TPM_RC
// TPM_RC_ATTRIBUTES an object with 'temporary', 'stClear' or 'publicOnly'
// attribute SET cannot be made persistent
// TPM_RC_HIERARCHY 'auth' cannot authorize the operation in the hierarchy
// of 'evictObject';
// an object in a firmware-bound or SVN-bound hierarchy
// cannot be made persistent.
                          'evictHandle' of the persistent object to be evicted is
// <sup>--</sup> not the same as the 'persistentHandle' argument<br>// TPM RC NV HANDLE 'persistentHandle' is unavailable
                          'persistentHandle' is unavailable
// TPM_RC_NV_SPACE no space in NV to make 'evictHandle' persistent
// TPM_RC_RANGE 'persistentHandle' is not in the range corresponding to
// the hierarchy of 'evictObject'
TPM_RC
TPM2_EvictControl(EvictControl_In* in // IN: input parameter list
)
{
    TPM_RC result;
    OBJECT* evictObject;
    // Input Validation
    // Get internal object pointer
    evictObject = HandleToObject(in->objectHandle);
    // Objects in a firmware-limited or SVN-limited hierarchy cannot be made
     // persistent.
    if(HierarchyIsFirmwareLimited(evictObject->hierarchy)
       || HierarchyIsSvnLimited(evictObject->hierarchy))
        return TPM_RCS_HIERARCHY + RC_EvictControl_objectHandle;
     // Temporary, stClear or public only objects can not be made persistent
    if(evictObject->attributes.temporary == SET
       || evictObject->attributes.stClear == SET
       || evictObject->attributes.publicOnly == SET)
        return TPM_RCS_ATTRIBUTES + RC_EvictControl_objectHandle;
    // If objectHandle refers to a persistent object, it should be the same as
     // input persistentHandle
    if(evictObject->attributes.evict == SET
       && evictObject->evictHandle != in->persistentHandle)
        return TPM_RCS_HANDLE + RC_EvictControl_objectHandle;
     // Additional authorization validation
   if(in-)auth == TPM RH PLATFORM) {
        // To make persistent
        if(evictObject->attributes.evict == CLEAR)
 {
            // PlatformAuth can not set evict object in storage or endorsement
            // hierarchy
```

```
 if(evictObject->attributes.ppsHierarchy == CLEAR)
                 return TPM_RCS_HIERARCHY + RC_EvictControl_objectHandle;
             // Platform cannot use a handle outside of platform persistent range.
             if(!NvIsPlatformPersistentHandle(in->persistentHandle))
                 return TPM_RCS_RANGE + RC_EvictControl_persistentHandle;
 }
         // PlatformAuth can delete any persistent object
    }
    else if(in->auth == TPM_RH_OWNER)
     {
         // OwnerAuth can not set or clear evict object in platform hierarchy
         if(evictObject->attributes.ppsHierarchy == SET)
             return TPM_RCS_HIERARCHY + RC_EvictControl_objectHandle;
         // Owner cannot use a handle outside of owner persistent range.
        if(evictObject->attributes.evict == CLEAR
            && !NvIsOwnerPersistentHandle(in->persistentHandle))
             return TPM_RCS_RANGE + RC_EvictControl_persistentHandle;
    }
    else
     {
         // Other authorization is not allowed in this command and should have been
         // filtered out in unmarshal process
       FAIL(FATAL_ERROR_INTERNAL);
    }
    // Internal Data Update
    // Change evict state
    if(evictObject->attributes.evict == CLEAR)
     {
         // Make object persistent
        if(NvFindHandle(in->persistentHandle) != 0)
             return TPM_RC_NV_DEFINED;
        // A TPM_RC_NV_HANDLE or TPM_RC_NV_SPACE error may be returned at this
        // point
        result = NvAddEvictObject(in->persistentHandle, evictObject);
    }
    else
     {
         // Delete the persistent object in NV
        result = NvDeleteEvict(evictObject->evictHandle);
     }
    return result;
```

```
#endif // CC_EvictControl
```
**}**

# **29 Clocks and Timers**

# **TPM2\_ReadClock**

# **29.1.1 General Description**

This command reads the current TPMS\_TIME\_INFO structure that contains the current setting of *Time*, *Clock*, *resetCount*, and *restartCount*.

# **29.1.2 Command and Response**

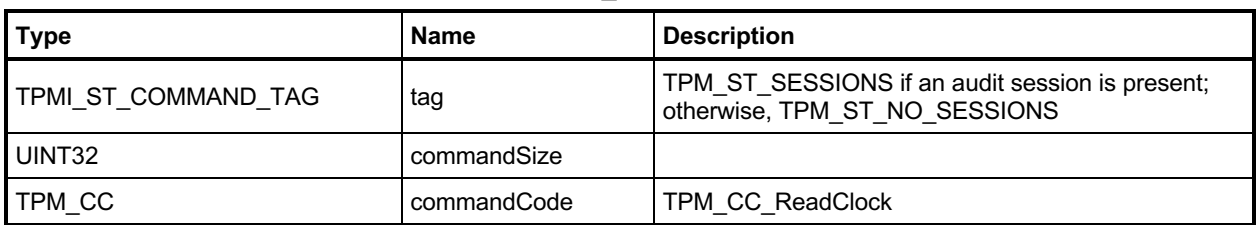

## **Table 211 — TPM2\_ReadClock Command**

# **Table 212 — TPM2\_ReadClock Response**

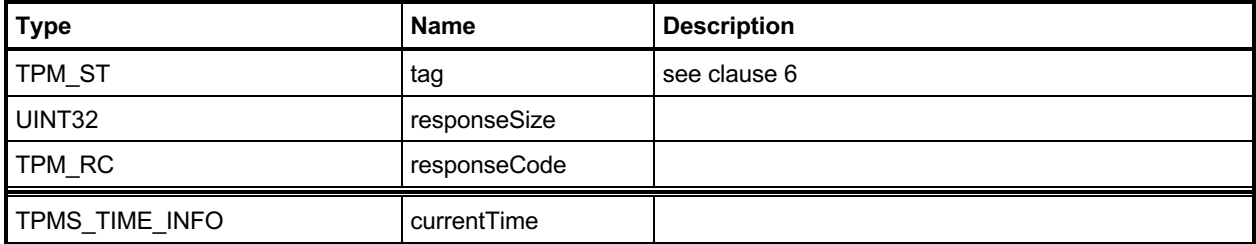

## **29.1.3 Detailed Actions**

### **29.1.3.1 /tpm/src/command/ClockTimer/ReadClock.c**

```
#include "Tpm.h"
#include "ReadClock_fp.h"
#if CC_ReadClock // Conditional expansion of this file
/*(See part 3 specification)
// read the current TPMS_TIMER_INFO structure settings
*/
TPM_RC
TPM2_ReadClock(ReadClock_Out* out // OUT: output parameter list
)
{
    // Command Output
    out->currentTime.time = g_time;
    TimeFillInfo(&out->currentTime.clockInfo);
    return TPM_RC_SUCCESS;
}
#endif // CC_ReadClock
```
# 29.2 TPM2\_ClockSet

## **29.2.1 General Description**

This command is used to advance the value of the TPM's *Clock*. The command will fail if *newTime* is less than the current value of *Clock* or if the new time is greater than FF FF 00 00 00 00 00 00<sub>16</sub>. If both of these checks succeed, *Clock* is set to *newTime*. If either of these checks fails, the TPM shall return TPM\_RC\_VALUE and make no change to *Clock*.

NOTE This maximum setting would prevent *Clock* from rolling over to zero for approximately 8,000 years at the real time *Clock* update rate. If the *Clock* update rate was set so that TPM time was passing 33 percent faster than real time, it would still be more than 6,000 years before *Clock* would roll over to zero. Because *Clock* will not roll over in the lifetime of the TPM, there is no need for external software to deal with the possibility that *Clock* may wrap around.

If the value of *Clock* after the update makes the volatile and non-volatile versions of TPMS\_CLOCK\_INFO.*clock* differ by more than the reported update interval, then the TPM shall update the non-volatile version of TPMS\_CLOCK\_INFO.*clock* before returning.

This command requires Platform Authorization or Owner Authorization.

# **29.2.2 Command and Response**

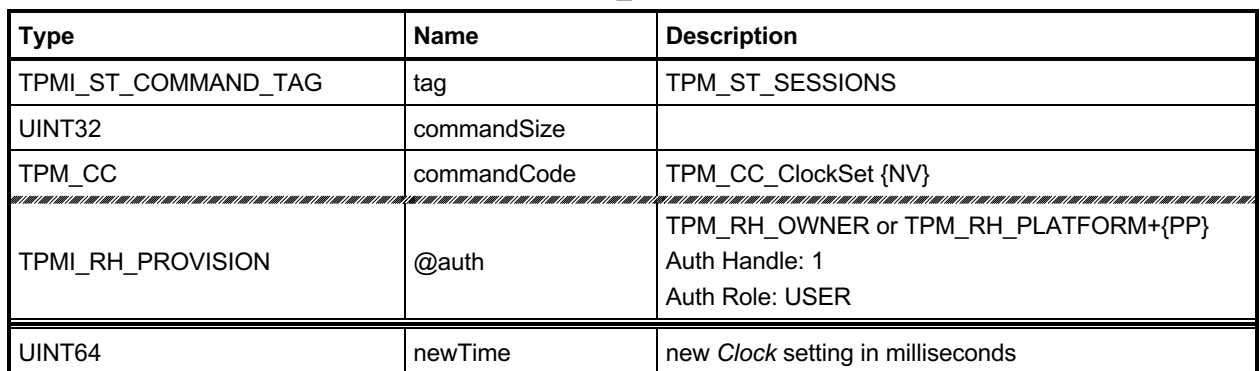

## **Table 213 — TPM2\_ClockSet Command**

# **Table 214 — TPM2\_ClockSet Response**

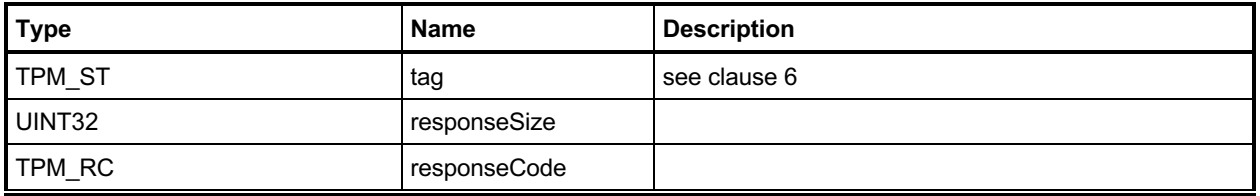

### **29.2.3 Detailed Actions**

### **29.2.3.1 /tpm/src/command/ClockTimer/ClockSet.c**

```
#include "Tpm.h"
#include "ClockSet_fp.h"
#if CC_ClockSet // Conditional expansion of this file
// Read the current TPMS_TIMER_INFO structure settings
// Return Type: TPM_RC
// TPM_RC_NV_RATE NV is unavailable because of rate limit<br>// TPM_RC_NV_UNAVAILABLE NV is inaccessible
// TPM_RC_NV_KATE NV IS UNAVAILABLE<br>
// TPM_RC_NV_UNAVAILABLE NV is inaccessible<br>
// TPM_RC_VALUE invalid new clock
                                       invalid new clock
TPM_RC
TPM2_ClockSet(ClockSet_In* in // IN: input parameter list
)
{
     // Input Validation
     // new time can not be bigger than 0xFFFF000000000000 or smaller than
     // current clock
     if(in->newTime > 0xFFFF000000000000ULL || in->newTime < go.clock)
          return TPM_RCS_VALUE + RC_ClockSet_newTime;
     // Internal Data Update
     // Can't modify the clock if NV is not available.
     RETURN_IF_NV_IS_NOT_AVAILABLE;
     TimeClockUpdate(in->newTime);
     return TPM_RC_SUCCESS;
}
#endif // CC_ClockSet
```
# **TPM2\_ClockRateAdjust**

## **29.3.1 General Description**

This command adjusts the rate of advance of *Clock* and *Time* to provide a better approximation to real time.

The *rateAdjust* value is relative to the current rate and not the nominal rate of advance.

EXAMPLE 1 If this command had been called three times with *rateAdjust* = TPM\_CLOCK\_COARSE\_SLOWER and once with *rateAdjust* = TPM\_CLOCK\_COARSE\_FASTER, the net effect will be as if the command had been called twice with *rateAdjust* = TPM\_CLOCK\_COARSE\_SLOWER.

The range of adjustment shall be sufficient to allow *Clock* and *Time* to advance at real time but no more. If the requested adjustment would make the rate advance faster or slower than the nominal accuracy of the input frequency, the TPM shall return TPM\_RC\_VALUE.

EXAMPLE 2 If the frequency tolerance of the TPM's input clock is +/-10 percent, then the TPM will return TPM\_RC\_VALUE if the adjustment would make *Clock* run more than 10 percent faster or slower than nominal. That is, if the input oscillator were nominally 100 megahertz (MHz), then 1 millisecond (ms) would normally take 100,000 counts. The update *Clock* should be adjustable so that 1 ms is between 90,000 and 110,000 counts.

The interpretation of "fine" and "coarse" adjustments is implementation-specific.

The nominal rate of advance for *Clock* and *Time* shall be accurate to within 15 percent. That is, with no adjustment applied, *Clock* and *Time* shall be advanced at a rate within 15 percent of actual time.

NOTE If the adjustments are incorrect, it will be possible to make the difference between advance of *Clock/Time* and real time to be as much as 1.15<sup>2</sup> or ~1.33.

Changes to the current *Clock* update rate adjustment need not be persisted across TPM power cycles.

# **29.3.2 Command and Response**

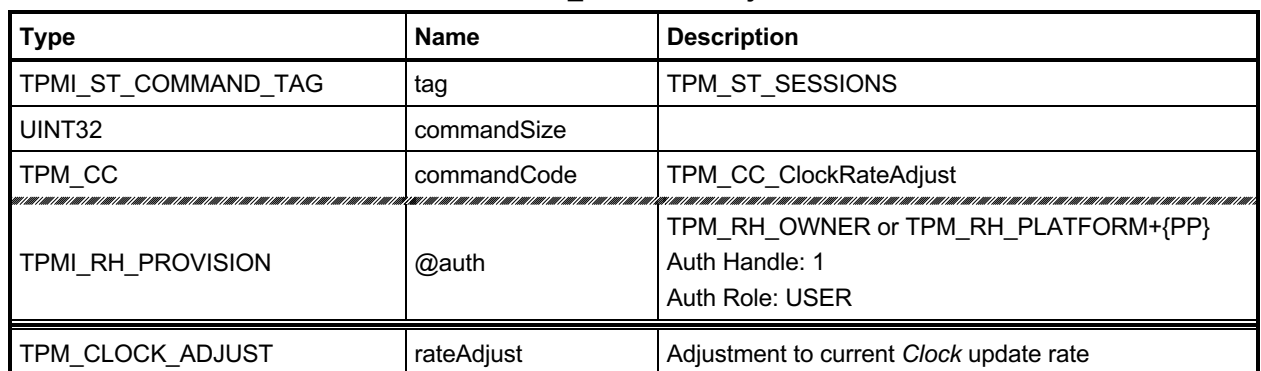

## **Table 215 — TPM2\_ClockRateAdjust Command**

# **Table 216 — TPM2\_ClockRateAdjust Response**

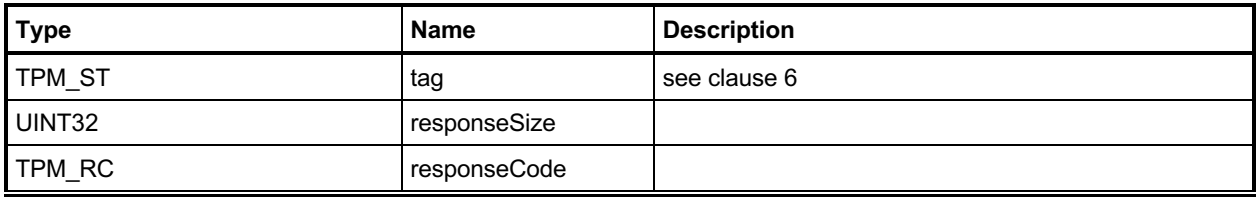

### **29.3.3 Detailed Actions**

### **29.3.3.1 /tpm/src/command/ClockTimer/ClockRateAdjust.c**

```
#include "Tpm.h"
#include "ClockRateAdjust_fp.h"
#if CC_ClockRateAdjust // Conditional expansion of this file
/*(See part 3 specification)
// adjusts the rate of advance of Clock and Timer to provide a better
// approximation to real time.
*/
TPM_RC
TPM2_ClockRateAdjust(ClockRateAdjust_In* in // IN: input parameter list
)
{
     // Internal Data Update
    TimeSetAdjustRate(in->rateAdjust);
    return TPM_RC_SUCCESS;
}
#endif // CC_ClockRateAdjust
```
## **30 Capability Commands**

### **Introduction**

The TPM has numerous values that indicate the state, capabilities, and properties of the TPM. These values are needed for proper management of the TPM. The TPM2\_GetCapability() command is used to access these values.

TPM2\_GetCapability() allows reporting of multiple values in a single call. The values are grouped according to type.

NOTE TPM2 TestParms() is used to determine if a TPM supports a particular combination of algorithm parameters

The TPM can permit specific data (such as TPM configurations) to be set in the TPM; this data is set with TPM2\_SetCapability(). TPM2\_SetCapability() sets only one property at a time.

### **TPM2\_GetCapability**

### **30.2.1 General Description**

This command returns various information regarding the TPM and its current state.

The *capability* parameter determines the category of data returned. The *property* parameter selects the first value of the selected category to be returned. If there is no property that corresponds to the value of *property*, the next higher value is returned, if it exists.

EXAMPLE 1 The list of handles of transient objects currently loaded in the TPM may be read one at a time. On the first read, set the property to TRANSIENT\_FIRST and *propertyCount* to one. If a transient object is present, the lowest numbered handle is returned and *moreData* will be YES if transient objects with higher handles are loaded. On the subsequent call, use returned handle value plus 1 in order to access the next higher handle.

The *propertyCount* parameter indicates the number of capabilities in the indicated group that are requested. The TPM will return no more than the number of requested values (*propertyCount*) or until the last property of the requested type has been returned.

- NOTE 1 The type of the capability is derived from a combination of *capability* and *property*.
- NOTE 2 If the *property* selects an unimplemented property, the next higher implemented property is returned.

When all of the properties of the requested type have been returned, the *moreData* parameter in the response will be set to NO. Otherwise, it will be set to YES.

NOTE 3 The *moreData* parameter will be YES if there are more properties even if the requested number of capabilities has been returned.

The TPM is not required to return more than one value at a time. It is not required to provide the same number of values in response to subsequent requests.

EXAMPLE 2 A TPM may return 4 properties in response to a TPM2\_GetCapability(*capability* = TPM\_CAP\_TPM\_PROPERTY, *property* = TPM\_PT\_MANUFACTURER, *propertyCount* = 8 ) and for a latter request with the same parameters, the TPM may return as few as one and as many as 8 values.

When the TPM is in Failure mode, a TPM is required to allow use of this command for access of the following capabilities:

- TPM\_PT\_MANUFACTURER
- TPM\_PT\_VENDOR\_STRING\_1
- TPM\_PT\_VENDOR\_STRING\_2 (NOTE 4)
- TPM\_PT\_VENDOR\_STRING\_3 (NOTE 4)
- TPM\_PT\_VENDOR\_STRING\_4 (NOTE 4)
- TPM\_PT\_VENDOR\_TPM\_TYPE
- TPM\_PT\_FIRMWARE\_VERSION\_1
- TPM\_PT\_FIRMWARE\_VERSION\_2

NOTE 4 If the vendor string does not require one of these values, the property type does not need to exist.

A vendor may optionally allow the TPM to return other values.

If in Failure mode and a capability is requested that is not available in Failure mode, the TPM shall return no value.

EXAMPLE 3 Assume the TPM is in Failure mode and the TPM only supports reporting of the minimum required set of properties (the limited subset of TPML\_TAGGED\_TPM\_PROPERTY values). If a TPM2\_GetCapability is received requesting a capability that has a property type value greater than TPM\_PT\_FIRMWARE\_VERSION\_2, the TPM can return a zero-length list with the moreData parameter set to NO or return the property TPM\_PT\_FIRMWARE\_VERSION\_2. If the property type is less than TPM\_PT\_MANUFACTURER, the TPM will return properties beginning with TPM\_PT\_MANUFACTURER.

In Failure mode, *tag* is required to be TPM\_ST\_NO\_SESSIONS or the TPM shall return TPM\_RC\_FAILURE.

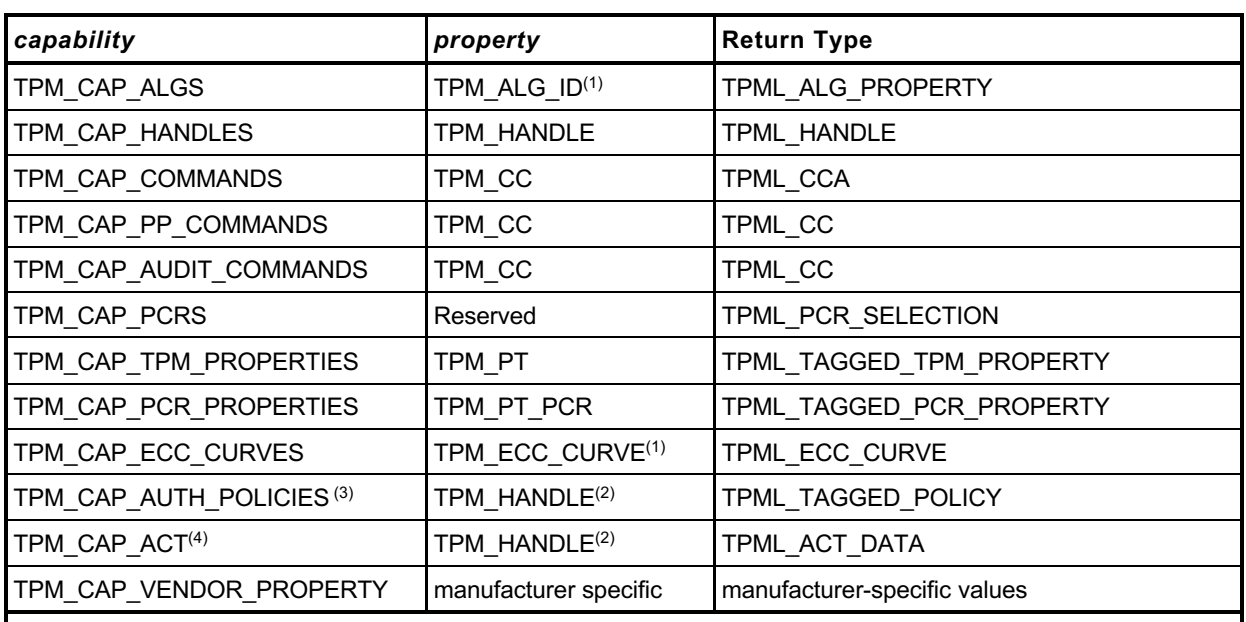

The capability categories and the types of the return values are:

NOTES:

(1) The TPM\_ALG\_ID or TPM\_ECC\_CURVE is cast to a UINT32

(2) The TPM will return TPM\_RC\_VALUE if the handle does not reference the range for permanent handles.

(3) TPM\_CAP\_AUTH\_POLICIES was added in revision 01.32.

(4) TPM\_CAP\_ACT was added in revision 01.56.

- TPM\_CAP\_ALGS Returns a list of TPMS\_ALG\_PROPERTIES. Each entry is an algorithm ID and a set of properties of the algorithm.
- TPM\_CAP\_HANDLES Returns a list of all of the handles within the handle range of the *property* parameter. The range of the returned handles is determined by the handle type (the most-significant octet (MSO) of the *property)*. Any of the defined handle types is allowed
	- EXAMPLE 4 If the MSO of *property* is TPM\_HT\_NV\_INDEX, then the TPM will return a list of NV Index values.
	- EXAMPLE 5 If the MSO of property is TPM\_HT\_PCR, then the TPM will return a list of PCR.
	- $\circ$  For this capability, use of TPM\_HT\_LOADED\_SESSION and TPM\_HT\_SAVED\_SESSION is allowed. Requesting handles with a handle type of TPM\_HT\_LOADED\_SESSION will return handles for loaded sessions. The returned handle values will have a handle type of either TPM\_HT\_HMAC\_SESSION or TPM\_HT\_POLICY\_SESSION. If saved sessions are requested, all returned values will have the TPM\_HT\_HMAC\_SESSION handle type because the TPM does not track the session type of saved sessions.
	- NOTE 5 TPM\_HT\_LOADED\_SESSION and TPM\_HT\_HMAC\_SESSION have the same value, as do TPM\_HT\_SAVED\_SESSION and TPM\_HT\_POLICY\_SESSION. It is not possible to request that the TPM return a list of loaded HMAC sessions without including the policy sessions.
	- o For this capability, TPM\_RH\_SVN\_OWNER\_BASE, TPM\_RH\_SVN\_ENDORSEMENT\_BASE, TPM\_RH\_SVN\_PLATFORM\_BASE, and TPM\_RH\_NULL\_BASE handles may be returned. There are separate handles for each SVN from 0 to the firmware's current SVN (up to UINT16\_MAX), which are not returned. Instead, only the handles associated with SVN 0 are returned (i.e., 0x40010000, 0x40020000, 0x40030000, and 0x40040000). The user can query the firmware's current SVN via TPM2\_GetCapability to determine which SVN-specific handles are available for use.
- TPM\_CAP\_COMMANDS Returns a list of the command attributes for all of the commands implemented in the TPM, starting with the TPM\_CC indicated by the *property* parameter. If vendor specific commands are implemented, the vendor-specific command attribute with the lowest *commandIndex*, is returned after the non-vendor-specific (base) command.
	- NOTE 6 The type of the property parameter is a TPM\_CC while the type of the returned list is TPML\_CCA.
- TPM\_CAP\_PP\_COMMANDS Returns a list of all of the commands currently requiring Physical Presence for confirmation of platform authorization. The list will start with the TPM\_CC indicated by *property*.
- TPM\_CAP\_AUDIT\_COMMANDS Returns a list of all of the commands currently set for command audit.
- TPM\_CAP\_PCRS Returns the current allocation of PCR in a TPML\_PCR\_SELECTION. The *property* parameter shall be zero. The TPM will always respond to this command with the full PCR allocation and *moreData* will be NO.

The TPML\_PCR\_SELECTION must include a TPMS\_PCR\_SELECTION for each PCR bank in which there is at least one allocated PCR. The TPML\_PCR\_SELECTION may return a TPMS\_PCR\_SELECTION for each implemented PCR bank. The TPML\_PCR\_SELECTION may return a TPMS\_PCR\_SELECTION for each implemented hash algorithm.

- TPM\_CAP\_TPM\_PROPERTIES Returns a list of tagged properties. The tag is a TPM\_PT and the property is a 32-bit value. The properties are returned in groups. Each property group is on a 256 value boundary (that is, the boundary occurs when the TPM\_PT is evenly divisible by 256). The TPM will only return values in the same group as the *property* parameter in the command.
- TPM\_CAP\_PCR\_PROPERTIES Returns a list of tagged PCR properties. The tag is a TPM\_PT\_PCR and the property is a TPMS\_PCR\_SELECT.

The input command property is a TPM\_PT\_PCR (see TPM 2.0 Part 2 for PCR properties to be requested) that specifies the first property to be returned. If propertyCount is greater than 1, the list of properties begins with that property and proceeds in TPM\_PT\_PCR sequence.

Each item in the list is a TPMS\_PCR\_SELECT structure that contains a bitmap of all PCR.

- NOTE 7 A PCR index in all banks (all hash algorithms) has the same properties, so the hash algorithm is not specified here.
- TPM\_CAP\_TPM\_ECC\_CURVES Returns a list of ECC curve identifiers currently available for use in the TPM.
- TPM\_CAP\_AUTH\_POLICIES Returns a list of tagged policies reporting the authorization policies for the permanent handles.
- TPM\_CAP\_ACT Returns a list of TPMS\_ACT\_DATA, each of which contains the handle for the ACT, the remaining time before it expires, and the ACT attributes.

The *moreData* parameter will have a value of YES if there are more values of the requested type that were not returned.

If no next capability exists, the TPM will return a zero-length list and *moreData* will have a value of NO.

NOTE 8 Additional settable capabilities may be defined by a TCG Registry.

# **30.2.2 Command and Response**

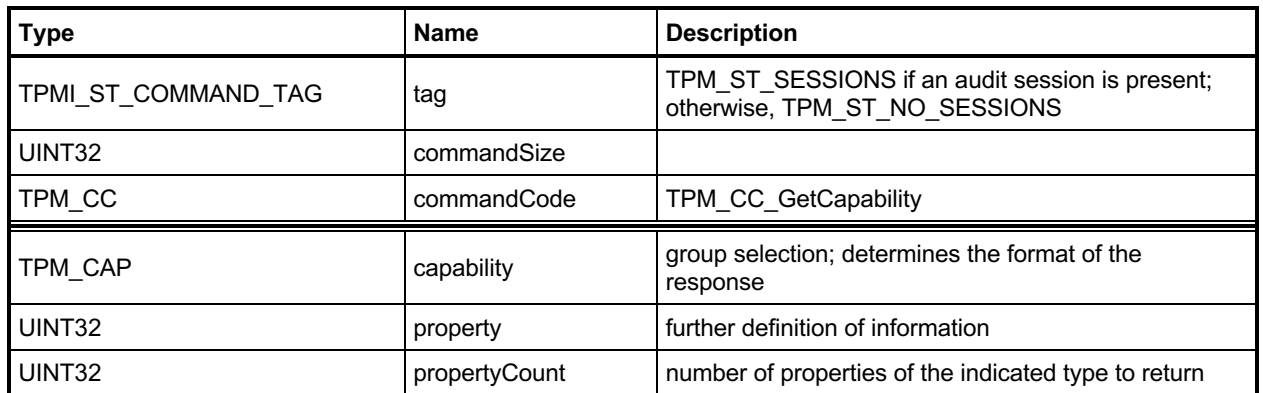

# **Table 217 — TPM2\_GetCapability Command**

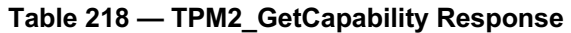

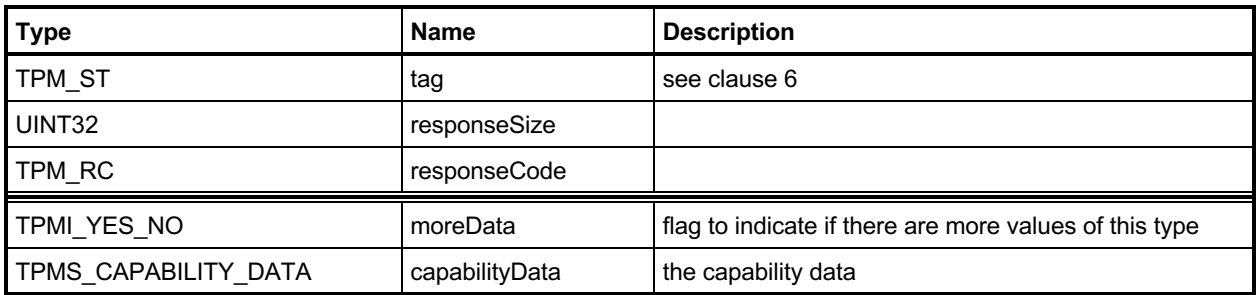

### **30.2.3 Detailed Actions**

#### **30.2.3.1 /tpm/src/command/Capability/GetCapability.c**

```
#include "Tpm.h"
#include "GetCapability_fp.h"
#if CC_GetCapability // Conditional expansion of this file
/*(See part 3 specification)
// This command returns various information regarding the TPM and its current
// state
*/
// Return Type: TPM_RC
// TPM_RC_HANDLE value of 'property' is in an unsupported handle range
// for the TPM_CAP_HANDLES 'capability' value
// TPM_RC_VALUE invalid 'capability'; or 'property' is not 0 for the
// TPM_CAP_PCRS 'capability' value
TPM_RC
TPM2_GetCapability(GetCapability_In* in, // IN: input parameter list
                   GetCapability_Out* out // OUT: output parameter list
)
{
    TPMU_CAPABILITIES* data = &out->capabilityData.data;
     // Command Output
    // Set output capability type the same as input type
    out->capabilityData.capability = in->capability;
    switch(in->capability)
     {
        case TPM_CAP_ALGS:
            out->moreData = AlgorithmCapGetImplemented(
                 (TPM_ALG_ID)in->property, in->propertyCount, &data->algorithms);
            break;
        case TPM_CAP_HANDLES:
            switch(HandleGetType((TPM_HANDLE)in->property))
 {
                case TPM_HT_TRANSIENT:
                    // Get list of handles of loaded transient objects
                   out->moreData = ObjectCapGetLoaded(
                        (TPM_HANDLE)in->property, in->propertyCount, &data->handles);
                    break;
                case TPM_HT_PERSISTENT:
                    // Get list of handles of persistent objects
                   out->moreData = NvCapGetPersistent(
                        (TPM_HANDLE)in->property, in->propertyCount, &data->handles);
                    break;
                case TPM_HT_NV_INDEX:
                    // Get list of defined NV index
                   out->moreData = NvCapGetIndex(
                        (TPM_HANDLE)in->property, in->propertyCount, &data->handles);
                    break;
                case TPM_HT_LOADED_SESSION:
                    // Get list of handles of loaded sessions
                   out->moreData = SessionCapGetLoaded(
                        (TPM_HANDLE)in->property, in->propertyCount, &data->handles);
                    break;
                case TPM_HT_SAVED_SESSION:
                    // Get list of handles of
                   out->moreData = SessionCapGetSaved(
                        (TPM_HANDLE)in->property, in->propertyCount, &data->handles);
                    break;
```

```
Family "2.0" TCG Published Page 452
                 case TPM_HT_PCR:
                     // Get list of handles of PCR
                    out->moreData = PCRCapGetHandles(
                         (TPM_HANDLE)in->property, in->propertyCount, &data->handles);
                     break;
                 case TPM_HT_PERMANENT:
                     // Get list of permanent handles
                    out->moreData = PermanentCapGetHandles(
                         (TPM_HANDLE)in->property, in->propertyCount, &data->handles);
                     break;
                 default:
                     // Unsupported input handle type
                    return TPM_RCS_HANDLE + RC_GetCapability_property;
                    break;
 }
            break;
         case TPM_CAP_COMMANDS:
             out->moreData = CommandCapGetCCList(
                 (TPM_CC)in->property, in->propertyCount, &data->command);
            break;
         case TPM_CAP_PP_COMMANDS:
             out->moreData = PhysicalPresenceCapGetCCList(
                 (TPM_CC)in->property, in->propertyCount, &data->ppCommands);
            break;
         case TPM_CAP_AUDIT_COMMANDS:
             out->moreData = CommandAuditCapGetCCList(
                 (TPM_CC)in->property, in->propertyCount, &data->auditCommands);
            break;
         case TPM_CAP_PCRS:
             // Input property must be 0
             if(in->property != 0)
                 return TPM_RCS_VALUE + RC_GetCapability_property;
             out->moreData =
                PCRCapGetAllocation(in->propertyCount, &data->assignedPCR);
            break;
         case TPM_CAP_PCR_PROPERTIES:
             out->moreData = PCRCapGetProperties(
                 (TPM_PT_PCR)in->property, in->propertyCount, &data->pcrProperties);
            break;
         case TPM_CAP_TPM_PROPERTIES:
             out->moreData = TPMCapGetProperties(
                 (TPM_PT)in->property, in->propertyCount, &data->tpmProperties);
            break;
 # if ALG_ECC
         case TPM_CAP_ECC_CURVES:
             out->moreData = CryptCapGetECCCurve(
                 (TPM_ECC_CURVE)in->property, in->propertyCount, &data->eccCurves);
            break;
# endif // ALG_ECC
         case TPM_CAP_AUTH_POLICIES:
            if(HandleGetType((TPM_HANDLE)in->property) != TPM_HT_PERMANENT)
                 return TPM_RCS_VALUE + RC_GetCapability_property;
             out->moreData = PermanentHandleGetPolicy(
                 (TPM_HANDLE)in->property, in->propertyCount, &data->authPolicies);
            break;
         case TPM_CAP_ACT:
 # if ACT_SUPPORT
             if(((TPM_RH)in->property < TPM_RH_ACT_0)
               || ((TPM RH) in->property > TPM RH ACT F))
                 return TPM_RCS_VALUE + RC_GetCapability_property;
             out->moreData = ActGetCapabilityData(
                 (TPM_HANDLE)in->property, in->propertyCount, &data->actData);
            break;
# else
             return TPM_RCS_VALUE + RC_GetCapability_property;
  endif // ACT SUPPORT
```
Level 00 Revision 01.83 **Copyright © TCG** 2006-2024 January 25, 2024

```
 case TPM_CAP_VENDOR_PROPERTY:
           // vendor property is not implemented
         default:
            // Unsupported TPM_CAP value
            return TPM_RCS_VALUE + RC_GetCapability_capability;
            break;
     }
    return TPM_RC_SUCCESS;
}
#endif // CC_GetCapability
```
# **TPM2\_TestParms**

## **30.3.1 General Description**

This command is used to check to see if specific combinations of algorithm parameters are supported.

The TPM will unmarshal the provided TPMT\_PUBLIC\_PARMS. If the parameters unmarshal correctly, then the TPM will return TPM\_RC\_SUCCESS, indicating that the parameters are valid for the TPM. The TPM will return the appropriate unmarshaling error if a parameter is not valid.
## **30.3.2 Command and Response**

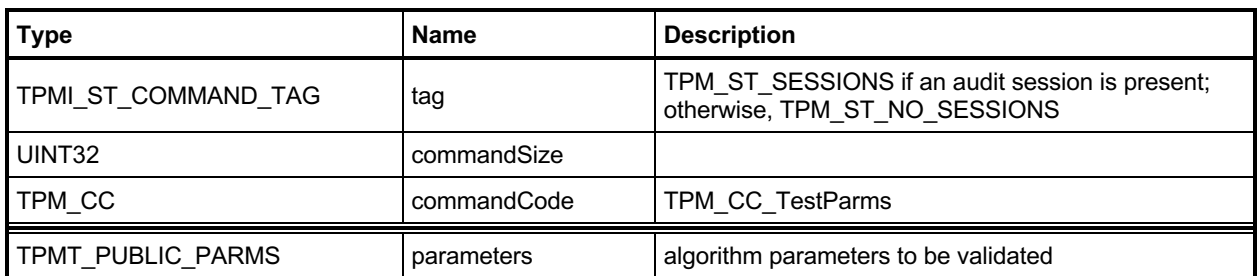

# **Table 219 — TPM2\_TestParms Command**

# **Table 220 — TPM2\_TestParms Response**

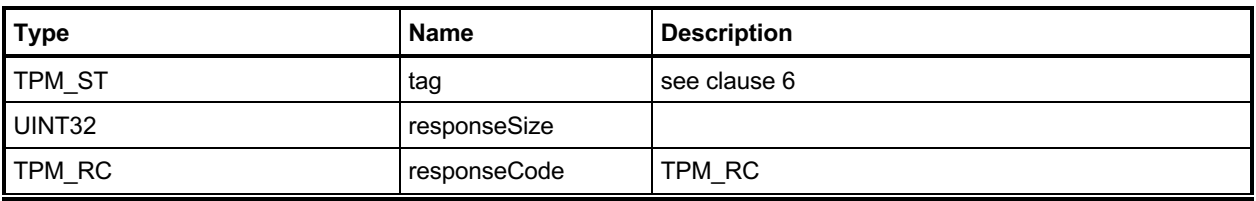

#### **30.3.3 Detailed Actions**

#### **30.3.3.1 /tpm/src/command/Capability/TestParms.c**

```
#include "Tpm.h"
#include "TestParms_fp.h"
#if CC_TestParms // Conditional expansion of this file
/*(See part 3 specification)
// TestParms
*/
TPM_RC
TPM2_TestParms(TestParms_In* in // IN: input parameter list
)
{
     // Input parameter is not reference in command action
   NOT_REFERENCED(in);
     // The parameters are tested at unmarshal process. We do nothing in command
     // action
    return TPM_RC_SUCCESS;
}
#endif // CC_TestParms
```
## **TPM2\_SetCapability**

### **30.1.1 General Description**

This command is used to set specific data in the TPM, such as TPM configurations, which may change the TPM's function and behavior.

Examples of TPM configurations are enabling or disabling TPM features or activating the TPM to operate in a special mode that restricts the TPM's functionality.

Similar to TPM2\_GetCapability(), the data to be set is determined via a capability and property value, where a capability groups several properties of the same type.

Unlike TPM2\_GetCapability(), which returns a list of properties, TPM2\_SetCapability() sets only one property at a time.

NOTE 1 Setting one property at a time simplifies the implementation and error handling.

Properties set with TPM2 SetCapability() may be read with TPM2 GetCapability() as both commands use the same capability and property type.

- NOTE 2 Some (settable) properties may be exempt from being readable with TPM2\_GetCapabilty(), e.g., if the data is considered confidential.
- NOTE 3 The *setCapabilityData* parameter is a sized buffer to enable parameter encryption. This allows e.g. the vendor-specific authorization values (TPM\_RH\_AUTH\_00-FF) to be set using this command.

The authorization for this command depends on the capability value.

NOTE 4 TPM2\_SetCapability() was added in revision 1.79.

# **30.1.2 Command and Response**

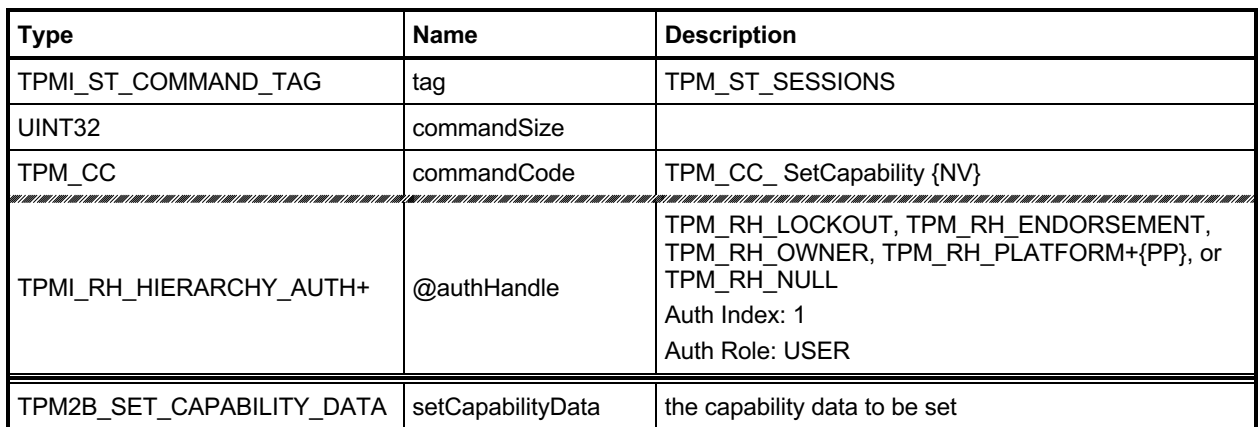

## **Table 221 — TPM2\_SetCapability Command**

# **Table 222 — TPM2\_ SetCapability Response**

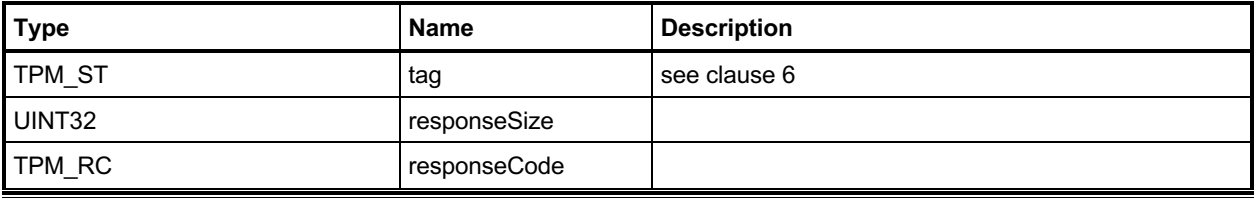

#### **30.1.3 Detailed Actions**

#### **30.1.3.1 /tpm/src/command/Capability/SetCapability.c**

```
#include "Tpm.h"
#include "SetCapability_fp.h"
#if CC_SetCapability // Conditional expansion of this file
/*(See part 3 specification)
// This command allows configuration of the TPM's capabilities.
*/
// Return Type: TPM_RC
// TPM_RC_HANDLE value of 'property' is in an unsupported handle range
// - -<br>for the TPM_CAP_HANDLES 'capability' value<br>// TPM_RC_VALUE invalid 'capability'
                       invalid 'capability'
TPM_RC
TPM2_SetCapability(SetCapability_In* in // IN: input parameter list
)
{
     // This reference implementation does not implement any settable capabilities.
    return TPM_RCS_VALUE + SetCapability_setCapabilityData;
}
#endif // CC_SetCapability
```
## **31 Non-volatile Storage**

#### **Introduction**

The NV commands are used to create, update, read, and delete allocations of space in NV memory. Before an Index may be used, it must be defined (TPM2\_NV\_DefineSpace()).

An Index may be modified if the proper write authorization is provided or read if the proper read authorization is provided. Different controls are available for reading and writing.

An Index may have an Index-specific *authValue* and *authPolicy*. The *authValue* may be used to authorize reading if TPMA\_NV\_AUTHREAD is SET and writing if TPMA\_NV\_AUTHWRITE is SET. The *authPolicy* may be used to authorize reading if TPMA\_NV\_POLICYREAD is SET and writing if TPMA\_NV\_POLICYWRITE is SET.

For commands that have both *authHandle* and *nvIndex* parameters, *authHandle* can be an NV Index, Platform Authorization, or Owner Authorization. If *authHandle* is an NV Index, it must be the same as *nvIndex* (TPM\_RC\_NV\_AUTHORIZATION).

TPMA\_NV\_PPREAD\_and\_TPMA\_NV\_PPWRITE\_indicate if reading or writing of the NV\_Index\_may be authorized by *platformAuth* or *platformPolicy*.

TPMA\_NV\_OWNERREAD and TPMA\_NV\_OWNERWRITE indicate if reading or writing of the NV Index may be authorized by *ownerAuth* or *ownerPolicy*.

If an operation on an NV index requires authorization, and the authHandle parameter is the handle of an NV Index, then the nvIndex parameter must have the same value or the TPM will return TPM\_RC\_NV\_AUTHORIZATION.

NOTE 1 This check ensures that the authorization that was provided is associated with the NV Index being authorized.

For creating an Index, Owner Authorization may not be used if *shEnable* is CLEAR and Platform Authorization may not be used if *phEnable* or *phEnableNV* is CLEAR.

If an Index was defined using Platform Authorization, then that Index is not accessible when *phEnableNV* is CLEAR. If an Index was defined using Owner Authorization, then that Index is not accessible when *shEnable* is CLEAR.

For read access control, any combination of TPMA\_NV\_PPREAD, TPMA\_NV\_OWNERREAD, TPMA\_NV\_AUTHREAD, or TPMA\_NV\_POLICYREAD is allowed as long as at least one is SET.

For write access control, any combination of TPMA\_NV\_PPWRITE, TPMA\_NV\_OWNERWRITE, TPMA\_NV\_AUTHWRITE, or TPMA\_NV\_POLICYWRITE is allowed as long as at least one is SET.

If an Index has been defined and not written, then any operation on the NV Index that requires read authorization will fail (TPM\_RC\_NV\_INITIALIZED). This check may be made before or after other authorization checks but shall be performed before checking the NV Index *authValue*. An authorization failure due to the NV Index not having been written shall not be logged by the dictionary attack logic.

If TPMA NV CLEAR STCLEAR is SET, then the TPMA NV WRITTEN will be CLEAR on each TPM2\_Startup(TPM\_SU\_CLEAR). TPMA\_NV\_CLEAR\_STCLEAR shall not be SET if the *nvIndexType* is TPM\_NT\_COUNTER.

The code in the "Detailed Actions" clause of each command is written to interface with an implementationdependent library that allows access to NV memory. The actions assume no specific layout of the structure of the NV data.

Only one NV Index may be directly referenced in a command.

NOTE 2 This means that, if *authHandle* references an NV Index, then *nvIndex* will have the same value. However, this does not limit the number of changes that may occur as side effects. For example, any number of NV Indexes might be relocated as a result of deleting or adding a NV Index.

Family "2.0" TCG Published Page 460 Level 00 Revision 01.83 **Copyright © TCG** 2006-2024 January 25, 2024

| TPM2_NV_Commands                            | <b>TPM_HT Types Supported</b>                                | <b>TPMI_NV Type</b>      | <b>TPM2B NV</b><br><b>Public</b> |
|---------------------------------------------|--------------------------------------------------------------|--------------------------|----------------------------------|
| NV_DefineSpace                              | TPM_HT_NV_INDEX                                              | TPMI_RH_NV_LEGACY_INDEX  | NV PUBLIC                        |
| NV DefineSpace2                             | TPM_HT_NV_INDEX<br>TPM_HT_EXTERNAL_NV                        | TPMI_RH_NV_DEFINED_INDEX | NV PUBLIC 2                      |
| NV UndefineSpace<br>NV UndefineSpaceSpecial | TPM_HT_NV_INDEX<br>TPM_HT_EXTERNAL_NV                        | TPMI_RH_NV_DEFINED_INDEX |                                  |
| NV_Read<br>NV_Write<br>Etc.                 | TPM_HT_NV_INDEX<br>TPM_HT_EXTERNAL_NV<br>TPM HT PERMANENT NV | TPMI_RH_NV_INDEX         |                                  |
| NV_ReadPublic                               | TPM HT NV INDEX                                              | TPMI_RH_NV_LEGACY_INDEX  | <b>NV PUBLIC</b>                 |
| NV ReadPublic2                              | TPM_HT_NV_INDEX<br>TPM HT EXTERNAL NV<br>TPM HT PERMANENT NV | TPMI RH NV INDEX         | NV PUBLIC 2                      |
|                                             | TPM HT EXTERNAL NV                                           | TPMI_RH_NV_EXP_INDEX     | NV_PUBLIC_EXP<br>ATTR            |

**Table 223 — Command to handle type mapping**

## **NV Counters**

When an Index has the TPM\_NT\_COUNTER attribute, it behaves as a monotonic counter and may only be updated using TPM2\_NV\_Increment().

When an NV counter is created, the TPM shall initialize the 8-octet counter value with a number that is greater than any count value for any NV counter on the TPM since the time of TPM manufacture.

An NV counter may be defined with the TPMA\_NV\_ORDERLY attribute to indicate that the NV Index is expected to be modified at a high frequency and that the data is only persisted to NV when the TPM goes through an orderly shutdown process. The TPM may update the counter value in RAM and occasionally update the non-volatile version of the counter. An orderly shutdown is one occasion to update the nonvolatile count. If the difference between the volatile and non-volatile version of the counter becomes as large as MAX\_ORDERLY\_COUNT, this shall be another occasion for updating the non-volatile count.

Before an NV counter can be used, the TPM shall validate that the count is not less than a previously reported value. If the TPMA\_NV\_ORDERLY attribute is not SET, or if the TPM experienced an orderly shutdown, then the count is assumed to be correct. If the TPMA\_NV\_ORDERLY attribute is SET, and the TPM shutdown was not orderly, then the TPM shall OR MAX\_ORDERLY\_COUNT to the contents of the non-volatile counter and set that as the current count.

- NOTE 1 Because the TPM would have updated the NV Index if the difference between the count values was equal to MAX\_ORDERLY\_COUNT + 1, the highest value that could have been in the NV Index is MAX\_ORDERLY\_COUNT so it is safe to restore that value.
- NOTE 2 The TPM is permitted to implement the RAM portion of the counter such that the effective value of the NV counter is the sum of both the volatile and non-volatile parts. If so, then the TPM may initialize the RAM version of the counter to MAX\_ORDERLY\_COUNT and no update of NV is necessary.
- NOTE 3 When a new NV counter is created, the TPM can search all the counters to determine which has the highest value. In this search, the TPM would use the sum of the non-volatile and RAM portions of the counter. The RAM portion of the counter shall be properly initialized to reflect shutdown process (orderly or not) of the TPM.

## **TPM2\_NV\_DefineSpace**

#### **31.3.1 General Description**

This command defines the attributes of an NV Index and causes the TPM to reserve space to hold the data associated with the NV Index. If a definition already exists at the NV Index, the TPM will return TPM\_RC\_NV\_DEFINED.

The TPM will return TPM\_RC\_ATTRIBUTES if *nvIndexType* has a reserved value in *publicInfo.*

NOTE 1 It is not required that any of these three attributes be set.

The TPM shall return TPM\_RC\_ATTRIBUTES if TPMA\_NV\_WRITTEN, TPMA\_NV\_READLOCKED, or TPMA\_NV\_WRITELOCKED is SET.

If *nvIndexType* is TPM\_NT\_COUNTER, TPM\_NT\_BITS, TPM\_NT\_PIN\_FAIL, or TPM\_NT\_PIN\_PASS, then *publicInfo→dataSize* shall be set to eight (8) or the TPM shall return TPM\_RC\_SIZE.

If *nvIndexType* is TPM\_NT\_EXTEND, then *publicInfo→dataSize* shall match the digest size of the *publicInfo.nameAlg* or the TPM shall return TPM\_RC\_SIZE.

NOTE 2 TPM\_RC\_ATTRIBUTES could be returned by a TPM that is based on the reference code of older versions of the specification but the correct response for this error is TPM\_RC\_SIZE.

If the NV Index is an ordinary Index and *publicInfo→dataSize* is larger than supported by the TPM implementation, then the TPM shall return TPM\_RC\_SIZE.

If *publicInfo→dataSize* is larger than MAX\_NV\_BUFFER\_SIZE and TPMA\_NV\_WRITEALL is SET, then the TPM shall return TPM\_RC\_SIZE.

NOTE 3 The limit for the data size can vary according to the type of the index. For example, if the index has TPMA\_NV\_ORDERLY\_SET, then the maximum size of an ordinary NV\_Index may be less than the size of an ordinary NV Index that has TPMA\_NV\_ORDERLY CLEAR.

At least one of TPMA\_NV\_PPREAD, TPMA\_NV\_OWNERREAD, TPMA\_NV\_AUTHREAD, or TPMA\_NV\_POLICYREAD shall be SET or the TPM shall return TPM\_RC\_ATTRIBUTES.

At least one of TPMA\_NV\_PPWRITE, TPMA\_NV\_OWNERWRITE, TPMA\_NV\_AUTHWRITE, or TPMA\_NV\_POLICYWRITE shall be SET or the TPM shall return TPM\_RC\_ATTRIBUTES.

If TPMA\_NV\_CLEAR\_STCLEAR is SET, then *nvIndexType* shall not be TPM\_NT\_COUNTER or the TPM shall return TPM\_RC\_ATTRIBUTES.

If *platformAuth/platformPolicy* is used for authorization, then TPMA\_NV\_PLATFORMCREATE shall be SET in *publicInfo*. If *ownerAuth/ownerPolicy* is used for authorization, TPMA\_NV\_PLATFORMCREATE shall be CLEAR in *publicInfo.* If TPMA\_NV\_PLATFORMCREATE is not set correctly for the authorization, the TPM shall return TPM\_RC\_ATTRIBUTES.

If TPMA\_NV\_POLICY\_DELETE is SET, then the authorization shall be with Platform Authorization or the TPM shall return TPM\_RC\_ATTRIBUTES.

NOTE 4 All NV Indices created by the owner are removed by TPM2\_Clear(). In contrast, the platform is permitted to create Indices that can never be deleted, because such Indices might be essential for proper platform operation. It could be impossible to delete an Index if its policy cannot be satisfied, for example.

If *nvIndexType* is TPM\_NT\_PIN\_FAIL, then TPMA\_NV\_NO\_DA shall be SET. Otherwise, the TPM shall return TPM\_RC\_ATTRIBUTES.

NOTE 5 The intent of a PIN Fail index is that its DA protection is on a per-index basis, not based on the global DA protection. This avoids conflict over which type of dictionary attack protection is in use.

If *nvIndexType* is TPM\_NT\_PIN\_FAIL or TPM\_NT\_PIN\_PASS, then at least one of TPMA\_NV\_PPWRITE, TPMA\_NV\_OWNERWRITE, or TPMA\_NV\_POLICYWRITE shall be SET or the TPM shall return TPM\_RC\_ATTRIBUTES. TPMA\_NV\_AUTHWRITE shall be CLEAR. Otherwise, the TPM shall return TPM\_RC\_ATTRIBUTES.

NOTE 6 If TPMA\_NV\_AUTHWRITE was SET for a PIN Pass index, a user knowing the authorization value could decrease pinCount or increase pinLimit, defeating the purpose of a PIN Pass index. The requirement is also enforced for a PIN Fail index for consistency.

If the implementation does not support TPM2\_NV\_Increment(), the TPM shall return TPM\_RC\_ATTRIBUTES if *nvIndexType* is TPM\_NT\_COUNTER.

If the implementation does not support TPM2\_NV\_SetBits(), the TPM shall return TPM\_RC\_ATTRIBUTES if *nvIndexType* is TPM\_NT\_BITS.

the implementation does not support TPM2\_NV\_Extend(), the TPM shall return TPM\_RC\_ATTRIBUTES if *nvIndexType* is TPM\_NT\_EXTEND.

If the implementation does not support TPM2\_NV\_UndefineSpaceSpecial(), the TPM shall return TPM\_RC\_ATTRIBUTES if TPMA\_NV\_POLICY\_DELETE is SET.

After the successful completion of this command, the NV Index exists but TPMA\_NV\_WRITTEN will be CLEAR. Any access of the NV data will return TPM\_RC\_NV\_UNINITIALIZED.

In some implementations, an NV Index with the TPM\_NT\_COUNTER attribute may require special TPM resources that provide higher endurance than regular NV. For those implementations, if this command fails because of lack of resources, the TPM will return TPM\_RC\_NV\_SPACE.

The value of *auth* is saved in the created structure. The size of *auth* is limited to be no larger than the size of the digest produced by the NV Index's *nameAlg* (TPM\_RC\_SIZE).

## **31.3.2 Command and Response**

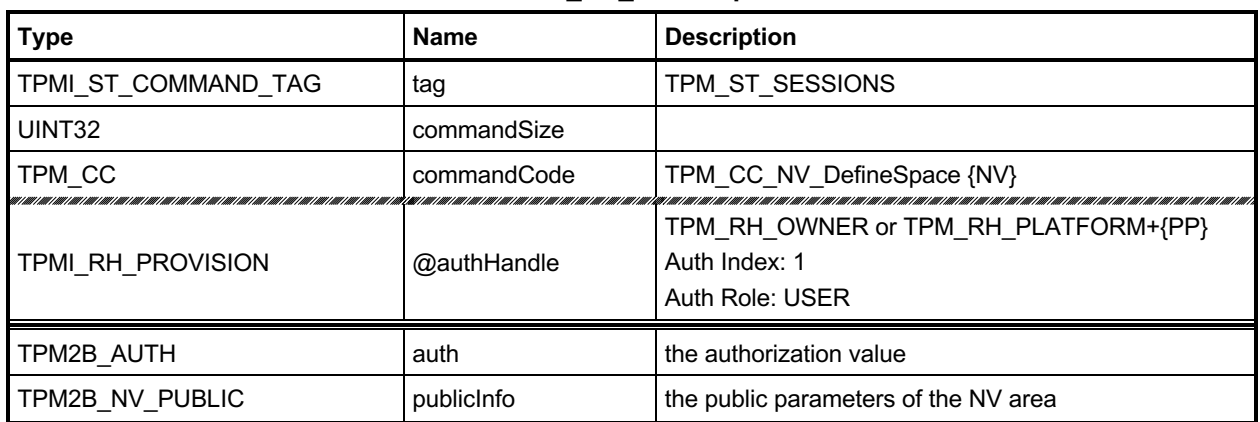

#### **Table 224 — TPM2\_NV\_DefineSpace Command**

# **Table 225 — TPM2\_NV\_DefineSpace Response**

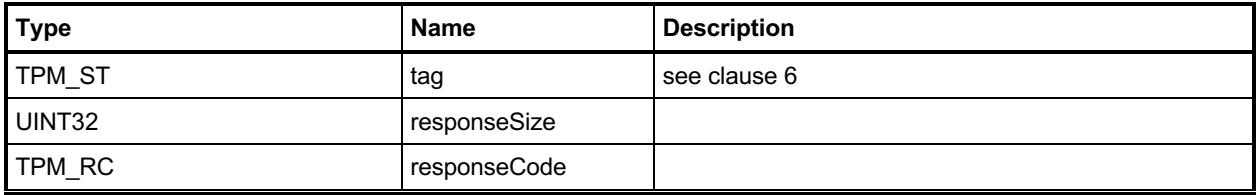

#### **31.3.3 Detailed Actions**

#### **31.3.3.1 /tpm/src/command/NVStorage/NV\_DefineSpace.c**

```
#include "Tpm.h"
#include "NV_DefineSpace_fp.h"
#if CC_NV_DefineSpace // Conditional expansion of this file
/*(See part 3 specification)
// Define a NV index space
*/
// Return Type: TPM_RC
// TPM_RC_HIERARCHY for authorizations using TPM_RH_PLATFORM
// phEnable_NV is clear preventing access to NV
// data in the platform hierarchy.
// TPM_RC_ATTRIBUTES attributes of the index are not consistent
// TPM_RC_NV_DEFINED index already exists
// TPM_RC_NV_SPACE insufficient space for the index
                              'auth->size' or 'publicInfo->authPolicy.size' is
// larger than the digest size of
                              // 'publicInfo->nameAlg'; or 'publicInfo->dataSize'
// is not consistent with 'publicInfo->attributes'
// (this includes the case when the index is
// larger than a MAX_NV_BUFFER_SIZE but the
                               TPMA NV WRITEALL attribute is SET)
TPM_RC
TPM2_NV_DefineSpace(NV_DefineSpace_In* in // IN: input parameter list
)
{
    // This command only supports TPM_HT_NV_INDEX-typed NV indices.
    if(HandleGetType(in->publicInfo.nvPublic.nvIndex) != TPM_HT_NV_INDEX)
    {
       return TPM_RCS_HANDLE + RC_NV_DefineSpace_publicInfo;
    }
    return NvDefineSpace(in->authHandle,
                      &in->auth,
                     &in->publicInfo.nvPublic,
                    RC_NV_DefineSpace_authHandle,
                    RC_NV_DefineSpace_auth,
                     RC_NV_DefineSpace_publicInfo);
}
```
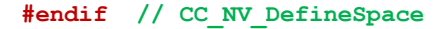

## **TPM2\_NV\_UndefineSpace**

### **31.4.1 General Description**

This command removes an Index from the TPM.

If *nvIndex* is not defined, the TPM shall return TPM\_RC\_HANDLE.

If *nvIndex* references an Index that has its TPMA\_NV\_PLATFORMCREATE attribute SET, the TPM shall return TPM\_RC\_NV\_AUTHORIZATION unless Platform Authorization is provided.

If *nvIndex* references an Index that has its TPMA\_NV\_POLICY\_DELETE attribute SET, the TPM shall return TPM\_RC\_ATTRIBUTES.

NOTE An Index with TPMA\_NV\_PLATFORMCREATE CLEAR may be deleted with Platform Authorization as long as shEnable is SET. If shEnable is CLEAR, indexes created using Owner Authorization are not accessible even for deletion by the platform.

# **31.4.2 Command and Response**

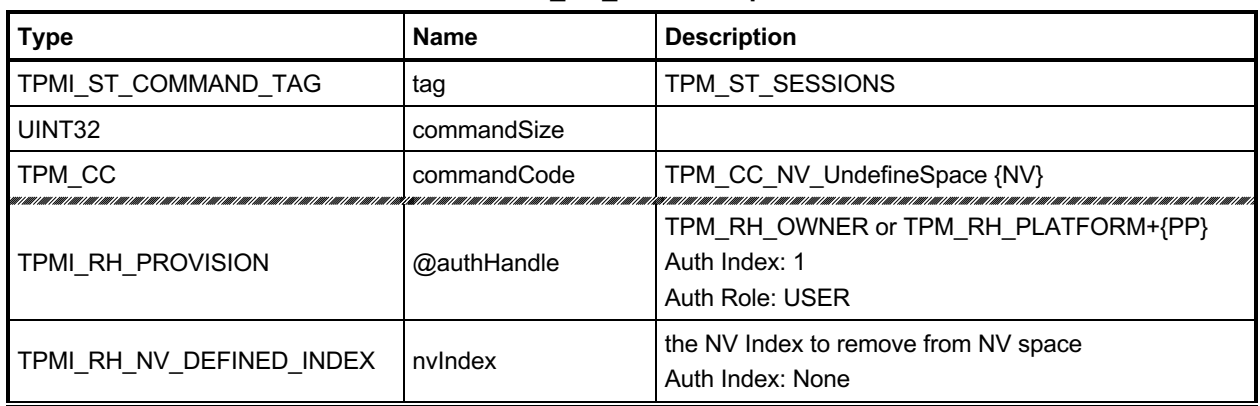

## **Table 226 — TPM2\_NV\_UndefineSpace Command**

# **Table 227 — TPM2\_NV\_UndefineSpace Response**

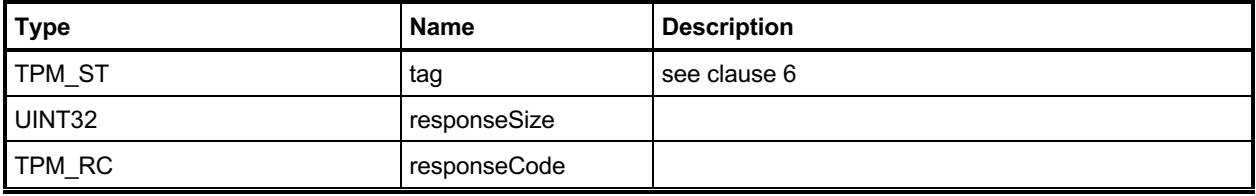

#### **31.4.3 Detailed Actions**

#### **31.4.3.1 /tpm/src/command/NVStorage/NV\_UndefineSpace.c**

```
#include "Tpm.h"
#include "NV_UndefineSpace_fp.h"
#if CC_NV_UndefineSpace // Conditional expansion of this file
/*(See part 3 specification)
// Delete an NV Index
*/
// Return Type: TPM_RC
// TPM_RC_ATTRIBUTES TPMA_NV_POLICY_DELETE is SET in the Index
// referenced by 'nvIndex' so this command may
// not be used to delete this Index (see
// TPM2_NV_UndefineSpaceSpecial())
// TPM_RC_NV_AUTHORIZATION attempt to use ownerAuth to delete an index
// created by the platform
//
TPM_RC
TPM2_NV_UndefineSpace(NV_UndefineSpace_In* in // IN: input parameter list
)
{
    NV_REF locator;
    NV_INDEX* nvIndex = NvGetIndexInfo(in->nvIndex, &locator);
    // Input Validation
    // This command can't be used to delete an index with TPMA_NV_POLICY_DELETE SET
    if(IS_ATTRIBUTE(nvIndex->publicArea.attributes, TPMA_NV, POLICY_DELETE))
        return TPM_RCS_ATTRIBUTES + RC_NV_UndefineSpace_nvIndex;
    // The owner may only delete an index that was defined with ownerAuth. The
    // platform may delete an index that was created with either authorization.
    if(in->authHandle == TPM_RH_OWNER
       && IS_ATTRIBUTE(nvIndex->publicArea.attributes, TPMA_NV, PLATFORMCREATE))
       return TPM_RC_NV_AUTHORIZATION;
    // Internal Data Update
    // Call implementation dependent internal routine to delete NV index
    return NvDeleteIndex(nvIndex, locator);
}
```

```
#endif // CC_NV_UndefineSpace
```
## **TPM2\_NV\_UndefineSpaceSpecial**

### **31.5.1 General Description**

This command allows removal of a platform-created NV Index that has TPMA\_NV\_POLICY\_DELETE SET.

This command requires that the policy of the NV Index be satisfied before the NV Index may be deleted. Because administrative role is required, the policy must contain a command that sets the policy command code to TPM\_CC\_NV\_UndefineSpaceSpecial. This indicates that the policy that is being used is a policy that is for this command, and not a policy that would approve another use. That is, authority to use an entity does not grant authority to undefine the entity.

Since the index is deleted, the Empty Buffer is used as the authValue when generating the response HMAC.

If *nvIndex* is not defined, the TPM shall return TPM\_RC\_HANDLE.

If *nvIndex* references an Index that has its TPMA\_NV\_PLATFORMCREATE or TPMA\_NV\_POLICY\_DELETE attribute CLEAR, the TPM shall return TPM\_RC\_ATTRIBUTES.

NOTE An Index with TPMA\_NV\_PLATFORMCREATE CLEAR can be deleted with TPM2\_NV\_UndefineSpace() as long as shEnable is SET. If shEnable is CLEAR, indexes created using Owner Authorization are not accessible even for deletion by the platform.

## **31.5.2 Command and Response**

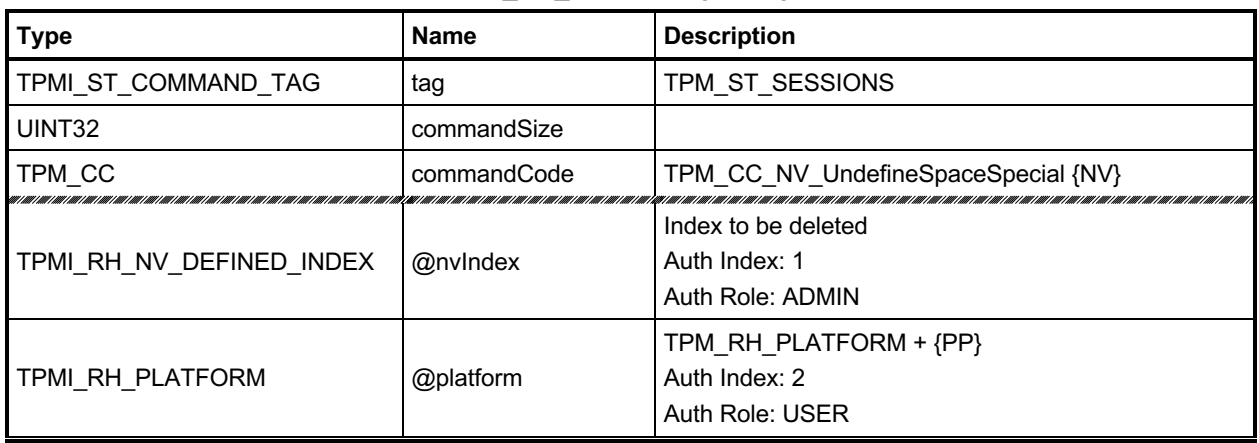

## **Table 228 — TPM2\_NV\_UndefineSpaceSpecial Command**

## **Table 229 — TPM2\_NV\_UndefineSpaceSpecial Response**

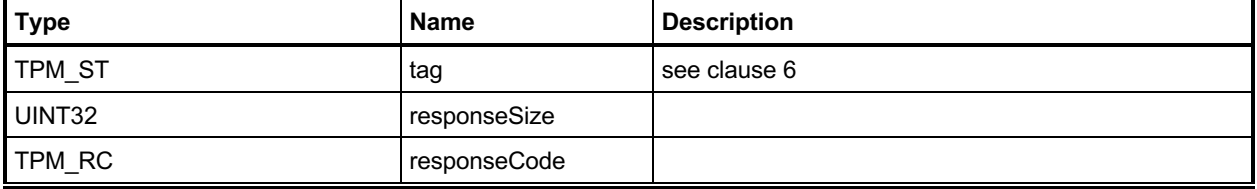

#### **31.5.3 Detailed Actions**

#### **31.5.3.1 /tpm/src/command/NVStorage/NV\_UndefineSpaceSpecial.c**

```
#include "Tpm.h"
#include "NV_UndefineSpaceSpecial_fp.h"
#include "SessionProcess_fp.h"
#if CC_NV_UndefineSpaceSpecial // Conditional expansion of this file
/*(See part 3 specification)
// Delete a NV index that requires policy to delete.
*/
// Return Type: TPM_RC
// TPM_RC_ATTRIBUTES TPMA_NV_POLICY_DELETE is not SET in the
// Index referenced by 'nvIndex'
TPM_RC
TPM2_NV_UndefineSpaceSpecial(
    NV_UndefineSpaceSpecial_In* in // IN: input parameter list
)
{
    TPM_RC result;
    NV_REF locator;
    NV_INDEX* nvIndex = NvGetIndexInfo(in->nvIndex, &locator);
    // Input Validation
    // This operation only applies when the TPMA_NV_POLICY_DELETE attribute is SET
    if(!IS_ATTRIBUTE(nvIndex->publicArea.attributes, TPMA_NV, POLICY_DELETE))
        return TPM_RCS_ATTRIBUTES + RC_NV_UndefineSpaceSpecial_nvIndex;
    // Internal Data Update
    // Call implementation dependent internal routine to delete NV index
    result = NvDeleteIndex(nvIndex, locator);
    // If we just removed the index providing the authorization, make sure that the
    // authorization session computation is modified so that it doesn't try to
    // access the authValue of the just deleted index
    if(result == TPM_RC_SUCCESS)
        SessionRemoveAssociationToHandle(in->nvIndex);
    return result;
}
```

```
#endif // CC_NV_UndefineSpaceSpecial
```
## **TPM2\_NV\_ReadPublic**

### **31.6.1 General Description**

This command is used to read the public area and Name of an NV Index. The public area of an Index is not privacy-sensitive, and no authorization is required to read this data.

# **31.6.2 Command and Response**

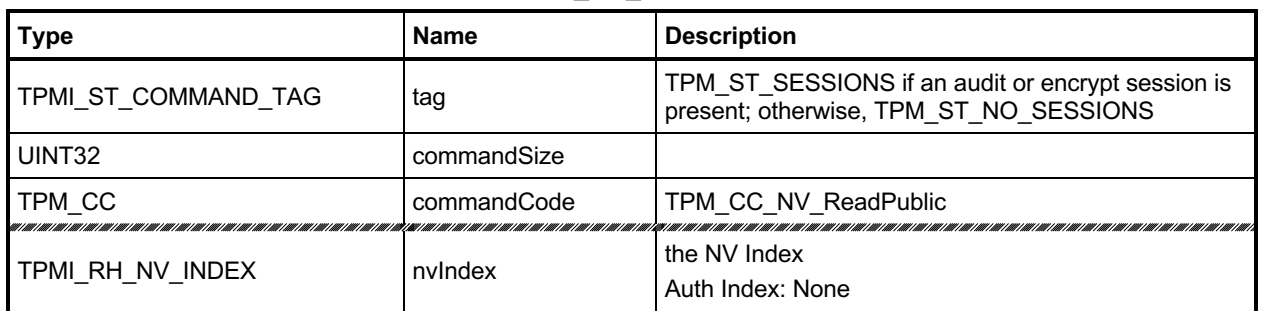

### **Table 230 — TPM2\_NV\_ReadPublic Command**

# **Table 231 — TPM2\_NV\_ReadPublic Response**

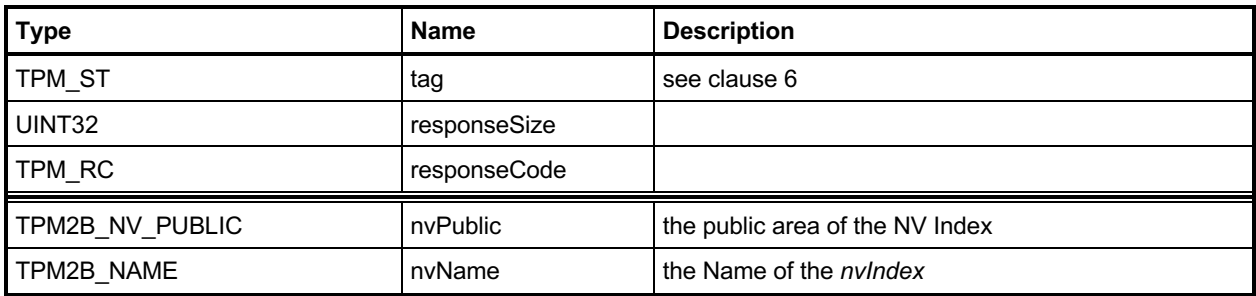

#### **31.6.3 Detailed Actions**

#### **31.6.3.1 /tpm/src/command/NVStorage/NV\_ReadPublic.c**

```
#include "Tpm.h"
#include "NV_ReadPublic_fp.h"
#if CC_NV_ReadPublic // Conditional expansion of this file
/*(See part 3 specification)
// Read the public information of a NV index
*/
TPM_RC
TPM2_NV_ReadPublic(NV_ReadPublic_In* in, // IN: input parameter list
 NV_ReadPublic_Out* out // OUT: output parameter list
)
{
    NV_INDEX* nvIndex;
     // This command only supports TPM_HT_NV_INDEX-typed NV indices.
    if(HandleGetType(in->nvIndex) != TPM_HT_NV_INDEX)
     {
        return TPM_RCS_HANDLE + RC_NV_ReadPublic_nvIndex;
     }
    nvIndex = NvGetIndexInfo(in->nvIndex, NULL);
    // Command Output
    // Copy index public data to output
    out->nvPublic.nvPublic = nvIndex->publicArea;
    // Compute NV name
    NvGetIndexName(nvIndex, &out->nvName);
    return TPM_RC_SUCCESS;
}
```
**#endif // CC\_NV\_ReadPublic**

## 31.7 TPM2 NV Write

#### **31.7.1 General Description**

This command writes a value to an area in NV memory that was previously defined by TPM2\_NV\_DefineSpace().

Proper authorizations are required for this command as determined by TPMA\_NV\_PPWRITE; TPMA\_NV\_OWNERWRITE; TPMA\_NV\_AUTHWRITE; and, if TPMA\_NV\_POLICYWRITE is SET, the *authPolicy* of the NV Index.

If the TPMA NV WRITELOCKED attribute of the NV Index is SET, then the TPM shall return TPM\_RC\_NV\_LOCKED.

NOTE 1 If authorization sessions are present, they are checked before checks to see if writes to the NV Index are locked.

If *nvIndexType* is TPM\_NT\_COUNTER, TPM\_NT\_BITS or TPM\_NT\_EXTEND, then the TPM shall return TPM\_RC\_ATTRIBUTES.

If *offset* and the *size* field of *data* add to a value that is greater than the *dataSize* field of the NV Index referenced by *nvIndex*, the TPM shall return an error (TPM\_RC\_NV\_RANGE). The implementation may return an error (TPM\_RC\_VALUE) if it performs an additional check and determines that *offset* is greater than the *dataSize* field of the NV Index.

If the TPMA\_NV\_WRITEALL attribute of the NV\_Index is SET, then the TPM shall return TPM\_RC\_NV\_RANGE if the size of the *data* parameter of the command is not the same as the *data* field of the NV Index.

If all checks succeed, the TPM will merge the *data.size* octets of *data.buffer* value into the *nvIndex→data* starting at *nvIndex→data[offset].* If the NV memory is implemented with a technology that has endurance limitations, the TPM shall check that the merged data is different from the current contents of the NV Index and only perform a write to NV memory if they differ.

After successful completion of this command, TPMA\_NV\_WRITTEN for the NV Index will be SET.

NOTE 2 Once SET, TPMA\_NV\_WRITTEN remains SET until the NV Index is undefined or the NV Index is cleared.

# **31.7.2 Command and Response**

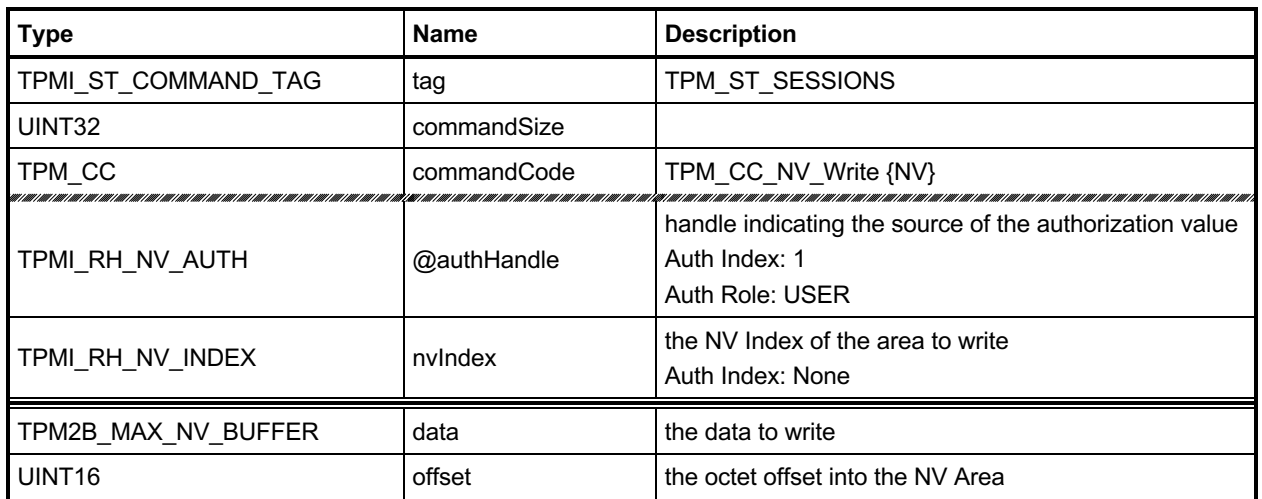

#### **Table 232 — TPM2\_NV\_Write Command**

## **Table 233 — TPM2\_NV\_Write Response**

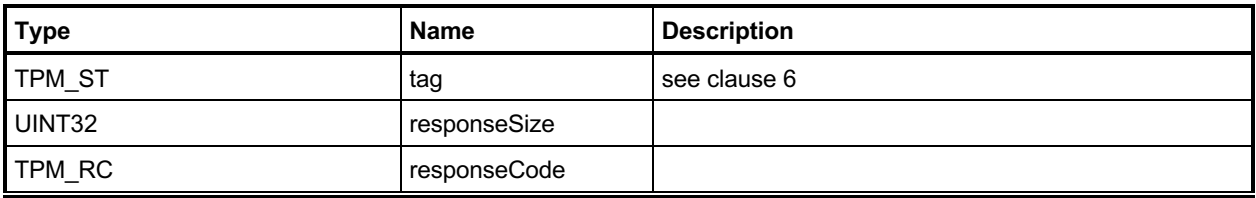

#### **31.7.3 Detailed Actions**

#### **31.7.3.1 /tpm/src/command/NVStorage/NV\_Write.c**

```
Family "2.0" TCG Published Page 478
#include "Tpm.h"
#include "NV_Write_fp.h"
#if CC_NV_Write // Conditional expansion of this file
/*(See part 3 specification)
// Write to a NV index
*/
// Return Type: TPM_RC
// TPM_RC_ATTRIBUTES Index referenced by 'nvIndex' has either
// TPMA_NV_BITS, TPMA_NV_COUNTER, or
// TPMA_NV_EVENT attribute SET
// TPM_RC_NV_AUTHORIZATION the authorization was valid but the
// authorizing entity ('authHandle')
// is not allowed to write to the Index
      // referenced by 'nvIndex'
// TPM_RC_NV_LOCKED Index referenced by 'nvIndex' is write
                                  // locked
// TPM_RC_NV_RANGE if TPMA_NV_WRITEALL is SET then the write
// is not the size of the Index referenced by
// 'nvIndex'; otherwise, the write extends
                                  // beyond the limits of the Index
//
TPM_RC
TPM2_NV_Write(NV_Write_In* in // IN: input parameter list
)
{
   NV_INDEX* nvIndex = NvGetIndexInfo(in->nvIndex, NULL);
    TPMA_NV attributes = nvIndex->publicArea.attributes;
           result; // Input Validation
    // Common access checks, NvWriteAccessCheck() may return TPM_RC_NV_AUTHORIZATION
    // or TPM_RC_NV_LOCKED
    result = NvWriteAccessChecks(in->authHandle, in->nvIndex, attributes);
    if(result != TPM_RC_SUCCESS)
       return result;
    // Bits index, extend index or counter index may not be updated by
    // TPM2_NV_Write
    if(IsNvCounterIndex(attributes) || IsNvBitsIndex(attributes)
       || IsNvExtendIndex(attributes))
       return TPM_RC_ATTRIBUTES;
    // Make sure that the offset is not too large
    if(in->offset > nvIndex->publicArea.dataSize)
       return TPM_RCS_VALUE + RC_NV_Write_offset;
    // Make sure that the selection is within the range of the Index
    if(in->data.t.size > (nvIndex->publicArea.dataSize - in->offset))
       return TPM_RC_NV_RANGE;
    // If this index requires a full sized write, make sure that input range is
    // full sized.
    // Note: if the requested size is the same as the Index data size, then offset
    // will have to be zero. Otherwise, the range check above would have failed.
    if(IS_ATTRIBUTE(attributes, TPMA_NV, WRITEALL)
       && in->data.t.size < nvIndex->publicArea.dataSize)
```
Level 00 Revision 01.83 **Copyright © TCG** 2006-2024 January 25, 2024

```
 return TPM_RC_NV_RANGE;
```

```
 // Internal Data Update
 // Perform the write. This called routine will SET the TPMA_NV_WRITTEN
 // attribute if it has not already been SET. If NV isn't available, an error
 // will be returned.
 return NvWriteIndexData(nvIndex, in->offset, in->data.t.size, in->data.t.buffer);
```
**#endif // CC\_NV\_Write**

**}**

## **TPM2\_NV\_Increment**

### **31.8.1 General Description**

This command is used to increment the value in an NV Index that has the TPM\_NT\_COUNTER attribute. The data value of the NV Index is incremented by one.

NOTE 1 The NV Index counter is an unsigned value.

If *nvIndexType* is not TPM\_NT\_COUNTER in the indicated NV Index, the TPM shall return TPM\_RC\_ATTRIBUTES.

Proper authorizations are required for this command as determined by TPMA\_NV\_PPWRITE, TPMA\_NV\_OWNERWRITE, TPMA\_NV\_AUTHWRITE, and, if TPMA\_NV\_POLICYWRITE is SET, the *authPolicy* of the NV Index.

If TPMA\_NV\_WRITELOCKED is SET, the TPM shall return TPM\_RC\_NV\_LOCKED.

If TPMA\_NV\_WRITTEN is CLEAR, it will be SET.

If TPMA\_NV\_ORDERLY is SET, and the difference between the volatile and non-volatile versions of this field is greater than MAX\_ORDERLY\_COUNT, then the non-volatile version of the counter is updated.

- NOTE 2 If a TPM implements TPMA\_NV\_ORDERLY and an Index is defined with TPMA\_NV\_ORDERLY and TPM\_NT\_COUNTER both SET, then in the event of a non-orderly shutdown, the non-volatile value for the counter Index will be advanced by MAX\_ORDERLY\_COUNT at the next TPM2\_Startup().
- NOTE 3 An allowed implementation would keep a counter value in NV and a resettable counter in RAM. The reported value of the NV Index would be the sum of the two values. When the RAM count increments past the maximum allowed value (MAX\_ORDERLY\_COUNT), the non-volatile version of the count is updated with the sum of the values and the RAM count is reset to zero.

# **31.8.2 Command and Response**

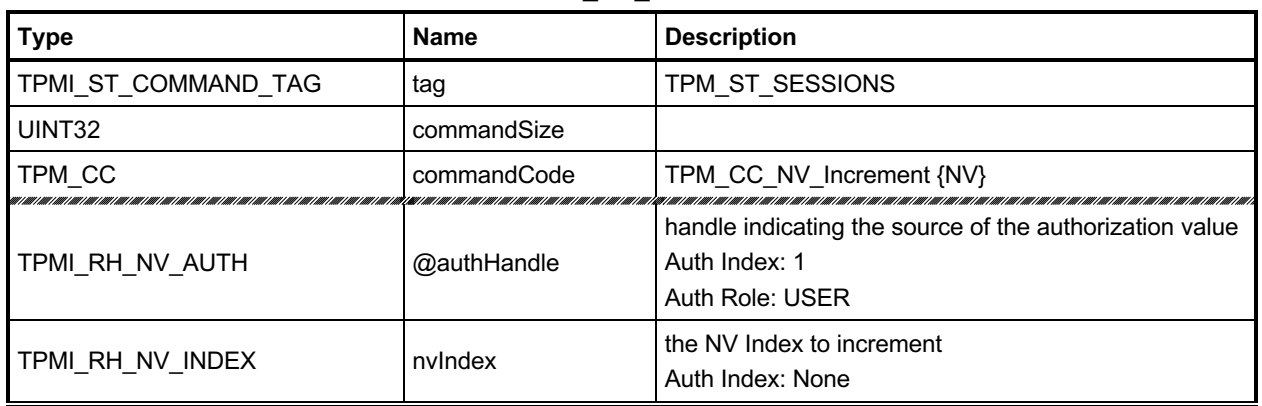

### **Table 234 — TPM2\_NV\_Increment Command**

# **Table 235 — TPM2\_NV\_Increment Response**

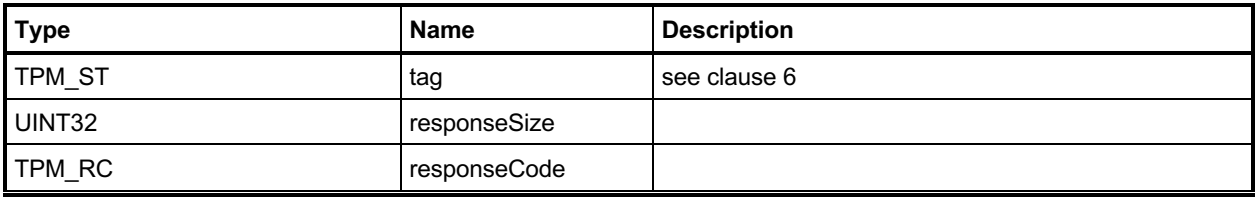

#### **31.8.3 Detailed Actions**

#### **31.8.3.1 /tpm/src/command/NVStorage/NV\_Increment.c**

```
#include "Tpm.h"
#include "NV_Increment_fp.h"
#if CC_NV_Increment // Conditional expansion of this file
/*(See part 3 specification)
// Increment a NV counter
*/
// Return Type: TPM_RC
// TPM_RC_ATTRIBUTES NV index is not a counter
// TPM_RC_NV_AUTHORIZATION authorization failure
// TPM_RC_NV_LOCKED Index is write locked
TPM_RC
TPM2_NV_Increment(NV_Increment_In* in // IN: input parameter list
)
{
    TPM_RC result;
             locator; NV_INDEX* nvIndex = NvGetIndexInfo(in->nvIndex, &locator);
    UINT64 countValue;
    // Input Validation
    // Common access checks, NvWriteAccessCheck() may return TPM_RC_NV_AUTHORIZATION
     // or TPM_RC_NV_LOCKED
    result = NvWriteAccessChecks(
        in->authHandle, in->nvIndex, nvIndex->publicArea.attributes);
     if(result != TPM_RC_SUCCESS)
        return result;
     // Make sure that this is a counter
     if(!IsNvCounterIndex(nvIndex->publicArea.attributes))
         return TPM_RCS_ATTRIBUTES + RC_NV_Increment_nvIndex;
     // Internal Data Update
     // If counter index is not been written, initialize it
     if(!IS_ATTRIBUTE(nvIndex->publicArea.attributes, TPMA_NV, WRITTEN))
        countValue = NvReadMaxCount();
    else
         // Read NV data in native format for TPM CPU.
        countValue = NvGetUINT64Data(nvIndex, locator);
     // Do the increment
    countValue++;
     // Write NV data back. A TPM_RC_NV_UNAVAILABLE or TPM_RC_NV_RATE error may
     // be returned at this point. If necessary, this function will set the
     // TPMA_NV_WRITTEN attribute
     result = NvWriteUINT64Data(nvIndex, countValue);
     if(result == TPM_RC_SUCCESS)
     {
        // If a counter just rolled over, then force the NV update.
        // Note, if this is an orderly counter, then the write-back needs to be
        // forced, for other counters, the write-back will happen anyway
         if(IS_ATTRIBUTE(nvIndex->publicArea.attributes, TPMA_NV, ORDERLY)
           && (countValue & MAX_ORDERLY_COUNT) == 0)
 {
            // Need to force an NV update of orderly data
```
Family "2.0" TCG Published Page 482 Level 00 Revision 01.83 **Copyright © TCG** 2006-2024 January 25, 2024

```
 SET_NV_UPDATE(UT_ORDERLY);
         }
     }
     return result;
}
#endif // CC_NV_Increment
```
## **TPM2\_NV\_Extend**

### **31.9.1 General Description**

This command extends a value to an area in NV memory that was previously defined by TPM2\_NV\_DefineSpace.

If *nvIndexType* is not TPM\_NT\_EXTEND, then the TPM shall return TPM\_RC\_ATTRIBUTES.

Proper write authorizations are required for this command as determined by TPMA\_NV\_PPWRITE, TPMA\_NV\_OWNERWRITE, TPMA\_NV\_AUTHWRITE, and, if TPMA\_NV\_POLICYWRITE is SET, the *authPolicy* of the NV Index.

After successful completion of this command, TPMA\_NV\_WRITTEN for the NV Index will be SET.

NOTE 1 Once SET, TPMA NV WRITTEN remains SET until the NV Index is undefined, unless the TPMA\_NV\_CLEAR\_STCLEAR attribute is SET and a TPM Reset or TPM Restart occurs.

If the TPMA\_NV\_WRITELOCKED attribute of the NV Index is SET, then the TPM shall return TPM\_RC\_NV\_LOCKED.

- NOTE 2 If authorization sessions are present, they are checked before checks to see if writes to the NV Index are locked.
- NOTE 3 The data.buffer parameter does not have to be the defined size of the NV Index. It may be any size allowed by TPM2B\_MAX\_NV\_BUFFER.

The Index will be updated by:

$$
nvlndex \to data_{new} := \mathbf{H}_{nameAkg}(nvlndex \to data_{old} || data.buffer)
$$
 (45)

where

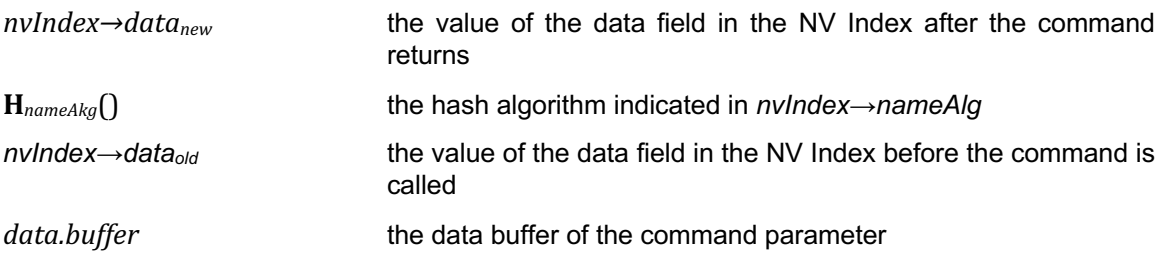

NOTE 3 If TPMA\_NV\_WRITTEN is CLEAR, then *nvIndex→data<sub>old</sub>* is a Zero Digest.

## **31.9.2 Command and Response**

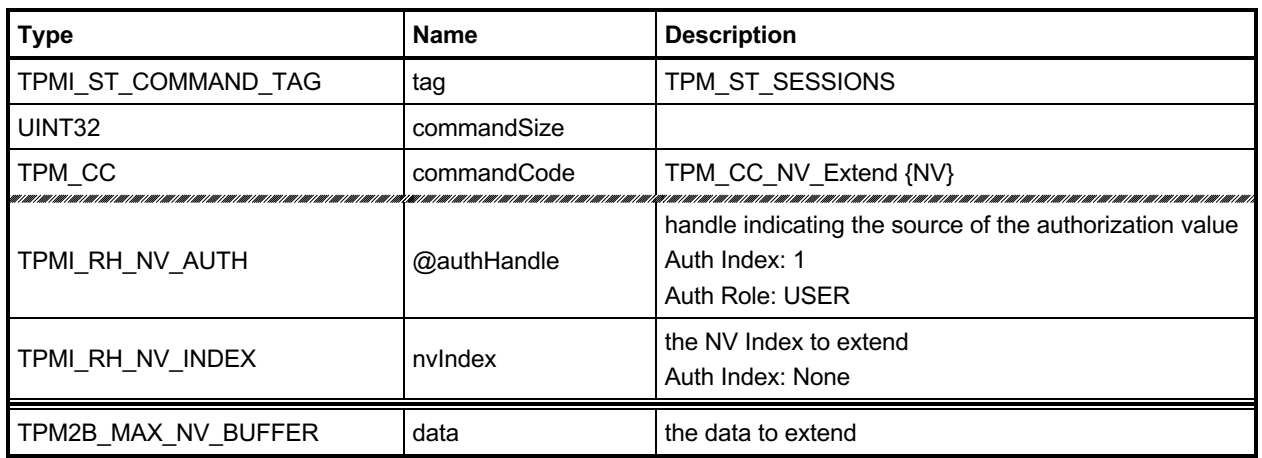

### **Table 236 — TPM2\_NV\_Extend Command**

# **Table 237 — TPM2\_NV\_Extend Response**

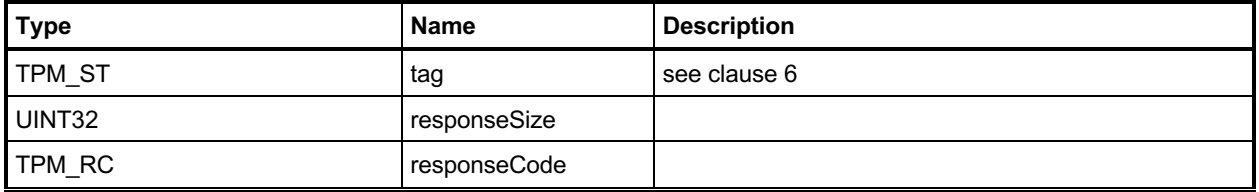

#### **31.9.3 Detailed Actions**

```
31.9.3.1 /tpm/src/command/NVStorage/NV_Extend.c
```

```
#include "Tpm.h"
#include "NV_Extend_fp.h"
#if CC_NV_Extend // Conditional expansion of this file
/*(See part 3 specification)
// Write to a NV index
*/
// Return Type: TPM_RC
// TPM_RC_ATTRIBUTES the TPMA_NV_EXTEND attribute is not SET in
// the Index referenced by 'nvIndex'
// TPM_RC_NV_AUTHORIZATION the authorization was valid but the
// authorizing entity ('authHandle')
// is not allowed to write to the Index
// referenced by 'nvIndex'
                                    the Index referenced by 'nvIndex' is locked
// for writing
TPM_RC
TPM2_NV_Extend(NV_Extend_In* in // IN: input parameter list
)
{
   TPM_RC result;<br>NV_REF locator
   NV_REF locator;<br>NV_INDEX* nvIndex
               nvIndex = NvGetIndexInfo(in->nvIndex, & locator); TPM2B_DIGEST oldDigest;
    TPM2B_DIGEST newDigest;
    HASH_STATE hashState;
    // Input Validation
    // Common access checks, NvWriteAccessCheck() may return TPM_RC_NV_AUTHORIZATION
    // or TPM_RC_NV_LOCKED
    result = NvWriteAccessChecks(
        in->authHandle, in->nvIndex, nvIndex->publicArea.attributes);
    if(result != TPM_RC_SUCCESS)
        return result;
    // Make sure that this is an extend index
    if(!IsNvExtendIndex(nvIndex->publicArea.attributes))
        return TPM_RCS_ATTRIBUTES + RC_NV_Extend_nvIndex;
    // Internal Data Update
    // Perform the write.
    oldDigest.t.size = CryptHashGetDigestSize(nvIndex->publicArea.nameAlg);
    pAssert(oldDigest.t.size <= sizeof(oldDigest.t.buffer));
    if(IS_ATTRIBUTE(nvIndex->publicArea.attributes, TPMA_NV, WRITTEN))
    {
        NvGetIndexData(nvIndex, locator, 0, oldDigest.t.size, oldDigest.t.buffer);
    }
    else
    {
        MemorySet(oldDigest.t.buffer, 0, oldDigest.t.size);
    }
    // Start hash
    newDigest.t.size = CryptHashStart(&hashState, nvIndex->publicArea.nameAlg);
    // Adding old digest
```

```
 CryptDigestUpdate2B(&hashState, &oldDigest.b);
     // Adding new data
    CryptDigestUpdate2B(&hashState, &in->data.b);
    // Complete hash
    CryptHashEnd2B(&hashState, &newDigest.b);
    // Write extended hash back.
    // Note, this routine will SET the TPMA_NV_WRITTEN attribute if necessary
    return NvWriteIndexData(nvIndex, 0, newDigest.t.size, newDigest.t.buffer);
}
#endif // CC_NV_Extend
```
## **TPM2\_NV\_SetBits**

### **31.10.1 General Description**

This command is used to SET bits in an NV Index that was created as a bit field. Any number of bits from 0 to 64 may be SET. The contents of *bits* are ORed with the current contents of the NV Index.

Proper authorizations are required for this command as determined by TPMA\_NV\_PPWRITE, TPMA\_NV\_OWNERWRITE, TPMA\_NV\_AUTHWRITE, and, if TPMA\_NV\_POLICYWRITE is SET, the *authPolicy* of the NV Index.

If TPMA\_NV\_WRITTEN is not SET, then, for the purposes of this command, the NV Index is considered to contain all zero bits and *data* is ORed with that value.

If TPM\_NT\_BITS is not SET, then the TPM shall return TPM\_RC\_ATTRIBUTES.

After successful completion of this command, TPMA\_NV\_WRITTEN for the NV Index will be SET.

NOTE TPMA\_NV\_WRITTEN will be SET even if no bits were SET.

## **31.10.2 Command and Response**

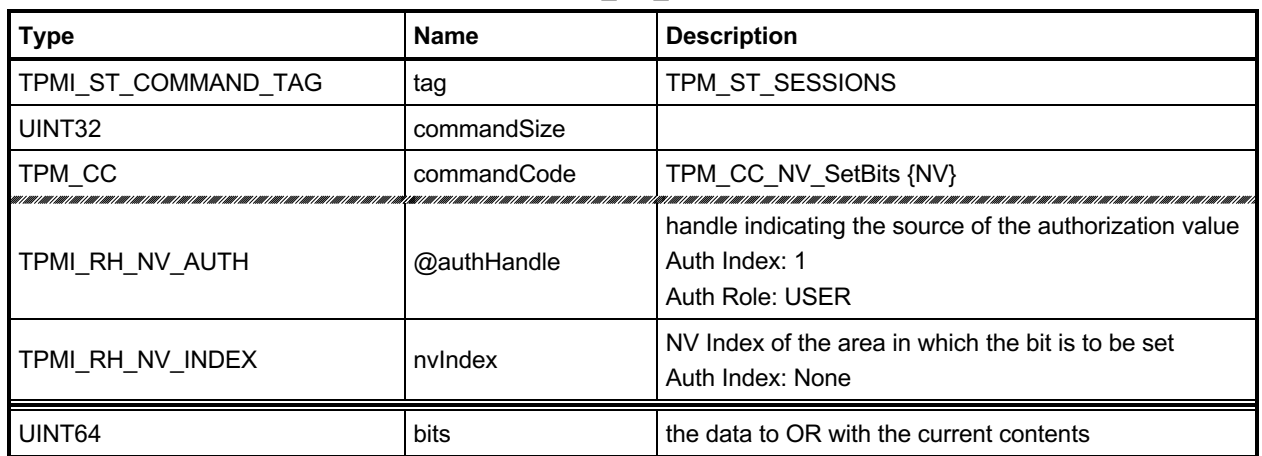

### **Table 238 — TPM2\_NV\_SetBits Command**

# **Table 239 — TPM2\_NV\_SetBits Response**

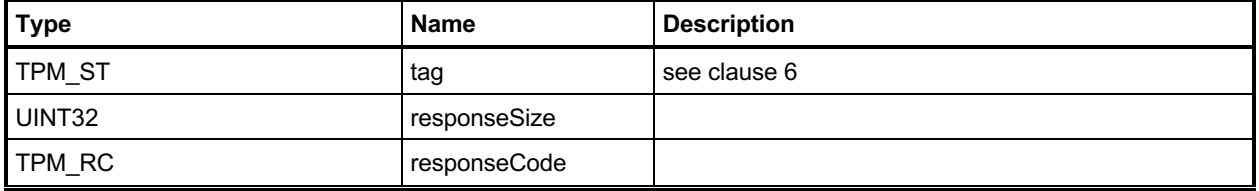

#### **31.10.3 Detailed Actions**

#### **31.10.3.1 /tpm/src/command/NVStorage/NV\_SetBits.c**

```
#include "Tpm.h"
#include "NV_SetBits_fp.h"
#if CC_NV_SetBits // Conditional expansion of this file
/*(See part 3 specification)
// Set bits in a NV index
*/
// Return Type: TPM_RC
// TPM_RC_ATTRIBUTES the TPMA_NV_BITS attribute is not SET in the
// Index referenced by 'nvIndex'
// TPM_RC_NV_AUTHORIZATION the authorization was valid but the
// authorizing entity ('authHandle')
// is not allowed to write to the Index
// referenced by 'nvIndex'
                                  the Index referenced by 'nvIndex' is locked
// for writing
TPM_RC
TPM2_NV_SetBits(NV_SetBits_In* in // IN: input parameter list
)
{
    TPM_RC result;
    NV_REF locator;
    NV_INDEX* nvIndex = NvGetIndexInfo(in->nvIndex, &locator);
    UINT64 oldValue;
    UINT64 newValue;
    // Input Validation
    // Common access checks, NvWriteAccessCheck() may return TPM_RC_NV_AUTHORIZATION
    // or TPM_RC_NV_LOCKED
    result = NvWriteAccessChecks(
        in->authHandle, in->nvIndex, nvIndex->publicArea.attributes);
    if(result != TPM_RC_SUCCESS)
       return result;
    // Make sure that this is a bit field
    if(!IsNvBitsIndex(nvIndex->publicArea.attributes))
        return TPM_RCS_ATTRIBUTES + RC_NV_SetBits_nvIndex;
    // If index is not been written, initialize it
    if(!IS_ATTRIBUTE(nvIndex->publicArea.attributes, TPMA_NV, WRITTEN))
       oldValue = 0;
    else
        // Read index data
        oldValue = NvGetUINT64Data(nvIndex, locator);
    // Figure out what the new value is going to be
    newValue = oldValue | in->bits;
    // Internal Data Update
    return NvWriteUINT64Data(nvIndex, newValue);
}
#endif // CC_NV_SetBits
```
# **TPM2\_NV\_WriteLock**

## **31.11.1 General Description**

If the TPMA\_NV\_WRITEDEFINE or TPMA\_NV\_WRITE\_STCLEAR attributes of an NV location are SET, then this command may be used to inhibit further writes of the NV Index.

Proper write authorization is required for this command as determined by TPMA\_NV\_PPWRITE, TPMA\_NV\_OWNERWRITE, TPMA\_NV\_AUTHWRITE, and, if TPMA\_NV\_POLICYWRITE is SET the *authPolicy* of the NV Index.

If TPMA\_NV\_WRITELOCKED for the NV Index is already SET, the TPM shall return TPM\_RC\_SUCCESS if proper write authorization is provided and can always return TPM\_RC\_SUCCESS.

If neither TPMA\_NV\_WRITEDEFINE nor TPMA\_NV\_WRITE\_STCLEAR of the NV Index is SET, then the TPM shall return TPM\_RC\_ATTRIBUTES.

If the command is properly authorized and TPMA\_NV\_WRITE\_STCLEAR or TPMA\_NV\_WRITEDEFINE is SET, then the TPM shall SET TPMA\_NV\_WRITELOCKED for the NV Index. TPMA\_NV\_WRITELOCKED will be clear on the next TPM2\_Startup(TPM\_SU\_CLEAR) if either TPMA\_NV\_WRITEDEFINE is CLEAR or TPMA\_NV\_WRITTEN is CLEAR.

# **31.11.2 Command and Response**

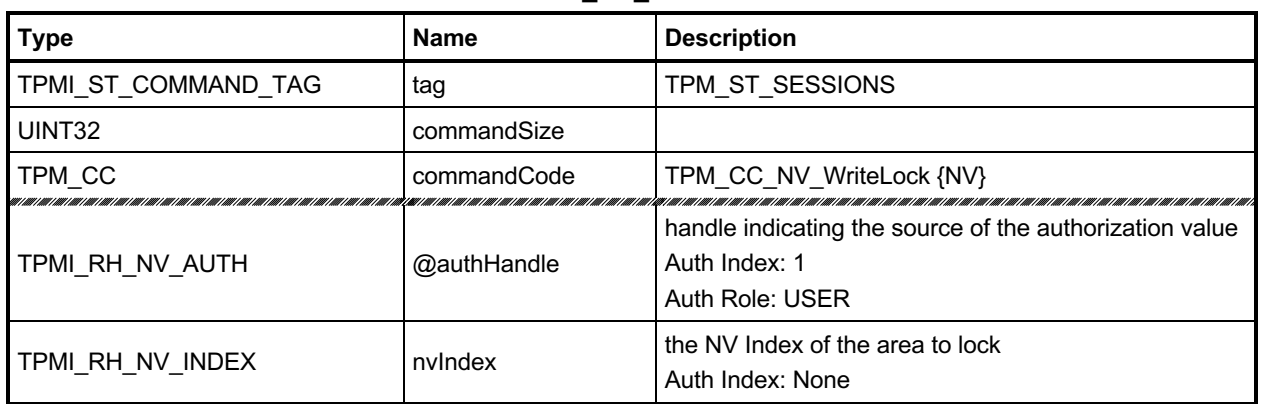

## **Table 240 — TPM2\_NV\_WriteLock Command**

# **Table 241 — TPM2\_NV\_WriteLock Response**

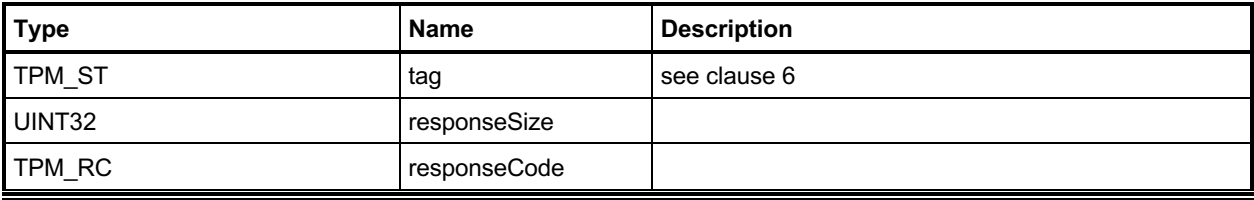

### **31.11.3 Detailed Actions**

### **31.11.3.1 /tpm/src/command/NVStorage/NV\_WriteLock.c**

```
#include "Tpm.h"
#include "NV_WriteLock_fp.h"
#if CC_NV_WriteLock // Conditional expansion of this file
/*(See part 3 specification)
// Set write lock on a NV index
*/
// Return Type: TPM_RC
// TPM_RC_ATTRIBUTES neither TPMA_NV_WRITEDEFINE nor
// TPMA NV WRITE STCLEAR is SET in Index
// referenced by 'nvIndex'
// TPM_RC_NV_AUTHORIZATION the authorization was valid but the
// authorizing entity ('authHandle')
// is not allowed to write to the Index
                                     // referenced by 'nvIndex'
//
TPM_RC
TPM2_NV_WriteLock(NV_WriteLock_In* in // IN: input parameter list
)
{
    TPM_RC result;
   NV_REF locator;<br>NV_INDEX* nvIndex
                      = NvGetIndexInfo(in->nvIndex, &locator);
    TPMA_NV nvAttributes = nvIndex->publicArea.attributes;
    // Input Validation:
    // Common access checks, NvWriteAccessCheck() may return TPM_RC_NV_AUTHORIZATION
    // or TPM_RC_NV_LOCKED
    result = NvWriteAccessChecks(in->authHandle, in->nvIndex, nvAttributes);
    if(result != TPM_RC_SUCCESS)
    {
        if(result == TPM_RC_NV_AUTHORIZATION)
            return result;
        // If write access failed because the index is already locked, then it is
        // no error.
        return TPM_RC_SUCCESS;
    }
    // if neither TPMA_NV_WRITEDEFINE nor TPMA_NV_WRITE_STCLEAR is set, the index
    // can not be write-locked
    if(!IS_ATTRIBUTE(nvAttributes, TPMA_NV, WRITEDEFINE)
       && !IS_ATTRIBUTE(nvAttributes, TPMA_NV, WRITE_STCLEAR))
        return TPM_RCS_ATTRIBUTES + RC_NV_WriteLock_nvIndex;
    // Internal Data Update
    // Set the WRITELOCK attribute.
    // Note: if TPMA_NV_WRITELOCKED were already SET, then the write access check
    // above would have failed and this code isn't executed.
   SET ATTRIBUTE(nvAttributes, TPMA NV, WRITELOCKED);
    // Write index info back
    return NvWriteIndexAttributes(nvIndex->publicArea.nvIndex, locator, nvAttributes);
}
```

```
#endif // CC_NV_WriteLock
```
# **TPM2\_NV\_GlobalWriteLock**

## **31.12.1 General Description**

The command will SET TPMA\_NV\_WRITELOCKED for all indexes that have their TPMA\_NV\_GLOBALLOCK attribute SET.

If an Index has both TPMA\_NV\_GLOBALLOCK and TPMA\_NV\_WRITEDEFINE SET, then this command will permanently lock the NV Index for writing unless TPMA\_NV\_WRITTEN is CLEAR.

NOTE 1 If an Index is defined with TPMA\_NV\_GLOBALLOCK SET, then the global lock does not apply until the next time this command is executed.

This command requires either platformAuth/platformPolicy or ownerAuth/ownerPolicy. The Index will be locked whether the index was defined using Owner Authorization or Platform Authorization.

NOTE 2 Index locking is independent of TPMA\_NV\_PLATFORMCREATE and the type of authorization. For example, an index with TPMA\_NV\_PLATFORMCREATE SET will be locked if the command uses Owner Authorization.

> This permits the owner to lock all indexes after the OS is present. The platform should not create an index with TPMA\_NV\_GLOBALLOCK SET unless it intends to allow the owner to lock the index.

# **31.12.2 Command and Response**

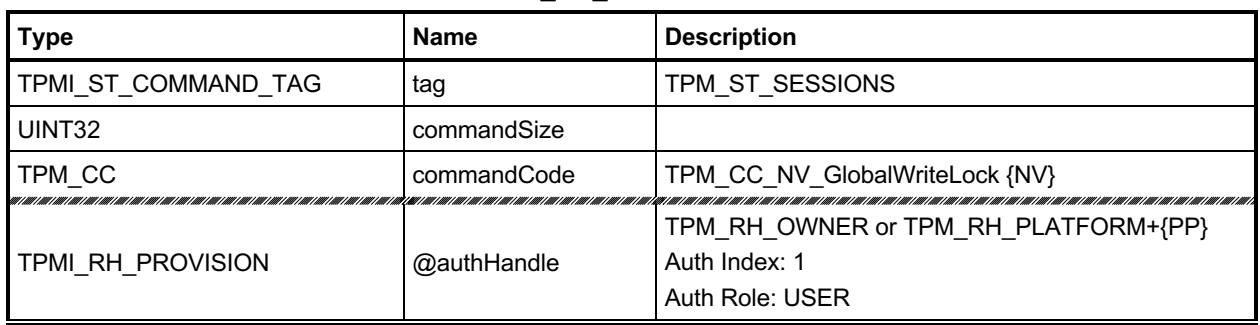

## **Table 242 — TPM2\_NV\_GlobalWriteLock Command**

# **Table 243 — TPM2\_NV\_GlobalWriteLock Response**

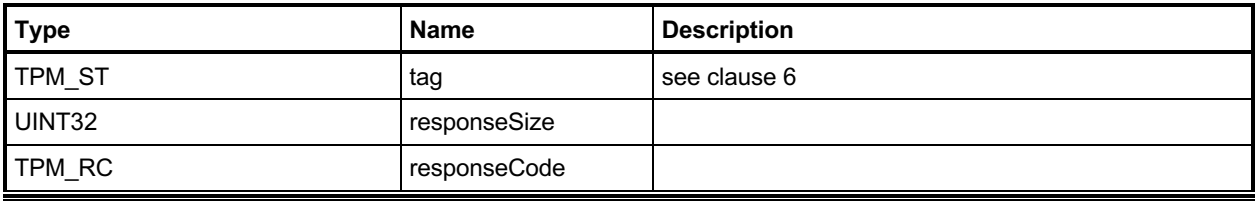

## **31.12.3 Detailed Actions**

### **31.12.3.1 /tpm/src/command/NVStorage/NV\_GlobalWriteLock.c**

```
#include "Tpm.h"
#include "NV_GlobalWriteLock_fp.h"
#if CC_NV_GlobalWriteLock // Conditional expansion of this file
/*(See part 3 specification)
// Set global write lock for NV index
*/
TPM_RC
TPM2_NV_GlobalWriteLock(NV_GlobalWriteLock_In* in // IN: input parameter list
)
{
     // Input parameter (the authorization handle) is not reference in command action.
   NOT_REFERENCED(in);
     // Internal Data Update
     // Implementation dependent method of setting the global lock
    return NvSetGlobalLock();
}
```

```
#endif // CC_NV_GlobalWriteLock
```
# **TPM2\_NV\_Read**

## **31.13.1 General Description**

This command reads a value from an area in NV memory previously defined by TPM2\_NV\_DefineSpace().

Proper authorizations are required for this command as determined by TPMA\_NV\_PPREAD, TPMA\_NV\_OWNERREAD, TPMA\_NV\_AUTHREAD, and, if TPMA\_NV\_POLICYREAD is SET, the *authPolicy* of the NV Index.

If TPMA\_NV\_READLOCKED of the NV Index is SET, then the TPM shall return TPM\_RC\_NV\_LOCKED.

If *offset* and the *size* field of *data* add to a value that is greater than the *dataSize* field of the NV Index referenced by *nvIndex*, the TPM shall return an error (TPM\_RC\_NV\_RANGE). The implementation may return an error (TPM\_RC\_VALUE) if it performs an additional check and determines that *offset* is greater than the *dataSize* field of the NV Index.

For an NV Index with the TPM\_NT\_COUNTER or TPM\_NT\_BITS attribute SET, the TPM may ignore the *offset* parameter and use an offset of 0. Therefore, it is recommended that the caller set the *offset* parameter to 0 for interoperability.

NOTE 1 If authorization sessions are present, they are checked before the read-lock status of the NV Index is checked.

If the NV Index has been defined but the TPMA\_NV\_WRITTEN attribute is CLEAR, then this command shall return TPM\_RC\_NV\_UNINITIALIZED even if *size* is zero.

The *data* parameter in the response may be encrypted using parameter encryption.

# **31.13.2 Command and Response**

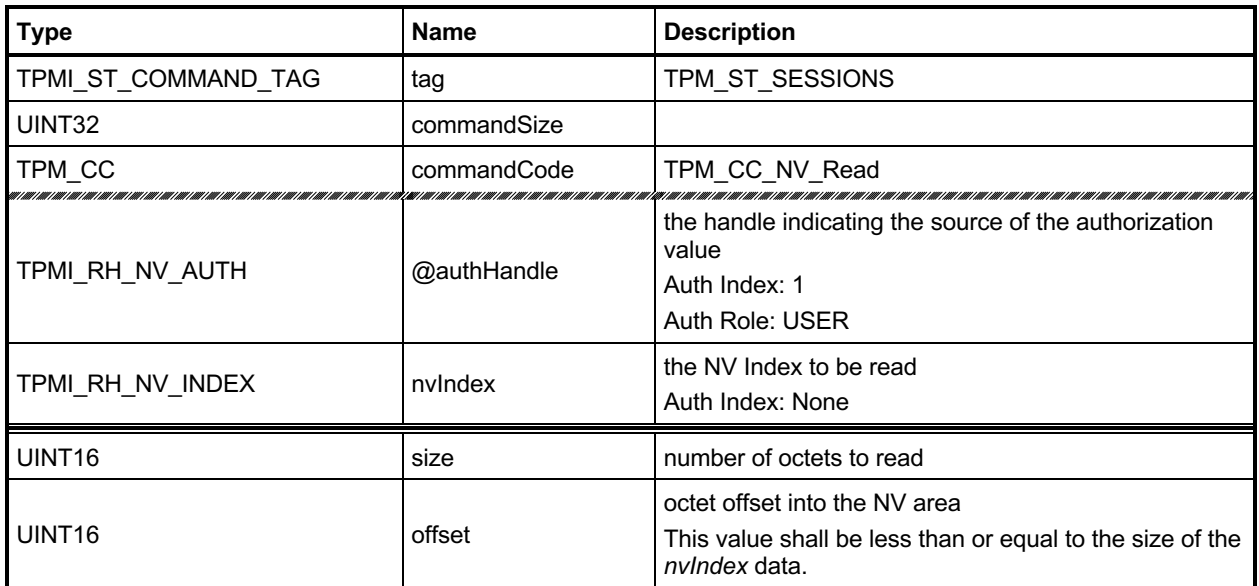

# **Table 244 — TPM2\_NV\_Read Command**

# **Table 245 — TPM2\_NV\_Read Response**

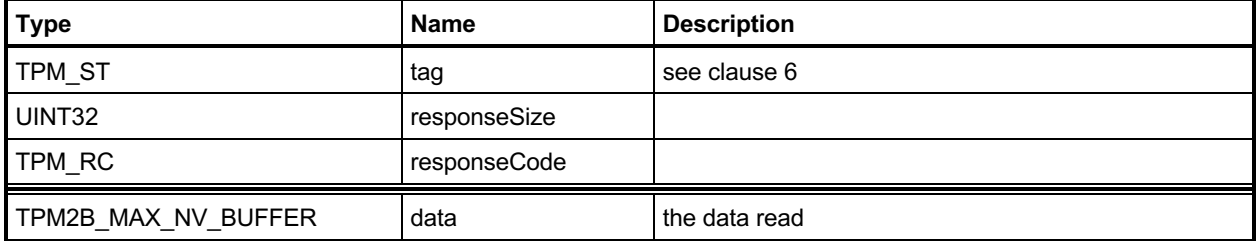

### **31.13.3 Detailed Actions**

### **31.13.3.1 /tpm/src/command/NVStorage/NV\_Read.c**

```
#include "Tpm.h"
#include "NV_Read_fp.h"
#if CC_NV_Read // Conditional expansion of this file
/*(See part 3 specification)
// Read of an NV index
*/
// Return Type: TPM_RC
// TPM_RC_NV_AUTHORIZATION the authorization was valid but the
// authorizing entity ('authHandle')
// is not allowed to read from the Index
// referenced by 'nvIndex'
// TPM_RC_NV_LOCKED the Index referenced by 'nvIndex' is
// read locked
                                  read range defined by 'size' and 'offset'
// is outside the range of the Index referenced
                                  by 'nvIndex'
// TPM_RC_NV_UNINITIALIZED the Index referenced by 'nvIndex' has
// not been initialized (written)
// TPM_RC_VALUE the read size is larger than the
                                  MAX_NV_BUFFER_SIZE
TPM_RC
TPM2_NV_Read(NV_Read_In* in, // IN: input parameter list
            NV_Read_Out* out // OUT: output parameter list
)
{
    NV_REF locator;
    NV_INDEX* nvIndex = NvGetIndexInfo(in->nvIndex, &locator);
           result; // Input Validation
    // Common read access checks. NvReadAccessChecks() may return
    // TPM_RC_NV_AUTHORIZATION, TPM_RC_NV_LOCKED, or TPM_RC_NV_UNINITIALIZED
    result = NvReadAccessChecks(
       in->authHandle, in->nvIndex, nvIndex->publicArea.attributes);
    if(result != TPM_RC_SUCCESS)
       return result;
    // Make sure the data will fit the return buffer
    if(in->size > MAX_NV_BUFFER_SIZE)
       return TPM_RCS_VALUE + RC_NV_Read_size;
    // Verify that the offset is not too large
    if(in->offset > nvIndex->publicArea.dataSize)
       return TPM_RCS_VALUE + RC_NV_Read_offset;
    // Make sure that the selection is within the range of the Index
    if(in->size > (nvIndex->publicArea.dataSize - in->offset))
       return TPM_RC_NV_RANGE;
    // Command Output
    // Set the return size
    out->data.t.size = in->size;
    // Perform the read
    NvGetIndexData(nvIndex, locator, in->offset, in->size, out->data.t.buffer);
    return TPM_RC_SUCCESS;
```
Family "2.0" TCG Published Page 499 Level 00 Revision 01.83 **Copyright © TCG** 2006-2024 January 25, 2024 **#endif // CC\_NV\_Read**

# **TPM2\_NV\_ReadLock**

## **31.14.1 General Description**

If TPMA\_NV\_READ\_STCLEAR is SET in an Index, then this command may be used to prevent further reads of the NV Index until the next TPM2\_Startup (TPM\_SU\_CLEAR).

Proper authorizations are required for this command as determined by TPMA\_NV\_PPREAD, TPMA\_NV\_OWNERREAD, TPMA\_NV\_AUTHREAD, and, if TPMA\_NV\_POLICYREAD is SET, the *authPolicy* of the NV Index.

If TPMA\_NV\_READLOCKED for the NV Index is already SET:

- If proper read authorization is provided, the TPM shall return TPM\_RC\_SUCCESS.
- if proper read authorization is not provided, the TPM may return either TPM\_RC\_SUCCESS or an authorization error response.

If the command is properly authorized and TPMA\_NV\_READ\_STCLEAR of the NV Index is SET, then the TPM shall SET TPMA\_NV\_READLOCKED for the NV Index. If TPMA\_NV\_READ\_STCLEAR of the NV Index is CLEAR, then the TPM shall return TPM\_RC\_ATTRIBUTES. TPMA\_NV\_READLOCKED will be CLEAR by the next TPM2\_Startup(TPM\_SU\_CLEAR).

An Index that had not been written may be locked for reading.

# **31.14.2 Command and Response**

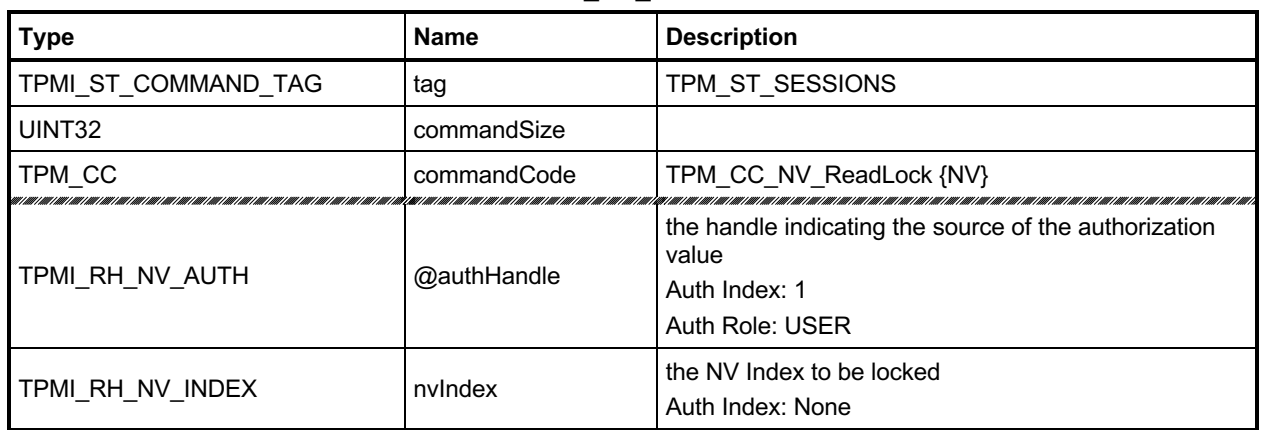

## **Table 246 — TPM2\_NV\_ReadLock Command**

# **Table 247 — TPM2\_NV\_ReadLock Response**

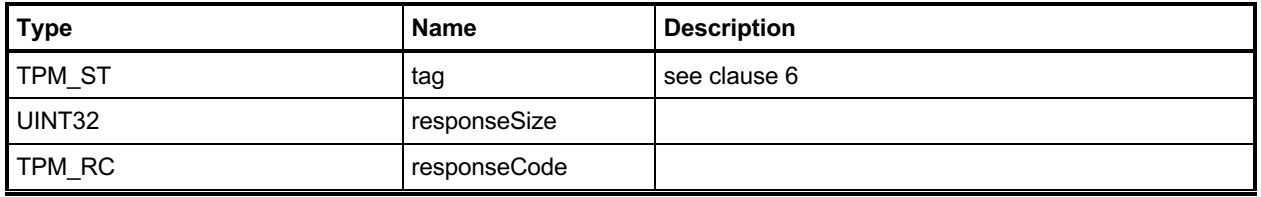

### **31.14.3 Detailed Actions**

### **31.14.3.1 /tpm/src/command/NVStorage/NV\_ReadLock.c**

```
#include "Tpm.h"
#include "NV_ReadLock_fp.h"
#if CC_NV_ReadLock // Conditional expansion of this file
/*(See part 3 specification)
// Set read lock on a NV index
*/
// Return Type: TPM_RC
// TPM_RC_ATTRIBUTES TPMA_NV_READ_STCLEAR is not SET so
// Index referenced by 'nvIndex' may not be
// write locked
// TPM_RC_NV_AUTHORIZATION the authorization was valid but the
// authorizing entity ('authHandle')
// is not allowed to read from the Index
                                    // referenced by 'nvIndex'
TPM_RC
TPM2_NV_ReadLock(NV_ReadLock_In* in // IN: input parameter list
)
{
    TPM_RC result;
    NV_REF locator;
    // The referenced index has been checked multiple times before this is called
    // so it must be present and will be loaded into cache
   NV_INDEX* nvIndex = NvGetIndexInfo(in->nvIndex, &locator);
    TPMA_NV nvAttributes = nvIndex->publicArea.attributes;
    // Input Validation
    // Common read access checks. NvReadAccessChecks() may return
    // TPM_RC_NV_AUTHORIZATION, TPM_RC_NV_LOCKED, or TPM_RC_NV_UNINITIALIZED
    result = NvReadAccessChecks(in->authHandle, in->nvIndex, nvAttributes);
    if(result == TPM_RC_NV_AUTHORIZATION)
        return TPM_RC_NV_AUTHORIZATION;
    // Index is already locked for write
    else if(result == TPM_RC_NV_LOCKED)
        return TPM_RC_SUCCESS;
    // If NvReadAccessChecks return TPM_RC_NV_UNINITALIZED, then continue.
    // It is not an error to read lock an uninitialized Index.
    // if TPMA_NV_READ_STCLEAR is not set, the index can not be read-locked
    if(!IS_ATTRIBUTE(nvAttributes, TPMA_NV, READ_STCLEAR))
        return TPM_RCS_ATTRIBUTES + RC_NV_ReadLock_nvIndex;
    // Internal Data Update
    // Set the READLOCK attribute
   SET ATTRIBUTE(nvAttributes, TPMA NV, READLOCKED);
    // Write NV info back
    return NvWriteIndexAttributes(nvIndex->publicArea.nvIndex, locator, nvAttributes);
}
```

```
#endif // CC_NV_ReadLock
```
# **TPM2\_NV\_ChangeAuth**

## **31.15.1 General Description**

This command allows the authorization secret for an NV Index to be changed.

If successful, the authorization secret (*authValue*) of the NV Index associated with *nvIndex* is changed.

This command requires that a policy session be used for authorization of *nvIndex* so that the ADMIN role may be asserted and that *commandCode* in the policy session context shall be TPM\_CC\_NV\_ChangeAuth. That is, the policy must contain a specific authorization for changing the authorization value of the referenced entity.

NOTE The reason for this restriction is to ensure that the administrative actions on *nvIndex* require explicit approval while other commands may use policy that is not command-dependent.

The size of the *newAuth* value may be no larger than the size of the digest produced by the *nameAlg* of the NV Index.

Since the NV Index authorization is changed before the response HMAC is calculated, the newAuth value is used when generating the response HMAC key if required (see TPM 2.0 Part 4, *ComputeResponseHMAC*()).

## **31.15.2 Command and Response**

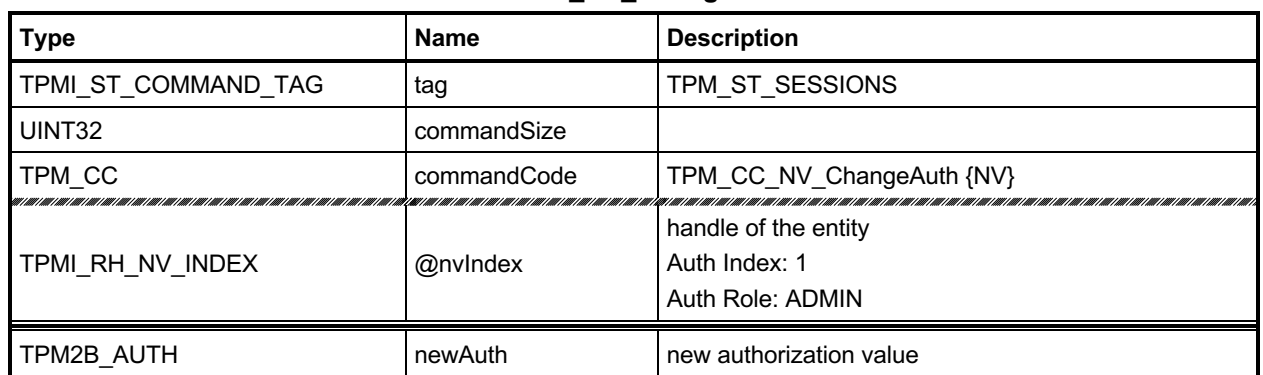

## **Table 248 — TPM2\_NV\_ChangeAuth Command**

# **Table 249 — TPM2\_NV\_ChangeAuth Response**

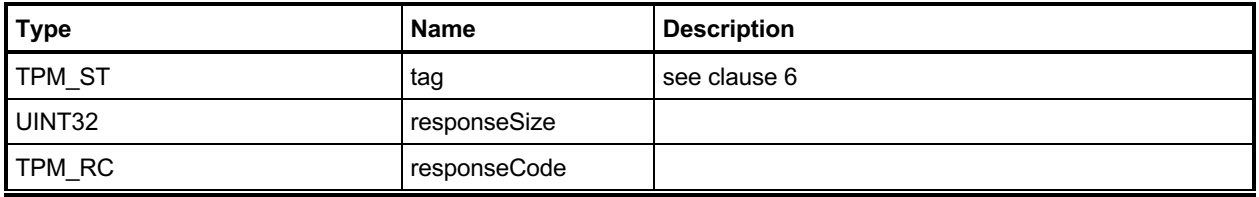

## **31.15.3 Detailed Actions**

### **31.15.3.1 /tpm/src/command/NVStorage/NV\_ChangeAuth.c**

```
#include "Tpm.h"
#include "NV_ChangeAuth_fp.h"
#if CC_NV_ChangeAuth // Conditional expansion of this file
/*(See part 3 specification)
// change authorization value of a NV index
*/
// Return Type: TPM_RC
                                     'newAuth' size is larger than the digest
// size of the Name algorithm for the Index
// referenced by 'nvIndex'
TPM_RC
TPM2_NV_ChangeAuth(NV_ChangeAuth_In* in // IN: input parameter list
)
{
    NV_REF locator;
    NV_INDEX* nvIndex = NvGetIndexInfo(in->nvIndex, &locator);
    // Input Validation
    // Remove trailing zeros and make sure that the result is not larger than the
    // digest of the nameAlg.
    if(MemoryRemoveTrailingZeros(&in->newAuth)
       > CryptHashGetDigestSize(nvIndex->publicArea.nameAlg))
        return TPM_RCS_SIZE + RC_NV_ChangeAuth_newAuth;
    // Internal Data Update
    // Change authValue
    return NvWriteIndexAuth(locator, &in->newAuth);
}
```

```
#endif // CC_NV_ChangeAuth
```
# **TPM2\_NV\_Certify**

## **31.16.1 General Description**

The purpose of this command is to certify the contents of an NV Index or portion of an NV Index.

If the *sign* attribute is not SET in the key referenced by *signHandle* then the TPM shall return TPM\_RC\_KEY.

If the NV Index has been defined but the TPMA\_NV\_WRITTEN attribute is CLEAR, then this command shall return TPM\_RC\_NV\_UNINITIALIZED even if *size* is zero.

If proper authorization for reading the NV Index is provided, the portion of the NV Index selected by *size* and *offset* are included in an attestation block and signed using the key indicated by *signHandle*. The attestation includes *size* and *offset* so that the range of the data can be determined. It also includes the NV index Name.

For an NV Index with the TPM\_NT\_COUNTER or TPM\_NT\_BITS attribute SET, the TPM may ignore the *offset* parameter and use an offset of 0. Therefore, it is recommended that the caller set the *offset* parameter to 0 for interoperability.

If *offset* and *size* add to a value that is greater than the *dataSize* field of the NV Index referenced by *nvIndex*, the TPM shall return an error (TPM\_RC\_NV\_RANGE). The implementation may return an error (TPM\_RC\_VALUE) if it performs an additional check and determines that *offset* is greater than the *dataSize* field of the NV Index, or if *size* is greater than MAX\_NV\_BUFFER\_SIZE.

- NOTE 1 See clause [18.1](#page-196-0) for description of how the signing scheme is selected.
- NOTE 2 If *signHandle* is TPM\_RH\_NULL, the TPMS\_ATTEST structure is returned, and *signature* is a NULL Signature.

If *size* and *offset* are both zero (0), then *certifyInfo* in the response will contain a TPMS\_NV\_DIGEST\_CERTIFY\_INFO, otherwise, it will contain a TPMS\_NV\_CERTIFY\_INFO. The digest in the TPMS\_NV\_DIGEST\_CERTIFY\_INFO is created using the digest of the selected signing scheme.

NOTE 3 TPMS\_NV\_DIGEST\_CERTIFY\_INFO was added in revision 01.53. It permits TPM2\_NV\_Certify() to certify NV Index contents that are larger than MAX\_NV\_BUFFER\_SIZE.

# **31.16.2 Command and Response**

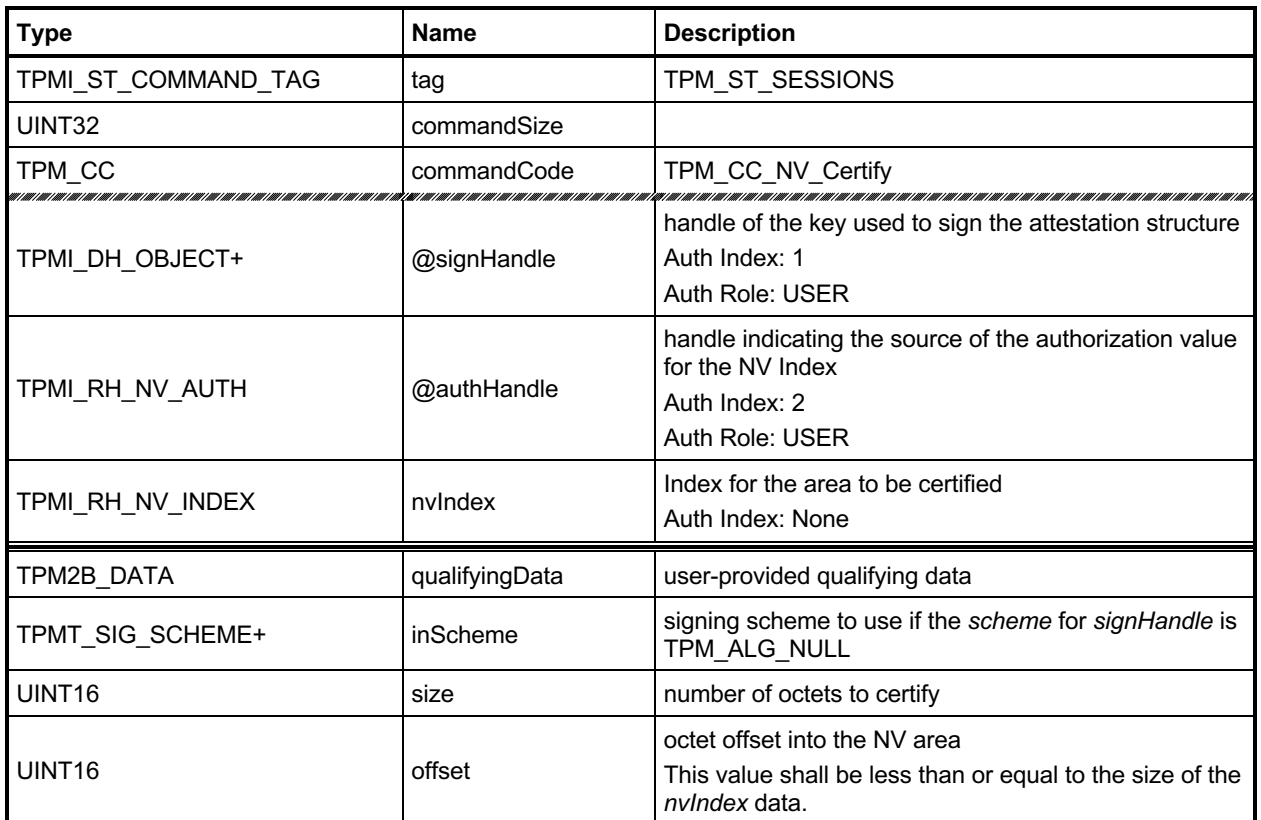

## **Table 250 — TPM2\_NV\_Certify Command**

## **Table 251 — TPM2\_NV\_Certify Response**

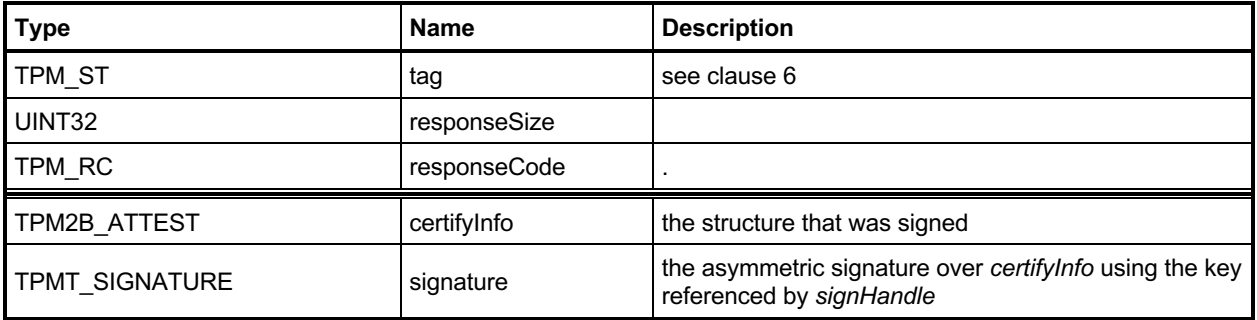

#### **31.16.3 Detailed Actions**

```
31.16.3.1 /tpm/src/command/NVStorage/NV_Certify.c
```

```
#include "Tpm.h"
#include "Attest_spt_fp.h"
#include "NV_Certify_fp.h"
#if CC_NV_Certify // Conditional expansion of this file
/*(See part 3 specification)
// certify the contents of an NV index or portion of an NV index
*/
// Return Type: TPM_RC
// TPM_RC_NV_AUTHORIZATION the authorization was valid but the
// authorizing entity ('authHandle')
// is not allowed to read from the Index
// referenced by 'nvIndex'
// TPM_RC_KEY 'signHandle' does not reference a signing
// key
// TPM_RC_NV_LOCKED Index referenced by 'nvIndex' is locked
                                  for reading
// TPM_RC_NV_RANGE 'offset' plus 'size' extends outside of the
// data range of the Index referenced by
// 'nvIndex'
// TPM_RC_NV_UNINITIALIZED Index referenced by 'nvIndex' has not been
// written
// TPM_RC_SCHEME 'inScheme' is not an allowed value for the
                                  // key definition
TPM_RC
TPM2_NV_Certify(NV_Certify_In* in, // IN: input parameter list
 NV_Certify_Out* out // OUT: output parameter list
)
{
   TPM_RC result;<br>NV_REF locator
             locator NV_INDEX* nvIndex = NvGetIndexInfo(in->nvIndex, &locator);
    TPMS_ATTEST certifyInfo;
    OBJECT* signObject = HandleToObject(in->signHandle);
    // Input Validation
    if(!IsSigningObject(signObject))
        return TPM_RCS_KEY + RC_NV_Certify_signHandle;
    if(!CryptSelectSignScheme(signObject, &in->inScheme))
       return TPM_RCS_SCHEME + RC_NV_Certify_inScheme;
    // Common access checks, NvWriteAccessCheck() may return TPM_RC_NV_AUTHORIZATION
    // or TPM_RC_NV_LOCKED
    result = NvReadAccessChecks(
       in->authHandle, in->nvIndex, nvIndex->publicArea.attributes);
    if(result != TPM_RC_SUCCESS)
       return result;
    // make sure that the selection is within the range of the Index (cast to avoid
    // any wrap issues with addition)
    if((UINT32)in->size + (UINT32)in->offset > (UINT32)nvIndex->publicArea.dataSize)
       return TPM_RC_NV_RANGE;
    // Make sure the data will fit the return buffer.
    // NOTE: This check may be modified if the output buffer will not hold the
    // maximum sized NV buffer as part of the certified data. The difference in
    // size could be substantial if the signature scheme was produced a large
    // signature (e.g., RSA 4096).
    if(in->size > MAX_NV_BUFFER_SIZE)
       return TPM_RCS_VALUE + RC_NV_Certify_size;
```
Level 00 Revision 01.83 **Copyright © TCG** 2006-2024 January 25, 2024

Family "2.0" TCG Published Page 509

```
 // Command Output
 // Fill in attest information common fields
 FillInAttestInfo(
     in->signHandle, &in->inScheme, &in->qualifyingData, &certifyInfo);
 // Get the name of the index
 NvGetIndexName(nvIndex, &certifyInfo.attested.nv.indexName);
 // See if this is old format or new format
 if((in->size != 0) || (in->offset != 0))
 {
     // NV certify specific fields
     // Attestation type
     certifyInfo.type = TPM_ST_ATTEST_NV;
     // Set the return size
     certifyInfo.attested.nv.nvContents.t.size = in->size;
     // Set the offset
     certifyInfo.attested.nv.offset = in->offset;
     // Perform the read
     NvGetIndexData(nvIndex,
                    locator,
                    in->offset,
                    in->size,
                    certifyInfo.attested.nv.nvContents.t.buffer);
 }
 else
 {
     HASH_STATE hashState;
     // This is to sign a digest of the data
     certifyInfo.type = TPM_ST_ATTEST_NV_DIGEST;
     // Initialize the hash before calling the function to add the Index data to
     // the hash.
     certifyInfo.attested.nvDigest.nvDigest.t.size =
         CryptHashStart(&hashState, in->inScheme.details.any.hashAlg);
     NvHashIndexData(
         &hashState, nvIndex, locator, 0, nvIndex->publicArea.dataSize);
     CryptHashEnd2B(&hashState, &certifyInfo.attested.nvDigest.nvDigest.b);
 }
 // Sign attestation structure. A NULL signature will be returned if
 // signObject is NULL.
 return SignAttestInfo(signObject,
                        &in->inScheme,
                       &certifyInfo,
                       &in->qualifyingData,
                       &out->certifyInfo,
                       &out->signature);
```

```
#endif // CC_NV_Certify
```
**}**

# **TPM2\_NV\_DefineSpace2**

## **31.17.1 General Description**

This command is identical to TPM2\_NV\_DefineSpace(), except that the *publicInfo* parameter is a TPM2B\_NV\_PUBLIC\_2, allowing all types of NV indices that support DefineSpace to be defined.

The following types of NV indices are supported by this command:

- TPM\_HT\_NV\_INDEX (the legacy NV index type)
- TPM\_HT\_EXTERNAL\_NV

NOTE TPM2\_NV\_DefineSpace2() was added in revision 01.74.

# **31.17.2 Command and Response**

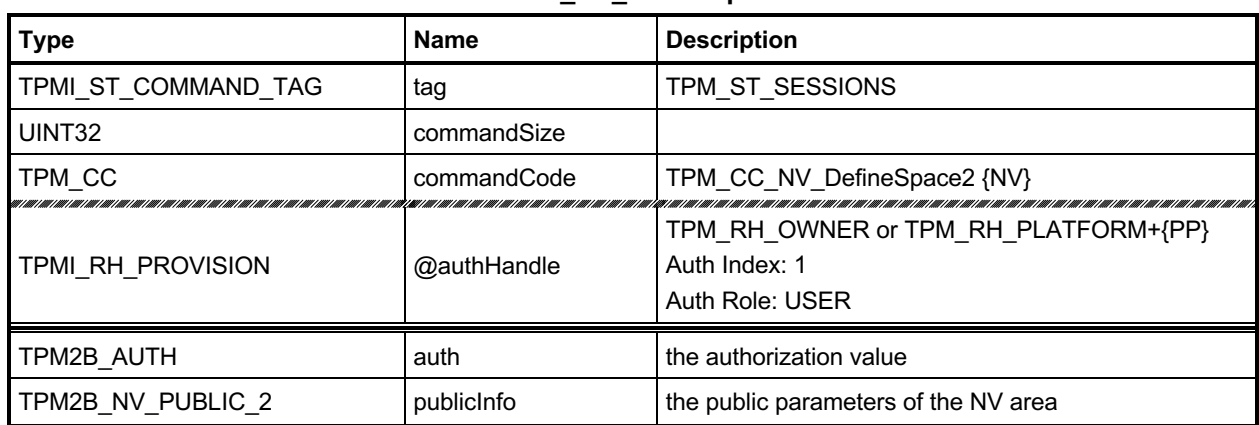

## **Table 252 — TPM2\_NV\_DefineSpace2 Command**

## **Table 253 — TPM2\_NV\_DefineSpace2 Response**

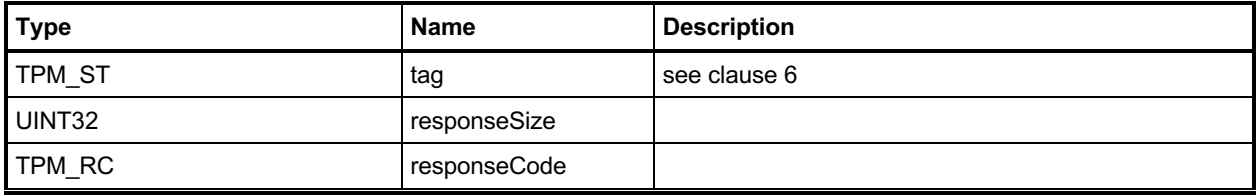

### **31.17.3 Detailed Actions**

### **31.17.3.1 /tpm/src/command/NVStorage/NV\_DefineSpace2.c**

```
#include "Tpm.h"
#include "NV_DefineSpace2_fp.h"
#if CC_NV_DefineSpace2 // Conditional expansion of this file
/*(See part 3 specification)
// Define a NV index space
*/
// Return Type: TPM_RC
// TPM_RC_HIERARCHY for authorizations using TPM_RH_PLATFORM
// phEnable_NV is clear preventing access to NV
                               data in the platform hierarchy.
// TPM_RC_ATTRIBUTES attributes of the index are not consistent
// TPM_RC_NV_DEFINED index already exists
// TPM_RC_NV_SPACE insufficient space for the index
// TPM_RC_SIZE 'auth->size' or 'publicInfo->authPolicy.size' is
// larger than the digest size of
// 'publicInfo->nameAlg'; or 'publicInfo->dataSize'
// is not consistent with 'publicInfo->attributes'
                                // (this includes the case when the index is
// larger than a MAX_NV_BUFFER_SIZE but the
                                 TPMA NV WRITEALL attribute is SET)
TPM_RC
TPM2_NV_DefineSpace2(NV_DefineSpace2_In* in // IN: input parameter list
)
{
   TPM RC result;
    TPMS_NV_PUBLIC legacyPublic;
    // Input Validation
    // Validate the handle type and the (handle-type-specific) attributes.
    switch(in->publicInfo.nvPublic2.handleType)
    {
        case TPM_HT_NV_INDEX:
           break;
# if EXTERNAL_NV
        case TPM_HT_EXTERNAL_NV:
           // The reference implementation may let you define an "external" NV
           // index, but it doesn't currently support setting any of the extended
           // bits for customizing the behavior of external NV.
           if((TPMA_NV_EXP_TO_UINT64(
                  in->publicInfo.nvPublic2.nvPublic2.externalNV.attributes)
               & 0xffffffff00000000)
              != 0)
<b> { \sim }
               return TPM_RCS_ATTRIBUTES + RC_NV_DefineSpace2_publicInfo;
 }
           break;
# endif
        default:
           return TPM_RCS_HANDLE + RC_NV_DefineSpace2_publicInfo;
    }
    result = NvPublicFromNvPublic2(&in->publicInfo.nvPublic2, &legacyPublic);
    if(result != TPM_RC_SUCCESS)
    {
        return RcSafeAddToResult(result, RC_NV_DefineSpace2_publicInfo);
    }
```

```
 return NvDefineSpace(in->authHandle,
                      &in->auth,
                     &legacyPublic,
                     RC_NV_DefineSpace2_authHandle,
                     RC_NV_DefineSpace2_auth,
                     RC_NV_DefineSpace2_publicInfo);
```
**}**

```
#endif // CC_NV_DefineSpace
```
# **TPM2\_NV\_ReadPublic2**

## **31.18.1 General Description**

This command is identical to TPM2\_NV\_ReadPublic(), except that it supports NV indices of all types, and returns the public area as a TPM2B\_NV\_PUBLIC\_2.

The Name of a TPM\_HT\_NV\_INDEX is consistent whether it is returned from TPM2\_NV\_ReadPublic() or TPM2\_NV\_ReadPublic2().

NOTE 1 The Name is the same because it is calculated using a marshaled TPMU\_NV\_PUBLIC\_2, which is a TPMS\_NV\_PUBLIC in both commands. The TPMT\_NV\_PUBLIC\_2 union tag *handleType* is not included.

NOTE 2 TPM2\_NV\_ReadPublic2() was added in revision 01.74.

## **31.18.2 Command and Response**

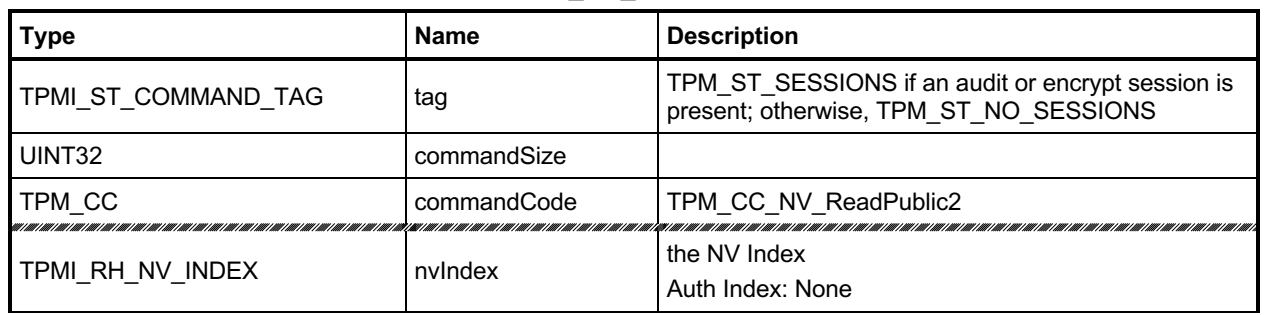

## **Table 254 — TPM2\_NV\_ReadPublic2 Command**

# **Table 255 — TPM2\_NV\_ReadPublic2 Response**

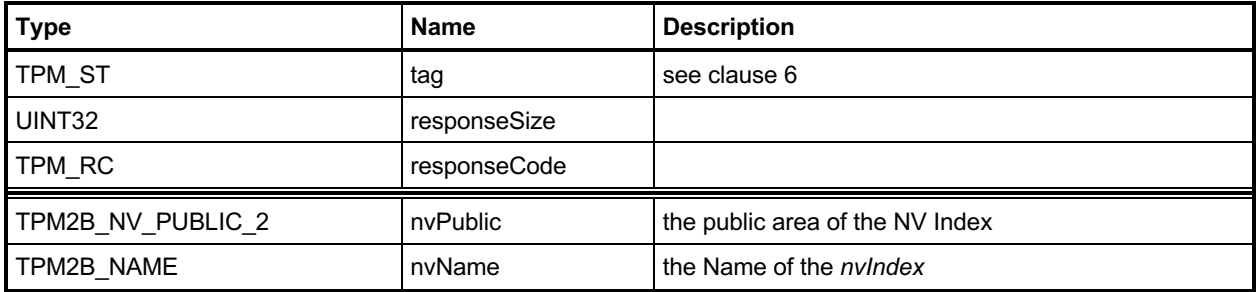

### **31.18.3 Detailed Actions**

### **31.18.3.1 /tpm/src/command/NVStorage/NV\_ReadPublic2.c**

```
#include "Tpm.h"
#include "NV_ReadPublic2_fp.h"
#if CC_NV_ReadPublic2 // Conditional expansion of this file
/*(See part 3 specification)
// Read the public information of a NV index
*/
TPM_RC
TPM2_NV_ReadPublic2(NV_ReadPublic2_In* in, // IN: input parameter list
 NV_ReadPublic2_Out* out // OUT: output parameter list
)
{
     TPM_RC result;
    NV_INDEX* nvIndex;
     nvIndex = NvGetIndexInfo(in->nvIndex, NULL);
    // Command Output
    // The reference code stores its NV indices in the legacy form, because
    // it doesn't support any extended attributes.
    // Translate the legacy form to the general form.
    result = NvPublic2FromNvPublic(&nvIndex->publicArea, &out->nvPublic.nvPublic2);
    if(result != TPM_RC_SUCCESS)
     {
        return RcSafeAddToResult(result, RC_NV_ReadPublic2_nvIndex);
     }
     // Compute NV name
     NvGetIndexName(nvIndex, &out->nvName);
    return TPM_RC_SUCCESS;
}
```

```
#endif // CC_NV_ReadPublic2
```
# **32 Attached Components**

## 32.1 Introduction

This clause contains commands that allow interaction with an Attached Component (AC).

NOTE The Attached Component feature was added in revision 01.40.

# **TPM2\_AC\_GetCapability**

## **32.2.1 General Description**

The purpose of this command is to obtain information about an Attached Component referenced by an AC handle.

The returned list contains 0 or more values starting at the first tagged value that is equal to or greater than *capability*.

The list returned in *capabilitiesData* contains tagged values that indicate the type of the value.

The TPM will return the lesser of a) the available values, b) the number requested in *count,* or c) the number that will fit within the available response buffer. If additional values with higher *capability* numbers are available, *moreData* will be YES.

NOTE TPM2\_AC\_GetCapability() was added in revision 01.40.

### **32.2.2 Command and Response**

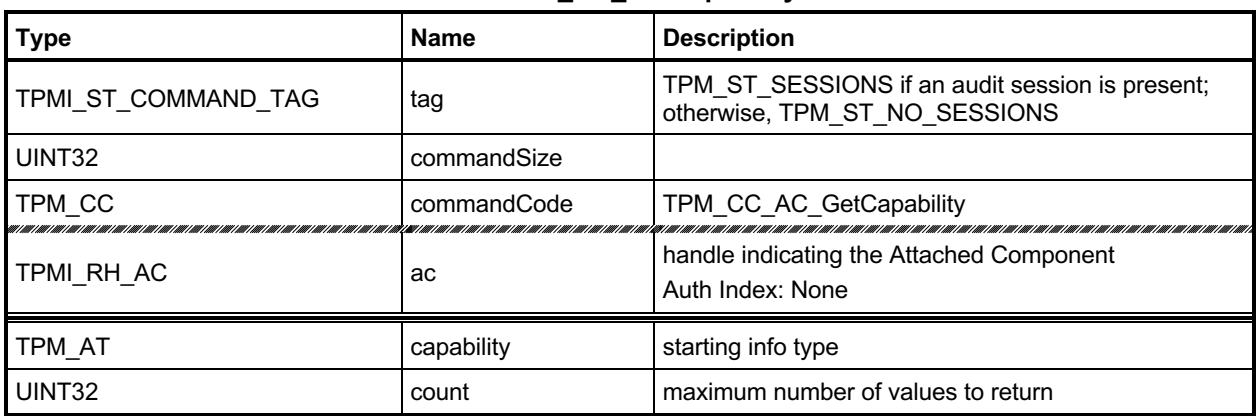

### **Table 256 — TPM2\_AC\_GetCapability Command**

### **Table 257 — TPM2\_AC\_GetCapability Response**

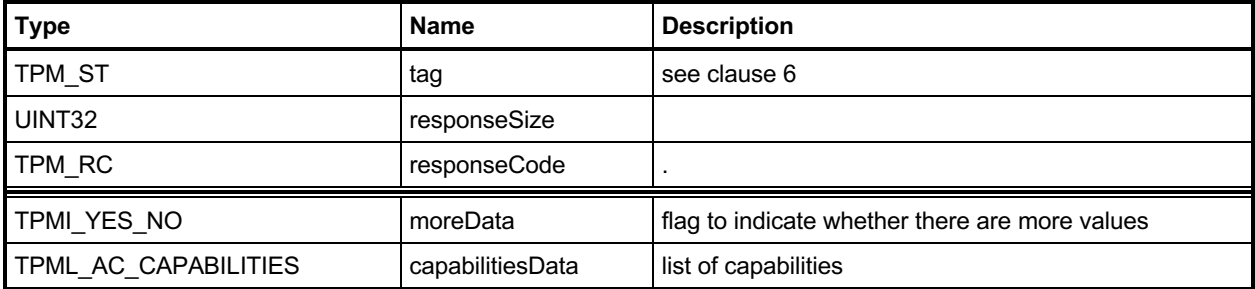

## **32.2.3 Detailed Actions**

### **32.2.3.1 /tpm/src/command/AttachedComponent/AC\_GetCapability.c**

```
#include "Tpm.h"
#include "AC_GetCapability_fp.h"
#include "AC_spt_fp.h"
```
**#if CC\_AC\_GetCapability // Conditional expansion of this file**

Family "2.0" TCG Published Page 519 Level 00 Revision 01.83 **Copyright © TCG** 2006-2024 January 25, 2024

```
/*(See part 3 specification)
// This command returns various information regarding Attached Components
*/
TPM_RC
TPM2_AC_GetCapability(AC_GetCapability_In* in, // IN: input parameter list
 AC_GetCapability_Out* out // OUT: output parameter list
)
{
     // Command Output
    out->moreData =
        AcCapabilitiesGet(in->ac, in->capability, in->count, &out->capabilitiesData);
    return TPM_RC_SUCCESS;
}
```

```
#endif // CC_AC_GetCapability
```
# 32.3 TPM2 AC Send

## **32.3.1 General Description**

The purpose of this command is to send (copy) a loaded object from the TPM to an Attached Component.

The Object referenced by *sendObject* is required to have *fixedTpm, fixedParent,* and *encryptedDuplication* attributes CLEAR (TPM\_RC\_ATTRIBUTES). Authorization for *sendObject* is required to be a policy session. The *policySession*→*commandCode* of the policy session context is required to be TPM\_CC\_AC\_Send (TPM\_RC\_POLICY\_FAIL) to demonstrate that the policy is specific for this command.

Authorization to send to the *ac* is provided by the session associated with *authHandle*.

If an NV Alias is not defined for *ac,* then *authHandle* is required to be either TPM\_RH\_OWNER or TPM\_RH\_PLATFORM (TPM\_RC\_HANDLE).

If an NV Alias is defined for *ac*, then the authorization for *authHandle* is required to be compatible with the write authorization attributes (TPMA\_NV\_PPWRITE, TPMA\_NV\_OWNERWRITE TPMA\_NV\_AUTHWRITE, and TPMA\_NV\_POLICYWRITE) in the NV Alias (TPM\_RC\_NV\_AUTHORIZATION).

NOTE 1 If authorization for *authHandle* is the handle of an NV Index, then it is required to be the NV Alias value for *ac* (TPM\_RC\_NV\_AUTHORIZATION).

If authorization succeeds, the TPM will attempt to send *acDataIn* and relevant portions of *sendObject* to the AC referenced by *ac*.

The TPM will return TPM\_RC\_SUCCESS if it succeeds in performing all the required authorizations and validations. If problems occur in the process of sending the object from the TPM to the AC, the response code will be TPM\_RC\_SUCCESS with the AC-dependent error reported in acDataOut.

NOTE 2 TPM2\_AC\_Send() was added in revision 01.40.

### **32.3.2 Command and Response**

| <b>Type</b>         | <b>Name</b> | <b>Description</b>                                                                                 |
|---------------------|-------------|----------------------------------------------------------------------------------------------------|
| TPMI_ST_COMMAND_TAG | Tag         | TPM_ST_SESSIONS                                                                                    |
| UINT32              | commandSize |                                                                                                    |
| TPM CC              | commandCode | TPM CC AC Send                                                                                     |
| TPMI DH OBJECT      | @sendObject | handle of the object being sent to ac<br>Auth Index: 1<br>Auth Role: DUP                           |
| TPMI RH NV AUTH     | @authHandle | the handle indicating the source of the authorization<br>value<br>Auth Index: 2<br>Auth Role: USER |
| TPMI RH AC          | ac          | handle indicating the Attached Component to which<br>the object will be sent<br>Auth Index: None   |
| TPM2B_MAX_BUFFER    | acDataIn    | Optional non sensitive information related to the object                                           |

**Table 258 — TPM2\_AC\_Send Command**

| <b>Type</b>    | <b>Name</b>  | <b>Description</b>                                             |
|----------------|--------------|----------------------------------------------------------------|
| TPM_ST         | Tag          | see clause 6                                                   |
| UINT32         | responseSize |                                                                |
| TPM RC         | responseCode |                                                                |
| TPMS AC OUTPUT | acDataOut    | May include AC specific data or information about an<br>error. |

**Table 259 — TPM2\_AC\_Send Response**

#### **32.3.3 Detailed Actions**

```
32.3.3.1 /tpm/src/command/AttachedComponent/AC_Send.c
```

```
#include "Tpm.h"
#include "AC_Send_fp.h"
#include "AC_spt_fp.h"
#if CC_AC_Send // Conditional expansion of this file
/*(See part 3 specification)
// Duplicate a loaded object
*/
// Return Type: TPM_RC
// TPM_RC_ATTRIBUTES key to duplicate has 'fixedParent' SET
// TPM_RC_HASH for an RSA key, the nameAlg digest size for the
                         // newParent is not compatible with the key size
// TPM_RC_HIERARCHY 'encryptedDuplication' is SET and 'newParentHandle'
// specifies Null Hierarchy
// TPM_RC_KEY 'newParentHandle' references invalid ECC key (public
// point not on the curve)
// TPM_RC_SIZE input encryption key size does not match the
// size specified in symmetric algorithm
// TPM_RC_SYMMETRIC 'encryptedDuplication' is SET but no symmetric
       // algorithm is provided
// TPM_RC_TYPE 'newParentHandle' is neither a storage key nor
// TPM_RH_NULL; or the object has a NULL nameAlg
// TPM_RC_VALUE for an RSA newParent, the sizes of the digest and
                         // the encryption key are too large to be OAEP encoded
TPM_RC
TPM2_AC_Send(AC_Send_In* in, // IN: input parameter list
            AC_Send_Out* out // OUT: output parameter list
)
{
    NV_REF locator;
    TPM_HANDLE nvAlias = ((in->ac - AC_FIRST) + NV_AC_FIRST);
    NV_INDEX* nvIndex = NvGetIndexInfo(nvAlias, &locator);
    OBJECT* object = HandleToObject(in->sendObject);
    TPM_RC result;
    // Input validation
    // If there is an NV alias, then the index must allow the authorization provided
    if(nvIndex != NULL)
    {
        // Common access checks, NvWriteAccessCheck() may return
        // TPM_RC_NV_AUTHORIZATION or TPM_RC_NV_LOCKED
        result = NvWriteAccessChecks(
           in->authHandle, nvAlias, nvIndex->publicArea.attributes);
        if(result != TPM_RC_SUCCESS)
           return result;
 }
    // If 'ac' did not have an alias then the authorization had to be with either
```

```
 // platform or owner authorization. The type of TPMI_RH_NV_AUTH only allows
 // owner or platform or an NV index. If it was a valid index, it would have had
 // an alias and be processed above, so only success here is if this is a
 // permanent handle.
 else if(HandleGetType(in->authHandle) != TPM_HT_PERMANENT)
     return TPM_RCS_HANDLE + RC_AC_Send_authHandle;
 // Make sure that the object to be duplicated has the right attributes
 if(IS_ATTRIBUTE(
        object->publicArea.objectAttributes, TPMA_OBJECT, encryptedDuplication)
    || IS_ATTRIBUTE(object->publicArea.objectAttributes, TPMA_OBJECT, fixedParent)
    || IS_ATTRIBUTE(object->publicArea.objectAttributes, TPMA_OBJECT, fixedTPM))
     return TPM_RCS_ATTRIBUTES + RC_AC_Send_sendObject;
 // Command output
 // Do the implementation dependent send
 return AcSendObject(in->ac, object, &out->acDataOut);
```
**#endif // TPM\_CC\_AC\_Send**

**}**

# **TPM2\_Policy\_AC\_SendSelect**

### **32.4.1 General Description**

This command allows qualification of the sending (copying) of an Object to an Attached Component (AC). Qualification includes selection of the receiving AC and the method of authentication for the AC, and, in certain circumstances, the Object to be sent may be specified.

If this command is not used in conjunction with TPM2\_PolicyAuthorize(), then only the *authHandleName* and *acName* are selected and *includeObject* should be CLEAR.

- NOTE 1 In the absence of TPM2\_PolicyAuthorize(), a policy session cannot create a *policyDigest* that simultaneously equals the *authPolicy* in an Object and names that Object. This is because the *authPolicy* recorded in an Object is unable to include the Name of the Object as the Name of an Object depends on the Object's *authPolicy*.
- NOTE 2 An object's *authPolicy* can incorporate the use of TPM2\_PolicyAuthorize(). If the authorizing entity for the TPM2\_PolicyAuthorize() command specifies only the *ac* and the *authHandle*, then the resultant *policyDigest* may be applied to the sending of any number of Objects. If the authorizing entity for the TPM2\_PolicyAuthorize() also specifies the Name of the Object to be sent, then the resultant *policyDigest* applies only to that specific Object.

If either *policySession→cpHas*h or *policySession→nameHash* has been previously set, the TPM shall return TPM\_RC\_CPHASH. Otherwise, *policySession→nameHash* will be set to:

$$
nameHash := \mathbf{H}_{policyAlg}(objectName \parallel authordlelName \parallel acName)
$$
\n(46)

NOTE 3 A policy cannot specify both *cpHash* and *nameHash* because *policySession*→*nameHash* and *policySession→cpHash* may share the same memory space.

If the command succeeds, *policySession*→*policyDigest* will be updated according to the setting of the input parameter *includeObject*. If *includeObject* is SET, *policySession*→*policyDigest* is updated by:

 $policy Digest_{new} \coloneqq H_{policyAlg}(policy Digest_{old} || TPM\_CC\_Policy\_AC\_SendSelect ||$ objectName || authHandleName || acName || includeObject) (47)

but if includeObject is CLEAR, *policySession*→*policyDigest* is updated by:

<span id="page-537-0"></span>
$$
policyDigest_{new} := H_{policyAlg}(policyDigest_{old} || TPM\_CC\_Policy\_AC\_SendSelect ||
$$
  
 
$$
authHandleName || acName || includeObject)
$$
 (48)

NOTE 4 *policySession*→*nameHash* receives the digest of all Names so that the check performed in TPM2\_AC\_Send() may be the same regardless of which Names are included in *policySession*→*policyDigest*. This means that, when TPM2\_Policy\_AC\_SendSelect() is executed, it is only valid for a specific triple of *objectName*, *authHandleName*, and *acName*.

#### If the command succeeds, *policySession*→*commandCode* is set to TPM\_CC\_AC\_Send.

- NOTE 5 The normal use of TPM2\_Policy\_AC\_SendSelect() is before a TPM2\_PolicyAuthorize(). An authorized entity would approve a *policyDigest* that allows sending to a specific Attached Component. The authorizing entity may want to limit the authorization so that the approval allows only a specific Object to be sent to the Attached Component. In that case, the authorizing entity would approve the *policyDigest* of *equation* [\(48\).](#page-537-0)
- NOTE 6 TPM2\_Policy\_AC\_SendSelect() was added in revision 01.40.

### **32.4.2 Command and Response**

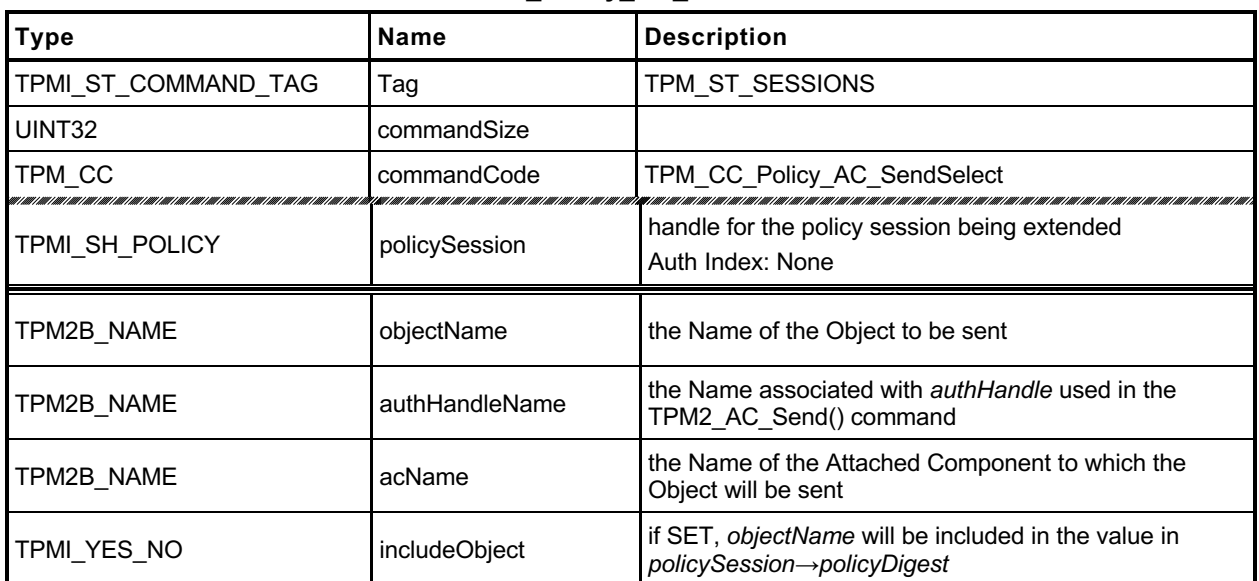

#### **Table 260 — TPM2\_Policy\_AC\_SendSelect Command**

#### **Table 261 — TPM2\_Policy\_AC\_SendSelect Response**

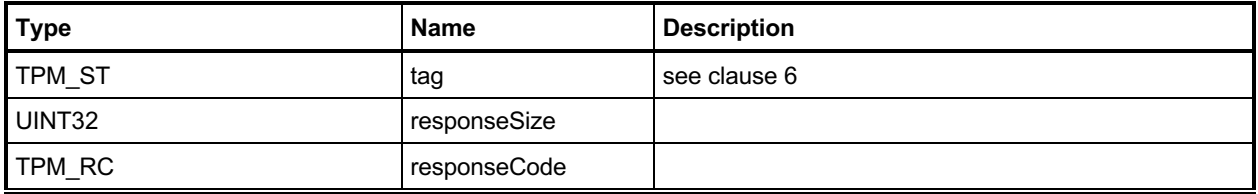

### **32.4.3 Detailed Actions**

### **32.4.3.1 /tpm/src/command/AttachedComponent/Policy\_AC\_SendSelect.c**

```
#include "Tpm.h"
#include "Policy_AC_SendSelect_fp.h"
#if CC_Policy_AC_SendSelect // Conditional expansion of this file
/*(See part 3 specification)
// allows qualification of attached component and object to be sent.
*/
// Return Type: TPM_RC
// TPM_RC_COMMAND_CODE 'commandCode' of 'policySession' is not empty
       TPM RC CPHASH 'cpHash' of 'policySession' is not empty
TPM_RC
TPM2_Policy_AC_SendSelect(Policy_AC_SendSelect_In* in // IN: input parameter list
)
{
    SESSION* session;
    HASH_STATE hashState;
    TPM_CC commandCode = TPM_CC_Policy_AC_SendSelect;
    // Input Validation
     // Get pointer to the session structure
    session = SessionGet(in->policySession);
```
Family "2.0" TCG Published Page 525

```
 // cpHash in session context must be empty
     if(session->u1.cpHash.t.size != 0)
        return TPM_RC_CPHASH;
     // commandCode in session context must be empty
     if(session->commandCode != 0)
        return TPM_RC_COMMAND_CODE;
     // Internal Data Update
     // Update name hash
     session->u1.cpHash.t.size = CryptHashStart(&hashState, session->authHashAlg);
     // add objectName
    CryptDigestUpdate2B(&hashState, &in->objectName.b);
     // add authHandleName
    CryptDigestUpdate2B(&hashState, &in->authHandleName.b);
     // add ac name
    CryptDigestUpdate2B(&hashState, &in->acName.b);
     // complete hash
    CryptHashEnd2B(&hashState, &session->u1.cpHash.b);
     // update policy hash
     // Old policyDigest size should be the same as the new policyDigest size since
     // they are using the same hash algorithm
     session->u2.policyDigest.t.size =
        CryptHashStart(&hashState, session->authHashAlg);
     // add old policy
    CryptDigestUpdate2B(&hashState, &session->u2.policyDigest.b);
     // add command code
    CryptDigestUpdateInt(&hashState, sizeof(TPM_CC), commandCode);
     // add objectName
     if(in->includeObject == YES)
         CryptDigestUpdate2B(&hashState, &in->objectName.b);
     // add authHandleName
    CryptDigestUpdate2B(&hashState, &in->authHandleName.b);
     // add acName
    CryptDigestUpdate2B(&hashState, &in->acName.b);
     // add includeObject
    CryptDigestUpdateInt(&hashState, sizeof(TPMI_YES_NO), in->includeObject);
     // complete digest
    CryptHashEnd2B(&hashState, &session->u2.policyDigest.b);
     // set commandCode in session context
    session->commandCode = TPM_CC_AC_Send;
    return TPM_RC_SUCCESS;
#endif // CC_Policy_AC_SendSelect
```
**}**
## **33 Authenticated Countdown Timer**

### **Introduction**

This clause contains commands that allow interaction with an Authenticated Countdown Timer (ACT).

NOTE The Authenticated Countdown Timer was added in revision 01.56.

### **TPM2\_ACT\_SetTimeout**

#### **33.2.1 General Description**

This command is used to set the time remaining before an Authenticated Countdown Timer (ACT) expires.

This command sets TPMS\_ACT\_DATA.*timeout* (ACT Timeout) to *startTimeout*. The *startTimeout* value is an integer number of seconds and may be zero. The *startTimeout* parameter may be greater, equal, or less than the current value of ACT Timeout.

When ACT Timeout is non-zero, it will count down, once per second until it reaches zero, at which time the *signaled* attribute of the TPMA\_ACT associated with *actHandle* is SET.

When ACT Timeout is zero and the *signaled* attribute is SET, writing a *startTimeout* of FF FF FF FF16 will clear *signaled* and stop the counting.

There are four states for ACT Timeout and *startTimeout*. The *signaled* attribute will be set as follows:

1) If ACT Timeout is zero and *startTimeout* is non-zero, then *signaled* will be CLEAR.

2) If ACT Timeout is non-zero and *startTimeout* is non-zero, then *signaled* will be CLEAR.

3) If ACT Timeout is zero and *startTimeout* is zero, then *signaled* will be unchanged.

4) If ACT Timeout is non-zero and *startTimeout* is zero, then *signaled* will be SET.

When this command is successful, *preserveSignaled* will be CLEAR.

- NOTE 1 The ACT signals on a transition from non-zero to zero. The transition can occur either due to TPM2\_ACT\_SetTimeout() or a decrement. The effect of *signaled* is platform dependent.
- NOTE 2 It may take up to one second until ACT Timeout will be set and *signaled* will be CLEAR or SET by TPM2\_ACT\_SetTimeout() or TPM2\_Startup(STATE). This allows the counting and signaling to take place synchronously with the hardware clock tick.

NOTE 3 TPM2 ACT SetTimeout() was added in revision 01.56.

#### **33.2.2 Command and Response**

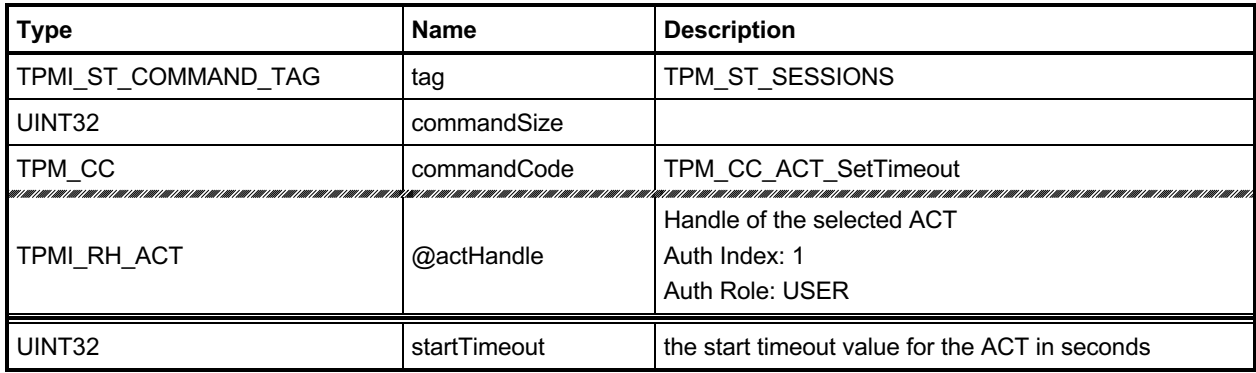

#### **Table 262 — TPM2\_ACT\_SetTimeout Command**

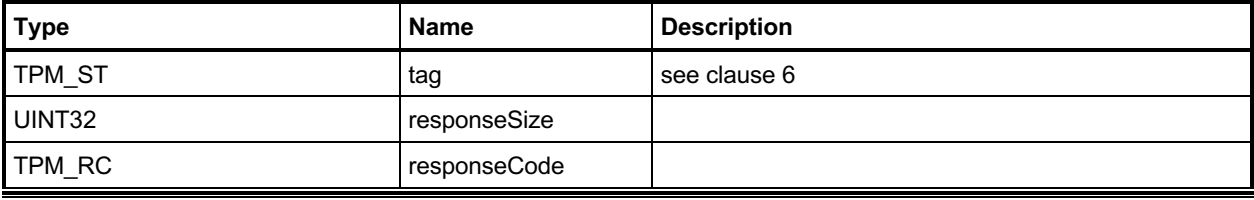

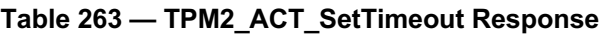

#### **33.2.3 Detailed Actions**

#### **33.2.3.1 /tpm/src/command/ClockTimer/ACT\_SetTimeout.c**

```
#include "Tpm.h"
#include "ACT_SetTimeout_fp.h"
#if CC_ACT_SetTimeout // Conditional expansion of this file
/*(See part 3 specification)
// prove an object with a specific Name is loaded in the TPM
*/
// Return Type: TPM_RC
// TPM_RC_RETRY returned when an update for the selected ACT is
// already pending
// TPM_RC_VALUE attempt to disable signaling from an ACT that has
// not expired
TPM_RC
TPM2_ACT_SetTimeout(ACT_SetTimeout_In* in // IN: input parameter list
)
{
    // If 'startTimeout' is UINT32_MAX, then this is an attempt to disable the ACT
    // and turn off the signaling for the ACT. This is only valid if the ACT
    // is signaling.
# if ACT_SUPPORT
    if((in->startTimeout == UINT32_MAX) && !ActGetSignaled(in->actHandle))
        return TPM_RC_VALUE + RC_ACT_SetTimeout_startTimeout;
    return ActCounterUpdate(in->actHandle, in->startTimeout);
 else // ACT SUPPORT
   NOT_REFERENCED(in);
    return TPM_RC_VALUE + RC_ACT_SetTimeout_startTimeout;
# endif // ACT_SUPPORT
}
#endif // CC_ACT_SetTimeout
```
# **34 Vendor Specific**

### 34.1 Introduction

This clause contains commands that are vendor specific but made public in order to prevent proliferation.

This specification does define TPM2\_Vendor\_TCG\_Test() in order to have at least one command that can be used to ensure the proper operation of the command dispatch code when processing a vendorspecific command.

### **TPM2\_Vendor\_TCG\_Test**

### **34.2.1 General Description**

This is a placeholder to allow testing of the dispatch code.

### **34.2.2 Command and Response**

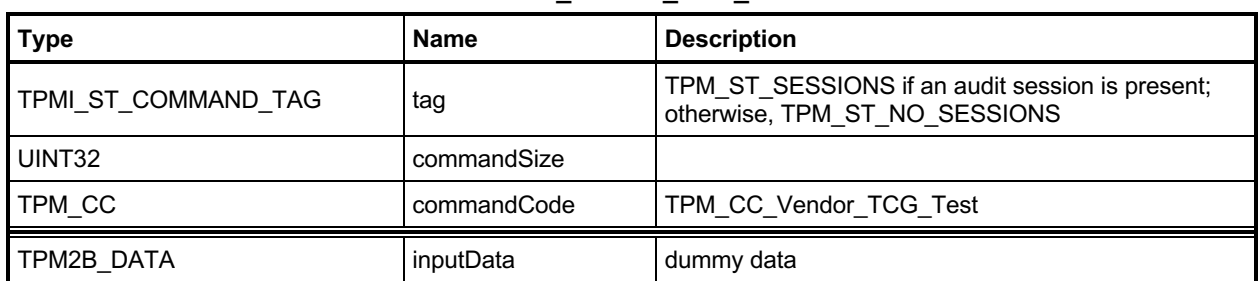

#### **Table 264 — TPM2\_Vendor\_TCG\_Test Command**

# **Table 265 — TPM2\_Vendor\_TCG\_Test Response**

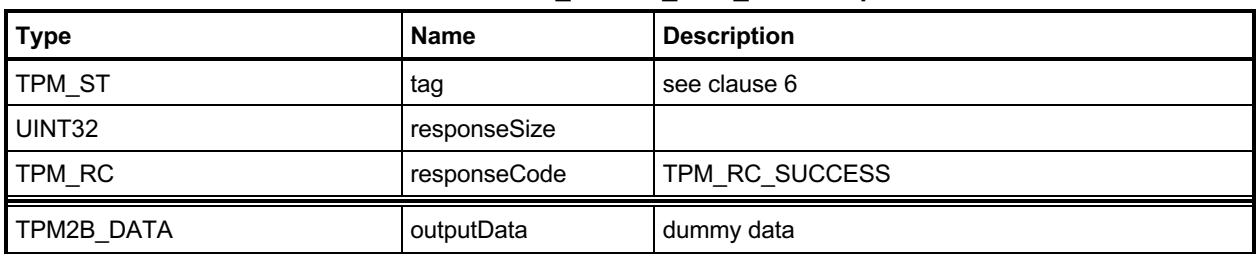

### **34.2.3 Detailed Actions**

### **34.2.3.1 /tpm/src/command/Vendor/Vendor\_TCG\_Test.c**

```
#include "Tpm.h"
#if CC_Vendor_TCG_Test // Conditional expansion of this file
# include "Vendor_TCG_Test_fp.h"
TPM_RC
TPM2_Vendor_TCG_Test(Vendor_TCG_Test_In* in, // IN: input parameter list
 Vendor_TCG_Test_Out* out // OUT: output parameter list
)
{
    out->outputData = in->inputData;
    return TPM_RC_SUCCESS;
}
#endif // CC_Vendor_TCG_Test
```